Министерство образования Республики Беларусь Белорусский национальный технический университет Международный институт дистанционного образования Факультет информационных технологий и робототехники

# **VIII Международная НАУЧНО - ТЕХНИЧЕСКАЯ ИНТЕРНЕТ-КОНФЕРЕНЦИЯ**

**«Информационные технологии в образовании, науке и производстве»**

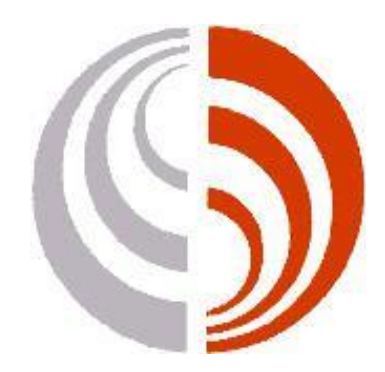

**21 - 22 ноября 2020 года**

**Минск ◊ БНТУ ◊ 2020**

Цель конференции – распространение опыта использования современных информационных технологий в образовательном процессе, в ходе проведения научно-исследовательских работ, а также в производственной сфере.

Тематические секции конференции

- Современные информационные технологии в преподавании технических и гуманитарных дисциплин.
- Информационные технологии в производстве и научных исследованиях.

#### **Тематические секции конференции**

#### **СОВРЕМЕННЫЕ ИНФОРМАЦИОННЫЕ ТЕХНОЛОГИИ В ПРЕПОДАВАНИИ ТЕХНИЧЕСКИХ И ГУМАНИТАРНЫХ ДИСЦИПЛИН.**

#### **Азарчик Р. В.**

ОЦЕНКА УДОВЛЕТВОРЕННОСТИ СТУДЕНТАМИ ПРОВЕДЕНИЯ УЧЕБНЫХ ЗАНЯТИЙ С ИСПОЛЬЗОВАНИЕМ ИКТ (ИНФОРМАЦИОННО -КОММУНИКАЦИОННЫХ ТЕХНОЛОГИЙ)

#### **Акимова Л.В., Дайняк Е.Н., Зимницкая Л.В.**

ПОЛИТИЧЕСКАЯ СВОБОДА ЛИЧНОСТИ И ЕЕ ПОЛИТИЧЕСКИЕ ПРАВА В ПРЕПОДАВАНИИ ИНТЕГРИРОВАННОГО МОДУЛЯ «ПОЛИТОЛОГИЯ» ДЛЯ СПЕЦИАЛЬНОСТИ 1-40 01 01 «ПРОГРАММНОЕ ОБЕСПЕЧЕНИЕ ИНФОРМАЦИОННЫХ ТЕХНОЛОГИЙ»

## **Акулич Ю.И.**

УНИЧТОЖЕНИЕ ЭЛЕКТРОННЫХ ДОКУМЕНТОВ

#### **Белодед Н.И., Болкунович А.П., Васильева В.А.**

ИСПОЛЬЗОВАНИЕ ИКТ В ОБЛАСТИ ПОДГОТОВКИ СПЕЦИАЛИСТОВ

#### **Белодед Н.И., Болкунович А.П., Васильева В.А.**

КАТЕГОРИИ ИНФОРМАЦИОННЫХ ТЕХНОЛОГИЙ В НАУЧНЫХ ИССЛЕДОВАНИЯХ ИНТЕГРАЦИЯ ПРОГРАММНЫХ ПРОДУКТОВ В СФЕРЫ ЖИЗНЕДЕЯТЕЛЬНОСТИ

**Белодед Н.И., Болкунович А.П., Васильева В.А.**

ИНТЕГРАЦИЯ ПРОГРАММНЫХ ПРОДУКТОВ В СФЕРЫ ЖИЗНЕДЕЯТЕЛЬНОСТИ

#### **Белодед Н.И., Сидорова Ю.А.**

ВЛИЯНИЕ ГИБКИХ МЕТОДОЛОГИЙ УПРАВЛЕНИЯ ПРОЕКТАМИ НА ОБРАЗОВАТЕЛЬНЫЙ ПРОЦЕСС

#### **Ганчеренок И. И., Горбачев Н.Н.**

СИНЕРГИТИЧЕСКИЙ ПОДХОД К ЦИФРОВОЙ ТРАНСФОРМАЦИИ ОБРАЗОВАНИЯ И ПОДГОТОВКЕ КАДРОВ

#### **Гутич И.И., Здончик Д.И.**

АВТОМАТИЗИРОВАННАЯ ИНФОРМАЦИОННАЯ СИСТЕМА ОНЛАЙН-ОБУЧЕНИЯ ПРОГРАММИРОВАНИЮ

#### **Звягина Т.А., Ширинков И.Г.**

РОБОТОТЕХНИКА НА ОСНОВЕ ARDUINO КАК СРЕДСТВО РЕАЛИЗАЦИИ МОДЕЛИ STEAM-ОБРАЗОВАНИЯ

#### **Кудзинович К.О.**

ЭФФЕКТИВНОСТЬ ИСПОЛЬЗОВАНИЯ ИНФОРМАЦИОННЫХ ТЕХНОЛОГИЙ В ПРЕПОДАВАНИИ ДОКУМЕНТАЦИОННОГО ОБЕСПЕЧЕНИЯ УПРАВЛЕНИЯ

#### **Кузьменок Н.М., Толкач О.Я., Михалёнок С.Г.**

ПЕДАГОГИЧЕСКАЯ ДИАГНОСТИКА ИЗУЧЕНИЯ КУРСА ОРГАНИЧЕСКОЙ ХИМИИ В СРЕДЕ ДИСТАНЦИОННОГО ОБУЧЕНИЯ МOODLE

### **Лабусова А.Г.**

ЯЗЫКИ ПРОГРАММИРОВАНИЯ, КОТОРЫЕ СЛЕДУЕТ ИЗУЧАТЬ СТУДЕНТАМ, НАЧИНАЮЩИХ СВОЙ ПУТЬ В ПРОГРАММИРОВАНИИ

#### **Лаврёнов А.Н.**

GOOGLE В ПОМОЩЬ

#### **Лащенко А.П.**

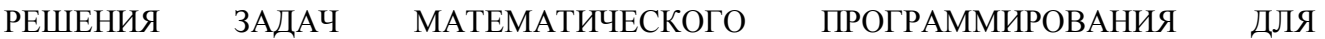

ЭКОНОМИЧЕСКИХ СПЕЦИАЛЬНОСТЕЙ В ВУЗе

## **Липницкий Л.А., Будько А.А.**

ИССЛЕДОВАНИЕ ПАРНИКОВОГО ЭФФЕКТА В УЧЕБНОМ ПРОЦЕССЕ.

## **Листопад В.В.**

ЭЛЕМЕНТЫ МАТРИЧНОЙ АЛГЕБРЫ В MS EXCEL

## **Лукашевич С.А., Купо А.Н., Дубовская В.А.**

ИНФОРМАЦИОННЫЕ ТЕХНОЛОГИИ В ПРЕПОДАВАНИИ ТЕХНИЧЕСКИХ ДИСЦИПЛИН В УСЛОВИЯХ СОВРЕМЕННОГО ОБЩЕСТВА

## **Мещерякова А.А.**

ИСПОЛЬЗОВАНИЕ ВИРТУАЛЬНОЙ ДОСКИ В ДИСТАНЦИОННОМ ОБУЧЕНИИ

## **Минальд Н.С.**

РЕАЛИЗАЦИЯ ИННОВАЦИОННОЙ ДЕЯТЕЛЬНОСТИ ЧЕРЕЗ РЕСУРСЫ STEAM-ОБРАЗОВАНИЯ В ОБЪЕДИНЕНИЯХ ПО ИНТЕРЕСАМ

## **Мирончик Е.С., Хорова Э.И.**

ИНФОРМАЦИОННЫЕ ТЕХНОЛОГИИ КАК СРЕДСТВО ОРГАНИЗАЦИИ ОБРАТНОЙ СВЯЗИ В БОЛЬШИХ АУДИТОРИЯХ

## **Напрасников В.В., Боровок О.А., Ермилов В.В.**

КОНЕЧНО-ЭЛЕМЕНТНЫЕ МОДЕЛИ ДЛЯ ИССЛЕДОВАНИЯ ПРОЧНОСТИ СПОРТИВНЫХ КОНСТРУКЦИЙ

### **Новосельская О.А.**

ИСПОЛЬЗОВАНИЕ ИНФОРМАЦИОННЫХ ТЕХНОЛОГИЙ В ПРЕПОДАВАНИИ ДИСЦИПЛИН, СВЯЗАННЫХ С КОМПЬЮТЕРНОЙ ГРАФИКОЙ

## **Паневчик В.В., Акулич В.В., Некраха С.В.**

АВТОМАТИЗИРОВАННЫЕ СПРАВОЧНО-ПРАВОВЫЕ СИСТЕМЫ

## **Петрашкевич А.К.**

ДИСТАНЦИОННОЕ ОБУЧЕНИЕ КАК СОВРЕМЕННАЯ ТЕХНОЛОГИЯ ИСПОЛЬЗОВАНИЯ ЧЕЛОВЕЧЕСКОГО ПОТЕНЦИАЛА В СВЯЗИ С ПОТРЕБНОСТЯМИ ИННОВАЦИОННОГО ПРЕОБРАЗОВАНИЯ ЭКОНОМИКИ

### **Раевская Л.А., Юринок В.И.**

ВОЗМОЖНОСТИ ИСПОЛЬЗОВАНИЯ МУЛЬТИМЕДИЙНЫХ СРЕДСТВВ СОВРЕМЕННОМ МАТЕМАТИЧЕСКОМ ОБРАЗОВАНИИ СТУДЕНТОВ ТЕХНИЧЕСКОГО ВУЗА

## **Раздуев М.А., Вороненко А.И.**

КОМПЬЮТЕР ДОМА: ПРОБЛЕМЫ ИЛИ НОВЫЕ ВОЗМОЖНОСТИ

## **Романенко Д.М., Короткая А.А.**

ОСОБЕННОСТИ СОЗДАНИЯ И КОНЦЕПЦИЯ ИСПОЛЬЗОВАНИЯ ИН-ТЕРАКТИВНОГО ЭЛЕКТРОННОГО УЧЕБНИКА ПО ДИСЦИПЛИНЕДЛЯ СТУДЕНТОВIT-СПЕЦИАЛЬНОСТИ

### **Рудак В.В.**

ИСПОЛЬЗОВАНИЕ СРЕДЫ ПРОГРАММИРОВАНИЯ SCRATCH ДЛЯ РЕШЕНИЯ МАТЕМАТИЧЕСКИХ ЗАДАЧ

## **Рылова О.Г.**

ПРОВЕДЕНИЕ ТЕСТИРОВАНИЯ НА ПРАКТИЧЕСКИХ ЗАНЯТИЯХ ПО НАЧЕРТАТЕЛЬНОЙ ГЕОМЕТРИИ С ИСПОЛЬЗОВАНИЕМ ПРИЛОЖЕНИЯ PLICKERS

**Урбанович П.П., Блинова Е.А., Ржеутская Н.В.**

ДИСТАНЦИОННОЕ ОБУЧЕНИЕ: ТЕНДЕНЦИЯ, ЕСТЕСТВЕННЫЙ ПРОЦЕСС ИЛИ ВЫНУЖДЕННАЯ МЕРА?

#### **Цесарь В.А., Напрасников В.В.**

ВИЗУАЛИЗАЦИЯ ДВИЖЕНИЯ КОНСТРУКЦИИ КРИВОШИПНО-ШАТУННОГО МЕХАНИЗМА В СРЕДЕ ANSYS

#### **Чепелева Т. И., Чепелев С. Н.**

ДИСТАНЦИОННОЕ ОБРАЗОВАНИЕ В УСЛОВИЯХ ЭПИДЕМИОЛОГИЧЕСКОЙ ОБСТАНОВКИ

#### **Чепелева Т.И., Чепелев С.Н.**

КАЧЕСТВО ОБРАЗОВАНИЯ

#### **Шалупаев С.В., Лукашевич С.А., Крючков В.С.**

МЕТОДИКА ЧИСЛЕННОГО МОДЕЛИРОВАНИЯ ПРОЦЕССОВ ЛАЗЕРНОГО ТЕРМОРАСКАЛЫВАНИЯ

#### **Шамшурова К.С.**

USE OF WEBQUEST-TECHNOLOGY TO INCREASE MOTIVATION AND QUALITY OF STUDENTS' KNOWLEDGE IN ENGLISH LANGUAGE LESSONS

#### **Шевченя М.М.**

ПРОБЛЕМНОЕ ПОЛЕ ДИСТАНЦИОННОГО ОБУЧЕНИЯ: ГУМАНИТАРНЫЙ АСПЕКТ

#### **Шульдова С.Г., Лапицкая Н.В.**

МНОГОМЕРНОЕ МОДЕЛИРОВАНИЕ ДАННЫХ ДЛЯ СИСТЕМЫ МОНИТОРИНГА ДЕЯТЕЛЬНОСТИ УВО

## **ИНФОРМАЦИОННЫЕ ТЕХНОЛОГИИ В ПРОИЗВОДСТВЕ И НАУЧНЫХ ИССЛЕДОВАНИЯХ.**

### **Hancharonak I.I., Nabiulina L.M., Ismadiyarov Ya.U.**

NEW METRICS FOR EUROPEAN EDUCATION AREA:CHALLENGE FOR HIGHER EDUCATION MANAGEMENT

### **Imad H. Tahini**

E-AMS BASED ON VISUAL STRUCTURES FOR SMART LEARNING METHOD

#### **Prihozhy A.A.**

MODELLING REVERSIBLE CIRCUITS BY IF-DECISION DIAGRAMS

#### **Prihozhy A.A.**

REALIZATION OF IF-DECISION DIAGRAMS BY REVERSIBLE CIRCUITS

#### **Андреев А. Я., Гинько А. Г.**

ИНФОРМАЦИОННЫЕ СИСТЕМЫ ЭЛЕКТРОННОЙ ИДЕНТИФИКАЦИИ АВТОМОБИЛЬНЫХ ТРАНСПОРТНЫХ СРЕДСТВ

#### **Аснович Н.Г.**

ИНТЕРАКТИВНЫЕ ФОРМЫ ОБУЧЕНИЯ СКВОЗЬ ПРИЗМУ ИНФОРМАЦИОННО-КОМ-МУНИКАЦИОННЫХ ТЕХНОЛОГИЙ

#### **Бабушкина Я.В., Траханов А.П., Седнина М.А.**

РОЛЬ МЕЖДУНАРОДНОЙ ОРГАНИЗАЦИИ ТРУДА В СОЦИАЛЬНО-ТРУДОВЫХ ПРЕОБРАЗОВАНИЯХ

#### **Белодед Н.И., Прокопович А.В., Таврель Е.О.**

АВТОМАТИЗАЦИЯ ПРОЦЕССОВ УЧЕТА И УПРАВЛЕНИЯ НА ПРОИЗВОДСТВЕ

#### **Берников В.О.**

МЕТОД НА ОСНОВЕ АТРИБУТОВ ТЕКСТА В МНОГОКЛЮЧЕВОЙ СТЕГАНОГРАФИЧЕСКОЙ СИСТЕМЕ

### **Бондарева О. А.**

АНАЛИЗ МЕТОДИЧЕСКИХ ПОДХОДОВ К ОЦЕНКЕ ФИНАНСОВОЙ УСТОЙЧИВОСТИ ПРЕДПРИЯТИЯ

#### **Бумай А.Ю.**

ЗАДАЧА ОПТИМАЛЬНОГО УПРАВЛЕНИЯ БЕСПИЛОТНОГО ЛЕТАТЕЛЬНОГО АППАРАТА

### **Вороненко А.И., ДубовскаяВ.А., Садовский А.А.**

ОТНОШЕНИЕ СТУДЕНТОВ К ОБУЧЕНИЮ С ПОМОЩЬЮ ИКТ (НА ПРИМЕРЕ ГГУ ИМЕНИ Ф.СКОРИНЫ)

### **Главницкая И. Н.**

ПРАВОВОЙ РЕЖИМ ИНФОРМАЦИИ

#### **Дадыкин А.К., Марзалюк А.В.**

ПСИХОЛИНГВИСТИЧЕСКИЕ АСПЕКТЫ МЕТОДОВ ОБУЧЕНИЯ ИНОСТРАННЫМ ЯЗЫКАМ В СИСТЕМЕ ФОРМИРОВАНИЯ ЯЗЫКОВЫХ НАВЫКОВ

### **Ждановский А.М., Прихожий А.А.**

СТРУКТУРА ГЕНЕТИЧЕСКОГО АЛГОРИТМА ОПТИМИЗАЦИИ СОСТАВА ПРОФЕССИОНАЛЬНЫХ ГРУПП ПРОГРАММИСТОВ

#### **Жук А.А., БулойчикВ.М.**

СПОСОБ ПРИМЕНЕНИЯ МЕТОДОВ ОПТИМИЗАЦИИ К ЗАДАЧАМ, ТРЕБУЮЩИМ ПОДДЕРЖКИ ПРИНЯТИЯ РЕШЕНИЙ

## **Зирко О.Ф., Кудрявцев В.И.**

КОНЦЕПТУАЛЬНОЕ МОДЕЛИРОВАНИЕ ДЛЯ СИСТЕМНОГО ОПЕРИРОВАНИЯ В АСИНХРОННЫХ ДИСКРЕТНЫХ ПРОЦЕССАХ

## **Исаев В.О., Бойкачев П.В., Дубовик И.А.**

МАТЕМАТИЧЕСКАЯ МОДЕЛЬ МОНОПОЛЬНОЙ АНТЕННЫ ДИАПАЗОНА ДЕКАМЕТРОВЫХ ВОЛН

## **Карасева М.Г., Седнина М.А., Ярошевич И.А.**

ПРОБЛЕМЫ ПРОИЗВОДСТВА КОНКУРЕНТОСПОСОБНОСТЙ ПРОДУКЦИИ

## **Клименко П.В., Дерюжкова О.М.**

ВИЗУАЛИЗАЦИЯ ТРАЕКТОРИЙ ДВИЖЕНИЯ ТЕЛ С ПОМОЩЬЮ ПРОГРАММЫ LINE PLOTTER 3D

## **Климов Ю.В.**

АППРОКСИМАЦИЯ ФУНКЦИИ СИНУСА НЕЙРОННОЙ СЕТЬЮ НА ЯЗЫКЕ PHP

## **Кондратьева Т.Н., Тарасевич В.Л., Мравикова Г.Д.**

РАЗВИТИЕ СФЕРЫ МЕДИЦИНСКИХ УСЛУГ РЕСПУБЛИКИ БЕЛАРУСЬ В КОНТЕКСТЕ ПРИСОЕДИНЕНИЯ СТРАНЫ К ВТО

## **Куриленко В.Р., Садовский А.А., Лукашевич С.А.**

ЧИСЛЕННЫЙ АНАЛИЗ ПОЛНОГО СЕЧЕНИЯ ПРОЦЕССА АННИГИЛЯЦИОННОГО РОЖДЕНИЯ ПАРЫ ОЧАРОВАННЫХ КВАРКОВ. АССИМЕТРИЯ ВПЕРЕД-НАЗАД

## **Лапченко Д.А., Байда В.А.**

АЛГОРИТМИЗАЦИЯ АНАЛИЗА СНИЖЕНИЯ ПРОЦЕНТНОГО ДОХОДА ОТ ИЗМЕНЕНИЯ ПРОЦЕНТНЫХ РАЗРЫВОВВ ИНФОРМАЦИОННОЙ СИСТЕМЕ УПРАВЛЕНИЯ ФИНАНСОВЫМИ РИСКАМИ

## **Лащенко А. П.**

ВИЗУАЛИЗАЦИЯ АЛГОРИТМА ВЫБОРА ОПТИМАЛЬНОЙ ТРАССЫ АВТОМОБИЛЬНОЙ ДОРОГИ

## **Лобатый А.А.**

МЕТОДЫ АНАЛИЗА И СИНТЕЗА РОБОТОТЕХНИЧЕСКИХ И МЕХАТРОННЫХ СИСТЕМ

### **Лопухов А.В., Драгун В.Р.**

АНАЛИЗ СПОСОБОВ СОЗДАНИЯ УПРАВЛЯЮЩИХ СИЛ И МОМЕНТОВ ДЛЯ ЗЕНИТНОЙ УПРАВЛЯЕМОЙ РАКЕТЫ

### **Макаревич С. В.**

ПОВЫШЕНИЕ РОЛИ ИНФОРМАЦИОННЫХ РЕСУРСОВ В ЭКОНОМИКЕ ЗНАНИЙ

### **Макареня С.Н.**

АВТОМАТИЗИРОВАННОЕ ТЕСТИРОВАНИЕ ПРИКЛАДНЫХ РЕШЕНИЙ НА ПЛАТФОРМЕ 1С:ПРЕДПРИЯТИЕ

## **Напрасников В.В., Ван Цзыжуй**

ЭТАПЫ ПОДГОТОВКИ ОДНОЙ ОПТИМИЗАЦИОННОЙ ЗАДАЧИ НА ОСНОВЕ ПРОГРАММИРОВАНИЯ КОНЕЧНО-ЭЛЕМЕНТНОЙМОДЕЛИ

**Павлова В.В., Карасева М.Г.**

СОВРЕМЕННЫЕ ИНФОРМАЦИОННЫЕ ТЕХНОЛОГИИ КАК ОРГАНИЗАЦИОННО-МЕТОДИЧЕСКОЕ СОПРОВОЖДЕНИЕ НАУЧНО-ИССЛЕДОВАТЕЛЬСКОЙ РАБОТЫ СТУДЕНТОВ

### **Перегуд Н.В., Попова Ю.Б.**

СТАТИСТИЧЕСКАЯ ИНФОРМАЦИЯ, СОБИРАЕМАЯ И ИСПОЛЬЗУЕМАЯ В АВТОМАТИЗИРОВАННЫХ ОБУЧАЮЩИХ СИСТЕМАХ

### **Полховский Е.С., Попова Ю.Б.**

ВИДЫ ТЕСТОВ, ПРИМЕНЯЕМЫЕ ДЛЯ КОНТРОЛЯ ЗНАНИЙ ОБУЧАЮЩИХСЯ

### **Пузанов А.В., Пузанова К.А.**

ГЕОИНФОРМАЦИОННАЯ СИСТЕМА ДЛЯ МОНИТОРИНГА РАЗМЕЩЕНИЯ ЗАХОРОНЕНИЙ РАЗЛИЧНОГО КЛАССА И НЕСАНКЦИОНИРОВАННЫХ СВАЛОК

## **Рачкевич В.И., Новиков С.О.**

ИССЛЕДОВАНИЕ СИСТЕМЫ УПРАВЛЕНИЯ ЭНЕРГООБЪЕКТОМ С ЦЕЛЬЮ ОПТИМИЗАЦИИ ЕЕ ПАРАМЕТРОВ

### **Русак Л.В.**

АЛГОРИТМ РЕШЕНИЯ ЗАДАЧИ ОПТИМАЛЬНОГО УПРАВЛЕНИЯ

## **Салли В.С., Мамайкин А.Р.**

ПРИМЕНЕНИЕ ПРОГРАММЫ DEEP ДЛЯ ВЫБОРА ТЕХНОЛОГИИ ОПРЕСНЕНИЯ ВЫСОКОМИНЕРАЛИЗОВАННЫХ СТОЧНЫХ ВОД

## **Семашко Ю.В., Примшиц В.Д.**

ВЛИЯНИЕ СОВРЕМЕННЫХ ТЕХНОЛОГИЙ НА МИРОВУЮ ТОРГОВЛЮ

### **Снисаренко С.В., Стасевич Н.А.**

МЕТОДЫ ОПТИМИЗАЦИИ ТРАЕКТОРИИ МАНИПУЛЯТОРА В РЕЖИМЕ ОНЛАЙН

### **Сущеня А.А.**

ОПТИМИЗАЦИЯ СТЕГАНОГРАФИЧЕСКОГО АЛГОРИТМА ОСАЖДЕНИЯ ИНФОРМАЦИИ В КОНТЕЙНЕР ФОРМАТА EPUB НА ОСНОВЕ ПРЕДВАРИТЕЛЬНОГО СЖАТИЯ МОДИФИЦИРУЕМОГО ИЗОБРАЖЕНИЯ

### **Хорольский А.А., Гринев В.Г.**

МОДЕЛИ И МЕТОДЫ ОПТИМАЛЬНОГО ПРОЕКТИРОВАНИЯ ДЛЯ ОСВОЕНИЯ МЕСТОРОЖДЕНИЙ ПОЛЕЗНЫХ ИСКОПАЕМЫХ

### **Чащин С.В.**

ОБЗОР ПОДХОДОВ К ОПРЕДЕЛЕНИЮ АВТОРСТВА СПОРНЫХ ТЕКСТОВ ФОРМАЛЬНЫМИ МЕТОДАМИ

### **СОВРЕМЕННЫЕ ИНФОРМАЦИОННЫЕ ТЕХНОЛОГИИ В ПРЕПОДАВАНИИ ТЕХНИЧЕСКИХ И ГУМАНИТАРНЫХ ДИСЦИПЛИН.**

#### **ОЦЕНКА УДОВЛЕТВОРЕННОСТИ СТУДЕНТАМИ ПРОВЕДЕНИЯ УЧЕБНЫХ ЗАНЯТИЙ С ИСПОЛЬЗОВАНИЕМ ИКТ (ИНФОРМАЦИОННО-КОММУНИКАЦИОННЫХ ТЕХНОЛОГИЙ)**

#### Азарчик Р. В.

#### *Белорусский государственный технологический университет, г. Минск, Беларусь, azarchik@belstu.by*

**Введение.** С появлением и быстрым распространением коронавируса COViD-19 остро встал вопрос о возможности проведения учебных занятий с использованием ИКТ без потери качества образования или с минимизацией такового. Факультет информационных технологий первым в УО «БГТУ» перешел на проведение учебных занятий с использованием ИКТ. Изучение гуманитарных учебных дисциплин было организовано на площадке «Система дистанционного обучения БГТУ» на базе системы управления обучением Moodle. Все основные технические дисциплины велись на платформе Microsoft Teams. Microsoft Teams — это цифровой центр, объединяющий разговоры, контент, задания и приложения в одном месте, позволяющий преподавателям вести лекции в режиме реального времени, вести диалоги со студентами, организовывать «живое» общение студента и преподавателя и многое другое[1]. По завершении семестра деканатом факультета был проведен опрос по оценке удовлетворения проведения учебных занятий с использованием ИКТ на базе Microsoft Teams. В данной статье приведены некоторые (основные) результаты обработки опроса и сделаны выводы по восприятию и отношению студентов к возможностям удаленного обучения. Детальный анализ позволит определить проблемные моменты в удаленной форме обучения и учитывать их при дальнейшем использовании данной формы обучения.

**Основная часть.** Всего на факультете в тот момент обучалось 723 студента на 1-3 курсах.

(1 курс — 316 студентов, 2 курс — 216 студентов, 3 курс — 191 студент).

В опросе приняли участия 280 студентов трех курсов четырех специальностей. Количество студентов 1 курса составило 70 человек (25 %), 2-го — 107 человек (38,2 %) и 3 го — 103 человека (36,8 %).

На основании ответов студентов, в качестве положительных моментов проведения занятий с использованием ИКТ на платформе Microsoft Team можно привести:

- 17,5 % студентам не нужно было тратить много времени на дорогу;

- 13,2 % оценили возможность учитывать ошибки при сдаче лабораторных работ другими студентами;

- 11,1 % сэкономили бюджет;

- 10,7 % студентов получили стимул подготовки лабораторных работ во время занятия;

- 8,2 % отметили возможность использования записи лекций при подготовке к экзамену;

- 5 % отметили другие положительные моменты.

На рисунке 1 отображены графики оценки качества удовлетворенности проведения учебных занятий с использование ИКТ на платформе Microsoft Teams в сравнении с аудиторными занятиями.

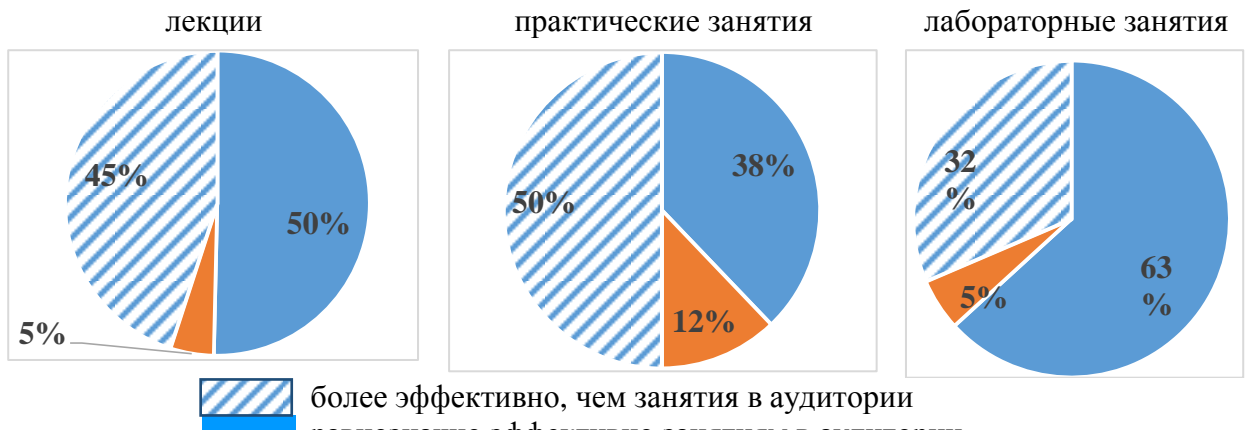

равнозначно эффективно занятиям в аудитории менее эффективно, чем занятия в аудитории

*Рисунок 1.* Сравнительная оценка удовлетворенности проведения учебных занятий в Microsoft Team и в аудиториях университета.

В таблице 1 представлены ответы в процентном отношении на вопрос «Как бы ты предпочел проводить занятия после нормализации эпидемиологической ситуации?».

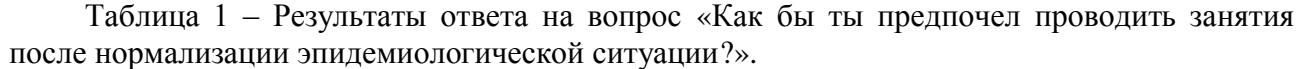

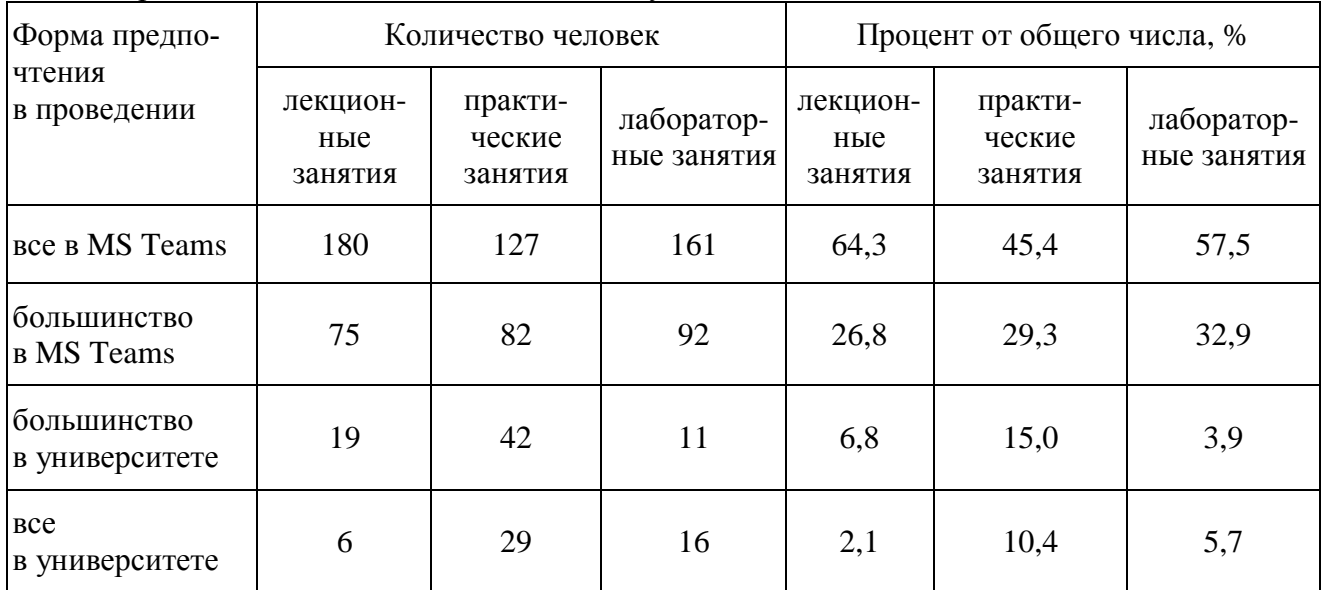

По результатам анализа данных ответов студентов можно сделать следующие выводы. Подавляющее большинство студентов положительно отнеслось к проведению учебных занятий с использованием ИКТ в Microsoft Teams по всем формам (лекции, практические и лабораторные занятия). От 45,4 % до 64,3 % опрошенных студентов, в зависимости от вида занятия хотело бы продолжить обучение в Teams по всем учебным дисциплинам; от 26,8 % до 32,9 % желало продолжения обучения в Teams по большинству учебных дисциплин. Однако часть студентов, от 5 % до 12 %, считают, что аудиторные занятия более эффективны, чем удаленная форма. Наиболее проблемным для студентов видится переход на удаленную форму проведения практических занятий. В целом можно сделать вывод, что на факультете информационных технологий УО «БГТУ» в весенний семестр 2020 г. была успешно отработана удаленная форма обучения с использованием ИКТ в Microsoft Teams. Данную технологию при необходимости можно будет использовать и в дальнейшем.

Источники:

1. https://docs.microsoft.com/ru-ru/microsoftteams/1-drive-value-operate-my-service.

#### ПОЛИТИЧЕСКАЯ СВОБОДА ЛИЧНОСТИ И ЕЕ ПОЛИТИЧЕСКИЕ ПРАВА В ПРЕПОДАВАНИИ ИНТЕГРИРОВАННОГО МОДУЛЯ «ПОЛИТОЛОГИЯ» ДЛЯ СПЕПИАЛЬНОСТИ 1-40 01 01 «ПРОГРАММНОЕ ОБЕСПЕЧЕНИЕ ИНФОРМАЦИОННЫХ ТЕХНОЛОГИЙ»

Акимова Л.В., Дайняк Е.Н., Зимницкая Л.В.

#### БНТУ, г. Минск, Республика Беларусь, lz5@tut.by

Социальная жизнь человека протекает во многих направлениях. Из этого многообразия выделяется политическое и идеологическое пространство. Они не только тесно связаны, взаимно переплетаются между собой, но и могут проникать и оказывать определяющее воздействие на другие сферы общественной жизни.

Поэтому исследование политической системы общества, зрелости демократии должно осуществляться с позиции не только общества в целом, но и с позиции отдельного человека. Личностные аспекты помогают уяснить специфику преобразующей деятельности люлей, функционирования всей социальной системы управления обществом. современных условиях назрела необходимость в широком социальном взгляде на статус личности и его видов в обществе, в познании общих и специфических закономерностей развития.

Личностный подход в обязательном порядке предполагает изучение и учет прямых и обратных связей личности и государства. Не только общество создает себе подобное существо - «homo politicus», но и человек «творит» общество, самого себя и окружающих. Творческую активность личности, ее политическое «я» следует рассматривать как двусторонний процесс.

С одной стороны, он предполагает передачу индивиду политической информации, знаний, его приобщение к существующим политическим ценностям и ориентирам, усвоение им социального опыта, норм и ролей, навыков и умений посредством вхождения в систему уже сформированных общественных отношений. С другой стороны, это процесс не просто воспроизводства, но и дальнейшего развития индивидом существующей системы общественных отношений за счет его активной деятельности в процессе включения в социально-политическую среду среде (речь идет не о механическом наложении на человека готовой социальной формы). Чем более целостным и устойчивым будет представление человека о самом себе, тем более последовательным будет его поведение; тем лучше он адаптируется и сориентируется в политической, социальной, этнической и профессиональной сферах жизни.

Теории социализации были рассмотрены в трудах Г. Тарда, который первым описал процесс интериоризации норм через взаимодействие людей. Эта традиция была продолжена Т. Парсонсом, который считал, что в процессе социализации индивид «вбирает в себя» общие ценности через общение со «значимыми другими», в результате чего следование нормативным стандартам становится частью его мотивационной структуры и особой потребностью.

Социализация проявляется через процесс включения индивида в политическую систему посредством оснащения его опытом данной системы, а также как процесс взаимодействия индивида и политической системы, целью которого является адаптация индивида к данной системе, превращение его в гражданина. Это процесс усвоения индивидом определенной системы знаний, норм и ценностей, позволяющих ему функционировать в качестве полноправного члена общества.

Формирование человека - это сложный путь восхождения к смысловому образу «Я» в соответствии с устойчивым образцом, распространенным и одобряемым в этно-социальной группе, к которой принадлежит индивид. Последнее суждение об устойчивом образце имеет прямое отношение к прошлому столетию.

Процесс статуса в сфере политики может рассматриваться только через единство изменения социальных и личностных сторон жизнедеятельности индивида.

Категория «status» в переводе с латинского языка означает положение человека в системе отношений, а с конца X1X века, к нему было добавлено правовое положение и социологический смысл. Положение, которое занимает человек в какой-либо социальной группе, мы обычно называем личным статусом. Вместе с тем любой индивид может одновременно выполнять и выполняет несколько функций и, соответственно, иметь несколько статусов, т.е. речь идет о статусном наборе. Социальный статус личности – это социальное положение, занимаемое человеком или группой в обществе, оно определяется по следующим признакам: экономическим, национальным, возрастным, харизматическим, образовательным и т.п. Правовой статус – это социально допустимые и необходимые возможности личности не просто как индивида, а как гражданина государства.

Исходя из вышесказанного, следует вывод: в современном обществе ощущается возрастающая значимость и необходимость политического просвещения народа и, в первую очередь, молодежи. История политического образования неразрывно связана с историей демократии. Именно политическое образование в значительной степени способно предохранить общество от радикализма и фанатизма. Важно не просто понимание, а именно осознание молодежью таких категорий, как свобода, право, равенство, ответственность. В связке «государство – гражданин», каждая из составляющих должна проявлять уважение к закону, взаимоуважение, лояльность и политическую корректность в оценке действий.

Политическая свобода, являясь видом социальной свободы личности, существует в конкретном обществе. Прежде всего, она определяется свободой общества в целом, а также политической свободой той социальной группы, представителем которой она выступает (группы, коллективы, организации). Она складывается из совокупности фактических социальных свобод в осуществлении народовластия, в управлении государственными и общественными делами. Политическая свобода составляет социальное содержание политических прав и свобод граждан, которые признаны государственной властью и закреплены в правовых нормах.

Политические права и свободы личности, составляя единство, характеризуют уровень политической свободы данного общества. Их содержание, степень реальности зависят от экономического благополучия, политического режима, политической культуры, духовной жизни общества и др.

Всякая свобода, а тем более политическая, имеет объективно существующие границы. Здесь уместно привести высказывание А.С. Пушкина о свободе – «абсолютная свобода в обществе, не ограниченная никаким законом невозможна, а если бы и была возможна, то была бы губительна для личности». Юридическая свобода личности в политической сфере не может быть шире самой социальной (фактической) политической свободы. В то же время государство может суживать границы юридической свободы личности в политической сфере. По отношению к гражданам государство несет обязательства, способствующие удовлетворению их политических потребностей и интересов, развитию политической активности. Всякое отступление от этой закономерности государственной политики и практики ведет к деформации, извращению демократического характера права.

Политические права, свободы и законные интересы граждан можно классифицировать на следующие виды: 1. права, опосредствующие принадлежность лица к государству (отношения гражданства и предоставление убежища); 2. права и законные интересы, вытекающие в из принципа равенства граждан перед законом; 3. права, опосредующие осуществление народовластия, управление делами общества и государства. Все виды политических прав и свобод составляют единый комплекс. Они неразрывно и глубоко связаны между собой в их реализации. Вместе с политическими обязанностями они составляют политико-правовой статус – подсистему общего конституционного статуса гражданина.

Список литературы:

1.Конституция Республики Беларусь 1994 г. (с изм. и доп.). – Мн.: 2010.

2.Афанасьева С.А. Содержание и система политических прав и свобод человека и гражданина // Инновационные науки. - № 6. – 2015. – 25-28.

3.Белик В. Осуществление защиты прав и свобод граждан.- М.: НОРМА, 2020.  $-340$  c.

4.Божанов В.А. Права человека. – Мн.: Дикта, 2011. – 185 с.

5.Котляр И.И. Права человека. Концептуальные основы. Монография. – Мн.: Тесей, 2007. – 230 с.

#### **УНИЧТОЖЕНИЕ ЭЛЕКТРОННЫХ ДОКУМЕНТОВ**

#### Акулич Ю.И.

*Учреждение образования «Белорусский государственный экономический университет», г. Минск, Республика Беларусь, e-mail* a.yury@mail.ru

*Необходимость своевременного уничтожения электронных документов вытекает из общих требований по защите информации и документации. Эти требования содержатся в нормативных правовых актах. В статье описаны методы уничтожения документов риски с этим связанные, а также необходимость постоянно совершенствовать используемые в организации технологии, поскольку появляется все больше и больше разнообразных носителей.* 

Необходимость своевременного уничтожения электронных документов вытекает из общих требований по защите информации и документации [1]. Эти требования содержатся в законах и нормативных актах, которые:

– определяют порядок уничтожения деловых документов с истекшими сроками хранения (включая сообщения электронной почты);

– регулируют защиту «специфической» информации, к которой относятся: конфиденциальная и секретная информация, персональные данные;

– регламентируют вопросы обеспечения информационной безопасности организации, ее сотрудников и клиентов, в том числе уничтожение информации в отслуживших свое системах и носителях.

*Часто служба ДОУ не контролирует электронные документы, их хранение и уничтожение,* – и результат не заставляет себя ждать. Правильно провести уничтожение можно лишь тогда, когда организация и сотрудники, отвечающие за эту работу, могут точно сказать, что, где и как хранится в электронных системах. Чем больше накапливается электронной информации, тем больше хаос в хранении. Все делают вид, что проблемы не существует, но это помогает только до поры до времени.

*Розыск и уничтожение всех копий электронных документов* – еще более насущная проблема.

Большинство электронных документов распространяется в виде неконтролируемых копий. Это означает, что никто в организации не знает, где и сколько экземпляров документа может храниться. Из-за этого обеспечить уничтожение всех копий (включая данные на резервных носителях) очень сложно. Для этого нужны хорошо продуманные организационные меры и исполнительская дисциплина. Такое положение вещей значительно повышает риски сохранения лишней и ненужной информации и приводит к перерасходу ресурсов информационных систем.

*Постоянно растет число видов носителей, которые нужно контролировать.* Это не только привычные дискеты, CD, DVD и жесткие диски, но и, например, флэш-память в многочисленных портативных устройствах, сим-карты телефонов, смарт-карты и т.п. в подавляющем большинстве отечественных организаций не существует даже примерного списка носителей, на которых может оказаться корпоративная электронная информация.

Сложнее всего уничтожать информацию, которая находилась на компьютере, подключенном к глобальной или локальной сети. Легкость распространения электронной информации просто поражает воображение. То, что хотя бы ненадолго было выложено организацией в Интернете в свободном доступе, может остаться там навсегда, даже если, спохватившись, собственник информации удалил ее со своего сайта.

*Гарантированное уничтожение информации возможно только вместе с носителями.* Об этом говорит многовековой опыт, это же сейчас подтверждают и специалисты по информационной безопасности, которые в один голос говорят, что любые попытки

повторного использования носителя значительно повышают риски утечки информации. Кроме того, многие пользователи не знают или не принимают во внимание, что простое удаление файлов или даже переформатирование носителя (жесткий диск, флоппи-диск и т.д.) не гарантируют того, что данные не будут восстановлены.

Любое уничтожение документов, независимо от вида носителя информации, должно быть проведено, основываясь на определенных принципах, которые зафиксированы в *международном стандарте по управлению документацией* ISO 15489-1:2001. Принципы физического уничтожения документов:

– уничтожение всегда должно быть санкционированным;

– запрещается уничтожать документы, имеющие отношение к идущему или предвидимому разбирательству по судебным искам или расследованию;

– уничтожение документов должно проводиться с сохранением конфиденциальности содержащейся в них информации;

– должны быть уничтожены все копии документов, отобранных на уничтожение, включая страховые копии, резервные копии и копии для длительного хранения.

В мире существует ряд хороших стандартов и методик, описывающих правила и процедуры надежного уничтожения документов и информации на различных видах электронных носителей.

Методика уничтожения информации на оптических носителях описана в *техническом отчете ISO/TR 12037:1998*, «Сканирование и электронная обработка документов – Рекомендации по уничтожению информации, записанной на оптических носителях однократной записи». Этот стандарт довольно «старый», принят еще в прошлом веке, в 1998 году. Он рассматривает достаточно узкую проблему частичного уничтожения информации на носителе однократной записи.

В США широко используется *Руководство по обеспечению безопасности в промышленности DoD 5220.22-M (NISPOM),* разработанное совместно Министерствами обороны, энергетики, Комиссией по атомной энергии и ЦРУ. Одна из глав этого руководства содержит сводную таблицу по «очистке» носителей информации, в которой перечислены методы уничтожения для разных видов носителей. Руководство NISPOM предлагает два основных метода уничтожения для электронных документов:

– размагничивание (для лент и магнитных дисков), или

– уничтожение путем дезинтеграции, сжигания, пульверизации, шредирования или расплавления (для всех видов носителей информации). [2].

Национальный институт стандартов и технологии США разработал проект руководства по очистке носителей информации NIST SP 800-88. Данное руководство описывает общие принципы организации уничтожения информации, обязанности и ответственность должностных лиц. Даются рекомендации по методам уничтожения информации на разнообразных современных видах носителей. Процессы «очистки» носителей информации разделены в руководстве на четыре группы:

– *выбрасывание* – носители выбрасываются или идут на переработку без какой-либо специальной обработки (пример – сдача на переработку бумажных документов, не содержащих конфиденциальной информации);

– *стирание информации* – уровень очистки носителей, защищающий конфиденциальную информацию от попыток ее восстановления при помощи обычных программно-аппаратных средств.

– *вычищение информации* – уровень очистки носителей, защищающий конфиденциальную информацию от попыток ее восстановления при помощи специального оборудования и программных средств и специально обученного персонала. В частности, приемлемыми методами являются размагничивание и использование программ безопасного стирания информации на жестких дисках;

– *физическое уничтожение*. Методы: дезинтеграция, сжигание, пульверизация, расплавление, шредирование, удаление слоя-носителя информации при помощи абразивных материалов.

Выбирая тот или иной способ уничтожения, необходимо провести оценку рисков и принять во внимание следующее:

- вероятность утечки информации при выбранном методе уничтожения

- затраты организации на применение того или иного метода уничтожения

- затраты на восстановление уничтоженной информации

- последствия для организации в случае восстановления документов

Любое уничтожение документов, независимо от вида носителя, должно тщательно документироваться - так же, как документируется уничтожение бумажных документов.

Начать стоит с разработки инструкции по уничтожению электронных документов, это позволит проанализировать состояние дел в организации со всеми ее электронными богатствами и продумать комплекс необходимых мер (организационных, технических и т.д.). В таком документе необходимо распределить ответственность за проведение работы, особенно если различные виды носителей обрабатываются и хранятся в различных подразделениях и отсутствует их централизованный учет.

В настоящее время разработана технология, которую порой называют «иифровым  $upedupoga\mu e$  (digital shredding) [2]. Процесс цифрового шредирования прекрасно решает задачу удаления одних документов при одновременном сохранении других, делая «удаленные» документы нечитаемыми и невосстановимыми. Работает это следующим образом: документы шифруются во время их записи на WORM-носитель. При извлечении документов и получении к ним доступа они автоматически расшифровываются. Управление ключами шифрования увязано со сроком хранения документов: как только срок хранения истек, ключи уничтожаются. При использовании ключей лостаточной ллины восстановить ключ шифрования с использованием имеющихся в настоящий момент средств невозможно.

Результат аналогичен измельчению бумаги в конфетти или, скорее, ее пульверизации. Это даже почти аналогично размагничиванию лент перед повторным использованием. Если размагничивание провести как надо, то маловероятно, что средствами судебной экспертизы с лент удастся извлечь какую-то информацию. Основная разница между цифровым шредированием и размагничиванием заключается в том, что место на носителе повторно использовать не удастся, как в случае размагничивания ленты.

Еще раз следует отметить, что выбор метода уничтожения должен основываться на учете возможных рисков, связанных с восстановлением документов, и стоимости уничтожения. Необходимо постоянно совершенствовать используемые в организации технологии, поскольку появляется все больше и больше разнообразных носителей, которые имеет смысл «взять на карандаш» [3].

#### Список литературы:

1. Храмцовская, Н. А. Уничтожние электронных документов / Н.А. Храмцовская //Делопроизводство и документооборот на предприятии. - 2006. -  $N_2$ 3. - С.52-62

2. Технология и автоматизация делопроизводства: учеб. пособие / В.В. Паневчик, В.В. Акулич, С.В. Некраха, - Минск: БГЭУ, 2012. – Ч.2. – 335с.

3. Паневчик В.В. Документационное и оргтехническое обеспечение управления: учеб. пособие / В.В. Паневчик, В.В. Акулич, С.В. Некраха / под ред. В.В.Паневчика.-Минск:БГЭУ,2008. - 318с.

Белодед Н.И., Болкунович А.П., Васильева В.А.

*Академия управления при Президенте Республики Беларусь, Минск, Беларусь, nbeloded[@gmail](mailto:nbeloded@gmail.com).com*

*Академия управления при Президенте Республики Беларусь, Минск, Беларусь, bolkunovich[@gmail](mailto:bolkunovich@gmail.com).com*

*Академия управления при Президенте Республики Беларусь, Минск, Беларусь, valeryvasilyeva711[@gmail](mailto:valeryvasilyeva711@gmail.com).com*

Развитие современного общества на основе знаний и высокоэффективных технологий требует внесения коррективов в педагогическую теорию и практику, активизации поиска новых моделей образования, направленных на повышение уровня квалификации и профессиональных навыков учителей, удовлетворение потребностей общества в специалистах, способных к успешной адаптации и самореализации в информационном обществе.

Таким образом, основной задачей профессионального образования является реализация такой модели подготовки квалифицированного специалиста, которая в будущем позволит ему успешно конкурировать на рынке труда, эффективно реализовывать свои профессиональные навыки по полученной специальности.

Использование информационно-коммуникационных технологий (ИКТ) открывает новые возможности в преподавании предмета, позволяет повысить эффективность обучения, интеллектуальный уровень обучаемых, привить навыки самообразования, самоорганизации и облегчить решение практических задач.

Использование компьютерных технологий позволяет сделать любое занятие нестандартным, ярким, насыщенным, запоминающимся. Современный педагог занимается различными видами профессиональной деятельности: педагогической, воспитательной, научной, методической, управленческой. Он имеет различные возможности использования компьютера или информационных технологий для получения, передачи, систематизации, обработки информации, а также для общения между коллегами, учениками, их родителями и т. д. Информатизация образования выдвигает требования соответствия профессиональной подготовки учителей.

Поэтому одной из глобальных целей информатизации образования является подготовка учителей, готовых и способных применять новые информационные технологии в процессе обучения и управления образованием, активно участвующих в процессе информатизации образования. Использование ИКТ в образовании позволяет не только по-новому взглянуть на педагогический процесс, но и предоставляет необходимый научно-методический аппарат для их анализа и обновления. Кроме того, ИКТ оказывают значительное влияние на содержание образования и управление педагогическим процессом (планирование, организация, мониторинг, прогнозирование и т. д.).

Традиционная подготовка специалистов, ориентированная на формирование знаний, умений и навыков в предметной области, по-прежнему отстает от современных требований. Поэтому формирование системы знаний, умений и навыков использования информационнокоммуникационных технологий в образовании является актуальной приоритетной задачей, для выполнения которой необходимо иметь: умение обобщать, анализировать и воспринимать информацию; готовность использовать основные методы, способы и средства получения, хранения, обработки информации, готовность работать с компьютером как средством управления информацией; умение работать с информацией в глобальных компьютерных сетях; умение понимать сущность и важность информации в развитии современного информационного общества, понимать опасности и угрозы, возникающие в этом процессе, соблюдать основные требования информационной безопасности; умение разрабатывать современные педагогические технологии с учетом особенностей учебного процесса, задач воспитания и развития личности.

Профессия учителя становится более сложной, многогранной, но и более интересной с точки зрения раскрытия способностей и самореализации. Педагог должен разрабатывать и

внедрять новые педагогические технологии на основе быстро развивающихся информационных и телекоммуникационных возможностей с учетом современных научных и производственных технологий, что требует глубоких знаний в области педагогики, психологии, информатики и др.

Создать успешно функционирующую и своевременную модель профессиональной подготовки будущего специалиста можно только на основе постоянного внедрения педагогических новшеств в практику образовательного процесса. Инновация в образовательной деятельности - это широкомасштабное использование, прежде всего, новых технологий обучения и организации учебного процесса в вузе для получения результатов в виде образовательных услуг, отличающихся социальным и рыночным спросом.

В этом контексте традиционная технология обучения - это определенный способ обучения, при котором основную залачу по реализации функции выполняет человек, нахоляшийся под контролем человека. В традиционной технологии обучения ведущая роль отводится средствам обучения: учитель не обучает студентов, а выполняет функции стимулирования и координации их деятельности, а также управленческую функцию средства обучения.

Педагогическое мастерство учителя заключается в подборе необходимого содержания, применении лучших методов и средств обучения в соответствии с программой и педагогическими задачами.

Новые требования общества к уровню образования и личностного развития уже привели к изменению технологии обучения. Сегодня инновационные технологии позволяют организовать учебный процесс с учетом профессиональной направленности обучения, а также ориентации личности студента на его интересы, склонности и способности. Среди них ведущее место принадлежит таким видам, как студентоцентрированное обучение, тестовые формы контроля знаний, блочно-модульное обучение, проектное обучение, кейс-метод, кредитно-модульная система оценивания, совместное обучение, многоуровневое обучение, проведение бинарного урока, дистанционное обучение.

В результате их реализации кардинально меняются функции как учителя, так и ученика. Учитель становится консультантом-координатором, поскольку выполняет функцию информационного мониторинга, а учащимся предоставляется большая самостоятельность в выборе способов усвоения учебного материала.

Внедрение инновационных образовательных технологий открывает широкие возможности для развития процесса дифференциации и индивидуализации образовательной деятельности. Результат применения инновационных образовательных технологий в меньшей степени зависит от квалификации учителя, но определяется совокупностью его составляющих.

Одной из важнейших проблем успешного внедрения инновационных технологий является лилактическая проблема – проблема метолики обучения. В зависимости от ее решения находится сам процесс обучения, деятельность преподавателя и учеников, а, следовательно, и результат обучения. Метод - это способ приблизиться к истине. Успех обучения зависит в основном от направленности и внутренней активности обучаемых, характера их деятельности, степени самостоятельности, проявления творческих способностей и должен служить важным критерием выбора метода.

Какие бы методы обучения ни использовались для повышения эффективности профессионального обучения, важно создать такие психолого-педагогические условия, в которых студент может занять активную личностную позицию и в полной мере проявить себя как субъект учебной деятельности. Дидактический принцип активности личности в обучении и профессионального самоопределения заставляет систему требовать академической активности ученика и педагогической деятельности учителя в едином образовательном процессе.

Эта система включает внешние и внутренние факторы, потребности и мотивы. Соотношение этих характеристик определяет выбор содержания воспитания, конкретных форм и методов обучения, условий организации всего процесса формирования активной творческой личности. Не существует универсально эффективных или малоэффективных методов. Все методы тренировок имеют свои сильные и слабые стороны, а потому в зависимости от целей, условий, наличия времени их следует оптимально комбинировать.

Качества обучения можно лостичь только в результате обеспечения эффективности каждого уровня обучения. То есть весь процесс обучения построен по следующей схеме: воспринимать, осмысливать, запоминать, применять, проверять. Чтобы добиться качественного обучения, необходимо последовательно проходить все эти уровни познавательной деятельности. Использование в учебном процессе разнообразных форм и методов способствует повышению качества обучения.

Основными формами и методами обучения, способствующими повышению качества обучения с использованием инновационных технологий, являются: ролевые игры, деловые игры, семинары, перепросмотр конференции, дебаты, диалоги, проблемное обучение, самостоятельная работа, защита рефератов, индивидуальные работы, творческие очерки, отчеты, отчеты; тестирование, программный контроль, исследовательские работы и др.

Чтобы добиться эффективности от использования методов обучения, необходимо создать психологический портрет группы и выяснить, какие методы можно применять, а какие нельзя. Исходя из этого условно методы можно разделить на две группы: методы, не требующие специальной предварительной подготовки (проблемное обучение, выполнение действий по алгоритму) и методы, требующие специальной предварительной подготовки (самостоятельная подготовка, самостоятельная работа на уроке).

Высокий эмоциональный тонус аудитории и ее вовлеченность в учебный процесс обеспечивает реализацию студенческого раскрытия студенческих резервов. Если в классе нет психологического комфорта, то парализованы другие стимулы к обучению и познавательной деятельности, главная ценность взаимоотношений учителя и учеников - их сотрудничество. предполагающее совместный поиск, совместный анализ.

Для оценки компетенций можно использовать указанные выше критерии и показатели: знания; основные тенденции и тенденции развития новых образовательных технологий; методы и методы использования средств ИКТ в различных видах и формах образовательной деятельности; критерии выбора и основные характеристики технических средств, используемых в учебном процессе; возможность использования на базе ИКТ инструментов для мониторинга развития образовательного процесса; различные новаторские дидактические подходы; навыки; выбирать эффективные методические приемы, технические и информационные средства для достижения цели учебного курса; использовать инструменты ИКТ в образовательных целях; обладать навыками разработки учебных материалов с использованием инструментов ИКТ; искать учебную информацию (электронные учебники, тесты) в Интернете; создание прикладного программного обеспечения; разработать сценарии и создать мультимедийные vчебные пособия с помощью программных средств; создавать электронные тесты с использованием инструментального программного обеспечения; используйте тестовые оболочки для создания компьютерного мониторинга; разрабатывать веб-сайты в образовательных целях; использовать коммуникационные технологии в образовательных целях.

Формирование компетенций должно осуществляться поэтапно: обучение учителей работе с техникой аудиовизуальных и интерактивных учебных пособий; внедрение полученных знаний в преподавание дисциплин; использование Интернета в образовании; освоение процесса создания тестовых заданий и ведения компьютерного мониторинга: создание и использование педагогического программного обеспечения.

Особенно важно повышение качества подготовки мастеров как творческой элиты инновационного общества. Чтобы система подготовки студентов в магистратуре оправдала возложенные на нее ожидания, необходимо понять и решить ряд педагогических проблем: масштабность задач, стоящих перед магистрантами при освоении большого количества видов профессиональной деятельности; состав студентов неоднороден по подготовке и возрасту; недоступность многих магистрантов для разнообразной профессиональной деятельности; их низкий исследовательский потенциал. Информационные технологии в подготовке магистров позволяют эффективно структурировать, приблизить учебный процесс к мировым стандартам.

Они основаны на определенных схемах распространения и усвоения информации. Такой синтез позволяет разрабатывать и применять открытые системы интенсивного обучения как в содержательном аспекте (влияние информатизации образования на содержание обучения), так и в процедурном аспекте (влияние информатизации образования на образовательный процесс).

Таким образом, работа преподавателя превращается в управление деятельностью обучаемого и процессом взаимодействия с ним в системе «человек-человек», решение задач перехода от незнания к знаниям, от непонимания к пониманию, от неспособности к навыкам, от беспомощности до независимости и желания делиться знаниями, навыками и опытом с учетом личности ученика.

Обучаемый как субъект и объект взаимодействия с учителем создает новые знания, умения, практические навыки и личностные качества в процессе не только в чисто профессиональной деятельности, но и в педагогике. Преподаватель должен предупредить учащихся о необходимости взвешенного подхода к получению информации из внешних источников. Правильно оценить качество информации может только человек с достаточным опытом и знаниями.

Список литературы:

- 1. Бочило, Н.В., Калиновская, Е.В., Ловенецкая, Е.И. О проблемах организации самостоятельной работы студентов первого курса при изучении высшей математики // Материалы XXII научно-методической конференции «Проблемы и основные направления развития высшего технического образования» – Минск: БГТУ, 2016. – C. 18– 19.
- 2. Актуальные проблемы педагогики и психологии профессионального образования: Сб. науч. статей/Под ред. В.А. Ширяевой. – Саратов: Издательство «Саратовский источник», 2010. – 152 с.: ил.
- 3. Образцов, П.И. Информационно-технологическое обеспечение учебного процесса в вузе [Текст] / П.И. Образцов // Высшее образование в России. – 2001. – № 6. – С. 46– 50.

#### **КАТЕГОРИИ ИНФОРМАЦИОННЫХ ТЕХНОЛОГИЙ В НАУЧНЫХ ИССЛЕ-ДОВАНИЯХ**

Белодед Н.И., Болкунович А.П., Васильева В.А.

*Академия управления при Президенте Республики Беларусь, Минск, Беларусь, nbeloded[@gmail](mailto:nbeloded@gmail.com).com*

*Академия управления при Президенте Республики Беларусь, Минск, Беларусь, bolkunovich[@gmail](mailto:bolkunovich@gmail.com).com*

*Академия управления при Президенте Республики Беларусь, Минск, Беларусь, valeryvasilyeva711[@gmail](mailto:valeryvasilyeva711@gmail.com).com*

Информационные технологии - это концепция, включающая разработку, обслуживание и использование компьютерных систем, программного обеспечения и сетей для обработки и распространения данных.

Люди хранят, извлекают, манипулируют и передают информацию с тех пор, как шумеры в Месопотамии разработали письменность примерно в 3000 г. до н.э., но термин «информационные технологии» в его современном понимании впервые появился в статье 1958 года, опубликованной в Harvard Business Review; авторы Гарольд Дж. Ливитт и Томас Л. Уислер прокомментировали, что «у новой технологии еще нет единого общепринятого названия. Мы будем называть это информационными технологиями (ИТ)».

Их определение состоит из трех категорий: методы обработки, применение статистических и математических методов к принятию решений и моделирование мышления более высокого порядка с помощью компьютерных программ.

Этот термин обычно используется как синоним компьютеров и компьютерных сетей, но он также охватывает другие технологии распространения информации, такие как телевидение и телефоны. Некоторые продукты или услуги в экономике связаны с информационными технологиями, включая компьютерное оборудование, программное обеспечение, электронику, полупроводники, Интернет, телекоммуникационное оборудование и электронную торговлю.

Сектор информационных технологий (ИТ) находится в стабильном состоянии: прогнозируемый рост составляет 5,0%.

Критические функции в информационных технологиях: [управление информацией,](https://translate.googleusercontent.com/translate_c?depth=1&pto=aue&rurl=translate.google.by&sl=en&sp=nmt4&tl=ru&u=https://witanworld.com/article/2019/10/20/information-management/&usg=ALkJrhiY1cn5bZ18tGQAgp_n8EbSQiP3Ww) [услуги поддержки информационных технологий,](https://translate.googleusercontent.com/translate_c?depth=1&pto=aue&rurl=translate.google.by&sl=en&sp=nmt4&tl=ru&u=https://witanworld.com/article/2019/10/07/information-technology-support-services/&usg=ALkJrhjgIFxikCAy2MiOL0EGYrZgI4Ns1A) [образовательные технологии,](https://translate.googleusercontent.com/translate_c?depth=1&pto=aue&rurl=translate.google.by&sl=en&sp=nmt4&tl=ru&u=https://witanworld.com/educational-technology/&usg=ALkJrhjSN8x5yTDHToJMbbTpjtkHFpZ7bA) [исследова](https://translate.googleusercontent.com/translate_c?depth=1&pto=aue&rurl=translate.google.by&sl=en&sp=nmt4&tl=ru&u=https://witanworld.com/blog/2019/06/19/advanced-computing/&usg=ALkJrhiaLUladFm6mS_KJQqe2J5B75JSmA)[тельские вычисления,](https://translate.googleusercontent.com/translate_c?depth=1&pto=aue&rurl=translate.google.by&sl=en&sp=nmt4&tl=ru&u=https://witanworld.com/blog/2019/06/19/advanced-computing/&usg=ALkJrhiaLUladFm6mS_KJQqe2J5B75JSmA) [инфраструктура связи,](https://translate.googleusercontent.com/translate_c?depth=1&pto=aue&rurl=translate.google.by&sl=en&sp=nmt4&tl=ru&u=https://witanworld.com/article/2019/08/13/communication-infrastructure/&usg=ALkJrhiMSoCGlV7SWlfschpFQZGbLRPDMA) [инфраструктура предприятия,](https://translate.googleusercontent.com/translate_c?depth=1&pto=aue&rurl=translate.google.by&sl=en&sp=nmt4&tl=ru&u=https://witanworld.com/article/2019/09/25/enterprise-infrastructure/&usg=ALkJrhi1_yoeAXEXdV1NoHFdu-uO4eq3Xw) [информационные](https://translate.googleusercontent.com/translate_c?depth=1&pto=aue&rurl=translate.google.by&sl=en&sp=nmt4&tl=ru&u=https://witanworld.com/article/2019/10/03/information-systems-and-future/&usg=ALkJrhhNk8fj7jADla52y7HCwzVUrMUwSw)  [системы и приложения,](https://translate.googleusercontent.com/translate_c?depth=1&pto=aue&rurl=translate.google.by&sl=en&sp=nmt4&tl=ru&u=https://witanworld.com/article/2019/10/03/information-systems-and-future/&usg=ALkJrhhNk8fj7jADla52y7HCwzVUrMUwSw) другое ИТ, будущие тенденции отрасли.

12 новых тенденций - степень, в которой, по мнению представителей бизнеса, новые технологии будут иметь влияние в следующие 4 года[: машинное обучение](https://translate.googleusercontent.com/translate_c?depth=1&pto=aue&rurl=translate.google.by&sl=en&sp=nmt4&tl=ru&u=https://witanworld.com/blog/2018/04/21/machinelearning/&usg=ALkJrhirLKwGSQW97ydwnAR8Em9KK25aeQ) - бизнес 92%, [интернет](https://translate.googleusercontent.com/translate_c?depth=1&pto=aue&rurl=translate.google.by&sl=en&sp=nmt4&tl=ru&u=https://witanworld.com/witan-sapience-internet-of-things-iot/&usg=ALkJrhjgFBu9CBY-NMc9r4i-l4f2YfaOww)  [вещей](https://translate.googleusercontent.com/translate_c?depth=1&pto=aue&rurl=translate.google.by&sl=en&sp=nmt4&tl=ru&u=https://witanworld.com/witan-sapience-internet-of-things-iot/&usg=ALkJrhjgFBu9CBY-NMc9r4i-l4f2YfaOww) - бизнес 91%, [блокчейн](https://translate.googleusercontent.com/translate_c?depth=1&pto=aue&rurl=translate.google.by&sl=en&sp=nmt4&tl=ru&u=https://witanworld.com/blog/2018/10/14/witan-sapience-blockchain/&usg=ALkJrhga1-KZQwkVAAKR8V8ttRi5thUYJg) - бизнес 90%, [квантовые вычисления](https://translate.googleusercontent.com/translate_c?depth=1&pto=aue&rurl=translate.google.by&sl=en&sp=nmt4&tl=ru&u=https://witanworld.com/witan-sapience-quantum-computing/&usg=ALkJrhg2-BkzCc3WOLH5A0I3ozoqMU0e3w) - бизнес 85%, [3D-печать](https://translate.googleusercontent.com/translate_c?depth=1&pto=aue&rurl=translate.google.by&sl=en&sp=nmt4&tl=ru&u=https://witanworld.com/witan-sapience-3d-printing/&usg=ALkJrhiY6aJoASHrOgdEZAhX2nW5R1OsuQ)  бизнес 83%, [робототехника](https://translate.googleusercontent.com/translate_c?depth=1&pto=aue&rurl=translate.google.by&sl=en&sp=nmt4&tl=ru&u=https://witanworld.com/witan-sapience-robotics/&usg=ALkJrhgnnPOXyrLDbV3ZFXXy0fANuwBrAw) - бизнес 81%, [биометрия](https://translate.googleusercontent.com/translate_c?depth=1&pto=aue&rurl=translate.google.by&sl=en&sp=nmt4&tl=ru&u=https://witanworld.com/witan-sapience-biometrics/&usg=ALkJrhhnWAA3MVH_sLtjyTi0b5l7OycTiA) - бизнес 80%, [дополненная реальность](https://translate.googleusercontent.com/translate_c?depth=1&pto=aue&rurl=translate.google.by&sl=en&sp=nmt4&tl=ru&u=https://witanworld.com/blog/2018/08/10/augmentedreality/&usg=ALkJrhjaKv0R-5peQ2cyh4VUE0Af67mYDw)  бизнес 80%, [искусственный интеллект](https://translate.googleusercontent.com/translate_c?depth=1&pto=aue&rurl=translate.google.by&sl=en&sp=nmt4&tl=ru&u=https://witanworld.com/witan-sapience-artificial-intelligence/&usg=ALkJrhjrgPNa2s2mklSiRtnQIAr05PuBtA) - бизнес 79%, [виртуальный интеллект](https://translate.googleusercontent.com/translate_c?depth=1&pto=aue&rurl=translate.google.by&sl=en&sp=nmt4&tl=ru&u=https://witanworld.com/witan-sapience-virtual-intelligence/&usg=ALkJrhjr5XuT5fF5kfC0Rt1OB-ZqP4-tTw) - бизнес 79%, [виртуальная реальность \(VR\)](https://translate.googleusercontent.com/translate_c?depth=1&pto=aue&rurl=translate.google.by&sl=en&sp=nmt4&tl=ru&u=https://witanworld.com/virtualreality/&usg=ALkJrhiPV7AjO8rQ6_lvIKi_CtpdYfFJrg) - бизнес 76%, [дроны - бизнес](https://translate.googleusercontent.com/translate_c?depth=1&pto=aue&rurl=translate.google.by&sl=en&sp=nmt4&tl=ru&u=https://witanworld.com/witan-sapience-drones/&usg=ALkJrhjPc85qmGZ3i6D_DX3oyyZ0g71QPQ) 72%, [автономные автомобили](https://translate.googleusercontent.com/translate_c?depth=1&pto=aue&rurl=translate.google.by&sl=en&sp=nmt4&tl=ru&u=https://witanworld.com/blog/2018/11/17/autonomousvehicles/&usg=ALkJrhgQMgisIJ4UkKlOidGqAOVg8EKPdw)  бизнес 70%.

[Машинное обучение](https://translate.googleusercontent.com/translate_c?depth=1&pto=aue&rurl=translate.google.by&sl=en&sp=nmt4&tl=ru&u=https://witanworld.com/blog/2018/04/21/machinelearning/&usg=ALkJrhirLKwGSQW97ydwnAR8Em9KK25aeQ) :

Это область информатики, которая дает компьютерным системам возможность «учиться» (т. е. постепенно улучшать производительность при выполнении конкретной задачи) с данными без явного программирования.

Название машинное обучение было придумано в 1959 году Артуром Самуэлем. Машинное обучение, возникшее на основе изучения распознавания образов и теории вычислительного обучения в искусственном интеллекте, исследует изучение и построение алгоритмов, которые могут учиться на данных и делать прогнозы на основе данных - такие алгоритмы преодолевают следование строго статическим программным инструкциям, создавая управляемые данными прогнозы или решения, путем построения модели на основе выборки входных данных.

[Интернет вещей](https://translate.googleusercontent.com/translate_c?depth=1&pto=aue&rurl=translate.google.by&sl=en&sp=nmt4&tl=ru&u=https://witanworld.com/witan-sapience-internet-of-things-iot/&usg=ALkJrhjgFBu9CBY-NMc9r4i-l4f2YfaOww) :

Интернет вещей является сетью физических устройств, транспортных средств, бытовой техники и других предметов с встроенной электроникой, программным обеспечением, датчики, исполнительные механизмы и соединения, которые дает эти объекты для подключения и обмена данными.

Каждая вещь однозначно идентифицируется посредством встроенной вычислительной системы, но может взаимодействовать с существующей инфраструктурой Интернета.

Число сетевых устройств увеличилось на 31% с 2016 года до 8,4 миллиарда в 2017 году. По оценкам экспертов, к 2020 году IoT будет состоять из примерно 30 миллиардов объектов. Также предполагается, что к 2020 году глобальная рыночная стоимость IoT достигнет 7,1 триллиона долларов.

Термин «Интернет вещей» был придуман Кевином Эштоном из Procter & Gamble, позже Центра автоматической идентификации Массачусетского технологического института, в 1999 году.

[Блокчейн](https://translate.googleusercontent.com/translate_c?depth=1&pto=aue&rurl=translate.google.by&sl=en&sp=nmt4&tl=ru&u=https://witanworld.com/blog/2018/10/14/witan-sapience-blockchain/&usg=ALkJrhga1-KZQwkVAAKR8V8ttRi5thUYJg) :

Блокчейн, первоначально цепочка блоков, представляет собой постоянно растущий список записей, называемых блоками, которые связаны и защищены с помощью криптографии.

Каждый блок обычно содержит криптографический хэш предыдущего блока, временную метку и данные транзакции. По своей конструкции блокчейн устойчив к модификации данных.

Это открытый распределенный реестр, который может регистрировать транзакции между двумя сторонами эффективно, надежно и постоянно. Для использования в качестве распределенного реестра блокчейн обычно управляется одноранговой сетью, коллективно придерживающейся протокола межузловой связи и проверки новых блоков. После записи данные в любом данном блоке не могут быть изменены задним числом без изменения всех последующих блоков, что требует сговора большинства сети.

Блокчейн был изобретен Сатоши Накамото в 2008 году для использования в криптовалюте биткойн в качестве публичного реестра транзакций.

[Квантовые вычисления](https://translate.googleusercontent.com/translate_c?depth=1&pto=aue&rurl=translate.google.by&sl=en&sp=nmt4&tl=ru&u=https://witanworld.com/witan-sapience-quantum-computing/&usg=ALkJrhg2-BkzCc3WOLH5A0I3ozoqMU0e3w)

Квантовые компьютеры - это невероятно мощные машины, использующие новый подход к обработке информации.

Построенные на принципах квантовой механики, они используют сложные и увлекательные законы природы, которые всегда существуют, но обычно остаются скрытыми от глаз.

Используя такое естественное поведение, квантовые вычисления могут запускать новые типы алгоритмов для более целостной обработки информации. Однажды они могут привести к революционным открытиям в области материалов и лекарств, оптимизации сложных искусственных систем и искусственного интеллекта. Мы ожидаем, что они откроют двери, которые, как мы когда-то думали, останутся запертыми на неопределенный срок.

[3D печать](https://translate.googleusercontent.com/translate_c?depth=1&pto=aue&rurl=translate.google.by&sl=en&sp=nmt4&tl=ru&u=https://witanworld.com/witan-sapience-3d-printing/&usg=ALkJrhiY6aJoASHrOgdEZAhX2nW5R1OsuQ)

3D-печать относится к процессам, в которых материал соединяется или затвердевает под управлением компьютера для создания трехмерного объекта, при этом материал добавляется вместе (например, молекулы жидкости или зерна порошка, сливающиеся вместе). 3D-печать используется как в быстром прототипировании, так и в аддитивном производстве. Объекты могут иметь практически любую форму или геометрию и обычно создаются с использованием данных цифровой модели из 3D-модели или другого электронного источника данных, такого как файл аддитивного производства (обычно в последовательных слоях). Существует множество различных технологий, таких как стереолитография или моделирование плавленых отложений. Таким образом, в отличие от материала, удаляемого из заготовки в традиционном процессе обработки, 3D-печать строит трехмерный объект из модели автоматизированного проектирования, обычно путем последовательного добавления материала слой за слоем.

3D-печать или аддитивное производство - это процесс создания трехмерных твердых объектов из цифрового файла. Создание 3D-печатного объекта достигается с помощью аддитивных процессов. В аддитивном процессе объект создается путем наложения последовательных слоев материала до тех пор, пока объект не будет создан. Каждый из этих слоев можно рассматривать как тонко нарезанный горизонтальный разрез конечного объекта.

Термин «3D-печать» первоначально относился к процессу, при котором связующий материал наносится на слой порошка с помощью головок струйных принтеров слой за слоем. В последнее время этот термин используется в популярном народном языке для обозначения более широкого разнообразия методов аддитивного производства.

[Робототехника](https://translate.googleusercontent.com/translate_c?depth=1&pto=aue&rurl=translate.google.by&sl=en&sp=nmt4&tl=ru&u=https://witanworld.com/witan-sapience-robotics/&usg=ALkJrhgnnPOXyrLDbV3ZFXXy0fANuwBrAw)

Робототехника - это междисциплинарная отрасль инженерии и науки, которая включает машиностроение, электротехнику, информатику и другие. Робототехника занимается проектированием, конструированием, эксплуатацией и использованием роботов, а также компьютерных систем для их управления, сенсорной обратной связи и обработки информации.

Эти технологии используются для разработки машин, которые могут заменить человека и воспроизвести человеческие действия. Роботов можно использовать в любой ситуации и для любых целей, но сегодня многие из них используются в опасных средах (включая обнаружение и дезактивацию бомб), производственных процессах или там, где люди не могут выжить. Роботы могут принимать любую форму, но некоторые из них внешне напоминают людей. Считается, что это помогает принять робота в определенных репликативных формах поведения, обычно выполняемых людьми. Такие роботы пытаются воспроизвести ходьбу, подъем, речь, познание и практически все, что может сделать человек. Многие из сегодняшних роботов вдохновлены природой и вносят свой вклад в сферу робототехники, вдохновленной биологией.

Концепция создания машин, которые могут работать автономно, восходит к классическим временам, но исследования функциональности и потенциального использования роботов существенно не развивались до 20 века. На протяжении всей истории часто предполагалось, что однажды роботы смогут имитировать человеческое поведение и управлять задачами в манере, подобной человеку. Сегодня робототехника - это быстро развивающаяся область, поскольку технологический прогресс продолжается; исследование, проектирование и создание новых роботов служат различным практическим целям, будь то внутри страны, в коммерческих или военных целях.

Робототехника - это отрасль техники, которая включает в себя концепцию, проектирование, производство и эксплуатацию роботов. Эта область пересекается с электроникой, информатикой, искусственным интеллектом, мехатроникой, нанотехнологиями и биоинженерией.

[Биометрия](https://translate.googleusercontent.com/translate_c?depth=1&pto=aue&rurl=translate.google.by&sl=en&sp=nmt4&tl=ru&u=https://witanworld.com/witan-sapience-biometrics/&usg=ALkJrhhnWAA3MVH_sLtjyTi0b5l7OycTiA)

Биометрия - это измерение и статистический анализ уникальных физических и поведенческих характеристик людей. Технология в основном используется для идентификации и контроля доступа или для идентификации лиц, находящихся под наблюдением. Основная предпосылка биометрической аутентификации заключается в том, что каждого человека можно точно идентифицировать по его или ее внутренним физическим или поведенческим чертам.

Типы биометрии

Два основных типа биометрических идентификаторов зависят либо от физиологических характеристик, либо от поведенческих характеристик.

Физиологические идентификаторы относятся к составу аутентифицируемого пользователя и включают распознавание лица, отпечатки пальцев, геометрию пальцев (размер и положение пальцев), распознавание радужной оболочки, распознавание вен, сканирование сетчатки, распознавание голоса и сопоставление ДНК.

К поведенческим идентификаторам относятся уникальные способы действий человека, включая распознавание шаблонов набора текста, походки и других жестов. Некоторые из этих поведенческих идентификаторов могут использоваться для обеспечения непрерывной аутентификации вместо однократной проверки аутентификации.

[Дополненная реальность](https://translate.googleusercontent.com/translate_c?depth=1&pto=aue&rurl=translate.google.by&sl=en&sp=nmt4&tl=ru&u=https://witanworld.com/blog/2018/08/10/augmentedreality/&usg=ALkJrhjaKv0R-5peQ2cyh4VUE0Af67mYDw)

Улучшенная версия реальности, в которой прямые или косвенные виды физической среды реального мира дополняются наложенными изображениями, созданными компьютером, поверх представления пользователя о реальном мире, тем самым улучшая текущее восприятие реальности.

#### Искусственный интеллект

Искусственный интеллект (ИИ) - это область компьютерных наук, в которой упор делается на создание интеллектуальных машин, которые работают и реагируют как люди. Некоторые из видов деятельности, для которых предназначены компьютеры с искусственным интеллектом, включают: распознавание речи, обучение, планирование, решение проблем.

Искусственный интеллект - это отрасль компьютерных наук, цель которой - создание интеллектуальных машин. Он стал неотъемлемой частью технологической индустрии.

Исслелования, связанные с искусственным интеллектом, носят технический и специализированный характер. Основные проблемы искусственного интеллекта включают программирование компьютеров для определенных характеристик, таких как: знания, рассуждение, решение проблем, восприятие, обучение, планирование, возможность манипулировать и перемешать объекты.

Инженерия знаний - это основная часть исследований искусственного интеллекта. Машины часто могут действовать и реагировать как люди, только если они обладают обширной информацией, относящейся к миру. Искусственный интеллект должен иметь доступ к объектам, категориям, свойствам и отношениям между ними для реализации инженерии знаний. Использование в машинах здравого смысла, рассуждения и решения проблем - сложный и утомительный подход.

Машинное обучение - еще одна ключевая часть ИИ. Обучение без какого-либо контроля требует способности идентифицировать закономерности в потоках входных данных, тогда как обучение с адекватным контролем включает в себя классификацию и числовые регрессии. Классификация определяет категорию, к которой принадлежит объект, а регрессия имеет дело с получением набора числовых примеров ввода или вывода, тем самым обнаруживая функции, позволяющие генерировать подходящие выходные данные из соответствующих входных данных. Математический анализ алгоритмов машинного обучения и их производительности - это четко определенная отрасль теоретической информатики, часто называемая теорией вычислительного обучения.

Машинное восприятие имеет дело со способностью использовать сенсорные входные данные для вывода различных аспектов мира, в то время как компьютерное зрение - это способность анализировать визуальные входные данные с помощью нескольких подзадач, таких как распознавание лип. объектов и жестов.

Робототехника также является важной областью, связанной с ИИ. Роботам необходим интеллект для решения таких задач, как управление объектами и навигация, а также подзадачи локализации, планирования движения и картографии.

Виртуальный интеллект

интеллект представляет собой сложную программу, разработан-Виртуальный ную, чтобы сделать современные компьютерные системы проще в использовании. Их не следует путать с искусственным интеллектом, подобным гетам, поскольку виртуальные приборы используются только для помощи пользователю и обработки данных (хотя, как и ИИ, они все еще могут выйти из-под контроля). Хотя они кажутся умными, на самом деле они не осознают себя, просто созданы с помощью умного программирования.

#### Люоны

Устройство, которое можно назвать «дроном», на самом деле можно разделить на несколько широких категорий. Один из них - полностью автономное транспортное средство, которое летает без какого-либо вмешательства человека. Другой больше похож на летчика с дистанционным управлением: пилот все еще главный, но он сидит на земле, наблюдая за дроном, или где-то в комнате, смотрит на экран компьютера или через очки. Эти два типа включают

разные технологии с разными возможностями, но оба считаются дронами. Поэтому для целей данного руководства мы будем рассматривать их как одно и то же.

Общая идея дронов существует уже более века. На самом деле это не очень новая концепция: мы изобрели все эти крутые способы летать, но многие из них опасны, так что было бы здорово, если бы людям не нужно было сидеть внутри? Можно указать на демонстрацию Николы Теслы 1898 года «телеавтоматизации», в которой он дистанционно управлял небольшой лодкой по радиочастотам. Или Чарльзу Кеттерингу, который построил «Кеттеринг Буг», автоматизированную ракету времен Первой мировой войны. Возможно, это была Queen Bee, первый беспилотный летательный аппарат многоразового использования, который британские военные использовали в 1930-х годах для военной стрельбы.

[Автономные автомобили](https://translate.googleusercontent.com/translate_c?depth=1&pto=aue&rurl=translate.google.by&sl=en&sp=nmt4&tl=ru&u=https://witanworld.com/blog/2018/11/17/autonomousvehicles/&usg=ALkJrhgQMgisIJ4UkKlOidGqAOVg8EKPdw)

Автономное транспортное средство является то , которое может управлять собой от начальной точки до заданного пункта назначения в режиме «автопилота» с использованием различных технологий и датчиков в автомобиле, в том числе адаптивный круиз - контроль, активного рулевого управления (поворачиваемость по проводам), антиблокировочная тормозная система ( тормоз по проводам), GPS-навигационная техника, лазеры и радары.

Автономный автомобиль

Автономный автомобиль - это транспортное средство, которое может управлять собой без участия человека. Этот вид автомобиля стал реальностью и может проложить путь для будущих систем, в которых компьютеры возьмут на себя искусство вождения.

Автономный автомобиль также известен как автомобиль без водителя, автомобиль-робот, автомобиль с автономным управлением или автономное транспортное средство. Беспилотные автомобили, в том числе автономный автомобиль Google, наработали тысячи часов на американских дорогах, но пока они не доступны в массовом порядке.

В автономных автомобилях используются различные технологии. Они могут быть построены со знанием GPS-зондирования для облегчения навигации. Они могут использовать датчики и другое оборудование, чтобы избежать столкновений. Они также могут использовать ряд технологий, известных как дополненная реальность, когда автомобиль отображает информацию для водителей новыми и инновационными способами.

Некоторые предполагают, что значительное производство автономных автомобилей может вызвать проблемы с существующим автострахованием и управлением дорожным движением, используемым для автомобилей, управляемых человеком. Значительные исследования автономных транспортных средств ведутся не только в США, но также в Европе и других частях мира. По мнению некоторых представителей отрасли, это лишь вопрос времени, когда такие достижения позволят нам передать наши ежедневные поездки на работу компьютеру.

В то же время теории общественного транспорта, такие как «гипер-петля» Илона Маска, рассматривают будущий мир, в котором больше управляемый транспорт будет иметь место в системах общественного транспорта, а не с отдельными автомобилями.

Список литературы:

- 1. Современная наука: актуальные вопросы, достижения и инновации: сборник статей XI Международной научно-практической конференции. В 2 ч. Ч. 1. – Пенза: МЦНС «Наука и Просвещение». – 2020. – 238 с.
- 2. Тэт Наинг Вин, В. Л. Горубнов, И.В. Жданова, Ньян Вин Хтет. Программа оценки алгоритмов распознавания лица для систем управления доступом в специализированные помещения, № 2018618519, МИЭТ, 13 июля 2018 г. Свидетельство.
- 3. Александр Латкин. Технологии, которые изменили мир М.: «Манн, Иванов и

#### УДК 621.9.048.7 **ИНТЕГРАЦИЯ ПРОГРАММНЫХ ПРОДУКТОВ В СФЕРЫ ЖИЗНЕДЕЯТЕЛЬНОСТИ**

Белодед Н.И., Болкунович А.П., Васильева В.А.

*Академия управления при Президенте Республики Беларусь, Минск, Беларусь, nbeloded[@gmail](mailto:nbeloded@gmail.com).com*

*Академия управления при Президенте Республики Беларусь, Минск, Беларусь, bolkunovich[@gmail](mailto:bolkunovich@gmail.com).com*

*Академия управления при Президенте Республики Беларусь, Минск, Беларусь, valeryvasilyeva711[@gmail](mailto:valeryvasilyeva711@gmail.com).com*

Интеграция информационных технологий во все сферы жизни дает рост почти в 1,5 раза.

Информационные технологии, а также оборудование и программное обеспечение, связанное с ИТ-индустрией, являются неотъемлемой частью каждой крупной мировой экономики. Индустрия информационных технологий - одна из самых устойчивых отраслей в мире, она превосходит любую другую отрасль и имеет более высокую производительность, особенно в развитых странах. Информационные технологии применяются во всех сферах экономики, правительства и общества. Его можно использовать в бизнесе, для связи, включая телевещание, для образования, транспорта, сельского хозяйства, горнодобывающей промышленности, банковского дела и рекламы. К 2022 году The Business Research Company ожидает, что рынок информационных технологий будет составлять 9% валового мирового продукта (GWP).

Рынок информационных технологий (ИТ) состоит из продаж услуг информационных технологий (ИТ) организациями (организациями, индивидуальными предпринимателями и товариществами), которые применяют компьютеры, компьютерную периферию и телекоммуникационное оборудование для хранения, извлечения, передачи и управления данными. Рынок ИТ включает в себя такие услуги, как компьютерные сети, радиовещание, услуги по проектированию систем и технологии распространения информации, такие как телевидение и телефоны, а также оборудование, используемое в процессе. Этот рынок включает такие сегменты, как ИТ-услуги, компьютерное оборудование и телекоммуникации. Рынок ИТ также включает продажу таких товаров, как компьютеры, компьютерная периферия и телекоммуникационное оборудование, которые используются при предоставлении ИТуслуг.

Охват рынка информационных технологий Компания Business Research охватывает 92 рынка в целом на рынке финансовых услуг, предоставляя данные о глобальных рынках, рост рынка, специфические для рынка факторы и ограничения, тенденции и другую специфическую информацию для рынка. Рынок финансовых услуг сегментируется следующим образом:

1. ИТ-услуги

Рынок ИТ-услуг состоит из продаж ИТ-услуг организациями (организациями, индивидуальными предпринимателями и партнерствами), которые применяют технический опыт и знания, чтобы позволить организациям создавать, управлять и оптимизировать свои ИТ-процессы. Рынок услуг информационных технологий подразделяется на услуги компьютерного программирования на заказ, услуги проектирования компьютерных систем и услуги, связанные с компьютерами. Этот рынок включает продажу сопутствующих товаров.

1.1. Услуги по поддержке аппаратного обеспечения

1.2. Программное обеспечение и услуги BPO

1.3 Облачные сервисы

2.Компьютерное оборудование

Рынок производства компьютерного оборудования состоит из продаж компьютерного оборудования организациями (организациями, индивидуальными предпринимателями и товариществами), которые производят компьютерное оборудование, включая цифровое оборудование для повседневного использования в домашних условиях и для выполнения повседневных действий в офисах, таких как личные компьютеры (ПК), ноутбуки и планшеты,

компьютерные запоминающие устройства, периферийное оборудование, услуги по проектированию систем и сопутствующие услуги. Рынок компьютерного оборудования включает серверы и процессоры, но не включает встроенные системы, используемые в автомобилях и производственных предприятиях.

2.1 Компьютерное периферийное оборудование

2.2. Компьютерные запоминающие устройства и серверы

2.3 Компьютеры

3. Телеком

Телекоммуникационный рынок состоит из продаж телекоммуникационных товаров и услуг субъектами (организациями, индивидуальными предпринимателями и товариществами), которые применяют коммуникационное оборудование для передачи голоса, данных, текста и видео. Этот рынок включает такие сегменты, как операторы проводной связи, операторы беспроводной связи и оборудование связи. Рынок телекоммуникаций также включает продажу таких товаров, как оборудование GPS, сотовый телефон, коммутационное оборудование и другие.

3.1 Операторы беспроводной связи

3.2 Операторы проводной связи

3.3. Коммуникационное оборудование

3.4. Реселлеры спутниковой связи и телекоммуникации

4. Программные продукты

Рынок программных продуктов состоит из продаж программных продуктов юридическими лицами (организациями, индивидуальными предпринимателями и товариществами), которые разрабатывают, продают и распространяют программные продукты для коммерческого и личного использования. Программные продукты обычно продаются в виде лицензий на использование программного обеспечения в течение определенного периода или постоянно. Лицензия обычно дает покупателю право получать обновления программ. Рынок включает операционные системы и программное обеспечение для повышения производительности, базы данных, программное обеспечение для хранения и резервного копирования, бизнес-аналитику и корпоративное программное обеспечение, программное обеспечение для видеоигр, а также программное обеспечение для проектирования, редактирования и рендеринга. Компании этой отрасли создают и распространяют компьютерное программное обеспечение, разрабатывая программное обеспечение, предоставляя документацию, помогая в установке и оказывая услуги поддержки покупателям программного обеспечения. Дизайн некоторых предприятий, разрабатывать и публиковать; другие только публикуют.

4.1. Операционные системы и публикация программного обеспечения для повышения производительности

4.2 Публикация программного обеспечения для баз данных, хранения и резервного копирования

4.3. Бизнес-аналитика и корпоративное программное обеспечение

4.4 Программное обеспечение для видеоигр

4.5 Программное обеспечение для дизайна, редактирования и визуализации Практика исследования рынка информационных технологий компании Business Research предоставляет отделам маркетинга, планирования и стратегии более широкий спектр услуг по анализу рынка, бизнеса, клиентов и конкурентов в различных сегментах индустрии информационных технологий. Компания Business Research Company предлагает следующие услуги и решения по исследованию рынка информационных технологий:

Определение размеров рынка информационных технологий, прогноз и анализ тенденций Анализ конкурентов на рынке информационных технологий

Анализ цепочки поставок рынка информационных технологий

Исследование клиентов рынка информационных технологий

Партнер по рынку информационных технологий или исследование распределения

Исследование стратегии выхода на рынок информационных технологий Анализ и профилирование отрасли информационных технологий Регулирование рынка информационных технологий

Список литературы:

- 1. What is Computer Science? Boston University College and Graduate School of Arts and Sciences. Department of Computer Science. – Spring, 2003.
- 2. The Global Information Technology Report 2013. Growth and Jobs In a Hyberconnected World. Ed. By Bilbao-Osorio B., Dutta S., Lanvin B., World Economic Forum And INSEAD, Geneva, 2013. – 409p. Houghton Mifflin. – 2002.

#### **ВЛИЯНИЕ ГИБКИХ МЕТОДОЛОГИЙ УПРАВЛЕНИЯ ПРОЕКТАМИ НА ОБРАЗОВАТЕЛЬНЫЙ ПРОЦЕСС**

Белодед Н.И., Сидорова Ю.А.

#### *Академия управления при Президенте Республики Беларусь, г. Минск, Республика Беларусь [nbeloded@gmail.com,](mailto:nbeloded@gmail.com) [yuliasidorova2013@gmail.com](mailto:yuliasidorova2013@gmail.com)*

*В данной статье рассматриваются гибкие методологии управления проектами применительно к современному образовательному процессу в высших учебных заведениях. Определяется влияние Agile-методологий на студентов в рамках практикоориентированного подхода в обучении.*

В настоящее время гибким методологиям управления проектами уделяется всё большее внимание не только в отраслях управления, но и в сфере образования. Гибкий подход в управлении проектами подразумевает, что для описания продукта проекта не нужно подробно указывать все его параметры, делать спецификацию, которая как конституция не подлежит изменениям на всем протяжении проекта [1]. Такие методологии используются для сокращения сроков выполнения работ, повешения их качества, оптимизации используемых ресурсов, а также это отличный способ организовать проектную работу или бизнес-игры.

Одним из наиболее известных подходов кs управлению проектами и продуктами является Agile, на основе принципов которого были разработаны отдельные фреймворки.

**Agile** – итеративная модель разработки, в которой программное обеспечение создают инкрементально с самого начала проекта, в основу которой входит разбиение проектов на маленькие кусочки. Согласно приоритетности задачи решают в рамках коротких двухнедельных циклов (итераций). Гибкие методологии лучше всего адаптированы к постоянно ускоряющемуся развитию технологий, появлению новых средств разработки и все более переменчивым требованиям заказчика. Применение Agile позволяет максимально быстро начать выполнение проекта, а детали могут быть уточнены в процессе выполнения проекта, детали же могут быть уточнены в процессе его реализации.

Agile-манифест, опубликованный группой ведущих специалистов в области программного обеспечения в ответ на рост количества неудач в области реализации ITпроектов, базируется на 4 основных ценностях и 12 принципах.

#### **4 ценности Agile-манифеста:**

- 1. Прямое общение людей важнее инструментов;
- 2. Продукт важнее детальной спецификации;
- 3. Прямое общение с клиентами важнее утряски условий контракта;
- 4. Необходимо всем быть готовым к изменению хода событий и требований.

#### **12 ринципов Agile-манифеста:**

- 1. Удовлетворение заказчика является наивысшим приоритетом;
- 2. Изменения в требованиях приветствуются на любых этапах реализации проекта;
- 3. Работающий продукт следует выпускать каждые несколько недель или месяцев;
- 4. Наиболее эффективный и действенный способ передачи информации это встреча членов команды разработки ПО;
- 5. Представители бизнеса и команда разработки должны работать над проектом вместе;
	- 6. Проекты строятся вокруг мотивированных людей;
	- 7. Рабочее программное обеспечение это главная мера прогресса проекта;
	- 8. Гибкие процессы способствуют непрерывному развитию;

9. Постоянное внимание к техническому совершенству и качественной архитектуре способствует гибкости;

10. Простота — это искусство не делать лишней работы;

11. Лучшая архитектура, требования и дизайн создаются в самоорганизующихся командах;

12. Команда постоянно ищет способы стать более эффективной путем настройки и коррекции своих действий [2].

«Гибкий» подход стал базовым для целого ряда методологических практик, которые отличаются между собой, но включают идеи Agile. Наиболее известные из них – Scrum и Kanban.

Методология **Scrum** практически всегда рассматривается в связке с Agile как единая система управления проектами по разработке программного обеспечения . Так, в Scrum над каждым проектор работает универсальная работа специалистов, включающая в себя владельца продукта и scrum-мастера. Владелец продукта соединяет команду с заказчиком и следит за развитием проекта, а scrum-мастер в свою очередь помогает владельцу организовать бизнеспроцесс с помощью проведения собраний, мотивации и наблюдения за соблюдением scrumподхода. Для того, чтобы начать новый спринт, необходимо сформулировать задачи и обсудить результаты, которые необходимо достигнуть. Такой подход делит рабочий процесс на равные спринты, которые длятся в основном от 2 до 4 недель в зависимости от проекта. После окончания спринта выполненные задачи переходят на следующий этап, а невыполненные – переносятся в другой спринт [3].

Главной задачей **Kanban** является балансирование разных специалистов внутри команды и избежание ситуаций с неравным распределением задач. В то время как в Scrum есть такие роли как владелец продукта и scrum-мастер, в Kanban вся команда едина. Бизнес-процесс делится не на спринты, а на стадии выполнения конкретных задач («Сделать», «В процессе», «Завершено», «Архив» и др.). Главным показателем продуктивности в Kanban является среднее время прохождения задачи по доске. Если задача прошла быстро, то команда работала продуктивно, и наоборот.

Так как Kanban предполагает командную деятельность, для визуализации используют доски, которые позволяют сделать рабочий процесс открытым и понятным для всех пользователей [4]. Среди наиболее популярных систем управления Agile-проектов можно выделить следующие:

- Trello;
- Asana;
- Devprom ALM;
- YouTrack:
- MeisterTask.

Наиболее удобной доской в образовательном процессе является Trello.

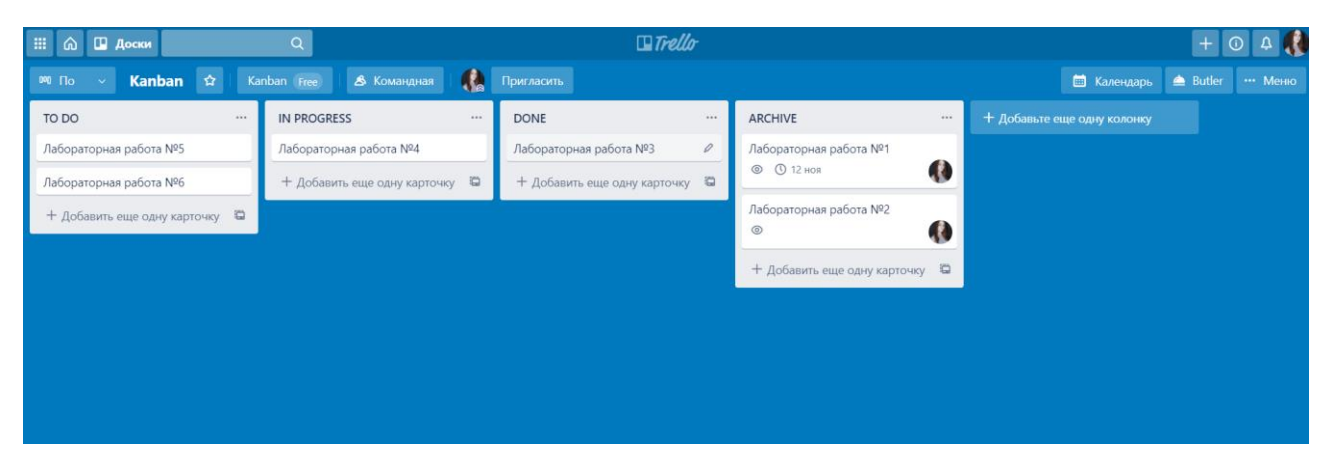

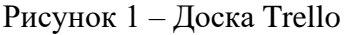

Между столбцами можно переносить виртуальные карточки, каждой из которых присвоена определенная задача. Также можно распределять задачи между участниками и

следить за тем, как работает каждый по отдельности и как проект (в нашем случае лабораторные работы) движется в целом.

Гибкие методологии разработки могут быть применены только в рамках практикоориентированного подхода к обучению студентов. Такие методы могут быть адаптированы и применяться в учебном процессе для студентов разных специальностей, в частности ITнаправления. Внедрение новых методик повышает мотивацию и интерес студентов, а также позволяет развить коммуникативную компетентность и сформировать навык командной работы. В случае организации лабораторных занятий в полном объеме можно выйти на выполнение объемных проектов студентами, что позволит сформировать хорошее портфолио для будущего трудоустройства.

Список литературы:

1. Agile: методологии управления проектами – [Электронный ресурс] / «УПРАВЛЯЕМ ПРЕДПРИЯТИЕМ» – Режим доступа: [https://upr.ru/article/agile/.](https://upr.ru/article/agile/) ‒ Дата доступа: 06.10.2020.

2. 12 принципов гибкой разработки программного обеспечения – [Электронный ресурс] /  $COSSA.RU - Pexum\text{ dooryna: }\text{https://www.cossa.ru/288/164520/}. - \text{Дата}\text{ доступа:}$ 07.10.2020.

3. Что такое Agile методология – технологии и методы в управлении проектами – [Электронный ресурс] / finswin.com – Режим доступа[: https://finswin.com/projects/metody/agile](https://finswin.com/projects/metody/agile-metodologiya.html)[metodologiya.html.](https://finswin.com/projects/metody/agile-metodologiya.html)  $-$  Дата доступа: 07.10.2020.

4. Agile, Scrum и Kanban: в чем суть и как это работает – [Электронный ресурс] / Web Academy – Режим доступа: [https://web-academy.com.ua/stati/350-agile-scrum-kanban.](https://web-academy.com.ua/stati/350-agile-scrum-kanban) – Дата доступа: 07.10.2020.

#### **СИНЕРГИТИЧЕСКИЙ ПОДХОД К ЦИФРОВОЙ ТРАНСФОРМАЦИИ ОБРАЗОВАНИЯ И ПОДГОТОВКЕ КАДРОВ**

Ганчеренок И. И.,

*Белорусский национальный технический университет, г. Минск, Республика Беларусь,*

*gancher62@mail.ru*

Горбачёв Н.Н.,

*Академия управления при Президенте Республики Беларусь, г. Минск, Республика Беларусь, nick-iso@tut.by*

В рамках концепции «Образование через всю жизнь» формирование необходимых компетенций, их расширение и совершенствование, переквалификация и получение «расширенных» специальностей, динамика специализаций проявляется как одна из «сквозных» технологий цифровой экономики, но также и как управляемый хаос динамичных потребностей (у заказчиков кадров), возможностей (для конкурентоспособности обучаемых) и предложений (от обучающих). Эта технология выступает во многом, как системообразующая цифровизации экономики и предполагает ориентацию на обеспечение устойчивого развития человеческого и интеллектуального потенциала страны через расширенное воспроизводство квалифицированных и компетентных трудовых ресурсов, конкуреноспособность на глобальном рынке труда (в том числе с ориентацией на поиск, подготовку и развитие талантов).

В комплексе технологических процессов, операций и переходов закладывается фундамент не только управленческой, интеллектуальной и производственной элиты, но и обеспечивается необходимый динамизм профессий (специальностей, специализаций) и компетенций трудовых ресурсов вообще, включая формирование научных школ и эффективных производств. Поэтому инновационная направленность развития цифрового образования поддерживается переходом к динамичной «кадровой спирали»: ищем таланты (школьники) − готовим кадры (студенты) − отбираем таланты (магистранты) − готовим таланты (аспиранты) − реализуем кадровые возможности (научные и инженерные школы, производственные коллективы), которая активно реагирует на внешние воздействия проблемных ситуаций(ПС). «Кадровая спираль» характеризует диалектичность управления трудовыми ресурсами с одной стороны, а с другой - синергетическое воздействие внешних и внутренних ПС, инициирующих инновационную деятельность в образовании, которая реализовывается в рамках научно-методического и технологического сопровождения, а также реальной педагогической практики, ориентированных на информационное равенство, информационную экологию образовательных ресурсов, динамичный теоретический базис, адаптивные интегрированные платформы [1].

Система образования по своей сути является нелинейной системой (рисунки 1,2), поэтому реакции системы образования на возникающие в обществе ПС [2], влияющие на образовательный процесс (ОП) и образовательные циклы (ОЦ), характеризуются большой инвариантностью. ОЦ и тесно связаны с циклами экономическими (например, циклы К.Жюгляра, Н.Д.Кондратьева и других, модель [Самуэльсона-](https://ru.wikipedia.org/wiki/%D0%A1%D0%B0%D0%BC%D1%83%D1%8D%D0%BB%D1%8C%D1%81%D0%BE%D0%BD,_%D0%9F%D0%BE%D0%BB_%D0%AD%D0%BD%D1%82%D0%BE%D0%BD%D0%B8)[Хикса\)](https://ru.wikipedia.org/wiki/%D0%A5%D0%B8%D0%BA%D1%81,_%D0%94%D0%B6%D0%BE%D0%BD_%D0%A0%D0%B8%D1%87%D0%B0%D1%80%D0%B4), и это позволяет говорить о наличии образовательных мультипликаторов и акселераторов. Многообразие возможных состояний ОП выражает как неопределенность перспективных потребностей у заказчиков трудовых ресурсов и, соответственно, инерционность ОЦ и ОП, так и априори индивидуальность отчуждения, накопления и интерпретации компетенций. Поскольку система образования обеспечивает не только текущие, но и перспективные потребности, ее трансформации должны быть опережающими и отражать как актуальные, так и потенциальные состояния рынка труда и социума. В соответствии с представлениями синергетики и форсайт-технологий перспективная аналитика (системный и ситуационный анализ) должна воздействовать на текущее состояние системы образования [3]. Таким

образом, тралиции и инновации в системе образования являются как раз системной и синергетической представленностью в ней прошлого и будущего [4], а, следовательно, их определяющим влиянием на функционирование и динамизм существующей образовательной системы.

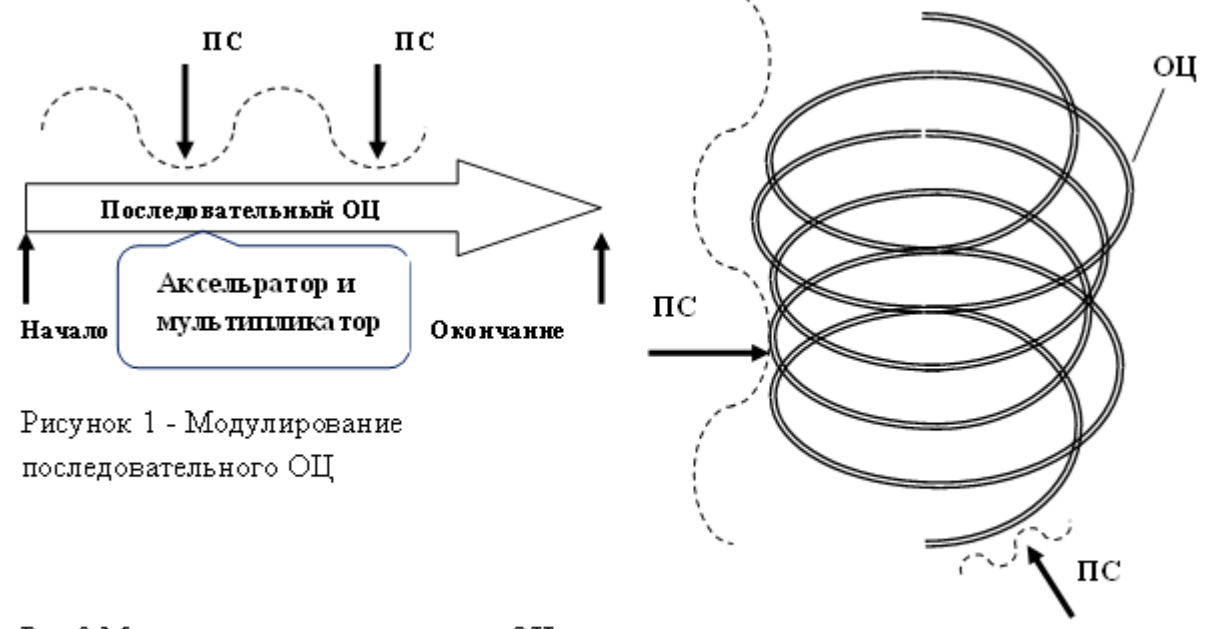

Рис.2 Модулирование спирального ОЦ

Неравновесность, нелинейность определяет чувствительность любой системы к причиной воздействующим  $\Pi C$ . которые служат развития неустойчивости  $\mathbf{c}$ соответствующими периодами реинжиниринга, реформирования и реорганизации. Периоды неустойчивого развития, характерные возрастанием разнообразия в системе (усиление хаоса), перемежаются периодами устойчивого развития. Это приводит к рассогласованию ОП и асинхронной работе системы образования и подготовки кадров. За счет этого система обеспечивает себе возможность адекватного выбора своего состояния и, следовательно, адаптивность, динамику и развитие [5].

Основные инновации в образовании для цифровизации и его устойчивого развития на личностно-ориентированное обучение, ситуационное моделирование и направлены формирование практикоориентированнных компетенций. Концепция личностноориентированного образования ориентируется на потребности обучаемого в обеспечении и поллержке своей конкурентоспособности и освоении эффективных метолов поиска, отчуждения и применения им знаний. Поэтому исследования, направленные на разработку (постнеклассических) обучения, нелинейных технологий например, модульноконцентрических, параллельных [6], рекурсивных и других, связанных с синергетическими подходами и моделями становятся всё более актуальными. Они обеспечивают существенную интенсификацию процессов отчуждения знаний, нацелены на развитие интуиции, навыков использования лучших практик, методов системного анализа и системной динамики, использования новейших информационных технологий.

Для многих учебных курсов наиболее подходящей нелинейной технологией обучения является параллельный способ обучения с персонифицированной навигацией по интегрированным ИР. В соответствии с тезаурусным способом восприятия информации [7] подтверждается результатами онтологического моделирования электронных  $OTE$ образовательных ИР) наиболее информативными по содержанию являются ситуативные мультимедийные образовательные информационные ресурсы (ИР) с возможностью параллельной визуализации учебного, вспомогательного и дополнительного материала. Процедурная  $\mathbf{H}$ последовательная обработка информации  $He$ только замелляет

информационные процессы отображения, восприятия, интерпретации и анализа образов объектов и событий, но и порождает калейдоскопическое (несистемное) мышление.

Параллельный способ обучения опирается на методики личностно ориентированного обучения: метод проектов, коллективный способ обучения (в рамках «интеллектуального конвейера» и мобильных интеллектуальных групп), технологию конференций однородных групп обучаемых, технологии параллельной визуализации и учебных ситуационноаналитических центров.

При проектировании и разработке методики рекурсивного обучения, должен учитываться принцип навигационной адаптации - формирования умений самостоятельно осуществлять учебную деятельность в условиях интегрированного образовательного информационного пространства, а также принцип персонифицированного информационного мониторинга – формирования и эффективного использования личного профессионального офиса (отбор и аттестация источников информации, формирование и использование архива учебных материалов). Другими важными принципами, положенными в основу методики рекурсивного обучения следует считать:

− принцип полноты видов информационной деятельности обучаемых,

− принцип дидактической направленности в их деятельности,

− принцип актуальности выбора учебных заданий с внедряемыми (используемыми) результатами,

− принцип открытости в учебной деятельности.

Нелинейные образовательные технологии требуют нелинейных инструментов: адаптивных сетевых и виртуальных учебников, учебных и методических пособий, практикумов, тестов и комплексов оценки компетентности. При этом следует ориентироваться на опробованные технологии интеграции информационных ресурсов – хранилища данных, а также интеллектуальные навигаторы в виде онтологических моделей предметных областей образовательной среды. Необходимо сделать более гибкими процессы формирования документационных оболочек (ДО) предметов и информационных оболочек (ИО) специальностей, включая в них результаты работы студентов – курсовые и дипломные работы (проекты). Следует шире использовать персональный компьютеризированный аналитический инструментарий обучаемых: системы анализа текста, концептуальные графы, деревья решений, графические модели, тренажеры - до персональных ситуационноаналитических центров. При разработке таких технологий следует обратить внимание на нелинейные сценарии компьютерных игр и сценарный подход вообще, а также акцентированные микро и нановоздействия (микро и наномодули учебного материала) для формирования бифуркационных переходов в восприятии учебного материала и решении учебных ПС.

Кроме того, в ОП возникает новая категория феноменов, которые можно назвать информационными аттракторами. Информационный аттрактор – это множество возможных состояний информационных запасов (ИЗ), ДО, ИО, «притягивающих» навигации и (или) коммуникации, формируемые в процессе решения конкретной учебной ПС.

Простейшим видом являются точечные аттракторы (рисунок 3), которые характеризуют особые точки в информационном пространстве:

Точечный аттрактор «захватывает», словно в ловушку, траектории навигаций и (или) коммуникаций (в их временной динамике), в результате чего формируется стабильный, устойчивый ИР для типовой ПС.

Периодические информационные аттракторы (предельные циклы) (рисунок 4) представляют собой циклические периодические преобразования  $M3 \Leftrightarrow MP$ , например, области устойчивого мониторинга ИРПС (например, переписи населения, радиационный мониторинг, бухгалтерская отчетность и т.п.). Периодический аттрактор захватывает траектории навигаций и (или) коммуникаций в цикле состояний, повторяющихся за некоторых временных интервалах; в этом случае формируются динамические ИР и ИЗ вида ИР1  $\Leftrightarrow$  ИЗ1  $\Leftrightarrow$  ИР2  $\Leftrightarrow$  ИЗ2  $\Leftrightarrow \dots \Leftrightarrow$  ИРN  $\Leftrightarrow$  ИЗN либо ИР1i  $\Leftrightarrow$ ИЗ1*i*, где  $i = 1$ , m.

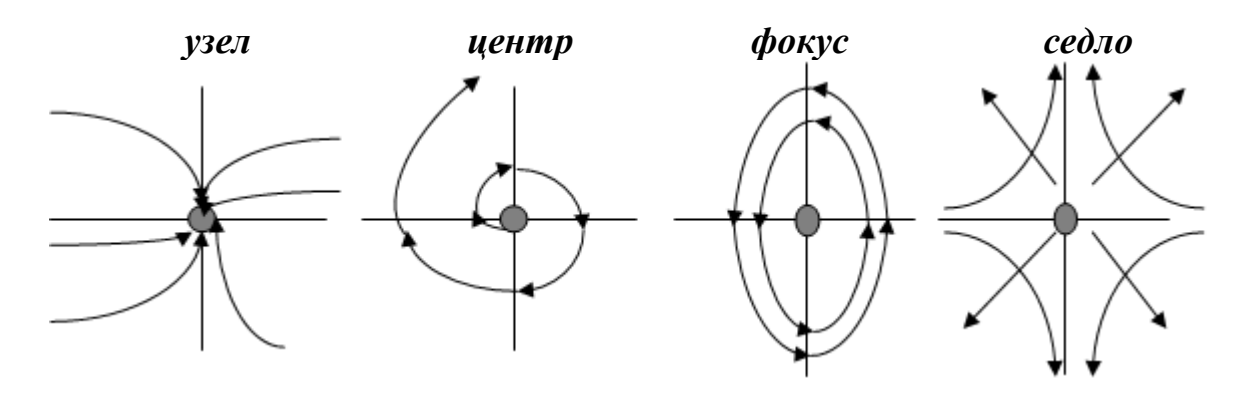

Рисунок 3 - Точечные информационные аттракторы

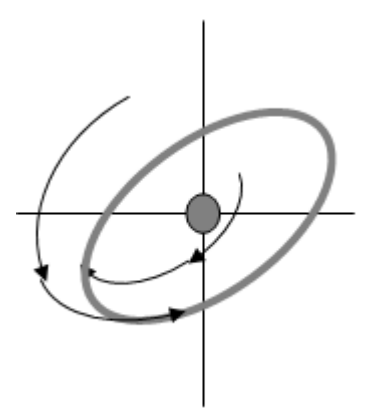

Рисунок 4 - Периодические информационные аттракторы

Еще один вид - так называемые «странные» аттракторы, локальная область фазовом пространстве, в которой наблюдаются спонтанные скачки изменения состояния ИР и ИЗ системы.В странном аттракторе навигации и коммуникации устанавливаются от одного объекта (источника, приемника, файла, термина) к другому детерминированным образом, но общая траектория перемещений и устанавливаемых связей непредсказуема - это смесь устойчивости и нестабильности. Реальный пример странного информационного аттрактора оперативные ИР и ИЗ, гипертексты и Интернет-навигация. Странный аттрактор порождает квазислучайную, хаотическую последовательность состояний; система не переходит ни в состояние покоя, ни в колебательный режим, а продолжает вести себя хаотично, но отнюдь не беспорядочно.

Таким образом. рассматривая образовательный процесс как совокупность инновационных технологий интеллектуального развития, можно отметить, что его основой является наличие сложной бифуркационной связи между явлениями устойчивости и неустойчивости, одинаково необходимыми для процесса развития сложных систем. Это делает систему образования способной к восприятию инновационных тенденций извне, со стороны информационного общества, к обеспечению возможности провести реинжиниринг образовательных концепций, технологий и ресурсов с учётом потребностей рынков труда и образовательных услуг.

В современных системах поддержки принятия решений в условиях неполноты или исходной информации о ПС, ее связи со многими предметными противоречивости областями экспертиза остается одним из наиболее эффективных механизмов контура принятия решений и аналитической обработки. Однако теоретические подходы и

предложения к практической реализации процедур организации и проведению экспертиз еще недостаточно разработаны и им, к сожалению, обучают недостаточно. В этой связи актуальным становятся вопросы, связанные с привлечением обучаемых к реальным аналитическим проектам, к процедурам системного анализа и решению изобретательских задач в различных предметных областях. В настоящее время в развитых и развивающихся странах мира формируется новый, информационный образ жизни граждан. Современная информационная среда обитания ориентирует общество на новые стереотипы поведения, формирует специфические привычки, новые культурные запросы и новые ценности. Важно понять, что информационная цивилизация изменяет человека как такового, его жизненные основы, предпочтения, методы и технологии профессиональной деятельности. Поэтому главная тенденция дальнейшего развития информационного общества состоит в формирование новой информационной культуры каждого гражданина, общественных групп и общества в целом. Информационная культура общества характеризует его способность формировать и использовать ИР, ИЗ, информационные системы и технологии в интересах обеспечения безопасной жизнедеятельности и устойчивого развития общества. Следует учесть, что многое будет зависеть от уровня развития цифрового образования и образовательных технологий. Принцип «Образование через всю жизнь» предполагает постоянное совершенствование своих знаний, умений и компетенций в рамках персональных семейного и профессионального ситуационных центров, которые должны стать важным компонентом информационной культуры граждан и основой их образовательного контента. Следует отметить, что современная информационная культура личности охватывает более широкий спектр вопросов, чем навыки использования компьютеров и программ.

Вместе с тем цифровизация требует и нового целеполагания в образовательной сфере – не только качественных знаний и компетентности молодых специалистов, не только выявления перспективных и талантливых, но и постоянной конкурентоспособности профессионалов на рынке труда. Здесь стоит провести параллель с внедрением систем менеджмента качества образовательных учреждений. Дело в том, что в США нет национальной премии качества, соперничество идёт за премию Бэлтриджа – премию конкурентоспособности фирм и корпораций. И здесь начинает проявляться дуализм сферы образования, начиная с вынужденной консервативности и необходимой перспективности состава профессий и специализаций, необходимость индивидуального обучения (конкуренции) и подготовки к работе в коллективе (сотрудничества), сотрудничество с заказчиками, которые не знают, какие работники им будут нужны через 3-4 года и подготовка для них кадров.

Высшие учебные заведения новых поколений (Университет 3.0, 4.0…) будут ориентироваться на преодоление «воспроизводства заданного», то есть апробированных оснований и форм мышления, результатов деятельности и методов управления. Они организовываются как активная, максимально открытая среда – центр для разнообразных учебных, научных, хозяйственных, социальных и иных коммуникаций, инноваций и волонтёрства, узлом на пересечении множества сетей влияния и доверия (информационных, научно-производственных, социальных, воспитательных). В этот процесс, исследования и проектные разработки будут вовлечены не только обучающие и обучаемые, но и широкий круг внешних контрагентов и участников, что сформирует «расширенную» образовательную организацию. Как результат складывается интегрированная инфраструктурная образовательная платформа для развёртывания и развития различных направлений инициативного поиска на базе активных образовательных информационных систем.

#### Список литературы

1. Ганчеренок, И.И. Человеческий капитал в информационную эпоху / И.И. Ганчеренок, А.И. Шемаров, Н.Н. Горбачев / Становление и развитие цифровой трансформации и информационного общества (ИТ-страны) в Республике Беларусь. – Объед.
ин-т проблем информатики ; под ред. В.Г.Гусакова. – Минск : Беларуская навука, 2019. – 227 с.

2. Горбачёв, Н.Н. Информационные основы проблемных ситуаций / Н.Н.Горбачёв, А.С.Гринберг / Развитие информатизации и государственной системы научно-технической информации (РИНИТИ-2011):доклады Х Международной конференции (Минск, 23 ноября 2011 г.). – Минск: ОИПИ НАН Беларуси, 2011, С. 218-224.

3. Ганчеренок, И.И. Меганауки и государственное управление / И.И. Ганчеренок // Вестник Московского госуниверситета им. М.В. Ломоносова. Серия 21. – 2009, №1. – С. 25- 33.

4. Князева, Е.Н. Синергетика: нелинейность времени и ландшафты коэволюции / Е.Н. Князева, С.П. Курдюмов. - М.: КомКнига, 2007. – 272 с.

5. Ганчерёнок, И.И. Глобализация 4.0. Ответ системы образования. / И.И.Ганчерёнок, Н.Н.Горбачёв. - Palmarium Academic Publishing, 2018. – 112 с.

6. Пак, Н.И. Проективный подход в обучении как информационный процесс. Монография. / Н.И.Пак – Красноярск: РИО КГПУ, 2008. – 225 с.

7. Гринберг, А.С. Документационное обеспечение управления : учебник / А. С. Гринберг, Н.Н. Горбачев, Н.Н. Горбачев, О.А.Мухаметшина. – М. : ЮНИТИ-ДАНА, 2012. – 391 с.

## **АВТОМАТИЗИРОВАННАЯ ИНФОРМАЦИОННАЯ СИСТЕМА ОНЛАЙН-ОБУЧЕНИЯ ПРОГРАММИРОВАНИЮ**

Гутич И.И., Здончик Д.И.

## *Белорусский национальный технический университет, г. Минск, Республика Беларусь, [gut\\_irina@mail.ru](mailto:gut_irina@mail.ru)*

Автоматизированная информационная система администрирования и онлайн-обучения предназначена для автоматизированного дистанционного взаимодействия между пользователями с помощью использования опций и возможностей, которые позволяют выполнять некоторые действия самостоятельно, без необходимости получения обратной связи.

Внедрение системы обеспечивает решение следующих основных и вспомогательных задач:

Предоставление пользователям возможности администрирования и управления расписанием при работе с системой в реальном масштабе времени;

Обеспечение возможности отображения истории занятий и выполненных проектов, а также хранение и просмотр результатов тестирования;

Внедрение собственного инструмента для проведения видеосозвонов и трансляций с несколькими пользователями одновременно;

Возможность создания, проверки и хранения материалов для проведения онлайнобучения в базе данных системы;

Обеспечение сбора и предоставления для анализа статистики по проведенным занятиям в системе для конкретного пользователя.

При разработке автоматизированной системы требуется учитывать особенности каждой отдельной операционной системы и совместимость технологий, также требуется установка дополнительных библиотек, необходимых для корректной работы программы. В случае web-приложения от пользователя требуется только наличие браузера, большая часть которых имеет вполне определенные возможности, а также работают примерно одинаково. Это позволяет упростить разработку: в основном требуется учитывать только мобильные устройства по причине малого разрешения экрана у большинства подобных устройств.

Автоматизированная дистанционная форма обучения позволяет осуществлять онлайнобучение независимо от места жительства обучающегося. Однако подобная система усложняет взаимодействие в реальном времени из-за различных часовых поясов, графика пользователей или языкового барьера. Поэтому система управления должна снизить значимость подобных факторов. Это достигается путем снижения количества взаимодействий между пользователями с помощью использования опций системы и возможности выполнять некоторые действия самостоятельно, без необходимости получения обратной связи.

В настоящее время существует множество систем управления и администрирования различными процессами. Основными задачами любой из них являются структуризация процесса, возможность учета и контроля различных показателей, возможность дистанционного управления и работы в системе, обработка данных для различных целей, формирование базы данных, хранение и документирование информации, а также контроль качества [1]. Главной проблемой использования подобных систем является то, что в основном они разработаны под конкретный процесс, что дает набор уникального функционала, несовместимого с другими системами, или же пытаются быть универсальными, что не позволяет учесть все необходимые требования конкретного пользователя [2]. Поэтому конечный пользователь стоит перед выбором из множества различных систем, каждая из которых имеет соответствующие ограничения.

Альтернативой использования имеющихся систем является разработка собственной. При больших затратах это позволяет получить возможности, максимально приближенные к требованиям конечного пользователя. Обычно полный набор необходимых функций реализуется в нескольких несвязанных между собой системах, и при объединении их в цельный проект можно добиться большего удобства.

Очевидно, что, несмотря на наличие готовых решений, большую часть из них придется реализовывать с нуля ввиду отсутствия возможности связать их между собой. Многие из них не предоставляют открытый исходный код или же имеют неудобную реализацию. В связи с этим, данное приложение не использует уже имеющиеся системы.

Главной причиной поиска альтернатив данной системе являются ограниченные опции личного кабинета пользователя. На данный момент пользователь может видеть свое расписание, количество оплаченных занятий, а также может редактировать личную информацию. Однако для изменения собственного расписания у него нет необходимых прав доступа. Также в системе нет ограничения на размер обучения в группе, что является важным фактором, поскольку лектор не способен уделить достаточно времени каждому последователю при превышении определенного размера группы.

Первичной целью разрабатываемого приложения является расширение возможностей кабинета пользователя. В первую очередь необходимо установить ограничение на размер групп. Это позволит аудиторам видеть загруженность наставника и добавит возможность записи к конкретному преподавателю, подстроившись под его график. Также разрабатываемая система реализуется как система реального времени, что снижает нагрузку на системы управления базами данных и сводит вероятность конфликтов между запросами пользователей к минимуму. На данный момент два администратора могут оставить комментарии к одному и тому же обучающемуся пользователю, но сохранится только один из них. Подобная проблема может возникнуть и при попытке двух или нескольких пользователей записаться на одно свободное место в группе. Это приведет к конфликту, поэтому данная опция в имеющейся системе ограничена.

Вторичной целью является повышение интереса пользователей к процессу обучения. Имеющаяся система хранит только направления, которыми занимается конкретный пользователь системы. При этом наличие системы достижений обучающегося и возможности иметь список выполненных проектов позволяет более четко видеть результаты своей работы, поощряет спортивную конкуренцию между пользователями системы.

Кроме того, существует проблема замены ментора. Если у наставника нет возможности провести занятие, закрепленное за ним, то вся работа по поиску замены и переноса обучения ложится на администраторов системы. В системе имеется возможность групповой рассылки смс обучающимся пользователям, но возможности самостоятельно перенести занятие пользователи все равно не имеют. Для замены приходится учитывать следующие факторы:

не все менторы ведут одни и те же направления;

некоторые пользователи идут по индивидуальной программе и могут отказаться менять ментора;

 если по каким-то причинам пользователь пропустил занятие по вине организации, от администратора требуется перенести это занятие на другой удобный пользователю день.

В разрабатываемой системе запланирована возможность ментора обозначить собственное отсутствие. В такой ситуации пользователи могут сами отменить или перенести занятие, или же его может взять свободный ментор.

Данная система позволяет ментору проводить занятия в онлайн-системе (видеочат), работать с материалами в рамках занятия, отправлять и проверять материалы через систему, использовать библиотеки материалов в системе, просматривать статистику по пробным занятиям, просматривать профиль и историю обучения аудитора, вести переписку с ними и ответственными за аудитора в чате, выдавать тесты и просматривать результаты через систему, просматривать изменения своего баланса и расписания в системе, а также создавать и контролировать выполнение задач.

Аудитор обладает следующими полномочиями: заниматься в онлайн-системе, просматривать своё расписание, проходить тестирование, получает доступ к выполненным проектам и домашним заданиям, вести переписку с ментором в чате.

Ответственный за аудитора в свою очередь, может просматривать и пополнять баланс в системе, управлять расписанием аудитора, просматривать истории занятий аудитора и выполненных домашних заданий, и в процессе проектов, просматривать комментарии ментора, вести переписку с менторами и менеджерами.

Структура и функции системы.

Для успешного координирования процесса необходима адаптированная система управления, способная охватить все выполняемые задачи. Исходя из предоставленных требований к программе, можно составить список главных функций, которыми должна обладать система. Для четкого структурирования данных применяются следующие модули:

Модуль «Личный кабинет».

Данный модуль включает в себя следующий набор опций:

Кабинет пользователя. Он включает в себя имя пользователя и его контактные данные. Пользователь может редактировать эти данные из личного кабинета. Предоставляет минимальный набор опций для всех остальных страниц данного модуля.

Карточка пользователя. Она включает в себя имя и возраст пользователя, контактные данные самого обучающегося и ответственного за него. Кроме того, имеется возможность добавления комментария в свободной форме.

Профиль ментора. Она включает в себя ФИО ментора, его контактные данные и направления обучения, которые он дает. Любой пользователь сайта имеет доступ к данным ментора.

Модуль «Электронное расписание»

Данный модуль включает в себя следующий набор опций:

Календарь занятий, позволяющий видеть расписание как обучающегося, так и ментора. Поиск может осуществляться по имени ментора или обучающегося, дате и диапазону дат, времени начала и конца занятия.

Учет посещаемости, пропусков и отработок. При необходимости как обучающийся, так и администратор могут отменить или перенести занятие. Также обучающийся может видеть все занятия, которые он посетил, и комментарии ментора к ним.

Модуль «Финансы»

Данный модуль включает в себя следующий набор опций:

Количество оплаченных занятий обучающегося, а также сроки следующей оплаты (в кабинете пользователя). Это позволяет ответственным за обучающегося знать точные даты, когда заканчиваются оплаченные занятия. Также это дает возможность в любой момент сделать перерыв в обучении и продолжить его по оплаченному ранее курсу.

Статус обучающегося. Пользователь может заниматься как на постоянной основе, так и разово. Помимо этого, есть возможность заниматься по свободному расписанию, сделать перерыв в занятиях, закончить обучение, заниматься за счет средств компании или же записаться на пробное занятие.

Контроль задолженностей и выявление должников. Если предыдущая опция была направлена на клиентов, то данная опция позволяет администраторам следить за количеством посещенных занятий, а также при необходимости предоставлять обучающимся возможность заниматься, внося оплату с учетом проведенных занятий, а не предварительно.

Расчет зарплаты ментора. Данная опция позволяет узнать количество занятий, проведенных ментором, и количество пользователей, присутствовавших на занятии. С учетом этого рассчитывается общая сумма оплаты.

Модуль «Коммуникации и рассылки»

Данный модуль включает в себя следующий набор опций:

Задачи пользователя. Данная опция представляет собой календарь, в котором обозначены дополнительные задачи пользователя, не связанные напрямую с онлайнобучением.

Диалоги между пользователями. Данный модуль предоставляет набор опций чата, который позволяет осуществлять коммуникацию между двумя пользователями системы.

Настраиваемые SMS и email-рассылки. Возможна как рассылка сообщения по списку пользователей, так и личные сообщения. В сообщении могут использоваться ключевые слова, такие как имя пользователя или отправителя.

Редактор шаблонов сообщений. Для часто возникающих ситуаций, таких как отсутствие обучающегося или задолженность по оплате, используются шаблоны сообщений. Это позволяет упростить работу администраторов и менторов.

Данная система нацелена на создание автоматизированной информационной системы администрирования и онлайн-обучения не только программированию, но и в других сферах обучения. Удалённое получение образования и удобство эксплуатации позволяют сделать эту систему единым учебным информационном пространством для студентов и преподавателей.

### Список литературы:

[1] Архитектура предприятия. Учебник для бакалавриата и магистратуры / Под ред. Максим Арзуманян Евгений Зараменских, Дмитрий Кудрявцев. Россия: Litres, 2018. 410 с.

[2] Э. Дж. Умблетал. Планирование ресурсов предприятия: процедуры внедрения и критические факторы успеха. Европейский журнал исследования операций, 2015 (146): 241- 257.

## **РОБОТОТЕХНИКА НА ОСНОВЕ ARDUINO КАК СРЕДСТВО РЕАЛИЗАЦИИ МОДЕЛИ STEAM-ОБРАЗОВАНИЯ**

Звягина Т.А., Ширинков И.Г.

*Государственное учреждение образования «Детский сад-средняя школа №4 г. Кобрина», г. Кобрин, Республика Беларусь, zvyagina0703@gmail.com*

**Аннотация:** в статье раскрываются возможности использования Arduino в образова□ тельной робототехнике, как неотъемлемой составляющей модели STEАM-образования. Робототехника позиционируется как метапредметный компонент содержания образования.

Четвертая технологическая революция радикально меняет облик окружающей действительности и мировоззрение людей. Образование столкнулось с ситуацией, когда в ряде сфер навыки устаревают быстрее, чем заканчивается нормативный срок обучения. Созданная в XIX веке модель образования показала свою эффективность в индустриальной эпохе, но она не подходит под образовательные задачи XXI века [3].

Сегодняшним школьникам предстоит работать по профессиям, которых пока нет, использовать технологии, которые еще не созданы, решать задачи, о которых педагоги могут лишь догадываться.

Существует потребность в новых образовательных подходах, процессах и форматах для формирования навыков, необходимых для профессионального, общественного и личного успеха в 21 веке, которые можно отследить в подходах STEАM-образования.

Наука, технологии и инженерия, искусство и математика, объединенные в одно направление STEAM-образования, становятся самыми востребованными в современном мире. Именно поэтому сегодня система STEAM развивается, как один из основных трендов.

С 2018 года Государственное учреждение образования «Детский сад-средняя школа № 4 г. Кобрина» участвует в инновационном проекте «Внедрение модели STEAM-образования как средства допрофильной подготовки в учреждении образования». Значимость проекта обусловлена реализацией современных подходов к организации образовательного процесса, которые призваны систематизировать психолого-педагогическую, информационную и организационную деятельность учреждения образования, способствующую самоопределению учащихся, выявлению их интересов, склонностей, формированию представлений о характере труда, о мире профессий и возможностей выбора одной из них.

Проект предоставляет большую свободу творчества и предусматривает работу педагогического коллектива учреждения по профориентации учащихся с учетом традиций учреждения, а также соответствует Концепции и Программе воспитания детей и учащейся молодежи в Республике Беларусь.

Созданная в учреждении образования модель допрофильной подготовки учащихся на основе STEAM-образования адаптирована именно для учреждения, особенностью которого является разновозрастной (от 3 до 17 лет) состав обучающихся. Акцент сделан на создание такой системы работы, в которой реализация модели STEAM-образования происходит поступательно, с опорой на имеющиеся знания и умения педагогов, а также материальнотехническое обеспечение учреждения [2].

Важным направлением реализации модели является робототехника, которая представляет новую актуальную педагогическую технологию, находящуюся на стыке перспективных областей знания: механики, электроники, автоматики, конструирования, программирования, схемотехники и технического дизайна [1]. Создание управляемых робототехнических устройств по сути объединяет в себе результаты всего STEАMобразования. В учреждении организованы занятия дополнительного образования «Компьютер и мы», «Робототехника на основе Arduino», факультативные занятия «Основы

робототехники», на которых учащиеся знакомятся с техникой, электроникой, получают навыки работы с программируемыми электронными устройствами.

В работе с учащимися используется Arduino – плата с собственным микропроцессором АТМega и памятью, позволяющая создавать прототипы электронных устройств. На занятиях дополнительного образования изучаются основы программирования Arduino и Scratch.

Примером инженерного решения стала собранная учащимися под руководством учителя информатики домофонная система – «умный» домофон (рисунок 1), который может работать не только с ключ-картами и «чипами», но и с зарегистрированными устройствами с поддержкой технологии NFC. Большой интерес у учащихся вызвали Вluetooth-шасси, управляемые с мобильных устройств на основе операционных систем Android, Windows (версии 7 и выше), Mac (13.1 и выше), Linux (рисунок 2).

Ребята, увлеченные компьютерными играми, создали собственную гаджет-игру «Математический тренажер», которая демонстрирует практическое применение современных технологий и может использоваться в качестве дополнительного инструмента в организации устного счета на уроках математики (рисунок 3).

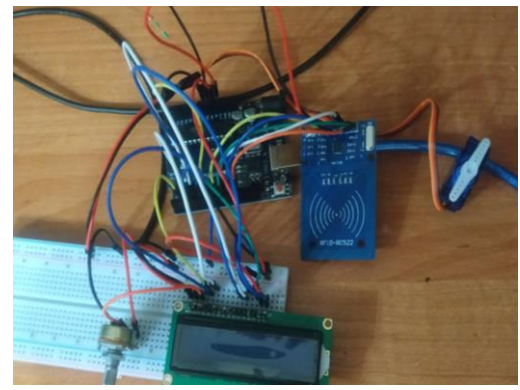

Рисунок 1 - «Умный» домофон Рисунок 2 - Вluetooth-шасси

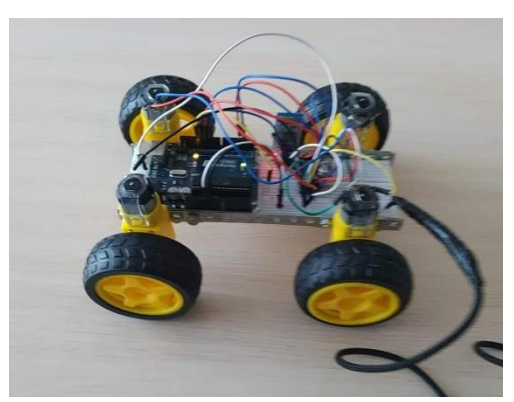

Робототехника способствует формированию метапредметных компетенций учащихся, активизирует познавательную деятельность и составляет основу реализации межпредметных связей. Робототехника постепенно интегрируется в образовательный процесс, опираясь не только на информатику, математику, технологию и физику, но и на предметные области естественнонаучного цикла. В 2020 году учащимися 9 класса под руководством учителей биологии и информатики был реализован исследовательский проект «Роль малощетинковых в почвообразовании. Вермикультура». На основе Arduino была разработана автоматизированная модель «умной» теплицы для выращивания малощетинковых червей (рисунок 4).

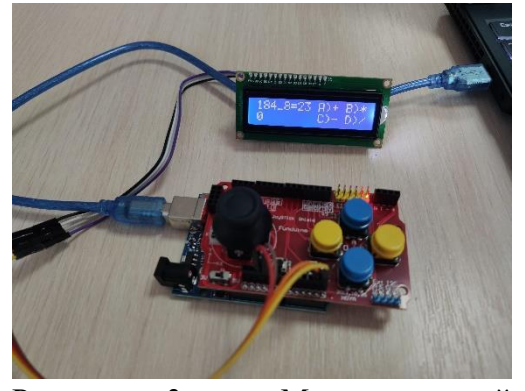

Рисунок 3 – Математический тренажер

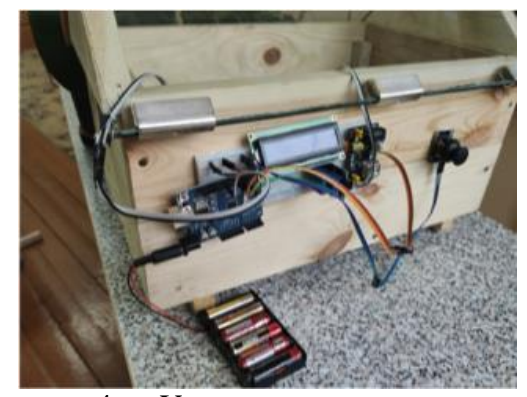

Рисунок 4 – «Умная» теплица

Создание управляемых робототехнических устройств может лечь в основу исследовательской работы учащихся. Например, тема исследовательского проекта учащихся 8-9 классов звучит так - «Arduino как средство оптимизации энергопотребления». Результатом работы по теме исследования стал прибор, регулирующий уровень освещения в помещении и позволяющий экономить электроэнергию почти на 10 %.

Робототехника играет важную роль в развитии у учащихся познавательных интересов, креативности, способности к принятию решения в нестандартных ситуациях, а также формирует у учащихся внутреннюю потребность и готовность к сознательному выбору сферы будущей трудовой деятельности.

Список литературы:

1. Галузо, И.В. Траектории образовательной робототехники. Современное образование Витебщины. №1 (15). 2017. – С.44 – 49.

2. Звягина, Т.А. Внедрение модели STEAM-образования как основы цифровой трансформации образовательного процесса /Т.А.Звягина// Цифровая трансформация образования: тез.докл. 2-й науч.- практ.конф., Минск, 30 мая 2019 г. [Электронный ресурс]/Мво образования Респ. Беларусь, ГИАЦ Минобразования;– Минск: ГИАЦ Минобразования, 2019. – С.346-350. – Режим доступа: http://dtconf.unibel/by/doc/DTE\_conference.pdf. – Дата доступа: 20.05.2019.

3. Мещерякова, А.А. Подход STEAM-образования как основной тренд XXI века /А.А.Мещерякова// Цифровая трансформация образования: тез.докл. 2-й науч.- практ.конф., Минск, 30 мая 2019 г. [Электронный ресурс]/М-во образования Респ. Беларусь, ГИАЦ Минобразования;– Минск: ГИАЦ Минобразования, 2019. – С.371-372. – Режим доступа: http://dtconf.unibel/by/doc/DTE\_conference.pdf. – Дата доступа: 20.05.2019.

## **ЭФФЕКТИВНОСТЬ ИСПОЛЬЗОВАНИЯ ИНФОРМАЦИОННЫХ ТЕХНОЛОГИЙ В ПРЕПОДАВАНИИ ДОКУМЕНТАЦИОННОГО ОБЕСПЕЧЕНИЯ УПРАВЛЕНИЯ**

### Кудзинович К.О.

## *Филиал БНТУ «Минский государственный политехнический колледж», г. Минск, Республика Беларусь, k\_kudzinovich@mail.ru*

Скорость изменений, вызванных информационными технологиями, существенно повлияла на то, как люди живут, работают и обучаются. Информационные технологии бросают вызов традиционному процессу преподавания и обучения, а также способам управления образованием. Информационные технологии, хотя и являются важной учебной дисциплиной сами по себе, оказывают большое влияние на все области образования. Простая и быстрая обратная связь обеспечивает мгновенный доступ к огромному массиву данных, а также кардинально меняет процесс усвоения знаний обучающимися. Быстрое общение, а также расширенный доступ к информационным технологиям дома, на работе и в образовательных учреждениях могут означать, что обучение становится действительно непрерывным и продолжающимся всю жизнь, а темпы технологических изменений заставляют постоянно оценивать сам процесс обучения.

Сочетание образования и технологий считается главным ключом к прогрессу человечества. Образование питает технологии, которые, в свою очередь, составляют основу образования. Таким образом, очевидно, что информационные технологии повлияли на изменения в методах, целях и потенциале образования.

Под влиянием информационных технологий существенно изменились отношения преподавателя и учащегося. Преподаватель перестает быть непосредственным источником знаний, а становится посредником между информацией и учащимся. Учащийся, в свою очередь, вместо пассивного потребителя информации, становится активным пользователем, собирающим, анализирующим, перерабатывающим и использующим информацию из различных источников.

Сеть Интернет открыла для студентов целый мир возможностей. Информация и идеи, которые ранее были недоступны, находятся на расстоянии одного клика. Учащиеся всех возрастов могут общаться, обмениваться информацией и учиться в глобальном масштабе. Экологические аспекты использования электронной почты и электронных почтовых ящиков в обучении – один из самых веских аргументов в пользу их использования.

Компьютер становится новым классом. Традиционные классы становятся виртуальными, традиционные учителя – виртуальными инструкторами. Традиционная доска постепенно заменяется цифровым проектором или интерактивной доской, физическая библиотека – виртуальной библиотекой. Книги, которые когда-то обременяли нас своим объемом и весом, теперь можно предоставлять в электронном виде в удобном формате в виртуальной среде или на запоминающем устройстве. Поиск и извлечение информации стало проще, чем когда-либо. Таким образом, информационные технологии в образовании предоставляют более широкие возможности для предоставления информации, облегчают доступ к ряду источников знаний, предоставляют возможность безбумажного обмена данными по сети Интернет, а также дают возможность осуществлять качественное дистанционное обучение. Цель этой статьи – проследить, какие положительные и отрицательные последствия информационные технологии сами по себе имеют в области образования, в частности – в преподавании документационного обеспечения управления в средне-специальных учреждениях.

Информационные технологии на современном этапе предоставляют множество возможностей для улучшения качества преподавания, с их помощью теперь легко обеспечить аудиовизуальное образование. Преподавателям предлагается рассматривать компьютеры как инструменты, которые можно использовать во всех аспектах их обучения. В частности, появилась возможность использовать мультимедийные презентации для объяснения нового материала и контроля знаний.

Подача лекционного материала в форме мультимедийной презентации значительно упрощает усвоение нового материала учащимися за счет визуального представления информации.

Термин «мультимедиа» можно перевести с английского языка как «многие среды» (от multi – «много» и media – «среда»). Мультимедийная презентация – это документ или комплекс документов, которые могут содержать текст, рисунки, фотографии, звуковые дорожки, видеоматериалы и анимацию, трехмерные модели, предназначенные для визуального представления какой-либо информации. Основным отличием мультимедийных презентаций от прочих способов представления материала является их наглядность и структурированность, а также интерактивность - то есть способность изменяться и на действия пользователя. Графический интерфейс мультимедийных реагировать презентаций часто включает в себя различные элементы управления - кнопки, текстовые окна и т. д.

Наиболее широкое распространение ввиду ее доступности и простоты использования в образовательном процессе получила программа Microsoft PowerPoint - программа подготовки и просмотра презентаций, являющаяся частью пакета Microsoft Office и доступная для операционных систем Microsoft Windows и macOS, а также для мобильных платформ Android и IOS. Ресурсные возможности PowerPoint не останавливаются на создании простых текстовых слайд-шоу. Дополнительное использование графических материалов, диаграмм, звуковых и видеофрагментов ведет к созданию мощного аудиовизуального средства обучения.

Стоит отметить, что мультимедийные презентации также могут быть использованы для контроля знаний обучающихся. С помощью функции вставления гиперссылок есть возможность создавать тесты в формате презентации. Хотя, стоит отметить, что программа PowerPoint не предназначена для создания тестов, и ее ключевым назначением все-таки является визуализация подачи информации, а для создания тестов существуют специально предназначенные для этого информационные технологии.

Специфика преподавания учебной дисциплины «Документационное обеспечение управления» заключается в большом количестве классификаций, схем и примеров оформления документов, которые гораздо проще воспринимаются учащимися визуально. Например, схема расположения реквизитов организационно-распорядительного документа перечисление и описание реквизитов на лекции не обеспечивает необходимое понимание темы, однако визуализация их схемы расположения на бланке документа значительно улучшает качество усвоения материала.

Еще одним направлением использования информационных технологий в образовании является создание тестов на популярных платформах, таких как Google Forms.

Google Forms - это полнофункциональный инструмент для создания форм, который предоставляется бесплатно и интегрируется с учетной записью Google. Данное программное обеспечение предназначено в основном для проведения опросов, а также обработку их результатов, однако Google Forms также предоставляют широкие возможности для создания тестов.

Программное обеспечение позволяет выбирать стандартные типы вопросов. перетаскивать вопросы в нужном порядке, настраивать форму с помощью простых фото или цветовых тем, а также собирать ответы или сохранять их в электронной таблице. Каждая тест в Google Forms является отдельным документом и может быть предоставлен учащимся гиперссылкой, сообщением по электронной почте или встраиванием ее в веб-страницу или сообщение социальной сети или блоге.

Данные, собранные с помощью формы, обычно хранятся в электронной таблице. Хотя есть и другие приложения для онлайн-тестирования, Google Forms – отличный бесплатный вариант. Учащиеся могут отвечать на вопросы практически из любого веб-браузера, включая браузеры мобильных смартфонов и планшетов. Преподаватель может просматривать ответ каждого учащегося по отдельности или посмотреть статистику ответов по конкретному вопросу.

Преимущества использования Google Forms в обучении:

- это бесплатный онлайн-ресурс, который позволяет легко и эффективно собирать информацию;

- для использования понадобится только учетная запись Google, такая же, как и для доступа к Gmail, YouTube или Google Диску;

- интеграция с YouTube, Gmail, Google Диском, электронными таблицами и другими продуктами Google;

- автоматическая проверка ответов учащихся и выведение статистики;

- возможность начислять различное количество баллов за вопросы разной сложности;

- эргономичный и простой в использовании;

- позволяет преподавателю собирать адреса электронной почты учащихся и ограничивать количество ответов;

- позволяет автоматически перемешивать вопросы и ответы на них;

- позволяют увидеть, как будет выглядеть тест перед его отправкой;

- позволяет отправить форму по электронной почте, отправить ссылку через социальные сети или любым другим способом или прикрепить в качестве вложения.

Особым преимуществом в использовании Google Forms для создания тестов по учебной дисциплине «Документационное обеспечение управления» является тип задания «загрузка файлов», что позволяет использовать их для практических заданий. Например, можно создать задание, в котором требуется оформить отдельный реквизит или документ в электронном виде или на бумаге, а затем прикрепить файл или изображение в качестве ответа на задание. Однако для таких заданий возможна только ручная проверка.

Также в Google Forms отсутствует возможность ограничения ввода ответов по времени, а в таких типах заданий, как ввод текста, отсутствует возможность не учитывать регистр ввода символов. Например, правильно введенный ответ на вопрос не засчитается, если учащийся ввел его с маленькой буквы, или пропустил пробел после запятой. То есть преподавателю необходимо продумать и заранее ввести в качестве правильного все варианты ввода ответа для проверки.

Стоит отметить, что применение данной технологии на учебном занятии предполагает наличие у всех учащихся необходимых технических средств – смартфона, ноутбука или планшета с доступом к сети Интернет.

Еще одним направлением информатизации образования является использование систем управления обучением. LMS (Learning Management System) – это система управления обучением, которая используется для разработки и распространения учебных материалов с предоставлением совместного доступа к ним, обеспечивая высокий уровень интерактивности. Одной из таких систем является Google Classroom.

Google Classroom объединяет сервисы Google, организованные специально для обучения. На данной платформе преподаватель может:

- создать свой класс или курс;
- пригласить в курс учащихся;
- публиковать необходимый учащимся материал;
- создавать задания;
- оценивать задания учащихся и следить за их прогрессом;

- организовать общение учащихся.

Интерфейс Google Classroom состоит из четырех разделов: лента, задания, пользователи и оценки. Раздел «лента» используется для оперативного обмена информацией

с учащимися, в нем отображаются опубликованные задания в хронологической последовательности, а также есть возможность организовать обсуждение или задать вопрос. Раздел «задания» представляет собой список тем и заданий по учебной дисциплине и удобен для систематизации материала. В разделе «пользователи» отображается список присоединившихся к курсу учащихся и преподавателей. Раздел «оценки» по умолчанию отсутствует, но добавляется через настройки. В данном разделе можно просматривать оценки учащихся за определенные задания, а также подводить итоги и считать средний балл.

Google Classroom позволяет интегрировать в процесс обучения и прочие информационные технологии – мультимедийные презентации, тесты в Google Forms и т. д.

Преподавание учебной дисциплины «Документационное обеспечение управления» предполагает работу с большим количеством нормативных правовых актов, технических нормативных правовых актов и методических документов, многие из которых не находятся в публичном доступе в сети Интернет. Также учащимся часто бывает сложно сориентироваться в актуальных редакциях нормативных документов и определить достоверность их источника. Система управления обучением предоставляют преподавателю возможность публикации актуальных нормативных правовых актов, тем самым упрощая учебную деятельность обучающихся.

Еще одним преимуществом Google Classroom является формирование у обучающихся навыков самостоятельного обучения. Под «самостоятельностью» в педагогике понимают способность учащегося произвольно управлять своей деятельностью, планировать ее, ставить перед собой цели и выбирать адекватные методы их достижения, осуществлять выбор решения, контроль и оценку результатов своих действий.

Таким образом, к основным особенностям Google Classroom можно отнести:

1) Настройка курса: для каждой учебной группы создается код, который обучающиеся используют для присоединения к группе.

2) Интеграция с Google Drive: возможность создания на Google Диске учебных материалов для самостоятельной работы обучающихся.

3) Автоматизация: при создании заданий в виде Google-документа, платформа будет создавать и распространять индивидуальные копии документа для каждого обучающегося в группе.

4) Возможность установления сроков самостоятельной работы: указывается срок выполнения работы, имеется возможность сортировки сданных и несданных работ.

5) Оперативная обратная связь: преподаватель может обеспечить обратную связь в тот момент, когда учащийся находится в статусе «Просмотр»; при возвращении работы обучающемуся, происходит переключение в статус «Редакция» и продолжается работа над документом. Благодаря сочетанию объявлений в ленте и возможностям комментирования заданий, у преподавателей и обучающихся всегда есть возможность поддерживать связь и быть в курсе статуса каждого задания.

6) Оперативный контроль за деятельностью обучающихся: и преподаватели, и учащиеся могут видеть все задания и их статус на главном экране Google Classroom. Это позволяет контролировать работу обучающихся нескольких групп.

Обобщая выделенные возможности, сформулируем вывод о том, что система управления обучением – это эффективный способ вовлечения обучающихся в самостоятельную учебную деятельность, стимулирующий познавательный интерес к предметной деятельности.

Использование системы управления обучением для организации самостоятельной работы обучающихся предоставляет ряд преимуществ перед традиционными методами и формами организации учебного занятия, а именно:

- возможность реализации принципа индивидуализации деятельности;

- наличие быстрой обратной связи;

- возможность совместной самостоятельной деятельности;

- вариативный характер самостоятельной работы и т. д.

48

Таким образом, организация самостоятельной работы обучающихся с использованием данной информационной образовательной среды, позволяет реализовать все виды аудиторной и внеаудиторной самостоятельной деятельности.

 Подводя итоги, можно сказать, что особенности применения информационных технологий в преподавании учебной дисциплины «Документационное обеспечение управления» обусловлены ее содержанием и нацелены на визуализацию и структурирование учебного материала, улучшение качества усвоения теоретических знаний и обеспечение получения актуальной информации по теме учебных занятий.

Список литературы:

1. Google Classroom – эффективный инструмент обучения студентов [Электронный ресурс] / Полоцкий государственный университет. – Режим доступа: [https://www.psu.by/sobytija/12814-google-classroom-effektivnyj-instrument-obucheniya](https://www.psu.by/sobytija/12814-google-classroom-effektivnyj-instrument-obucheniya-studentov)[studentov.](https://www.psu.by/sobytija/12814-google-classroom-effektivnyj-instrument-obucheniya-studentov) Дата доступа: 11.11.2020.

2. GOOGLE FORMS IN EDUCATION [Электронный ресурс] / ResearchGate. – Режим

доступа[:https://www.researchgate.net/publication/332781549\\_GOOGLE\\_FORMS\\_IN\\_EDUCATI](https://www.researchgate.net/publication/332781549_GOOGLE_FORMS_IN_EDUCATION) [ON](https://www.researchgate.net/publication/332781549_GOOGLE_FORMS_IN_EDUCATION) . Дата доступа: 11.11.2020.

3. Impact of Information Technology on Learning, Teaching and Human Resource Management in Educational Sector [Электронный ресурс] / ResearchGate. – Режим доступа: https://www.researchgate.net/publication/260003057 Impact of Information Technology on Lea rning Teaching and Human Resource Management in Educational Sector . Дата доступа: 11.11.2020.

4. Использование LMS-системы Google Classroom в преподавании РКИ [Электронный ресурс] / Полоцкий государственный университет. – Режим доступа: [https://www.researchgate.net/publication/316921952\\_Ispolzovanie\\_LMS-](https://www.researchgate.net/publication/316921952_Ispolzovanie_LMS-sistemy_Google_Classroom_v_prepodavanii_RKI)

[sistemy\\_Google\\_Classroom\\_v\\_prepodavanii\\_RKI](https://www.researchgate.net/publication/316921952_Ispolzovanie_LMS-sistemy_Google_Classroom_v_prepodavanii_RKI) . Дата доступа: 11.11.2020.

5. Концепция информатизации системы образования Республики Беларусь [Электронный ресурс] / Портал Министерства образования Республики Беларусь. – Режим доступа: [edu.gov.by](https://edu.gov.by/statistics/informatizatsiya-obrazovaniya/%D0%9A%D0%9E%D0%9D%D0%A6%D0%95%D0%9F%D0%A6%D0%98%D0%AF%20%D0%98%D0%9D%D0%A4%D0%9E%D0%A0%D0%9C%D0%90%D0%A2%D0%98%D0%97%D0%90%D0%A6%D0%98%D0%98%20%D0%A1%D0%98%D0%A1%D0%A2%D0%95%D0%9C%D0%AB%20%D0%9E%D0%91%D0%A0%D0%90%D0%97%D0%9E%D0%92%D0%90%D0%9D%D0%98%D0%AF%20%D0%A0%D0%95%D0%A1%D0%9F%D0%A3%D0%91%D0%9B%D0%98%D0%9A%D0%98%20%D0%91%D0%95%D0%9B%D0%90%D0%A0%D0%A3%D0%A1%D0%AC%20%D0%BD%D0%B0%20%D0%BF%D0%B5%D1%80%D0%B8%D0%BE%D0%B4%20%D0%B4%D0%BE%202020%20%D0%B3%D0%BE%D0%B4%D0%B0.doc) . Дата доступа: 11.11.2020.

6. Щербина, И.А. Методика организации самостоятельной работы студентов СПО с использованием облачных сервисов при обучении геометрии : дис. канд. пед. наук / И. А. Щербина. – Екб., 2017. – 82 с.

## ПЕДАГОГИЧЕСКАЯ ДИАГНОСТИКА ИЗУЧЕНИЯ КУРСА ОРГАНИЧЕСКОЙ ХИ-МИИ В СРЕДЕ ДИСТАНЦИОННОГО ОБУЧЕНИЯ MOODLE

Кузьменок Н.М., Толкач О.Я., Михалёнок С.Г. Белорусский государственный технологический университет, Республика Беларусь, orgchem@belstu.by

Реалии сегодняшнего дня таковы, что весьма актуальным становится использование системы дистанционного обучения. Включение ее в образовательный процесс высшей школы предполагает развитие информационно-коммуникационной среды университета, повышение квалификации и самообразования обеих сторон обучения, обеспечивая при этом высокий уровень подготовки обучающихся и предоставляя им возможность осваивать образовательные программы в подходящем для себя режиме, в том числе без отрыва от производства. Тем не менее, в среде химиков-органиков сложилось скептическое отношение к дистанционной форме получения образования. Приводятся убедительные доказательства, что подобная форма обучения не может обеспечить достаточную глубину усвоения материала, и, что особенно важно, развить способности применения полученных теоретических знаний для формирования необходимого уровня компетенций и экспериментальных навыков при получении образования по химико-технологическому профилю. Основным аргументом служит то, что органическая химия представляет собой в значительной мере экспериментальную науку, при изучении которой, кроме достаточно большого объема теоретических знаний каждый студент в ходе выполнения лабораторного практикума должен овладеть специфическими методами и приемами экспериментальной работы с органическими веществами. Тем не менее, эффективность использования информационного ресурса по любой химической дисциплине и осуществление индивидуального дистанционного общения обучаемого с преподавателем при подготовке к текущим контрольным и зачетным точкам учебного процесса не подлежит сомнению [1]. Бесспорно и то, что в сфере дополнительного, послевузовского образования и повышения квалификации на основе уже приобретенных специалистом при очном обучении профессиональных знаний, дистанционные формы обучения могут оказаться весьма эффективными с учетом их информационной емкости и мобильности [2].

В настоящем сообщении приведен опыт использования дистанционного обучения на платформе Moodle при изучении дисциплины «Органическая химия» на примере создания банка тестовых заданий, формирования тестов, выполнения контрольного тестирования студентами 2 курса факультета технологии органических веществ Белорусского государственного технологического университета по разделу «Углеводороды» и итоговой диагностики результатов учебного процесса. Изучение этого раздела курса предусмотрено учебной программой после ознакомления студентов с теоретическими основами органической химии и представляет определенную сложность, так как именно на этом этапе студенты учатся использовать недавно приобретенные абстрактные знания и теории для понимания и решения частных прикладных задач. Усвоение этого материала не только способствует формированию химического мышления, но и делает логичным дальнейший переход к изучению химии важнейших классов функциональных производных углеводородов.

Приступая к формированию банка тестовых заданий по теме «Углеводороды», мы прежде всего опирались на учебную программу дисциплины, составленную с учетом специфики будущей профессиональной направленности специалистов-химиков. Согласно учебному плану по дисциплине «Органическая химия» одноименный раздел программы «Углеводороды» включает четыре подраздела: предельные углеводороды (алканы); непредельные углеводороды (алкены, алкадиены, алкины); циклические углеводороды (циклоалканы); ароматические углеводороды (арены). Разработка качественных гомогенных тестов требует от преподавателя использования научно-обоснованных методов отбора его содержания. С учетом большого объема материала, предлагаемого для тестового контроля по перечисленным

выше подразделам, было принято решение включить в создаваемый тест по теме «Углеводороды» 15 вопросов, сформированных на базе 15 категорий. В каждой из категорий базы тестовых заданий, включенной в тест, предполагалось сформулировать по крайней мере по 20 одноуровневых заданий. Перечень категорий базы тестовых заданий (с указанием количества заданий в каждой категории), согласующийся с общепринятой методологией изучения классов органических соединений, из которых были сформированы контрольные тесты и тесты для самоконтроля, представлен ниже на рис. 1.

- УГЛЕВОДОРОДЫ
	- УВ Избирательность реакции (20) 面 Ф ←
	- УВ Превращения по названию реакции (20) m Ф ← ↑
	- УВ Синтезы (20) m Ф ← ↑ ↓ →
	- УВ Схемы превращений (20) mm Ф ←
	- УВ Продукт реакции (20)  $\hat{m}$   $\hat{\phi}$   $\leftarrow$   $\hat{\phi}$   $\hat{\psi}$
	- УВ Способы получения (20) 面 Ф ← ↑
	- УВ Полимеризация (20) ш Ф ← ↑ ↓
	- УВ Окисление (20) 面 Ф ← ↑ ↓ →
	- УВ Восстановление (20) ш Ф ← ↑
	- УВ Интермедиаты (20) ш Ф ← ↑ ↓ →
	- УВ Качественные реакции (20) ш Ф ← ↑ ↓
	- УВ Правила Марковникова и Зайцева (20) ше Ф
	- УВ Стереохимический результат. (20) 面● ⇔ ←
	- УВ Установление строения (20) ш Ф ← ↑
- АРОМАТИЧЕСКИЕ УВ Г
	- АРЕНЫ направление атаки (20) = Ф
	- Арены ряд активности (20) 面 章 チ 个
	- APEHbI синтез (20) 血 章 ← 个 ↓ →
	- АРЕНЫ Установление строения. (20) ш Ф ←
	- Арены цепочки (25) ш Ф ← ↑ ↓ →
	- Окисление аренов (17)  $\hat{w}$   $\hat{\varphi}$   $\leftarrow$   $\uparrow$   $\uparrow$   $\downarrow$   $\rightarrow$
	- Ориентация согл. и несогл. (20)  $\hat{u}$   $\hat{\leftrightarrow}$   $\leftarrow$   $\uparrow$
	- Получение аренов (30) ш Ф ← ↑ ↓ →
	- Реакции замещения в аренах (26)  $\hat{m}$   $\hat{\phi}$   $\leftarrow$   $\hat{\phi}$
	- Строение сигма-аддукта (22) ш Ф  $\leftrightarrow$   $\leftrightarrow$   $\rightarrow$
	- Схемы превращений (подбор реагентов) (10) =  $\Phi$

Рисунок 1 - Перечень категорий базы тестовых заданий (с указанием их количества в каждой категории), использованных для формирования тестов по теме «Углеводороды»

Большая часть вопросов в каждой категории относится к типу «Множественный выбор» и предполагает выбор одного или нескольких правильных ответов из 4-6 предложенных вариантов ответов. Среди представленных вопросов имеются 22 вопроса на соответствие и вопросы на числовой выбор. Объем банка тестовых вопросов, содержащихся в 15 категориях, которые были использованы при редактировании теста «Углеводороды» достаточно велик и включает более 300 заданий. Окончательный вариант отредактированного теста, содержащий список использованных категорий, представлен на рис. 2.

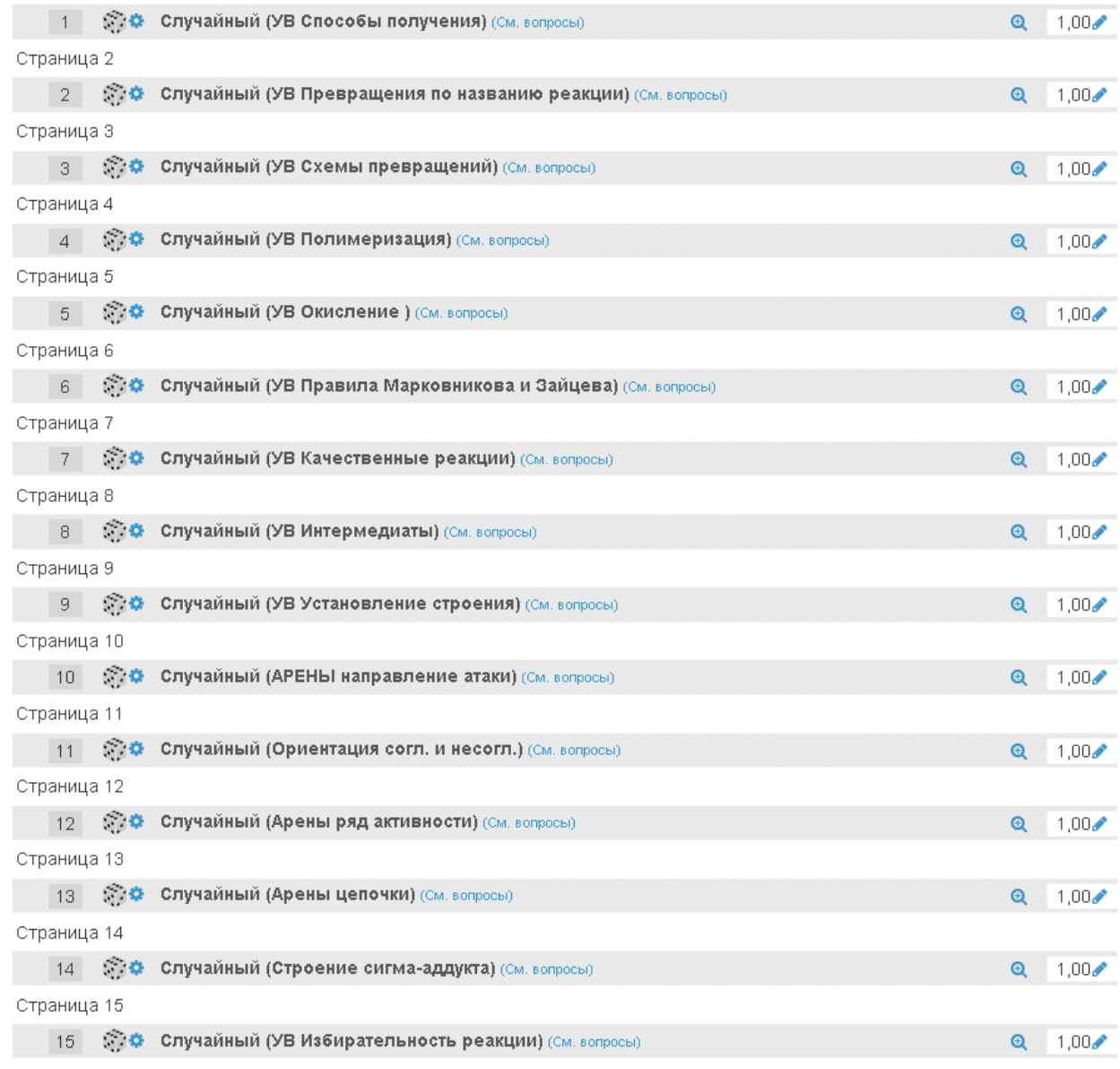

### Рисунок 2 − Редактирование теста «Углеводороды» для студентов специальности 1-54 01 03 «Физико-химические методы и приборы контроля качества продукции».

Анализ приведенного теста указывает, что десять из выбранных категорий содержат вопросы по темам алифатические углеводороды (предельные углеводороды – алканы; непредельные углеводороды – алкены, диены, алкины; циклические углеводороды – циклоалканы; а 5 – ароматические углеводороды. Случайный выбор вопроса с включением функции перемешивания ответов в каждом конкретном задании теста обеспечивает требуемую вариативность тестов, предлагаемых для выполнения конкретному индивидууму.

Намеченный вес каждого вопроса определен в 1 балл, то есть максимально возможное количество баллов за тест составляет 15 баллов. Набранные баллы пересчитывались в оценки по десятибалльной системе, при этом намеченный вес одного ответа составляет 6,67 %. Зачетным считался тест, за который студент набирает 60% от максимального, то есть 9 баллов или оценку 6.

При настройке синхронизации теста была использована функция «Ограничение по времени». Для выполнения теста было отведено время 60 мин.

В ходе выполнения тестового задания студент имел возможность, пользуясь вкладкой «Навигация по тесту», контролировать полноту выполнения теста и следить за временем, оставшимся на его выполнение.

После выполнения теста и его отправки студент получал в личный кабинет отчет с баллами, оценкой и указанием баллов, заработанных им за каждое задание. Студенты имели возможность проанализировать ошибки, допущенные в ходе выполнения теста, самостоятельно или с участием преподавателя.

Важным аспектом внедрения этой инновационной технологии в учебный процесс является то, что преподавателю после выполнения тестов доступны не только его итоговые результаты, но и автоматически выполняемая их статистическая обработка как по оценкам, так и по отдельным заданиям. Это позволяет осуществить объективную педагогическую диагностику созданной базы тестовых заданий и уровень подготовки тестируемых. Результаты тестирования с использованием созданной базы тестовых заданий и их анализ представлены ниже на примере двух групп студентов (44 чел.) специальности «Физико-химические методы и приборы контроля качества продукции» (ФХМП), которые выполнили автоматизированные контрольные тесты в среде Мооdle.

Для получения положительной оценки 44 студента выполнили 89 завершенных попыток прохождения теста, при этом более половины из них не смогли пройти тест с первой попытки, а трое − даже после третьей. Результаты представлены в табл. 1.

| $N_2$<br>группы | К-во<br>студен-<br><b>TOB</b> | 1-я<br>попытка | 2-я попытки | $3 - a$<br>попытки | Более 3<br>попыток | Не справились |  |
|-----------------|-------------------------------|----------------|-------------|--------------------|--------------------|---------------|--|
|                 |                               | К-во/ $%$      | К-во/ $%$   | К-во/ $%$          | К-во/ $%$          | К-во/ $%$     |  |
|                 | 29                            | 12/41          | 8/29        | 3/10               | 3/10               | 3/10          |  |
| 12              | 15                            | 2/14           | 5/33        | 3/20               |                    | 5/33          |  |
| Всего           | 44                            | 14/32          | 13/30       | 6/13               | 3/7                | 8/18          |  |

Таблица 1 – Количество попыток прохождения теста «Углеводороды» в группах 11-12 специальности ФХМП и по потоку в целом

Из табл. 1 следует, что 29 студентов 11 группы сделали 58 попыток пройти тест, при этом только 12 студентов справились с тестом на удовлетворительную оценку с 1-oй попытки. Студенты 12 группы выполнили 31 попытку прохождения теста, и только 2 из них получили удовлетворительный результат с первого раза. Студенты 11 группы проявили более высокую успеваемость и стремление ликвидировать задолженность, так как в этой группе большее число студентов с первого раза справились с тестом, а остальные приложили больше усилий (2,7 попытки на человека) для его прохождения. Студенты 12 группы, не справившись с тестом с первого раза, в большинстве случаев предприняли еще только одну, и не всегда удачную для его успешного выполнения.

Средний балл по потоку в расчете на лучшую попытку по итогам тестирования составил 6,85. На рис. 3 представлена диаграмма количества студентов, получивших оценки в соответствующих диапазонах.

Наивысшей оказалась оценка 9, которую получили лишь 2 студента и оба с третьей попытки. Объективно самым высоким результатом с первой попытки является оценка 8. При расчете на лучшую попытку 43 % студентов получили оценки в интервале 6,50-7,50.

Настройка статистического отчета после выполнения теста позволяет получить полный отчет о тесте и рассчитать статистику по лучшей из оцененных попыток. Из этих данных следует, что средняя оценка из лучших оцененных попыток (68,45%) на 15% выше средних оценок первых попыток (53,12%). Столь низкий уровень подготовки тестируемых по теме «Углеводороды» обусловлен, по-видимому, тем, что материал курса в текущем семестре изучался ими по объективным причинам исключительно в режиме дистанционного обучения, что оказалось для большинства затруднительным.

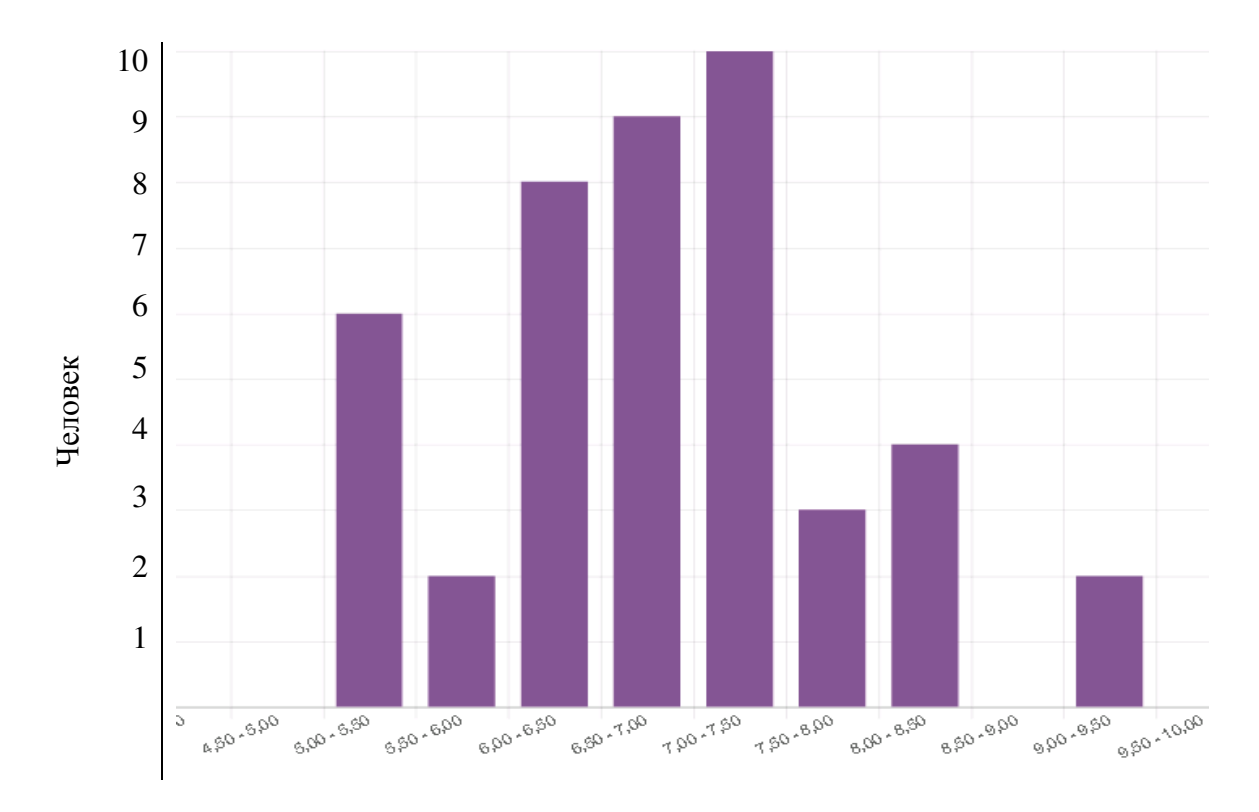

Рисунок 3 − Распределение оценок по диапазонам

Кроме анализа по оценкам был осуществлен анализ статистики выполнения тестовых заданий в среде дистанционного обучения Мoodle по вопросам теста. В таблице 2 представлены статистические результаты (индекс легкости и эффективность дискриминации) по позиции вопроса по всем и первой попытке его выполнения.

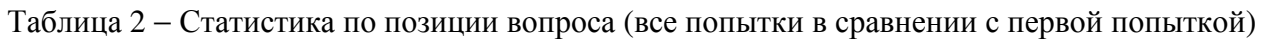

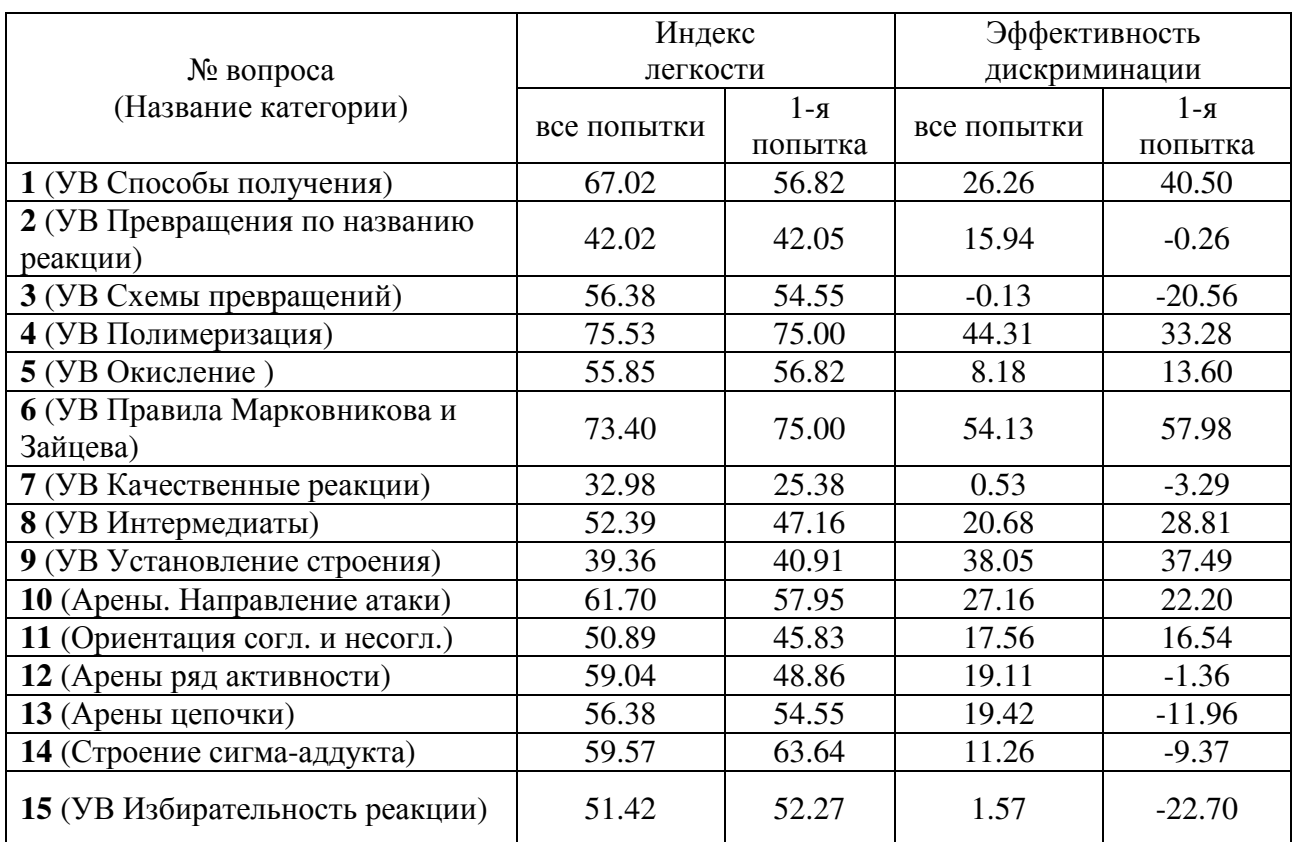

Хороший тест, как известно, должен включать задания разного уровня сложности, при этом задания с индексом легкости равным 0 и 100 лучше избегать, так как первые слишком сложные, а вторые - слишком простые. Сравнение легкости теста по позициям вопроса средней по всем попыткам и первой попытки его выполнения показывает, что для студентов, впервые решающих тестовые задания, индекс легкости оказывается ниже, то есть тест представляется более трудным. По нашему мнению индекс легкости теста после первой попытки его прохождения является более информативным и отражает уровень подготовки студентов для выполнения тестовых заданий. Динамика изменения индекса легкости при переходе от первой попытки к усредненному значению демонстрируют тенденцию повышения уровня знаний студентов, выполняющих тест, когда изначально сложные задания становятся более простыми по мере обучения. Вместе с тем некоторые категории вопросов изначально оказались более простыми для выполнения. Так во всех расчетах по позиции вопроса наибольший индекс легкости оказался у вопросов 4 (УВ Полимеризация) и 6 (УВ Правила Марковникова и Зайцева). Это указывает на то, что эти темы хорошо усвоены и при распределении намеченного веса тестовых заданий им можно назначить более низкие баллы.

С другой стороны оказалось, что несложные вопросы категории 7 (УВ Качественные реакции) вызвали серьезные затруднения для значительной доли студентов, что свидетельствует об отсутствии экспериментальных навыков подбора необходимых реагентов при проведении идентификации органических соединений и неумении планировать эксперимент. Эти задания являются особенно важными для студентов специальности ФХМП, так как качественное проведение любого анализа и выполнение соответствующей пробоподготовки немыслимы без четкого представления о химизме протекающих при этом процессов. Анализ результатов теста показал, что на лабораторных занятиях преподавателю следует уделять особое внимание процессу осмысления студентами проводимых экспериментов и реакций, развивать у них способности самостоятельно делать выводы и заключения после каждого эксперимента для выработки и закрепления требуемых при анализе органических соединений навыков и умений.

Индекс дискриминации и эффективность дискриминации иллюстрируют, насколько хорошо взаимосвязаны правильность ответа на данный вопрос и остальные вопросы теста. Предполагается, что для хорошего тестового вопроса студенты с высокими оценками за него также будут иметь более высокие оценки и за тест в целом, на что указывает положительное значение показателей дискриминации. Наличие отрицательных значений по категориям 2-8, 13-15 в статистической обработке лучших попыток указывает на то, что в некоторых случаях слабые студенты интуитивно случайно выбрали (угадали) правильные ответы, что позволило им получить хоть и не с первой попытки зачетную оценку. Тем не менее, как следует из статистического анализа всех попыток, индекс дискриминации имеет низкое отрицательное значение (-0,13) только в позиции 3 (УВ Схемы превращений). Это значит, что в своем большинстве студенты давали осмысленные ответы на базе приобретенных знаний.

Еще один важный показатель, отражаемый в статистических таблицах программы, стандартное отклонение, которое характеризует разброс оценок, полученных за данное задание теста. Отсутствие показателя равного 0-30% означает, что все задания теста обладают достаточно хорошей дифференцирующей способностью, позволяющей различить сильных и слабых студентов.

Возможность получить по результатам тестирования после статистической обработки значения эффективного веса задания каждой категории характеризуют фактическую долю конкретного задания (категории) в итоговой оценке студентов за тест. В нашем случае, к назначенному весу, который составлял изначально для каждого задания 6,67 %, наиболее приближаются по всем попыткам задания из категории 1 (УВ Способы получения) - 6,77%, 2 (УВ Превращения по названию реакции) – 6,40%, 5 (УВ Окисление) – 6,18%, 11 (Ориентация согл. и несогл.) – 6,51%, 14 (Строение сигма-аддукта) – 6,43%. Наибольшее отклонение от назначенного веса имеют задания категорий 6 (УВ Правила Марковникова и Зайцева) -

8,42% и **9** (УВ Установление строения) − 8,23%. С учетом этого назначенный вес последний двух заданий может быть скорректирован, так как в идеале эффективный вес должен быть равен назначенному.

Таким образом, педагогическая диагностика результатов тестирования студентов по теме «Углеводороды» позволила не только проанализировать общую и относительную успеваемость студентов, но и выявить темы, требующие дополнительной проработки, улучшить качество общей базы тестовых заданий по теме «Углеводороды» и скорректировать учебный процесс в направлении повышения его качества.

Список литературы:

1. Романова С. М. Система дистанционного обучения как средство информационнокоммуникационных технологий в образовательном процессе // Научно-методический электронный журнал «Концепт». – 2013. – Т. 4. – С. 271–275. – URL: http://ekoncept.ru/ 2013/64056.htm

2. Яковлева Т.В. Использование системы дистанционного обучения Moodle в процессе

## **ЯЗЫКИ ПРОГРАММИРОВАНИЯ, КОТОРЫЕ СЛЕДУЕТ ИЗУЧАТЬ СТУДЕНТАМ, НАЧИНАЮЩИХ СВОЙ ПУТЬ В ПРОГРАММИРОВАНИИ**

### Лабусова А.Г.

*Белорусский национальный технический университет, г. Минск, Республика Беларусь*

#### *nastya.labusova.99@mail.ru*

*Реферат*. В статье сравниваются выбранные языки программирования на основе различных параметров и даются рекомендации по выбору оптимального языка для изучения.

Какие языки программирования следует изучать студентам, начинающих свой путь в программировании? Этот вопрос часто возникает у тех, кто заинтересован в своей перспективности в IT области. Мировые рейтинги популярности языков меняются каждый год, но востребованных топ-5 остается относительно одинаковым. Эта статья сравнивает: C / C ++, C #, Java, GW Basic и JavaScript.

*Критерии для сравнения.* Критерии для сравнения основаны на ответах преподавателей различных компьютерных наук, а также людей, чья профессия непосредственно связана с программированием. Были рассмотрены следующие критерии:

- Простота;
- √ Письменность;<br>√ Надежность;<br>√ Доступность/ст<br>√ Ограничения О<br>√ Рынок труда;<br>√ Лоступные раст
- Надежность;
- Доступность/стоимость для студентов;
- Ограничения ОС/машины;
- Рынок труда;
- Доступные расширения/библиотеки;
- Долгострочные перспективы.

#### *Сравнение языков программирования.*

*Простота:* язык должен быть читабельным и понятным для начинающего пользователя. GW Basic имеют очень простой синтаксис. Он использует очевидные ключевые слова такие как начало, конец, чтобы написать блоки кода. В С++ иногда результатом работы является слишком длинный программный код, что влечёт за собой некоторые неудобства в дальнейшей работе с программой. JavaScript, C# и Java имеют почти похожие синтаксисы и, по сравнению с вышеперечисленными, являются на порядок сложнее, однако они широко распространены в программировании общего назначения язык.

*Письменность:* язык должен обеспечивать полный набор конструкций и API быть полезным для общего назначения, а также для конкретных задач программирования.

Все языки предоставляют базовые конструкции для циклов, условных операторов, процедур и т. д. Однако GW Basic, C и JavaScript не обеспечивает адекватную поддержку типов данных. В C недоступна поддержка логического типа данных. В JavaScript пользовательские типы данных могут быть созданы с использованием объектов. Java и C# обеспечить хорошую поддержку таких типов данных, как целое число, длинное число, число с плавающей запятой, двойное число, символ и строковые типы данных.

*Надежность:* наличие указателей в C влияет на его надежность, поскольку это может создать свисающие ссылки. C# также позволяет использовать указатели, но в небезопасных регионах. Небезопасный регион обеспечивает гибкость программы для выполнения различных ограниченных операций. JavaScript и GW Basic не является типобезопасным языком. Язык C не обеспечивает поддержку обработки исключений, однако утверждения могут использоваться.

*Доступность/стоимость для студентов:* стоимость платформы разработки должна быть низкой. В идеале инструменты разработки, компиляторы, интерпретаторы и комплексная разработка среда (IDE) должна быть свободно доступна в качестве инструментов с открытым исходным кодом.

Java Development Kit предоставляется бесплатно. Различные интегрированные среды разработки, такие как Eclipse и NetBeans, доступны бесплатно. Однако некоторые инструменты разработки, такие как J-Builder, доступны с лицензионной платой. IDE и компилятор для C и GW Basic доступны бесплатно. Наиболее широко используемый платформой разработки для C # является Visual Studio, которая доступна бесплатно. Платформа Net, необходимая для запуска программы на C #, также доступна бесплатно(чтобы создавать десктопные приложения на на C #, понадобится Visual Studio (версия Community — бесплатная). JavaScript можно легко запустить в любом стандартном браузере. Наиболее широко среда для ра зработки на JavaScript используется Web Storm, который доступен с некоторыми лицензиями плата.

*Ограничения ОС/машины:* язык должен иметь минимальные требования к платформе. В частности, он должен легко запускаться в общей операционной системе.

IDE для GW Basic, C можно легко запустить с низкой конфигурацией требования, такие как на Pentium IV. JavaScript не требует какой-либо конкретной платформы работать так, как его можно легко запустить в браузере. Java может работать на любой компьютерной архитектуре, так как код преобразуется с помощью Java-машины.

*Рынок труда*: язык должен иметь высокий спрос на рынке. Должны быть соответствующие вакансии для разработчиков.

В объявлениях о вакансиях чаще всего упоминается Java. На втором же месте стоит JavaScript. Но в случае с JavaScript надо учесть одну важную вещь. Хотя язык существует уже два десятка лет, лишь сравнительно недавно он превратился в серьёзный инструмент, с помощью которого Netflix, Walmart и PayPal создают полноценные приложения. В результате множество компаний нанимают JavaScript-разработчиков, но разработчиков этих не так уж и много.

*Долгострочные перспективы:* язык должен поддерживаться инвестициями, как финансовыми, так и выражающиеся в человеческом капитале талантливых инженеров.

JavaScript-проекты получают, в среднем, в два раза больше pull-запросов, чем проекты на Java, C / C ++, C #, Java, GW Basic. И, кроме этого, JavaScript растёт быстрее, чем любой другой популярный язык. На JavaScript, кроме того, положительно влияют серьёзные инвестиции, как финансовые, так и выражающиеся в человеческом капитале талантливых инженеров, от таких компаний, как Google, Microsoft, Facebook и Netflix.

*Доступные расширения/библиотеки:* в языке должны быть доступны расширения в изобилие для конкретных задач, таких как драйверы для аппаратного интерфейса, подключения к базе данных API, библиотеки GUI и т. д.

JavaScript можно использовать для подключения к любому типу баз данных, таких как MySQL, SQL Server, MongoDB и т. д. На языке C и C++ может быть установлено соединение с базой данных используя ODBC API. Взаимодействие с базами данных является очень тривиальной задачей в GW Basic. Java обеспечивает поддержку мобильных вычислений с использованием Android, J2ME и т. д. В C# можно использовать для разработки кроссплатформенных мобильных приложений.

Таким образом, исходя из вышеперечисленных сравнений, можно сделать вывод, что можно бы было предпочесть языки программирования JavaScript или С++. JavaScript удостоен звания лучшего языка для обучения студентов из-за того, что без него невозможна разработка веб-интерфейсов, а в последнее время, благодаря Node.js растёт актуальность JavaScript для разработки мобильных приложений, причём, как их клиентской, так и серверной частей. Этот язык предлагает обилие сред разработки, редакторов кода, фреймворков, библиотек. Язык стремительно распространяется и в другие области такие, как разработка игр и интернет вещей. Знание этого языка пригодится при разработке программ на любых платформах. Среди программистских вакансий JavaScript упоминается чаще остальных. C++ достаточно легкий язык в изучении. Этот язык использует основные арифметические, логические операции, которые быстро усваиваются студентом. C++ отлично подходит для разработки игр. Также

можно учесть тот фактор, что программисты, знающий язык C++, будут востребованы на рынке труда и C++ не станет в скором времени устаревшим.

## Список литературы:

- 1. Эадиcиccо Л. Лучшие языки программирования для каждого новичка следует учиться 2014. –С. 82-85
- *2.* Галиуллина Э.Р. Тенденции современного образования технических специалистов / Э.Р. Галиуллина, Р.С. Зарипова / Состояние и перспективы развития ИТ-образования: Сборник докладов и научных статей Всероссийской научно-практической конференции. – Чебоксары, 2018. – С. 304-307.
- *3.* Пырнова О.А. Применение информационных технологий в образовательном процессе / О.А. Пырнова, Р.С. Зарипова / Современные научные исследования и разработки. –  $N<sub>2</sub>(19)$ . – 2018. – C.267-269.
- 4. Хабр-сообщесто IT специалистов[Электронный ресурс]. Режим доступа: <https://habr.com/ru/company/ruvds/blog/315572/> свободный – (27.10.2020).
- 5. Википедия свободная энциклопедия [Электронный ресурс]. Режим доступа: [https://ru.wikipedia.org/wiki/Сравнение\\_языков\\_программирования,](https://ru.wikipedia.org/wiki/Сравнение_языков_программирования) свободный – (28.10.2020).
- 6. GitHub платформа разработки[Электронный ресурс]. Режим доступа: [https://octoverse.github.com/,](https://octoverse.github.com/) свободный – (28.10.2020).

#### **GOOGLE В ПОМОЩЬ**

#### Лаврёнов А.Н.

## Белорусский государственный педагогический университет имени Максима Танка, Минск, PE, lanin0777@mail.ru

Постиндустриальное общество требует очень хорошую подготовку специалистов в сфере информационных технологий. Уже на текущий момент считается, что полное владение функционалом компьютера как по аппаратной, так и особенно по программной составляющим жизненно необходимо для любого современного квалифицированного специалиста, и вполне обоснованно рассматривается как его вторая или компьютерная грамотность. По ней можно судить о компетенциях человека и соответствии его уровня образования современным требованиям. Одним из путей обеспечения необходимых навыков является знакомство и работа с широким множеством аппаратуры и программ при отсутствии единого стандарта. Данное аппаратное многобразие может достигаться как за счет разных производителей, так качественно отличных технологий работы, интерфейса или функционала – интегрально обычно это подразумевается при выборе определенных платформ. С другой стороны, данный выбор часто приводит и к некоторым программным ограничениям, которые могут иметь место и чисто по фирменным продуктам. Так, корпорация Microsoft в своей операционной системе Windows, которая в большинстве случаев установлена на клиентских компьютерах, предустанавливает именно свой Office [1], хотя потом возможна инсталляция программных продуктов и сторонних производителей. В частности, напомним про небольшой временной промежуток на просторах СНГ, когда был всплеск правового и в большинстве случаев платного использования программ Microsoft, а также связанного с этим фактом существенным расширением использования (условно)-свободных и бесплатных офисных пакетов [2], например, OpenOffice и другого открытого программного обеспечения (ПО). Тогда многие потребители узнали о существовании целого класса качественного офисного ПО, который включает в себя гибкий текстовый процессор, мощную электронную таблицу, динамическую графику, доступ к базам данных и возможность создания веб-документов, сайтов и др.

Еще одним направлением реализации функционала пакетов офисного ПО является такая форма облачных вычислений как SaaS [3] (англ. software as a service — ПО как услуга) или модель обслуживания, при которой подписчикам предоставляется облачный офис, т.е. онлайнпакет офисных приложений в виде набора веб-сервисов. Он доступен с любого компьютера, у которого есть доступ в Интернет, и позволяет людям работать дистанционно в любое время суток. Данные преимущества в разгар эпидемии COVID-19 особенно ценны. В данной работе предпринята попытка представить результат внедрения в учебно-образовательный процесс БГПУ бесплатного онлайн-офиса, разрабатываемого американской транснациональной корпорацией Google, для выполнения студентами 1 курса лабораторных работ по дисциплине «Информационные технологии в физической культуре и спорта». Документы Google [4] (англ. Google Docs) были выбраны из-за признанного лидерства компании Google как по количеству, так и по качеству оказываемых безопасных информационных услуг.

В соответствии с учебным планом и согласно действующей программе данной дисциплины студенты очной формы получения образования на лабораторных занятиях объёмом в 32 часа приобретают навыки и компетенции по созданию и редактированию текстовой, графической информации, аудио и видео материалов, мультимедийных программно-педагогических средств (презентаций), а также по разработке и публикации вебдокументов в Интернете по физической культуре и спорту. По окончании курса имеют такую форму контроля знаний как экзамен [5]. Ниже в сравнительном порядке на рисунках 1-4 даны визуальные представления (скриншоты) части окончательной версии документа выполнения лабораторных работ по обработке текстового, числового, презентационного и веб-материалов при помощи как Google Docs, так и Microsoft Office.

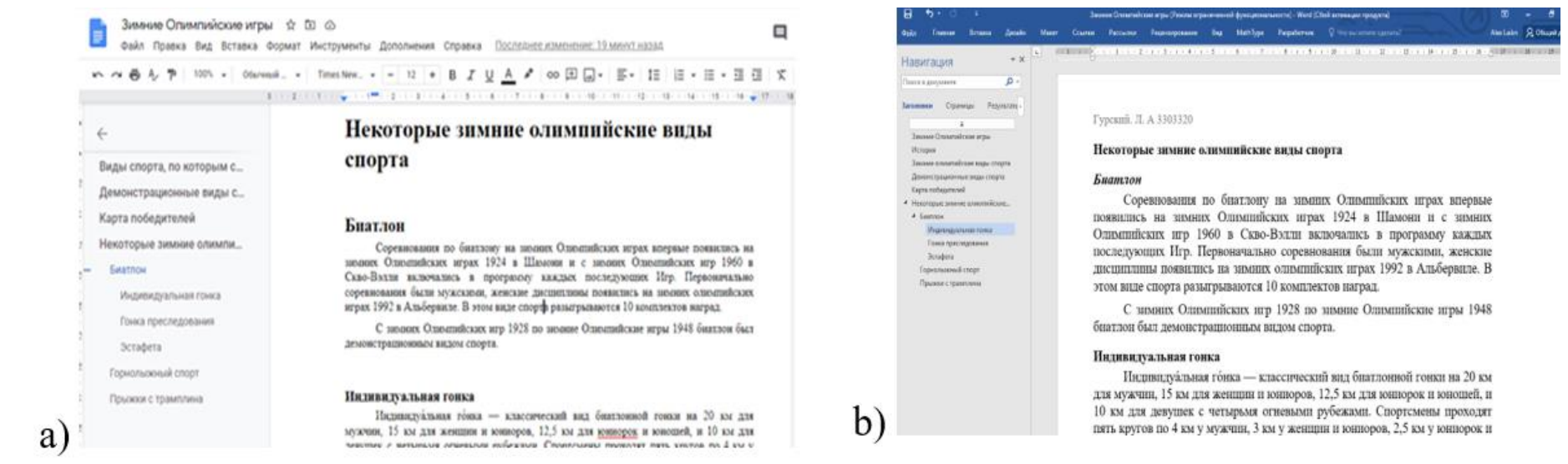

Рисунок 1 – Визуальные представления (скриншоты) части окончательной версии документа выполнения лабораторных работ по обработке текстового материала при помощи как Google Docs (a), так и Microsoft Office (b)

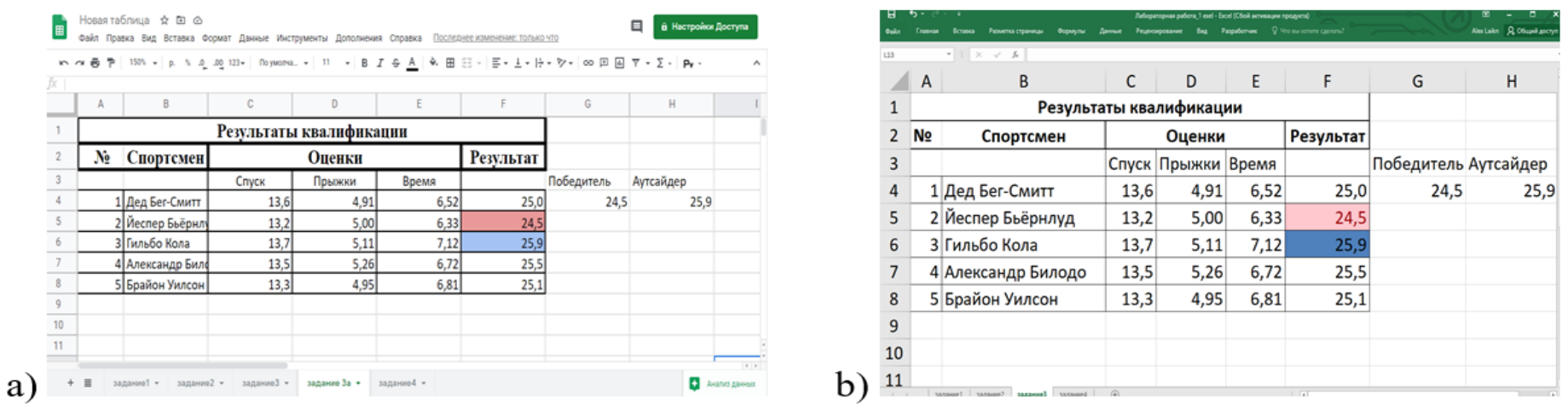

Рисунок 2 – Визуальные представления (скриншоты) части окончательной версии документа выполнения лабораторных работ по обработке числового материала при помощи как Google Docs (a), так и Microsoft Office (b)

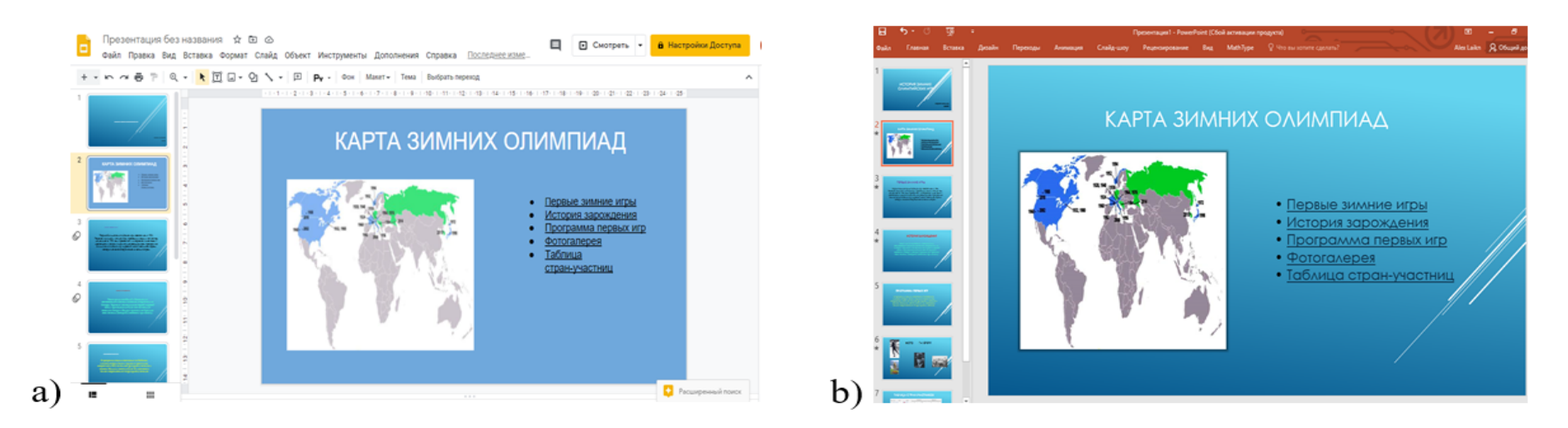

Рисунок 3 – Визуальные представления (скриншоты) части окончательной версии документа выполнения лабораторных работ по обработке презентационного материала при помощи как Google Docs (a), так и Microsoft Office (b)

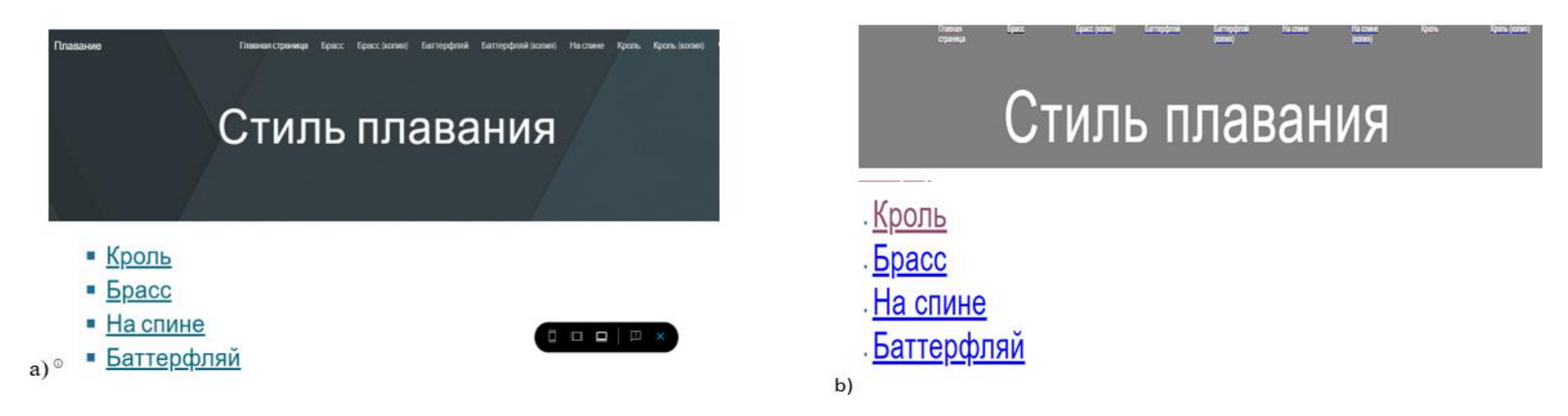

Рисунок 4 – Визуальные представления (скриншоты) части окончательной версии документа выполнения лабораторных работ по обработке web-материала при помощи как Google Docs (a), так и Microsoft Office (b)

Отметим наличие ряда элементов, отсутствие которых делает продукт Google менее привлекательным, а присутствие – более комфортным. В частности, нет в явном виде таких опций форматирования текста как реализация списка иллюстраций, предметного указателя, преобразования текста в таблицу, а есть возможности совместной работы и др.

Таким образом, в работе даны сравнительный визуальный и объектный анализы результатов выполнения лабораторных работ по обработке текстового, числового, презентационного и веб- материалов в онлайн-офисе Google и в пакете Microsoft Office.

Список литературы

1. Microsoft Office [Electronic resource]: https://ru.wikipedia.org/wiki/Microsoft Office – Date of access: 15.11.2020.

2. Офисный пакет [Electronic resource]: https://ru.wikipedia.org/wiki/Офисный\_пакет – Date of access: 15.11.2020.

3. Программное обеспечение как услуга [Electronic resource]: https://ru.wikipedia.org/wiki/Программное обеспечение как услуга – Date of access: 15.11.2020.

4. Google Документы [Electronic resource]: [https://ru.wikipedia.org/wiki/Google\\_Документы](https://ru.wikipedia.org/wiki/Google_Документы) – Date of access: 15.11.2020.

5. Лаврёнов, А. Н. Интерактивный электронный учебно-методический комплекс дисциплины «Информационные технологии в физической культуре и спорте» [Электронный ресурс] / A. Н. Лаврёнов, А.Ф. Климович, Т.И. Абрагимович, Н.М. Ционенко // Белорус. гос. пед. ун-т им. М. Танка, Минск. – Режим доступа: https://bspu.by/moodle/course/view.php?id=2017 – Дата доступа: 12.12.2019

# **РЕШЕНИЯ ЗАДАЧ МАТЕМАТИЧЕСКОГО ПРОГРАММИРОВАНИЯ ДЛЯ ЭКОНОМИЧЕСКИХ СПЕЦИАЛЬНОСТЕЙ В ВУЗе**

## Лащенко А. П.

#### *Белорусский государственный технологический университет, г. Минск, РБ, lap830@mail.ru*

Требования к подготовке экономистов за последнее десятилетие радикально повысилось. Современный экономист должен обладать широкой эрудицией и хорошей фундаментальной подготовкой, способностями к самообразованию и восприятию инноваций, к принятию нестандартных решений, к оперативному поиску и анализу правовой и экономической информации, должен знать иностранные языки и владеть современными информационными технологиями. Такие требования заставляют по-новому подходить к обеспечению качества экономического образования. Поэтому чтобы синтезировать традиционные методы решения задач инженерно-экономического характера в учебном процессе используются компьютерные информационные технологии.

Теория оптимизации применяется для решения большого спектра задач различного класса: от оптимизации показателей технико-экономических систем до теории принятия решений и теории игр, поэтому изучение базовых математических методов оптимизации включается во многие дисциплины инженерно-экономических специальностей университета. Применение их на практике ранее представляло определенные трудности, т. к. требовало больших вычислительных затрат при большом количестве параметров и из-за сложных взаимосвязей между ними. Использование современных компьютерных информационных технологий позволило автоматизировать решение многих оптимизационных задач.

Использование средств, предназначенных для решения математических задач инженерно-экономического характера, в настоящее время переживает четвертый этап революционных перемен, связанных с появлением мощных математических компьютерных пакетов: Mathcad, Mathematica, Mathlab, Derive, Theorist и т. д. Они освобождают обучаемого от проведения громоздких, рутинных выкладок, однотипных вычислений и позволяют сосредоточиться на изучаемом материале.

Многие оптимизационные экономические задачи могут быть решены с помощью табличного процессора Excel, входящего в пакет Microsoft Office. Процесс решения, заключающийся в заполнении данными задачи ячеек таблиц, внесении в них формул, выполнении команд и заполнении диалоговых окон не является до конца автоматическим. Поэтому он не оптимален при решении больших потоков данных экономических задач. Новые возможности в этом открывает Mathcad - математическая система автоматического проектирования (Mathematical Computer Aided Design) фирмы MathSoft (США), которая становится все более доступной в связи развитием компьютерной техники [1]-[3].

Интегрированная система Mathcad является системой компьютерной алгебры ‒ в нее интегрированы средства символьной математики, что позволяет решать задачи не только численно, но и аналитически, используя встроенный символьный процессор, являющийся, фактически, системой искусственного интеллекта. Компьютерная математика - это всего лишь инструмент, позволяющий сосредоточить внимание студента на понятиях и логике методов и алгоритмов, освобождая его от необходимости освоения громоздких, незапоминающихся и потому бесполезных вычислительных процедур. Но использование этого инструмента только в качестве иллюстративного средства без понимания физического смысла поставленной задачи вряд ли необходимо. Несмотря на всепроникающий прогресс компьютерных технологий, постижение теоретических основ математики и методов решения инженерно-экономических задач математического программирования невозможно без классических теорем и алгоритмов [3]; [4].

Mathcad, являясь интегрированной системой для автоматизации математических расчетов, - самый популярный пакет в настоящее время для решения задач оптимизации. Он выгодно отличается от других пакетов: возможностью свободно компоновать рабочий лист,

очень быстро освоить процесс выполнения вычислений, построения графиков, не вдаваясь в тонкости программирования на традиционных языках.

Одним из основных его преимуществ является то, что на сегодняшний день он - единственная математическая система, в которой описание решения задач дается в стандартной форме математических формул, символов и знаков, а также путем обращения к специальным функциям. Такая методика позволяет привлекать студентов младших курсов экономического факультета к учебно-исследовательской работе, по использованию компьютерных информационных технологий при решении инженерно-экономических задач отрасли.

Многочисленные проблемы выбора решений, которые возникают при управлении технологическими процессами, можно сформулировать в виде задач математического программирования, состоящих в максимизации или минимизации целевой функции при заданных ограничениях. Примерами таких задач могут служить задачи оптимального использования ресурсов, загрузки оборудования, распределения станков по операциям, оптимизация грузопотоков, планирования производства, составления сплавов и смесей. Mathcad имеет единый мощный инструмент решения оптимизационных задач - средство «встроенные функции Maximize, Minimize и логический блок Given». При этом главное - требуется грамотно сформулировать поставленную задачу, составить ее математическую модель, а оптимизационное решение найдет компьютер. Следует отметить, что студент, используя встроенный логический блок «Given-Find», изменяя входные параметры этого блока, находит оптимальное решения при различных ограничениях. Важно также, при контроле знаний студента, преподаватель, используя предикат высказываний, предоставляет возможность студенту создавать логические выражения на рабочем листе, что развивает у студента логическое мышление.

Студенты находят и анализируют полученные оптимальные решения, с использованием теории двойственности, создавая отчеты по результатам, при этом от студента требуется понимание экономического смысла полученных решений прямой и двойственной задач, умение трактовать данные на языке исходной задачи. Студенты учатся решать эти задачи как вручную, когда можно уловить смысл решения, переходя к более выгодному опорному плану, понять динамику процесса, так и на компьютере, уже понимая суть проводимых компьютером вычислений и многовариантности решений поставленной задачи. При построении межотраслевых балансов используются такие возможности Mathcad, как нахождение обратной матрицы большой размерности, решение матричных уравнений, при этом исследуются связи отраслевых структур валового выпуска и конечного спроса. На занятиях решаются задачи оптимизации и транспортные задачи, задачи с использованием моделей управления запасами, проводится моделирование конфликтных ситуаций с помощью теории игр как сведением к задаче линейного программирования, так и с применением различных критериев.

В результате выполнения лабораторных работ с использованием системы Mathcad студенты приобретают навык постановки задач компьютерной оптимизации и решения поставленной инженерно-экономической задачи и, кроме того, использование системы Mathcad позволяет студентам в полной мере приобщиться к достижениям современной вычислительной науки и компьютерных технологий. Это ускоряет процесс приобретения новых знаний, обеспечивающий высокий уровень профессиональной квалификации будущих инженеров экономистов.

Список литературы:

1. Кирьянов, Д.В. Самоучитель Mathcad 2001 / Д.В. Кирьянов. - СПб.: БХВ-Петербург, 2002. – 544 с.

2. Лащенко, А.П. Инженерно-экономические задачи на базе Mathcad: практикум для студентов экономических спец. / А.П. Лащенко – Минск.: БГТУ, 2006. – 119 с.

3. Черняк, А.А. Математика для экономистов на базе Mathcad / А.А. Черняк [и др.]. – СПб.: БХВ-Петербург, 2003. – 496 с.

4. Акулич, И.Л. Математическое программирование в примерах и задачах / И.Л. Акулич - М.: Высшая школа, 1986. - 320 с.

## **Исследование парникового эффекта в учебном процессе.**

Липницкий Л.А., Будько А.А.

*Международный государственный экологический институт имени А. Д. Сахарова Белорусского государственного университета, Минск, Беларусь, leonidl@tut.by*

Проблема парникового эффекта и связанное с этим изменение климата становится актуальным с каждым годом. Природа данного явления связана с различной прозрачностью атмосферы как для внешних космических излучений, так для излучений от поверхности планеты. Для солнечных лучей атмосфера планеты прозрачна, и поэтому они легко проходят сквозь нее, в то время как для теплового излучения нижние слои атмосферы имеют невысокую прозрачность, зависящую от концентрации содержащихся в ней газов, называемых парниковыми (водяной пар, углекислый газ, метан и другие) [1, 2]. Потому часть теплового излучения остается в атмосфере. Парниковый эффект способствует благоприятным условиям для существования жизни на Земле, однако в последние десятилетия количество парниковых газов, влияющих на тепловую плотность атмосферы, начало стремительно расти. Причиной этого могут быть как естественные явления, так и процессы, связанные с деятельностью человека [2, 3]. К естественным факторам можно отнести вулканические выбросы, жизнедеятельность организмов, лесные пожары. К антропогенным факторам можно отнести целый ряд промышленных производств, автомобильные выбросы, сжигание органического топлива, разработку месторождений каменного угля и природного газа, создание мусорных свалок, огромные масштабы скотоводства и

влажного производства риса, вырубку лесов, применение азотных удобрений и многие другие процессы.

Для лучшего понимания явления парникового эффекта учащимися была разработана модель, позволяющая исследовать данное явление. Для создания модели взят стеклянный сосуд объемом 10 л. На его дно закреплен термометр таким образом, чтобы его резервуар с термометрической жидкостью находился вверху. Над сосудом в 20 см от его верхнего края установите лампу накаливания. Внутри сосуда находится воздух.

На дно сосуда насыпается слой светлого песка толщиной 2 – 3 см, который увлажняется с помощью пульверизатора. Сверху сосуд закрывается стеклом или прозрачной полиэтиленовой крышкой и включается лампа. Температуру воздуха внутри сосуда измеряется через каждые 2 минуты на протяжении 30 минут. Данные заносятся в таблицу.

В следующем опыте вместо песка на дно сосуда помещается слой темного грунта, который увлажните таким же образом. Сосуд закрывается крышкой, и опыт повторяется аналогичным образом. Данные также заносятся в таблицу.

В третьем опыте на дно сосуда помещается чашка Петри, в которую ложится размолотый мел и добавляется соляная кислота, чтобы она покрыла сверху мел. В результате химической реакции начнет выделяться углекислый газ (CaCO3 + 2HCl => CaCl2 + CO2 + H2O). Сосуд закрывается крышкой, включается лампа, и опыт повторяется еще раз. Данные занесите в таблицу.

По результатам эксперимента строится график зависимости температуры внутри сосуда от времени для трех экспериментов (рис.1).

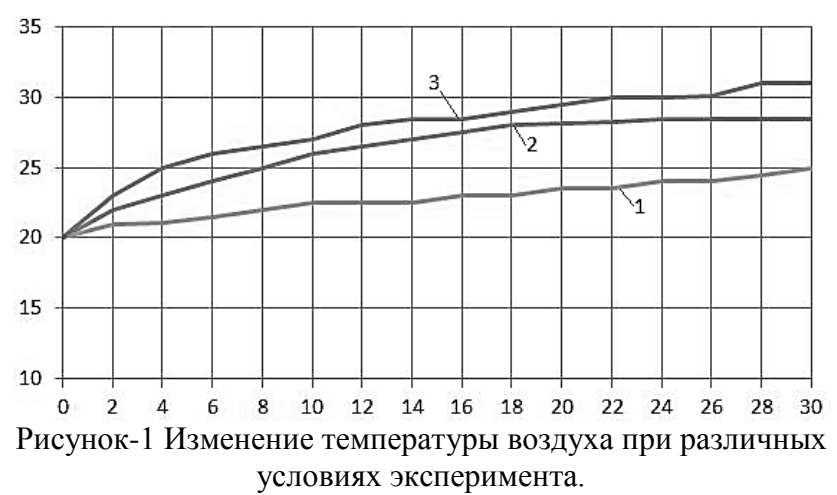

1 – увлажненный песок, 2 – увлажненный темный грунт, 3 – повышенное содержание углекислого газа.

Результаты эксперимента позволяют сделать учащимся выводы о влиянии таких парниковых газов, как водяной пар и углекислый газ, и количества теплоты излучаемой поверхностью грунта на температуру воздуха. Увеличение концентрации водяного пара и углекислого газа в воздухе приводит к получению более высокой температуры воздуха. Это объясняет то, что концентрация водяного пара и углекислого газа в воздухе приводит к поглощению электромагнитного излучения в инфракрасном диапазоне, трансформируемому в тепловую энергию. Использование вместо песка темного грунта при том же количестве теплоты, получаемой воздухом от лампы, приводит к увеличению температуры воздуха, что свидетельствует о том, что на ее значение влияет энергия, излучаемая от поверхности грунта. Темный грунт обладает низким альбедо. Он поглощает больше тепла, а, значит, и больше излучают. Это позволяет сделать выводы, что парниковый эффект больше выражен при повышенной

концентрации парниковых газов в атмосфере и над темным грунтом, имеющим более низкое альбедо.

При необходимости предложенная модель позволяет провести исследования и при других условиях, помогающих оценить влияние различных факторов парникового эффекта (интенсивность освещения, плотность атмосферы, таянье снегового покрова).

Предложенная экспериментальная модель дает возможность учащимся лучше понять суть парникового эффекта и процессы, происходящие в атмосфере, самостоятельно сделать необходимые выводы и лучше усвоить теоретический материал.

Список литературы :

1. Семенов С.М. Парниковый эффект: открытие, развитие концепции, роль в формировании глобального климата и его антропогенных изменений. / С, М. Семенов // Фундаментальная и прикладная климатология. – 2015. – №  $2. - C. 103 - 126.$ 

2. Грицевич И. Г. Изменение климата / И. Г. Грицевич, А. О. Кокорин, И. И. Подгорный. – Москва: WWF России,  $2007. - 56$  c.

3. Володин Е. М. Отклик совместной модели общей. циркуляции атмосферы и океана на увеличение содержания углекислого газа. / Е. М. Володин, Н. А. Дианский // Известия РАН. Физика атмосферы и океана. – 2003. – т. 39.

## ЭЛЕМЕНТЫ МАТРИЧНОЙ АЛГЕБРЫ В MS EXCEL

#### Листопад В.В.

#### Национальный университет пищевых технологий, г. Киев, Украина, vlystopad@ukr.net

**Аннотация.** В статье рассмотрены отдельные случаи применения пакета Ms Excel в процессе обучения высшей математике, в частности, поиск обратной матрицы согласно определения и методом преобразований (метод Жордана-Гаусса). Решение системы линейных уравнений (СЛР) выполнено матричным методом (два действия) и методом преобразований (Жордана-Гаусса).

Введение. Современное общество ставит перед системой образования новые задачи, связанные с формированием новой педагогической стратегии в условиях массовой компьютеризации и информатизации всех сфер жизнедеятельности человека, в частности:

- добиться успешной социализации человека через погружение его в компьютерную культуру - в пределах насыщенного активного информационной среды научить человека жить, создав условия для его непрерывного образования;

- обеспечить получение широкого базового высшего образования, что позволит достаточно быстро переключаться на смежные области профессиональной деятельности.

В процессе изучения фундаментальных курсов математики, к которым относится линейная алгебра, сегодня накоплен достаточный опыт и значительный фактический материал методических систем усвоения таких курсов. Однако не все методики обучения используют современные компьютерные технологии в учебном процессе. В работе представлено пример использования пакета Ms Excel в одной из тем линейной алгебры.

Анализ актуальных исследований. Анализ работ М. И. Жалдака, Ю.С. Рамського, В.И. Клочко, Ю.В. Горошка, С. А. Ракова, Ю. В. Триуса, А. В Спиваковского и других позволил сделать вывод, что наиболее популярными программными продуктами для обучения высшей математике у вузах Украины является GRAN, MathCAD, MathLab, Maple, Mathematica, STATISTICA; офисные приложения: Microsoft Office Word, Excel, Power Point.

Изложение основного материала. Выполнение любых операций с матрицами (сложение, вычитание, умножение, вычисление обратной, транспонирования и т.д.) являются достаточно громоздкими и продолжительными во времени. На практическом занятии по теме «Действия с матрицами и вычисления обратной матрицы» удается разобрать максимально 2 - 3 примера. Если при изучении этой темы воспользоваться компьютерной поддержкой, то количество выполненных заданий возрастет в 4 - 5 раз. Для работы каждый преподаватель выбирает программу (для компьютерной поддержки), которая есть в наличии, или ту, с которой соискатели образования ознакомились на практических/лабораторных занятиях по информатике раньше.

Квадратная матрица  $A^{-1}$ называется обратной к матрице  $A$ , если

$$
A \cdot A^{-1} = A^{-1} \cdot A = E,\tag{1}
$$

где Е - единичная матрица соответствующей размерности.

Квадратная матрица  $A^{-1}$ , называется обратной к матрице  $A$ , если

$$
A^{-1} = \frac{1}{\det A} \begin{pmatrix} A_{11} A_{21} \dots A_{n1} \\ A_{12} A_{22} \dots A_{n2} \\ \dots \\ A_{1n} A_{2n} \dots A_{nn} \end{pmatrix},
$$
 (2)

где  $A_{ij}$  – алгебраические дополнения транспонированной относительно элементов заданной матрицы А.

B служае 
$$
n = 3
$$
для матрицы  $A = \begin{pmatrix} a_{11} a_{12} a_{13} \\ a_{21} a_{22} a_{23} \\ a_{31} a_{32} a_{33} \end{pmatrix}$  обратной будет матрица (2).

Квадратная матрица называется невырожденной или не особенной, если ее определитель отличен от нуля. В противном случае матрица А называется вырожденной, или особенной и не имеет обратной матрицы.

Теорема 1. Произвольную невырожденная матрица  $A$  с помощью элементарных преобразований можно свести к единичной матрицы Е.

$$
A \to E. \tag{3}
$$

Теорема 2. Если к единичной матрицы порядка *п* применить те же элементарные преобразования только над строками и в том же порядке, с помощью которых невырожденная квадратная матрица А порядка *п* сводится к единичной, то полученная при этом матрица  $A^{-1}$ будет обратная матрице А.

Описанная в теореме 2 схема дает способ нахождения обратной матрицы к данной с помощью элементарных преобразований. При этом удобно записывать матрицы А и  $E$  рядом, разделяя их вертикальной чертой (рассматривая расширенную матрицу  $(A|E)$ ), и одновременно проводить элементарные преобразования над строками матриц  $Au$  E. В результате преобразования строк матрица  $(A|E)$  преобразуется в матрицу  $(E|A^{-1})$ , то есть

$$
(A|E) \to (E|A^{-1}). \tag{4}
$$

Этот метод вычисления обратной матрицы называют методом Жордана-Гаусса. Проиллюстрируем его реализацию на примере, пользуясь средствами Ms Excel.

Пример 1. [5] Найти обратную матрицу к матрице  $A = \begin{bmatrix} 2 & 3 & 1 & 2 \\ 2 & 3 & 1 & 2 \\ 1 & 1 & 1 & -1 \\ 1 & 0 & -2 & -6 \end{bmatrix}$ .

Решение.

Таблица 1 – Вычисление обратной матрицы методом Жордана – Гаусса.

| 3                       |              | А                       |                         |         |                         | E                             |              |                         |
|-------------------------|--------------|-------------------------|-------------------------|---------|-------------------------|-------------------------------|--------------|-------------------------|
| 4                       | 1            | $\overline{\mathbf{z}}$ | з                       | 4       | $\mathbf{1}$            | o                             | o            | $\circ$                 |
| 5                       | 2            | 3                       | 1                       | 2       | $\circ$                 | 1                             | $\circ$      | $\bullet$               |
| 6                       | 1            | 1                       | ı                       | $-1$    | $\circ$                 | $\mathbf{o}$                  | 1            | $\overline{\mathbf{o}}$ |
| $\overline{\mathbf{z}}$ | $\mathbf{1}$ | o                       | $-2$                    | -6      | $\circ$                 | ۰                             | o            | 1                       |
| 8                       |              |                         |                         |         |                         |                               |              |                         |
| 9                       | 1            | 2                       | з                       | 4       | ı                       | $\circ$                       | o            | $\mathbf{o}$            |
| 10                      | $\circ$      | $-1$                    | -5                      | -6      | $-2$                    | 1                             | $\circ$      | $\mathbf{o}$            |
| 11                      | ۰            | 1                       | $\overline{\mathbf{z}}$ | 5       | 1                       | $\circ$                       | $-1$         | $\circ$                 |
| 12                      | o            | $\overline{\mathbf{z}}$ | 5                       | 10      | 1                       | $\circ$                       | $\circ$      | $-1$                    |
| 13                      |              |                         |                         |         |                         |                               |              |                         |
| 14                      | $\mathbf{1}$ | o                       | -7                      | $-8$    | $-3$                    | $\overline{2}$                | $\mathbf{o}$ | $\bullet$               |
| 15                      | o            | ı                       | 5                       | 6       | $\overline{\mathbf{z}}$ | $-1$                          | o            | $\circ$                 |
| 16                      | o            | $\mathbf{o}$            | $-3$                    | $-1$    | $-1$                    | ı                             | $-1$         | $\circ$                 |
| 17                      | o            | o                       | -5                      | $-2$    | $-3$                    | $\overline{\mathbf{z}}$       | o            | $^{\circ}$ 1            |
| 18                      |              |                         |                         |         |                         |                               |              |                         |
| 19                      | $\mathbf{1}$ | o                       | o                       | $-52/3$ | $-2/3$                  | $-1/3$                        | 21/3         | $\circ$                 |
| 20                      | o            | ı                       | o                       | 41/3    | 1/3                     | 2/3                           | $-12/3$      | $\circ$                 |
| 21                      | o            | o                       | $\mathbf{1}$            | 1/3     | 1/3                     | $-1/3$                        | 1/3          | $\circ$                 |
| 22                      | $\circ$      | o                       | $\mathbf{o}$            | $-1/3$  | $-11/3$                 | 1/3                           | 12/3         | $-1$                    |
| 23                      |              |                         |                         |         |                         |                               |              |                         |
| 24                      | ı            | o                       | o                       | o       | 22                      | -6                            | $-26$        | 17                      |
| 25                      | $\mathbf o$  | $\mathbf{1}$            | $\mathbf{o}$            | $\circ$ | $-17$                   | 5                             | 20           | $-13$                   |
| 26                      | o            | o                       | 1                       | ۰       | $-1$                    | o                             | 2            | -1                      |
| 27                      | o            | o                       | $\mathbf{o}$            | 1       | 4                       | $-1$                          | -5           | 3                       |
| 28                      |              |                         | Е                       |         |                         | 1<br>$\overline{\phantom{a}}$ |              |                         |

В закрашенных клетках помечены разрешимые элементы для каждого шага перехода.

Замечание 1. Для перехода к следующей таблице пользуемся правилу прямоугольника (Жордановы исключения) с обязательной фиксацией (клавиша F4) в создаваемой формуле элементов разрешающего столбца. Проверку можно выполнить, пользуясь функцией МУМНОЖ.

Замечание 2. Теорема 2 выполняется также, если элементарные преобразования выполнять над столбцами (Жордановы исключения по вертикали), то есть матрину  $E$  располагают пол

матрицей А, тогда

лцей *A*, тогда 
$$
\left[\frac{A}{E}\right] \rightarrow \left[\frac{E}{A^{-1}}\right].
$$
 (5)  
Пример 2. Найти обратную матрицу к матрице  $A = \begin{pmatrix} 1 & -1 & -2 \\ 2 & -1 & -1 \\ -1 & 3 & 2 \end{pmatrix}.$ 

Решение.

Таблица 2 – Вычисление обратной матрицы по вертикале методом Жордана – Гаусса по формуле (5).

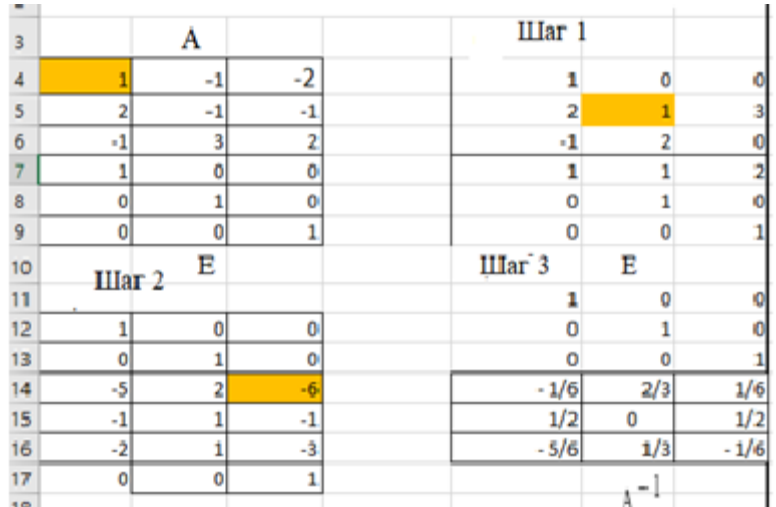

За три шага мы нашли обратную матрицу. Выполним проверку действием умножения. Таблица 3 – Поверка правильности вычисления обратной матрицы в примере 2.

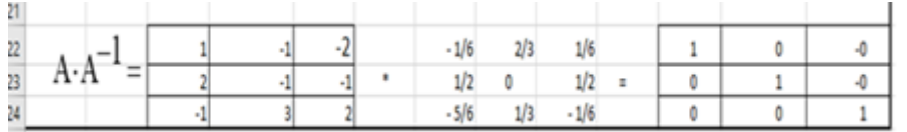

Замечание 3. Если в соотношении (4) на место единичной матрицы справа от вертикальной черты поставить матрицу  $B$  (это матрица-столбец правой части системы), то в результате соответствующих преобразований получим матрицу  $A^{-1} \cdot B$ :

$$
(A|E) \rightarrow (E|A^{-1} \cdot B), \tag{6}
$$

где  $A^{-1} \cdot B$  является решением системы в матричном виде.

Пример 3. Решить систему линейных уравнений 
$$
\begin{cases} x - y + z = 3, \\ 2x + y + z = 11, \\ x + y + 2z = 8. \end{cases}
$$
## Решение. Таблица 4 – Решение примера 3 по формуле (6).

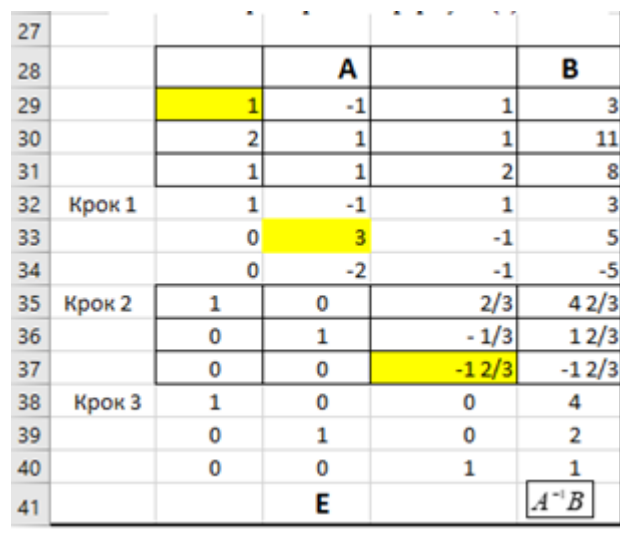

OTBeT.  $x = 4$ ,  $y = 2$ ,  $z = 1$ .

Замечания 4. Если в соотношении (5) вместо единичной матрицы под горизонтальной чертой поставить матрицу  $B$ , то в результате соответствующих преобразований получим матрицу  $A^{-1}B$ :

$$
\left[\frac{A}{B}\right] \rightarrow \left[\frac{E}{A^{-1}B}\right].\tag{7}
$$

Предлагаем читателю самостоятельно решить систему из примера 3, по формуле (7). Обратная матрица используется при решении матричных уравнений вида  $AX = B$  (решение  $X = A^{-1}B$ ) и  $YA = B$ (решение  $Y = BA^{-1}$ ).

#### Выводы и перспективы дальнейших научных исследований.

Очертим преимущества применения электронных таблиц Ms Excel при реализации метода Жордана - Гаусса на занятиях по высшей математике:

1. Процесс решения занимает считанные минуты по сравнению с подсчетом вручную.

2. Параллельно хорошо усваивается теоретический материал.

3. Формируются:

- навыки реализации алгоритмических процедур;
- умение формулировать учебную задачу, планировать деятельность по ее решению;

- умение подбирать и использовать готовые программные средства (математические пакеты прикладных программ и отдельные функции);

- умение составлять программы для решения типовых учебных задач;

- навыки владения основами логического программирования;

- умение подбирать эффективный метод для решения поставленной задачи.

4. Возможность за достаточно короткое время составить систему контрольных заданий для проведения тематического и итогового контроля.

5. Достаточно широкий спектр применения в методах решения задач линейного программирования.

Предлагаемое в статье более широкое внедрение пакета Ms Excel позволит обогатить содержание и разнообразить формы и способы овладения новыми темами, повысит мотивацию учебно-творческой деятельности студентов на занятиях, позволит им самостоятельно изучать определенные темы и получить принципиально новые знания для их дальнейшего использования

в практической деятельности. Такой подход создает условия для непрерывного образования и самообразования, обучения в течение жизни.

Дальнейшие исследования видим в расширении использования пакета Ms Excel для решения прикладных задач в экономике, логистике, механике, технологических процессах, социальных исследованиях и т.п.

Список литературы:

1. Співаковський О.В. Теорія й практика використання інформаційних технологій у процесі підготовки студентів математичних спеціальностей: Монографія. – Херсон: Айлант. –  $2003 - 229$  c.

2. Жалдак М.І., Рамський Ю.С. Чисельні методи математики: Посібник для самоосвіти вчителів. - К.: Рад. шк., 1984. - 206 с.

3. Раков С.А., Горох В.П., Осенко К.О. Роль доведень у навчанні математики та їх підтримка засобами комп'ютерного моделювання у пакетах динамічної геометрії.//Науковий часопис НПУ ім. М.П.Драгоманова.Серія №2. Комп'ютерно-орієнтовані системи навчання: Зб. Наук. Праць/Ред рада. К.;НПУ імені М.П.Драгоманова, 2012. - №12(19).- с.16-29.

4. Гусак А.А., Гусак Г.М. Справочник по высшей математике: Справ. - Мн.: Наука і техніка, 1991. - 480 с.

5. Алгебра і теорія чисел. Практикум: В 2-х частинах/Завало С.Т., Левіщенко С.С., Пилаєв В.В., Рокицький І.А. – К.: Вища школа. Головне вид-тво, 1983. – ч. 1. 232 с.-Укр.

# **ИНФОРМАЦИОННЫЕ ТЕХНОЛОГИИ В ПРЕПОДАВАНИИ ТЕХНИЧЕСКИХ ДИСЦИПЛИН В УСЛОВИЯХ СОВРЕМЕННОГО ОБЩЕСТВА**

<sup>1</sup> Лукашевич С.А., <sup>2</sup>Купо А.Н., <sup>3</sup>Дубовская В.А. *1 ГГУ им Ф. Скорины, Гомель, Беларусь, [lukashevich@gsu.by](mailto:lukashevich@gsu.by) 2 ГГУ им Ф. Скорины, Гомель, Беларусь, [kupo@gsu.by](mailto:kupo@gsu.by)*

*3 ГГУ им Ф. Скорины, Гомель, Беларусь, veronichka-dubovskaya@mail.ru*

В большинстве случаев интернет – это первый, иногда единственный, источник информации, поэтому для привлечения внимания студента от преподавателей нужна обратная связь, визуализация, эмоции или комфорт.

Следует заметить, что способность находить, обрабатывать и усваивать информацию для современного студента очень отличается от методов для студентов прошлого поколения, следовательно, и подходы должны меняться. Для нынешней информатизации учебного процесса нужен стремительный рост знаний и навыков в использовании новейших преподавательских технологий, применение нынешних методов, средств актуальной науки. Поэтому способность использования информационных технологий позволит повысить результативность преподавания в высшей школе.

На данный момент актуальный вопрос – это применение информационных технологий в системе образования. Одна из главных задач вузов заключается в подготовке студента к комфортной жизни в современном обществе. Развитие интуитивного и наглядно-образного мышления, эстетическое воспитание, умение принимать подходящие решения или предлагать свои варианты, развивать умение экспериментальной работы, сформировать информационную культуру – все эти навыки необходимы для специалистов 21 века.

Информационная технология – совокупность методов, производственных и программно-технологических средств, объединенных в технологическую цепочку, обеспечивающую сбор, хранение, обработку, вывод и распространение информации [1].

При достижении результата обучения можно столкнуться со следующими проблемами:

- переработка учебного материала для его компьютеризации;
- построение учебного процесса;
- предоставление и реализация учебного материала;

 выбор средств и технологий, для осуществления проверки и оценивания навыков и умений;

Применение современных технологий сейчас не нововведение, регулярно или эпизодически они использовались в образовательном процессе. Например, применение интерактивной доски, использование электронных учебников, материалов среди студентов, написание рефератов в электронном варианте и многое другое. На данный момент выделяется 4 типа обучающих программ: а) контролирующие и тренировочные; б) наставнические; в) имитационные и моделирующие; г) развивающие игры [2]. В образовании эти типы встречаются в качестве тестов, мультимедийных энциклопедий, интерактивных учебников. Использование презентаций, видео-материалов, электронных методичек в преподавании технических дисциплин обуславливается подачей материала с лучшей степенью наглядности, в особенности при демонстрации физических процессов. Мотивация у студентов повышается при создании презентаций, используя не только научный материал, но и звуковые маркеры, которые повышают эмоциональное восприятие. Создавая презентацию, студент сам выбирает подачу материала, более интересную для него самого. Выделяется два типа мотивации внутренняя и внешняя [3]. Именно, современные технологии позволяют повлиять на оба типа.

Использование современных методик расширяет интеллектуальные возможности, получая информацию с помощью разных телекоммуникационных концепций. Мультимедийность положительно сказывается на усвоении и запоминании материала. Материалы интерактивных мультимедийных учебников подаются с учетом человеческого

восприятия, подавая информацию в визуальной и аудиальной формах. Интерактивность позволяет управлять скоростью и объемом представленного материала. Контрольные блоки проверяют уровень усвоенных знаний и позволяют провести работу над ошибками. Мультимедийные учебники привлекут внимание студентов своим звуковым сопровождением, графикой, анимационными вставками, актуальным дизайном и динамикой. Наглядная иллюстрация процессов и явлений, оперативный поиск информации – все это нам может показать электронный учебник при грамотно и компетентном подходе к его составлению.

Использование презентаций и видеоматериалов позволяет выявить новые методики для получения и усвоения новых знаний. Качество зависит от совершенства материала и его формы представления. Привычная форма обучения содержит в себе нарастающий поток новой информации и усложнёнными заданиями. В таком случае студент делает акцент на заучивании информации, а не на ее понимании. Электронные учебно-методические средства заменяют рутинный учебный процесс.

Учебные видеоматериалы и видео-презентации способствуют детальному и подробному усвоению информации. Позволяют использовать широкий диапазон используемых материалов, начиная с обычных плакатов или постеров и заканчивая собственными фотографиями или видео материалами. Современные технологии объединили в себе наглядность материала и контроль связи. Поэтому технические дисциплины нуждаются в специализированных лекционных аудиториях. При таком подходе студенты будут не только правильно понимать учебный материал и выступать в качестве посредника информации, но и готовы к пониманию и решению проблемы или задачи.

В настоящее время использование информационно-коммуникативных технологии (ИКТ) вышли на новый уровень. Этому поспособствовал не только режим карантина, но и научно-технический прогресс, что оказало значительное влияние на развитие удаленного образования. Существующие технологии позволяют упростить и улучшить процедуру, с которой сталкиваются преподаватели при формировании учебно-методических пособий. Позволяет «грызть гранит знаний» из любой точки мира, управлять своим временем и качеством полученных знаний. Получение образования дистанционно требует от преподавателя не только хороших знаний в предметной области, но и наличие навыков систематизации знаний, грамотного составления методики, осведомлённость в области последних технологий и их возможностей.

Процесс интерактивного воздействия, а именно дистанционное обучение, возлагает на преподавателей координацию и корректировку учебного процесса, составление персонального учебного проекта и управление учебными планами. Взаимодействие студентпреподаватель в системе удаленного обучения подразумевает анализ полученной информации и обработка ее в удобное время. Контроль знаний осуществляется тестами, собеседованиями, написанием рефератов, курсовых или дипломных работ. Права человека на получения информации и образования реализуется при помощи дистанционного режима.

Использование современных технологий в образовании позволяет найти индивидуальный подход к каждому студенту. Информацию можно преподнести в том объеме или темпе, который будет удобен студенту для восприятия информации. Электронный вариант лекций гарантирует доступность для каждого студента, удовлетворение образовательных потребностей. Качественное внедрение современных информационных технологий в систему образования будет хорошо дополнять основной процесс. Студенты будут не только повышать качество своих знаний, но будут улучшать творческие способности, тренировать самостоятельность мышления.

## Список литературы:

1. Приходько В. Подготовка преподавателей технических дисциплин в соответствии с международными требованиями / В. Приходько, А. Соловьев. // Высшее образование в России − 2008 – №10. – С. 43–49.

2. Змеёв С.И. Основы андрогогики: учебное пособие для вузов – 2-е изд., стер.-М.: ФЛИНТА, 2013. – 156 с.

3. Дирксен Джули. Искусство обучать: как сделать любое обучение нескучным и эффективным / Джули Дирксен. пер. с англ. Ольги Долговой – М.: Манн, Иванов и Фербер,  $2013. - 276$  c.

# **ИСПОЛЬЗОВАНИЕ ВИРТУАЛЬНОЙ ДОСКИ В ДИСТАНЦИОННОМ ОБУЧЕНИИ**

#### Мещерякова А.А.

#### *ГУО «Академия последипломного образования», г. Минск, stem.belarus@gmail.com*

Современная система обучения является информационной инфраструктурой, которая не может эффективно функционировать без человека. Опытные преподаватели, обладающие знаниями, обмениваются ими друг с другом и со своими учениками. Однако особое место в процессе обучения принадлежит различным технологиям (специализированному оборудованию, программному обеспечению, различным периферийным устройствам, Интернету и т. д.), которые не только облегчают участь преподавателя, но и выводят систему подготовки квалифицированных кадров на принципиально другой уровень. Именно благодаря использованию инновационных технологий у педагога формируется принципиально новая роль. Понимая потребности современного подхода к обучению, педагоги постоянно повышают свой уровень квалификации, стремятся овладеть компьютерными технологиями.

В 2020 году остро встал вопрос «Как организовать работу в дистанционном режиме с минимальными потерями в образовательном процессе?» Преподавателя трудно представить без доски. Для работы в он-лайн режиме существуют виртуальные доски с возможностью совместной работы в режиме реального времени. И в каждой из таких досок есть свои плюсы и минусы.

Разберем две доски, которые на сегодняшний день являются наилучшими в своем сегменте.

#### 1. <https://draw.chat/>

Бесплатная анонимная онлайн-доска для рисования. Чат-комната с виртуальной доской создается одним щелчком мыши - без регистрации. Каждая доска имеет уникальный, случайно сгенерированный URL-адрес, который вы можете отправить обучающимся, чтобы начать совместную работу в реальном времени (рисунок 1).

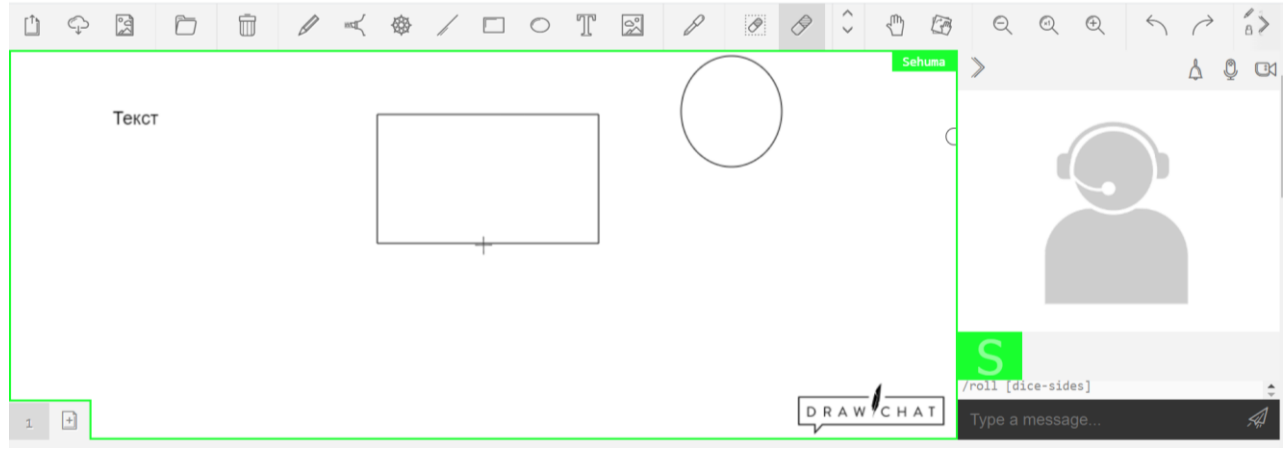

# Рисунок 1 – Вид виртуальной доски DRAW CHAT

Пользователи общаются в чате посредством аудио- и видеоконференций, а также легко перетаскивают изображения из файлов, других страниц, буфера обмена и камеры. Сервис допускает режим редактирования другим участником видеочата. Он позволяет также рисовать или набирать текст на общей доске. Виртуальная доска оснащена такими инструментами как: перо, маркер по тексту, текст, линия, простейшие фигуры, ластик. Виртуальную доску можно масштабировать, что является несомненным плюсом. Полотно для работы имеет бесконечную плоскость, а это позволяет передвигать полотно в любом направлении, пока не будет выполнено задание. Каждое новое задание размещается на новой странице, для этого в левом нижнем углу существует инструмент «Добавить страницу».

Плюсом DRAW CHAT является сохранение доски 1 месяц для просмотра информации в удобное для пользователей время. Для этого достаточно знать ссылку на доску, которую генерирует в начале занятия преподаватель.

К существенным минусам стоит отнести невозможность ввода формул через инструмент текст, а также анонимность обучающихся, т.е. сложно идентифицировать пользователя доски. В случае если преподаватель имеет современный ПК с интерактивным дисплеем, то проблема ввода формул не существенна, поскольку с помощью инструмента перо учебный материал размещается на доске рукописным текстом.

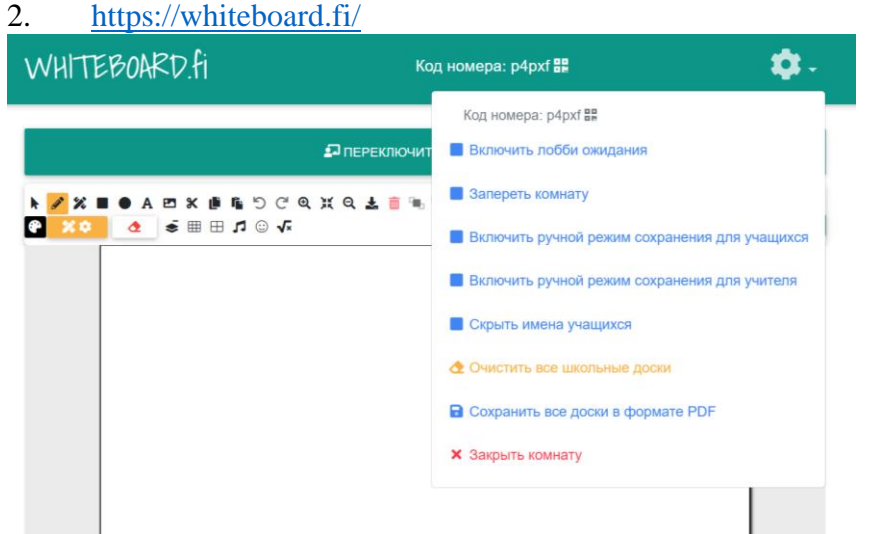

Рисунок 2 – Вид виртуальной доски DRAW CHAT

Простой инструмент, позволяющий создавать виртуальную доску без регистрации и входа в систему с индивидуальным случайным кодом. При создании виртуальной доски для комнаты каждый обучающийся получает индивидуальную цифровую доску, что является несомненным плюсом, так как преподаватель, видите доски всех обучающихся в режиме реального времени, чтобы следить за их успехами. Обучающиеся видят только свою доску и доску преподавателя. Whiteboard относится к инструментам мгновенной формирующей оценки, предоставляющий вам живую обратную связь и немедленный обзор обучающихся. Вы можете полностью контролировать, кто входит в вашу комнату, используя зал ожидания. Существует также возможность заблокировать комнату после начала занятий, чтобы не допустить присоединения новых пользователей. (рисунок 2)

Несомненным плюсом сервиса является то, что никакая личная информация не собирается, не хранится и не передается третьим лицам. Все доски удаляются при закрытии комнаты или через 120 минут бездействия.

Все записи с виртуальной доски можно легко сохранить на локальный компьютер в виде файла PDF.

При работе модно использовать стандартные инструменты: перо, стрелки, формы текст, вставлять и удалять изображения. Несомненным достоинством сервиса является ввод сложных математических выражений и уравнений, для этого существует специальный математический инструмент, который позволяет вводить сложные математические выражения.

Использование виртуальной интерактивной доски при дистанционном обучении расширяет возможности для преподавателей и обучающихся. Педагогам предоставляется возможность импровизировать во время занятий, поскольку позволяется рисовать и делать надписи прямо поверх открытых приложений, рисунков, карт и т.п. Для использования максимальных возможностей виртуальных интерактивных досок преподавателям рекомендуется грамотно спланировать занятие. Более того, созданные и тщательно проработанные уроки можно использовать неоднократно, что в свою очередь позволит существенно сэкономить время. Преподавателям открываются широкие возможности для обучения, независимо от преподаваемой дисциплины.

# **Реализация инновационной деятельности через ресурсы STEAMобразования в объединениях по интересам**

#### Минальд Н.С.

# *Государственное учреждение образования «Средняя школа № 2 г.Борисова», г. Борисов, Республика Беларусь, nminald@yandex.ru*

Современный мир ставит перед образованием не простые задачи: учиться должно быть интересно, знание должно быть применимо на практике, обучение должно проходить в занимательной форме, и все это, непременно, должно принести хорошие плоды в будущем ребенка, подготовить ребенка к жизни в обществе будущего, которое требует от него особых интеллектуальных способностей, направленных в первую очередь на работу с быстро меняющейся информацией. Развитие умений получать, перерабатывать и практически использовать полученную информацию и лежит в основе STEАM-образования.

Вместо того чтобы изучать отдельно каждый из компонентов, STEAM интегрирует их в единую систему обучения. Помимо связи предметов с реальной жизнью, этот подход открывает возможности для творчества учащихся. Одним из направлений STEАM-образования является программирование.

Программирование всегда являлось одним из сложных разделов в информатике. Поэтому объединения по интересам по программированию непременно даѐт учащимся дополнительные сведения и подспорье в дальнейшем изучении программирования на уроке. Обучение программированию реализуется в Государственном учреждении образования «Средняя школа №2 г.Борисова» через проект «Calliope mini», где параллельно учащиеся осваивают немецкий язык.

Программирование на немецком? Звучит сложно, но на деле просто и интересно!

Знакомство с немецким языком и принципом работы мини контроллера Calliope mini проходит в формате игры. В первой части учащиеся знакомятся с функциональными качествами мини контроллера и режимами работы, выполняя различные задания. А во второй части –создают различные проекты, пишут свои программы на немецком языке, используя знания и навыки, полученные ранее.

Calliope mini – это маленькая плата. Calliope mini – это мини-компьютер, который можно использовать для обучения программированию на немецком языке.

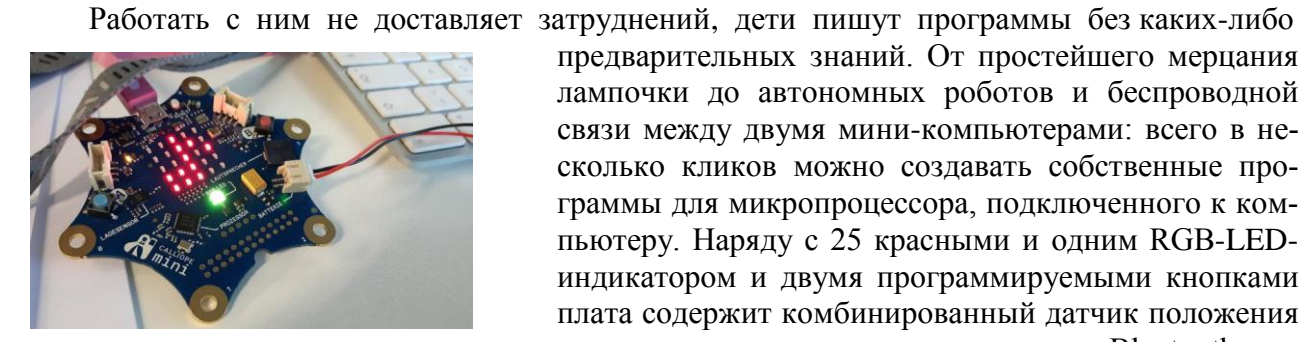

Рисунок 1– Микроконтроллер Calliope mini

предварительных знаний. От простейшего мерцания лампочки до автономных роботов и беспроводной связи между двумя мини-компьютерами: всего в несколько кликов можно создавать собственные программы для микропроцессора, подключенного к компьютеру. Наряду с 25 красными и одним RGB-LEDиндикатором и двумя программируемыми кнопками плата содержит комбинированный датчик положения и движения, а также компас и модуль Bluetooth, который Calliope mini может использовать для связи с другими устройствами.

Calliope mini предлагает бесчисленные возможности для творчества: от простых экспериментов со светом и звуком до создания робота. С помощью нескольких кликов дети могут создавать свои собственные программы для мини-компьютера и изобретать новые приложения.

Как сделать мини-пианино своими руками? На этот вопрос ответили ребята, делая свой первый проект. При составлении программы учащиеся развивают базовое понимание

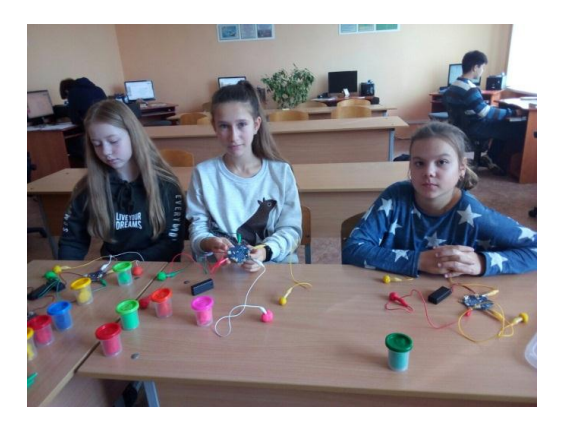

Рисунок 2 – проект «Мини-пианино»

программирования (циклический, разветвляющийся алгоритмы), используют знания нот. При программировании учащиеся используют разъемы по углам (отрицательный полюс, положительный полюс), в интерфейсе программирования эти разъемы называются Pin P0-P3.

В проекте «Волшебный свет с Calliope» участники попали на необитаемые острова и решали, как отправить сигнал бедствия. Ребята придумали массу идей и все воплотили в жизнь: изучили азбуку Морзе, научились передавать и считывать сигналы.

Для передачи точки использовали кнопку A, для передачи тире — кнопку B. Длительность тире равна трѐм точкам.

В рамках месячника по профилактике дорожно-транспортных происшествий учащиеся школы работали над проектом «Как создать электронный катафот для велосипеда?»

Прежде чем перейти к программированию, ребята вспоминали правила движения велосипедистов. По правилам дорожного движения в Беларуси у велосипедистов уникальный статус — они не относятся к пешеходам, но им запрещено ездить по проезжей части дороги, как автомобилям. Ребята обсуждают вопросы:

Где и как ездить, чтобы не нарушать ПДД?

С какого возраста можно водить велосипед?

Какие правила действуют для велосипедистов при проезде перекрестков и пересечение проезжей части?

Дорожные знаки и разметка для велосипедистов.

Обсудив правила, ребята программировали катафоты (белый спереди, красный сзади).

Проект «Сигналы светофора» начался с повторения правил дорожного движения. Светофорное регулирование является одним из основных средств обеспечения безопасности движения на перекрестках. Светофоры можно классифицировать по их функциональном у

назначению (транспортные, пешеходные), по конструктивному исполнению (одно-, двухили трехсекционные). Ребята сделали вывод, что работа светофора может быть реализована с помощью двух режимов. Рабочий режим содержит последовательное переключение красного, желтого и зеленого цветов и приступили к разработке алгоритма. Алгоритм работы был такой:

- красный свет горит 5 сек

-вместе с красным зажигается желтый на 2 сек.

-загорается зеленый на 4 секунды.

-зеленый цвет мигает 3 раза с интервалом в полсекунды.

-загорается желтый на 2 секунды.

Рисунок 3– проект «Сигналы светофора»

Ребята создали несколько видов светофоров, кто-то использовал RGB-LED-индикатор, кто-то лампочки. В данном проекте учащиеся используют алгоритмическую конструкцию «ветвление», а именно усложнѐнное ветвление.

Игра «Камень, ножницы, бумага» очень понравилась ребятам. Вы не можете договориться, что есть, что? Тогда пусть решает случайность! Ребята составляют программу, где разрабатывают код, который гарантирует, что после встряхивания появится случайный ри-

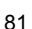

сунок: ножницы, камень, бумага. Учащиеся используют переменные в программе, присваивают им начальные значения и меняют значения в процессе выполнения программы, преобразовывают информацию из одного вида представления в другое: числовую информацию - в графическую и наоборот. В программе используется ветвление с проверкой условий, причём условия сложные - используют логическую операцию.

Волшебная шкатулка, магический шар предсказаний, компас, калькулятор, диско-шар, цвета радуги и др. Помимо связи предметов с реальной жизнью проект «Calliope mini» открывает возможность для творчества ученика. При таком подходе проектная деятельность школьников ставит ряд задач, которые необходимо решить. Единственно верного решения нет, ученику дается полная свобода творчества. С помощью подобных заданий ребенок не просто генерирует интересные идеи, но и сразу воплощает их в жизнь. Таким образом, он учится планировать свою леятельность, исхоля из поставленной залачи и имеющихся ресурсов, что обязательно пригодится ему в реальной жизни.

В ходе занятий учащиеся осваивают и закрепляют следующие метапредметные концепции и навыки:

-этапы поиска решения задачи, планирование (учащиеся занимают активную позицию на всех этапах решения задачи - от постановки задачи до создания действующей модели).

-критический анализ (учащиеся тестируют и оценивают созданную модель, участвует в обсуждении по её развитию и улучшению).

-групповая работа и коммуникация (работа над решением задачи проводится в группах с применением методик групповой работы).

Программирование с использованием микроконтроллера Calliope mini мотивирует учащихся к изучению информатики и немецкого языка, демонстрирует прикладной характер влаления немецким языком, поллерживает межпрелметное обучение и привлекает внимание учащихся и родителей к инновационным образовательным технологиям.

Смелыми шагами ребята учатся экспериментировать, фантазировать и воплощать свои идеи в результат, приносящий массу удовольствия от достижения поставленных целей. Пусть эти вершины ещё совсем небольшие, но это такой огромный толчок для самосовершенствования.

#### Интернет ресурсы:

1. Coden mit Calliope mini. Programmieren in der Grundschule. Lehrermaterial fur den Einsatz ab Klasse 3. – 2017. - Cornelsen Verlag GmbH, Berlin

2. Coden mit Calliope mini. Programmieren in der Grundschule. Schulermaterial ab Klasse 3. – 2017. - Cornelsen Verlag GmbH, Berlin

# **ИНФОРМАЦИОННЫЕ ТЕХНОЛОГИИ КАК СРЕДСТВО ОРГАНИЗАЦИИ ОБРАТНОЙ СВЯЗИ В БОЛЬШИХ АУДИТОРИЯХ**

Мирончик Е.С., Хорова Э.И.

#### *Белорусский государственный технологический университет, Минск, Республика Беларусь, [ekaterina.yulikova@gmail.com](mailto:ekaterina.yulikova@gmail.com) edahorova@mail.ru*

Современная лекция представляет собой выступление преподавателя перед аудиторией обучающихся с демонстрацией слайд-презентации или фрагментов учебных фильмов. Материалы лекции чаще всего доступны слушателям в электронном виде. Отсутствие необходимости конспектирования с одной стороны позволяет рассмотреть значительно больший объем материала, но в тоже время снижает вовлечение участников в учебный процесс. Применение активных форм обучения (бесед и дискуссий) эффективно для небольших аудиторий (менее 25 человек). В данном случае увеличение количества участников приведет к снижению качества обучения.

С целью вовлечения всех участников в процесс обсуждения в большой аудитории могут быть использованы современные информационные технологии. Использование обучающих платформ, онлайн-сервисов или приложений поможет организовать обратную связь с аудиторией без нарушения хода лекции.

В данной работе будут рассмотрены возможности использования информационных технологий для создания небольших опросов или тестов с моментальной оценкой результатов. Опросы можно использовать во время лекции для оценки понимания материала или для повышения заинтересованности в процессе. Небольшой тест может быть организован в конце лекции как для диагностики знаний, так для стимулирования концентрации внимания слушателей с течение всей лекции.

Рассмотрим наиболее доступные средства.

1. Google Формы.

Google Формы — онлайн-сервис, который чаще используется для создания форм обратной связи и опросов, но также с успехом может быть использован для создания онлайнтестирований. Форму можно создать в виде теста и назначать количество баллов на вопрос, а также автоматически оценивать прохождение теста каждым участником. Тестируемый может сразу получить оценку после отправки формы.

Открыть форму можно, передав ссылку непосредственно или преобразовав ее в QRкод. QR-код может быть размещен в тексте презентации и сканирован слушателями с помощью мобильных устройств.

Пример теста с использованием Google Формы представлен на рисунке 1.

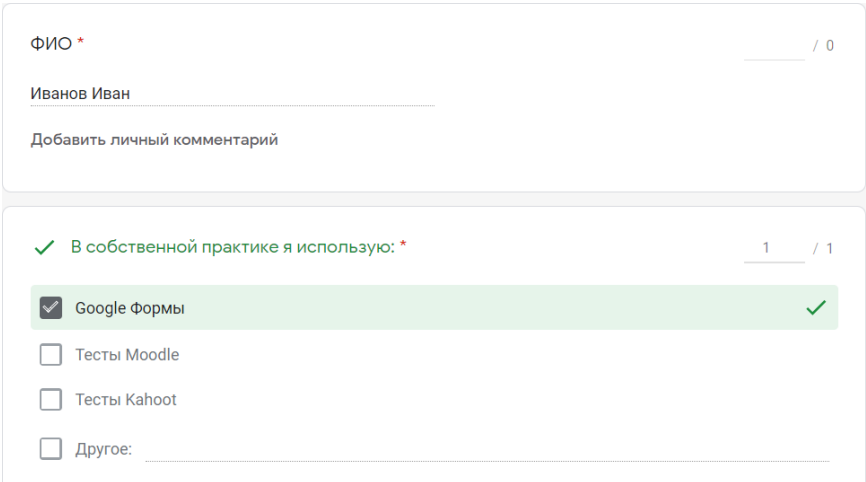

Рисунок 1 – Пример теста с использованием Google Формы

Достоинства:

– работать с сервисом просто, формы имеют удобный и понятный интерфейс;

– сервис бесплатный;

– форма хранится в облаке и доступна в любое время с любых устройств.

Недостатки:

– небольшое количество типов тестовых заданий.

2. Тесты Moodle.

Тестирующая система Moodle позволяет преподавателю разрабатывать практически все известные на сегодняшний день типы тестовых заданий – в открытой и закрытой форме, тесты на соответствие, тесты с вычисляемым ответом. Кроме того, данная среда позволяет при составлении тестовых заданий использовать математические формулы, рисунки и видеоконтент.

Для получения доступа к тесту пользователь должен войти в свой личный кабинет в системе, выбрать курс и найти соответствующий раздел.

Пример тестового вопроса, выполненного в среде Moodle, показан на рисунке 2.

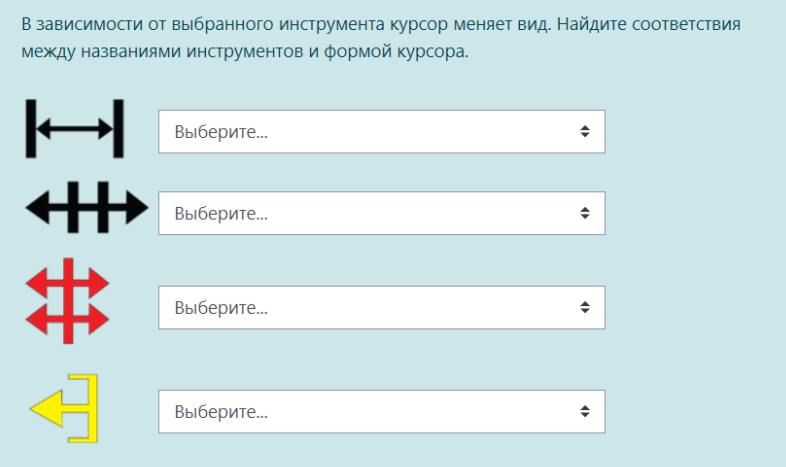

Рисунок 2 – Пример теста с использованием среды Moodle

#### Достоинства:

– тесты являются отдельным элементом учебного курса, который также включает теоретические материалы и материалы для проведения практических и лабораторных занятий;

– большое количество типов тестовых заданий.

Недостатки:

– только зарегистрированный в системе и записанный на курс пользователь может принять участие в тестировании;

– не эффективно для создания коротких быстрых опросов из-за потерь времени на авторизацию.

3. Платформа Kahoot.

Kahoot – это онлайн-платформа для создания и проведения интерактивных-викторин, тестов и опросов с помощью создания виртуальной аудитории и доступа в нее студентов через устройство с выходом в интернет. Студенты могут отвечать на заранее созданные преподавателем тесты с планшетников, ноутбуков, смартфонов.

Созданные в Kahoot задания могут содержать в себе фотографии и изображения, а также видеофрагменты. Длительность ответа регулируется путём введения временного предела для каждого вопроса. При желании лектор может ввести баллы за ответы на поставленные вопросы: за правильные ответы и за скорость. Табло с результатами отображается на мониторе компьютера, который используется в процессе демонстрации лекции. Таким образом, можно в реальном времени отслеживать студентов ответивших быстрее на большее количе-

ство вопросов правильно и организовать своеобразную «гонку». На платформе используются различные аватары, а студенты могут ввести никнейм вместо имени.

Для участия в тестировании студенты просто должны открыть сервис и ввести PIN-код, который демонстрирует лектор со своего компьютера на проектор.

Интерфейс программы выглядит игровым. Это способствует эмоциональной стабильности учащихся, так как перед ними не суровый тест на листе бумаги, а современная концепция проверки знаний. Студентам удобно на своем устройстве выбирать правильный ответ, так как нет необходимости в обучении и привыкании к новому устройству. Фрагмент интерфейса платформы Kahoot представлен на рисунке 3.

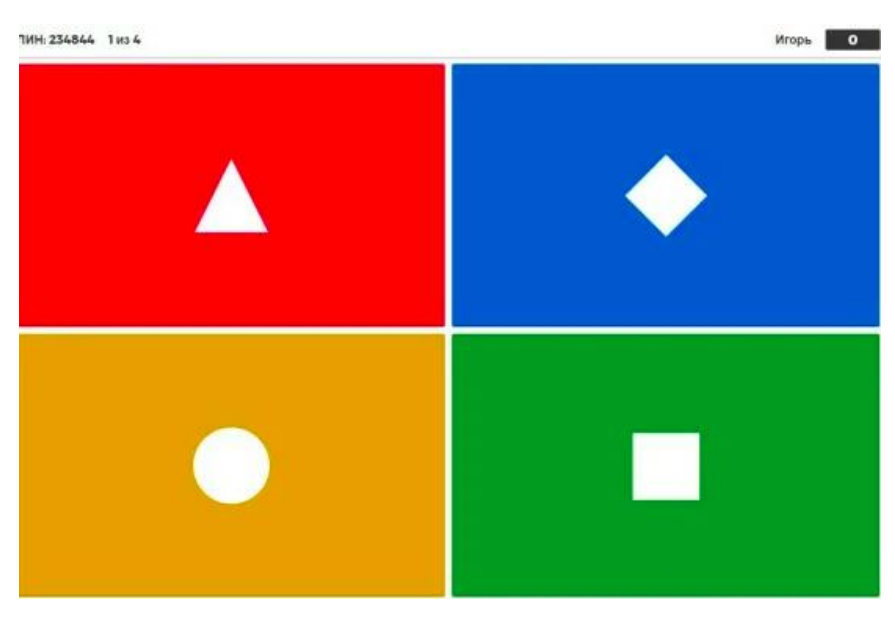

Рисунок 3 – Игровой интерфейс на смартфоне студента

Достоинства:

– викторины и опросы можно сгенерировать заранее, сформировав ссылку, по которой тест будет доступен всегда, что позволит гибко использовать его во время лекции;

– игровой интерфейс позволяет снять эмоциональный страх перед опросом.

Недостатки:

– ограничение по количеству типов тестовых заданий.

4. Интерактивная онлайн-доска Trello

Trello – это визуальный инструмент, с помощью которого можно составлять учебный план, организовывать занятия и совместную работу со студентами. Приложение представляет собой виртуальное пространство, в которое можно попасть по ссылке-приглашению. В этом пространстве можно создавать карточки с разными функциями, тем самым структурировать материал, раскладывая его «по полочкам». Интерактивная доска способна создавать чек-листы, комментарии, описания и другие заметки. С помощью Trello возможно осуществление проверки полученных знаний как в конце лекции, так и во время занятия.

Использования доски Trello поможет вовлечь большую аудиторию в изучаемый материал. Так как доска не требует обновления страницы и работает в «реальном» времени, это открывает возможность одновременного опроса, где каждый студент отвечает на задание в индивидуальной карточке, после чего осуществляется выборочная проверка или обсуждение. Также в процессе ведения лекции, преподаватель с помощью доски Trello может составлять план-конспект или лист заданий для студентов, который они смогут просмотреть в любой момент времени.

Достоинства:

– открывается возможность вести онлайн-конспект во время лекции, который точно останется под рукой у студентов и преподавателя;

– благодаря функции дублирования карточек возможно использование одной и той же базы для формирования лекций у студентов разных потоков с учётом их специализации.

Недостатки:

– для использования приложение необходима регистрация и доступ к электронной почте.

Пример оформления интерактивной доски Trello представлен на рисунке 4.

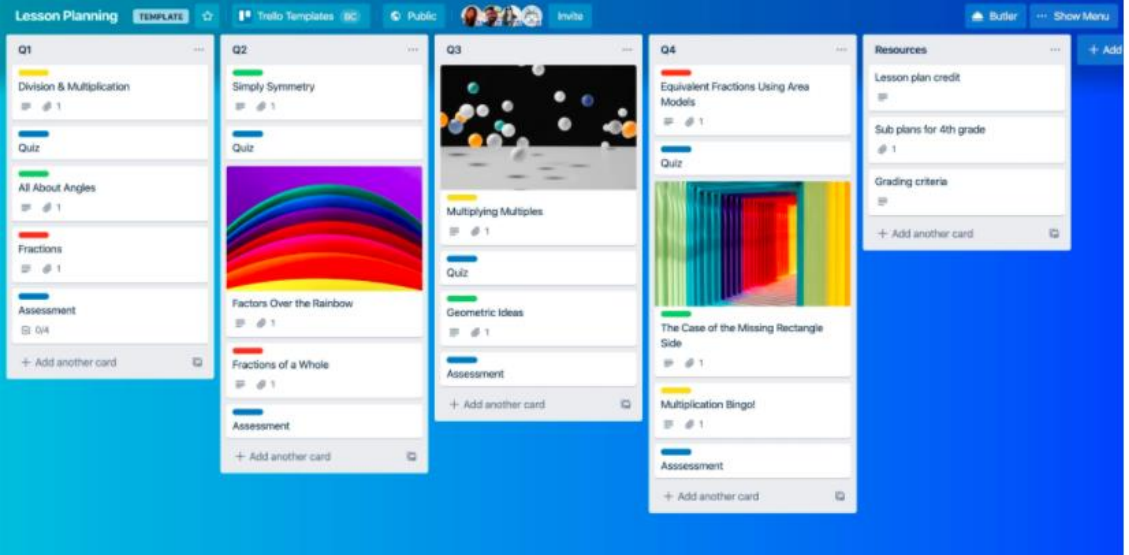

Рисунок 4 – Пример оформления интерактивной доски Trello

5. Сервис Myquiz.

Myquiz является аналогом платформы Kahoot в русскоязычном исполнении. На ней доступны те же функции, такие как создание викторин и опросов, мгновенная оценка и рейтинг студентов. Кроме уже известных возможностей, платформа myquiz позволяет создавать базу вопросов, из которой будут генерироваться каждый раз новые викторины, тесты и опросы. Такая возможность сэкономит преподавателю уйму времени, так как отпадает надобность составлять несколько вариантов заданий для более тщательной проверки знаний. Дополнительным функционалом можно считать создание тем и подтем для разных курсов, специальностей или групп. Так в одном приложении преподаватель может хранить весь свой арсенал инструментов для быстрой оценки знаний, который всегда будет находиться под рукой. Вопросы можно дублировать, редактировать, добавлять и удалять, как и в базе уже созданных, так и в самом тесте. Так же преподаватель получит подробную статистику о результате тестирования, что будет содействовать анализу восприятия изложенного материала, поможет усовершенствовать лекционный материал и подачу знаний большой аудитории.

Достоинства:

– генерация уникального теста на основе имеющейся базы вопросов для каждого студента;

– полная статистика для пост-анализа.

Недостатки:

– обязательная регистрация на платформе;

– достаточно сложный интерфейс программы.

Современные информационные технологии предоставляют разнообразные средства вовлечения студентов в учебный процесс. В разных ситуациях могут быть использованы разные средства. Для тех преподавателей, которые предпочитают менее формальное общение во время занятий, больший интерес представляют платформа Kahoot или сервис Myquiz. Они дают возможность ввести в занятие элементы игры и соревнования. Подобные методы позволяют студентам в большей степени раскрепостится и избавиться от эмоционального страха перед опросом.

Если необходимо создать небольшой простой опрос и потратить на это минимальное количество времени, то наиболее подходящим вариантом будет использование Google Формы. Тестирующая система Moodle, напротив, позволяет разрабатывать сложные типы вопросов и более качественно и всесторонне оценивать знания студентов.

# **КОНЕЧНО-ЭЛЕМЕНТНЫЕ МОДЕЛИ ДЛЯ ИССЛЕДОВАНИЯ ПРОЧНОСТИ СПОРТИВНЫХ КОНСТРУКЦИЙ**

<sup>1</sup>Напрасников В.В., 2Боровок О.А., 1Ермилов В.В.

<sup>1</sup>*Белорусский национальный технический университет, г. Минск, Республика Беларусь, n\_v\_v@tut.by* <sup>2</sup>*Белорусский национальный технический университет, г. Минск, Республика Беларусь, [borovok\\_@mail.ru](https://mail.yandex.by/?uid=1130000014443444#compose?to=%22%D0%95%D0%BA%D0%B0%D1%82%D0%B5%D1%80%D0%B8%D0%BD%D0%B0%20%D0%91%D0%BE%D1%80%D0%BE%D0%B2%D0%BE%D0%BA%22%20%3Cborovok_%40mail.ru%3E)*

В работе рассматривается последовательность построения модели каркаса безопасности гоночного автомобиля багги в среде ANSYS. Основы моделирования в этой среде изложены, например в работах [1-8].

Каркас безопасности проектируется в соответствии с требованиями к открытым автомобилям и состоит обычно из двух основных дуг передней и задней, соединенных между собой как минимум одной перемычкой.

Главные предохранительные дуги изготавливаются из стальных холоднокатаных бесшовных труб. При массе автомобиля до 300 кг их размер 35X2 мм; при массе до 700 кг — 42X2,5 мм; при массе до 1200 кг — 48X2,5 мм и свыше — 57X3 мм.

При виртуальном моделировании на основе модели в среде Ansys WB были рассмотрены пять различных вариантов процесса соударения.

Геометрическая модель подготовлена в среде SpaceClame и для в дальнейшем импортирована в Ansys WB.

При моделировании использовалась компонента ExplicitDynamics. Необходимые материалы были добавлены в библиотеку материалов ExplicitMaterials.

88

На рисунке 1 представлены геометрическая модель, настройки анализа. На рисунке 2 представлены напряженнодеформированное состояние для одного из вариантов.

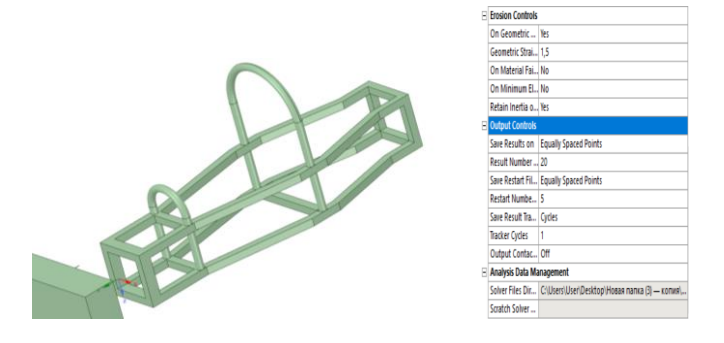

Рисунок 1 - Модель каркаса безопасности багги

|                                            | Analysis Settings Preference  |                                        |  |
|--------------------------------------------|-------------------------------|----------------------------------------|--|
|                                            | lise                          | Program Controlled                     |  |
|                                            | <b>Step Controls</b>          |                                        |  |
|                                            | Resume From Cycle             | o                                      |  |
|                                            | Maximum Number of Cycles      | <b>Jestin</b>                          |  |
|                                            | End Time                      | 8,600-                                 |  |
|                                            | Maximum Energy Error          | 0,1                                    |  |
|                                            | Reference Energy Cycle        |                                        |  |
|                                            | Initial Time Step             | Program Controlled                     |  |
|                                            | <b>Minimum Time Step</b>      | Program Controlled                     |  |
|                                            | Maximum Time Step             | Program Controlled                     |  |
|                                            | Time Step Safety Factor       | 0.9                                    |  |
|                                            | Characteristic Dimension      | Diagonals                              |  |
| <b>SAN JEEP</b>                            | Automatic Mass Scaling        | No                                     |  |
|                                            | Solver Controls               |                                        |  |
|                                            | Solve Units                   | nn, ng m                               |  |
|                                            | <b>Beam Solution Type</b>     | Bending                                |  |
| <b>Contract Contract Contract Contract</b> | Beam Time Step Safety Factor  | <b>as</b>                              |  |
| .,                                         | Hei Integration Type          | Exact                                  |  |
|                                            | Shell Sublayers               |                                        |  |
|                                            | Shell Shear Correction Factor | 0,8333                                 |  |
|                                            | Shell BWC Warp Correction     | lies.                                  |  |
|                                            | Shell Thickness Update        | Nodal                                  |  |
|                                            | Tet Integration               | Average Nodal Pressure                 |  |
|                                            | Shell Inertia Update          | Recompute                              |  |
|                                            | Density Update                | Program Controlled                     |  |
|                                            |                               | The company's product of the company's |  |

Рисунок 2 - Деформированное состояние конструкции

Другим примером такого подхода является модель защитного каркаса квадроцикла для дополнительной защиты при лобовом ударе. (рисунок 3). В этом случае заранее определяются координаты точек, которые далее соединяются линиями и 3D-кривыми, для которых задается трубчатое сечение. Для получения численного решения выполняется разбиение геометрической модели конечноэлементной сеткой, прикладываются массы, задается ускорение, возникающее в процессе удара.

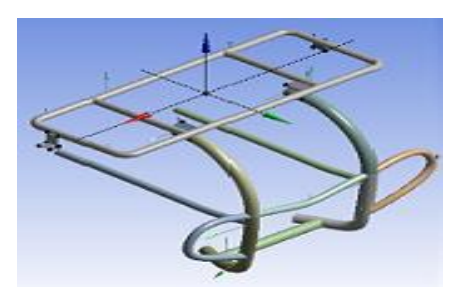

Рисунок 3 -Модель защитного каркаса квадроцикла

На рисунке 4 отображены деформации каркаса после удара. Далее проводился анализ напряжений по Мизесу.

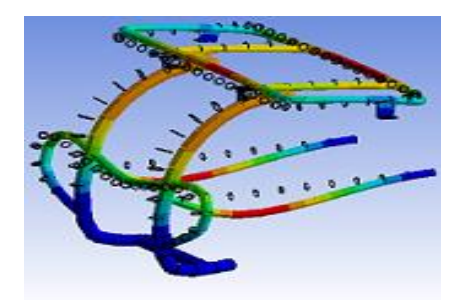

Рисунок 4 - Деформированное состояние конструкции

По результатам расчетов определили величину напряжения по Мизесу: 1,4182 Мпа. Получив это значение, можем переходить к оптимизации.

В качестве оптимизируемых параметров выберем наружные радиусы труб. Критерием оптимальности является минимальная масса. В результате оптимизации удалось существенно снизить массу исследуемой конструкции.

Список литературы:

1. DesignModeler User's Guide. Southpointe April 2016 ANSYS, Inc. is, certified [http://www.ansys.com](http://www.ansys.com/) -606s.

2. Напрасников В. В., Напрасникова Ю. В., Соловьев А. Н., Скалиух А. С. Построение конечно-элементной модели на основе языка APDL. Учебно-методическое пособие – Минск: БНТУ, 2009. –51 с.

3. Напрасников В. В., Напрасникова Ю. В., Соловьев А. Н., Скалиух А. С. Создание конечно-элементной модели для расчета контейнера в процессе прессования порошковой заготовки: Лабораторный практикум – Минск: БНТУ, 2008. – 89 с.

4. Напрасников В.В., Бородуля А.В., Кочуров В.А. Конечно-элементное моделирование в ANSYS в режиме удаленного доступа к суперкомпьютеру «СКИФ» Учебнометодическое пособие – Минск: БНТУ, 2008. –65 с.

5. Напрасников В.В., Напрасникова Ю.В., Соловьев А.Н., Скалиух А.С. Моделирование колебаний рамной конструкции на основе метода конечных элементов. Учебно-методическое пособие – Минск: БНТУ, 2010. –43 с.

6. Напрасников В.В., Напрасникова Ю.В., Бородуля А.В. Соловьев А.Н., Кочеров А.Л. Создание 3D конечноэлементной модели в среде ANSYS: Учебно-методическое пособие – Минск: БНТУ, 2010. –37 с.

7. Напрасников В.В., Напрасникова Ю.В.,Соловьев А.Н., Бородуля А.В. Расчет температурных полей на основе конечно-элементного моделирования. Учебнометодическое пособие – Минск: БНТУ, 2011. –22 с.

8. Напрасников В.В., Напрасникова Ю.В. Оптимизационные расчеты на основе командного файла в ANSYS. Учебно-методическое пособие – Минск: БНТУ, 2014. –20 с.

[91](http://www.iceni.com/unlock-pro.htm)

# **ИСПОЛЬЗОВАНИЕ ИНФОРМАЦИОННЫХ ТЕХНОЛОГИЙ В ПРЕПОДАВАНИИ ДИСЦИПЛИН, СВЯЗАННЫХ С КОМПЬЮТЕРНОЙ ГРАФИКОЙ**

<sup>1</sup>Новосельская О.А.

*<sup>1</sup>Учреждение образования «Белорусский государственный технологический университет», г. Минск, Республика Беларусь, novoselskaya@belstu.by*

В статье наибольший интерес представляет применение таких элементов информационных технологий как веб- и сетевые технологии с точки зрения их внедрения в образовательный процесс.

Дисциплины, связанные с компьютерной графикой, включают в себя не только изучение программных продуктов, но и применение этих программ в осуществлении практической деятельности. Как правило при этом осуществляется не просто изучение набора инструментов, но и разработка элементов дизайна. В этой связи при преподавании дисциплин возникает необходимость также творческого развития студентов.

В настоящее время студенты достаточно активно используют такие элементы информационных технологий как социальные сети, мессенджеры, облачные сервисы и др. Это с одной стороны приводит к упрощению и ускорению процессов восприятия. Но с другой стороны за единицу времени человеческий мозг не в состоянии проанализировать такой поток информации [1]. В различных исследованиях [1-3] приводятся результаты влияния информационных технологий на психологическое развитие личности. Так, в работах Г. Зиммеля показано, что «перенасыщенная среда», коим является современная коммуникативная среда, ведет к развитию таких симптомов, как снижение инициативности, предприимчивости и ответственности, невозможностям принятия решений, интереса к новой информации, применения знаний на практике и т.д. [1]. Молодые люди практически не осуществляют традиционных речевых коммуникаций в связи с преобладанием социальных сервисов для общения при помощи гаджетов [2]. Гаджеты все больше используются как устройства для запоминания информации и у студентов возникают трудности с теоретической защитой лабораторных работ. По мнению А.А. Лузакова и Н.В. Омельченко увлеченность компьютерными играми может рассматриваться и как способ бегства от реальности, и как возможностью реализовать в игре потребности, удовлетворение которых проблематично в реальной жизни, и как средство реализации поисковой активности и познавательных мотивов [3].

В то же время для студентов творческих специальностей очень важным является развитие коммуникативных навыков для защиты и отстаивания своей точки зрения и своего видения представления информации. Увлеченность компьютерными играми должна использоваться не с точки зрения ухода от реальности, а с точки зрения применения художественных эффектов, композиции сцены, управления эмоциональной средой. Гаджеты должны использоваться не просто как средства коммуникации, но и как средства разработки. Так, большинство вебсервисов адаптированы под различные системы (android, iOS) и для разработки элементов дизайна учитываются размер и разрешение типовых экранов, особенности конструкции и удобство пользования (UX/UI дизайн).

Применение практики вовлечения студентов младших курсов в подготовку лекционного материала показало, что большая часть студентов ориентируется на источники, которые в поисковом запросе находятся на первых двух страницах поиска, при этом не пытается использовать тематическую литературу. Возникает проблема «поверхностного» представления знаний и также отсутствует критичность мышления. Большинство терминов цитируют из Википедии, а при более глубоком опросе возникает проблема расшифровки части терминов.

При подготовке материала студенты также очень редко обращаются с вопросами к преподавателю, испытывая определенные трудности коммуникативного характера. Из десяти студентов только один обращался за помощью при подготовке материала. Также возможно это связано с привычкой готовиться непосредственно перед занятием, что для развития хорошего специалиста является достаточно критичным. Зачастую студенты младших курсов еще не умеют распределять корректно время и анализировать большое количество информации.

При постановке такой же задачи на старших курсах наблюдалась лучшая проработка лекционного материала, более критическая оценка информации. Лекции, подготовленные студентами старших курсов, зачастую были более интересными за счет демонстрации собственного опыта.

Если брать опыт использования электронных мультимедийных средств, таких как электронные учебники, учебно-методические комплексы, то при изучении дисциплин современные студенты начинают к ним обращаться только после непосредственного направления на них преподавателем. Опыт устной защиты лабораторных работ выявил проблему поверхностного восприятия информации. Например, отвечая на вопросы преподавателя об основных форматах файлов для хранения векторной или растровой информации, студенты стараются описать назначение и в лучшем случае расшифровать аббревиатуру. Что касается особенностей хранения информации, цветового кодирования начинают говорить, что этой информации нигде нет, хотя информация представлена в том же учебно-методическом пособии, в котором содержится цикл лабораторных работ. Выясняется, что при подготовке ответов на вопросы современным студентам проще использовать поисковые системы или даже форумы. Это говорит о необходимости внедрения в образовательный процесс веб-ресурсов и персональных веб-страниц.

Например, для повышения творческой активности студентов при подготовке дисциплины «Прикладные программные средства в компьютерной графике и дизайне», была организована группа VKontakte, в которой студенты сами могли выкладывать интересные посты о тенденциях в дизайне, особенностях разработки элементов фирменного стиля, шрифтах, применяемых программных средствах. Часть материала также выкладывалась преподавателем для направления деятельности студентов. Стоит отметить, что внедрение этой практики позволило лучше вовлечь студентов в творческую деятельность, чем простое обсуждение тем при традиционной защите лабораторных работ и на лекционных занятиях. Студенты с удовольствием публиковали интересную информацию, комментировали и в дальнейшем использовали в образовательном процессе.

При подготовке к занятиям по «Основам трехмерного моделирования», «Обработка изобразительной информации» студентам необходимо осуществлять поиск аналогов. Выяснилось, что студенты очень редко обращаются к работам известных художников. Им проще использовать специализированные платформы, такие как Pinterest или ArtStation, а также поиск по картинкам в системах Google, Yandex. Очень часто возникала проблема копирования чужого материала. То есть большинство студентов пытаются упростить решение поставленных перед ними задач за счет использования уже готовых решений. С одной стороны это показывает их хорошую осведомленность в поиске источников, но при этом и отсутсвие желания внести в эту информации собственные наработки. Для того, чтобы избежать подобных проблем при поиске аналогов было предложено использованить не менее трех референсов с подробным описанием их структуры и особенностей дальнейшей модификации. В последнем случае часто приходится направлять и советовать студентам, что корректно использовать, а что нет, поскольку на стадии изучения дисциплин они не обладают всей информацией. В традиционном устном общении есть преимущества быстрого объяснения особенностей, однако с учетом того, что занятия проводятся раз в неделю процесс объяснения может затянуться на неопределенное время. Поэтому для упрощения ведения диалога со студентами и в силу специфики их

восприятия информации оказалось желательным использовать не только социальные сети, но и различные мессенджеры. Практика использования электронной почты оказалась не очень эффективной, в то время как переписка в Telegram канале позволяла сразу довести необходимую информацию.

Таким образом при подготовке курсов по традиционным компьютерным программам целесообразно использовать современные средства коммуникации (так как они наиболее привычны современному поколению студентов) и направлять творческую активность студентов на осуществление профессиональной деятельности. И напоследок хочется, процитировать требование к современным специалистам с высшим образованием, сформулированные В.И. Казаренковым, Т.Б. Казаренковой: «Современный специалист обязан успешно ориентироваться в социуме, строить эффективные отношения для успешной реализации творческих потенциалов в профессиональной деятельности» [4, с. 70].

Список литературы:

1. Гафнер, В.В. Информационная безопасность: учебное пособие. – Ростов на Дону: Феникс, 2010. – 324 с.

2. Добляшевич В.В. Влияние информационных технологий на жизнь человека [Электронный ресурс] // Материалы VII Международной студенческой электронной научной конференции «Студенческий научный форум». – Режим доступа: http://www.scienceforum.ru/2015/1354/8584. – Дата доступа: 02.11.2020.

3. Лузаков, А.А. Семантическое пространство компьютерных игр: опыт реконструкции [Электронный ресурс] / А.А. Лузаков, Н.В. Омельченко // Научный журнал КубГАУ. – Краснодар. – 2012. – № 78(04). – Режим доступа: http://ej.kubagro.ru/2012/04/pdf/26.pdf. – Дата доступа: 02.11.2020.

4. Казаренков, В.И. Развитие у студентов потребности в межкультурном взаимодействии / В.И. Казаренков, Т.Б. Казаренкова // Вестник РУДН. Серия «Психология и педагогика». – М. –  $2010. - \mathcal{N} \times 1. - \mathcal{C} \times 69-73.$ 

# **АВТОМАТИЗИРОВАННЫЕ СПРАВОЧНО-ПРАВОВЫЕ СИСТЕМЫ**

Паневчик В.В., Акулич В.В., Некраха С.В.

*Учреждение образования «Белорусский государственный экономический университет», г. Минск, Республика Беларусь, e-mail* vpan1948@mail.ru

*Автоматизированные справочно-правовые системы предназначены для поиска, отбора, просмотра и вывода на печать нормативных правовых и законодательных актов, комментариев специалистов, справочной информации и т.д. Они позволяют упростить работу по ознакомлению с правовыми нормами и правилами оформления деловой документации. В статье представлены описания по различным справочным правовым системам, используемым в Республике Беларусь.* 

Автоматизированные справочно-правовые системы (СПС) предназначены для поиска, отбора, просмотра и вывода на печать нормативных правовых и законодательных актов, комментариев специалистов, справочной информации и т.д.[1] Они позволяют существенно упростить работу по ознакомлению с правовыми нормами и правилами оформления деловой документации и включают информационные банки данных и программные средства.

Первая электронная картотека в Европейском Союзе была разработана в Бельгии в 1967 году. Она называлась CREDOC и позволяла найти карточку с документом, но не отражала текст. В том же году в США началась разработка полнотекстовой СПС LEXIS. С 1980 г. LEXIS стала использоваться в Великобритании, а с 1985 г. **–** в Австралии. Теперь эта система называется LEXIS NEXIS и доступна широкому кругу пользователей, в том числе и через сеть Интернет.

В СССР в 1976 г. при Министерстве юстиции был создан Научный центр правовой информации, основной задачей которого была разработка справочных систем и государственных нормативных актов. Однако широкий доступ к информации был исключен, пользоваться информационной базой могли лишь отдельные министерства, ведомства и научные организации.

Национальный центр правовой информации Республики Беларусь (НЦПИ) был создан в соответствии с Указом Президента Республики Беларусь от 30.06.1997 г. № 338. Он является центральным государственным научно-практическим учреждением в области компьютерного накопления, хранения, систематизации и предоставления в пользование эталонной правовой информации на бумажных и электронных (магнитных) носителях, создания межгосударственной системы обмена правовой информацией. С 1 января 1999 г. в Республике Беларусь все правовые акты подлежат регистрации в Национальном реестре правовых актов Республики Беларусь.

В настоящее время практически все экономически развитые страны имеют СПС, и по некоторым оценкам их насчитывается более сотни: в США WRU, LEXIS, WESTLAW, JURIS, FLITE; в Великобритании **–** PRESTEL, POLIS, LEXIS; в Италии **–** ITALGUIRE; в Бельгии **–** CREDOC; в Германии **–** Система Бундестага LEXINFORM; в Финляндии **–** FINLEX; во Франции **–** IRETIV, JURISDATA, SINDONI и т.д. Причем в большинстве случаев это негосударственные системы. На рынке правовых систем Российской Федерации получили известность «Гарант», «КонсультантПлюс», «1С: Эталон» и другие.

В настоящее время применяются *два способа* доступа к правовым базам данных:

1. Вся система устанавливается на компьютер пользователя или на сервер предприятия клиента;

2. Организуется удаленный доступ с использованием телекоммуникаций. В этом случае база целиком расположена только на сервере компании-разработчика и отсутствует на компьютере пользователя.

Для профессиональной работы более удобен первый вариант, при этом пользователь практически не ограничен по времени и объемам изучения информации. Единственная проблема в этом случае заключается в регулярной и оперативной актуализации банка данных.

Актуализация информационного банка **–** это процесс включения новых документов и поддержания уже имеющихся в контрольном состоянии в соответствии с текущими изменениями законодательства.

Специфика правовой информации состоит в том, что специалисту необходимо постоянно быть в курсе последних изменений в законодательстве. Более того, несвоевременное получение даже одного небольшого документа может привести к серьезным проблемам.

В Национальной библиотеке Республики Беларусь открыт Единый республиканский научно-методический и образовательный центр (публичный центр правовой информации), где установлены:

- банки данных Национального центра правовой информации;
- информационно-правовая система «ЮСИАС»;
- справочная правовая система «КонсультантПлюс»;
- информационно-поисковая система «Светоч-Инфо»;
- справочная система «Эксперт»;
- аналитическая правовая система «Бизнес-Инфо»;
- справочно-правовая система «Нормативные акты Украины»;
- информационно-поисковая система «Кодекс»;
- информационно-правовая система «законодательство стран СНГ Онлайн».

Известно, что пользователи, привыкшие к быстрой работе в одной системе, с трудом адаптируются к другой. Конкуренция на рынке правовых систем достаточно высокая. Поставщики стремятся расширять спектр предоставляемой информации, включая в информационные базы данных всевозможную справочную информацию, статьи специалистов, ответы на наиболее актуальные вопросы, деловую литературу, формы документов и пр. Таким образом, создаются банки данных, предназначенные для специалистов различных категорий.

Используя СПС, довольно легко получить разъяснение от специалистов по актуальным вопросам, узнать ставку рефинансирования Национального банка республики Беларусь, воспользоваться аналитическим банком данных «Секретарь», получить шаблон формы отчетности или повысить уровень правовой грамотности, прочитав аналитический материал. Во всех СПС пользователю предлагается словарь финансовых и юридических терминов с очень удобной навигацией.

Например, информационно-правовая система «ЮСИАС» содержит актуальные аналитические материалы из следующих периодических изданий информационноправового агентства «Регистр»: «Налоговый вестник», «Валютное регулирование и ВЭД», «Кадровик. Управление персоналом», «Финансовый директор», «Юридический мир», «Обзор судебной практики».

В соответствии с декларациями и рекомендациями ООН, ЮНЕСКО, Совета Европы практически все страны мира, в том числе и Республика Беларусь предоставляют возможности для доступа к правовой информации с помощью сети Интернет. На портале [www.pravo.by](http://www.pravo.by/) можно найти конкретный документ, ознакомиться со словарем юридических терминов или послать запрос на форум. Доступ к российскому законодательству в режиме Онлайн осуществляется, например, с сайта [www.kodeks.net.](http://www.kodeks.net/)

На сайте [www.ncpi.gov.by](http://www.ncpi.gov.by/) можно воспользоваться услугой «ЭТАЛОН-ONLINE», которая заключается в предоставлении доступа к полнотекстовой интернет-версии

информационно-поисковой системы «ЭТАЛОН», содержащей банки данных правовой информации. Доступ к базе осуществляется на платной основе. Правда, возможности «ЭТАЛОН-ONLINE» несколько ограничены по сравнению со стационарной версией в силу web-ориентированности услуги. Так, например, тексты документов отображаются либо в текущем состоянии, либо со всей историей изменений (просмотр текста по состоянию на конкретную дату недоступен); не поддерживается сохранение и загрузка подборок документов; количество документов в результате поиска ограничено сотней.

В командировке при желании можно воспользоваться системой «ЮСИАС mobile» (подробнее на [www.profmedia.by/ips\)](http://www.profmedia.by/ips). Данная система не требует установки, работает на любом компьютере, оборудованном портом USB, распространяется на компактном переносном Flash Drive. Она еженедельно обновляется и не уступает по объему информации локальному или сетевому варианту. Обновление информации может проводиться через Интернет, с помощью экспресс-почты или сотрудниками отдела обслуживания [2].

*Проблемы организации межведомственного взаимодействия.* Подытоживая подраздел, необходимо отметить, что развитие информационного общества в Республике Беларусь сталкивается с проблемами организации так называемого межведомственного взаимодействия различных ветвей власти, среди которых следует выделить следующие:

– юридические;

– технические (сопряжение различных по структуре информационных систем);

– семантические (нужно добиться, чтобы получатели и отправители одинаково понимали и интерпретировали информацию);

– организационные.

Список литературы:

1.Прохорова, Т. Справочно-правовые системы к вашим услугам / Т. Прохорова // Секретарское дело. **–** №5. **–** 2010. **–** С.78-81.

2.Технология и автоматизация делопроизводства: учеб. пособие / В.В. Паневчик [и др.]; под ред. В.В. Паневчика , - Минск: БГЭУ,2012. – Ч.2. – 335с.

# **ДИСТАНЦИОННОЕ ОБУЧЕНИЕ КАК СОВРЕМЕННАЯ ТЕХНОЛОГИЯ ИСПОЛЬЗОВАНИЯ ЧЕЛОВЕЧЕСКОГО ПОТЕНЦИАЛА В СВЯЗИ С ПОТРЕБНОСТЯМИ ИННОВАЦИОННОГО ПРЕОБРАЗОВАНИЯ ЭКОНОМИКИ**

## Петрашкевич А.К. *БНТУ, г. Минск, Беларусь, [nashino@yandex.ru](mailto:nashino@yandex.ru)*

Дистанционное обучения – это такой вид обучения, при котором учащиеся не всегда могут физически присутствовать в учреждение образования. Другими словами, вы учитесь, изучаете и квалифицируетесь по выбранному вами предмету онлайн, не посещая экзаменационный центр, здание колледжа или университетский городок. В настоящее время большинство дистанционного обучения сегодня осуществляется с использованием интернета, который теперь легко доступен для подавляющего большинства студентов, будь то в их собственных домах или в местных библиотеках. Эти электронные средства используются для распространения учебного материала, поддержания связи учащихся с преподавателями и обеспечения доступа к общению между учащимися. Конечно, дистанционное обучение может использовать и другие технологические форматы, включая телевидение, DVD, телеконференции и печатные материалы, но непосредственность и функциональность веб-обучения сделали его первым выбором для многих дистанционных учащихся. Онлайн-программы часто используют преимущества ряда новых технологий, чтобы сделать поддержание связи и эффективный обмен информацией проще и эффективнее, чем когда-либо прежде, используя интерактивные видео, электронную почту и дискуссионные доски для проведения занятий.

По мнению автора, заочное или дистанционное обучение – это не только перспектива будущего для высшего образования но и нынешняя реальность, которая создает новые возможности и вызовы для образовательных учреждений, расширяет возможности для студентов и преподавателей в том, где, когда, как и с кем они учатся, а также обеспечение всеобщего доступа к образованию все большего числа людей. Тот факт, что число университетов, предлагающих программы дистанционного образования продолжает увеличиваться, что курсы стали более разнообразными и что число студентов, применяющих эти программы, растет, ставит вопрос о том, является ли данное образование настолько эффективным, насколько оно могло бы быть. Именно поэтому исследователи продолжают развивать и совершенствовать онлайн-активность. Кроме того, лица, которые по какой-либо причине не смогли продолжить обучение в бакалавриате, магистратуре или аспирантуре, теперь могут делать это с помощью дистанционного обучения. Таким образом, дистанционное обучение обеспечивает равные возможности для отдельных людей. В данной статье подробно рассматриваются история и теории дистанционного обучения. Затем всесторонне объясняются преимущества и недостатки дистанционного обучения. Наконец, обсуждаются импликатуры и предложения.

Хотя в последнее время произошел взрыв дистанционного образования, особенно благодаря новым доступным технологиям, происхождение дистанционного образования можно проследить более чем 100 лет назад. Для того, чтобы коммуникация имела место, как минимум, должны быть отправитель, получатель и сообщение. Если это сообщение предназначено в качестве инструкции, то, помимо ученика, учителя и содержания, мы должны рассмотреть среду, в которой происходит эта образовательная коммуникация. Множество ученых приходят к единой мысли, что успех дистанционного образования должен основываться на содержании диалога между преподавателем и студентом и эффективности системы коммуникаций в образовательном процессе.

В скором времени для облегчения потребностей преподавателей и студентов в поездках учебные заведения начали использовать доступные технологии, такие как аудиосвязь (например, телефон), видеокассеты и телевидение, для проведения дистанционного

обучения. Эти типы методов доставки и средств массовой информации продолжали использоваться, поскольку дистанционное образование начало расти как форма обучения. Ранние студенты дистанционного обучения состояли в основном из студентов, проживающих в сельской местности или отдаленных районах, которые не имели географического доступа к учебным заведениям. Еще одним крупным контингентом дистанционно обучающихся в различных странах были военнослужащие. Количество заочных курсов значительно возросло после Второй мировой войны, когда многие ветераны поспешили завершить образование, которое они пропустили во время службы.

Некоторое время назад считалось, что дистанционное обучение может быть не лучшим выбором для каждого студента, стремящегося получить высшее образование или освоить университетскую программу, однако, с появлением новых тенденций в развитии технологий и социума список преимуществ, по-видимому, начал перевешивать список недостатков. Рассмотрим преимущества дистанционного обучения:

## **1. Учитесь в любом месте и в любое время.**

Самое лучшее в дистанционном образовании – это то, что вы можете изучить его в любом месте и в любое время. Не имеет значения, в какой части страны вы живете или в каком часовом поясе, ведь в любое время можно присоединиться к курсу и начать учиться. Даже если ваш курс предлагается международным учреждением образования, вы можете легко получить доступ к материалам курса, даже если вы являетесь гражданином другой страны.

#### **2. Сумма денежных средств.**

Согласно различным исследованиям плата за дистанционное образование (онлайн или иным образом) может быть гораздо более доступной, чем плата за обычную степень на территории кампуса. Студенты, которые ищут экономически выгодные варианты, могут перейти на программу дистанционного обучения. Вы не должны жить в том же городе или той же стране, чтобы посещать учебное заведение по вашему выбору. Вы можете учиться везде, где у вас есть доступ к компьютеру и подключению к интернету. Кроме того, курсы, предлагаемые в центрах дистанционного обучения, дешевле, чем курсы, предоставляемые в традиционных учебных центрах.

## **3. Отсутствие поездок на работу и обратно.**

Если вы выбираете дистанционное образование, то вам не нужно ездить в переполненных автобусах или местных поездах. Вам нужен компьютер с подключением к интернету в вашем доме. Весь университет или коллеж будет в твоей спальне, и тебе не придется даже вставать с кровати. Поездки в учреждение и обратно-это один из сложных аспектов обучения, потому что вы тратите много времени, денег и, что еще более важно, энергии.

#### **4. Гибкость выбора**

Учащиеся должны будут следовать установленному графику обучения в соответствии с учебным планом школы, если они следуют традиционным способам обучения. Но различные типы дистанционного обучения позволяют учащимся устанавливать свой график обучения в соответствии с их удобством, не следуя регулярному графику обучения. Даже если они оторваны от процесса обучения, программа дистанционного обучения предлагает им гибкость в выборе своего курса обучения.

#### **5. Экономия времени**

Нет времени, потраченного впустую на поездку в университет и обратно, нет времени, потраченного впустую на ожидание автобуса или поезда. В программе дистанционного обучения ваш класс находится прямо в вашем компьютере или смартфоне прямо дома или даже на работе. Студенты, у которых нет достаточного количества свободного времени, могут обратиться к дистанционному образованию как к оптимальному варианту продолжить его, не выходя из дома.

#### **1. Зарабатывайте, пока учитесь.**

Для тех, кто хочет улучшить свое резюме, получив высшее образование не прерывая свою текущую работу, дистанционное обучение может быть лучшим вариантом. Учащиеся могут продолжать зарабатывать себе на жизнь наряду с повышением своей квалификации, поскольку дистанционное обучение будет учитывать, как обучение, так и заработок.

Однако, несмотря на то, что дистанционное обучение предоставляет возможность для многих людей получить высшее образование, у него существуют и определенные недостатки. Рассмотрим их подробнее.

## **2. Высокая вероятность отвлечения внимания.**

Согласно проведенных исследований, без постоянного и личного взаимодействия с преподавательским составов и одногруппниками, которые могут помочь с постоянными напоминаниями об ожидающих контрольных работах или сроках сдачи работ, шансы отвлечься и потерять контроль над временем достаточно высоки. Если вы хотите успешно завершить свой курс дистанционного обучения, то необходимо быть достаточно мотивированным и сосредоточенным на обучение. Дистанционное обучение также не является хорошей идеей, если вы склонны к прокрастинации и не можете придерживаться сроков.

#### **3. Сложная Технология.**

Любой студент, стремящийся записаться на программу дистанционного обучения, должен инвестировать в целый ряд оборудования, включая компьютер, веб-камеру и стабильное подключение к интернету. Нет абсолютно никакого физического контакта между студентами и преподавателями, поскольку обучение осуществляется через интернет. Эта чрезмерная зависимость от технологий является серьезным недостатком дистанционного обучения. В случае какой-либо программной или аппаратной неисправности, занятия застопорятся, что может прервать процесс обучения. Кроме того, сложная природа технологии, используемой в дистанционном обучении, ограничивают обучение в режиме онлайн для студентов и тех, кто разбираются в компьютерах и технологиях.

## **4. Отсутствие Социального Взаимодействия.**

Учащиеся часто учатся в одиночку, и поэтому они могут чувствовать себя изолированными и скучать по социальному физическому взаимодействию, которое приходит с посещением традиционного класса. Кроме того, у них нет возможности практиковать уроки в устной форме. Отсутствие физического взаимодействия в учебном процессе может стать причиной многих проблем, таких как социальная изоляция. Дистанционное обучение ограничивает студентов только классами и учебными материалами, которые базируются в интернете. Хотя студенты могут взаимодействовать через чаты, дискуссионные доски, электронную почту и/или программное обеспечение для видеоконференций, этот опыт нельзя сравнить с традиционным кампусом.

#### **5. Трудности поддержания контакта с инструкторами.**

Если учащиеся когда-либо испытывают трудности с заданиями или вопросами о лекции во время традиционного урока, как правило, довольно просто поговорить с преподавателем до или после урока, или запланировать встречи онлайн в другое время. Однако, когда учащиеся проходят дистанционное обучение, им будет труднее поддерживать контакт со своим преподавателем. Хотя они могут отправить электронное письмо, это определенно не даст им немедленного ответа, который они получили бы, если бы смогли сесть со своим преподавателем.

#### **6. Рынки труда не принимают онлайн дипломы.**

В настоящее время все еще довольно опасно полностью полагаться на дистанционное образование для получения ученой или иной степени. Вы можете получить степень, но она может быть не признана частными и государственными компаниями на рынке труда. Работодатели предпочитают диплом обычного университета онлайн- или дистанционному образованию и считают, что дистанционное образование все еще не является серьезной формой образования.

Практическая значимость данной статьи может иметь полезные знания как для преподавателей, так и для учащихся. Новое поколение полностью знакомо с технологиями, поэтому они не всегда будут удовлетворены традиционными методами обучения. Они стремятся к интерактивному взаимодействию и могут принять это взаимодействие как часть своего обучения. Таким образом, эта возможность может быть использована, чтобы помочь им учиться легко и более эффективно. Многие университеты по всему миру начинают предлагать эту возможность для учащихся. Они позволяют им учиться, где бы они ни находились, организуя свои занятия вокруг работы или семейной жизни.

Студенты учатся, используя учебные материалы и онлайн-учебные ресурсы, предназначенные для активного обучения. Они также могут общаться с другими студентами на своем курсе по всему миру через свою виртуальную учебную среду. Этот тип обучения помогает преподавателям преподавать дома и устанавливать свои собственные часы обучения. Благодаря широкому доступу в интернет и доступным образовательным ресурсам, наличие гибкого рабочего графика определенно достижимо.

Преподаватели и учащиеся могут получить доступ к своей виртуальной сессии с компьютеров или смартфонов в любой точке мира; это дает им свободу передвижения. Все, что им нужно – это подключиться к Wi-Fi или любому типу интернет-соединения, чтобы общаться и практически встречаться друг с другом из любого места.

Таким образом, будущие возможности дистанционного образования безграничны. Очевидно, что дистанционные образовательные программы и курсы останутся здесь и будут расширяться в будущем, но есть еще много неопределенных вопросов, которые необходимо прояснить и исследовать. Хотя дистанционное обучение может быть по крайней мере столь же эффективным, как и традиционное обучение в определенных ситуациях, никто в настоящее время не утверждает, что электронное обучение может заменить традиционное обучение в классе. Как и любая образовательная программа, дистанционное обучение имеет множество плюсов и минусов и прежде чем поступать на какую-либо программу дистанционного обучения, следует тщательно обдумать все преимущества и недостатки, чтобы быть уверенными, что образование, которое учащиеся хотят получить в процессе обучения, соответствующее их личным потребностям, сильным сторонам и карьерным целям.

Список литературы:

1. Дистанционное обучение. – Режим доступа: http://unic.edu.ru/distance learning. – Дата доступа: 15.10.2020.

2. Сычев, А. В. Электронное дистанционное обучение – проблемы и перспективы / А. В. Сычев Проблемы современного образования в техническом вузе: материалы IV Респ. науч.-метод. конф., посвящ. 120-летию со дня рождения П. О. Сухого, Гомель, 29–30 окт. 2015 г. / Гомел. гос. техн. ун-т им. П. О. Сухого. – Гомель, 2015. – С. 25–30.

3. Дистанционное обучение: опыт и перспективы использования в республике Беларусь. – Режим доступа: http://cyberleninka.ru/article/n/distantsionnoe-obuchenie-opyt-iperspektivy-ispolzovaniya-v-respublike-belarus. – Дата доступа: 15.10.2020.

# **ВОЗМОЖНОСТИ ИСПОЛЬЗОВАНИЯ МУЛЬТИМЕДИЙНЫХ СРЕДСТВ В СОВРЕМЕННОМ МАТЕМАТИЧЕСКОМ ОБРАЗОВАНИИ СТУДЕНТОВ ТЕХНИЧЕСКОГО ВУЗА**

Раевская Л.А., Юринок В.И.

*Белорусский национальный технический университет, г. Минск, Республика Беларусь [larais@mail.ru,](mailto:larais@mail.ru) [vyurinok@tut.by](mailto:vyurinok@tut.by)*

*Реферат.* В докладе рассматривается возможность совместного использования современных математических пакетов в традиционном курсе высшей математики.

Внедрение информационных технологий в высшее профессиональное образование направлено на изменение всей образовательной системы с ее ориентацией на подготовку и воспитание специалиста с качествами, адаптированными к потребностям экономики, способного к решению нестандартных проблем в условиях информационного общества. В рамках математических специальностей в технических вузах одной из базовых дисциплин предметной подготовки студентов является курс высшей математики, определяющий содержание и качество профессиональной подготовки инженера.

Проблема использования информационно-коммуникационных технологий при преподавании курса высшей математики в вузе влечет за собой внесение изменений в структуру и содержание образования, появление новых форм и методик обучения. Студентам нужны такие методы обучения, которые бы облегчали и ускоряли передачу знаний, обучали их приемам самостоятельной деятельности, использовали бы имеющиеся на руках технические средства: ноутбук, планшет, смартфон. Важно готовить специалистов, умеющих применять математические методы и владеющих навыками использования информационных технологий в своей будущей профессиональной деятельности.

Всем известно, что проблема обучения математике в вузе усугубляется низким уровнем школьного образования, связанного с введением тестирования по математике. У студентов младших курсов практически нет теоретической базы для понимания высшей математики. Трудно представить, что в ближайшие 5 лет что-нибудь существенно изменится в теоретической подготовке школьников. Однако курс высшей математики останется основой фундаментальной подготовки инженера. Поэтому традиционный курс «классической вузовской» математики, особенно в части практических занятий и самостоятельной работы, необходимо дополнить применением компьютерных математических пакетов, с которыми должны быть знакомы практически все. Игнорировать или скрывать от студентов возможности их применения бессмысленно и несовременно. Наоборот, необходимо активно вести поиск методов и форм включения их в практику проведения различных видов занятий.

Хотелось бы иметь возможность применять математические пакеты для студентов первого и второго курсов БНТУ при проведении практических занятий и выполнении типовых расчетов при изучении курса высшей математики. Особое внимание следует уделить тому, что компьютер используется как дополнение для совместного решения математических и инженерных задач. Полностью передать решение шаблонных задач компьютеру, очевидно, нельзя. Поэтому актуально разработать новые учебные программы и специальные упражнения и задачи для типовых расчетов. Подчеркнем, что использование компьютера в качестве инструмента математической деятельности не должно заменять изучение теоретических основ и алгоритмов этой деятельности.

Современные программные продукты (MathCAD, Mathematica, Maple, Matlab, Wolfram Mathematica и др.), имеющиеся как на ноутбуках, так и на смартфонах, обеспечивают пользователю не только возможность выполнения сложных численных расчетов, но и

умение быстро решать многие залачи математики. Такое использование мультимелийных средств позволяет достигнуть не только более высокого уровня наглядности и вполне приемлемого уровня усвоения материала, но и обеспечивает осознание студентами сущности математических понятий. В системе задач, рассчитанной на использование в обучении компьютера и мультимедийных технологий, существенное место должно отводиться задачам на формирование навыков самоконтроля, а также на оценку полученных с помощью компьютера результатов.

Например, в 1-м семестре обучения можно порекомендовать для вычисления обратной матрицы и определителей любого порядка, решения систем линейных алгебраических уравнений использовать MathCAD и Mathematica, показать работу с векторами в этих системах. Невозможно представить изучение таких вопросов как кривые второго порядка (эллипс, гипербола, парабола), их геометрические свойства, приведение кривых 2-го порядка к каноническому виду в случае отсутствия члена с произведением переменных, канонические уравнения и простейшие поверхности 2-го порядка, исследование их уравнений методом сечений и построение без компьютера с помощью пакетов прикладных программ. Даже с помощью смартфонов и планшетов можно строить более сложные графики, вычислять пределы, производные, интегралы и т.д., заканчивая примерами из теории вероятностей и математической статистики. Для студентов такая форма проведения занятий будет интересна, познавательна.

Мультимедийные средства качестве электронного ассистента, облалая  $\mathbf{B}$ специфическими функциональными возможностями (быстродействие, вседоступность) при условии продуманной методики организации процесса обучения, могут стать мощным средством для структурирования и систематизация математических знаний и умений, для формирования мировоззрения и развития интеллекта студента, дадут возможность лучше изучать смежные дисциплины.

Практика работы со студентами показала, что разработанная методика обучения будущих инженеров математике с использованием информационных технологий способствует повышению у студентов уровня знаний, умений, творческой учебной самостоятельности; готовности к использованию информационных технологий в будущей профессиональной деятельности.

Остается решить организационные проблемы, а именно: подкорректировать учебные планы дисциплины, увеличив количество учебных часов для ознакомления и обучения студентов использованию математических пакетов прикладных программ в решении не только математических, но и в дальнейшем технических прикладных задач. Представляется целесообразным кроме лекционных и практических занятий ввести также и лабораторные занятия в общий курс математики, что будет способствовать большей прикладной направленности дисциплины. Надо отметить, что этот вид учебных занятий когда-то широко использовался в высшей школе при изучении курса математики. Однако в последнее время в угоду увеличения часов на различные гуманитарные дисциплины будущим инженерам значительно сократили объем часов в том числе и на общий курс математики. Вряд ли это хорошо для подготовки современных инженеров. Поэтому авторы предлагают разработанный лабораторный практикум по всем разделам общего курса математики с использованием математических пакетов прикладных программ (Mathematica, Matlab и др.) и широкого спектра технических средств коммуникаций.

# КОМПЬЮТЕР ДОМА: ПРОБЛЕМЫ ИЛИ НОВЫЕ ВОЗМОЖНОСТИ

# Раздуев М.А., Вороненко А.И.

# Учреждение образования «Гомельский государственный университет имени Франциска Скорины»

Аннотация: В статье рассматриваются основные проблемы компьютеров в жизни студентов и новые возможности, которые дает компьютер, в современном мире.

Ключевые слова: компьютер, вычислительные средства, электронные вычисления, листанционное обучение, искусственный разум.

В наше время трудно представить себе жизнь без компьютера. Он входит во многие сферы жизни, иногда заменяя традиционные формы деятельности. А если компьютер имеет доступ в Интернет, то он является самым мощным устройством, которое обучающиеся могут использовать для получения новых навыков и способностей в образовании. Компьютеры играет важную роль во всех сферах жизнедеятельности: находят применение в медицине, промышленных процессах, авиастроении, выставлении счетов в различных крупных магазинах и торговых центрах, создании слайдов презентаций в прикладном программном обеспечении для создания заметок и чтения лекций в колледжах, университетах и т.д.

Компьютер на самом деле является мощным вычислительным средством. Компьютерные технологии также направлены на развитие электронных вычислений и их цель - автоматизировать работу человека. Современные процессоры могут выполнять операции, что облегчает выполнение наших задач.

Можно выделить и другие достоинства. Компьютер развивает мелкую моторику. Работа с кнопками и тачскрином (сенсорным экраном) помогают разрабатывать пальцы и тренировать мелкую моторику. В Интернете с помощью компьютера можно найти много полезной информации. Эта информация может понадобиться как для учебы, так и для работы. В Интернете можно найти огромное количество новостей, книг, статей, которые могут быть очень полезны человеку. С помощью компьютеров проводятся научные и инновационные исследования, развивается индустрия технологий. Ещё одним из плюсом является обучение при помощи компьютеров. Для этого используются игры, программы. При общении полезны социальные сети тем, что там можно общаться с друзьями, преподавателями, иными подписчиками, отправлять письма с помощью электронной почты.

Кроме того, что компьютер имеет множество плюсов, он имеет и минусы. Компьютер оказывает влияние как на психику, так и на деятельность человека. Из-за компьютера появляются заболевания у пользователей (проблемы со зрением, органами дыхания, мышцами и суставами, компьютерная зависимость, агрессия, жестокость, эгоизм, утомляемость). У некоторых пользователей начинает развиваться компьютерная зависимость. Многие дети с раннего детства привыкают к компьютеру. Компьютерные игры приводят к постоянному возбуждению участков мозга, отвечающих за удовольствие. И в конце концов обучающемуся хочется получать удовлетворение как можно дольше, а это уже настоящая зависимость. Чрезмерное пристрастие к компьютерным играм отображается на характере человека, поэтому появляется раздражительность, а иногда и агрессия. Таким образом, возникает детская агрессия и жестокость. Огромное количество

игр основаны на том, что надо выживать, уничтожая своих врагов. Из-за этого у обучающегося развиваться жестокость и агрессия.

Когда большое количество времени сидим за компьютером, мы очень быстро переутомляемся, что соответственно снижает нашу работоспособность. Причиной этому является нервно-эмоциональное напряжение, которое требует от нас постоянной концентрации внимании и быстрого реагирования. Компьютерные игры наносят большой вред детскому восприятию. Это заключается в том, что обучающиеся очень любят переносить в жизнь то, что видят в компьютере.

Рассмотрим вопрос, сколько минут в день (помимо работы) тратят на онлайн-жизнь население разных стран. Это исследование проводилось в 2018 году редакцией интернетиздания AdMe [\[1\]](https://www.adme.ru/svoboda-puteshestviya/my-uznali-skolko-vremeni-provodyat-u-televizora-za-kompyuterom-i-v-smartfone-v-etih-13-stranah-1614665/). В Италии люди за компьютером проводят около 85 минут, Японии – 68 минут, в Канаде – 97 минут, Германии – 77 минут, Индии – 95 минут, Беларуси – 80 минут. В России люди сидят за компьютером примерно 158 минут, а в Китае 161 минуту.

Но, наверное, мало кто поспорит с тем, что компьютер гораздо облегчает нашу жизнь. При помощи компьютера и интернета мы можем найти практически всю нужную информацию, которая требуется в данный момент. Компьютер может организовать поиск информации по заданным вами критериям.

Во время карантина, когда все учебные заведения начали переходить на обучение с помощью ИКТ, большинство людей для продолжения обучения дистанционно пользовались компьютерами.

Компьютерная техника развивается очень быстро. Каждый день на рынке появляются новинки. Многие говорят, что сейчас наблюдается только начало прогресса, и в будущем нас ждёт еще много открытий. Ведущие специалисты сегодня сосредоточены на увеличении скорости компьютера. Основное направление, по которому происходит совершенствование компьютерной техники, - это традиционные связь, машиностроение и биотехнологии. Говорят, что биотехнологии, при помощи ПК смогут создавать искусственные импланты, ткани органов для пересадки и даже - «искусственный разум». Уже сейчас разрабатываются компьютеры будущего, которыми занимается IBM. Это квантовый компьютер IBM Q System One. Эти компьютеры буду использоваться нефтяными компаниями для расчета механизмов катализа и межмолекулярного взаимодействия. Такие вычисления не в состоянии делать обычные классические компьютеры. Вальтер Рис даже отметил, что квантовые компьютеры не станут персональными. По его мнению, доступ к подобным супермашинам будет и дальше предоставлять удаленно – через «облако» [2,5].

Проведенный нами опрос среди студентов второго курса факультета физики и информационных технологий ГГУ имени Ф.Скорины, в котором принимало участие 55 человек показал, что студенты тратят от 4 до 6 часов в день на пользование компьютером. Большинство студентов начали пользоваться компьютером в среднем в возрасте от 10 до 12 лет. Студенты используют компьютер для пользования социальными сетями (от 2 до 3 часов), для занятия учебой (работой) (от 4 до 6 часов), для игр (от 4 до 6 часов). Некоторая часть опрошенных пренебрегает перерывами между работой за компьютером, но большая часть не забывает делать перерывы.

Таким образом, можно понять, что в повседневной жизни студента, компьютер играет весьма значительную роль. У большинства студентов не имеется высокой зависимости от компьютера, потому что более 60% студентов могут представить жизнь без компьютера. Также большая часть опрошенных не может пренебрегать жизненно необходимыми потребностями (питание, сон), и лишь 20% человек, которые могут пренебрегать, пользуясь компьютером.

Безусловно, сложно в наше время представить себе жизнь без компьютера. Компьютер является нашим помощником практически во всех сферах деятельности. Сегодня без проблем можно дистанционно обучаться, заказывать еду, одежду и прочее. Он помогает нам найти нужную информацию за считанные секунды. Благодаря

компьютеру мы можем набирать и редактировать текст, составлять таблицы и презентации. Но не стоит забывать и о минусах компьютеров. Они могут очень сильно подпортить наше с вами здоровье. После долгого времяпровождения за компьютером, мы переутомляемся. Присутствует электромагнитное излучение, так как любое устройство, которое потребляет или производит электроэнергию, создает электромагнитное излучение. Могут возникнуть заболевания позвоночника, суставов, органов дыхания. Также из-за долгой работы за компьютером затуманивается зрение, двоение предметов, быстрое утомление при чтении, жжение в глазах, покраснение глазных яблок. И, чтобы избежать всех страшных последствий, советую прислушиваться к рекомендациям и советам профессионалов [\[3,4\]](https://spinet.ru/kendh/).

Список литературы:

- 1. Сколько времени проводят у телевизора, за компьютером и в смартфоне в разных странах [Электронный ресурс]. Режим доступа: [https://www.adme.ru/svoboda](https://www.adme.ru/svoboda-puteshestviya/my-uznali-skolko-vremeni-provodyat-u-televizora-za-kompyuterom-i-v-smartfone-v-etih-13-stranah-1614665/)[puteshestviya/my-uznali-skolko-vremeni-provodyat-u-televizora-za-kompyuterom-i-v](https://www.adme.ru/svoboda-puteshestviya/my-uznali-skolko-vremeni-provodyat-u-televizora-za-kompyuterom-i-v-smartfone-v-etih-13-stranah-1614665/)[smartfone-v-etih-13-stranah-1614665/](https://www.adme.ru/svoboda-puteshestviya/my-uznali-skolko-vremeni-provodyat-u-televizora-za-kompyuterom-i-v-smartfone-v-etih-13-stranah-1614665/)
- 2. Разработка компьютеров будущего [Электронный ресурс]. Режим доступа: <https://sites.google.com/site/ttcmpftr/home/razrabotka-komputerov-budusego>
- 3. Компьютер и здоровье [Электронный ресурс]. Режим доступа: <https://spinet.ru/kendh/>
- 4. Компьютер, плюсы и минусы [Электронный ресурс]. Режим доступа: <https://web4job.ru/kompyuter-plyusy-i-minusy/>
- 5. Квантовый шанс: как IBM строит экосистему для компьютера будущего [Электронный ресурс]. Режим доступа: <https://www.rbc.ru/magazine/2018/01/5a3940b09a794764894cb71c>

УДК 371. 1

# **ОСОБЕННОСТИ СОЗДАНИЯ И КОНЦЕПЦИЯ ИСПОЛЬЗОВАНИЯ ИН-ТЕРАКТИВНОГО ЭЛЕКТРОННОГО УЧЕБНИКА ПО ДИСЦИПЛИНЕ ДЛЯ СТУДЕНТОВ IT-СПЕЦИАЛЬНОСТИ**

Романенко Д.М., Короткая А.А.

*Белорусский государственный технологический университет, Минск, Республика Беларусь, rdm@belstu.by, polina.korotkaya@mail.ru*

С каждым днем наш мир становится мобильнее. И электронная книга занимает уверенное место в жизни человека. Новые технологии подачи контента дают новые возможности и перспективы. Бумажные книги хоть по-прежнему и хороши, но общество переходит к цифровому миру и его возможности гораздо больше. Электронный учебник (ЭУ) по сравнению с печатным аналогом для освоения новых знаний гораздо более интересен, прогрессивен и доходчив, благодаря интерактивным подсказкам и разновидности подачи контента [1]. Очевидно, что он имеет ряд преимуществ:

− простота и удобство обращения;

- − моментальная проверка усвоенного материала;
- − легкий поиск по главам и разделам;
- − мобильность;
- − глоссарий;
- − возможность самостоятельного создания материала для учебника;
- − автоматизация учебного процесса;
- − интерактивность;
- − несколько видов подачи материалов (видео, картинки, 3D, HTML-виджет);
- − полнота передаваемой информации.
- С технической точки зрения электронный учебник должен содержать:
- − обложку;
- − титульный экран;
- − оглавление;
- − аннотацию;
- − полное изложение учебного материала;
- − дополнительную литературу;
- − систему проверки знаний, систему рубежного контроля;
- − словарь терминов;
- − справочную систему по работе с управляющими элементами электронного учебника;
- − список авторов.
- К отличительным особенностям электронного учебника следует отнести:

− информация должна быть хорошо структурирована и представлять собой законченные фрагменты курса с ограниченным числом новых понятий;

− структурным элементам должны соответствовать ключевые темы с гипертекстом, иллюстрациями, аудио- и видео-комментариями или видео-иллюстрациями;

− основные фрагменты учебника наряду с текстом и иллюстрациями должны содержать аудио- или видеозапись авторского изложения материала;

− иллюстрации, представляющие сложные модели или устройства, должны быть снабжены системой мгновенной подсказки, возможностью увеличения отдельных элементов до размеров полноэкранной иллюстрации;

− в ЭУ рекомендуется использовать многооконный интерфейс;

- текстовая часть должна сопровождаться перекрестными ссылками (гипертекст), позволяющими сократить время поиска необходимой информации, а также мощным поисковым центром и индексом;

- лополнительная видеоинформация или анимированные клипы должны сопровождать те разделы курса, которые трудно понять в текстовом изложении;

- весь ЭУ должен включать возможность копирования выбранной информации, ее редактирования в блокноте и распечатки без выхода из самого учебника;

– ЭУ не должен являться полным аналогом печатного издания, а обладать принципиально новыми качествами по сравнению с обычным учебником.

Ещё недавно создание таких книг требовало глубоких знаний в области программирования, однако сейчас программа iBooks Author решает все эти задачи, требуя от автора книги минимальных общекомпьютерных знаний. [2]. iBooks Author - это программа, предназначенная для создания электронных интерактивных книг для iPad, которая позволяет создавать книги, содержащие помимо текста, таблиц, рисунков, диаграмм, интерактивные мультимедийные элементы, например, видео-уроки, контрольных опросы, фотогалереи и т.д. Имеющаяся библиотека виджетов сохраняет простоту создания учебника преподавателем, а за счет интеграции виджетов в содержание учебника появляется возможность изменять содержание виджетов (на пример, кейсы, тесты, страницы с полезным содержанием, видео и аудиоматериал) без необходимости загрузки учебника заново.

Важной причиной, определившей выбор данного направления и подтолкнувшей на создание электронного учебника, в частности, по дисциплине «Основы изобразительной информации. Раздел «Основы фотографии»» является отсутствие интерактивной визуализации и структурированной подачи материалов в стандартных печатных учебных изданиях для студентов, связанных с обработкой растровой графики, а также стремление повысить качество образование, предоставить современный и удобный вариант доступа к образовательным материалам. Создание данного издания также связано с желанием и необходимостью обеспечения возможности углубленного изучения данной дисциплины для ее дальнейшего применения в практической деятельности будущих специалистов.

При разработке дизайна проекта было решено, каждый раздел верстать в выбранном цвете. Все цвета, которые могут использоваться в разделе, присутствуют на обложке. Но изза пересечения цветов весь учебник не кажется разнообразным, а наоборот, через весь электронный интерактивный учебник проглядывается единый стиль. Однако при этом для всех глав учебника неизменным остается фон - представлен белым и серым цветами, для основного текста всегда используется черный цвет, для подписей - темно серый. Основными акцентными цветами на сайте является яркие цвета, которые различаются для разных глав. Так, например, для главы два использовались следующие цвета: 20cad8, ef8f44, b6062c, 89053f, 477667, bdc3bb.

Не мало важным является и то, как учебник будет восприниматься читателями. Восприятие главным образом зависит от того, какие акценты расставлены на странице, а также в какой мере обеспечено контрастирование элементов между собой. С точки зрения баланса учебник построен на основе как ассиметричной, так и симметричной структур. Стороны текстовая и графическая часть уравновешены, что вызывает у пользователя чувство гармонии.

Фирменный стиль в учебнике выражается в использовании единой цветовой гаммы, а также в использовании единого шрифта и дизайнерский приемов.

Во всем учебнике используется шрифт «PF Din Text Comp Pro» семейства «PF Din Text», начертанием «Bold» и «Regular». Шрифт стильный, без засечек, с большим количеством начертаний (рисунок 3). Использование шрифтов без засечек рекомендовано для всех электронных изданий, чтобы улучшить читаемость текста. Буквы шрифта - правильной геометрической формы с ровными линиями. Шрифт поддерживает как латинские, так и кириллические знаки.
Элементы обозначения (рисунке 1) в учебном пособии представлены интуитивнопонятными иконками. У пользователя не должно возникнуть вопросов. Каждая иконка содержит изображение, ассоциируемое с действием, которое должен сделать пользователь. При создании иконок учитывались следующие ключевые аспекты:

− узнаваемость: идея иконки должны цеплять читателя, передавать запоминающийся и логически связанный образ как на функциональном, так и на эмоциональному уровне;

− уникальность: оригинальный дизайн может стать отличным преимуществом для содержания учебного издания.

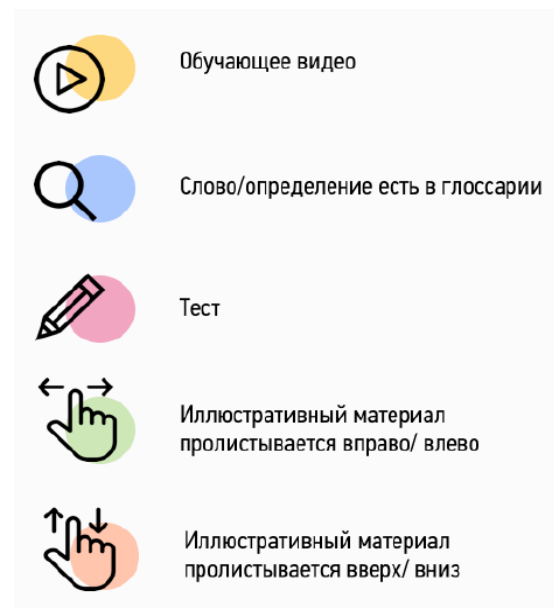

Рисунок 1 − Обозначения в электронном учебнике

При разработке электронного учебника немало внимания было уделено оформлению самих страниц пособия, навигации по ним, реализации оглавления, глоссария и т.д. (пример страницs представлен на рисунке 2).

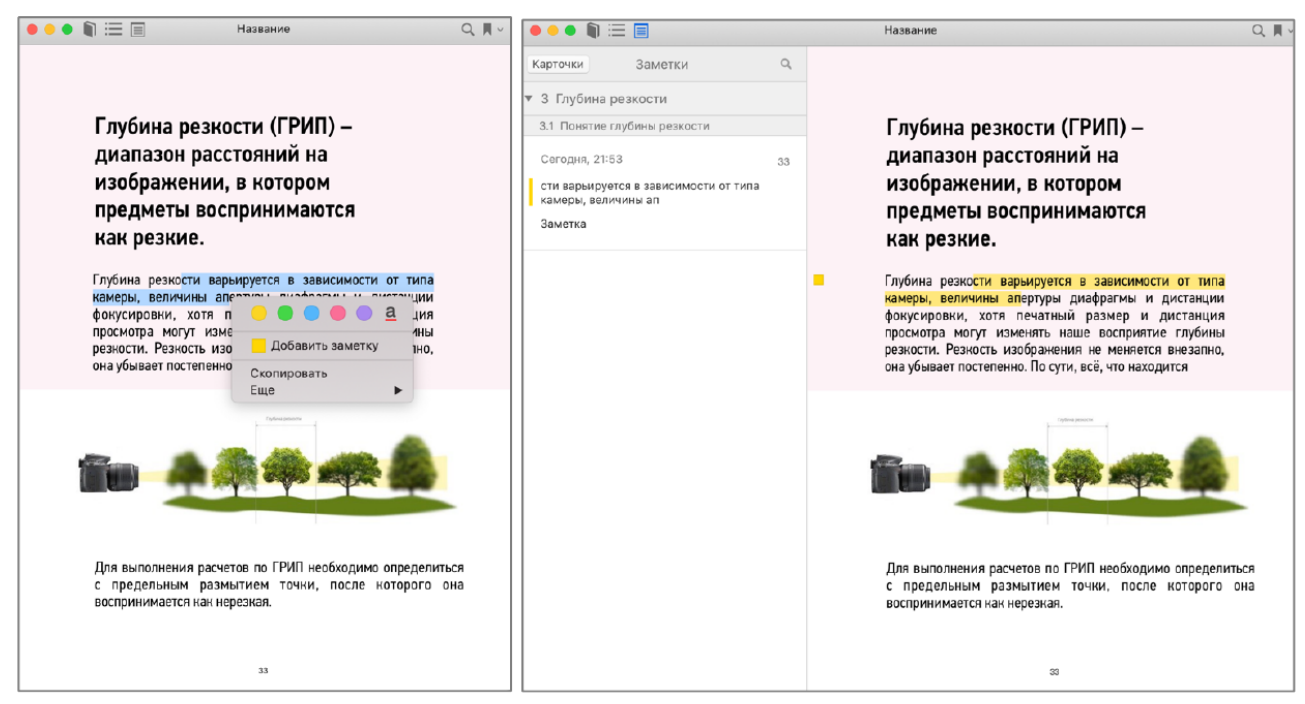

Рисунок 2 – Пример страницы электронного учебника

При создании электронного пособия для удобного предоставления учебного материала использовались следующие виджеты и подходы.

Виджет «Галерея» использовался для добавления последовательности связанных изображений, которые читатели могут просматривать смахиванием или нажатием. Иллюстративный материал (пример на рисунке 3) готовился в различных графических приложениях (Adobe Photoshop, Adobe Illustrator и др.).

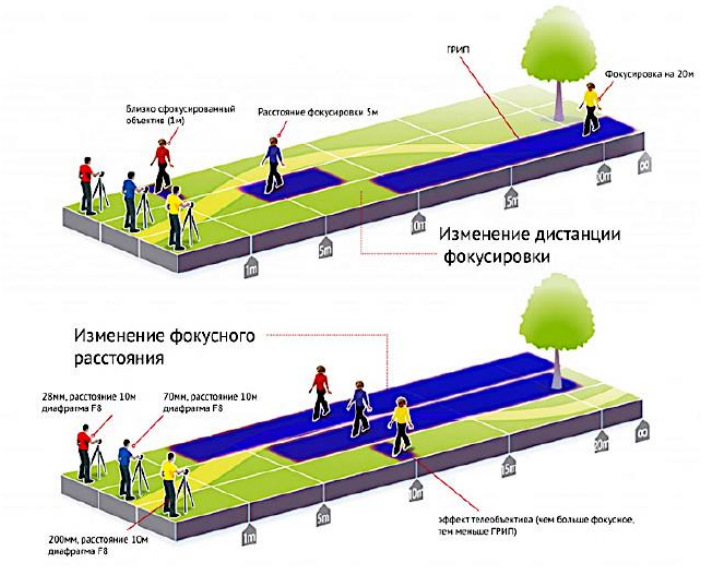

Рисунок 3 – Пример иллюстративного материала

Виджет «Интерактивное изображение» предоставляет подробную информацию об отдельных фрагментах изображений. Читатели смогут увеличивать изображение, касаться меток или нажимать их для просмотра полного описания и легко перемещаться между метками (рисунок 4).

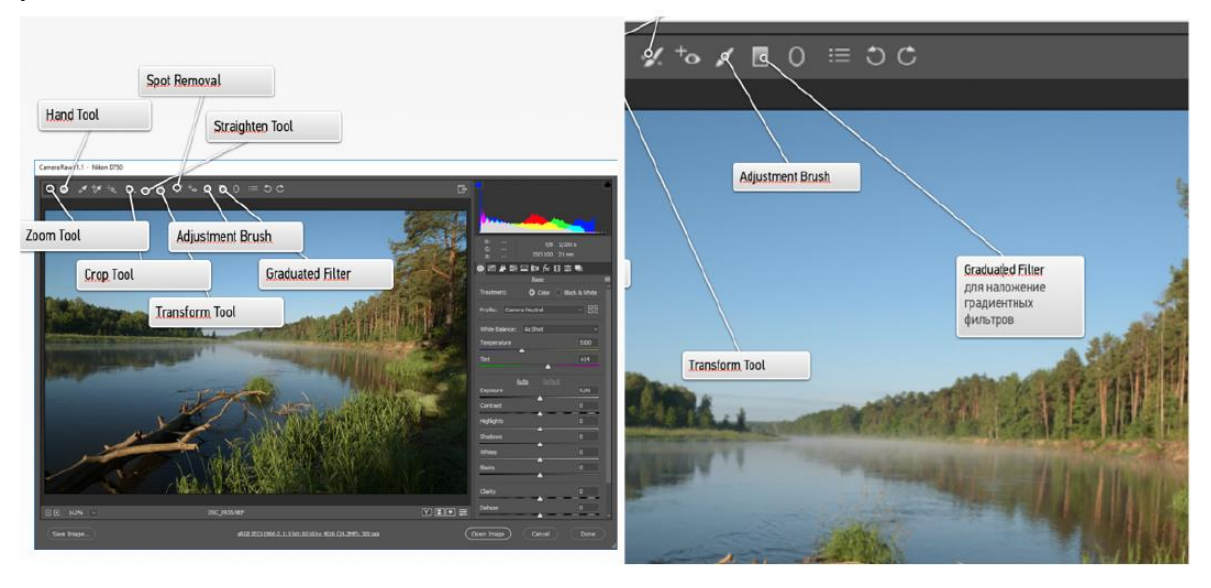

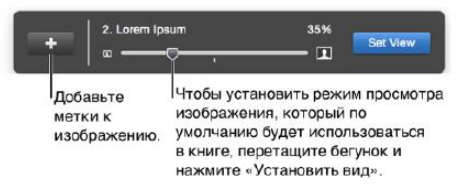

Рисунок 4 – Пример применения виджета «интерактивное изображение»

Виджет «Всплывающее окно» представляет собой небольшой накладной элемент, который открывается, когда читатель нажимает в готовой книге всплывающее изображение или касается его. Всплывающее окно содержит некоторую дополнительную информацию, касающуюся изображения. Оно полезно, т.к. позволяет не перегружать основной учебный материал различными деталями.

Для добавления в учебник симулятора расчета глубины резкости используются соответствующий виджет, в который внедряется соответствующий HTML-код, каскадная таблица стилей CSS и код на языке JavaScript.

Для добавления в книгу фильма или аудиофайла использовался виджет «Медиабраузер».

Трехмерные объекты, достаточно активно используемые в данном электронном учебнике, добавлялись с помощью виджета «3D». Обычная книга позволяет увидеть лишь один ракурс изображения, однако данный виджет позволяет рассмотреть представленное изображение со всех сторон. Читатель может управлять трехмерными объектами одним касанием – используя сенсор, модель можно повернуть в нужную сторону. Объекты помещались в формате Collada – открытом стандарте для использования 3D-моделей.

С помощью виджета «Прокручивающееся боковое меню» в электронный учебник вставлялись соответствующие сноски и второстепенные темы в прокручиваемые боковые панели. В итоге читатели смогут просмотреть текст с изображениями не покидая страницы.

Для демонстрации некоторых учебных материалов использовался виджет «Презентация (Keynote)», который позволил включить в книгу слайды из презентации в формате программы Keynote. Причем все динамические эффекты и переходы между слайдами были сохранены. Можно также создавать презентацию, которая будет автоматически проигрываться внутри окна на странице созданного для iPad учебника. Читатели смогут смотреть презентации Keynote с любой анимацией прямо в книге.

Для демонстрации результатов применения описанных методов обработки использовался прием «До/После» – два изображения совмещены, а по центру находится ползунок, перетаскивая который будет открывать первое или второе изображение. Реализация была выполнена с помощью виджета «HTML» с добавлением плагина «Twenty/Twenty» из библиотеки jQuery.

Таким образом, электронный учебник – это современный удобный инструмент в системе подготовки специалистов различного профиля, позволяющий повысить активность каждого студента, его заинтересованность в изучении материала. Самостоятельная работа с электронным учебником или работа в учебной аудитории позволяет научить студента ориентироваться в информационном пространстве с использованием современных форм доступа к информации, изучать новый материал и находить решение поставленных задач. Использование современных методов обучения студентов в вузах, таких как электронные учебники, позволяет улучшить качество знаний, ускорить процесс получение информации. Как показала практика, рациональное применение электронных средств образования при изучении дисциплины «Обработка изобразительной информации» поспособствовало увеличению интереса к предмету, дала возможность студентам лучше усвоить данный материал и повышает мотивацию к получению новых навыков и знаний.

Список литературы:

1. Спиридонов, О. В. Создание электронных интерактивных мультимедийных книг и учебников в iBooks Author [Электронный ресурс] / Единое Окно. – 2016.

2. Романенко, Д. М. Особенности создания и использования мультимедийной интерактивной учебной литературы в среде ibooks author/ Д. М. Романенко, Д. Д. Карнеева // VII Международная научно-техническая интернет-конференция "Информационные технологии в образовании, науке и производстве", 16-17 ноября 2019 года, Минск, Беларусь [Электронный ресурс] / Белорусский национальный технический университет ; сост. Е. В. Кондратёнок. – Минск : БНТУ, 2019. – С. 415-419.

## ИСПОЛЬЗОВАНИЕ СРЕДЫ ПРОГРАММИРОВАНИЯ SCRATCH ДЛЯ РЕШЕНИЯ МАТЕМАТИЧЕСКИХ ЗАДАЧ

### Рудак В.В.

### Государственное учреждение образования «Гимназия №56 г. Минска», г. Минск, Республика Беларусь, veronika1504rudak@gmail.com

Проблема повышения познавательной активности учащихся на уроке математики актуальна всегда. Как организовать образовательный процесс, чтобы всем было интересно? Учитель находится в постоянном творческом поиске при ответе на этот вопрос. Одним из ответов на данный вопрос является использование при обучении среды программирования Scratch. Scratch - это визуальная объектно-ориентированная среда программирования для обучения учащихся всех трёх ступеней общего среднего образования.

Автор считает, использование данной среды обучения целесообразным по нескольким преимуществам по сравнению с другим программным обеспечением:

Простота. Простая форма понятна даже самым маленьким, оно преобразует обучение в увлекательную игру. Интерфейс интуитивно понятен, имеет полсказки, позволяет предварительно просмотреть результат работы. Имеется русскоязычная версия программы.

преимуществом использования среды программирования Scratch Вторым является, то что программное обеспечение полностью бесплатно. Это позволяет привлекать всех желающих учащихся к работе., не использовать «пиратское» программное обеспечение при изучении основ программирования.

Третье достоинство заключается в том, что можно работать с программным обеспечением как непосредственно на сайте, так и оф-лайн, предварительно скачав его на компьютер.

Несмотря на то, что Scratch довольно простой язык, он позволяет создавать сложные проекты: ролики, обучающие программы, компьютерные игры, презентации. Можно сочинять истории, рисовать и оживлять на экране придуманных персонажей, учиться работать с графикой и звуком.

Возможность разработки программ для различных областей знаний, а не только для информатики, математики. Это создает предпосылки для реализации межпредметных связей.

Указанные факторы приводят к тому, что учащиеся быстро осваивают среду программирования Scratch и сами создают простейшие программы. По мнению самих учащихся, математика является сложным предметом. Но создание программ позволяет учащимся легче усваивать учебный материал, визуализировать его. Так, при создании проекта «Площадь прямоугольника» учащимся был подготовлен фон, на котором изображён прямоугольник со сторонами а и b, записана формула площади прямоугольника в буквенном выражении. Программа запрашивает длины сторон а и b прямоугольника, а затем выдает результат - его площадь.

При изучении темы «Площади» учитель предложил нескольким учащимся создать Scratch-проекты по вычислению площадей различных фигур: прямоугольника, квадрата, треугольника, параллелограмма, ромба, трапеции. На уроке соответствующей темы учащийся представлял свой проект. Данный сборник можно использовать при повторении, подготовке к контрольной работе, к выпускным экзаменам.

Таким образом, педагогический потенциал среды программирования Scratch позволяет рассматривать её как перспективный инструмент (способ) организации внеучебной познавательной деятельности учащегося, направленной на его личностное и творческое развитие.

Список литературы:

1. Кодекс Республики Беларусь об образовании [Электронный ресурс]. – Режим доступа: http://kodeksy-by.com/kodeks\_ob\_obrazovanii\_rb.htm.

2. Учебные программы по учебному предмету «Математика» для V, VII классов учреждений общего среднего образования с русским языком обучения и воспитания.

3. Учебная программа по учебному предмету «Математика» для VІ класса учреждений общего среднего образования с русским языком обучения и воспитания.

4. Кашлев, С. С. Итерактивные методы обучения: учеб.-метод. пособие / С. С. Кашлев. – Мн. : Тетра-Системс, 2011. – 224 с.

5. От stem к STEAM-образованию через программную среду Scratch [Электронный ресурс]. – Режим доступа: [https://cyberleninka.ru/article/v/ot-stem-k-steam-obrazovaniyu-cherez](https://cyberleninka.ru/article/v/ot-stem-k-steam-obrazovaniyu-cherez-programmnuyu-sredu-scratch)[programmnuyu-sredu-scratch/](https://cyberleninka.ru/article/v/ot-stem-k-steam-obrazovaniyu-cherez-programmnuyu-sredu-scratch). – Дата доступа: 22.08.2019.

6. Патаракин, Е. Д. Руководство для пользователя среды Scratch / Е. Д. Патаракин [Электронный ресурс]. – Режим доступа: [http://anngeorg.ru/files/Rukovodstvo.pdf/](http://anngeorg.ru/files/Rukovodstvo.pdf). – Дата доступа: 12.08.2019.

7. Профессиональная компетентность учителя [Электронный ресурс]. – Режим доступа: [http://festival.1september.ru/articles/500899/.](http://festival.1september.ru/articles/500899/) – Дата доступа: 02.09.2019.

8. Рындак, В. Г. Проектная деятельность школьника в среде программирования Scratch: Учебно-методическое пособие / В. Г. Рындак, В. О. Дженжер, Л. В. Денисова. – Оренбург: Оренб. гос. ин-т менеджмента, 2009. – 116 с.

9. Официальная страница Scratch. [Электронный ресурс]. – Режим доступа: http:// scratch.mit.edu – Дата доступа: 20.08.2019.

## **ПРОВЕДЕНИЕ ТЕСТИРОВАНИЯ НА ПРАКТИЧЕСКИХ ЗАНЯТИЯХ ПО НАЧЕРТАТЕЛЬНОЙ ГЕОМЕТРИИ С ИСПОЛЬЗОВАНИЕМ ПРИЛОЖЕНИЯ PLICKERS**

#### Рылова О.Г.

### *Белорусский государственный технический университет, г. Минск, Республика Беларусь, e-mail: Rulova@bntu.by*

Обосновывается целесообразность проведения тестирования на практических занятиях по начертательной геометрии. Описываются особенности, процедура, достоинства и недостатки тестирование с использованием приложения Plickers.

Практические занятия по начертательной геометрии направлены на обучение студентов применять теоретические знания в решении графических задач. Эффективность практических занятий определяется подготовленностью студентов, владением теоретическим материалом, изложенным на лекционном занятии. Для осмысления, запоминания теории студентам следует самостоятельно однократно (многократно) проработать конспект лекции, изучить рекомендованную учебно-методическую литературу. Однако практика показывает, что студентов необходимо стимулировать и мотивировать к самостоятельной работе по подготовке к практическим занятиям. Действенным способом решения данной проблемы является систематический контроль усвоения теоретического материала лекции в начале каждого практического занятия на протяжении 5-10 минут в форме тестирования с использованием приложения Plickers [1].

Автором данной работы разработан и апробирован комплекс тестов по темам «Точка», «Прямая», «Плоскость». Каждый тест состоит из цикла вопросов закрытого типа с выбором правильного ответа из четырех вариантов (A, B, C, D). Используются как тестовые вопросы, так и с включением изображения. Для проведения тестирования требуется мобильный телефон, ноутбук, проектор.

Накануне тестирования: разработать на сайте приложения тестовое задание; создать группу студентов; скачать и распечатать карточки ответов, которые содержат специальное изображение (QR-код); установить на свой мобильный телефон данное приложение. Непосредственно перед тестированием: раздать карточки ответов студентам в соответствии со списком в журнале учебной группы; подключить к тесту тестируемую группу; запустить тестирование.

Вопросы поочередно проецируются на демонстрационный экран и зачитываются вслух преподавателем. Студенты работают фронтально. Выбрав вариант ответа, они поднимают карточку ответа, преподаватель мобильным телефоном с запущенным приложением сканирует карточки. Уже на стадии сканирования визуализируются правильность/неправильность ответа каждого студента.

По окончании тестирования автоматически генерируется детальный отчет: о группе и по каждому студенту, по тесту в целом и по каждому вопросу отдельно. Отчет демонстрируется студентам и разбираются его результаты, допущенные ошибки. Информация отчёта является средством: для преподавателя – управления учебной деятельность студентов (вносятся коррективы в ход и содержание практического занятия, индивидуальную консультацию); для студента – стимулирования, мотивирования к целенаправленной самостоятельной внеаудиторной работе.

Достоинства тестирования с использованием приложения Plickers: экономия времени на процедуру проведения; автоматизация обработки результатов; не требуется аудитория, оснащенная компьютерами; не нужны бумажные бланки вопросов и ответов; мгновенность получения и визуализация результатов тестирования; долговременное хранение тестовых заданий и статистической отчетности на сайте приложения в личном кабинете преподавателя; приложение условно бесплатно. Недостатки: студентам и преподавателю требуется адаптироваться к процедуре тестирования, поэтому целесообразно провести тренировочное тестирование; в бесплатной версии можно создать тестовое задание не более из пяти вопросов; требуется бесперебойный интернет; не исключена вероятность «списывания», поскольку тестирование проводится фронтально одновременно со всеми присутствующими на занятии студентами.

Таким образом, интерактивное тестирование с использованием мобильного телефона и приложения Plickers обеспечивает оперативную «обратную связь» об усвоении учебного материала по начертательной геометрии каждым студентом. Оно выполняет диагностическую, обучающую, развивающую, воспитательную, мотивирующую и прогностическую функции в процессе обучения начертательной геометрии [2, с.15]. Интерактивное тестирование используется совместно с формами и методами контроля, установленными учебной программой.

#### Список литературы:

1. Приложение Plickers [Электронный ресурс]. – Режим доступа: http:// Plickers.com/. – Дата доступа: 03.09.2020.

2. Полежаева, М.В. Разработка методики контроля знаний студентов по начертательной геометрии на основе тестовых технологий : дис. ... канд. пед. наук : 13.00.08 / М.В. Полежаева. – М., 2006. – 157 л.

## **ДИСТАНЦИОННОЕ ОБУЧЕНИЕ: ТЕНДЕНЦИЯ, ЕСТЕСТВЕННЫЙ ПРОЦЕСС ИЛИ ВЫНУЖДЕННАЯ МЕРА?**

Урбанович П. П<sup>1</sup>., Блинова Е. А.<sup>2</sup>, Ржеутская Н. В.<sup>3</sup>

*Белорусский государственный технологический университет, Минск, Беларусь e-mail: 1- pav.urb@yandex.by; uppkul@kul.pl; 2- [eugenia.blinova@gmail.com;](mailto:eugenia.blinova@gmail.com) 3 - lucky\_nana@mail.ru* 

Abstract. The education system is forced to look for effective solutions due to the pandemic. Despite the existing developments and experience of distance interaction with students, the educational process should to be radically corrected. The article makes comparative assessments of students' progress in classical and distance forms of education.

Система образования в Беларуси (как и практически во всем мире, равно – и другие отрасли социальной сферы) вынуждена искать эффективные решения, обусловленные пандемией. Неправильным будет утверждение, состоящее в том, что вузы начали поиск указанных решений с нуля.

Концепция удаленного образования существует почти триста лет. Автором этой концепции и создателем первой системы дистанционного образования принято считать Калеба Филипса (Caleb Phillips) , который в 1728 г. разместил в бостонской газете объявление о наборе студентов на курсы быстрого письма и бухгалтерии.

К началу 20 века теории получения знаний, в основном, базировались на практике устной декламации. В это же время было положено начало визуальным подходам в обучении. Стали применяться технические средства, например, известный фонарь Леннебаха.

В 50-х годах прошлого века университет Айовы (США) начал разрабатывать телевизионные курсы для студентов. Несколько позднее (60-70-е годы) на белорусском телевидении появилась передача «Экран – заочнику» Обычно эти передачи были завершающими в телепрограммах текущего дня. В рамках этих передач, в основном в режиме on-line, читались лекции с применением доски и мела по основным разделам высшей математики, физики, других дисциплин.

Следующим шагом в совершенствовании образовательных технологий стало использование компьютеров и Интернета, что сделало возможным развитие современного дистанционного обучения. Для описания феномена дистанционного обучения используются различные определения и термины. В наиболее общем случае дистанционное обучение, как деятельность обучаемого, и дистанционное обучение, как деятельность преподавателя, педагога, вместе составляют дистанционное образование – форму интерактивного взаимодействия педагога и обучаемого на расстоянии, которая должна содержать все компоненты учебного процесса и реализовываться с помощью интернет- или webтехнологий и других средств [1, 2].

В последнее десятилетие устойчивым трендом в системе высшего образования во всем мире стали «предпринимательские» университеты, или «Университеты 3.0». Модель такого университета рассматривается Минобразования РБ как одно из приоритетных направлений развития высшей школы. Нормативную основу для претворения в жизнь этой модели заложил приказ Министра образования от 01.12.2017 № 757 «О совершенствовании деятельности учреждений высшего образования на основе модели «Университет 3.0». В соответствии с этим приказом в стране реализуется экспериментальный проект «Совершенствовании деятельности учреждений высшего образования на основе модели «Университет 3.0». Одним из участников проекта является БГТУ [3].

К началу реализации указанного проекта Минобразования (2018 г.) в технологическом университете, как, вероятно, и во всех вузах страны, по всем преподаваемым дисциплинам были разработаны учебно-методические комплексы, зачастую включающие мультимедийные учебно-методические материалы, а также новые подходы в оценке знаний,

умений и компетенций студентов [4-6]. На факультете информационных технологий БГТУ за последние несколько лет создан, постоянно пополняется и эффективно используется информационный ресурс (каждый преподаватель или группа преподавателей и студентов – по соответствующей дисциплине, см. рис.1), который можно рассматривать как важный составной элемент системы дистанционного образования, или, по крайней мере, – системы самостоятельной подготовки и самоконтроля знаний. В дополнение к этому методическое обеспечение, например, дисциплин «Защита информации и надежность информационных систем» и «Криптографические методы защиты информации» включает бумажные и электронные версии учебно-методических пособий с грифом УМО [7, 8].

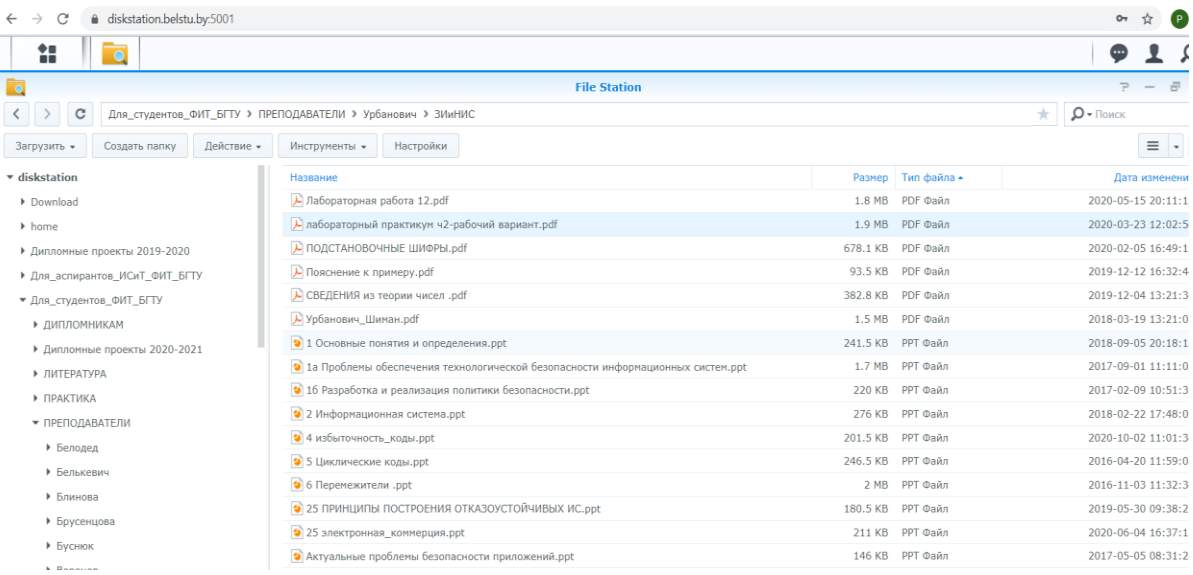

Рисунок 1 – Окно доступа пользователя к учебно-методическим материалам по дисциплине «Защита информации и надежность информационных систем» на платформе diskstation.belstu

В текущем году на фоне распространения коронавируса в стране встала необходимость введения дополнительных мер для обеспечения безопасных условий труда преподавателей и студентов. Несмотря на все имеющиеся наработки и опыт дистанционного взаимодействия со студентами (в основном – со студентами-заочниками и магистрантами), нам пришлось кардинально корректировать учебный процесс. Как и многие учреждения среднего, среднего специального и высшего образования, мы отказались частично или полностью от классической формы обучения в пользу дистанционной. Для нас стало главным перестроить педагогическое видение построения и преподавания учебных дисциплин. Можно также отметить тот факт, что, если для студентов и преподавателей факультета информационных технологий переход на новые рельсы потребовал от нескольких дней до недели, то для факультетов других профилей этот процесс потребовал бОльших усилий. В этом деле могли бы оказать помощь централизованные обучающие курсы как для преподавателей, так и для студентов.

Современные системы дистанционного обучения обычно используют web-системы управления дисциплинами: цифровые материалы для чтения, подкасты – для электронного прослушивания или просмотра в свободное время, электронную почту, тематические форумы, чаты и тестовые программы. При этом большинство систем, как правило, асинхронны, что позволяет обучаемым получать доступ к ним в любое время. Используются и синхронные системы, включая видео в реальном времени, аудио и общий доступ к электронным документам в запланированное время. Встроенные в системы библиотеки материалов позволяют обмениваться образовательными ресурсами, хранящимися на платформе, и автоматически использовать материалы с крупнейших внешних образовательных и социальных сетей, таких как YouTube, Wikipedia, Quizlet, Office 365, Dropbox, Slideshare , Google Диск, KhanAcademy, TEDEd, QuestionMark.

В качестве платформы для проведения дистанционных занятий на нашем факультете в БГТУ используется MS Teams. Платформа поддерживается на многих операционных системах, в том числе и мобильных, и может быть доступна как в виде приложения, так и в виде мобильного приложения.

Предварительно деканат факультета проделал значительную работу по регистрации пользователей, как студентов, так и преподавателей. Каждому студенту и преподавателю была выдана учетная запись, для каждой подгруппы каждой учебной группы была создана так называемая *команда*. Команда в идеологии MS Teams – это группа пользователей, занятая в проекте. В обучении команда – это группа студентов и преподавателей, которые ведут занятия у этих студентов. Каждому преподавателю предоставлялся доступ к тем группам, в которых он проводит занятия. Таким образом, каждый студент попал в одну команду, а преподаватели оказались во всех группах, в которых проводят занятия. Для лекций, которые проводятся на потоках, преподаватели самостоятельно формировали команды из групп. Для преподавателей была предусмотрена возможность самостоятельно создавать свои команды и приглашать в них участников. Аналогично поступили для курсового и дипломного проектирования и консультаций. Для каждой группы создаются каналы, по умолчанию один, но число их возможно расширить. Для каждого предмета был создан свой канал, а созданный по умолчанию используется для объявлений. Занятия проводятся в формате видеоконференций.

Лекции проводились при отключенных микрофонах и камерах студентов, т.к. зачастую качество связи и количество слушателей делали невозможным присутствие студентов в виртуальной аудитории. Студенты находились дома или в общежитии, не все могли физически включить видеосвязь или микрофоны. Экран преподавателя занят слайдами презентации и окном студии разработки для демонстрации примеров.

Таким образом, главной особенностью лекционного занятия, по нашему мнению и мнению наших коллег, являются «пустая аудитория» (для преподавателя), невозможность оценить состояние слушателей (может быть, и не надо), их понимание оперативной информации от преподавателя. Понятно, что при этом также становятся иными мотивы «наполнения аудитории» студентами. С учетом приведенных особенностей лекция в MS Teams может рассматриваться как открытый (в определенном смысле) обучающий курс с массовым интерактивным участием c применением технологий электронного обучения и открытым доступом через Интернет – МООК (англ. Massive Open Online Courses, MOOC), который рассматривается как одна из форм дистанционного образования. При таком формате проведении занятий лекция рассматривается студентами не как возможность диалога с преподавателем, а скорее как возможность быстро просмотреть записанный материал в удобное время. Таким образом, мотивированные на учебу студенты учатся лучше (они просят дополнительные консультации, с удовольствием делают сложные проекты), но студенты, успеваемость которых обеспечивалась организационными методами, начинают учиться хуже.

Мы проанализировали успеваемость одного из потоков факультета информационных технологий по предмету «Защита информации и надежность информационных систем» за 2019 и 2020 годы. В 2019 году предмет изучали 48 студентов, в 2020 – 58 студентов. Предмет изучается в пятом и шестом семестре, в конце третьего курса студенты сдают экзамен. В 2019 году обучение было полностью очное, в 2020 году – скорее дистанционное, т.к. в марте 2020 года был осуществлен переход на дистанционную форму.

Рассматривались результаты промежуточной аттестации и результаты экзамена. Промежуточный контроль успеваемости имеет целью обеспечение максимальной эффективности учебного процесса, повышение мотивации к учебе и сознательной учебной дисциплины студентов.

Принимались во внимание только сведения о студентах, допущенных к экзамену. Таких было всего 38 человек как в 2019 году, так и в 2020 году. Таким образом, на момент

окончания семестра количество студентов, не допущенных к сдаче экзамена, выросло в два раза. Итоговые сведения по успеваемости представлены в табл. 1.

Средний балл за аттестацию в 2019 году составил 4,5 балла, за экзамен – 4,4 балла. Средний балл за аттестацию в 2020 году составил 4,1 балла, за экзамен – 6,2 балла. Как видно, при дистанционном обучении успеваемость в целом выросла. При этом результаты аттестации были довольно неутешительные. Мы связываем это с большим числом дополнительных консультаций, которые давались индивидуально после аттестации для защиты лабораторных работ.

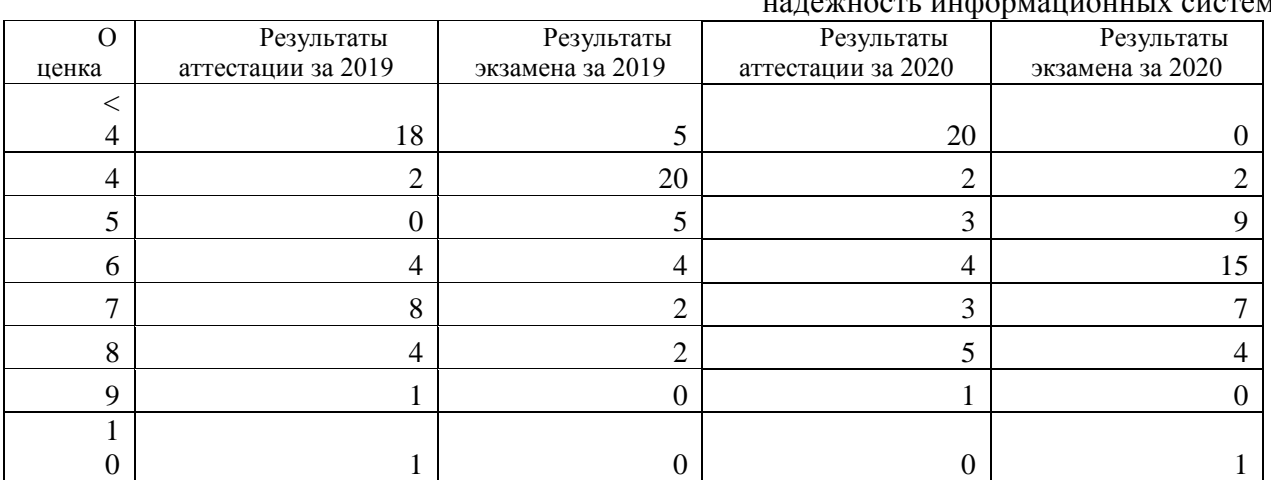

Таблица 1 – Сведения об успеваемости студентов по предмету «Защита информации и надежность информационных систем»

При дистанционном обучении успеваемость в целом выросла, а также не было неудовлетворительных оценок. Однако значительно выросло количество студентов, не допущенных к сдаче экзамена.

Кроме успеваемости мы оценили расхождение между оценками во время промежуточной аттестации и оценками на экзамене. Для каждого студента было вычислено отклонение – разность между оценкой на экзамене и оценкой при промежуточной аттестации. Итоговые сведения по отклонению между оценкой на экзамене и оценкой при промежуточной аттестации представлены в табл. 2.

> Таблица 2 – Сведения по отклонению между оценкой на экзамене и оценкой при промежуточной аттестации

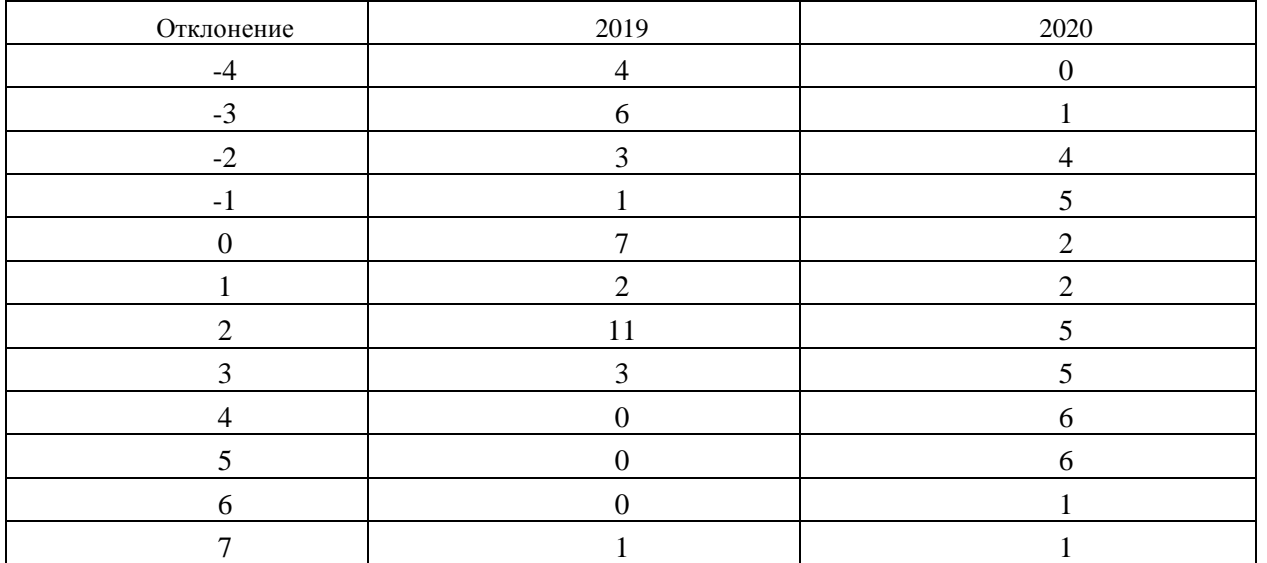

Также мы заметили, что за счет отсутствия дополнительных вопросов, разбора сопутствующих примеров и решения организационных вопросов время изложения материала лекции сокращается. За счет этого удалось добавить небольшую, но довольно интересную секцию с докладами студентов. Студенту предоставляется возможность рассказать и

показать решение какой-либо проблемы. Речь обычно идет либо об общей задаче, с которой сталкивается большинство студентов, либо о каком-то узком вопросе, который не входит в курс лекций, но его освещение крайне полезно.

Отчет по лабораторным работам происходил следующим образом: отвечающий студент демонстрировал свой экран, давал необходимые пояснения по коду и показывал работоспособность приложения, разработанного в соответствии с заданием к лабораторной работе. Затем у преподавателя и у других студентов подгруппы была возможность задать вопросы выступающему по коду программы лабораторной работы. На рис. 2 для примера представлен скриншот экрана студента.

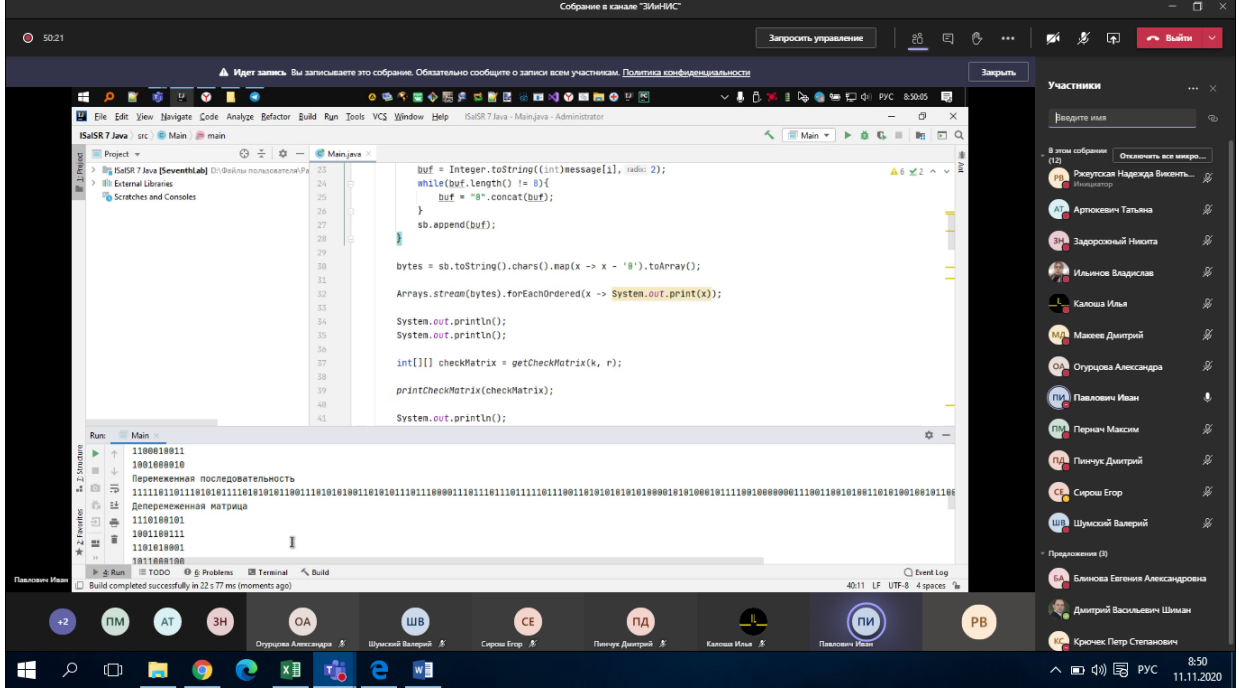

Рисунок 2 – Скриншот отчета по лабораторной работе

по дисциплине «Защита информации и надежность информационных систем» в Microsoft Teams

Часто использовался персональный чат при проведении лабораторных работ. В чате у преподавателя есть возможность лично ответить на персональные вопросы студентов, а также выдать дополнительное индивидуальное задание. Чат позволяет не только вести диалог со студентом, но и прикреплять файлы любого формата. Чат можно вести как в виде текстовых сообщений, так и в виде звонков и видеозвонков. Очень удобно использовать чат для индивидуальных консультаций при курсовом или дипломном проектировании: пояснительная записка просматривается совместно, включена запись видео, и преподаватель дает необходимые замечания, отмечая в тексте, а потом студент может спокойно и ничего не упуская по записанному видео внести все необходимые корректировки.

По некоторым предметам контроль знаний студентов проводился в MS Teams в виде коллоквиума. Студентам заранее был предложен список вопросов и размещен в рабочей области *Команды*. В Календаре было указано, когда коллоквиум будет проводиться. Коллоквиум проводился в режиме видеоконференции. Студенту предлагалось устно ответить на три вопроса из списка по выбору преподавателя. Таким образом, преподаватель может детально оценить уровень знаний студента.

Для текущего контроля знаний мы также использовали платформу Moodle, поскольку здесь мы имели практически по всем дисциплинам богатый опыт как составления разнообразных тестов, так и проведения самой процедуры контроля знаний. Сбор результатов тестирования сразу отражается в приложении. Преподаватель может просмотреть итоги теста как в целом по группе, так и детально по студенту (см. рис. 3) .

Выводы. Для того, чтобы сформулировать ответ на вопрос, поставленный в заголовок данного материала, мы поделились своим опытом использования технологий и инструментальных средств для дистанционного взаимодействия со студентами в рамках соответствующих учебных дисциплин. Мы убедились, что MS Teams – удобный помощник при проведении занятий в удаленном формате. Грамотно продуманные инструменты, а также подключение множества дополнительных программ позволяют значительно облегчить проведение занятий для достижения желаемого эффекта.

| Фамилия • / Имя |                    |                        | Адрес электронной почты | ∑ Итоговая оценка за курс ⇒ ♪   → 1 вариант ⇒ ♪   → 2 вариант ⇒ ♪   → 3 вариант ⇒ ♪ |                    |                   |           |
|-----------------|--------------------|------------------------|-------------------------|-------------------------------------------------------------------------------------|--------------------|-------------------|-----------|
|                 | на Д.С.            | $\boxplus$             | 71172546@dist.belstu.by | 6,50                                                                                | 6,50Q              | -ଭ                | -ଭ        |
| $\mathbf{E}$    | ев М.Е.            | 田ノ                     | 72171077@dist.belstu.by | 10,00                                                                               | 10,000             | -Q                | -Q        |
| $\mathbf{r}$    | сик В.В.           | 田ノ                     | 72171113@dist.belstu.by |                                                                                     | -@                 | -ଭ                | -@        |
|                 | <b>Д</b> эвич Т.А. | 田人                     | 71171050@dist.belstu.by | 8,50                                                                                | -Q                 | 8,50 <sup>Q</sup> | -ଭ        |
|                 | ович Ю.О.          | ▦〃                     | 72171009@dist.belstu.by |                                                                                     | $-\mathbf{\Theta}$ | -@                | -ଭ        |
| $\mathbb{B}$    | to $\Pi.A.$        | 田ノ                     | 72171030@dist.belstu.by |                                                                                     | -@                 | -Q                | -ଭ        |
|                 | ювич Р.А.          | 田ノ                     | 72171114@dist.belstu.by | 9,50                                                                                | -0                 | 9,50Q             | -ଭ        |
|                 | ювский В.А.        | $\boxplus$ $\triangle$ | 71171031@dist.belstu.by |                                                                                     | -@                 | -ଭ                | -ଭ        |
|                 | лна Е.Д.           | 田                      | 71172587@dist.belstu.by |                                                                                     | -Q                 | -ଭ                | -ଭ        |
| <b>D</b> HO.B.  |                    | $\boxplus$ $\triangle$ | 72171098@dist.belstu.by |                                                                                     | $-\bigcircledR$    | -ଭ                | -ଭ        |
| $\mathbf{u}$    | $\Pi.A.$           | 田ノ                     | 72171096@dist.belstu.by |                                                                                     | -Q                 | -Q                | -ଭ        |
|                 | ta T.A.            | $\boxplus$ $\triangle$ | 72171092@dist.belstu.by | 8,00                                                                                | -®                 | 8,00 <sup>Q</sup> | -ଭ        |
| Общее среднее   |                    |                        |                         | 10,29(64)                                                                           | 7,21 (26)          | 8,23 (22)         | 7,86 (14) |

Рисунок 3 – Результаты теста на платформе дистанционного обучения Moodle

Одним из существенных плюсов является возможность проведения занятий из любого места, а также моментальный переход из аудиторного формата к удаленному и – наоборот. В качестве недостатка при удаленном проведении занятий можно выделить сложность адекватного тестирования знаний. Система Moodle прекрасно показала себя в аудиторных занятиях, где преподаватель может проконтролировать процесс выполнения тестов у каждого студента. В рамках удаленной работы сложно проконтролировать, какими дополнительными материалами пользуется студент при выполнении тестового задания, и приходится применять методы устного опроса при включенной видеосвязи.

Таким образом, дистанционное образование, скорее вынужденно, чем естественно, становится одной из важнейших форм образовательного процесса. Вероятно, когда позволят условия, будет найдено оптимальное сочетание классической и дистанционной форм.

#### Список литературы:

1. Distance learning and Online courses [Электронный ресурс], URL: https://london.ac.uk/ways-study/distance-learning, Доступ: 08.11.2020.

2. Maribel Guerrero-Cano, David Kirby and David Urbano. A literature review on entrepreneurial universities: an institutional approach [Электронный ресурс], URL: https://www.researchgate.net/publication /228657319\_A\_literature\_review\_on\_entrepreneurial\_ universities\_An\_institutional\_approach, Доступ: 07.11.2020.

3. Войтов, И. В. Межотраслевое сотрудничество Белорусского государственного технологического университета и профильных предприятий Беларуси в рамках реализации дорожной карты модели "Университет 3.0" / И. В. Войтов, О. Б. Дормешкин, И. В. Каврус // Высшее техническое образование. – Минск: БГТУ, 2019. – Т. 3, № 2. – С. 21-30

4. Колесников, В. Л. Методика и компьютерное средство для комплексной оценки качества образования по дисциплине в условиях кредитно-модульной системы организации учебного процесса / В. Л. Колесников, П. П. Урбанович // Труды БГТУ. – Минск: БГТУ,  $2015. - N<sub>2</sub> 8(181) - C. 12-25.$ 

5. Урбанович, П. П. Модели и компьютерные средства в высшем технологическом образовании / П. П. Урбанович, В. Л. Колесников // Innovative Approaches in Computer Science within Higher Education: материалы II Международной научно-практической конференции. Екатеринбург, 25–26 ноября 2019 г. / [науч. ред. А. Г. Гейн]; Уральский федеральный университет. – Екатеринбург: Изд-во Урал. ун-та, 2020. – С. 19-20.

6. Урбанович, П. П. Комплексная оценка качества образовательного процесса в вузе с использованием специализированных программных средств / П. П. Урбанович, В. Л. Колесников // X Международная научно-техническая конференция «Информационные технологии в промышленности, логистике и социальной сфере» (ITI\*2019): тезисы докладов, Минск, 23-24 мая 2019 г. – Минск: ОИПИ НАН Беларуси, 2019. – С. 213-215.

7. Урбанович, П. П. Лабораторный практикум по дисциплинам "Защита информации и надежность информационных систем" и "Криптографические методы защиты информации". В 2 ч. Ч. 1. Кодирование информации: учебно-методическое пособие для студентов учреждений высшего образования / П. П. Урбанович, Д. В. Шиман, Н. П. Шутько. – Минск: БГТУ, 2019.

8. Урбанович, П. П. Защита информации и надежность информационных систем: пос. для студ. вузов спец. 1-40 05 01-03 «Информационные системы и технологии (издательскополиграфический комплекс)» / П. П. Урбанович, Д. В. Шиман.– Минск: БГТУ, 2014. – 91 с.

# **ВИЗУАЛИЗАЦИЯ ДВИЖЕНИЯ КОНСТРУКЦИИ КРИВОШИПНО-ШАТУННОГО МЕХАНИЗМА В СРЕДЕ ANSYS**

<sup>1</sup>Цесарь В.А., 2Напрасников В.В.

<sup>1</sup>*Белорусский национальный технический университет, г. Минск, Республика Беларусь, zesarwika@gmail.com*  <sup>2</sup>*Белорусский национальный технический университет, г. Минск, Республика Беларусь, n\_v\_v@tut.by*

В работе рассматривается последовательность построения модели кривошипно-шатунного механизма на примере четырёхцилиндрового двигателя ММЗ в среде ANSYS. Основы моделирования в этой среде изложены, например, в работах [1-4].

КШМ проектируется в соответствии с требованиями: высокая прочность и жёсткость, коррозионная и механическая износостойкость, минимальная масса, плотная посадка поршня в цилиндре, уравновешенность вращающихся деталей и состоит обычно из неподвижных и подвижных деталей. Группу неподвижных деталей составляют блок цилиндров, головки цилиндров, гильзы, вкладыши, крышки коренных подшипников. В группу подвижных деталей входят поршни, поршневые кольца, поршневые пальцы, шатуны, коленчатый вал с маховиком.

Геометрическая модель подготовлена в среде SpaceClameANSYS.

При моделировании использовалась компонента RigidDynamics. Между элементами модели задавались требуемые связи в ветке Connections (рисунок 1).

123

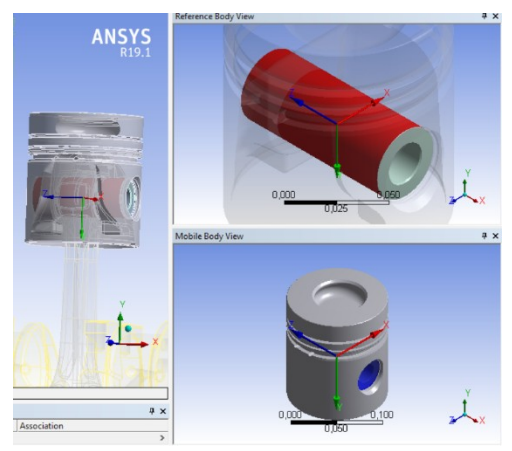

Рисунок 1 - Связь палец с поршнем

На рисунке 2 представлены геометрическая модель, свойства модели. На рисунке 3 представлены перемещение модели для одного из вариантов нагрузки.

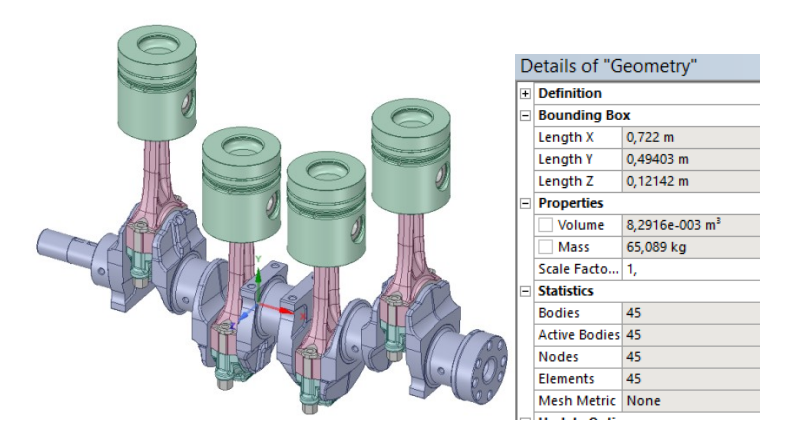

Рисунок 2 -Модель КШМ

| <b>B: Rigid Dynamics</b><br><b>Total Deformation</b> |                |           | Details of "Analysis Settings" |                           |
|------------------------------------------------------|----------------|-----------|--------------------------------|---------------------------|
| Type: Total Deformation                              |                |           | <b>Step Controls</b>           |                           |
| Unit m<br>Time: 5.4708e-002                          |                |           | <b>Number Of Steps</b>         | ١                         |
| 28.10.2020 18:50                                     |                |           | <b>Current Step Number</b>     | 1                         |
| 0,026841 Max                                         |                |           | <b>Step End Time</b>           | 1,5                       |
| 0.02386<br>0.020879                                  |                |           | <b>Auto Time Stepping</b>      | <b>On</b>                 |
| 0,017898                                             |                |           | <b>Initial Time Step</b>       | 2,77778e-003 s            |
| 0,014917<br>0,011936                                 |                |           | Minimum Time Step              | 1,e-007 s                 |
| 0,0089546                                            |                |           | Maximum Time Step              | 2,77778e-003 s            |
| 0.0059736<br>0.0029925                               |                |           | <b>Solver Controls</b>         |                           |
| 1,1512e-5 Min                                        |                |           | <b>Time Integration Type</b>   | <b>Program Controlled</b> |
|                                                      |                |           | <b>Use Stabilization</b>       | <b>Off</b>                |
|                                                      |                |           | <b>Use Position Correction</b> | Yes                       |
|                                                      |                |           | <b>Use Velocity Correction</b> | Yes                       |
|                                                      |                |           | <b>Correction Type</b>         | <b>Pure Kinematic</b>     |
|                                                      | 0,000<br>0,300 | 0,600 (m) | <b>Assembly Type</b>           | With Inertia Matrix       |
|                                                      | 0,150          | 0.450     | <b>Dropoff Tolerance</b>       | 1,e-006                   |
|                                                      |                |           | м.<br><b>All All A</b>         |                           |

Рисунок 3 - Перемещение конструкции

Далее необходимо оптимизировать прочность конструкции, снизить вес и соответственно нагрузки. В результате оптимизации удалось существенно снизить вес исследуемой конструкции и нагрузки.

Список литературы:

1. Напрасников В. В., Напрасникова Ю. В., Соловьев А. Н., Скалиух А. С. Создание конечно-элементной модели для расчета контейнера в процессе прессования порошковой заготовки: Лабораторный практикум – Минск: БНТУ, 2008. – 89 с.

2. Напрасников В.В., Напрасникова Ю.В., Бородуля А.В. Соловьев А.Н., Кочеров А.Л. Создание 3D конечноэлементной модели в среде ANSYS: Учебно-методическое пособие – Минск: БНТУ, 2010. –37 с.

3. Напрасников В.В., Напрасникова Ю.В. Оптимизационные расчеты на основе командного файла в ANSYS. Учебно-методическое пособие – Минск: БНТУ, 2014. –20 с.

4. Напрасников В. В. Методический материал. – Минск, 2010.

### **КАЧЕСТВО ОБРАЗОВАНИЯ**

<sup>1</sup>Чепелева Т. И., <sup>2</sup>Чепелев С. Н.

*<sup>1</sup> Белорусский национальный технический университет, г. Минск, Республика Беларусь, tchepeleva@gmail.com <sup>2</sup> Белорусский государственный медицинский университета, г. Минск, Республика Беларусь,*

*drserge1991@gmail.com*

В области оценки качества образования принято следующее определение: «Под качеством образования понимается характеристика системы образования, отражающая степень соответствия реальных достигаемых образовательных результатов нормативным требованиям, социальным и личностным ожиданиям».

Образование сливается с экономикой государства и отражает интересы государства. Как бы не проходили учебные занятия дистанционно, или в аудиториях вузов, они должны нести правильную профессиональную ориентацию. Молодежь стремится к лучшему. Некоторые пытаются повысить уровень образования за рубежом. Ежегодно кто-то да покидает Беларусь, а кто-то и возвращается. Некоторые пытаются учиться за границей в лучших вузах Германии, Великобритании, Америки. Но чтобы туда поступить, необходимо высокое знание английского (немецкого) языка и весьма высокая подготовка требуемых дисциплин. Многие зарубежные университеты рекомендуют пройти базовую программу Foundation (Pre-Masters/Graduate Diploma) – вузы Великобритании, или программы Pathway – вузы США, которые рассчитаны для абитуриентов-иностранцев. Программа Foundation гарантирует поступление в вуз, но это длительный год подготовки, и является первым курсом. А для медицинских и инженерных специальностей существуют еще и свои отдельные тесты и сдать их нелегко. Также необходимо изучить отдельные правила для студентов, поступающих в Кембридж, Оксфорд и Imperial College London. Сам процесс обучения в этих вузах так же имеет свою специфику, он своеобразен. Существует некоторое различие в постановке оценок в вузах США, Великобритании, Германии. При оценивании успеваемости в вузах США учитывается множество различных работ студента: это могут быть личные проекты, групповые задания, семинары, экзамены и т. д. Результаты каждого блока суммируются и формируют средний балл за модуль, немного похоже на нашу рейтинговую систему. Обучение в вузах Великобритании в основном состоит из лекций, иногда курсовых и семинаров. Домашних заданий практически не задают. Результат учебного модуля может зависеть даже от одного экзамена или одной весомой работы. Во многих вузах, школах Германии акцент на выполнение домашних заданий особо не ставится. Студенты всегда усиленно должны готовиться и самостоятельно к предстоящей новой теме, проработать лекционный материал и, если имеются, разобрать примеры и задачи. В вузах Беларуси принято домашнее задание давать студентам по только что пройденной теме.

Приемы ведения учебного процесса в лучших зарубежных вузах позаимствованы и отрабатываются нами на практике. Эта новая схема учебного процесса оказалась удачной и привлекательной для студента. Сделана попытка домашние задания студентам задавать на 70 % по новой следующей теме, по только что прочитанной лекции, но не отработанной ещё на практике. Такой уровень, более надежный ведения практических занятий, сыграл немалую роль в повышении успеваемости. Студент приходит подготовленным к занятиям, на которых материал «шлифуется», дорабатывается, углубляется, и он получает другие и оценки. К занятиям студент готовится ни по одному сборнику, а использует широкий спектр имеющейся в мире литературы. Подготовленные им примеры и задачи, или просто задания, выведенные на печать, студент подшивает себе в папку и докладывает на практическом занятии. Такая подготовка к занятиям повисит и текущую оценку студенту, а тем самым повысит его успеваемость. Повышение качества образования – это постоянный насущный вопрос. Имеется и некоторая неудовлетворенность качеством современного образования, вызванная внедрением тестов, ослаблением в привлечении сильных учеников в вуз через дополнительные занятия в средних учебных заведениях. Иногда качество образования рассматривается как некоторый нормативный уровень, которому должны соответствовать высокие результаты успеваемости студентов. По словам профессора В. И. Андреева качество образования - это есть интегральная характеристика «признаков и показателей, которые отражают высокий уровень процесса и результатов образования». Существует нормативно-обоснованная система оценивания качества образования. Качество образования рассматривают как совокупность трех подсистем: образовательный результат, образовательный процесс и образовательная система. Речь идет о структуризации качества образования. Важен тот факт, в какой образовательной парадигме функционирует образовательная организация и какую учебно-воспитательную практику она осуществляет.

Образованность обучающегося - это полученный интегральный итоговый результат, и он является показателем качества образования. Образованность формируется на базе полученных и систематизированных знаний и является свойством личности, стремящейся к самосовершенствованию, самообразованию. Оценка качества образования - это тот итог, к чему пришел преподаватель, чего он добился в образовательном процессе. Важной задачей является разработка способов и механизмов, а также инновационных технологий, способствующих достижения результатов высокой успеваемости и высокой культуры обучаемого, владеющего логикой научного знания и метазнания и готовностью реализовать себя.

Одним из важнейших направлений парадигмы образования, помимо воспитывающего и обучающего воздействия педагога на обучаемого, является Система Интернет и часто встречаемые компьютерные образовательные курсы. Постоянно концепция качества образования развивается и совершенствуется: определяется методология, разрабатываются его критерии и показатели, исследуются различные аспекты качества.

Не менее важным фактором увеличения качества образования является применение информационных технологий, презентационных лекций, воздействуя на все его компоненты, меняя формы и методы проводимых занятий, особое влияние оказывает на структуру педагогической системы. В изложении лекционного материала применение информационных технологий позволяет расширить возможности предложить студенту принципиально новые подходы к решению задач, что расширяет его круг познания и улучшает качество усвоения материала. Появляется возможность в детализации изложения материала от сэкономленного времени написания материала на доске мелом, что облегчает трудовую деятельность преподавателя. Презентационные лекции способствуют накоплению знаний, умению и непрерывному формированию механизмов самоорганизации и самореализации будущих специалистов. Презентационные лекции позволяют предоставить другие методы решений, осуществляя выход за пределы имеющейся системы знаний, в смежные области, а также рассмотрение некоторых понятий и решений задач с совершенно новых взглядов и позиций, возможность представления иных методов решений.

Преподаватель обязан сформировать определенные компетенции, чтобы каждый студент смог оценить полученные знания с позиции их эффективного применения в профессиональной деятельности. Поэтому особо важен высокий профессионализм преподавателя, знание им не только своего предмета, но и смежных дисциплин. На качество образования прямолинейно влияет профессионализм преподавателя. На встрече со студентами БГУ Главный научный сотрудник Института вычислительной математики Российской академии наук, академик, доктор физико-математических наук В. В. Воеводин сказал, что недостаточно на лекциях уделяется внимание эффективным методам вычислений, что не отражаются и не выделяются эффективные методы и мы не учим этому студентов, т. е. недостаточно проводится сравнительный анализ методов, просил обратить на этот весьма важный фактор в обучении студентов.

На качество знаний также влияет рейтинговая система знаний, требующая постановки оценок за каждое занятие. Опрос студента можно осуществить посредством контрольных работ, типовых расчетов, курсовых работ, коллоквиумов как в письменной, так и в устной форме. Следует заметить важность и дистанционного обучения, поскольку на практических занятиях не тратиться время на выходы студента к доске, а при решении примеров вызываются практически все студенты группы с получением соответствующей знаниям оценки.

На качество знаний особую роль сегодня играют сотовые телефоны. Они часто заменяют ноутбук. Можно передать через такие средства, как (Bluetooth, Wi-Fi, GPRS, ИК-порт), информацию от преподавателя всем студентам на мобильные устройства, у которых активизированы подобные средства связи. В мобильных телефонах имеются фотокамеры, они могут быть так же использованы для передачи материала и через Viber, Telegram, MS Teams на групповые чаты студентов.

Качество образования зависит и от того, насколько часто используются различные программные средства во время лекционных и практических занятий. Имеется ли связь на занятиях с современными программными средствами (MS WORD, PAINT, MS EXCEL, STATISTICA 13.3, WOLFRAM MATHEMATICA 12, MS EXCEL, SPSS, MAPLE, MATCAD, CORELDRAW), с языками программирования (PYTHON, C#, C++, JAVA, PASCAL) и др. и их непосредственное использование в учебном процессе.

На качество образования так же могут влиять оценки промежуточной аттестации на основе проводимых дополнительных мониторингов, текущая успеваемость студента в семестрах обучения, между сессиями, результаты сессии, выполнение курсовых работ, участие в научноисследовательской работе, участие в гос. бюджетных работах, наличие печатных научных работ; материальное обеспечение студента, его личное здоровье, отношение к нему близких родственников; отношение государства к студенту, обеспечение стипендией, поддержка со стороны государства, оплата затрат за участие в различных конференциях; полное соответствие программ учебных дисциплин, государственных экзаменов и их четкое выполнение, состояние преподавания дисциплин и др.

В целом качество образования – это многомерная концепция, которая соединяет педагогические кадры, студентов, образовательные программы, научные исследования, академическую среду, материально-техническую базу.

## **ДИСТАНЦИОННОЕ ОБРАЗОВАНИЕ В УСЛОВИЯХ ЭПИДЕМИОЛОГИЧЕСКОЙ ОБСТАНОВКИ**

<sup>1</sup>Чепелева Т. И., <sup>2</sup>Чепелев С. Н.

*<sup>1</sup> Белорусский национальный технический университет, г. Минск, Республика Беларусь, tchepeleva@gmail.com <sup>2</sup> Белорусский государственный медицинский университета, г. Минск, Республика Беларусь, drserge1991@gmail.com*

Создавшаяся чрезвычайная ситуация в связи с коронавирусной эпидемией не является поводом для нарушения непрерывности процесса обучения. Ещё в марте месяце Генеральный директор ЮНЕСКО Одри Азуле подчеркнула, что «Мы ступаем на неизведанную территорию и работаем со странами, чтобы найти высокотехнологичные, или нетехнологические решения, обеспечивающие непрерывность обучения». Она добавила, что международное сотрудничество имеет важное значение для разработки наиболее эффективных подходов в этой области: «Мы столкнулись с необычной ситуацией, многим странам приходиться решать одну и ту же проблему. Мы собрались вместе не только для того, чтобы преодолеть нынешний беспрецедентный кризис в сфере образования, но и для того, чтобы продумать меры на будущее», – заявила Стефания Джаннини, помощник Генерального директора ЮНЕСКО по образованию. Сегодня государства мира накрыла вторая волна эпидемии, в связи с чем обратно вузы переходят на дистанционное обучение. Возникает вопрос: не снизится ли планка образования? И как организовать качественно дистанционное вузовское обучение, чтобы занятия не имели существенного отличия от аудиторных занятий. При дистанционной форме образования при ведении занятия предполагается нахождение преподавателя и студента на расстоянии. Общение и обмен информацией на лекционных и практических занятиях происходит с помощью интернета, онлайн-сервисов. Многие преподаватели при этом дополнительно отправляют необходимую литературу, используя электронную почту, Viber, Telegram, проводят консультацию, студент может удаленно прослушать лекцию, т. е. находясь на расстоянии. Контроль посещаемости, контроль знаний студентов также проводится дистанционно: по видеосвязи или с помощью интерактивных программ. Экзамены могут проходить как в аудитории, так и дистанционно. Система дистанционного обучения в Беларуси развивается и улучшается, а студенты проявляют к ней особый интерес. Она имеет как преимущества, так и недостатки.

Преимущества дистанционного обучения состоит в том, что учебный процесс может проходить в удобном для всех месте и в достаточно комфортной обстановке. Студент ориентируется на определенный темп занятий, совмещая учебный процесс с другими делами, дополнительной работой. Результат обучения может быть выше, чем у студентов аудиторных занятий. Дистанционное обучение вырабатывает определенную силу воли у студента и достаточное обучение самоконтролю. Следует заметить, что для получения практических навыков профессии врача, для прохождения практики дистанционное обучение не совсем подходит.

Рассмотрим, исходя из личного опыта авторов, каково качество лекционных и практических занятий при дистанционном обучении, по отношению к занятиям, которые проходили в аудиториях вузов. Лекционные занятия проводились с использованием проектора или телевизора, материал излагался комбинированным методом: презентации и отдельные моменты пояснялись преподавателем студентам мелом на доске. Преподаватель наглядно видел сколько студентов в аудитории. Студенты задавали вопросы преподавателю, что непонятно, ответ получали в аудитории. А как эти лекции сегодня проходят дистанционно? Да особого отличия не имеется. В начале учебного года всегда создаются преподавателем электронные почты групп, а также дополнительно групповые Viber или Telegram. Преподаватель обязательно имеет телефоны старост групп. Студентам в начале каждого семестра отправляется литература и вопросы к экзамену, планы лекционных и практических занятий, необходимые таблицы, учебники, сборники, классические лекционные материалы не зависимо от того как студенты

будут обучаться в аудиториях или дистанционно. Т. е. студенты в группах уже подготовлены к любому виду обучения. При такой подготовительной работе дистанционные лекции абсолютно ничем не будут отличаться от занятий, проходящих ранее в аудиториях. Вместо изложения объяснений на доске мелом, в данном случае преподаватель использует групповые Viber или Telegram, он излагает ответы, как и устно в Microsoft Teams, так и с отправлением фотографий на групповые Viber или Telegram. В работе используется надежная программная система Microsoft Teams, которая установлена у студентов на компьютерах и, по просьбе преподавателя, и на сотовые их телефоны, для того чтобы студент мог присутствовать на лекции в удобном ему месте и даже в аудитории по расписанию занятий. Преподаватель, используя Microsoft Teams, наглядно видит список подключившихся студентов, ведь он их ввел в систему по ФИО, а тем студентам, у кого не работает компьютер в Microsoft Teams и не имеется современного сотового телефона, отправляется так же лекционный материал и материал практических занятий на электронную почту. Все занятия и лекционные, и практические дистанционно проходят строго по расписанию занятий с соблюдением указанных 5-ти или 10-ти минутных перерывов. Имеется для преподавателя небольшое неудобство, если студентам необходима аудитория, а она закрыта, в том случае, когда ни все предметы дистанционные, и студенты не могут опаздывать ни на какие занятия, преподавателю нужно дополнительно связаться с работниками службы охраны, чтобы и студентам по студенческому билету был выдан ключ от нужной аудитории.

Рассмотрим дистанционные практические занятия, которые проходили в аудиториях. Практические дистанционные занятия с использованием программных средств Microsoft Teams получили преимущество над занятиями, проходящих в аудиториях, поскольку не тратится время на выходы студентов к доске. Преподаватель, использует так же презентации, на которых часть примеров подробнейшим образом объяснена, повторно кратко демонстрирует необходимый теоретический материал, используемый на практическом занятии. А далее студенты устно объясняют: как решать тот или иной пример, ту или иную задачу, или объясняют необходимый теоретический материал, получая за ответы оценки. Причем оценок получается в 2 раза больше, нежели в аудиторной работе, поскольку не тратится время на выходы студентов к доске. Если какие-либо возникают трудности, то преподаватель в таком случае не совсем понятные решения, или отдельные фрагменты решений задач, отправляет в виде фотографии с объяснениями студентам на групповые Viber или Telegram. Практические занятия, проведенные таким образом дистанционно, с использованием программных средств Microsoft Teams, не могут быть слабее аудиторных занятий.

Таким образом организованные дистанционные занятия соответствуют необходимому уровню образования. Наше образование считается лучшим, оно соответствует мировым стандартам, Болонскому процессу. Дистанционное образование так же соответствует определенным функциям учебного процесса, назовём важнейшие из них: обучающая, развивающая, воспитательная, эвристическая, эстетическая, практическая, контрольно-оценочная, интегрирующая, корректирующая, направляющая, дидактическая.

Все эти функции обеспечивают высокий уровень подготовки будущего специалиста. Перечисленные функции создают синхронную бесперебойную работу учебного процесса. Обучающая – обеспечивает синтез прочных знаний, умений и убеждений. Развивающая – способствует логическому мышлению студента. Воспитательная – развивает интерес к предмету. Информационная – включает новые открытия в области излагаемого предмета. Эвристическая – дает умение и возможность научить студента, создаёт поддержку в его образовании. Практическая – ориентирована на решение задач к применению их в технике, экономике, медицине. Контрольно-оценочная – выражается в проведении контрольных, типовых работ, коллоквиумов, зачетов и экзаменов. Корректирующая – дает возможность оказания помощи студенту во время консультаций. Интегрирующая – формирует системность знаний и взаимосвязей лекционного и практического материала, с выходом на профессиональную деятельность. Дидактическая – связана с соблюдением закономерностей и принципов обучения. Направляющая –

осуществляет связь студента с местом его будущей работы. Эстетическая – способствует соблюдению эстетических норм и правил в общении со студентом.

Принципы обучения – можно рассматривать как систему важнейших требований, обеспечивающих эффективность и качество развития всего учебного процесса.

Строгое выполнение функций учебного процесса даёт возможность студенту получить высокие знания и высокую профессиональную подготовку. Не соблюдение каких-либо функций и принципов в учебном процессе не допустимо, поскольку обязательно приведет к его нарушению и может выразиться низкой успеваемостью обучающихся. Рабочие часы преподавателя зафиксированы в индивидуальных планах и соответствуют учебно-методическим программам кафедры. При дистанционном обучении в деканаты ежедневно отправляются графики отработанных часов, не участвующих и не присоединенных студентов практически нет. Студенты заинтересованы повысить свой научный потенциал и активно участвуют в беседах с преподавателем в выяснении непонятных им вопросов. Интерес к получению образования имеет свои мотивации, они, прежде всего, связаны с материальной обеспеченностью выпускника. Лицо, получившее диплом, – это гражданин Республики Беларусь в возрасте более 20 ти лет. Молодежь – это наше будущее, студенты – это гордость нашей Родины. Мы должны беречь, правильно учить и грамотно воспитывать наше достойное молодое поколение страны. Процесс обучения весьма важен, и, если он проходит дистанционно, следовательно, он должен проходить на более высоком уровне, нежели в аудиториях вузов страны.

Нынешнему студенту повторять задания, которые уже отработаны на практике, стало не совсем интересно, и каждый студент хочет иметь высокие оценки своих знаний. В связи с этим методика преподавания постоянно совершенствуется и изменяется. Поэтому преподавателю приходиться постоянно повышать и свой научный уровень, чтобы модернизировать процесс обучения, а дистанционное обучение студентов требует от преподавателя так же более высокого уровня подготовки.

### **МЕТОДИКА ЧИСЛЕННОГО МОДЕЛИРОВАНИЯ ПРОЦЕССОВ ЛАЗЕРНОГО ТЕРМОРАСКАЛЫВАНИЯ**

<sup>1</sup>Шалупаев С.В., <sup>2</sup>Лукашевич С.А., <sup>3</sup>Крючков В.С. *ГГУ им Ф. Скорины, Гомель, Беларусь, shalupaev@gsu.by ГГУ им Ф. Скорины, Гомель, Беларусь, lukashevich@gsu.by ГГУ им Ф. Скорины, Гомель, Беларусь, [kruychkov98@ya.ru](mailto:kruychkov98@ya.ru)*

Значительные трудности, возникающие при использовании аналитических методов для решения задач термоупругости, обусловили необходимость использования численных методов для моделирования процессов лазерного термораскалывания. Наилучшим образом для этих целей подходит метод конечных элементов (МКЭ). «Основная идея МКЭ состоит в том, что любую непрерывную величину, такую как температура или перемещение, можно аппроксимировать дискретной моделью, которая строится на множестве кусочнонепрерывных функций, определенных на конечном числе подобластей» [1].

Алгоритм применения МКЭ состоит из четырех этапов [2]:

- 1) выделение конечных элементов;
- 2) определение аппроксимирующей функции для каждого элемента;
- 3) объединение конечных элементов в ансамбль;
- 4) определение вектора узловых значений функции.

Наиболее важными преимуществами МКЭ являются:

- возможность учета зависимости свойств материалов от температуры при численном моделировании;

- простота рассмотрения задачи при использовании смешанных граничных условий;

- применимость метода для тел, изготовленных из нескольких материалов;

- возможность использования МКЭ при решении задач о телах произвольной геометрической формы.

Среди наиболее известных программных комплексов конечно-элементного анализа нужно отметить программу ANSYS, с применением которой решается широкий спектр задач механики деформируемого твердого тела, теплообмена и теплопередачи, гидроаэродинамики, акустики и электродинамики. Эта программа представляет собой инструментарий для проведения математического моделирования и вычислительного эксперимента, содержит эффективные численные методы реализации разработанных пользователем моделей [3].

Программа ANSYS является открытой системой для программирования с применением встроенного языка APDL и других языков программирования высокого уровня. Многоцелевая направленность ANSYS (т.е. реализация в ней средств для описания отклика системы на воздействия различной физической природы) позволяет использовать одну и ту же модель для решения таких связанных задач, как прочность при тепловом нагружении, влияние магнитных полей на прочность конструкции, тепломассоперенос в электромагнитном поле.

Моделирование в ANSYS основано на использовании средств термо-прочностного анализа, применимых для проведения прочностного анализа на основе результатов решения задачи теплопроводности [4]. При этом в программе ANSYS тепловой и прочностной анализ выполняются последовательно друг за другом, что соответствует методике решения несвязанной задачи термоупругости в квазистатической постановке.

При использовании МКЭ, реализованного в ANSYS, для нахождения температурных полей, разрешимое матричное уравнение процесса теплопередачи имеет вид [4]:

$$
[C]\{T'\} + [K]\{T\} = \{Q\},\tag{1.1}
$$

где [*C*] – матрица удельных теплоемкостей;

{*T'*} – производная по времени температуры в узле;

[*K*] – матрица эффективной теплопроводности;

{*T*} – вектор узловых температур;

{*Q*} – вектор эффективного теплового потока в узле.

При этом в матрицах [*C*] и [*K*] учитывается температурная зависимость теплопроводности и теплоемкости материала от температуры; в векторе {*Q*} учитывается характер воздействия лазерного пучка и охлаждение поверхности материала в результате воздействия хладагента.

Как уже отмечалось, определение температурного поля – лишь первый этап в моделировании процесса лазерного термораскалывания. Второй, наиболее важный этап – это определение термоупругих напряжений в обрабатываемом материале.

В [1] отмечено, что в общепринятой формулировке МКЭ предполагается определение поля перемещений и поэтому решение задачи сопряжено с минимизацией потенциальной энергии системы. В программе ANSYS для решения этой задачи используются разрешающее уравнение, представленное в виде:

$$
[K]\{u\} = \{F\},\tag{1.2}
$$

где [*K*] – матрица жесткости;

 ${F}$  – вектор узловых сил;

 ${u}$  – вектор узловых перемещений.

При моделировании процессов лазерного термораскалывания формирование вектора {*F*} осуществляется с учетом влияния деформации, связанной с тепловым расширением материала при лазерном нагреве и с его сжатием в зоне воздействия хладагента. Затем с использованием найденных значений узловых перемещений определяются компоненты тензора напряжений [1].

Главным недостатком МКЭ, как и любого вариационного метода, является сложность получения априорных оценок. Проверку надежности можно осуществлять лишь посредством его апробирования для точных решений.

В работе [5] приведены три основных источника погрешности численного решения задач методом конечных элементов:

- погрешность дискретизации, возникающая из-за использования аппроксимации базисными функциями;

- погрешность округления, связанная с использованием в вычислительных машинах чисел с конечной точностью представления;

- погрешность математической модели, связанная с ее несоответствием физической реальности.

Источником погрешности являются также исходные данные, получаемые, как правило, в результате экспериментов; при этом в целом точность полученных результатов не превосходит точности исходных данных.

В [3] сообщается, что ошибки, обусловленные округлением при выполнении арифметических операций на ЭВМ, менее значимы, чем ошибки других перечисленных выше типов; поэтому данному источнику погрешностей в дальнейшем не будет уделяться внимания.

Одной из ключевых проблем при использовании МКЭ является обоснование выбранного размера конечного элемента, так как любой численный метод обладает определенной зависимостью результатов расчета от характера дискретизации. Таким образом, основным источником погрешности МКЭ, требующим детального рассмотрения, является погрешность дискретизации [5].

Общепринятой практикой обоснования сходимости МКЭ к точному решению является использование сравнения численного решения, выполненного с большим числом интервалов

разбиения области, с предыдущим приближением более низкого порядка. При этом близость полученных решений служит критерием сходимости метода [5]. Уменьшением размеров элемента до определенного уровня обеспечивается необходимая детализация расчетной модели и получение более достоверных результатов.

Однако нужно отметить еще раз, что оптимальным вариантом проверки достоверности численного моделирования является их сопоставление с точными результатов аналитическими решениями.

Для оценки погрешности, обусловленной применением выбранной модели конечных элементов, было использовано точное аналитическое решение [6] неоднородного линейного уравнения теплопроводности

$$
\nabla^2 \cdot T(\vec{r}, t) - \frac{1}{a} \cdot \frac{\partial T(\vec{r}, t)}{\partial t} = \frac{-Q(\vec{r}, t)}{\lambda},
$$
\n(1.3)

с источником

$$
Q(\vec{r},t) = \gamma \cdot P_0 \cdot \exp\left[\frac{-(x-vt)^2 - (y)^2}{A^2} - \gamma z\right],\tag{1.4}
$$

которым моделируется равномерное движение лазерного пучка по которым моделируется равномерное движение лазерного пучка по прямой,

где  $\lambda$  – коэффициент теплопроводности материала;

а - температуропроводность материала;

 $P_0$  – плотность мощности лазерного излучения в центре пучка;

y-коэффициент поглощения среды;

v - скорость прямолинейного движения лазерного пучка;

 $R$  – радиус лазерного пучка.

Функция Грина уравнения теплопроводности для полубесконечной среды с учетом теплоотдачи с поверхности имеет вид:

$$
G(\vec{r}, \vec{r}', \tau) = \frac{a}{8 \cdot \lambda (\pi \cdot a \cdot \tau)^{\frac{3}{2}}} \cdot \exp\left[\frac{-(y - y')^2 - (x - x')^2}{4 \cdot a \cdot \tau}\right] \times \times \left\{ \exp\left[-\frac{(z - z')^2}{4 \cdot a \cdot \tau}\right] + \exp\left[-\frac{(z + z')^2}{4 \cdot a \cdot \tau}\right] - 2 \cdot h_0 \cdot \sqrt{\pi \cdot a \cdot \tau} \times \right\} \times \text{erfc}\left(\frac{(z + z')}{\sqrt{4 \cdot a \cdot \tau}} + h_0 \sqrt{a \cdot \tau}\right) \cdot \exp\left[h_0 \cdot (z + z') + a \cdot h_0^2 \cdot \tau\right].
$$
\n(1.5)

Здесь  $h_0 = h/\lambda$  – относительный коэффициент теплоотдачи (h – коэффициент теплоотдачи),  $\tau = t - t'$ .

$$
T(\vec{r},t) = \int d^3\vec{r}' \int dt' G(\vec{r},\vec{r}',t-t') \cdot Q(\vec{r}',t'). \tag{1.6}
$$

Интегрируя (1.6), получим следующее выражение для температурного поля:

$$
T(\vec{r},t) = \frac{P_0 \cdot \gamma \cdot a \cdot R^2}{2 \cdot \lambda} \int_0^t dt' f(\vec{r},\tau),
$$
\n(1.7)

где

$$
f(\vec{r},t) = \frac{\exp\left\{\frac{-\left(x - v \cdot \tau\right)^2 - \left(y\right)^2\right)}{4 \cdot a \cdot \tau + R^2}\right\}}{\frac{4 \cdot a \cdot \tau + R^2}{4 \cdot a \cdot \tau + R^2} \times \left\{\exp\left(\gamma^2 \cdot a \cdot \tau - \gamma \cdot z\right) \cdot \text{erfc}\left(\gamma \cdot \sqrt{a \cdot \tau} - z/\sqrt{4 \cdot a \cdot \tau}\right) + \frac{\gamma + h_0}{\gamma - h_0} \exp\left(\gamma^2 \cdot a \cdot \tau + \gamma \cdot z\right) \cdot \text{erfc}\left(\gamma \cdot \sqrt{a \cdot \tau} + z/\sqrt{4 \cdot a \cdot \tau}\right) - \frac{2 \cdot h_0}{\gamma - h_0} \exp\left(h_0^{-2} \cdot a \cdot \tau + h_0 \cdot z\right) \cdot \text{erfc}\left(h_0 \cdot \sqrt{a \cdot \tau} + z/\sqrt{4 \cdot a \cdot \tau}\right)\right\}}.
$$
\n(1.8)

При устремлении коэффициента поглощения к бесконечности решение  $(1.7) - (1.8)$ принимает вид [6]:

$$
T(\vec{r},t) = \frac{P_0 \cdot a \cdot R^2}{\lambda \cdot \pi^{1/2}} \int_0^t dt' f(\vec{r},\tau),
$$
\n(1.9)

где

$$
f(\vec{r},t) = \frac{\exp\left\{\frac{-\left(x - v \cdot t'\right)^2 - \left(y\right)^2\right)}{4 \cdot a \cdot \tau + R^2}\right\}}{\left(4 \cdot a \cdot \tau + R^2\right) \cdot \sqrt{a \cdot \tau}} \times
$$
\n
$$
\times \begin{cases}\n\exp\left(\frac{-z^2}{4 \cdot a \cdot \tau}\right) - h_0 \cdot \pi \cdot \sqrt{a \cdot \tau} \\
\cdot \text{erfc}\left(\frac{z}{2 \cdot \sqrt{a \cdot \tau}} + h_0 \cdot \pi \cdot \sqrt{a \cdot \tau}\right)\n\end{cases} \tag{1.10}
$$
\n
$$
\times \begin{cases}\n\text{exp}(h_0 \cdot z + h_0^2 \cdot a \cdot \tau)\n\end{cases}
$$

В дальнейшем полученное точное аналитическое решение (1.9) было использовано для оценки достоверности результатов конечноэлементного моделирования. При этом адекватность полученных результатов оценивалась сопоставлением максимальных значений температуры, рассчитанных с применением МКЭ и на основе аналитического решения (1.9).

Расчеты были выполнены с учетом следующих параметров:  $P_0 =$ 2.238.10<sup>6</sup> Br/ $\mu^2$ ,  $R = 1.5 \cdot 10^{-3}$  M,  $v = 25 \cdot 10^{-3}$  M/c. При расчетах на основе выражения (1.9) получено максимальное значение температуры равное 769,7 °К для листового стекла и 347,1 °К для поликора.

Приведенные в таблице 1 результаты верификации результатов численного моделирования позволяют сделать вывод о том, что используемая конечноэлементная модель обладает сходимостью к точному решению при уменьшении размеров элементов. При этом погрешность дискретизации составляет порядка  $2 - 3.5$  %.

## Таблица 1 - Параметры конечноэлементных моделей и результаты исследования точности решений

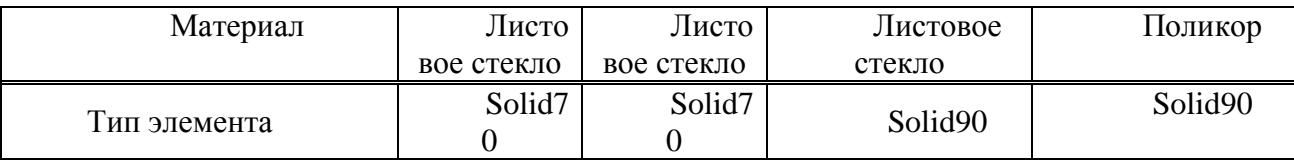

## Окончание таблицы 1

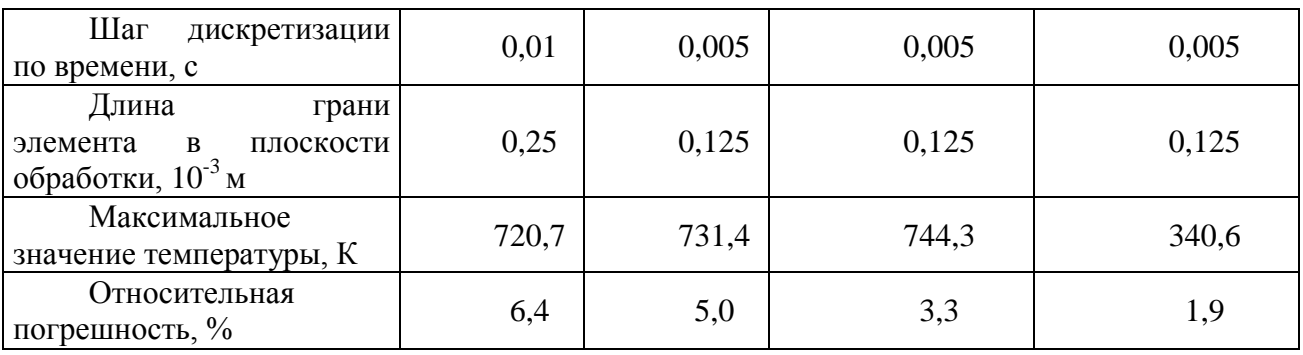

Обратим внимание на еще один источник погрешности - на погрешность используемой математической модели.

Для теплопроводности и теплоемкости алюмооксидной керамики характерна существенная зависимость от температуры материала.

Плотность потока энергии с поверхности стекла вследствие излучения при достижении температуры стеклования приблизительно равна  $3.10^4$  BT/ $\text{m}^2$ , а плотность потока, обусловленная конвективным теплообменом.  $He$ превышает 25  $Br/M^2$ . Лля термораскалывания использованы плотности мощности, заключенные в пределах от 0,3 $\cdot$ 10<sup>6</sup>  $Br/m^2$  до 20 $\cdot 10^6$  Вт/м<sup>2</sup>. Таким образом, при определении температурных полей, формируемых во время лазерного термораскалывания, можно пренебречь потерями энергии с поверхности материала вследствие излучения и конвекции (за исключением области воздействия хладагента).

Кроме вышеуказанных источников погрешности используемой модели нужно обратить внимание на то, что при определении полей напряжений используется так называемая несвязанная квазистатическая постановка задачи термоупругости. Особенностью такой термораскалывания молели процессов лазерного является пренебрежение взаимозависимостью поля деформаций и температурного поля (эффект связанности), а также пренебрежение динамическими эффектами, обусловленными движением частиц твердого тела при тепловом расширении. Однако в [6] содержится утверждение об относительно небольшой величине эффекта связанности и динамических эффектов, проявляющихся при лазерном термораскалывании.

Отдельно можно выделить критерий разрушения материала, используемый для выявления физических закономерностей лазерного термораскалывания алюмооксидной керамики. Как уже отмечалось, при моделировании соответствующих процессов в качестве критерия разрушения материала целесообразно использование прочности на разрыв определенных марок силикатного стекла и алюмооксидной керамики.

Таким образом, в качестве основного критерия, определяющего направление развития трещины, в данной работе выбран критерий максимальных растягивающих напряжений, впервые введенный Е. Иоффе [7, с. 193]. В соответствии с этим критерием лазерная микротрещина распространяется в направлении, перпендикулярном действию максимальных напряжений. При этом Принято  $B<sub>0</sub>$ растягивающих внимание. что трещина. распространяющаяся в зоне растяжения, прекращает свой рост и даже может «отразиться» от зоны сжатия.

Дальнейшее повышение точности инженерных расчетов процесса лазерного термораскалывания возможно в рамках механики разрушения, базирующейся на теории трещинообразования Грифитса-Ирвина. Анализируя лазерное термораскалывание в рамках этого подхода можно несколько уточнить значения температуры и напряжений в зоне обработки. Эта возможность обусловлена тем, что при наличии трещины может нарушиться теплообмен между разделенными ею частями материала, а вершина движущейся трещины

сама является источником тепла. При этом, как уже отмечалось выше, происходит концентрация напряжений вблизи вершины трещины.

С использованием указанного подхода для моделирования процессов лазерного термораскалывания успешно определены физические закономерности и особенности лазерного термораскалывания керамики. При этом для выявления особенностей формирования микротрещин при различных схемах лазерного термораскалывания были использованы пространственные распределения термоупругих полей, рассчитанные для режимов обработки, либо при использовании которых обеспечивались приемлемые результаты во время экспериментов.

Список литературы:

1. Сегерлинд, Л. Применение метода конечных элементов / Л. Сегерлинд. – М.: Мир,  $1979. - 392$  c.

2. Кундас, С. П. Компьютерное моделирование технологических систем / С. П. Кундас, Т. А. Кашко.: учеб. пособие: в 2 ч. Минск.: БГУИР, 2004. – Ч.1. 168 с.

3. Каплун, А. Б. ANSYS в руках инженера: практическое руководство / А. Б. Каплун, Е. М. Морозов, М. А. Олферьева. – М: Едиториал УРСС, 2003. – 272 с.

4. Введение в ANSYS: прочностной и тепловой анализ: учебное пособие / А. С. Шалумов [и др.]. – Ковров: КГТА, 2002. - 52 с.

5. Зенкевич, О. Конечные элементы и аппраксимация / О. Зенкевич, К. Морган. – М.: Мир, 1986. – 318 с.

6. Шалупаев, С. В. Термоупругие поля, формируемые в твердых телах световыми и звуковыми потоками: дис. ... канд. физ.-матем. наук: 01.04.05 / С. В. Шалупаев. - Мн, 1987.  $-157$  c.

7. Карзов, Г. П. Физико – механическое моделирование процессов разрушения / Г. П. Карзов, Б. З. Марголин, В. А. Шевцова. – СПб.: Политехника, 1993. – 391 с.

### **USE OF WEBQUEST-TECHNOLOGY TO INCREASE MOTIVATION AND QUALITY OF STUDENTS' KNOWLEDGE IN ENGLISH LANGUAGE LESSONS**

Шамшурова К.С.

### *ГУО «Гимназия № 1 г. Орши», г. Орша, Республика Беларусь, kristina.chernyak.92@mail.ru*

The article touches upon the issues of using modern technologies in teaching a foreign language, their main characteristics and directions. Some of the important advantages of a web quest are: the development of teamwork skills, responsibility, independence in making certain decisions. Students of the XXI century are digital natives. Educators should embrace all the opportunities the digital era presents while doing their best to cope with its challenges. Teachers have been trying to keep up with the fastchanging world of informational technology while shaping their students' minds. They turn to working online, which suits perfectly the XXI century learner. Digital formats allow interactive and motivating activities.

#### GAME AND DESIGN TECHNOLOGIES, EDUCATIONAL QUEST, WEB QUEST

New information technologies are not only new technical means, but also new forms and methods of teaching, a new approach to the process of teaching and upbringing. The use of computer technologies in teaching foreign languages has significantly changed the approaches to the development of educational materials in this discipline. Today, in Gymnasium No. 1 in Orsha, the majority of students freely use modern information technologies, which, of course, simplifies the process of finding information, processing it and providing it in various forms. In 5 rooms of the gymnasium there are interactive whiteboards, and in one of the rooms the number of laptops corresponds to the number of students, and everyone uses ICT in the lesson, everyone participates in the quest at the same time. Therefore, the use of a computer in the project activities of students as a tool of creative activity contributes to the achievement of several goals:

- increasing motivation for self-study;
- formation of new competencies;
- realization of creative potential;
- increasing personal self-esteem;
- development of personal qualities unclaimed in the educational process.

The development of computer technologies, especially Internet technologies, gives a powerful impetus to the development of all mankind. Realizing this fact, I, as a teacher, strive to actively use new technical advances for educational purposes. One such attempt was the use of a web quest, a special type of search activity that students could carry out using the Internet. A web quest as an educational technology relies on such an approach to learning, in the process of which the construction of a new one takes place. According to this approach, the teacher becomes not a lesson, but a consultant, organizer and coordinator of problem-oriented, research, educational and cognitive activities of students. The teacher creates conditions for independent mental and creative activity of students and supports their initiative. In turn, pupils become equal "partners" in the learning process, sharing with their teacher responsibility for the learning process and results. Sometimes students create their own quests and then the teacher evaluates the creation of the "game".

Teamwork and collaboration should be incorporated into a WebQuest. Making decisions is an important aspect of teamwork. A quality WebQuest should clearly state in the process how the team members will be divided. Each team member has a role to which he is responsible. Team collaboration helps students learn how to share information and ideas and be responsible for their own learning.

A quality WebQuest must have an evaluation rubric for each stage not only for the end product. Students should present their work in a creative and interesting manner. They should be encouraged to use multimedia and other visual aids.

Finally, a good WebQuest should have a feedback questionnaire or a reflection page for students to add their feelings and comments not only at the end but throughout the project. I would add a working file journal to the WebQuest so that information could be documented. Feelings and ideas should be recorded at all times. This would add to the students' learning experience.

The web quest includes the following parts as mandatory:

• introduction (topic and justification of the value of the project). This stage provides basic information, introduces key concepts, and contains a question for students to reflect on;

• task (goal, conditions, problem and ways to solve it). This is the most important part of the Web Quest. The assignment directs students to take a series of concrete actions towards solving the problem;

• process (step-by-step description of the course of work, distribution of roles, responsibilities of each participant, links to Internet resources, the final product). This section provides instructions on how the students will complete the assignment (order of execution and sorting of information);

• assessment (a scale for self-assessment and criteria for assessing the teacher). The section contains the criteria for evaluating the completed assignment in accordance with certain standards;

• conclusion (summarizing the results, summing up the results (what they learned, what skills they acquired; rhetorical questions or questions that motivate further research of the topic are possible). Here, a conclusion is summed up and reflection and further research on the problem is encouraged;

• Teacher Pages (optional): These provide information to help other teachers who will use the web quest.

In the course of organizing the work of schoolchildren on web quests, the following goals are realized:

 educational - the involvement of each student in an active cognitive process. Organization of individual and group activities of schoolchildren, identification of skills and abilities to work independently on a topic.

 $\triangleright$  developing - the development of interest in the subject, the creative abilities of the imagination of students; development of skills in research activities, public speaking, skills of independent work with literature and Internet resources; expansion of horizons, erudition.

 educational - fostering tolerance, personal responsibility for the performance of the chosen work.

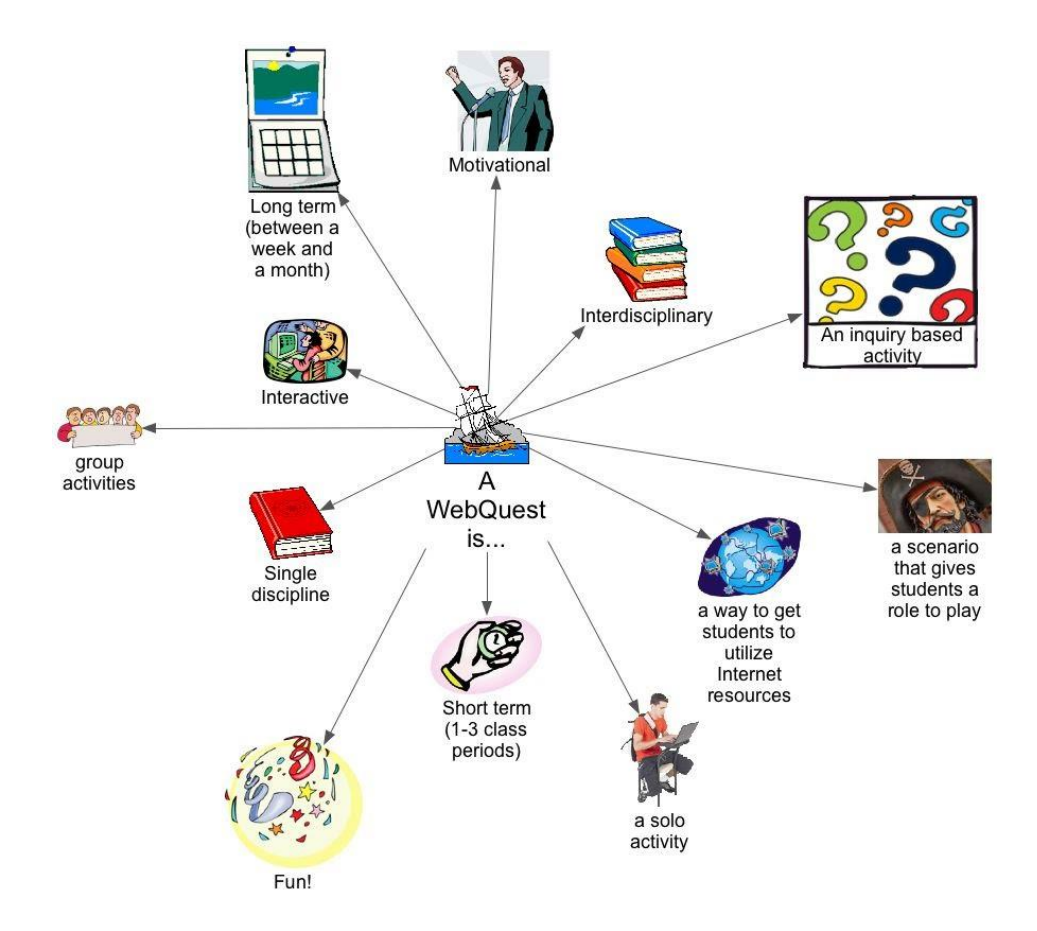

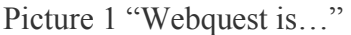

In addition, while working on a web quest, students go through a full cycle of motivation from attention to satisfaction, get acquainted with authentic material that allows students to explore, discuss and consciously build new concepts and relationships in the context of real world problems, creating projects that have practical significance.

The work of students in the format of a web quest will diversify the educational process, make it lively and interesting. An educational web quest is a site on the Internet that students work with to complete a particular task. Such web quests are being developed to maximize the integration of the Internet into various academic subjects at different levels of learning in the educational process. They cover a separate problem, academic subject, topic, and can be interdisciplinary. A feature of educational web quests is that part or all of the information for students' independent or group work with it is located on various websites. In addition, the result of working with a web quest is the publication of works.

The topic of web quests can be very diverse, problematic tasks can differ in the degree of complexity. The results of the web quest, depending on the material being studied, can be presented in the form of an oral presentation, computer presentation, essay, web page, etc. In my work, I use the site http://webquest.org, in my work it is understandable, and children can also easily navigate in it.

A web quest is a complex task, in this regard, the assessment of its implementation should be based on several criteria focused on the type of problematic task and the form of presentation of the result. Bernie Dodge recommends using 4-8 criteria, which may include assessment of: research and creative work, quality of argumentation, originality of work, skills in working in a micro group, oral presentation, multimedia presentation, written text, etc.

Educators wishing to create their own WebQuests must begin by building a Web page. Many educators use popular Web page authoring software such as Netscape Composer or Microsoft Front Page. Some, however, simply build a page using Microsoft Word and save the file as a Web page. The actual program used to create the page is unimportant; the content of the page is critical.

Quality WebQuests begin with an introduction. The introduction provides the students background information on the topic and sets the stage for the investigation or activity (Dodge, 1997). One critical aspect of WebQuests sometimes included in the introduction is that the students are presented with an open-ended, essential question (March, 1998). When students are presented with an essential question, "we encourage more advanced performances" (March, 2000, p. 56). The introduction should also motivate the students to want to learn more and explore the topic in depth.

The next section of the WebQuest is the task. The task includes an activity that is "doable" and is of interest to the students. March (2000) cautioned that "problems can occur, however, if people expect higher-order thinking outcomes from an assignment inviting copy/paste masterpieces. This type of sloppiness undermines the integration of the best practices we hope to support" (p. 56). Therefore, the task students complete should go beyond read-the-page-answer-the-questions activities. Peterson and Caverly (2003) stated that "to nudge students beyond introductory knowledge acquisition into the messy world of multiple texts and primary resources, the WebQuest should require critical thinking, rather than a scavenger hunt for answers" (p. 39). Likewise, WebQuests should be designed to "use learners' time well, to focus on using information rather than looking for it" (Chandler, 2003, p. 38). Dodge (1997) suggested that the thinking skills required in a quality WebQuest include comparing, classifying, inducing, deducing, analyzing errors, constructing support, making abstractions, and analyzing perspectives. The task also often identifies roles for cooperative group members. Each student is assigned a role to play as the group completes the assigned activity.

Next, the resource section provides links to high-quality Internet-based resources that students will use to complete the activity. Some WebQuests have a separate section for information sources, where some embed their resources in the WebQuest as anchors pointing to information on the Internet (Dodge, 1997). What is most important for this section is that the resources are high quality and developmentally appropriate for the targeted age group.

The process section provides a step-by-step guide for completion of the activity. The WebQuest should provide a clear description of exactly what students should do to complete the task. Again, the resources may or may not be embedded here as anchors to Internet sites.

Most quality WebQuests include an evaluation tool or assessment instrument as the next to last section. The evaluation may be in the form of a rubric or checklist. Because the task involves some type of inquiry learning, paper-pencil types of assessment will not work. The evaluation tool should illustrate to students exactly what they should do to be successful.

The last section of the WebQuest is the conclusion. The conclusion brings closure to the activity and summarizes what the teacher hopes the students have learned as a result of completing the activity. The conclusion may also encourage students to extend their recently gained knowledge to other domains.

Taken together, these sections should form a WebQuest that is reflective, fluid, and dynamic. Students are motivated to engage in inquiry learning and are provided all the resources and guidance to do so. Students are aware of what they need to do to be successful. In addition, they are encouraged to use their newly acquired knowledge in different contexts. "Through these explorations, students can aim to answer questions and solve real-world problems that are relevant to both the social studies and to students' interests" [4, p. 158).

Tom March, who is credited as being a major contributor to the development and refinement of WebQuests in the early stages, suggested that WebQuests promote student motivation and authenticity, develop thinking skills, and encourage cooperative learning. According to March, WebQuests increase student motivation by providing an essential question, real-life resources with which to work, and opportunities to work in cooperative groups. WebQuests, by their very nature, encourage the development of thinking skills. The assigned task requires students to "transform information into something else: a cluster that maps out the major issues, a comparison, a hypothesis, a solution, etc.". In addition, WebQuests encourage cooperative learning among students. Because WebQuest tasks are often complex or involve controversial topics, students work in groups to complete tasks.

A handful of individuals have conducted research studies on the use of WebQuests. Dodge implemented WebQuests in his middle school social studies class. After receiving an orientation to WebQuests, which included a discussion of the key elements, resources available, and strategies for using time effectively, the class completed a WebQuest on the Civil War. The students were engaged in the learning process throughout the activity. The students completed journal entries which showed a "tremendous amount of creativity, in both appearance and content" [4, p. 154]. As a result of his experiences, Lipscomb made the following suggestions for implementing WebQuests:

- 1. Choose your WebQuest wisely.
- 2. Gauge student technology proficiency.
- 3. Determine prior knowledge/content understanding.
- 4. Assess the availability of computers.
- 5. Have a backup plan.
- 6. Maximize class time on the computer.
- 7. Clarify student roles.
- 8. Continue working even after computer time is over.
- 9. Make assessment clear to students.
- 10. Be excited about the possibilities.

Milson examined students' involvement in the WebQuest activity. His findings suggested that students had difficulty appreciating the value of online sources, as they preferred to use print resources to gather information. The student initially organized their data in simple schemes, but the teacher was able to lead the students to more meaningful organization. Milson's (2002) study indicated that the students of differing abilities were able to complete the inquiry-oriented activities but that they approached the tasks differently.

Weinstein suggested that in order to foster critical thinking skills in students teachers must embed critical thinking in school subjects. Teaching critical thinking skills should not be viewed by teachers as an additional subject. Rather, it should be incorporated into the existing curriculum. Vidoni and Maddux compared the WebQuest format with the framework for critical thinking established by Weinstein and the Institute for Critical Thinking. They found that the WebQuest format meets the six key elements in critical thinking suggested in the framework.

The specificity of the web quest once again convinces of its wide possibilities in relation to teaching a foreign language. According to many teachers who successfully implement web quests in the educational process, this technology provides three main components of productive language learning: problematicity, authenticity and interactivity, which is a leading factor in teaching a foreign language. Web quests allow students to receive information orally and in writing (reading web pages or participating in a discussion in the target language). In interactivity, knowledge of the language is immediately tested, enriching at the same time with new content. All this contributes to the development of fluency, accuracy in using the language and at the same time enriching vocabulary.

#### **List of sources:**

1. Derevyashkina N.M. Information technology in science and education [Text]: textbook. manual (Part 1) / N.M. Derevyashkina, T.Yu. Novgorodtseva. - Irkutsk: BSUEP, 2007. - 51p.

2. Winter I. A. Pedagogical psychology / I. A. Winter. - Rostov-on-Don: Education, 1997. – 100 s.

3. Shelekhova O.V. Formation of projective skills of students using computer technology [Text]: dissertation for the degree of candidate of pedagogical sciences: 2004 / O. V. Shelekhov. -Irkutsk, 2004. –178p.

4. Dodge B. A Rubric for Evaluating WebQuests. 2001.http://webquest.sdsu.edu/webquestrubric.html - accessed September 2018

# **ПОБЛЕМНОЕ ПОЛЕ ДИСТАНЦИОННОГО ОБУЧЕНИЯ: ГУМАНИТАРНЫЙ АСПЕКТ**

#### Шевченя М.М.

### Учреждение образования «Гродненский государственный политехнический колледж» г.Гродно, Беларусь, [mihal.shevchenya@mail.ru](mailto:mihal.shevchenya@mail.ru)

*Статья посвящена рассмотрению гуманитарного аспекта дистанционного обучения. Через призму достоинств дистанционной системы организации образовательного процесса осуществляется анализ проблемных зон теории и практики дистанционной подготовки обучающихся. Выявлены индивидуально-психологические, организационно-методические, идеологические условия построения информационно-образовательных систем, основанных на современных компьютерных технологиях.*

Дистанционное обучение как информационно-образовательная система удаленного доступа, основанная на современных информационных технологиях, представляет сегодня наиболее востребованное и динамично развивающееся направление в образовании. Актуализации данного образовательного вектора активно содействует общественное мнение, а также усилившийся государственный интерес в сфере продвижения инновационных технологий, «электронного обучения», «дистанционной педагогики».

Современные подходы к исследованию проблемы дистанционного обучения, признание некоторой нелегитимности термина «дистанционное образование» в отечественной образовательной практике предопределяют понимание дистанционного обучения как специфической образовательной технологии, которая может легко интегрироваться в любую форму образования. Схожую интерпретацию предлагает «Концепция информатизации системы образования Республики Беларусь на период до 2020 года», оперируя термином «дистанционная форма получения образования» и трактуя последний как одну из форм электронного обучения, которой присущи удаленность, гибкость и экономичность.

Более детальный анализ теории и практики дистанционного обучения позволяет выделить ряд других достоинств данной системы: модульность (реализация модульного принципа, предполагающая деление учебного материала на блоки, каждый из которых представляет собой логичное содержание учебной информации в определенной предметной области и направлен на достижение конкретной педагогической цели); асинхронность обучения (формат, при котором контакт между обучающимся и преподавателем осуществляется с задержкой во времени, что позволяет следовать свободному графику); социальность обучения (снятие социальной напряженности, благодаря обеспечению равных возможностей получения образования независимо от места проживания и материальных условий); параллельность (дистанционно можно обучаться на нескольких курсах одновременно, совмещать основную профессиональную деятельность с учебой, получать очередное высшее образования); индивидуальный подход (обучающийся может рассчитывать на необходимое количество внимания со стороны преподавателя, оперативно получить у тьютора ответы на возникающие вопросы); инновационность обучения (дистанционное обучение призвано использовать преимущественно новые информационные технологии); массовость обучения (количество обучающихся не является критичным параметром).

При организации дистанционного обучения существенным образом трансформируются субъект-объектные отношения: если в традиционном образовательном процессе основная функция состояла в трансляции знаний, то в дистанционном образовательном процессе воздействие меняется на взаимодействие тьютора и обучающегося (отношения становятся преимущественно субъект-субъектными). Безусловно, такие изменения требуют колоссальных затрат: организационных, методических, технических и др. Среди них существенную роль следует отводить человеческому фактору.

Готовность самого преподавателя - один из главных элементов в дистанционном обучении. Интегрирование компьютерных технологий в дистанционную педагогику должно согласовываться с уверенностью преподавателей в том, что их способностей хватит для изучения соответствующих средств коммуникации и их успешного применения. Создание мультимедиа-ресурсов требует от преподавателя не только свободного владения учебным предметом, но и специальных знаний в области современных информационных технологий, необходимого методического наполнения. Решение данной задачи сопряжено со значительными трудностями.

При дистанционном обучении большую роль, как известно, играет самообразование и самоконтроль. Но в связи с тем, что Интернет-ресурсы позволяют найти ответ на любую поставленную задачу, приобретают особую значимость проблемы компиляции и плагиата. Преподаватель чаше всего вступает в коммуникацию с обучающимися без визуального контакта, что затрудняет объективную оценку уровня их подготовленности. Вопросы самодисциплины и умения планировать свое собственное время в таком случае приобретают актуальное звучание: если потребитель услуг действительно заинтересован в высоком качестве получаемого образования, то дистанционная система может предоставить ему все необходи-MO<sub>e</sub>.

В процессе дистанционного обучения слушатель сталкивается с рядом ограничений в виде индивидуальных особенностей личности, умения/неумения эффективно использовать компьютерные технологии и Интернет-ресурсы. На сегодняшний день отсутствуют дистанционные программы, которые учитывали бы индивидуальные темпы и ритмы познавательной деятельности слушателей. Поэтому видится целесообразной разработка дистанционнообразовательной среды, которая будет направлена на адаптацию всех заинтересованных к современному уровню информационно-коммуникационных технологий.

Важнейшей отличительной чертой современного образования является идеологизация образовательного процесса. При дистанционном обучении идеологическое воздействие не так ярко выражено. Специалисты отмечают, что идеология технического прогресса, связанная с внедрением технических новшеств и несущая огромный инновационный потенциал, нередко сопряжена с установкой на низкий уровень нравственности и на более жесткую систему управления. Вопросы нравственного воспитания в настоящее время обходятся стороной. Некоторые ученые и философы предлагают считать проблему нравственности мнимой и ненаучной. С этим связана и более жесткая система управления, поскольку мораль подменяется деловым этикетом, критерием эффективности которого становится исключительно польза дела.

Развитие информационных и телекоммуникационных технологий создало принципиально новые условия для и проявления творческой индивидуальности, интеллектуальных и коммуникативных качеств. Виртуальная реальность и сотовая телефония, лавинообразно увеличив интенсивность общения, парадоксальным образом привели к дефициту общения. Молодые люди, зачастую, способны прекрасно общаться в виртуальной среде, навыками же реального общения они не обладают. Это приводит к замкнутости, закомплексованности, страху перед личностной коммуникацией. При дистанционной системе образования семинарские занятия не могут стать приоритетной формой обучения, поэтому для студентов крайне сложно приобрести опыт публичного выступления, дискуссии, постановки и ответов на содержательные вопросы. Вебинары позволяют частично решить эту проблему, однако их количество за весь период обучения весьма ограниченно.

Анализ проблемного поля дистанционного обучения позволяет выделить ряд актуальных направлений, требующих дальнейшей разработки. К их числу относятся нормативное правовой обеспечение, регулирующее данную область; комплексное исследование психологических особенностей слушателей, обучающихся с использование информационных и телекоммуникационных технологий; психолого-педагогическая готовность преподавателей к разработке и внедрению дистанционных технологий; воспроизводство воспитательной среды и деформация существующей системы ценностей.
Список литературы:

1. Геращенко И.Г. Экономика образования постмодерна // Экономика образования. - 2017. - № 1 (98). - С. 4-14.

2. [Концепция информатизации системы образования Республики Беларусь на](https://edu.gov.by/statistics/informatizatsiya-obrazovaniya/%D0%9A%D0%9E%D0%9D%D0%A6%D0%95%D0%9F%D0%A6%D0%98%D0%AF%20%D0%98%D0%9D%D0%A4%D0%9E%D0%A0%D0%9C%D0%90%D0%A2%D0%98%D0%97%D0%90%D0%A6%D0%98%D0%98%20%D0%A1%D0%98%D0%A1%D0%A2%D0%95%D0%9C%D0%AB%20%D0%9E%D0%91%D0%A0%D0%90%D0%97%D0%9E%D0%92%D0%90%D0%9D%D0%98%D0%AF%20%D0%A0%D0%95%D0%A1%D0%9F%D0%A3%D0%91%D0%9B%D0%98%D0%9A%D0%98%20%D0%91%D0%95%D0%9B%D0%90%D0%A0%D0%A3%D0%A1%D0%AC%20%D0%BD%D0%B0%20%D0%BF%D0%B5%D1%80%D0%B8%D0%BE%D0%B4%20%D0%B4%D0%BE%202020%20%D0%B3%D0%BE%D0%B4%D0%B0.doc)  [период до 2020 года.](https://edu.gov.by/statistics/informatizatsiya-obrazovaniya/%D0%9A%D0%9E%D0%9D%D0%A6%D0%95%D0%9F%D0%A6%D0%98%D0%AF%20%D0%98%D0%9D%D0%A4%D0%9E%D0%A0%D0%9C%D0%90%D0%A2%D0%98%D0%97%D0%90%D0%A6%D0%98%D0%98%20%D0%A1%D0%98%D0%A1%D0%A2%D0%95%D0%9C%D0%AB%20%D0%9E%D0%91%D0%A0%D0%90%D0%97%D0%9E%D0%92%D0%90%D0%9D%D0%98%D0%AF%20%D0%A0%D0%95%D0%A1%D0%9F%D0%A3%D0%91%D0%9B%D0%98%D0%9A%D0%98%20%D0%91%D0%95%D0%9B%D0%90%D0%A0%D0%A3%D0%A1%D0%AC%20%D0%BD%D0%B0%20%D0%BF%D0%B5%D1%80%D0%B8%D0%BE%D0%B4%20%D0%B4%D0%BE%202020%20%D0%B3%D0%BE%D0%B4%D0%B0.doc) - Режим доступа: [https://edu.gov.by/statistics/informatizatsiya](https://edu.gov.by/statistics/informatizatsiya-obrazovaniya)[obrazovaniya.](https://edu.gov.by/statistics/informatizatsiya-obrazovaniya) Дата доступа: 13.11.2020

3. Паршина, А. П. Дистанционное образование как явление цифровой трансформации общества / А. П. Паршина, С. Н. Макареня // VII Международная научно-техническая интернет-конференция "Информационные технологии в образовании, науке и производстве", 16-17 ноября 2019 года, Минск, Беларусь [Электронный ресурс] / Белорусский национальный технический университет ; сост. Е. В. Кондратёнок. – Минск : БНТУ, 2019. – С. 396-399.

4. Смоликова, Т.М. Дистанционные технологии в образовательном процессе: тенденции развития и практика применения / Т.М. Смоликова // Теоретико- методологические и прикладные аспекты обучения руководящих кадров и лиц, включенных в резервы руководящих кадров, в рамках государственного заказа в условиях решения задач социальноэкономического развития Республики Беларусь : сб. науч. трудов / редкол.: А.В. Ивановский [и др.] ; под ред. А.В. Ивановского ; Акад. упр. при Президенте Респ. Беларусь. – Минск, 2018. – С. 214–221.

### **МНОГОМЕРНОЕ МОДЕЛИРОВАНИЕ ДАННЫХ ДЛЯ СИСТЕМЫ МОНИТОРИНГА ДЕЯТЕЛЬНОСТИ УВО**

# ШУЛЬДОВА С.Г., ЛАПИЦКАЯ Н.В. *БГУИР, Минск, Беларусь, shsg@bsuir.by*

В современном мире обеспечение качества образования становится основным стратегическим направлением, определяющим уровень развития и потенциал общества. При этом качество образования можно рассматривать как критерий эффективности деятельности образовательного учреждения, соответствия реально достигаемых результатов нормативным требованиям, социальным и личностным ожиданиям [1].

Соблюдение нормативных требований обеспечивается наличием у учреждения высшего образования (УВО) сертификата об аккредитации, подтверждающего соответствие качества образовательных услуг образовательному стандарту. Это внешняя оценка, основанная на критериях результативности образовательного процесса, эффективности организационно-управленческой, научно-исследовательской и методической деятельности, качества ресурсного обеспечения деятельности учреждения образования, проводимая специализированными организациями.

Соответствие социальным и личностным ожиданиям выражается степенью удовлетворенности выпускников, работодателей и преподавателей, и оценивается, как правило, путем анкетирования, а также отслеживанием карьерного роста выпускников.

Внутренняя оценка качества образования предполагает наличие у учреждения высшего образования собственной системы контроля. Такие системы предполагают проведение мониторинга, который рассматривается как систематическая процедура сбора, обработки, анализа, оценки и интерпретации информации о состоянии объекта; прогноза его дальнейшего функционирования и развития и выработки коррекционных мер [2]. Объект в данном случае представляет собой совокупность процессов по осуществлению образовательной, научно-исследовательской и учебно-методической деятельности УВО, и для реализации процедур мониторинга необходима разработка методов и моделей их обеспечивающих.

Поскольку качество – многомерная категория, для его описания целесообразно использование многомерной модели – представление данных в виде гиперкуба *G = <M, D>*, в ячейках которого находятся анализируемые количественные показатели (меры), а оси представляют собой измерения – множество объектов (элементов измерения) одного или нескольких типов, организованных в виде иерархической структуры и обеспечивающих информационный контекст типизированного показателя. Пусть *D = {D1, D2,..., Dn} –* множество измерений, *M* = *{M1, M2,..., Mm}* – множество показателей в гиперкубе *G*, тогда *M<sup>i</sup>* = *{mij}* – множество показателей в точке (ячейке куба), описывающих определенный факт, а  $m_{ij} = f_j(d_1, d_2, \ldots, d_n)$ , где  $f_j$  – функция, определяющая в каждой точке *n*-мерного пространства значение анализируемого показателя, *i=1..m, j=1..n.*

Значения, связанные с измерением, характеризуют какое-либо классификационное свойство (атрибут) сущностей предметной области, то есть если задано множество атрибутов *А* = { $a_1, a_2, ..., a_p$ }, то  $\forall A \in D$ .

В каждом измерении гиперкуба задается множество ключевых (Key Members) элементов измерения (факт-координат) – однородных элементов с наибольшей степенью детализации (гранулярности). Во множестве этих элементов может быть задано разбиение на непересекающиеся подмножества, каждому подмножеству соответствует укрупненная координата измерения, совокупность которых составляет вышестоящий уровень иерархии, и т. д. На самом верхнем уровне иерархии вводится единственная корневая координата «Все» («All»), символизирующая совокупность всех элементов нижестоящего уровня. В общем

случае, для одного измерения может быть задано несколько иерархий, основанных на общем множестве факт-координат: *l<sup>i</sup> <sup>k</sup>={dij k },* где *i* – порядковый номер измерения в кубе; *k* – порядковый номер уровня иерархии в измерении; *j* – порядковый номер элемента измерения на *k* -м уровне иерархии; *Li={l<sup>i</sup> k } –* множество уровней *i* –го измерения.

Как правило, многомерная модель представляет собой множество локальных кубов для решения частных задач [3], которые в данном случае заключаются в анализе показателей по видам деятельности: учебная, учебно-методическая и научно-исследовательская.

Рассмотрим некоторые критерии научно-исследовательской деятельности кафедры и соответствующие им количественные показатели:

– научный потенциал кафедры – количество докторов, кандидатов наук, % от общего количества сотрудников кафедры;

– публикации: монографии, статьи в научных изданиях, материалы конференций и т.п., в том числе перечня ВАК и зарубежные – количество публикаций, количество публикаций каждого вида; количество публикаций каждого сотрудника;

– изобретательская и патентно-лицензионная работа – количество патентов, количество объектов права промышленной собственности, количество патентов каждого сотрудника;

– участие преподавателей в конференциях, конгрессах – количество конференций, в которых приняли участие сотрудники, количество сотрудников, принявших участие, количество конференций по видам;

– подготовка научных кадров высшей квалификации через аспирантуру и докторантуру – количество докторантов и аспирантов, количество защищённых диссертаций, количество присвоенных научных степеней и научных званий;

– наличие договоров о международном сотрудничестве, участие преподавателей в международных научных проектах – количество договоров, количество проектов, количество участвующих в них сотрудников.

Тогда множество интегрированных показателей или групп мер, характеризующих научно-исследовательскую деятельность, за отчетный период *М<sup>н</sup> =*{Количество публикаций, Количество сотрудников, Количество защищенных диссертаций, Количество конференций, Количество патентов, Количество аспирантов и докторантов; Количество международных проектов}.

Одним из методов проектирования куба, является использование ER-модели предметной области, при этом целесообразно руководствоваться следующими положениями [4]:

– связь «многие-ко-многим» (М:М) ER-модели соответствует гиперкубу. Если в исходной ER-модели имеется несколько М:М-связей, то в результате замены их гиперкубами получается многокубовая модель, в которой отдельные кубы взаимосвязаны;

– для установлении иерархий в измерениях используются функциональные (1:М) зависимости;

– измерению может соответствовать несколько сущностей, в этом случае родительские сущности становятся частью измерений в виде уровней иерархий;

– в случае, если какой-либо атрибут М:М-связи представляет интерес в плане использования его в качестве измерения гиперкуба, целесообразно выделить этот атрибут в самостоятельное измерение (вырожденное), позволяя проводить по нему многомерный анализ данных.

Связь типа «многие-ко-многим» соответствует таблице фактов схем «звезда» или «снежинка» реляционной базы данных, служащей для поддержки многомерного представления содержащихся в ней данных, при этом показателям таблицы фактов соответствуют атрибуты связи. В свою очередь, группе мер куба соответствует факт, а измерениям куба – таблицы измерений реляционной БД.

На рисунке 1 представлен фрагмент схемы нормализованной реляционной БД, содержащей только анализируемые атрибуты. Таблицы «Сотрудники» и «Публикации

сотрудников» являются таблицами фактов, которые соответствуют 3 группам мер: *М1*= Количество сотрудников, *М2*=Количество публикаций, *М3*=Количество защищенных диссертаций.

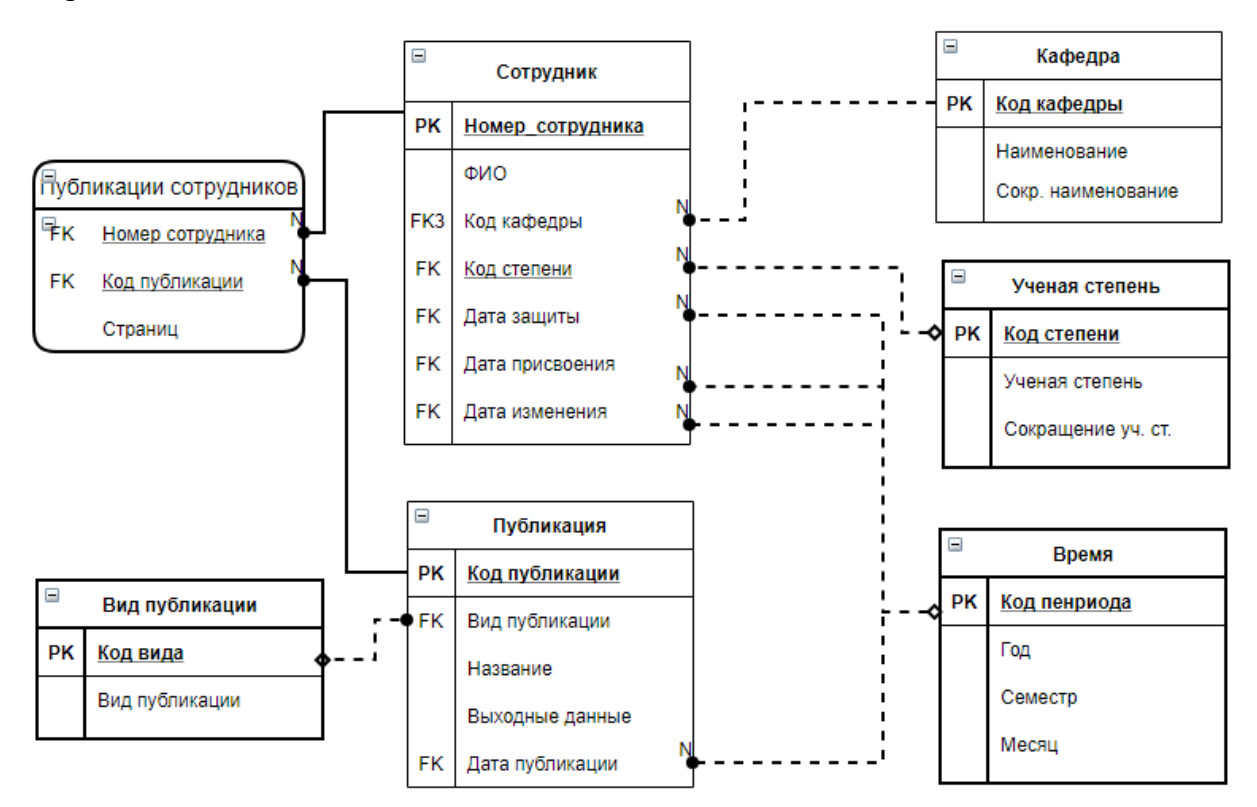

Рисунок 1 – Реляционная схема для поддержки многомерной модели

Измерение времени – особое измерение, поскольку правильное определение его атрибута гранулярности и иерархий влияет на корректность агрегирования мер. Исходя из задач анализа, атрибут гранулярности равен месяцу, более детальные данные для анализа не требуются.

Измерение «Сотрудники» относится к типу 2 медленно меняющегося измерения, так как ученая степень и звание сотрудника со временем могут изменится. С целью сохранения истории в таблицу добавлены поля: Дата зашиты, Дата присвоения и Дата окончания.

Сущность «Вид публикации» трансформируется в уровень иерархии измерения «Публикации».

Измерениями куба будут: *D1*=Кафедра, *D2*=Ученая степень, *D3*=Сотрудники, *D4*=Публикация, *D5*=Период времени.

Иерархии, полученные на основе функциональных связей:

–Номер сотрудника  $\rightarrow$ Ученая степень  $\rightarrow$ Кафедра;

–Номер публикации →Вид публикации.

Измерение времени содержит естественную иерархию Месяц→ Семестр →Год.

Отношение сопоставления *R* <sup>⊆</sup> *D × M*, *(Dj, Mi)* <sup>∈</sup> *R* определяется, если показатель *M<sup>i</sup>* может быть проанализирован по измерению *Dj.* Графическое представление отношений для определенных выше показателей и измерений показано на рисунке 2.

Так как два показателя определены на одном и том же множестве измерений, то, следовательно, один из них содержится (включен) во множество другого, то есть  $M_3 \subset M_1$ .

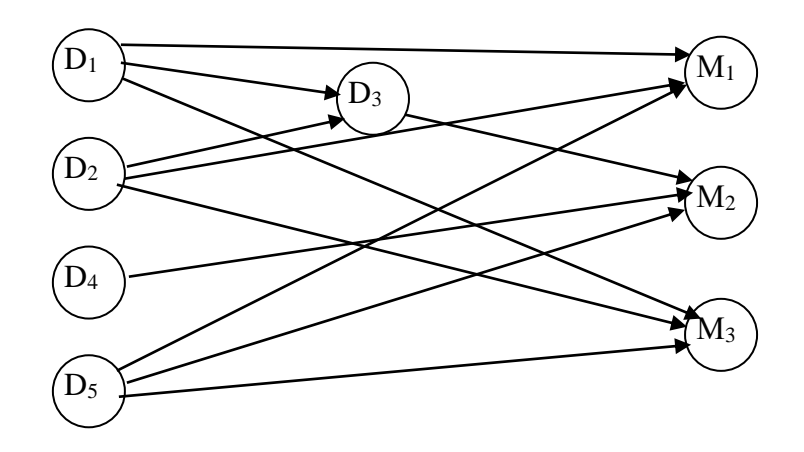

Рисунок 2 – Связи измерений и показателей

Таким образом, для анализа публикационной деятельности и научного потенциала кафедры получена 2-хкубовая модель, содержащая 5 измерений и 2 группы мер (рис.3): *М1=*{Количество кандидатов (докторов) наук, % остепенённых сотрудников, количество защищенных диссертаций}, *М2=*{Количество публикаций каждого вида, Количество публикаций сотрудника, Количество публикаций кандидатов (докторов) наук}.

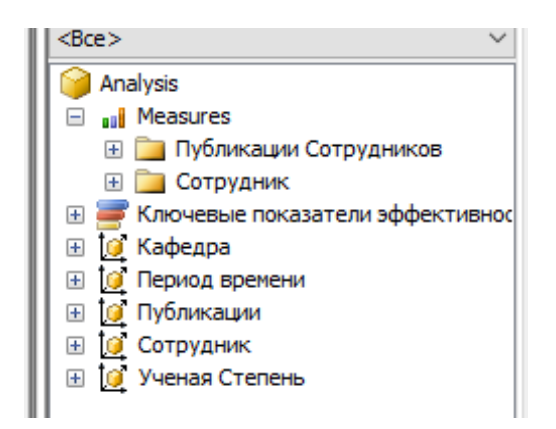

Рисунок 3 – Меры и измерения

Аналогично рассмотрев остальные показатели научной деятельности, получим многокубовую модель, применение к которой операций агрегации и детализации, среза и проекции, позволит оперативно проанализировать значимые показатели в различных разрезах и рассчитать агрегаты в динамике.

Источниками данных для анализа могут являться отчеты преподавателей за семестр, информационная система учреждения высшего образования, профили преподавателей в Google Академии.

Структура модели для системы в целом будет включать несколько секций с коллективными измерениями. Например, таковым является измерение «Сотрудники», так как сотрудники участвуют во всех видах деятельности.

Построение многомерной модели на основе преобразования реляционной схемы представляется наиболее целесообразным, так как в большинстве случаев источником данных для систем мониторинга является база данных информационной системы УВО.

Список литературы:

1. Григораш, О. В. Повышение эффективности управления качеством образовательного процесса / О. В. Григораш // Высшее образование в России. – 2013. – № 1. – С. 72–78.

2. Майоров, А.Н. Мониторинг в образовании [Текст] / А.Н. Майоров. – 3-е изд., испр. и доп. – М.: Интеллект-Центр, 2005.– 424с.

3. Зыкин, С.В. Автоматизация формирования представлений данных для их аналитической обработки / С.В Зыкин, А.Н. Полуянов // Вестник компьютерных и информационных технологий, № 4, 2010. – С. 3–9

4. Миронов, В.В. Построение OLAP-кубов на основе OLTP-ориентированной модели для анализа данных образовательного процесса / В. В. Миронов, Е. С. Макарова // Интеллектуальные технологии обработки информации и управления: сб. науч. тр. Междунар. молодеж. конф. Уфа: Аркаим, 2012. Т. 1. – С. 167–170.

# **ИНФОРМАЦИОННЫЕ ТЕХНОЛОГИИ В ПРОИЗВОДСТВЕ И НАУЧНЫХ ИССЛЕДОВАНИЯХ.**

### **NEW METRICS FOR EUROPEAN EDUCATION AREA: CHALLENGE FOR HIGHER EDUCATION MANAGEMENT**

Hancharonak I.I., Nabiulina L.M., Ismadiyarov Ya. U.

*Belarus-Uzbek Intersectoral Institute of Applied Technical Qualifications, Minsk-Tashkent,*

#### *Belarus, Uzbekistan, gancher@bntu.by*

We present new trends in evolution of the European Education Area as a possible framework for development of recently established Belarus-Uzbek Intersectoral Institute of Applied Technical Qualifications (BUI).

### INTRODUCTION

European Commission (EC) President von der Leyen committed to making the European Education Area (EEA) a reality by 2025 [1]. Education is the foundation for personal fulfilment, employability, and active and responsible citizenship. The right to quality and inclusive education, training and lifelong learning is proclaimed in the European Pillar of Social Rights as its first principle. The Union is resetting its growth strategy, based on sustainability, with green and digital transitions as its transformative drivers. Education is at the heart of the European way of life, strengthening social market economy and democracy with freedom, diversity, human rights and social justice. In July, the European Council agreed an unprecedented recovery package to counter the effects of COVID-19 on our economies and societies, and to promote Europe's strong recovery and the transformation and reform of our economies. In that context, investing in education, training and the effective use of skills will be crucial to support Europe's economic and social prosperity. The Covid-19 pandemic has major impacts on education and training systems over the world. It is exposing over 100 million Europeans, who are part of the education and training community, to new and challenging realities, ways of learning, teaching and communicating. It is essential to prevent the health crisis from becoming a structural barrier to learning and skills development impacting on young people's employment prospects, earnings, as well as equality and inclusion for the whole of the society. Member States as well as other countries including Belarus and Uzbekistan seek cooperation to build resilient and future-looking education systems, setting the corresponding reference system.

#### EUROPEAN EDUCATION AREA

The Commission proposes to consolidate ongoing efforts and further develop the European Education Area along six dimensions (Figure 1). In this paper we outline only some of them.

# ▪ **Quality:**

Quality education equips young people with the knowledge, skills and attitudes to thrive in life and to cope with the manifold challenges they will face. At EU level, the vision for quality in education includes digital competences, which is a prerequisite to thrive in life, to find fulfilling jobs and to become engaged citizens. It is interesting to mention that in 2019, a fifth of young persons in Europe reported not to have basic digital skills.

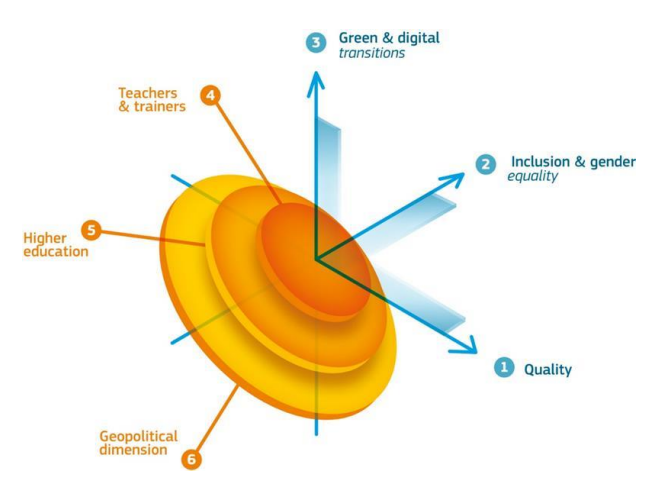

Figure 1. 6-th Dimensional Model of EEA

# • **Green and digital transitions:**

Digital competence is a must, the more so in apost-Covid-19 world. Practically all further learning and jobs in all sectors will require some form of digital skills.

# • **Teachers and trainers:**

Teachers, trainers and educational staff are at the heart of education. They play the most important role in making education a fruitful experience for all learners. The vision for the education profession within the European Education Area is one of highly competent and motivated educators who can benefit from a range of support and professional development opportunities throughout their varied careers. Within the European Education Area, teaching and training should be valued professions. International mobility of students, teachers and teacher trainers should become part of teacher education to broaden the access to the diversity of quality teaching approaches.

# • **Higher education:**

Student and staff mobility has progressively opened up higher education and strengthened the basis for structured cooperation. The Bologna process played a driving role for internationalization and mobility. The added value of mobility is clear: evidence shows that a study-abroad experience helps significantly career prospects. 80% of Erasmus+ graduates are employed in less than 3 months after graduation. However, only 5% of students can have the Erasmus+ experience. The European higher education systems should aim at closer and deeper cooperation between higher education institutions, which could lead to more joint curriculum development and common courses and would enable learners to move more easily between education systems in different countries thereby developing a pan-European talent pool, including in cutting-edge scientific disciplines and technologies such as artificial intelligence, cybersecurity and high performance computing. A policy framework across borders that allows for seamless transnational cooperation, which will enable alliances of higher education institutions to leverage their strengths, pooling together their online and physical resources, courses, expertise, data and infrastructure across disciplines. Higher education institutions as central actors of the "knowledge square": education, research, innovation and service to society, playing a key role in driving the Covid-19 sustainable cooperation. They mobilize multi-disciplinary teams of students and academics through a challenge-based approach, in close cooperation with research, business and civil society. European Universities will pool together their online and physical resources, courses, expertise, data and infrastructure to leverage their strengths and empower the next generations in tackling together the current challenges that Europe and the world are facing. They promote all forms of mobility (physical, online, blended) as well as multilingualism. High-quality international cooperation [2] in education and training is also vital to address existing and emerging global challenges.

EC considers digitalization is a revolution for how we live, teach, learn, work and communicate. Education and training have to become fully digital-proof to make the most of new technologies and teaching and learning methods. At the same time, Europe's education systems will play a crucial role in alleviating the risks and harnessing the opportunities of new technologies and artificial intelligence. The forthcoming Digital Europe Program envisages funding to support the need for digital experts.

Higher education institutions in Europe are at the heart of both the European Education Area and the European Research Area and particularly well placed to connect them together. In line with the Digital Education Action Plan, it will strengthen the digital skills and competences' needs of students, staff and researchers. Apart from innovation linked to research, it is equally important to ensure innovation in student-centered learning and teaching (SCLT) and more flexible and modular learning and career pathways, creating ecosystems as interactive systems of multiple elements supporting the design and the implementation of study programs and courses (Figure 2) [3].

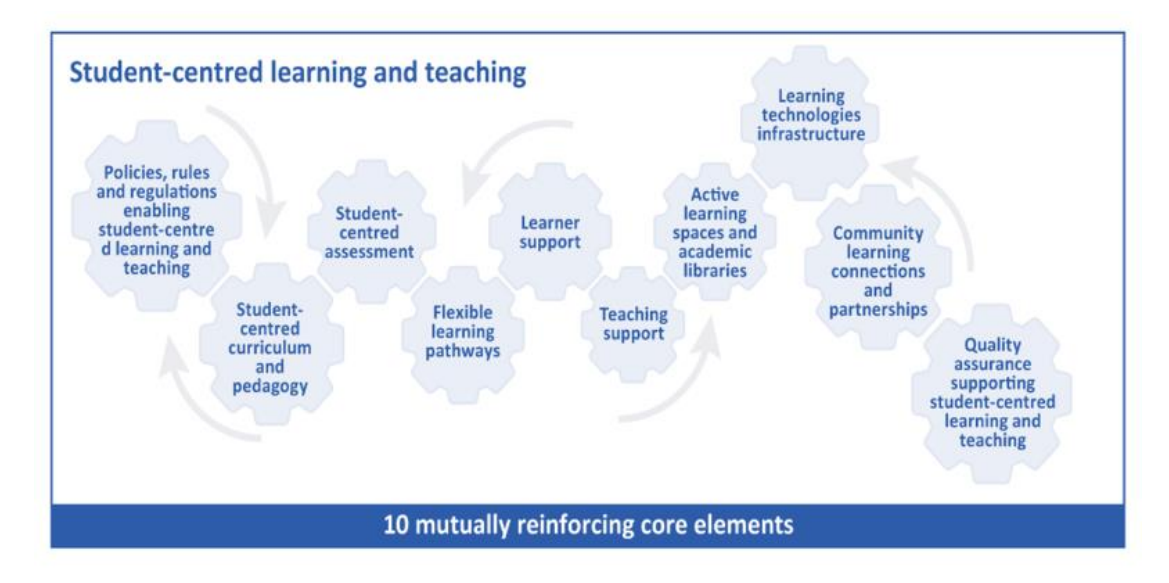

Figure 2 – Structural SCLT Model

Actions under the Digital Europe Program will support cooperation between academia, research and business in specific digital areas, with a view to reinforcing these ecosystems to attract, train and retrain talents. The Commission will also examine together with the Member States and stakeholders the development of a European Degree that could provide a framework to ease the delivery of joint degrees of Universities alliance, automatic mutual recognition of higher education and training qualifications, the outcomes of learning periods abroad. Such an approach may play a crucial role in development of joint and multi-degree programs and solving correspondence problems pointed by us [2].

### **CONCLUSION**

BUI follows the above presented trends in EEA and provides a perspective for the future of engineering education and leadership [4] development in the Republic of Uzbekistan as well as for further internationalization of higher education in Uzbekistan [5]. Furthermore, joint work of the Belarusian and Uzbek higher education institutions will help contribute to the geopolitical positioning of Uzbekistan as an educational hab that implements international educational programs in Central Asia according the Presidential Decree of Republic of Uzbekistan (August 8, 2019).

- 1. Communication from the Commission to the European Parliament, the Council, the Europen Economic and Social Committee and the Committee of the Regions on achieving the European Education Area by 2025. – Mode of access: [https://ec.europa.eu/education/sites/education/files/document-library-docs/eea](https://ec.europa.eu/education/sites/education/files/document-library-docs/eea-communication-sept2020_en.pdf)[communication-sept2020\\_en.pdf.](https://ec.europa.eu/education/sites/education/files/document-library-docs/eea-communication-sept2020_en.pdf) - Date of access: 15.11.2020.
- 2. Gancherenok I.I., Mannanov U.V. International higher education cooperation under conditions of fuzzy terminology: intellectual mobility vector//Chemical Technology, Control and Management. - 2020, №2 (92). - P. 5-10.
- 3. Klemencic M. Student centered learning and teaching in higher education: student-centered ecosystems framework and student agency and actorhood. - Mode of access: [https://scholar.harvard.edu/manja\\_klemencic/student-centered-learning-and-teaching/.](https://scholar.harvard.edu/manja_klemencic/student-centered-learning-and-teaching/) - Date of access: 15.11.2020.
- 4. Hancharonak, I., Yahorova, N. Intellectual leaders Preparation: Synergetic Approach and European Experience// European Studies J. – 2018, No. 12. – P. 49-64.
- 5. Uralov O.S. Internationalization of higher education in Uzbekistan//Social Sciences and Humanities Open. – 2020, No. 2. – 7p.

### **E-AMS BASED ON VISUAL STRUCTURES FOR SMART LEARNING METHOD**

Imad H. Tahini

*Belarusian State University of Informatics and Radioelectronics, Minsk, Belarus, e-mail: [imad.tahini@live.com](mailto:imad.tahini@live.com)*

**Abstract- The proposed e-AMS provides the formation of the speech zone of the acquired language in the mind of the learner due to a sharp increase in the effectiveness of exercises by transforming grammatical information from verbal to graphic form. In addition, continuous assessment of the level of competence of the student leads to the formation of a logarithmic dependence of the learning curve and compensates for the prerequisites for its degradation, providing a synergistic effect in the learning process. As the core of the system, it is planned to use the Structural-Visual method to create non-Verbal means of teaching foreign languages based on modern technologies, teaching new labor skills and new social interaction. The main result to date can be considered a conceptual solution to the problem of simultaneous interaction of the language system and ICT tools that ensure the sustainable formation of foreign language thinking of adults in the process of developing professional and language skills, presented at the system level**.

**Keywords: Information systems; Electronic acquiring management system (E-AMS); Learning curve; Structural-visual method, Structure Visual Method (SVM);**

#### I. INTRODUCTION

There are a huge number of offers on the market to solve the problem of learning management. These are Learning Management Systems (LMS) of a General type, programs and applications for learning languages, both for individual aspects of the language and the entire language as a system. In the process, a large number of such programs, applications and services were studied and tested. Let's focus only on the General features of entire classes of programs and services, mentioning only the most typical examples.

LMS of General type, such as Moodle, Docebo, Edmodo, Schoology and many others, are created mainly for the organization of the educational process in the framework of the classical way of obtaining knowledge. They are designed to facilitate and simplify the activities of the teacher, methodologist, management of the educational institution and contain a large number of properties, functions and tools. They are difficult to set up and learn and are designed for use within large organizations (schools, universities, large companies). They perform their functions well, but to adapt them to manage the individual process of obtaining a particular skill is extremely problematic.

Specialized programs due to the low methodological competence of programmers in most cases are created for the study of words. The use of interval repetition methods in such programs and services as Memrise, Mnemosyne, Anki, Supermemo, etc., allow you to quickly memorize poorly structured information, which provokes users to spend a lot of time on a rather unproductive activity of memorizing the translation of words outside the context and structure. This also applies to most services and social networks for language classes, such as Duolingo, Busuu, LinguaLeo, etc.

The closest prototype is a program for complex language learning such as Rosetta Stone, Tell Me More, Babbel, etc. they offer tools for the development of most language skills and are designed more for independent language learning. These programs do a good job with their functions, because they are based on a direct, non-translational way. But they have their limitations and drawbacks that slow down progress and force people to drop out. The main one is the same direct method, which reduces the exercises to repeated repetition without understanding the logic of the language.

As already mentioned, conscious training is much more effective, and the imbalance towards practice without understanding the theory is just as unproductive as learning the theory without applying it in practice. In addition, programs do not know how to adapt to the individual characteristics of the student, his native language and, accordingly, the way of thinking. Therefore, the pace of learning offered by the program will rarely coincide with the abilities and capabilities of the student, leading either to boredom or excessive stress, and the conclusions made by the student on the basis of a limited number of examples about the structure of grammar can be very original and very far from the real situation. 156

The situation is aggravated by the complexity and congestion of the interface, nonobvious methods of training and a fairly high cost of such programs. Such programs are created by programmers for people who are good at computers, and are poorly adapted for use by ordinary people who are not familiar with computer technology. In addition, the presence or absence of a native language in the interface and content of the program does not guarantee the absence of translation, thinking and thinking of the material in the native language, especially for people who have already had many years of experience in translation training.

To achieve direct understanding and completely non-translational thinking is possible only by perfectly balancing the complexity and pace of training with the abilities and capabilities of the student by controlling his learning curve, which is one of the most important tasks of the controlled formation of language skills.

As shown by the study of existing prototypes, at the moment there are no programs that allow you to block thinking in your native language and guarantee the rapid acquisition of direct thinking skills in another. This goal is not only not realized, but is not even set. Even five years ago, the creation of such a system was impossible, but now both methodological and technological prerequisites are ripe for this.

#### II. Aspects of Effective Methods of Teaching Foreign Languages

The mechanism of speaking any language is set genetically, and it cannot just change. As the outstanding Russian scientist academician L. Shcherba said: "We can banish the native language from textbooks and classes, but we can't banish it from the student's head" [1]. Figure 2 shows areas that determine the speech behavior of a person in the process of communication [2]. Wernicke's area helps a person to learn from audible speech completed the phrase, and then from these sentences to provide the meaning. The understanding of the sounding speech in the human mind is automatic and no logical thinking is necessary here. A person hears a speech, and he understands its meaning. The second brain structure is the Broca's area. It is responsible for speech reproduction. When a person speaks, it is enough for him to think, and the reproduction of thought occurs through Broca's area, which forms meaningful speaking.

These brain structures have no conscious control, and a person cannot spontaneously speak a foreign language. A person can realize that he is speaking a new language if he hears a speech, immediately understand it (Wernicke's area works), and if he does not need to strain to Express the thought (Broca's area works). Thus, the minimum element for understanding the language is dialogue, and highly qualified language teachers combine all this with one phrase: "You know the language if you think in it."

Unfortunately, the obvious things for psychologists do not find their embodiment in the traditional practice of teaching foreign languages, and only the most trained specialists who possess special techniques are able to significantly reduce the duration of training, not only without compromising the quality of training, but on the contrary, to guarantee it. This most significant method, which has passed many years of testing, the methods of which are embodied in their own school, is the Callan method [3]. The Callan method can teach English in a quarter of the time taken by any other method on the market (figure 1). Instead of the usual 350 hours necessary to get the average student to the level of the Cambridge Preliminary English Test (PET), the Callan method can take as little as 80 hours, and only 160 hours for the Cambridge First Certificate in English (FCE).

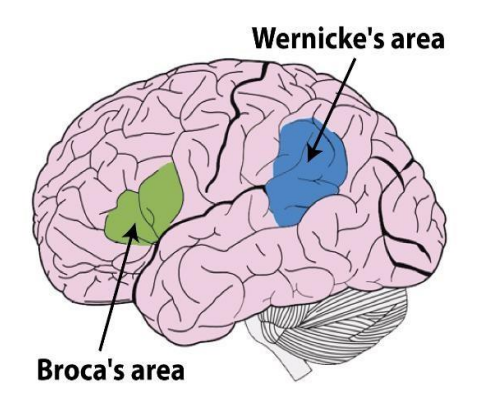

Figure 1. Zones of speech behavior.

### III. Dynamic Grammar

For most people, instead of a speech mechanism, a translation mechanism works, introduced by the school approach to language learning, which is physiologically a different process, the opposite of language. To start the speech mechanism, you need to create a database of sound images, speech-motor images and direct connections of these images with meanings.

The translation mechanism prevents the creation of such links and leads to the formation of links between the signs of one and another language. Therefore, after school experience, even in nontranslation courses on the communicative method or when using programs like "Rosetta stone", most students choose their usual translation strategy. At the same time, acts of thinking and understanding are performed in the native language, and externally language actions (listening, speaking, and communication) – in the target language.

Teachers do not yet have the tools to determine, measure, and change the type of mental process, and to find out what process is actually happening. And it is almost impossible to explain these nuances to the student in order to obtain self-assessment, especially since these processes are unconscious and do not lend themselves to conscious regulation. The relations between processes in reality, sensory and motor processes in the psyche and language are extremely difficult to explain, understand, and have long been the subject of disputes and disagreements between various Sciences and scientific directions. Therefore, consciously explaining to the student what, how and why he needs to do is not the solution to the problem. As a result, the habit of the student, developed earlier in the course of a long experience of studying at school or other institutions, still takes over.

Psycholinguistic studies have shown that the use of grammatical rules for planning and controlling utterance inhibits speech activity [4, 5], since the same areas of the brain and mental processes that are necessary for understanding or producing speech are involved in operating with the rules. Indeed, it is physiologically very difficult to simultaneously speak a foreign language and reflect on the grammatical rule necessary to construct a sentence:

if a student does not know how to construct an English phrase correctly, he will not be able to do it; if he knows the rules of how to do it, thinking about them will create obstacles to speaking.

To get out of this contradiction allows the Structural-Visual method (SVM), replacing complex text rules with appropriate visual structures in the form of pictures, schemes and diagrams. The use of SVM in linguistics is to use graphical means to demonstrate the structure of an English sentence and how it is constructed in various forms with extensive use of color for encoding meanings. The method reveals the mechanisms of practical use of both visualizations of the first kind, which can include visual dictionaries and virtual classes, and visualizations of the second kind, which have found their embodiment in Dynamic grammar, as well as Visual Models built on its basis [6] and card tables for different levels of foreign language acquisition. 158

Leontiev defined the second kind of action as "the external support of internal actions" [5]. Such tools for describing the grammar of a foreign language should be found in every linguistic class, then only a thoughtful look is enough to understand the structure of the language. Subsequent training of professional skills will help to consolidate and transform consistently formed fundamental grammatical skills in solid skills of speaking a new language in the form of a conscious statement or dialogue. In its significance, Visual Models and Dynamic grammar are comparable to the periodic table of chemical elements that hangs on the wall in any classroom where chemistry classes are held.

Figure 2 shows the stages of development of elementary action on the example of the verb Do, where the black arrow indicates the direction of development of the elementary process and the flow of time. The figures below the arrow indicate what is happening in reality, and above the arrow-in the mind. Moreover, the dynamics of the development of an action can be clearly traced from the idea to its completion and is quite accessible to any adult student.

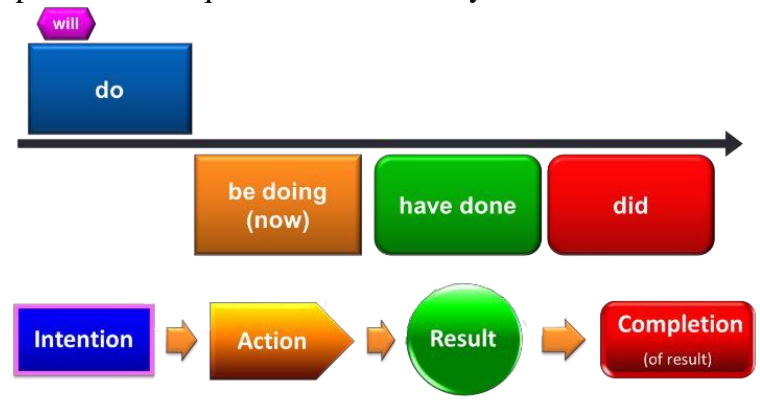

Figure 2. Dynamics of change of the verb DO.

Extended dynamics (figure 3) is created by highly qualified linguists and is difficult for students to understand in the first stages of training.

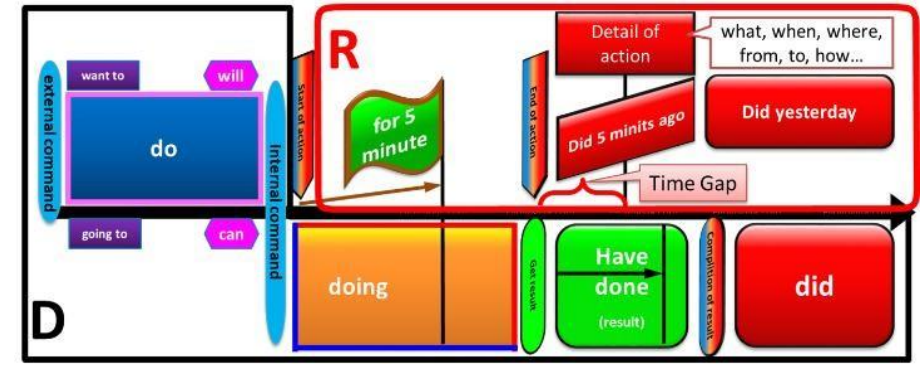

Figure 3. Extended dynamics of change of the verb DO.

In the future, each visual grammatical construction is transformed into a Visual Model of the appropriate level with such assumptions, when the illustrative material is correlated with a specific task of mastering professional material, with specific educational actions. Then the teachers know exactly why the introduction of visibility is necessary in each particular case, and submit Visual Models in combination with card tables in the form in which they can best perform the corresponding professional task. Without basic grammatical skills, the same communicative approach turns into simple memorization of spoken phrases. Visual structures of English sentence construction allow for conscious practice, that is, independent planning of the utterance and control of its correctness. It is proposed to focus primarily on mastering the system of English tenses and automation skills, and to postpone the variety of communicative situations for subsequent practice. If you work out the basic construction on a limited number of vocabularies to full automatism, then their use in the future will not cause difficulties and will not require conscious control by the rules. Language acquisition is much faster when there are ready-made

algorithms with which the language "works" than when you try to independently derive these algorithms from the speech stream and communicative situations.

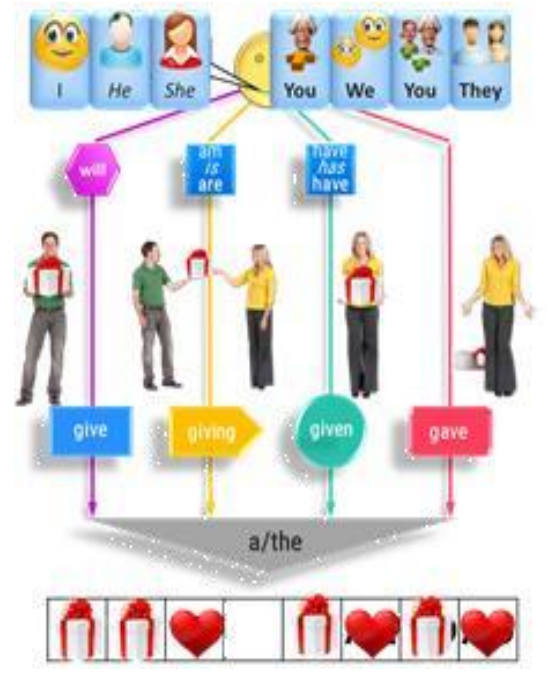

Figure 4. Lingvomap.

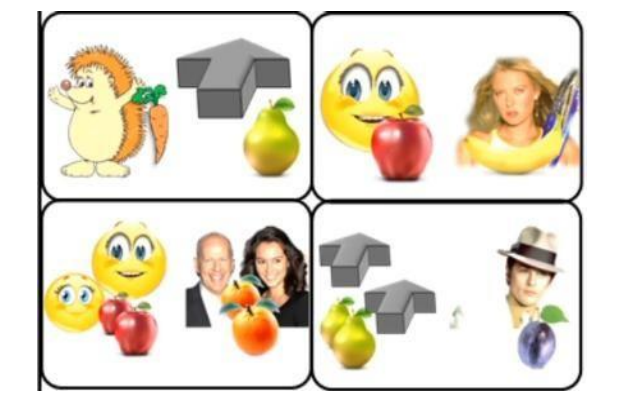

Figure 5. Fragment of a card table.

In combination with Visual Models [7, 8], lingvomaps are used (figure 4) and card tables that provide a mode of accelerated formation of grammatical skills (figure 5) will produce a new E-AMS (Mobile Application) (figure 6). According to the Krashen's input hypothesis of the understandable input material, which is in good agreement with Vygotsky's theory of the Zone of proximal development (the methodological principle of potency) [9], the development of skills occurs when performing exercises that are one step more complex than the current learned level. Increasing the current level can be achieved by increasing the speed and accuracy of the material of the same level of complexity (advanced training), or the introduction of new material (new knowledge-competence-skills).

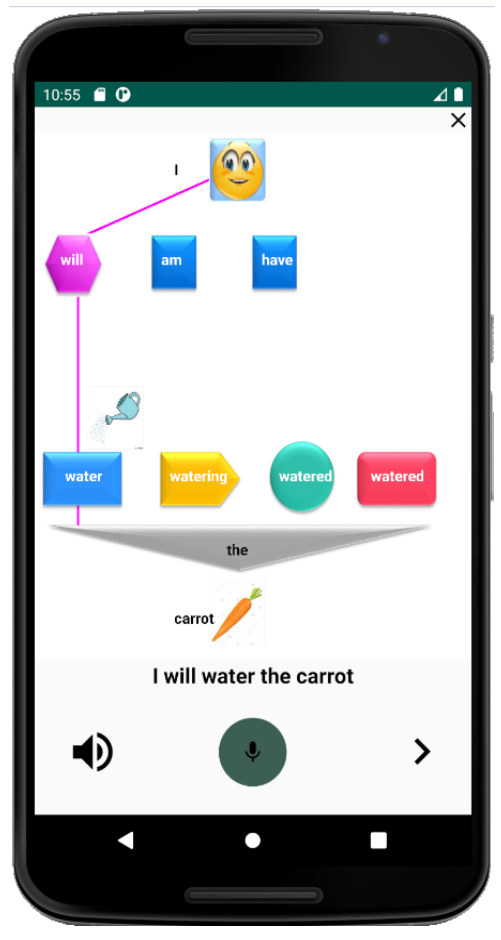

Figure 6. E-AMS (Mobile Application).

Since the learning curves (acquisition of knowledge) and learning skills (acquisition of skills) have significantly different forms and numerical parameters, unjustified transfer of methodological techniques from one field of application to other leads to unreasonably slow progress or its complete absence. The choice of the optimal mode of teaching skills in the field of grammatical skills is complicated by the lack of a mathematical description of the regularities of this process, almost complete lack of accurate data and available means of obtaining them. This is due to the extreme complexity and multilevel structure of the language, which is a fractal system with a huge number of interrelated variables, mathematically not strict and ambiguous.

It is proposed to select a very simplified model from this system, formalize it with the help of system analysis tools and obtain statistical data within this model. Such data will allow you to identify the necessary patterns and analyze them, as well as use the data to improve the effectiveness of training and expand the original model to the level required in specific cases.

Successful conscious training requires two modes: linear demonstration of patterns to implement them, and random training to fully automate the skill. The first mode shows the linear change of one parameter with fixed other variables. When using the second mode, you can combine linear and random changes to these parameters to create unpredictable situations that require real thinking using language to complete the task.

Replacing verbal rules with Visual Models allows you to make significant improvements to any teaching method. Instead of interfering with linguistic activity, SVM provides an opportunity to consciously manage professional skills training and very precisely control the process of forming language skills. This removes the contradiction of acquisition-learning and turns the grammar monitor into a grammar scaffold. Visual models allow you to quickly start the speech mechanism and provide not only a comprehensible input, but also a comprehensible output, which in Krashen's theory justly seemed ineffective.

Dynamic Grammar can be used as an independent tool that allows you to bring "correct speaking" into everyday speech activity, but its most effective seems to be to use it as part of interactive speech simulators as part of e-AMS.

#### IV. CONCLUSION

E-AMS is a unique science-intensive high-tech product. Its use will lead to a synergistic effect in the learning process and, as a result, the accelerated creation of a new language zone in the minds of adult learners. The system provides a process of controlled formation of professional and speech skills, which allows you to move from language learning to its improvement in the process of use. It is created on a modular basis, so each element of the system can be effectively developed and used separately. At the same time, the effect of sharing all elements of the system and integrating additional developments can significantly exceed the capabilities of existing analogues and help solve very important social problems.

The implementation of such a project is particularly important for refugees and migrants. In a relatively short time, they will be able to get not only all the necessary information about their new profession, but also to acquire stable language skills of the new homeland. Moreover, the learning process will take place remotely, without the work of a teacher directly in the classroom face-to-face with students, and the classes themselves can be held at any point where there is an Internet connection. The resulting solutions and tools will actively contribute to the efforts of state administrations to manage the integration of migrants at the national and local levels. They will also facilitate communication with migrants and their access to services such as vocational and language training, employment, education and social security in host communities.

The work is in its initial stage and is a joint project of researchers from the Lebanon, United States, Japan, Ukraine and Belarus. It should be emphasized that it does not contradict the existing system of assessment of language competencies in Europe, but rather contributes to their importance.

#### **REFERENCES**

[1] Scherba, L. V. 1974. Language system and speech activity. Leningrad.

[2] Flinker, A., Korzeniewska, A., Shestyuk, A., Franaszczuk, P., Dronkers, N., Knight, R. and Crone, N. 2015. Redefining the role of Broca"s area in speech. In Proceedings of the National Academy of Sciences. 112, 9 (Mar. 2015). 2871-

2875. DOI= https://doi.org/10.1145/567752.567774.

[3] Callan Method organisation. 2019. The Method. Retrieved

2019 from https://callan.co.uk/the-method/

[4] Bandura, A. and Walters, R. H. 1963. *Social learning and personality development*. New York, Holt, Rinehart, & Winston

[5] Leontiev, A. A. 2004*. Language and speech activity in General and pedagogical psychology*. Moscow Psychological and Social Institute, Moscow.

[6] Tahini, I. and Dadykin, A. 2019. Techniques of new application for acquisition foreign languages: development stages and modern trend. In Proceedings of the 9th International Conference on Digital Information and Communication Technology and its Applications, Section E- Learning 27, 06001 (Beirut, Lebanon, April 3-5, 2019).

[7] Dadykin, A. K., Dibrova, V. A. and Tahini, I. H. 2017. The Visual Approach in Educational Projects. International Journal of Social Science and Humanity. 7, 6 (Jun. 2017).

373-377.

[8] Bradbury, B. L., Tahini, I. H and Dadykin, А. K. 2018.

Fundamentals of New Effective System to Accelerate Language Acquisition Using Visual Approach. International Journal of Information and Education Technology. 8, 11 (Nov. 2018). 768-772.

[9] Rieber, R. W. and Carton, A. S. (eds.). 1987.The Collected Works of L. S. Vygotsky: Problems of General Psychology, Including the Volume Thinking and Speech. Plenum Press. NY.

#### **MODELLING REVERSIBLE CIRCUITSBY IF-DECISION DIAGRAMS**

Prihozhy A.A.

*Belarusian National Technical University, Minsk, Belarus prihozhy@yahoo.com* 

*Binary decision diagram*. Binary decision diagram (BDD) is a well-known and widely used graph model (data structure) of Boolean functions [1]. In work [2] Randal Bryant proposed a reduced ordered binary decision diagram (ROBDD) that emphasizes aspects of variables ordering and diagram size reduction. It lies in the basis of digital system modelling, synthesis and verification tools. It is canonical for a particular function and variable ordered. ROBDDs constitute a basis of developing efficient digital system modelling, synthesis, optimization and verification tools. Figure 1a shows a basic fragment of BDD constructed on the Shannon expansion of Boolean function  $f(x)$  of vector argument  $x = (x_1, \ldots, x_n)$ :

$$
f = x_i \wedge f_{x_i=1} \vee \neg x_i \wedge f_{x_i=0} \tag{1}
$$

where  $\neg$ ,  $\wedge$  and  $\vee$  are Boolean inversion, conjunction and disjunction; *f*<sub>xi=0</sub> and *f*<sub>xi=1</sub> are residual functions or negative and positive cofactors respectively. The fragment consists of a vertex labeled by variable *x*<sup>i</sup> that has two outgoing edges *low* and *high* directed to sub-diagrams, which represent the negative and positive cofactors.

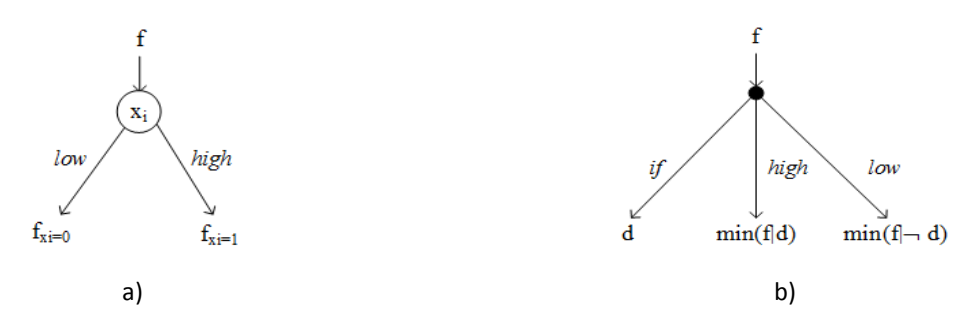

Figure 1 – Basic fragment of a) binary decision diagram BDD and b) if-decision diagram IFD

*If-decision diagram*. Works [3, 4] originally propose the concept of if-decision diagram derived from the theory of incompletely specified Boolean functions [5-7]. Let  $B = \{0, 1\}$  and  $M = \{0, 1, dc\}$ where 0 and 1 are Boolean values and *dc* is a don't care value. An incompletely specified Boolean function  $\varphi(x)$  of vector Boolean variable  $x = (x_1, \ldots, x_n)$  is a mapping  $\varphi: B^n \rightarrow M$ . In  $\varphi$ , value  $dc \in M$  can be arbitrarily replaced by 0 or 1. Function  $\varphi(x)$  can be represented by three sets: on-set ON<sup> $\varphi$ </sup> where  $\varphi(x) = 1$ , off-set OFF<sup> $\varphi$ </sup> where  $\varphi(x) = 0$ , and don't care set DC<sup> $\varphi$ </sup> where  $\varphi(x) = dc$ . Three Boolean characteristic functions describe the sets:  $\varphi^{on}(x)$ ,  $\varphi^{off}(x)$  and  $\varphi^{dc}(x)$ . We call function  $f(x) = \varphi^{on}(x)$  a value function, and call function  $d(x) = -\varphi^{dc}(x)$  a domain function. Pair  $\varphi(x) = (f(x) | d(x))$  describes the incompletely specified function. In the pair, one may replace  $f(x)$  by other function  $v(x)$  of slice (2) without changing  $\varphi(x)$ .

$$
(f \wedge d)^{on} \subseteq v^{on} \subseteq (f \vee d)^{on}
$$
 (2)

Since the functions of slice (1) can produce digital circuits of various time and area, we introduce an operation  $v(x) = min(f(x) | d(x))$  to select a best function of the slice [3, 5]. The theorem as follows generalizes the Shannon expansion. Let  $min(f | d)$  and  $min(f | -d)$  be residual functions (cofactors) of function *f* on function *d*.

*Theorem.* Expansion (3) holds for arbitrarily Boolean functions  $f(x)$  and  $d(x)$ .

$$
f = d \wedge \min(f \mid d) \vee \neg d \wedge \min(f \mid \neg d)
$$
\n(3)

Expansion (3) is capable of efficiently solving many optimization problems of digital system design. The if-decision diagram (IFD) [3] represents expansion (3) by a node (Figure 1b) of directed acyclic graph. Its three descendants are if-node *d*, high-node  $g = min(f | d)$  and low-node  $h = min(f | d)$ , which form a node notation  $v = if d(d, g, h)$ . A labeled terminal node is Boolean constant 0, constant 1, variable  $x_i$  or its negation  $-x_i$ . If node *v* uses complement of *d*, *g* and *h*, then we write  $v = ifd(\neg d, \neg g, \neg h)$ . In this case, complement edges connect *v* with *d*, *g* and *h*. We represent normal edges by solid lines, and represent complement edges by dash lines.

IFD is a promising generalization of BDD. It has three outgoing edges instead of two in BDD; therefore, its capabilities for parallelization are larger. In our work, we use IFD for the modelling, optimization and parallelization [4, 8] of digital circuits at logic level, as well as for the synthesis of reversible circuits for quantum implementation.

*Reversible and quantum circuits*. Synthesis of reversible and quantum logic is an intensely studied topic [9-20]. A logic function is reversible if it maps each input assignment to a unique output assignment. Such a function must have the same number of input and output variables. Fan-out and feedback are not allowed in the reversible logic. A circuit realizing a reversible function is constructed of lines and reversible gates. The reversible gate has the form of  $G(T, C)$ , where  $T \subset X$  is a target line,  $C \subset X$  is a set of control lines ( $C \cap T = \emptyset$ ), and *X* is a set of variables. The gate operation is applied to the target lines if all control lines meet true conditions.

Several reversible gate libraries are available. The NCT library [10] includes such fundamental reversible gates as NOT gate, CNOT (Feynman) gate with one control line, and C2NOT (Toffoli) gate with two control lines. Figure 2a depicts the fundamental gates of the NCT library and the functions implemented by the gates. Syntactically the gate (target line) is represented by symbol ⊕, and its control lines are represented by symbol  $\bullet$ . The Toffoli gate implements a Boolean function that maps the three inputs to the three outputs:  $TG(L, C_0, C_1) = (L\oplus (C_0 \wedge C_1), C_0, C_1)$  where  $\oplus$  is Boolean exclusive or; *L* is the gate input at target line; *C*0, *C*1 are conditions at two control lines. The gate may have one control line, or may have no control lines. Therefore, the reversible circuit describes the behavior as a superposition of three Boolean functions,  $\neg$ ,  $\wedge$  and  $\oplus$ . If the Toffoli gate has one control line, then TG(*L*,  $C_0$ ) = (*L* $\oplus$ *C*<sub>0</sub>,  $C_0$ ). Boolean inversion (not) of *L* is realized by a gate without control lines:  $TG(L) = (\neg L)$ .

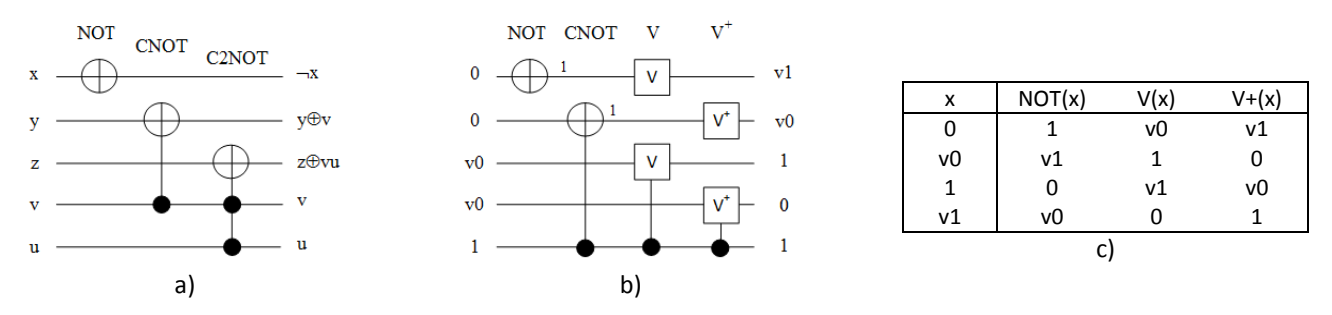

Figure 2 – Reversible gates of a) NCT library, quantum gates of b) NCV-|*v*1> library and c) operation of quantum gates

Quantum circuits carry out computations by manipulating quantum states of qubits. The qubit represents the state as  $|\Psi\rangle = \alpha|0\rangle + \beta|1\rangle$  where  $\alpha$  and  $\beta$  are complex numbers such that  $|\alpha|^2 + |\beta|^2 = 1$ . Quantum logic gates are necessarily reversible in nature. A quantum circuit is a cascade of quantum

gates. Several quantum gate libraries are available in the literature. The NCV library [10] is the most commonly used for generating quantum circuits. Work [15] introduced the extended NCV- $|v_1\rangle$ -quantum library. The library includes gates whose control lines may be sensitive to non-Boolean values. It uses qudits instead of qubits and considers a 4-level  $(0, v0, 1 \text{ and } v1)$  quantum system. Figure 2b depicts the quantum gates of the NCV- $|v_1\rangle$  library: NOT gate, controlled CNOT gate (both are similar to the corresponding reversible gates), not controlled and controlled V gate, and not controlled and controlled V + gate. Figure 2c describes operation of the gates.

Works [14, 16, 20] propose a technique of synthesizing a reversible circuit from a function given as BDD. The technique substitutes all nodes of the BDD with cascades of reversible gates. The size of reversible circuit directly depends on the BDD size; therefore, the circuit size can grow exponentially over the BDD inputs count.

Since BDD is a special case of IFD, IFDs provide more universal and compact representation of Boolean functions against BDDs. Having an IFD, the traversal of its nodes and the substitution of each node by a cascade of reversible gates produce an appropriate reversible circuit. The preferable cascade of gates depends on the successors of the node. Moreover, choosing the appropriate cascade depends on the fan-out of successor nodes.

Table 1 provides the cascades of reversible gates for all possible scenarios of IFD node. The first row of the table describes a node that represents function  $f = i f d(d, g, h)$ . When both nodes g and h have the fan-out of 1, we may overwrite the inputs of corresponding circuit lines and realize node *f* by cascade a) or cascade b). The first cascade consists of one controlled CNOT gate and one Toffoli gate, while the second cascade consists of NOT, CNOT and Toffoli gates. When only node *h* has the fan-out of 1, we realize node *f* by cascade c) with one ancillary line, two CNOT gates and one Toffoli gate. When only *g* has the fan-out of 1, we realize node *f* by cascade d) of one ancillary line, two CNOT and one Toffoli gates. When nodes *g* and *h* have the fan-out larger than 1, the overwriting of all cascade inputs is forbidden, therefore we introduce an ancillary line 0 and realize node *f* by the most expensive cascade e) consisting of one CNOT and two Toffoli gates.

The second row of Table 1 describes a node that models function  $f = xor(d, g)$ . In the node view, a dash line represents complementation. When node *g* or node *d* has the fan-out of 1, we may realize node *f* by cascade a) or cascade b) respectively of only one controlled CNOT gate. When both *d* and *g* have the fan-out larger than 1, we introduce ancillary line 0 and realize *xor* by the cascade c) consisting of two CNOT gates.

The third row describes a node that represents function  $f = \alpha r(d, h)$ . When both nodes g and d have the fan-out of 1, we may realize node *f* by cascade a) of two NOT and one Toffoli gates. When the fanout of both nodes *g* and *d* exceeds 1, we can realize node *f* by cascade b) or cascade c). Cascade b) includes four NOT gates and one Toffoli gate, while cascade c) includes two controlled CNOT gates and one Toffoli gate. Cascades a), b) and c) use one ancillary line.

The fourth row describes a node that models function  $f = or(\neg d, g)$ . When node g has the fan-out of 1, we may realize node *f* by cascade a) of one NOT gate and one Toffoli gate. When the fan-out of both nodes *g* and *d* is equal or larger than 1, we can realize node *f* by cascade b) of two NOT and one Toffoli gates. When the fan-out of both nodes *g* and *d* exceeds 1, we can use cascade c) of one NOT, one CNOT and one Toffoli gates. All cascades a), b) and c) use an ancillary line.

The fifth row describes a node that represents function  $f = and(d, g)$ . At any fan-out of nodes *d* and *g*, node *f* can be realized by cascade a) of one ancillary line and one Toffoli gate.

The sixth row describes a node that models function  $f = and(-d, h)$ . When node d has the fan-out of 1, we may realize node *f* by cascade a) of one NOT gate and one Toffoli gate. When the fan-out of both nodes *d* and *g* is equal or larger than 1, we can realize node *f* by cascade b) of two NOT and one Toffoli gates. Cascades a) and b) use an ancillary line.

Similar cascades realize IFD nodes with complement edges. Again, we construct cascades for all possible scenarios of an IFD node.

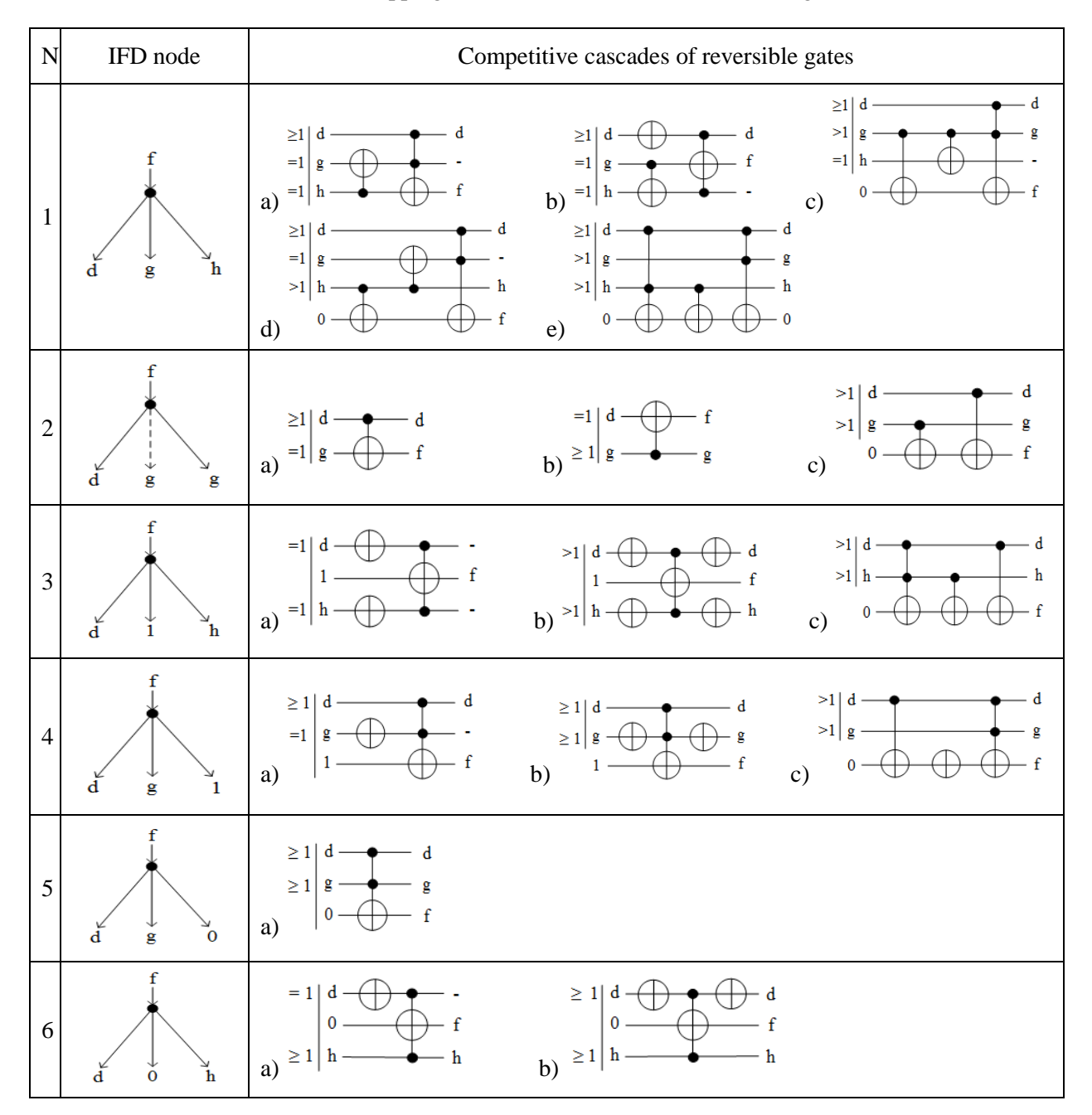

Table 1. Mapping IFD nodes to cascades of reversible gates

Figure 3 illustrates the technique of transforming a reduced ordered BDD (representing an example Boolean function, Figure 3a) to a functionally equivalent IFD, and further mapping the IFD to a reversible circuit realization. The BDD consists of six nonterminal nodes labeled by variables  $x_0$ ,  $x_1$ ,  $x_2$  and  $x_3$ , and two terminal nodes labeled by 0 and 1. The direct transition from ROBDD to IFD yields the if-decision diagram that consists of five nonterminal nodes. Additionally, we have developed an optimization technique that produces the IFD depicted in Figure 3b. The IFD consists of three nonterminal nodes, two nodes less. Figure 3c depicts the reversible circuit obtained during the traversal of the optimized IFD and mapping its nodes to appropriate cascades of reversible gates. The vertical dash lines indicate the gates that realize each of three nonterminal nodes of the IFD. The circuit consists of five lines, two NOT gates, two CNOT gates, and two Toffoli gates. If we have generated a circuit directly from the ROBDD, the circuit size would be larger than those one shown in Figure 3c.

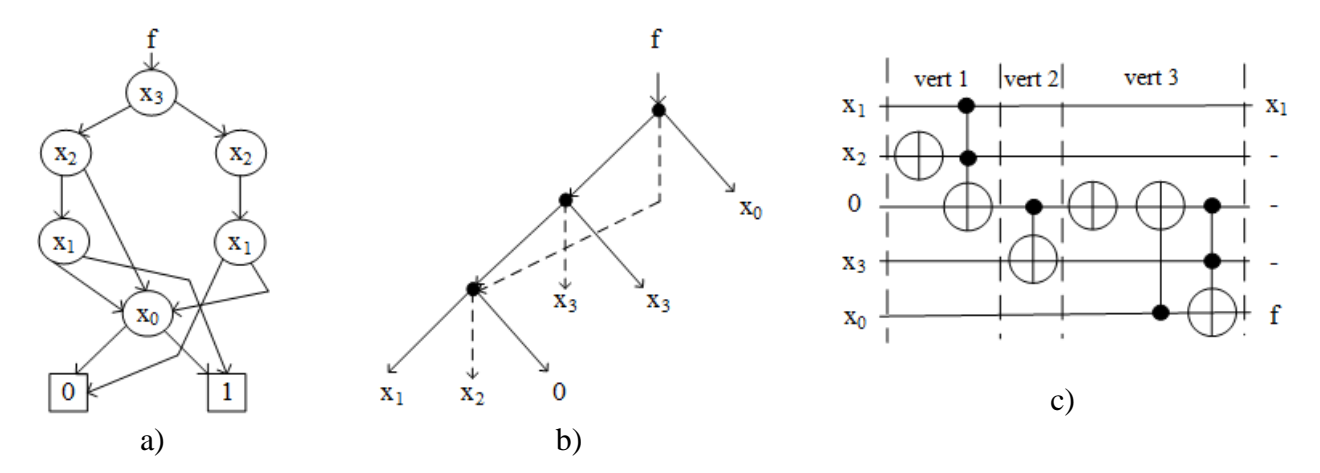

Figure 3 – An example of transforming a) ROBDD to b) IFD and mapping IFD to c) reversible circuit

*Conclusion*. Recently reversible and quantum computation has become an intensively studied topic. All operations in quantum circuits are reversible in nature. The literature describes several approaches for synthesis of reversible circuits. The binary decision diagram based synthesis has shown the improvement of reversible circuits parameters. In past years, we have done research that extends the binary decision diagrams to if-decision diagrams, which increase the modelling power of logic functions. In this paper, we have developed an approach for modelling the reversible circuits by if-decision diagrams. We have introduced rules, which put cascades of reversible gates in accordance to if-diagram nodes of various types. We have given an example of transforming a binary decision diagram to an ifdecision diagram, and an example of further mapping the if-decision diagram to a small size reversible circuit.

### **References**

1. Lee, C.Y. Representation of Switching Circuits by Binary-Decision Programs / C.Y. Lee // Bell Systems Technical Journal, 1959, Vol. 38, No 4, pp. 985-999.

2. Bryant, R. Graph-based algorithms for Boolean function manipulation / R. Bryant, // IEEE Trans. on Comp. **35** (1986), pp. 677–691.

3. Prihozhy, A.A. If-Diagrams: Theory and Application / A.A. Prihozhy // Proc.  $7<sup>th</sup>$  Int. Workshop PATMOS'97. – UCL, Belgium, 1997. – P. 369 – 378.

4. Prihozhy, A.A. Parallel Computing with If-Decision-Diagrams / A.A. Prihozhy, P.U. Brancevich // Proc. Int. Conference PARELEC'98. – Poland, Technical University of Bialystok. – 1998. – P. 179–184.

5. Прихожий А.А. Частично определенные логические системы и алгоритмы / А.А. Прихожий / Минск, БНТУ. – 2013. – 343 с.

6. Прихожий А.А. Обобщение разложения Шеннона для частично определенных функций: теория и применение / А.А. Прихожий / Системный анализ и прикладная информатика.  $-2013$ ,  $\text{Ne}$  1-2. – C. 6-11.

7. Прихожий, А.А. Новые разложения булевых функций по операции исключающее или в системах логического проектирования / А.А. Прихожий / Системный анализ и прикладная информатика. – 2014, № 1-3. – С. 9-16.

8. Prihozhy, A.A. Analysis, transformation and optimization for high performance parallel computing / A.A. Prihozhy // Minsk, BNTU.  $-2019$ .  $-229$  p.

9. Bennett, C.H. Logical reversibility of computation / C.H. Bennett // IBM J. Res. Dev 17 (1973), pp. 525–532.

10. Toffoli, T. Reversible computing, / T. Toffoli // in: W. de Bakker and J. van Leeuwen, editors Automata, Languages and Programming, Springer, 1980, p. 632.

11. Fredkin, E.F. Conservative logic / E. F. Fredkin, T. Toffoli // International Journal of Theoretical Physics 21 (1982), pp. 219–253.

12. Barenco, A. Elementary gates for quantum computation / A. Barenco, C. H. Bennett, R. Cleve, D. DiVinchenzo, N. Margolus, P. Shor, T. Sleator, J. Smolin, H. Weinfurter // The American Physical Society, vol. 52, 1995, p. 3457-3467.

13. Nielsen, M. Quantum Computation and Quantum Information / M. Nielsen, I. Chuang // Cambridge Univ. Press, 2000.

14. Wille [R.](https://www.aminer.cn/profile/robert-wille/54059b07dabfae91d3ff7c78) Effect of BDD Optimization on Synthesis of Reversible and Quantum Logic / [R.](https://www.aminer.cn/profile/robert-wille/54059b07dabfae91d3ff7c78) Wille, R. [Drechsler](https://www.aminer.cn/profile/rolf-drechsler/54485004dabfae87b7e06792) // Electronic Notes in Theoretical Computer Science V. 253, 2010, pp. 57–70.

15. Sasanian, Z. Realizing Reversible Circuits Using a New Class of Quantum Gates / Z. Sasanian, R. Wille, D. M. Miller // DAC 2012, June 3-7, San Francisco, 2012, p. 36-41.

16. Drechsler, R. Reversible Circuits: Recent Accomplishments and Future Challenges for an Emerging Technology / R. Drechsler, R. Wille // In: Rahaman H., Chattopadhyay S., Chattopadhyay S. (eds) Progress in VLSI Design and Test. Lecture Notes in Computer Science. – Springer, 2012, vol 7373, p. 383-392.

17. Wille, R. From reversible logic to quantum circuits: Logic design for an emerging technology / R. Wille, A. Chattopadhyay, R. Drechsler // In Proceedings of the 2016 International Conference on Embedded Computer Systems: Architectures, Modeling and Simulation (SAMOS), Samos, Greece, 17– 21 July 2016; p. 268–274.

18. Lukac, M. Minimization of quantum circuits using quantum operator forms / M. Lukac, M. Kameyama, M. Perkowski, P. Kerntopf // arXiv preprint arXiv:1701.01999, 2017.

19. Handique, M. An Extended approach for Mapping Reversible Circuits to Quantum Circuits using NCV-|*v*1> library / M. Handique, A. Sonka // Elsevier, Procedia Computer Science 125 (2018) 832–839.

20. Zulehner, A. [Accuracy and Compactness in Decision Diagrams for Quantum Computation /](https://www.aminer.cn/pub/5ce3cd34e1cd8e3f7932b9f7/accuracy-and-compactness-in-decision-diagrams-for-quantum-computation)  [A. Zulehner, P. Niemann, R. Drechsler, R. Wille. //](https://www.aminer.cn/pub/5ce3cd34e1cd8e3f7932b9f7/accuracy-and-compactness-in-decision-diagrams-for-quantum-computation) Design, Automation and Test in Europe Conference – DATE, 2019, p.280-283.

#### **REALIZATION OF IF-DECISION DIAGRAMS BY REVERSIBLE CIRCUITS**

Prihozhy A.A.

*Belarusian National Technical University, Minsk, Belarus prihozhy@yahoo.com* 

Reversible circuits [1-6] are an abstraction of quantum circuits. All quantum circuits are reversible. The reversible circuit realizes a reversible function by means of reversible gates. The reversible function is bijective in nature since it has equal number of inputs and outputs, it maps each input to a unique output, and it is capable of reconstructing the input pattern from the output pattern. In the circuit, the same lines represent inputs and outputs, which are uniquely retrievable from each other. To maintain the reversibility, the circuit has no fan-out and feedback connections.

The reversible circuit is a cascade structure consisting of reversible gates from a gate library. The reversible gate has the form of  $G(T, C)$ , where  $T \subset X$  is a target line,  $C \subset X$  is a set of control lines (*C ∩* {*T*} = ∅), and *X* is a set of variables. The gate operation applies to the target line if the control lines meet true conditions. Syntactically the gate (target line) is represented by symbol  $\bigoplus$ , and its control lines are represented by symbol  $\bullet$ .

The reversible circuit describes a behavior by a superposition of three Boolean operations:  $\neg$ ,  $\wedge$ and  $\oplus$ . The Toffoli gate implements a vector Boolean function that maps three inputs to three outputs: TG(*L*,  $C_0$ ,  $C_1$ ) = ( $L\oplus$ ( $C_0 \wedge C_1$ ),  $C_0$ ,  $C_1$ ) where  $\oplus$  is Boolean exclusive or;  $\wedge$  is Boolean conjunction; *L* is the Toffoli gate input at target line;  $C_0$ ,  $C_1$  are conditions at two control lines. The gate may have one control line, or may have no control lines at all. The Feynman gate with one control line realizes vector function  $TG(L, C_0) = (L \oplus C_0, C_0)$ . Boolean inversion (not) of *L* is realized by a gate  $TG(L) = (-L)$ without control lines.

For the day, several reversible gate libraries are available. The NCT library [2] includes such fundamental reversible gates as NOT gate, CNOT (Feynman) gate with one control line, and C2NOT (Toffoli) gate with two control lines. The generalized GT library [6] includes additional multiplecontrol Toffoli gates. Figure 1a depicts the fundamental gates of the NCT library and the functions implemented by the gates.

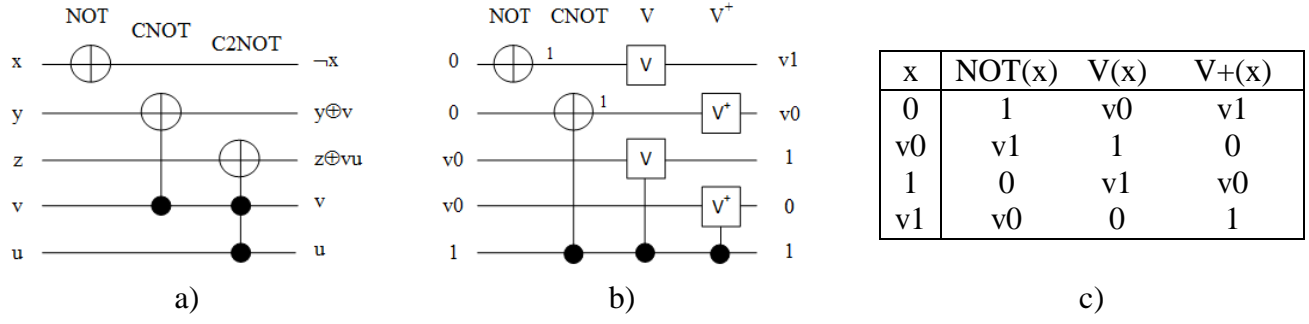

Figure  $1 - a$ ) reversible gates of NCT library; b) quantum gates of NCV- $|v1\rangle$  library; c) operation of quantum gates

Quantum circuits carry out computations by manipulating quantum states of qubits. The qubit represents the state as  $|\Psi\rangle = \alpha|0\rangle + \beta|1\rangle$  where  $\alpha$  and  $\beta$  are complex numbers such that  $|\alpha|^2 + |\beta|^2 = 1$ . It assumes an arbitrary set of states. Quantum gates carry out an operation on qubit. Appropriate unitary matrices of  $2^{n} \times 2^{n}$  dimension describe the behavior of the gates.

Quantum logic gates are necessarily reversible in nature. A quantum circuit is a cascade of quantum gates. Several quantum gate libraries are available in the literature. The NCV library [4] is the most commonly used one for generating quantum circuits.

Work [6] introduced the extended NCV- $|v_1\rangle$  library. It allows for gates whose control lines may be sensitive to non-Boolean values (while e.g. the NCV gates considered above always require Boolean control lines).The library uses qudits instead of qubits and considers a 4-level (0, *v*0, 1 and *v*1) quantum system. Figure 1b depicts the quantum gates of the  $NCV-|v_1\rangle$  library: NOT gate, controlled CNOT gate (both are similar to the corresponding reversible gates), not controlled and controlled V gate, and not controlled and controlled  $V^+$  gate. Figure 1c describes the operation of the gates.

The quantum NOT gate and the controlled CNOT gate directly implement the corresponding reversible NOT gate without control and the CNOT gate with one control line respectively. At the same time, the quantum library does not contain a gate that directly implements the reversible C2NOT (Toffoli) gate (Figure 2a). For this reason, a cascade of quantum gates (as shown in Figure 2b) replaces the C2NOT gate when mapping the reversible circuit to a quantum circuit. This solution is expensive one; therefore, the research work has been done [6], which proposes an approach (Figure 2c) for reducing the overall cost of the quantum circuit.

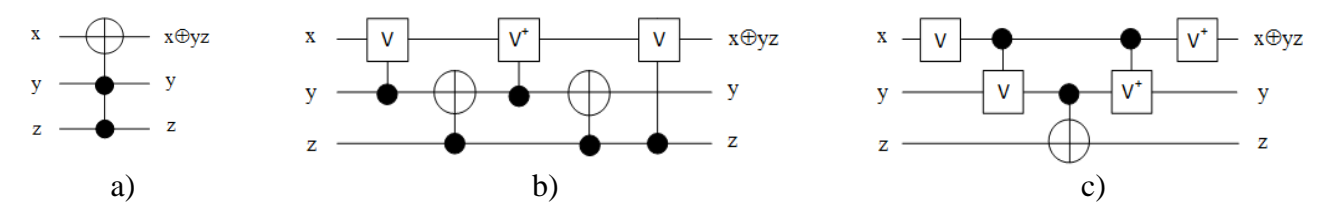

Figure  $2 - a$ ) reversible Toffoli gate; b) equivalent quantum circuit of NCV gates; c) equivalent quantum circuit of NCV- $|v_1\rangle$ -gates

Binary decision diagrams (BDDs) are a well-known and widely used graph model (data structure) of Boolean functions [7, 8]. It lies in the basis of digital system modelling, synthesis and verification tools. Works [9, 10] propose a technique of synthesizing a reversible circuit from a function given as BDD. The technique substitutes all nodes of the BDD with a cascade of reversible gates. The size of reversible circuit directly depends on the BDD size; therefore, the circuit size can grow exponentially of the BDD inputs count.

The concept of if-decision diagrams (IFDs) as a graph representation of completely and incompletely specified Boolean functions was originally introduced in [11-14] as one of the results of the partial logic theory. IFD is an efficient model for the synthesis and optimization of digital systems. It is capable of representing and implementing parallel computations at logic level since its nonterminal nodes have three outgoing edges instead of two outgoing edges BDD's nodes have. Generally speaking, IFDs provide more universal and compact representation of Boolean functions against BDDs.

The capability of producing less cost reversible circuits for quantum implementation is a very important advantage of IFD. Using a four-root IFD of a three-bit adder as an example (Figure 3a), we introduce a technique of realizing the IFD by an appropriate reversible circuit (Figure 3b). The technique consists in the traversal of the IFD nodes from bottom to top, and automatically generating a cascade of reversible gates for each node, whose description includes the list of lines, their inputs and outputs, the target and control lines, and all the connections. For the IFD depicted in Figure 3a, the technique firstly passes nodes 1, 2 and 3 at bottom level, then it passes nodes 4, 5, 6 and 7 and at the middle level, and finally it passes nodes 9, 10, 11 and 8 at the top level.

The cascade configuration depends on the node type. Figure 4 shows cascades of reversible gates for six types of nodes the IFD of 3-bit adder is constructed of. Nodes 1, 2, 3, 9, 10 and 11 are of type *xor(d, g)* that is Boolean exclusive or, where *d* is a signal at the left daughter node and *g* is a signal at the middle (with complementation) and at the right daughter nodes. The corresponding cascade (Figure 4a) consists of only one reversible CNOT gate.

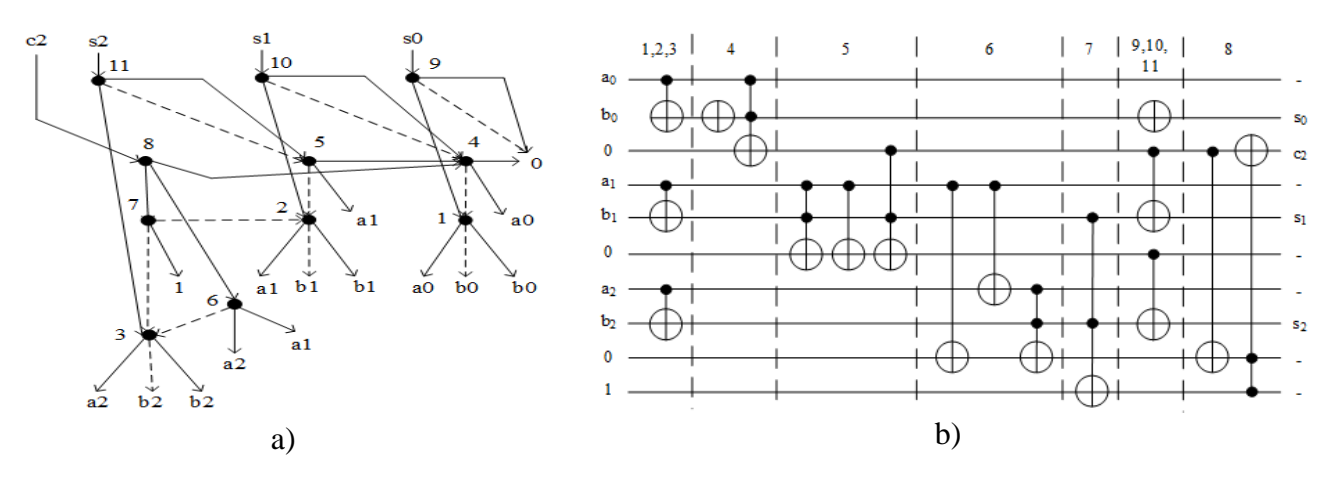

Figure  $3 - a$ ) four-root IFD of tree-bit adder (dash line is complementation); b) realization of the IFD by reversible circuit

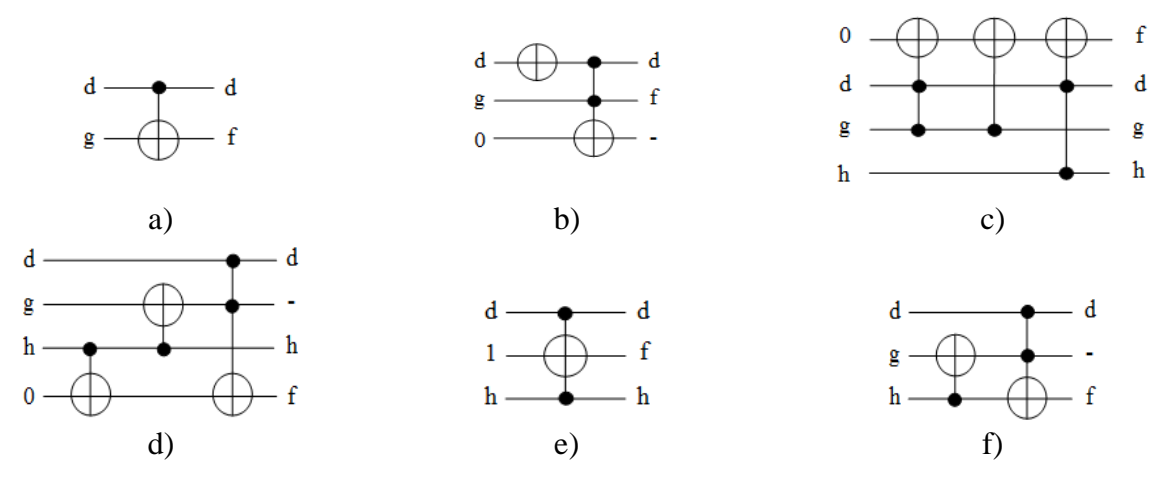

Figure 4 – Cascades of reversible gates for six types of IFD nodes: a) *xor*(*d*, *g*); b) *and*( $\neg d$ , *g*); c) *ifd*( $-d, g, h$ ); d) *ifd*( $-d, g, h$ ); e) *or*( $-d, -h$ ); f) *ifd*( $d, g, h$ )

Node 4 is of type *and* $(\neg d, g)$  that is Boolean conjunction with complementation of the first operand. The corresponding cascade consists of a NOT gate, a Toffoli gate and an ancillary line ( Figure 4b).

Node 5 is of type  $if d(\neg d, g, h)$  that is Shannon expansion with complementation of the first operand, whose middle and right daughter nodes have the fan-out that exceeds 1. The corresponding cascade consists of a CNOT gate, two Toffoli gates and an ancillary line with input 0 as shown in Figure 4c.

Node 6 is of the same type  $if d(-d, g, h)$  as node 5 is, but its middle daughter node's fan-out equals 1. The corresponding cascade consists of two CNOT gates, a Toffoli gate and an ancillary line as shown in Figure 4d. It is simpler than the cascade shown in Figure 4c.

Node 7 is of type  $or(\neg d, \neg g)$  that is Boolean disjunction with complementation of both operands. The corresponding cascade (Figure 4e) consists of a reversible Toffoli gate and an ancillary line.

Node 8 is of type *ifd*(*d*, *g*, *h*) that is Shannon expansion, whose middle and right daughter nodes' fan-out equals 1. The corresponding cascade (Figure 4f) consists of a CNOT gate and a Toffoli gate.

Figure 3b depicts the resulted reversible circuit of 10 lines and 17 gates. We have developed a reversible circuit simulation tool that have helped us to validate the circuit in Figure 3b. The technique and tool can realize other IFDs by reversible circuits. Work [13] proposes tools for analysis, transformation and optimization of the computations parallelization processes for many-processor architectures.

*Conclusion*. The binary decision diagram BDD is a powerful data structure that lies in the basis of numerous modern digital circuit modelling, simulation, synthesis and verification tools. The ifdecision diagram IFD extends the capabilities of the binary decision diagram BDD due to its nonterminal nodes have three outgoing edges instead of two edges in BDD. Since the literature describes efficient techniques that map BDDs to reversible and further to quantum circuits, this paper studies how reversible circuits can realize IFDs while reducing the implementation cost. It proposes a technique of level-by-level traversal of a given IFD from bottom to top and replacing each nonterminal node by an appropriate cascade of reversible gates. The cascade cost significantly depends on the IFD node type and on the fan-out of all daughter nodes. The paper gives an example of realizing a 3-bit adder IFD by a reversible circuit constructed of the gates of NCV- $|v_1\rangle$ -library.

#### **References**

1. Bennett, C.H. Logical reversibility of computation / C.H. Bennett // IBM J. Res. Dev 17 (1973), pp. 525–532.

2. Toffoli, T. Reversible computing, in: W. de Bakker and J. van Leeuwen, editors / T. Toffoli // Automata, Languages and Programming, Springer, 1980, p. 632.

3. Fredkin, E.F. Conservative logic / E. F. Fredkin, T. Toffoli // International Journal of Theoretical Physics 21 (1982), pp. 219–253.

4. Barenco, A. Elementary gates for quantum computation / A. Barenco, C. H. Bennett, R. Cleve, D. DiVinchenzo, N. Margolus, P. Shor, T. Sleator, J. Smolin, H. Weinfurter // The American Physical Society, vol. 52, 1995, p. 3457-3467.

5. Nielsen, M. Quantum Computation and Quantum Information / M. Nielsen, I. Chuang // Cambridge Univ. Press, 2000.

6. Sasanian, Z. Realizing Reversible Circuits Using a New Class of Quantum Gates / Z. Sasanian, R. Wille, D. M. Miller // DAC 2012, June 3-7, San Francisco, 2012, p. 36-41.

7. C.Y. Lee, Representation of Switching Circuits by Binary-Decision Programs, Bell Systems Technical Journal, 1959, Vol. 38, No 4, pp. 985-999.

8. Bryant, R., Graph-based algorithms for Boolean function manipulation, IEEE Trans. on Comp. **35** (1986), pp. 677–691.

9. Wille [R.](https://www.aminer.cn/profile/robert-wille/54059b07dabfae91d3ff7c78) Effect of BDD Optimization on Synthesis of Reversible and Quantum Logic / [R.](https://www.aminer.cn/profile/robert-wille/54059b07dabfae91d3ff7c78) Wille, R. [Drechsler](https://www.aminer.cn/profile/rolf-drechsler/54485004dabfae87b7e06792) // Electronic Notes in Theoretical Computer Science V. 253, 2010, pp. 57–70.

10. Zulehner, A. [Accuracy and Compactness in Decision Diagrams for Quantum Computation /](https://www.aminer.cn/pub/5ce3cd34e1cd8e3f7932b9f7/accuracy-and-compactness-in-decision-diagrams-for-quantum-computation) 

[A. Zulehner, P. Niemann, R. Drechsler, R. Wille. //](https://www.aminer.cn/pub/5ce3cd34e1cd8e3f7932b9f7/accuracy-and-compactness-in-decision-diagrams-for-quantum-computation) Design, Automation and Test in Europe Conference – DATE, 2019, pp.280-283.

11. Prihozhy, A.A. If-Diagrams: Theory and Application / A.A. Prihozhy // Proc.  $7<sup>th</sup>$  Int. Workshop PATMOS'97. – UCL, Belgium, 1997. – P. 369 – 378.

12. Прихожий А.А. Частично определенные логические системы и алгоритмы / А.А. Прихожий / Минск, БНТУ. – 2013. – 343 с.

13. Прихожий А.А. Обобщение разложения Шеннона для частично определенных функций: теория и применение / А.А. Прихожий / Системный анализ и прикладная информатика. – 2013, № 1-2. – С. 6-11.

14. Prihozhy, A.A. Parallel Computing with If-Decision-Diagrams / A.A. Prihozhy, P.U. Brancevich // Proc. Int. Conference PARELEC'98. – Poland, Technical University of Bialystok. – 1998. – P. 179–184.

15. Prihozhy, A.A. Analysis, transformation and optimization for high performance parallel computing / A.A. Prihozhy // Minsk, BNTU. – 2019. – 229 p.

# **ИНФОРМАЦИОННЫЕ СИСТЕМЫ ЭЛЕКТРОННОЙ ИДЕНТИФИКАЦИИ АВТОМОБИЛЬНЫХ ТРАНСПОРТНЫХ СРЕДСТВ**

#### Андреев А. Я., Гинько А. Г.

*БНТУ, Минск, [andreev@bntu.by,](mailto:andreev@bntu.by) [andreev\\_ay@mail.ru](mailto:andreev_ay@mail.ru)*

### *БНТУ, Минск, [ginko.ag@yandex.by](mailto:ginko.ag@yandex.by)*

Эффективное использование средств электронной идентификации невозможно без их интеграции в системы управления предприятием или технологическими процессами доставки грузов.

Характерные для систем электронной идентификации большие объемы разнообразных по направлению информационных потоков порождают значительное количество данных. Для принятия правильных и эффективных решений эти данные должны быть своевременно получены, обработаны и доведены до соответствующих исполнителей и руководителей. Для решения таких непростых задач используются современные информационные технологии.

Современные технологии обработки данных рассчитаны на применение в самых разнообразных условиях. Для обработки данных используются компьютерные программы, объединяемые в большой класс транзакционных систем.

В простейшем случае информационная система может быть реализована на отдельном компьютере. Это приемлемое решение для выполнения простых задач одним пользователем. Если в работе системы участвуют несколько пользователей на нескольких компьютерах, то требуется вручную постоянно выполнять актуализацию данных, чтобы изменения, выполняемые одними пользователями, становились доступными другим пользователям, что снижает оперативность и надежность работы системы и делает недоступной обработку данных в режиме реального времени.

В системах доставки грузов такая технология работы приемлема в очень ограниченных вариантах. Например, работа бухгалтера в небольшой компании, обработка отдельной складской операции и т. п.

Проблему работы нескольких пользователей информационной системы можно решить, если они будут работать с одними и теми же данными, а их компьютеры будут объединены в сеть. Для совместной обработки данных в сети может использоваться несколько сетевых архитектур.

Архитектура файл-сервер выделяет в сети компьютеры, которые могут использоваться как серверы и (или) клиенты. На серверах выделяются общие ресурсы (файлы, принтеры и т. п.), а клиентские компьютеры могут использовать эти ресурсы.

Поток информации, требующей обработки, постоянно растет, и в компьютерных сетях все чаще используется архитектура клиент - сервер, где для обработки данных используется мощный сервер данных, а для представления и изменения нужных данных – пользовательское приложение, которое работает на клиентском компьютере. Таким образом, основная, наиболее ресурсоемкая работа с данными выполняется в месте их хранения, а на пользовательский компьютер передаются только данные, необходимые для получения информации или требующие изменения.

Если архитектура файл-сервера отличается от локальной обработки данных на одном компьютере в основном местом хранения данных и необходимостью обеспечения доступа к данным нескольких пользователей, то в архитектуре клиент-сервер обработка, хранение и доступ к данным обеспечивается сервером базы данных. Последнее решение имеет следующие преимущества:

- независимость данных от пользовательского приложения, которое может быть реализовано на различных языках программирования;
- возможность централизованного управления бизнес-правилами обработки данных;
- возможность распределения ресурсов между несколькими серверами;
- более надежная система обеспечения секретности и безопасности данных;
- легкая организация доступа к гетерогенным и распределенным данным.

В последнее время для работы с данными все шире применяются технологии World Wide Web (WWW). Эта технология в глобальных масштабах реализуется в сети Интернет и основывается на поиске данных с помощью гипертекстовых ссылок, которые обеспечивают доступ к различным файлам с данными.

Обычно одноуровневые прикладные программы обращаются к таблицам с данными на сервере так, как это происходит в технологии, основанной на файл-сервере. Это означает, что типичный запрос прикладной программы клиента выбирает строки непосредственно из таблиц, относящихся к основной структуре данных. Это происходит, когда прикладная программа разработана на основе локального варианта в архитектуре ISAM (индекснопоследовательный метод доступа). Для доступа к данным открывается таблица, выбирается требуемый индекс, и ищутся строки с необходимыми данными. Бизнес-логика встроена в каждое пользовательское приложение, использующее данные сервера.

Этот принцип доступа к данным и их поиску вызывает ряд проблем:

- при изменении структуры данных или правил обработки данных логика работы приложения должна быть разработана заново;
- если запросы не ограничивают размер возвращаемых наборов результатов, масштабирование прикладной программы может оказаться непростой задачей. Это означает, что добавление дополнительных пользователей может вызвать ухудшение эффективности работы системы, в то время как прикладная программа успешно работала с небольшим количеством пользователей;
- особенно усложняется работа над большими проектами, так как переписывание большого объема кода и перекомпилирование проекта очень трудоемки. Это означает, что работа для групп, программирующих большие проекты, становится особенно трудной;

В одноуровневых прикладных программах клиентское приложение выполняет много функций, требования к производительности рабочей станции достаточно высоки.

Двухуровневое приложение предполагает размещение бизнес-логики на сервере. В этом случае клиентское приложение содержит только средства интерфейса пользователя, а алгоритм обработки данных располагается на сервере. При использовании данных сервера несколькими приложениями существенно облегчается контроль и изменение правил обработки данных, так как их изменение не требует вмешательства в клиентские приложения, которые могут быть установлены на большом количестве рабочих станций. При увеличении количества пользователей трудоемкость поддержки приложений увеличиваться не будет.

Построение двухуровневых приложений требует переноса кода, управляющего данными, на сервер. Вместо таблиц клиентское приложение должно иметь дело с логическими объектами, а для обновления данных выполнять внешние (удаленные) процедуры. Следует лишь обратить внимание, что в большинстве случаев это не является чисто механическим действием.

Перенос правил обработки данных на сервер позволяет также снизить нагрузку на клиентское приложение. Требования к рабочей станции могут быть снижены. Вместе с тем при наличии высокопроизводительного многопроцессорного сервера можно повысить производительность обработки данных, так как такие серверы БД, как MS SQL Server, способны к выполнению одновременно нескольких хранимых процедур, причем каждая может выполняться в индивидуальном потоке.

Одним из наиболее современных подходов к построению двухуровневых прикладных программ является использование компонентов ActiveX, которые могут быть выполнены через вызовы расширенных хранимых процедур. Эти компоненты могут, используя свои свойства и методы, выполнять специфические задачи обработки данных. При изменении

бизнес-логики достаточно использовать другой компонент, оставив без изменения набор свойств и методов, доступный пользовательскому приложению.

Формирование прикладных программ из компонентов имеет огромную привлекательность, но отсутствие инструментария интегрирования объектов, созданных различными разработчиками, в одну прикладную программу создает подчас непреодолимые трудности в реализации такого подхода. Появившаяся в последнее время Component Object Model (COM) предназначена для ликвидации этих трудностей.

Современные информационные системы, следуя за тенденциями в экономике, становятся все более сложными, в процессе функционирования могут охватывать несколько предприятий, что вызывает изменение данных на нескольких серверах. Когда проект охватывает несколько серверов, в приложении появляется необходимость использования дополнительных уровней. В этом случае такой сервер, как Microsoft Transaction Server (MTS), может играть роль координатора работы объектов, выполняя множество сложных операций интегрирования, координации и взаимодействия, которые оказываются за пределами действия диспетчера распределенных транзакций в SQL Server. MTS не только управляет транзакциями между серверами, но также выполняет и функции объединения потоков и межобъектного взаимодействия.

Учитывая, с одной стороны, современные требования к качеству логистического обслуживания, необходимость получения большого количества данных из внешних источников, а с другой стороны, слишком большие затраты на полностью интегрированную обработку данных в масштабе реального времени в глобальной компьютерной сети необходимо стремиться соблюдать три основных принципа:

- данные должны быть доступны. Весьма эффективно создание веб-сервера, доступ к которому внутри организации может быть обеспечен через внутреннюю сеть интранет, а для сотрудников, работающих вне организации, – через Интернет. Средства защиты данных должны быть более конкретными. Вместо запрета доступа к таблицам лучше защищать конкретные колонки и записи данных;
- данные должны быть точными. При добавлении данных в информационную систему они должны подвергаться автоматической логической проверке;
- данные должны быть понятны. Все операции с конкретными данными (кроме просмотра) лучше выполнять в одном и том же месте, в основном там, где они были впервые введены в компьютер.

Функционирование такой информационной среды поддерживается специальным программным обеспечением, которое называется средствами групповой работы. Функционируя совместно с почтовыми программами и серверами баз данных, такие средства обеспечивают коллективный доступ к документам, поддерживают деятельность дискуссионных групп, календарные функции, контактную информацию, временные графики и перечни задач для групп пользователей.

В системах управления обработка данных, полученных средствами электронной идентификации, должна строиться таким образом, чтобы использовать их основные преимущества в получении достоверной информации в режиме реального времени. С этой целью в информационной системе формируют функционально законченные блоки, которые позволяют автоматизировать отдельные бизнес-процессы. Основной поток данных поступает в систему управления от устройств идентификации. На основании именно этой информации принимаются решения о ходе выполнения плановых заданий и графиков выполнения работ и необходимости коррекции управляющих воздействий.

В этом случае задача проверки соответствия предельным ограничениям габаритов и массы автомобильных транспортных средств (АТС) выполняется путем считывания информации с соответствующих датчиков и идентификации номерного знака автомобиля.

Программное обеспечение для обработки данных электронной идентификации должно обладать следующими свойствами:

- иметь библиотеку протоколов для обеспечения интерфейса нижнего уровня с устройствами RFID. Это позволяет интегрировать в одну систему устройства различных производителей, использовать логические контроллеры, считыватели штрих-кодов и т. п.;
- обеспечивать автоматическую настройку различных стандартов и протоколов для получения данных от устройств RFID без необходимости их детального изучения разработчиками информационных систем;
- позволять быстро разрабатывать модули бизнес-логики с помощью визуальных и программных инструментальных средств;
- иметь возможность встраивать разрабатываемые приложения RFID в технологические и управляющие информационные системы предприятия;
- предоставлять средства контроля информационных потоков в системе;
- обеспечивать генерацию сигналов устройств RFID для тестирования и настройки программного обеспечения;
- позволять легко модернизировать разработанные приложения при расширении систем RFID или замене используемых устройств.

В современных условиях, когда технологии электронной идентификации все шире используются в системах доставки продукции, разработчики программного обеспечения предлагают готовые решения, что позволяет отказаться от дорогостоящей заказной разработки специализированного приложения.

Так, известная фирма по разработке приложений для обработки данных Sybase предлагает комплексное решение для автоматизации процедур электронной идентификации под названием RFID Enterprise.

Приложение RFID Enterprise позволяет пользователям собирать, отслеживать и интегрировать данные с датчиков RFID в системы управления предприятием, а также разрабатывать специализированные приложения для их локального использования.

В состав приложения RFID Enterprise входит несколько компонентов. RFID Edgeware предлагает интерфейс системного управления различными устройствами электронной идентификации – считывателями, сканерами штрих-кодов, принтерами и т. п. Другой компонент автоматизирует ввод информации электронной идентификации в базу данных, а также обеспечивает построение логической модели базы данных для сопутствующей информации. Еще один компонент приложения отвечает за реализацию бизнес-процесса RFID, его интеграцию в систему управления предприятием и мониторинг данных. Он предлагает визуальную среду разработки бизнес-процесса с возможностью его отображения и контроля. И наконец, инструментарий вывода данных RFID на печать позволяет готовить стандартные и специализированные отчеты.

Фирма Manhattan Associates выбрала для развития своего пакета EPC Manager другой путь, поставив во главу угла возможности инвентаризации. В обновленной версии появились функции централизованного слежения за грузами, входящими и исходящими заказами, оформления контейнерных перевозок. Расширена и поддержка соответствия действующим требованиям XML. Главное назначение данного приложения – автоматизировать получение, отслеживание и оценку электронного кода продукции.

Средства обработки данных электронной идентификации включили в свои последние версии приложений и такие известные фирмы-производители программного обеспечения для управления цепочками поставок, как OATSystems и Catalyst International.

Развитие и внедрение средств электронной идентификации в системы управления автотранспортной деятельностью будет способствовать повышению эффективности их функционирования. Появится возможность приблизить управляемость транспортных систем к промышленным за счет получения достоверной информации о состоянии объектов управления в режиме реального времени. Это расширит возможности практического использования современных логистических технологий, когда точная и своевременная информация является залогом успешной совместной работы нескольких операторов в цепочке доставки грузов или пассажиров.

Список литературы:

- 1. Горев, А. Э. Информационные технологии на транспорте. Электронная идентификация автотранспортных средств и транспортного оборудования: учеб. пособие для студентов специальностей 190701 – организация перевозок и управление на транспорте, 190702 – организация и безопасность движения (автомобильный транспорт) / А. Э. Горев; СПбГАСУ. – СПб., 2010. – 96 с.
- 2. Андреев, А. Я. Информационные системы в дорожном движении / А. Я. Андреев // Наука – образованию, производству, экономике : материалы 14-й Международной научно-технической конференции. - Минск : БНТУ, 2016. - Т. 3. - С. 147-148.

### **ИНТЕРАКТИВНЫЕ ФОРМЫ ОБУЧЕНИЯ СКВОЗЬПРИЗМУ ИНФОРМАЦИОННО-КОМ-МУНИКАЦИОННЫХ ТЕХНОЛОГИЙ**

### Аснович Н.Г. *БНТУ, Минск, Беларусь, Nicka6@yandex.ru*

Отечественный и зарубежный опыт внедрения современных информационных технологий в образовательную практику высших учебных заведений (ВУЗ) является залогом обеспечения эффективного обучения за счет повышения уровня информативности, интерактивности использования информационных электронных ресурсов, учебных электронных комплексов, электронных библиотек и автоматизированных систем управления образовательной деятельностью.

Использование интерактивных форм обучения - одно из важнейших направлений современной подготовки обучающихся в ВУЗе. Сегодня для преподавателя недостаточно быть компетентным и грамотным в области своей профессиональной направленности. Студенты легче понимают и запоминают материал при использовании интерактивных форм обучения. Исходя из этого, основные методические инновации связаны с применением интерактивных методов обучения.

Интерактивный («Inter» - это взаимный, «act» - действовать) - означает взаимодействовать, находиться в режиме беседы, диалога с кем-либо. В отличие от активных методов, интерактивные направлены на более широкое взаимодействие студентов не только с преподавателем, но и между собой.

Интерактивное обучение – это специальная форма организации познавательной деятельности. Она подразумевает вполне конкретные и прогнозируемые цели. Цель состоит в создании комфортных условий обучения, при которых студент или слушатель чувствует свою интеллектуальную состоятельность. Это позволяет сделать продуктивным сам процесс обучения, дать знания и навыки, а также создать базу для работы по решению проблем после того, как обучение закончится.

Если обратиться к научной и учебно-методической литературы [3,4], выделяют три основных базовых формы обучения:

- пассивная форма обучения, это когда при обмене информацией с аудиторией поток данных идет только от преподавателя, а обучающиеся выполняют только аккумуляционную функцию;

- активная форма обучения характеризуется взаимным общением преподавателя и обучающихся, то есть общение с обратной связью. При такой форме обучения учебный процесс строится на принципах активации познавательных интересов рассматриваемой темы у обучающихся, данная форма обучения направлена на более глубокую активацию познавательной деятельности обучающихся;

- интерактивная форма - это одна из инновационных форм, при реализации которой происходит взаимное общение преподавателя со студентами и студентов между собой. Это позволяет более эффективно активизировать умственную и познавательную функции у обучающихся, при использовании интерактивной формы обучения при изучении отдельных тем. Позволяет достичь максимального результата в усвоении теоретического и практического материала, т.е. происходит процесс глубокого проникновения изучаемого материала в сознание обучающихся.

Преимущества интерактивных методов обучения:

- обучение становится индивидуальным, учитывающим особенности личности, интересы и потребности каждого ученика;
- появляется возможность емко и сжато представить любой объем учебной информации;
- в несколько раз улучшается визуальное восприятие, значительно упрощается процесс усвоения учебного материала;

 активизируется познавательная деятельность учеников, они получают теоретические знания и практические навыки.

Единственным условием для проведения занятий в интерактивной форме несомненно является высокая профессиональная компетенция преподавателя и численность обучающихся в группе, оптимальное количество обучающихся не должно превышать 12 человек, качество учебного процесса напрямую зависит от количества обучающихся.

На протяжении последних лет современный образовательный процесс строится на активном использовании информационных и коммуникационных технологий, что позволяет внедрять все более новые, инновационные методы и формы организации учебного процесса.

Использование информационных технологий вносит новый виток в развитие интерактивной формы обучения, здесь дополнительным звеном в цепочки общения «преподаватель студент студент» встает персональный компьютер.

Информационные технологии вносят в процесс преподавания элементы наглядности любого процесса, что позволяет придать учебному процессу еще более высокий уровень активации умственной, познавательной и коммуникативной функций.

На сегодняшний день достаточно бурно развивается отрасль информационных технологий в секторе программного обеспечения, самым распространенным и доступным считается пакет MS Office.

На занятиях многие преподаватели используют MS Project, ресурсы которого можно использовать при проведении занятий в интерактивной форме. Но следует заметить, что интерактивная форма - это общение, а презентация может выступать только как один из составляющих элементов этого общения.

При вербальном методе проведения учебных занятий в интерактивной форме в основном реализуется диалоговое обучение. При использовании информационных технологий можно реализовать командный режим обучения, например, на занятиях по программированию, моделированию и т.д. Так как процесс программирования требует от обучающихся высокого уровня абстрактного мышления, то результат выполнения той или иной функции будет более нагляден и понятен именно при командном режиме обучения.

Реальную возможность использования информационных технологий при интерактивной форме обучения предоставляют сетевые и Интернет-технологии, с помощью которых в режиме реального времени при рассмотрении некоторых тем возможно привлечение практических работников, работодателей, ведущих специалистов из других учебных заведений. Это возможно реализовать посредством вебинаров, тематических чатов и т.д.

Сегодня наибольшее распространение получил метод пошагового изучения дисциплины с использованием информационных технологий, то есть лабораторные работы могут быть построены таким образом, что в процессе ее изучения включаются и преподаватель, и студенты, и как средство обучения выступает персональный компьютер.

Анализ деятельности многих ВУЗов в направлении разработки и внедрения интерактивных форм и элементов дистанционного обучения показывает, что развитие информационнокоммуникационных образовательных технологий, формирования электронного образовательного среды традиционно проходит следующие стадии:

- активная информатизация деканатов, кафедр, библиотек, учебных частей, автоматизация процессов образовательной деятельности;
- формирование нового образовательного пространства интерактивного обучения;
- применение элементов электронного обучения через использование полнотекстовых массивов информации, необходимой для обеспечения целей образовательной деятельности;
- предоставление студентам широкого доступа к локальным сервисам вузов с использованием средств вычислительной техники (Интернет, сканирование, электронная почта и т.д.).
Комплексное обновление всей системы информационного обеспечения ВУЗа поможет решить проблему модернизации образования на уровне развития научно-педагогической деятельности, перехода к принципам и формам открытой образовательной коммуникации, которая строится на обеспечении гибкого доступа к образованию с учетом географических, социальных и временных ограничений. В последние годы в ВУЗах более широкое распространение получила технология электронного образования (e-learning), которая базируется на применении hi-tech и включает:

- методику мультимедийного off-line и on-line обучения;
- учебно-методическое обеспечение образовательного процесса информации на электронных носителях;
- использование аудио-и видео сопровождения в образовательной деятельности;
- постепенное формирование инновационной среды получения знаний.

В стране и за рубежом сделаны соответствующие шаги по созданию инфраструктуры дистанционного образования. На управленческих уровнях принимаются инновационные решения, которые способствуют созданию разнообразных форм учебной деятельности, основанной на активном использовании информационно-коммуникационных технологий (ИКТ). Например, европейские организации считают повышение качества дистанционного образования приоритетным направлением, что предусматривает разработку новых интерактивных курсов, их администрирование и поддержку. По прогнозам исследовательской компании, IDC четвертая часть объема европейского рынка дистанционного образования в сфере высоких технологий представлена в онлайне (Нидерланды, Швеция, Англия). В Великобритании более 50% программ на получение степени магистра в области управления проводится с использованием интерактивных методов Интернет-коммуникаций. Согласно плану Министерства образования Китая, пользователями Интернет-сервисов стали более 8 млн. студентов китайских высших учебных заведений. Исландия является страной мира с наибольшим индексом Интернет-активности (98%), в США пользуются Интернетом 77%, в России и Украине соответственно 43% и 34%.

Развитие компьютерных технологий и внедрение их в информационно-образовательную практику вузов говорит о необходимость решения широкого спектра сложных задач, связанных как с совершенствованием самого учебного процесса, так и с поддержанием его инфраструктуры. Поэтому важным в инновационной деятельности вуза на инфраструктурном уровне являются следующие действия:

1) создание новых информационно-аналитических лабораторий, технико-технологических, психолого-педагогических служб, центров информационных технологий, учебно-научных информационных библиотечных центров и др.;

2) информационно-издательская деятельность: изготовление электронных учебных продуктов, электронных ресурсов, предметных банков данных.

Практический опыт внедрения и использования новых цифровых решений для поддержки учебного процесса в ВУЗе при сохранении классических образовательных форм деятельности направлено на распространение интерактивного обучения и централизованному доступу к дистанционному образованию.

Процесс внедрения дистанционной обучения длительный и предусматривает индивидуализацию учебного плана, использование специализированной среды, а также требует решения отдельных вопросов:

- 1. Соответствующей регламентации вузом учебного процесса в рамках определения тем, блоков дисциплин путем применения активных образовательных коммуникаций (обмен информацией между студентами и преподавателями, студентами и элементами специализированной информационной среды);
- 2. Максимального доступа к информации о заведении, всех его подразделений, объектов и информационных ресурсов;

3. Создание электронных учебно-методических комплексов (ЭУМК) дисциплин, которые характеризуют его материальную базу, определяют уровень профессиональной подготовленности специалиста.

Благодаря тому, что интерактивные элементы информационно-коммуникационного пространства пользуются большим спросом среди студентов вузов, ими активно используются автоматизированные библиотечные комплексы; электронные научные и учебные ресурсы; базы полнотекстовых нормативно-правовых документов; предметные банки знаний; виртуальные справки и консультации; электронные учебные комплексы; отраслевые профильные Интернет-ресурсы и продукты. ИКТ используются как дидактический инструмент максимальной реализации интеллектуального и творческого потенциала студента, создают условия для осовременивания процесса обучения и контроля знаний. Итак, новейшие информационные ресурсы, электронные учебные комплексы лолжны строиться по основным лилактическими принципами, отвечать научности, необходимости, наглядности, сознательности и творческой активности, доступности, систематичности, прочности знаний, умений и навыков, сочетанию коллективного подхода в обучении с индивидуальным, связи учебы и жизни.

Учитывая это можно предложить систему базовых требований к процессу интерактивного обучения, которые и должны обеспечить его эффективность, это прежде всего:

1) отражение научно достоверного знания, знакомство с основами научно-исследовательской работы,

2) предоставление только необходимой информации с учетом реальности,

3) привлечение всех органов чувств через использование изобразительных, натуральных аудиовизуальных средств.

4) созлание условий для познавательной самостоятельности и творческой активности. понимание цели и значимости выполняемой работы.

5) учет возрастных и индивидуальных особенностей, сочетание научного и эмпирического,

6) соблюдение логической последовательности, опора на ранее приобретенные знания, целостность отображения.

7) осознание усвоенного материала,

8) учет психологических особенностей, уровня осведомленности по этой теме, интере-COB,

9) использование примеров и задач, связанных с реальными проблемами, доведение жизненного, практического значения каждой темы обучения.

Интерактивные формы обучения и использование системы профильных электронных ресурсов становятся средством для повышения уровня профессиональной подготовки студентов, развития творческой активности и приобретения информационной компетентности в целенаправленном получении знаний. Среди современных интерактивных технологий в вузе активно применяются следующие методы: деловые игры (форма согласованного группового мыслительного поиска, требующего вовлечения в коммуникацию всех участников), case-study (обучение студентов умению анализировать информацию, выявлять ключевые проблемы, выбирать альтернативные пути, решения), учебные дискуссии (проведение дискуссий для отдельных групп по конкретной проблеме), мастер-классы (демонстрация мастерства высокого класса с целью передачи другим), тренинги (тренировки, многократное выполнение задач по теме курса), мастерские (форма передачи практических умений, усвоение студентами профессиональных навыков будущей деятельности) и т.д.

Интерактивные методы можно применять на разных этапах проведения лекционных и практических с привлечением студентов к активным коммуникациям, в том числе с помощью информационных технологий. К таким методам относят карту мыслей, конспекты записей с ответами на основные положения лекции или семинарского занятия, определение ключевых слов сообщения. Умение вылелить в тексте главное, существенное помогает студенту структурировать текст, взвесить и обобщить необходимую информацию. При решении коммуникативных задач ИКТ выступают посредниками в процессе общения, а иногда даже является

единственным средством связи с внешней средой. В этом процессе важным становится актуализации предыдущих знаний и способов действий через решение следующих основных педагогических задач, как активизация познавательной деятельности студентов, психологический настрой на работу, формирование установки на сотрудничество. По этому интерактивному методу работают студенты и преподаватели в университетах Германии, используя электронные версии ключевых положений лекций, делают собственные дополнения в ходе работы с преподавателем. В технологии интерактивного обучения групповая форма учебной работы не изолирует студентов друг от друга, а, наоборот, дает возможность реализовать естественное стремление к общению, взаимопомощи и сотрудничеству, воспитывает умение отстаивать собственную точку зрения, быть экспертом по проблемным вопросам учебных задач.

Сегодня более 30 млн. пользователей активно изучают и используют продукты SMART, ассортимент которых постоянно расширяется: интерактивные лисплеи, интерактивные столы, интерактивные сенсорные панели, интерактивные решения для проведения конференций, системы для проверки знаний студентов, беспроводные планшеты, аудиосистемы, документ-камеры. Мировому образовательному сообществу на рынке современных информационных образовательных технологий предлагается также совершенное, трансформированное решение на базе ПО SMART Notebook в целях реализации на практике наиболее популярной в мире концепции смешанного обучения - Blended Education. Это решение может быть интегрировано в любой профиль и направление: работа в аудитории, работа в небольших группах, индивидуальное очное или дистанционное обучение.

Ведущей тенденцией современности является инновационность в образовании, содержание которой связано с информационными технологиями, ориентацией на интерактивное обучение, лоступ к цифровым информационным ресурсам и интеллект-обучение для будущего. Таким образом, структура и сущность инновационного обучения отвечает характеру и скорости изменений социальных процессов в обществе, а также требованиям соответствия высоким европейским стандартам, конкурентоспособности на рынке современных образовательных коммуникаций.

К методам интерактивного обучения могут быть отнесены: 1) метод дискуссии. 2) «мозговая атака», 3) метод «круглого стола», 4) метод «деловой игры», 5) конкурсы практических работ с их обсуждением, 6) метод анализа конкретных ситуаций (АКС), 7) метод проектов и др.

Дискуссия как метод интерактивного обучения успешно применяется в системе учебных заведений на Западе. В последние годы стала применяться и в нашей системе образования. Метод дискуссии - это активный метод, позволяющий научиться отстаивать свое мнение и слушать других.

На лекции дискуссия в полной форме не уместна. Дискуссия на семинарском (практическом) занятии требует продуманности и серьёзной предварительной подготовки студентов. Нужны не только хорошие знания (без них дискуссия беспредметна), но также умение студентов выражать свои мысли, четко формулировать вопросы, приводить аргументы и т. д. Учебные дискуссии обогащают представления учащихся по теме, упорядочивают и закрепляют знания.

Метод «мозгового штурма». Он широко применяется в экономической управленческой деятельности, менеджменте. Метод заключается в поиске ответа специалистов на сложную проблему посредством интенсивных высказываний всевозможных приходящих в голову идей, догадок, предположений, случайных аналогий. Метод «мозгового штурма» может быть использован в преподавании экономики, когда ставится цель убедить студентов в трудности разрешения какой-либо проблемы.

Метод круглого стола был заимствован из области политики и науки. В обучении метод круглого стола используется для повышения эффективности усвоения теоретических проблем путем рассмотрения их в разных научных аспектах, с участием специалистов разного профиля, что может способствовать формированию необходимых компетенций студентов. Главное, вы-

брать общую тему, входящую в программы как по экономики, так и других смежных предметов (социологии и др.). Метод круглого стола может иметь разнообразные формы, если при этом помнить об одном важном условии и его неукоснительном соблюдении - это разностороннее рассмотрение теоретической проблемы с разных позиций и точек зрения на ее практическое воплощение в жизнь.

Метод анализа конкретных ситуаций (АКС). Под конкретной ситуацией понимается событие, которое включает в себя противоречие (конфликт) или выступает в противоречии с окружающей средой. Как правило, эти ситуации характеризуются неопределенностью, непредсказуемостью появления и представляют собой нежелательное нарушение или отклонение в социальных, экономических, организационных, педагогических, производственных и технологических процессах. Однако метод АКС может включать и ситуации, в которых присутствует положительный пример или опыт, изучение и заимствование которого приводит к повышению качества производственной и общественной деятельности.

Метод проектов - система обучения, при которой учащиеся приобретают знания и умения в процессе самостоятельного планирования и выполнения постепенно усложняющихся практических заданий – проектов. Проект – это комплекс поисковых, исследовательских, расчетных, графических и других видов работ, выполняемых учащимися самостоятельно, но под руководством преподавателя, с целью практического или теоретического решения значимой проблемы. В работе нал проектом можно вылелить несколько этапов

Развитие информационных и коммуникационных технологий не стоит на месте, и со временем они будут занимать ключевые позиции в формировании умственных и познавательных способностей обучающихся при их использовании в учебном процессе.

Таким образом, внедрение интерактивных метолов обучения повысит эффективность образовательного процесса и воспитательной работы, позволит выработать необходимые компетенции у студентов - будущих руководителей предприятий, фирм и других учреждений для успешного решения профессиональных задач.

Список литературы:

1. Голяев, С.С., Голяева, Н.В. Применение информационных технологий при организации интерактивной формы обучения // Современные проблемы науки и образования. - 2014. - № 6.; URL: http://www.science-education.ru/ru/article/view?Id=16523 (дата обращения: 07.11.2020).

2. Беспалько, В.П. Образование и обучение с участием компьютеров: педагогика третьего тысячелетия / В.П. Беспалько. - М.: Изд-во Московского психолого-социального института; Воронеж: МОДЭК, 2012. - 352 с

3. Данилова, О.В. Технология мультимедиа: основные понятия / О.В. Данилова. - Вестник Чувашского государственного педагогического университета им. И.Я. Яковлева, 2008. - $N<sub>0</sub>$  4. c. 76-83.

4. Трайнев, В. А. Информационные коммуникационные педагогические технологии: учеб. пособие / В. А. Трайнев, И. В. Трайнев. - 3-е изд. - М.: изд.-торг. корпорация «Дашков и K», 2017. c. 9-110.

# **РОЛЬ МЕЖДУНАРОДНОЙ ОРГАНИЗАЦИИ ТРУДА В СОЦИАЛЬНО-ТРУДОВЫХ ПРЕОБРАЗОВАНИЯХ**

 *Бабушкина Я.В., 2 Траханов А.П., <sup>3</sup>Седнина М.А. БНТУ, г. Минск, Республика Беларусь, yana\_babushkina\_yana\_babushkina@mail.ru БНТУ, г. Минск, Республика Беларусь, [Storyteller.Sasha@mail.ru](mailto:Storyteller.Sasha@mail.ru) БНТУ, г. Минск, Республика Беларусь, sednina@bntu.by*

*Международная организация труда – специализированное учреждение ООН, созданное в 1919 г. на основании Версальского мирного договора. В компетенцию данной Организации входит нормотворческая деятельность по выработке трудовых стандартов на международном уровне. В настоящее время членами МОТ являются 187 государств.*

В 2019 г. Международная организация труда (далее – МОТ) отпраздновала столетие, что подтверждает ее статус как авторитетной глобальной организации, занимающейся проблемами в сфере труда. Устав МОТ был принят в 1919 г.

Деятельность МОТ строится на основе трехстороннего представительства работников, нанимателей и правительств – трипартизма. Уникальная трехсторонняя структура МОТ предоставляет работникам, нанимателям и правительствам государств-членов равное право голоса, что позволяет обеспечивать учет мнений социальных партнеров при разработке трудовых норм, формировании политики и программ.

Цели и задачи МОТ провозглашены в ее Уставе.

Четыре основных стратегических цели МОТ направлены на:

 продвижение и проведение в жизнь основополагающих принципов и прав в сфере труда;

- расширение возможностей женщин и мужчин для получения достойной занятости;

увеличение охвата и эффективности социального обеспечения для всех;

укрепление трипартизма и социального диалога.

Основными задачами МОТ являются:

 разработка согласованной политики и программ, направленных на решение социально-трудовых проблем;

 разработка и принятие международных трудовых норм в виде конвенций и рекомендаций, а также контроль за их выполнением;

 помощь государствам-членам в решении проблем занятости, сокращении безработицы и регулировании миграции;

 защита прав человека (права на труд, на объединение, коллективные переговоры, защита от принудительного труда, дискриминации и т.п.);

 борьба с бедностью, за улучшение жизненного уровня трудящихся, развитие социального обеспечения;

 содействие профессиональной подготовке и переподготовке работающих и безработных;

 разработка и осуществление программ в области улучшения условий труда и производственной среды, техники безопасности и гигиены труда, охраны и восстановления окружающей среды;

 содействие организациям трудящихся и нанимателей в их совместной с правительствами работе по регулированию социально-трудовых отношений;

 разработка и осуществление мер по защите наиболее уязвимых групп трудящихся (женщин, молодежи, пожилых людей, трудящихся-мигрантов).

МОТ осуществляет свою деятельность в рамках трех главных органов, объединяющих представителей правительств, нанимателей и работников.

Международная конференция труда (МКТ) – высший представительный орган МОТ, который часто называют международным парламентом труда – собирается один раз в год (как правило, в июне) в г.Женеве (Швейцарская Конфедерация) и представляет собой форум для обсуждения ключевых социальных и трудовых вопросов.

В ходе МКТ государства-члены МОТ представлены трехсторонними делегациями, включающими по два правительственных делегата, по одному делегату от нанимателей и работников, а также их советников.

Основными задачами МКТ являются:

 разработка и принятие международных трудовых норм в форме конвенций и рекомендаций;

контроль за применением конвенций и рекомендаций на национальном уровне;

 рассмотрение глобального доклада в рамках процедуры последующих действий, предусмотренной Декларацией об основополагающих принципах и правах в сфере труда (1998г.), и глобальных докладов, посвященных вопросам свободы объединения и ведения коллективных переговоров, ликвидации всех форм принудительного или обязательного труда, эффективного упразднения детского труда, устранения дискриминации в отношении труда и занятий;

 рассмотрение и обсуждение ежегодного доклада Генерального директора МОТ, посвященного наиболее важным вопросам развития социально-трудовой сферы;

 принятие резолюций, содержащих руководящие принципы для общей политики и деятельности МОТ в будущем.

Административный совет является исполнительным органом МОТ. Административный совет собирается три раза в год (в марте, июне и ноябре) и принимает решения в отношении политики МОТ, определяет повестку дня Международной конференции труда, принимает проекты программы и бюджета Организации для представления Международной конференции труда, а также выбирает Генерального директора МОТ.

В состав Административного совета входит 56 титулярных членов (28 правительств, по 14 представителей от нанимателей и работников) и 66 заместителей членов (28 правительств, по 19 представителей от нанимателей и работников). Десять титулярных правительственных мест постоянно занимают государства, имеющие важное промышленное значение (Бразилия, Китай, Франция, Германия, Индия, Италия, Япония, Российская Федерация, Великобритания и США). Остальные члены из числа правительств избираются Международной конференцией труда каждые три года. Члены Административного совета от нанимателей и работников избираются в индивидуальном порядке.

Международное бюро труда (МБТ) является постоянным секретариатом МОТ. Это координационный центр всей деятельности МОТ, которая фактически осуществляется МБТ под контролем Административного совета и руководством Генерального директора [9].

В 2017 г. в рамках выдвинутой МОТ «Инициативы столетия, касающейся будущего сферы труда» была создана Глобальная комиссия МОТ по вопросам будущего сферы труда. Это независимый орган, состоящий из 27 человек, который включает видных представителей мирового бизнеса, профсоюзов, научно-исследовательских центров, правительств и неправительственных организаций. В числе основных вопросов, рассматриваемых Комиссией, новые формы труда, институциональные последствия изменений характера труда, непрерывное обучение, обеспечение инклюзивности и гендерного равенства, статистическая оценка труда и благосостояния, роль всеобщей социальной защиты в построении стабильного и справедливого будущего сферы труда [4].

По мнению Комиссии, в ближайшем будущем необходимым является решение следующих глобальных задач современности:

– всеобщая трудовая гарантия: работникам должно быть обеспечено соблюдение основополагающих трудовых прав, заработная плата, создающая удовлетворительные условия жизни, ограничение рабочего времени, безопасные и здоровые условия работы;

– гарантированная социальная защита от рождения до старости, отвечающая потребностям людей на протяжении всей их жизни;

– всеобщее право на непрерывное обучение, дающее людям возможность приобретать профессиональные навыки, переучиваться и повышать квалификацию;

– регулирование технического прогресса в интересах обеспечения достойного труда, включая разработку международной системы регулирования цифровых трудовых платформ;

– увеличение инвестиций в экономику, экологизацию экономики и развитие сельской экономики;

– программа конкретных преобразований в области гендерного равенства;

– пересмотр системы стимулирования бизнеса в интересах долгосрочных инвестиций.

Новый подход, который формирует будущее сферы труда предполагает разработку следующих направлений деятельности:

1) инвестирование в развитие способностей людей, которые смогли бы получать профессиональные навыки, переучиваться и повышать квалификацию при оказании содействия во время переходных периодов в течение жизни;

2) инвестирование в институты рынка труда в целях обеспечения будущего сферы труда с ориентацией на свободу, достоинство, экономическую стабильность и равенство;

3) инвестирование в достойную и стабильную занятость и формирование правил и стимулов в целях согласования экономической и социальной политики [4].

МОТ определяет занятость как экономическую категорию, которая раскрывается в совокупности экономических отношений, посредством которых население вовлекается в трудовую деятельность. Рыночный механизм экономики формирует специфические условия и формы занятости, не ориентированные на всеобщую занятость. В прежней экономической системе полная занятость была равнозначна всеобщей занятости, в рыночной экономике под ней понимается оптимальная занятость, исключающая стопроцентную занятость трудоспособного населения.

Эффективность занятости должна обеспечить высокую экономическую отдачу и социальные результаты – достойный доход, возможности для повышения образовательного и профессионального уровня работника, развития его как личности.

Свободно избранная занятость – это исключительное право работника распоряжаться своей способностью к труду, любое административное привлечение к труду запрещается, каждый имеет право на выбор между занятостью и незанятостью.

В экономической теории доминирует точка зрения, что безработица – явление, отражающее экономическую целесообразность использования трудовых ресурсов, в зависимости от фазы экономического цикла, в которой находится экономика страны.

Экономика страны зависит и от безработицы, которая представляет собой экономическое явление, при котором часть экономически активного населения не обеспечена работой или не занята в общественном производстве. Такое явление возможно в случае превышения предложения рабочей силы над спросом на нее.

К безработным принято относить лиц старше 16 лет, которые в рассматриваемый период не имели работы (занятия, приносящего доход), занимались поисками работы, обращаясь в государственные и коммерческие службы занятости и были готовы приступить к работе. К ним обычно относят не только уволенных по различным причинам, но и добровольно оставивших прежнюю работу и предпринимающих попытки найти новую, более их устраивающую.

Период мирового развития, характеризующийся усилением процессов глобализации, регионализации, изменением структуры мирового хозяйства, трансформацией политических подходов к применению силы в мировой политике, дает основания полагать, что наблюдается процесс институционализации в области регулирования глобальных проблем.

Трудовые и связанные с ними отношения занимают важнейшее место в единой системе правоотношений. Это предполагает их всестороннее и полное регулирование в законодательстве. В свою очередь, качество любого нормативного правового акта во многом

зависит от правильной постановки нормотворческой деятельности. Разработке программ занятости и преодолении безработицы в Республике Беларусь также уделяется большое внимание, приняты значительные меры по повышению эффективности этой деятельности.

Важным показателем качества трудового законодательства является отражение в нем принципов и норм международного права. Республика Беларусь является членом МОТ с 1954 года. В настоящее время страной ратифицирована 51 конвенция МОТ. Многие их нормы, содержащие более высокий уровень прав и гарантий в сфере трудовых отношений, имплементированы в национальном законодательстве. В соответствии со статьей 8 Трудового кодекса Республика Беларусь признает приоритет общепризнанных принципов международного права и обеспечивает соответствие им законодательства о труде. Однако, если международным договором Республики Беларусь установлены иные правила, чем те, которые содержатся в Трудовом кодексе, то применяются правила международного договора [2].

Одним из важнейших достижений МОТ является создание всеобъемлющего свода законов в области прав человека – универсального и защищаемого на международном уровне кодекса, к которому может присоединиться любое государство и к реализации которого стремятся все люди. Организация определила широкий круг признаваемых на международном уровне прав, включая гражданские, культурные, экономические, политические и социальные права [6].

В соответствии с намеченными задачами и изменениями в международно-правовом регулировании труда Глобальная комиссия МОТ по вопросам будущего сферы труда определила наиболее острые задачи, одной из которых является регулирование технического прогресса в интересах обеспечения достойного труда, включая разработку международной системы регулирования цифровых трудовых платформ, что откроет новые широчайшие перспективы для грядущих поколений в сфере труда [4].

В последние годы цифровые технологии создали принципиально новый тип трудового процесса, преобразовав все его основные элементы: предмет труда, средства труда, результат труда. Так, в цифровой экономике предмет труда все чаще приобретает электронную форму. В его качестве выступает информация, первоначальные данные, необходимые для осуществления трудовой деятельности, которые предоставляются в цифровом формате. Именно на работу с ними направлена деятельность современного специалиста, который благодаря своим знаниям и опыту, умению продуцировать инновации вносит необходимые изменения. Средствами же труда становятся различные цифровые устройства, а результатом труда является готовый информационный продукт. Поскольку сам процесс труда приобретает сетевой характер и осуществляется с обязательным использованием информационно-коммуникационных технологий, а взаимодействие работодателя с работником происходит все чаще дистанционно, включая процесс получения исполнителем задания, контроль над сроками и качеством исполнения, передачу результата труда заказчику и оплату – все это позволяет говорить о переходе к цифровой организации труда [7].

Ключевыми направлениями, определяющими содержание цифровой организации труда, являются:

- Разработка и внедрение сетевых форм разделения и кооперации труда.
- Проектирование оптимальных трудовых процессов и систем на основе ИКТ.
- Формирование рациональной трудовой мобильности.
- Разработка и внедрение обоснованных норм и правил в сфере цифрового труда.
- Обучение трудовых агентов работе в цифровом пространстве.

 Создание сбалансированных систем вознаграждений, привлечения и удержания трудовых агентов.

Так важнейшими методологическими принципами цифровой организации труда являются: включенность в цифровую сетевую среду (в том числе в цифровые платформы и экосистемы), гибкость, эффективность, гуманизация и повышение качества трудовой жизни нормативность.

Цифровизация экономики, активное проникновение сетей во все сферы жизнедеятельности человека обусловили коренную трансформацию сферы не только производства, но и труда практически всех стран, породив новые формы ее организации и радикально изменив условия функционирования трудовых систем. В связи с этим возникает новый тип трудового процесса и социально-трудовых отношений на основе сетевой инфраструктуры, глобальной системы коммуникаций и обработки данных, новых правил экономического поведения, новых ценностей и мотивации.

Все эти тенденции являются своеобразными вызовами отечественной системе подготовки кадров, сигнализируя о корректировке ориентиров в ее процессах. Поскольку, помимо специалистов IT-индустрии, цифровой экономике необходима качественная подготовка специалистов в области цифровой организации труда, то есть в сфере организационного обеспечения и использования труда на основе цифровых технологий, что должно найти свое отражение в соответствующих учебных программах [7].

#### Список литературы:

1. Устав Международной организация труда и Регламент Международной конференции труда / Междунар. орг. труда. – Женева : Междунар. бюро труда, 1988. – 97 с.

2. Трудовой кодекс Республики Беларусь. — Минск : Энергопресс, 2019. — 256 с.

3. Бекяшев, Д. К. Международная организация труда: правовой статус и основные направления детятельности / Д. К. Бекяшев // Международное трудовое право : публич. правовые аспекты : учебник / Д. К. Бекяшев. – М., 2015. – Гл. 2. – С. 26–60.

4. Бекяшев, Д.К., Микрина, В.Г. Международная организация труда: столетие и перспективы //Московский журнал международного права. – 2019. - №3. С. 68-79.

5. Козлов, И. И. Роль и значение концепции достойного труда МОТ / И. И. Козлов // Право и государство: теория и практика. – 2014. – № 6. – С. 65–68.

6. Постовалова, Т. А. Стандарты [Международной](http://elib.bsu.by/bitstream/123456789/192270/1/%D0%9F%D0%BE%D1%81%D1%82%D0%BE%D0%B2%D0%B0%D0%BB%D0%BE%D0%B2%D0%B0%20%D0%A2.%D0%90._449.pdf) организации труда по социальному [обеспечению:](http://elib.bsu.by/bitstream/123456789/192270/1/%D0%9F%D0%BE%D1%81%D1%82%D0%BE%D0%B2%D0%B0%D0%BB%D0%BE%D0%B2%D0%B0%20%D0%A2.%D0%90._449.pdf) тенденции развития и основные проблемы / Т. А. Постовалова // Научные чтения памяти профессора В. И. Семенкова: сборник материалов Респ. науч.-практ. конф. с междунар. участием (г. Минск, 7 дек. 2017 г.) / Нац. центр законодательства и правовых исслед. Респ. Беларусь ; редкол.: С. М. Сивец [и др.]. – Минск, 2017. – С. 449–452.

7. Савельева, Е.А. Цифровая организация труда: направления, принципы, подходы // Экономика труда. – 2018. -Том 5 № 4. С935-950.

8. Ширев, Д. А. Особенности защиты прав человека в Международной организации труда / Д. А. Ширев, И. В. Ширева // Закон и право. – 2012. –  $\mathbb{N}_2$  12. – С. 88–89.

9. Официальный сайт [Министерства труда и социальной защиты Республики Беларусь](http://mintrud.gov.by/ru) [Электронный ресурс] / Официальный сайт [Министерства труда и социальной защиты](http://mintrud.gov.by/ru)  [Республики](http://mintrud.gov.by/ru) Беларусь. - Минск, 2020. - Режим доступа:<http://mintrud.gov.by/>. - Дата доступа : 12.11.2020.

# **АВТОМАТИЗАЦИЯ ПРОЦЕССОВ УЧЕТА И УПРАВЛЕНИЯ НА ПРОИЗВОДСТВЕ**

Белодед Н.И., Прокопович А.В., Таврель Е.О.

*Академия управления при Президенте Республики Беларусь, г.Минск, Республика Беларусь, anastasiyaprokopovich@mail.ru*

В наши дни, для успешного функционирования на рынке, любой компании необходимо автоматизировать большинство операций управления и учета. Для этого созданы и активно внедряются специальные программы, способные упрощать ведение не только ежедневных рутинных операций, но и многих сложных действий, происходящих в процессе учета, производства и продажи товаров и услуг.

Некоторые даже крупные компании воспринимает такую автоматизацию как вынужденную или неоправданную трату и в целом относятся к ней с подозрением. А зря.

**Автоматизация производства** — это процесс внедрения и эксплуатации совокупности информационных технологий и средств (программ и устройств), обеспечивающих минимизацию рутины, оптимизацию трудовых и производственных ресурсов, итогом которой становится наращивание продуктивности и эффективности всех процессов.

Грамотная и своевременная автоматизация нужна любой компании, а среди основных целей и преимуществ можно выделить следующие:

 Экономия — одна из ключевых целей автоматизации. При этом экономить можно не только деньги, но и время. Например, для управленческого учета внутри многих компаний используется таблица Exel, часто на заполнение различных таблиц, отчетов, баз клиентов уходит 2/3 рабочего времени. При автоматизации этих процессов освобождается время сотрудников для выполнения более важных задач. Чтобы автоматизация оказалась откровенно убыточной, нужно просто забросить купленную программу и забыть о потраченных деньгах.

 Упорядочить и ускорить бизнес-процессы. Сокращение времени на каждую операцию, определение чётких этапов, ответственных и сроков делает процесс намного более эффективным, прозрачным и отлаженным.

 Сокращение влияния человеческого фактора. Когда проще доверить скучные ежедневные процессы компьютеру, и он все сделает без ошибок.

 Увеличение прозрачности бизнеса в целом. Автоматизация помогает сотрудникам работать с клиентами и друг с другом в единой информационной системе, грамотно распределяя функции и ответственность каждого.

Автоматизация производственных предприятий оптимизирует операции, которые связаны с учетом затрат и расчетом себестоимости, управлением основными средствами и ремонтами, планированием, закупками, продажей. В результате автоматизации производства предприятия:

- Снижают производственные затраты.
- Оптимизируют движение материалов и товаров.
- Начинают более эффективно использовать производственные ресурсы.
- Увеличивают оборачиваемость капитала.
- Повышают контроль выработки персонала.

 Могут более обоснованно прогнозировать и принимать стратегические управленческие решения.

Самой распространенной программной для автоматизации управления и учета является **1С: Предприятие**. Это программное обеспечение крайне универсально и может быть

использовано в любой сфере деятельности. Может быть адаптировано как для автоматизации ресторанного бизнеса, так и для учета деятельности металлургического завода.

Ежедневно компания 1С стремительно развивается и развивает свой продукт, предоставляет широкие возможности для повышения эффективности в работе своих клиентов.

Достоинства, которые предоставляет «1С предприятие», очевидны:

 Первое, что хочется подчеркнуть, это формирование отчетов. Данная программа позволяет правильно составить декларацию, провести расчеты и, в конечном итоге, сформировать отчет, который соответствует всем стандартам для сдачи в налоговую. Это позволяет значительно сэкономить время и исключить задержки.

 Вторым важным плюсом является автоматизация бухгалтерского учета, что позволяет в кратчайшие сроки обработать информацию, поступившую от поставщиков, покупателей, персонала и так далее. Также с помощью этой программы, возможно составлять графики работ, рассчитывать заработную плату сотрудникам. Вся поступающая информация сортируется, и в дальнейшем может применяться в различных отчетах, что упрощает работу бухгалтерам.

 И, наконец, 1С является незаменимым помощником руководителя, который может контролировать все обороты денежных средств такие как: затраты на заработную плату, продажи, расходы на расходные материалы и многое другое, не выходя из кабинета. Данная информация позволяет руководителю быть всегда в курсе происходящего на предприятии.

Еще одним программным продуктом, реализующим функции планирования и управления производством, является **«Галактика ERP»**. Применение функционала, основанного на стандарте MRP-II, дает возможность эффективно планировать производственную деятельность, контролировать издержки, управлять себестоимостью, получать своевременную и достоверную оценку планируемого и фактического производственного результата.

В сфере управления производством система «Галактика ERP» автоматизирует весь спектр бизнес-процессов, в том числе: ведение спецификации продукции и технологий изготовления, управление заказами, планирование производства и корпоративное производственное планирование, управление материально-техническим обеспечением, управление производственной логистикой, контроллинг.

Средствами системы «Галактика ERP» будут решаться задачи управления договорами, сбытом, закупками, складской логистикой, персоналом, ремонтам, а также ведение бухгалтерского учета, бюджетирование и управление себестоимостью.

Далее хотелось бы уделить внимание программе учета производства «**МойСклад»**. Она предназначена для малых и средний предприятий, ее легко освоить, для работы не требуется специальных знаний и тренингов.

Основные возможности программы для учета производства:

 Ведение всевозможных операций по сборке, разборке и движению комплектующих, сырья, материалов и готовой продукции.

 Контроль готовой продукции — расчет себестоимости изготовленных товаров за считанные секунды.

 Планирование потребностей в сырье и материалах для обеспечения бесперебойной загрузки производственных мощностей.

 Учет складских остатков — приемка и отгрузка товара, перемещения, инвентаризации.

 Печать документов и форм — экономия времени на подготовку и отсутствие ошибок при заполнении.

 Дополнительные возможности продукта – технологические карты, удобные инструменты для регистрации операций, разборка на комплектующие, поддержка обязательной маркировки.

Заключительным этапом автоматизации управления производством может стать создание систем оперативного управления производством. Это подразумевает не только

автоматизанию определенных производственных процессов, HO организацию  $\mathbf{M}$ информационного взаимодействия между системами управления всех уровней.

Существуют некоторые сложности создания систем этого уровня, связанные, прежде всего, с разнородностью источников данных, в качестве которых выступают измерительное оборудование, автоматизированные системы управления, базы данных и отдельные люди. Преимущества от их внедрения проявляются из самой возможности увидеть реальную картину, получить информацию о возможностях оптимизации в виде структурированных, систематизированных и визуализированных данных о фактическом положении дел на производстве. Они дают возможность принимать решения не интуитивно, полагаясь на лишь опыт, а рационально, на основании фактических данных и удобных инструментов для их анализа.

Для решения различных задач в составе систем выделяют:

Системы сбора и обработки технологической информации (Historian, PIMS)

Обеспечивают интеграцию данных от разрозненных локальных систем и структурных подразделений в единую информационную среду предприятия. Позволяют автоматизировать рутинные операции ввода, сбора и обработки данных о технологических параметрах, их долгосрочное хранение и представление специалистам в удобном для работы виде (мнемосхемы, сводные отчеты, таблицы, диаграммы, графики), подготовку и передачу информации о производственных показателях в смежные информационные системы.

Системы планирования и оперативного управления производством (MES/MOM)

Помимо функций сбора, обработки и хранения производственной информации, предлагают инструменты для производственного планирования, назначения и контроля выполнения производственных заданий, диспетчеризации производства, управления материальными потоками, отслеживания незавершенного производства и истории изготовления продукции.

Учёт и анализ эффективности эксплуатации оборудования (LMS)

Предоставляют для анализа данные по причинам простоев, общей эффективности эксплуатации оборудования (ОЕЕ) и другим ключевым показателям эффективности (КРІ) для определения дополнительных способов повышения продуктивности снижения  $\mathbf{M}$ себестоимости производства.

Список литературы:

1. Галактика\_ERP [Электронный ресурс] – Режим доступа: [https://www.tadviser.ru/index.php/Статья:«Галактика\\_ERP»\\_](https://www.tadviser.ru/index.php/Статья:) одно из старейших отечественных решений для автоматизации предприятий. – Дата доступа: 11.11.2020

2. Программа учета производства – МойСклад [Электронный ресурс] – Режим доступа: [https://www.moysklad.ru/.](https://www.moysklad.ru/) – Дата доступа: 12.11.2020

3. 1С: Производство [Электронный ресурс] – Режим доступа: [https://migsoft.by/automation/proizvodstvo/.](https://migsoft.by/automation/proizvodstvo/) – Дата доступа: 13.11.2020

# **МЕТОД НА ОСНОВЕ АТРИБУТОВ ТЕКСТА В МНОГОКЛЮЧЕВОЙ СТЕГАНОГРАФИЧЕСКОЙ СИСТЕМЕ**

## Берников В.О.

### *БГТУ, г. Минск, Республика Беларусь; [vladbernikovronaldo@gmail.com](mailto:vladbernikovronaldo@gmail.com)*

*Реферат*. В докладе кратко описываются разработанный стеганографический метод на основе атрибутов текста и программное средство для осаждения и обратного извлечения стегосообщений на базе многоключевой модели стеганографической системы. Многоключевая модель стеганосистемы предполагает совместное использование методов стеганографии, криптографии, помехоустойчивого кодирования или других преобразований для повышения стеганографической стойкости в целом. Программное средство может использоваться как в научных исследованиях, так и в учебном процессе.

В настоящее время проблема обеспечения должной защиты авторского права на электронные документы-контейнеры текстового типа приобретает все большую актуальность в связи с развитием информационных технологий [1]. Одно из средств для нейтрализации данной проблемы является применение новых эффективных методов стеганографии. При этом должен обеспечиваться требуемый уровень защищенности стеганосистемы перед несанкционированным использованием осажденной в контейнер информации. Использование многоключевой модели информационной системы обеспечивает эффективное решение данной проблемы.

Формально многоключевую стеганосистему можно представить следующим образом:

$$
X = \{M, C, K, S, f, \mu\}
$$
 (1),

где: M – множество сообщений, C – множество контейнеров, K – множество ключей, S – множество секретных сообщений,  $f - \phi$ ункция осаждения информации,  $\mu - \phi$ ункция извлечения информации [2, 5].

Для анализа эффективности разработанного стеганографического метода написано специализированное программное средство, которое использует описанную выше модель информационной системы. Контейнерами для внедрения стегосообщений являются электронные документы формата \*.doc или \*.docx.

В данном программном средстве представлены возможности дополнительного выбора преобразования информации, выбора документа, в котором осаждается секретное сообщение, выбор формата сохранения полученного документа, а также сокрытие и извлечение секретного сообщения. Для разбора электронных документов используется библиотека Aspose.Words, которая содержит необходимые методы для работы с документами. Программное средство написано на языке C# в среде Visual Studio. В качестве графического интерфейса используется интерфейс программирования приложений – Windows Presentation Foundation.

Структуру программного средства можно представить следующим образом:

– алгоритм преобразования символов сообщения в Unicode;

– алгоритм преобразования Unicode в битовую последовательность;

– алгоритм сокрытия битовой последовательности в стеганоконтейнере текстового типа на основе атрибутов;

– алгоритм извлечения скрытой битовой последовательности из стеганоконтейнера текстового типа;

– алгоритм получения скрытого сообщения из битовой последовательности.

Атрибуты представляют собой пару «ключ–значение». Количество этих атрибутов зависит от того, насколько большой объем информации требуется скрыть. Каждое значение атрибута имеет определенную длину, которая регулируется размером осаждаемой информации. В качестве ключа хранится название и номер блока, а в значении – сами символы, входящие в этот блок.

Стеганографический метод на основе атрибутов текста работает следующим образом: сначала нужно выбрать документ (стеганоконтейнер), в котором осаждается информация. Далее используются алгоритмы преобразования исходного формата сообщения в формат, допустимый для реализации сокрытия. Предполагается дополнительное шифрование стегосообщений при использовании симметричных (AES и TwoFish) и асимметричных (RSA и Эль-Гамаль) криптосистем соответственно (первый ключ рассматриваемой модели стеганографической системы). Также может быть использовано кодирование секретной информации (второй ключ) на основе классического и модифицированного кодов Хемминга, а также циклических кодов). Дополнительно, для проверки того, что информация успешно извлекается, может применяться хеширование сообщений (третий ключ) при использовании алгоритмов SHA512 и MD5. По результатам преобразования, получается битовая последовательность, состоящая из нулей и единиц. С помощью специального алгоритма последовательно выбираются псевдослучайные символы в тексте, которые зависят от общего количества абзацев, а также длины сообщения. Стоит отметить, что может быть использован и четвертый ключ для псевдарандомизации секретных бит по всему электронному документу [3,4]. Демонстрация работы данного метода осаждения секретной информации представлена на рисунке 1.

| Стеганография (осаждение)                                |                                                                                                    |  |  | $\times$ |
|----------------------------------------------------------|----------------------------------------------------------------------------------------------------|--|--|----------|
|                                                          | Перейти к извлечению информации                                                                                                    |  |  |          |
| <b>LIBET</b>                                             | АПРОШ ШРИФТ АТРИБУТЫ ПОДЧЕРКИВАНИЕ НАСТРОЙКИ                                                                                            |  |  |          |
| Открыть документ                                         |                                                                                                    |  |  |          |
| Введено символов: 32<br>Bernikov Владислав Олегович 1995 | Путь к файлу: C:\Users\User\OneDrive\Рабочий стол\Steganography-master\Программное с<br>Количество символов, которые можно скрыть: 4677 |  |  |          |
| Криптопреобразование: AES                                |                                                                                                    |  |  |          |
| Кодирование:                                             | Кодирование при помощи модифицированного кода Хемминга                                                                                  |  |  |          |
| Хэширование:                                             | <b>SHA512</b>                                                                                                    |  |  |          |
| √ Подсветка символов, содержащих скрытую информацию      |                                                                                                    |  |  |          |
| Время сокрытия: 2,38 сек.                                |                                                                                                    |  |  |          |
| Скрыть информацию                                        |                                                                                                    |  |  |          |

Рисунок 1 - Диалоговое окно для осаждения информации на основе атрибутов текста

Выбирается документ, куда будет помещена секретная информация. Производится автоматический подсчет символов, которые можно скрыть в выбранном электронном документе. Непосредственно вводится само секретное сообщение, а также выбираются соответствующие ключи многоключевой модели информационной системы. В нашем примере выбрано криптографическое преобразование секретной информации на основе алгоритма AES, кодирование на основе модифицированного кода Хемминга, а также хеширование стегосообщений на основе алгоритма SHA512 для проверки целостности внедряемой информации. Выбрана подсветка символов стегосообщения для наглядности сокрытия секретных бит информации в электронном документе на основе разработанного стеганографического метода.

Далее стоит убедиться, что секретная информация действительно внедрена в электронный документ. Продемонстрируем стеганоконтейнер после осаждения секретной информации (рисунок 2).

Рисунок 1.1 - Общая классификация методов компьютерной стеганографии

Компьютерная стеганография базируется на двух принципах. Первый заключается в том, что если файлы, содержащие оцифрованное изображение или звук, могут быть до некоторой степени видоизменены без потери функциональности, то текстовые документы, коды программ или базы данных требуют абсолютной точности при обратных преобразованиях. Это обстоятельство чрезвычайно важно, если, например, текстовый документконтейнер с осажденной информацией претерпевает конвертацию на основе иного стиля (шрифта, кегля и т.п.) или при его архивации. Понятно, что сам документ при этом не должен измениться.

Все многообразие методов текстовой стеганографии подразделяется на синтаксические, которые не затрагивают семантику текстового сообщения, и

основаны на эквивалентной лингвистические методы, которые трансформации текстовых файлов, сохраняющей смысловое содержание текста, его семантику.

#### 1.1 Синтаксические методы текстовой стеганографии

Рисунок 2 – Стеганоконтейнер после осаждения на основе атрибутов текста

Как видно из рисунка, секретная информация успешно осаждена псевдарандомизированным образом по всему электронному документу (отдельный ключ многоключевой модели информационной системы). Розовый цвет показывает, что в данных символах текста хранится стегосообщение.

Далее продемонстрируем процесс извлечения стегосообщения из электронного документа (рисунок 3). Сначала выбирается документ, в который уже предварительно спрятана информация. Выбираются те же ключи рассматриваемой модели системы, которые были выбраны при осаждении стегосообщения. Предварительно открываются файлы с тайным ключом и хешем, так как использовались соответствующие алгоритмы шифрования и хеширования для нашей секретной информации.

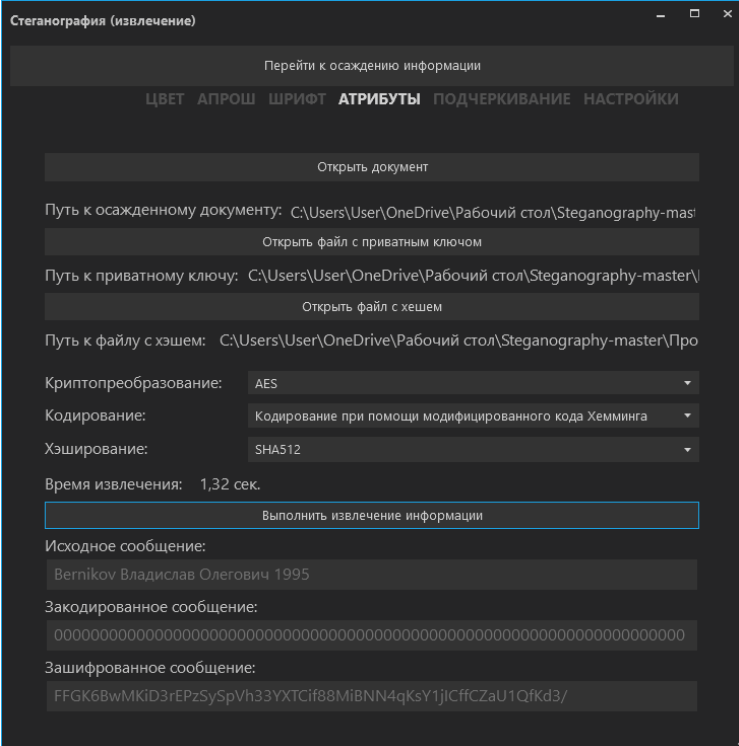

Рисунок 3 – Диалоговое окно для извлечения информации на основе атрибутов текста

Как видно из рисунка, стегосообщение успешно извлечено из электронного

документа. Далее откроем временный хтl-файл со скрытым секретным сообщением в атрибутах текста (рисунок 4).

Vd1- ZO //NW.SZ-CS W.Vd1- ZO //N/W.FFF/NW.C/EN/W.C/N.F/NW.F/NW.F/NW. w:val="000000" /><w:sz w:val="28" /><w:sz-cs w:val="28" /></w:rPr> </w:r><w:r><w:rPr><w:color w:val="000000" /><w:sz w:val="28" /><w:s '28" /></w:rPr><w:t>k</w:t></w:r><w:r><w:rPr><w:color w:val="000000" il="28" /><w:sz-cs w:val="28" /></w:rPr><w:t>o</w:t></w:r><w:r><w:rP w:fareast="secret11" w:cs="0011111111111111" /><w:color w:val="ED045 v  $\mathcal{F}$ 

Рисунок 4 – Фрагмент *xml*-файла с осажденной информацией

Как видно из рисунка, информация действительно спрятана в атрибутах текста по соответствующему ключу и с определенным значением (в данном случае это часть закодированного стегосообщения). Стоит отметить, что если стегосообщение только зашифровано, но не закодировано дополнительно, то в атрибутах текста *xml*-файла оно будет храниться в зашифрованном виде, и соответственно, если не выбран ни один ключ рассматриваемой модели информационной системы - то в открытом виде. Инструменты Microsoft Word-а не позволяют обнаружить факт наличия скрытого сообщения, поэтому данный метод можно считать эффективным.

Описанное программное средство реализовано на основе модели информационной системы, которая подразумевает применение практически неограниченного числа ключей. Представлен процесс внедрения и извлечения стегосообщения при использовании контейнера текстового типа формата DOCX и DOC на основе разработанного стеганографического метода при использовании атрибутов текста. Разработанное средство используется также в учебном процессе при изучении студентами дисциплин «Защита информации и надежность информационных систем» и «Криптографические методы защиты информации».

Список литературы:

1. Урбанович, П.П. Защита информации методами криптографии, стеганографии и обфускации/ П.П. Урбанович. - Минск: БГТУ, 2016. - 220 с.

2. Pavel Urbanovich, Nadzeya Shutko. Theoretical Model of a Multi-Key Steganography System, in: Recent Developments in Mathematics and Informatics, Contemporary Mathematics and Computer Science Vol. 2, Ed. A. Zapała. – Wydawnictwo KUL, Lublin, 2016, Part II, Chapter 11. - P. 181-202.

3. Берников, В.О. Разработка стеганографических метолов на основе многоключевой модели информационной системы/ В.О. Берников // Новые математические методы и компьютерные технологии в проектировании, производстве и научных исследованиях. -Гомель: ГГУ им. Ф. Скорины. - 2018. - С. 192-193.

4. Берников, В.О. Анализ стеганографической стойкости текстового документаконтейнера в многоключевой стеганосистеме // 69-я НТК студентов и магистрантов: сб. науч. работ: в 4-х ч. 17-22 апреля 2018 г. – Минск: БГТУ, 2018. – Ч. 4. – С.14-17.

5. Берников, В. О. Математическое моделирование стеганографической стойкости многоключевой системы / В. О. Берников, П. П. Урбанович // Информационные технологии : материалы 83-й научно-технической конференции профессорско-преподавательского состава, научных сотрудников и аспирантов (с международным участием), Минск, 4-15 февраля 2019 г. / отв. за изд. И. В. Войтов; УО БГТУ. – Минск: БГТУ, 2019. – С. 31-33.

# **АНАЛИЗ МЕТОДИЧЕСКИХ ПОДХОДОВ К ОЦЕНКЕ ФИНАНСОВОЙ УСТОЙЧИВОСТИ ПРЕДПРИЯТИЯ**

Бондарева О. А.

*Белорусский национальный технический университет, г. Минск, Республика Беларусь, olga\_bondareva@list.ru.*

*Применение эффективных методик оценки финансовой устойчивости организации позволит разработать рекомендации по ее повышению и расширить возможности информационно-аналитического обеспечения управления хозяйствующим субъектом. Целью работы является изучение действующих методик оценки финансовой устойчивости.*

**Введение.** В условиях рыночной экономики предприятиям необходимо грамотно управлять своими финансовыми ресурсами. Наиболее значимую роль в данной области следует уделять анализу финансовой устойчивости, поскольку она является важнейшим показателем финансового состояния предприятия, дающим представление руководству, инвесторам, кредиторам и другим экономическим контрагентам о способности конкретного предприятия отвечать по собственным обязательствам, что позволит непосредственно самому предприятию привлекать необходимое количество денежных средств для наращивания объемов производства, тем самым обеспечивать рост прибыли, при этом, не опасаясь попасть в область финансовой несостоятельности (банкротства). Именно регулярная оценка финансовой устойчивости позволяет предприятию достаточно быстро реагировать на негативное воздействие внешних факторов, своевременно устранять внутренние проблемы.

Значение финансовой устойчивости отдельных хозяйствующих субъектов для экономики и общества в целом формируется из соответствующих вкладов предприятия для каждого отдельного элемента системы.

1. Для государственных организаций в лице налоговых и таможенных органов – своевременная уплата предприятием всех налогов и сборов, в полном объеме, в бюджеты соответствующих уровней. Это влияет на исполнение бюджета по доходам.

2. Для фонда социальной защиты– своевременная уплата, в полном объеме, страховых взносов в соответствующие внебюджетные фонды. Невыполнение предприятиями своих обязательств отрицательно влияет на социальную политику государства в части социальных трансфертов.

3. Для персонала и прочих заинтересованных лиц – своевременная оплата труда, в полном объеме, формирование дополнительных рабочих мест. Так, при устойчивом финансовом положении, вероятность погасить обязательства по оплате труда значительно выше, чем в условиях неустойчивого финансового состояния. К тому же, у стабильно функционирующего предприятия присутствуют резервы создания дополнительных рабочих мест в условиях обеспечения оптимальной производительности труда.

4. Для конечных потребителей товаров, продукции, работ, услуг – стабильное и долгое функционирование, выполнение всех договорных обязательств. Невыполнение предприятиями своих обязательств может стать причиной не только торгового, но и финансового кризиса, вызванного сокращением спроса на продукцию данного предприятия и его партнеров.

5. Для поставщиков и подрядчиков – своевременное и полное выполнение обязательств. Доход вышеуказанных участников производственных отношений, от основной деятельности формируется из поступлений со стороны покупателей и заказчиков. Увеличение периода оборота денежных средств из–за несвоевременности расчетов ослабляет их финансовое состояние, и приводит к наращению дополнительных кредитных обязательств, что связано с дополнительными расходами. Если, в ситуации неустойчивого финансового состояния предприятие не расплачивается со своими поставщиками и подрядчиками, в последствии это может привести к их банкротству.

6. Для коммерческих банков - своевременное и полное выполнение обязательств согласно условиям кредитного договора. Невыполнение условий кредитного договора могут привести к сбоям в функционировании банков. Банкротство хотя бы одного банка из-за вытекающей отсюда неплатежеспособности многих его клиентов влечет за собой цепную реакцию неплатежей и банкротств.

(акционеров) 7. Для собственников предприятия-величина прибыли, капитализация прибыли, доходность, направляемая на выплату дивидендов. Для владельцев предприятия значение финансовой устойчивости проявляется как фактор, определяющий его прибыльность и стабильность в будущем. Таким образом, финансовая устойчивость предприятия играет чрезвычайно важную роль в обеспечении устойчивого развития, как отдельных предприятий, так и общества в целом.

Единого мнения по определению и сущности факторов финансовой устойчивости и их анализа среди экономистов нет, да и само понятие «финансовая устойчивость» раскрывается по-разному, в таблице 1 представлена трактовка этого понятия разными авторами в экономической литературе.

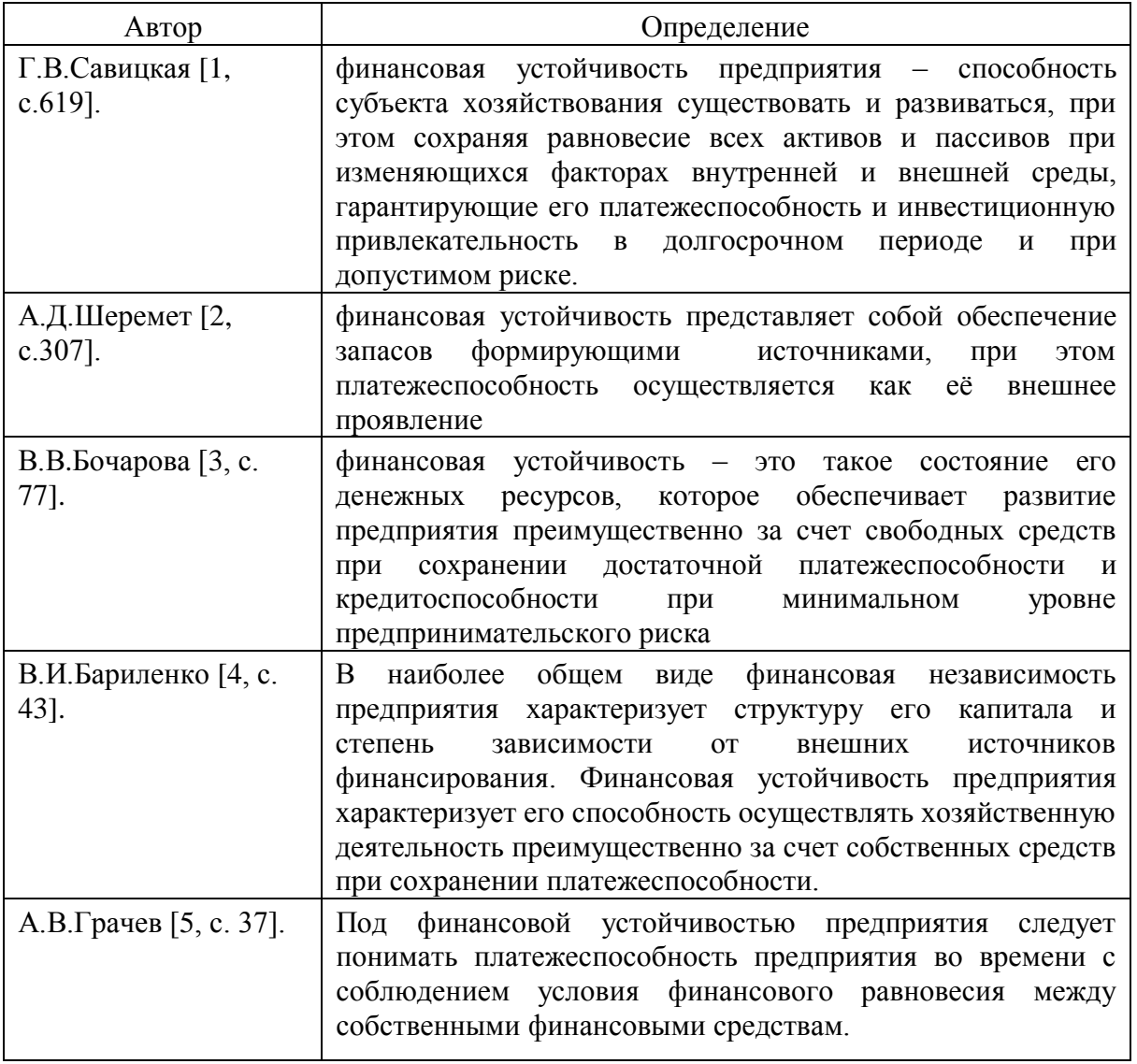

Таблица 1 – Определение финансовой устойчивости предприятия

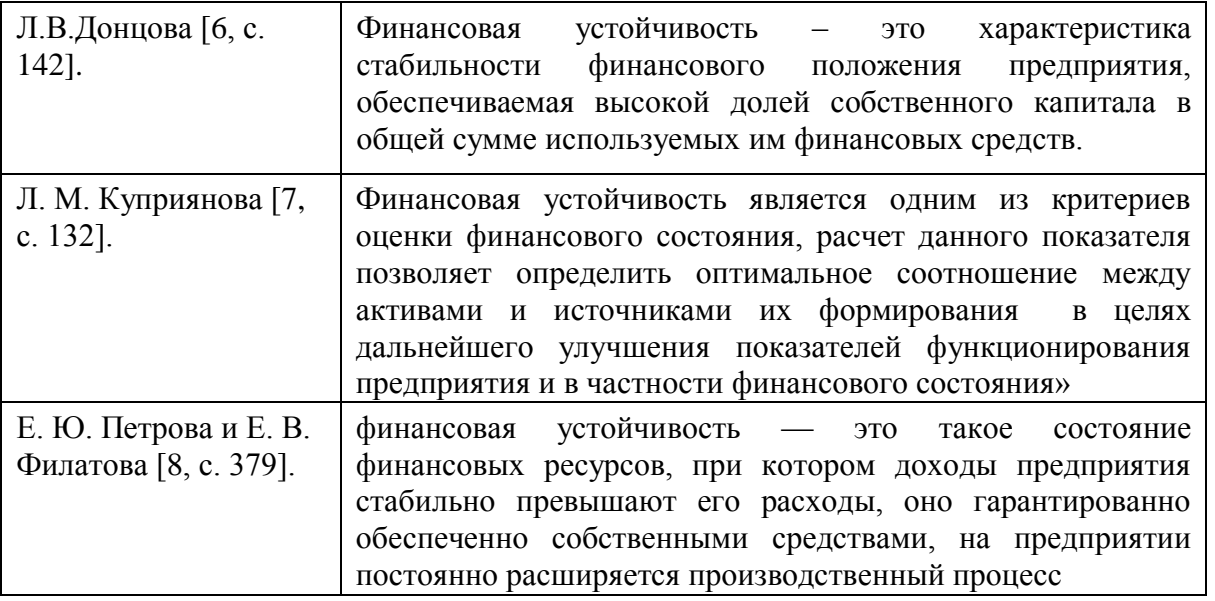

Изучив экономическую литературу по данному вопросу можно сделать вывод, что единого и универсального понятия «финансовая устойчивость» не существует. Все авторы трактуют это понятие его по–своему. Таким образом финансовая устойчивость предприятия неразрывно связана с показателями кредитоспособности, платежеспособности и ликвидности.

В целом же нормативную базу анализа финансового состояния в Беларуси определяют следующие акты законодательства:

Закон Республики Беларусь от 13.07.2012 № 415-3 «Об экономической несостоятельности (банкротстве)» определяет критерий неплатежеспособности, признанный решением экономического суда, является определяющим в случае как экономической несостоятельности, так и банкротства.

Неплатежеспособность понимается Законом как неспособность в полном объеме удовлетворить требования кредиторов по платежным обязательствам, а также по обязательствам, вытекающим из трудовых и связанных с ними отношений. Согласно ст.10 данного Закона критерии неплатежеспособности, имеющей или приобретающей устойчивый характер, определяются Советом Министров Республики Беларусь по согласованию с Комитетом государственного контроля Республики Беларусь и Высшим Хозяйственным Судом Республики Беларусь. Закон Республики Беларусь «Об экономической несостоятельности (банкротстве), ст. 3 которого определяет главный критерий несостоятельности – значение коэффициента обеспечения финансовых обязательств активами (К3) более 0,85.

– Инструкция о порядке расчета коэффициентов платежеспособности и проведения анализа финансового состояния и платежеспособности субъектов хозяйствования, утв. постановлением Министерства финансов и Министерства экономики Республики Беларусь от 27.12.2011 г. № 140/206 (с изм.) указывает, что применяется в отношении всех юридических лиц (кроме бюджетных организаций, банков и страховщиков), без исключения, для проведения анализа финансового состояния организаций и выявления организаций с неудовлетворительной структурой бухгалтерского баланса (неплатежеспособных). Основной целью анализа является обоснование решения о признании структуры бухгалтерского баланса неудовлетворительной, а организаций – неплатежеспособными. Выводы, полученные на основе анализа финансового состояния организаций, могут быть использованы в соответствии с законодательством в процессе производства по делам об экономической

несостоятельности (банкротстве) организаций, а также при оценке их платежеспособности.

– Постановление Совета Министров Республики Беларусь от 12 декабря 2011 г. № 1672 «Об определении критериев оценки платежеспособности субъектов хозяйствования».

Основной целью проведения анализа финансового состояния организаций на основе Инструкции о порядке расчета коэффициентов платежеспособности и проведения анализа финансового состояния и платежеспособности субъектов хозяйствования, утвержденной постановлением Минфина и Минэкономики от 27.12.2011 № 140/206 является обоснование решения о признании структуры бухгалтерского баланса неудовлетворительной, а организации – неплатежеспособной. Выводы, полученные на основе такого анализа, могут быть использованы в производстве по делам об экономической несостоятельности (банкротстве) организаций. Для проведения анализа необходимы: – бухгалтерский баланс (форма № 1); – отчет о прибылях и убытках (форма  $\mathbb{N}_2$  2); – отчет о движении источников собственных средств (форма  $\mathbb{N}_2$  3); – отчет о движении денежных средств (форма № 4); – приложение к бухгалтерскому балансу (форма № 5); – отчет о целевом использовании полученных средств (форма № 6). В соответствии с Инструкцией № 140/206 от 27.12.2011 для анализа и оценки структуры баланса предприятия используются коэффициенты: текущей ликвидности; обеспеченности собственными оборотными средствами; обеспеченности финансовых обязательств активами; обеспеченности просроченных финансовых обязательств активами.

В Республике Беларусь финансовую устойчивость характеризуют следующие показатели: коэффициент автономии, коэффициент финансовой устойчивости, коэффициент маневренности, коэффициент общей ликвидности, коэффициент текущей ликвидности.

Внешним признаком финансовой устойчивости выступает платежеспособность хозяйствующего субъекта. При достаточно высоком уровне платежеспособности предприятия его финансовое положение характеризуется как устойчивое. В то же время высокий уровень платежеспособности не всегда подтверждает выгодность вложений средств в оборотные активы, в частности излишний запас товарно – материальных ценностей, затоваривание готовой продукции, наличие безнадежной дебиторской задолженности снижают уровень ликвидности оборотных активов.

Сущностью финансовой устойчивости является обеспеченность затрат и запасов источниками их формирования. Внешним проявлением финансовой устойчивости предприятия является его платежеспособность и сбалансированность имущества и источников.

В содержание анализа финансовой устойчивости организации следует включить следующие вопросы:

I Анализ структуры имущества организации и его источников формирования.

II Анализ ликвидности. Анализ соотношения активов по степени ликвидности и обязательств по сроку погашения.

Ликвидность (текущая платежеспособность) – одна из важнейших характеристик финансового состояния организации, определяющая возможность своевременно оплачивать счета и фактически является одним из показателей банкротства. Результаты анализа ликвидности важны с точки зрения как внутренних, так и внешних пользователей информации об организации.

Активы баланса группируются по времени превращения их в денежную форму. К наиболее ликвидным активам относятся сами денежные средства предприятия и краткосрочные финансовые вложения в ценные бумаги (А1). Следом за ними идут быстрореализуемые активы – готовая продукция, товары отгруженные и дебиторская задолженность (А2).

Более длительного времени реализации требуют производственные запасы, незавершенное производство, расходы будущих периодов. Они относятся к медленно реализуемым активам (А3). Наконец, группу труднореализуемых активов образуют основные средства, нематериальные активы, долгосрочные финансовые вложения, незавершенное строительство, продажа которых требует значительного времени, а поэтому осуществляется крайне редко (А4).

Для определения платежеспособности предприятия с учетом ликвидности его активов обычно используют баланс.

К наиболее срочным обязательствам, которые должны быть погашены в течение месяца, относятся кредиторская задолженность и кредиты банка, сроки возврата которых наступили (П1).

Среднесрочные обязательства со сроком погашения до одного года – краткосрочные кредиты банка (П2). К долгосрочным обязательствам относятся долгосрочные кредиты банка и займы (П3). К четвертой группе отнесем собственный капитал, находящийся в распоряжении предприятия (П4).

Финансовая устойчивость оценивается с помощью абсолютных и относительных показателей. Абсолютные показатели финансовой устойчивости – это показатели, характеризующие состояние запасов и обеспеченность их источниками формирования. На каждом предприятии есть множество особенностей, определяющих индивидуальную оптимальную структуру активов и источников их финансирования. При этом общий принцип состоит в том, что к оценке финансовой устойчивости предприятия надо подходить комплексно. Это значит, что коэффициенты финансовой независимости должны использоваться одновременно с коэффициентами ликвидности и обеспеченности собственными оборотными средствами.

Список литературы:

1. Савицкая Г. В. Анализ хозяйственной деятельности предприятия: Учеб. Пособие / Г. В. Савицкая. — 7–е изд., испр. — Мн.: Новое знание, 2019, с.619

2. Шеремет А.Д. Комплексный анализ хозяйственной деятельности. М.: ИНФРА–М, 2008. 416 с.

3. Бочаров В. В. Б86 Финансовый анализ. Краткий курс. 2–е изд. — СПб.: Питер, 2009. —240 с.

4. Бариленко В.И. Анализ хозяйственной деятельности». М.: Омега–Л, 2009. 414 с.

5. Гутковская Е.А., Колесник Н.Ф. Оценка финансовой устойчивости коммерческой организации и мероприятия по ее повышению //Вестник Самарского государственного университета. 2015. № 2 (124). С. 35–46

6. Донцова Л.В., Никифорова Н.А. Анализ финансовой отчетности: учебник. 6–е изд., перераб. и доп. М.: Дело и сервис, 2008. 368 с.

7. Куприянова Л. М. Финансовый анализ: Учеб. пособие. М.: ИНФРА–М, 2015., 157 с.

8. Кряквина Е. Д. Финансовая устойчивость предприятия как одно из условий успешного взаимодействия между контрагентами // Молодой ученый. — 2019. —  $N<sub>2</sub>48(286)$ . — C. 46-50

9. Гиляровская, Л.Т. Анализ и оценка финансовой устойчивости коммерческих организаций : учебное пособие / Л.Т. Гиляровская, А.В. Ендовицкая. – Москва : Юнити, 2015. – 159 с. : схем., табл. – Режим доступа: по подписке. URL:<http://biblioclub.ru/index.php?page=book&id=436703> (дата обращения: 11.04.2020). – ISBN 5–238–01074–5. – Текст : электронный

# **ЗАДАЧА ОПТИМАЛЬНОГО УПРАВЛЕНИЯ БЕСПИЛОТНОГО ЛЕТАТЕЛЬНОГО АППАРАТА**

#### Бумай А.Ю.

#### *Белорусский национальный технический университет, Минск, Беларусь, andrei.bumai@bntu.by*

В природе, в окружающем нас мире – повсюду протекают целенаправленные процессы управления. Управление предполагает наличие объекта управления, в качестве которого может быть физическое явление, живой организм, машина в различных областях техники, летательный аппарат, боевая техника, военное подразделение, отрасль народного хозяйства и другие более сложные предметы природы и практической деятельности человека. В процессе управления происходят изменения положения, свойств, качества, других характеристик объекта. Эти изменения направлены на получение наилучших заданных характеристик объекта, его положения, качества и т. д.

Управление – это такая организация того или иного процесса, которая обеспечивает достижение определенных целей или определенного результата. Процесс управления может происходить автоматически, полуавтоматически. Автоматический процесс управления поддерживается и обеспечивается специальными устройствами – автоматом или автоматической системой. Полуавтоматический процесс управления обеспечивается автоматизированной системой с участием человека [1].

Бурное развитие электроники, вычислительной техники, приборостроения в переживаемый период научно-технического прогресса привело к внедрению автоматических систем во все виды человеческой деятельности. Автоматика и автоматизация становятся главным направлением развития всей техники и многих областей деятельности человека. Решающую роль в развитии автоматики сыграло появление современных вычислительных машин и их применение для управления сложными процессами. Роль человека сводится к созданию и организации работы автоматических систем в различных областях техники, народного хозяйства, науки. В настоящее время эта задача решается на основе достижений науки о процессах управления и их общих закономерностях – теории управления. Теория управления включает два раздела: автоматические системы управления и автоматизированные системы управления [1].

Проблема определения (синтеза) структуры и параметров оптимальной автоматической системы является одной из важнейших в современной теории управления. Она состоит в том, чтобы за счет выбора структуры и параметров, системы обеспечить наилучшее протекание процесса в ней или получение наилучшего конечного результата в смысле принятого критерия в заданных условиях.

На практике возникают более сложные задачи определения оптимальных линейных и нелинейных нестационарных непрерывных и дискретных систем. В авиационном вооружении и авиационной технике в целом такими задачами являются автоматическое управление ракетой и наведение ее на подвижную цель, управление подвижной пушечной установкой, радиолокационной или оптико-электронной визирной системой, двигателем, самолетом в различных режимах полета, а также автоматическое управление беспилотным летательным аппаратом.

Несмотря на разнообразие физического существа задач, математическая постановка их одинакова. Наиболее современная состоит в следующем.

Задана математическая модель объекта управления в *n*-мерном фазовом пространстве состояний в форме дифференциальных

$$
\dot{y} = a(y, u, \xi, t); \qquad \qquad y(t_0) = y_0, \tag{1}
$$

или разностных

$$
y(k + 1) = a(y, u, \xi, k + 1, k); \qquad y(0) = y_0, k = 0, 1 \dots \tag{2}
$$

В этих уравнениях  $\xi$  – случайное возмущение с заданной статистикой;  $u - r$ -мерный вектор управления;  $(r \le n)$ ,  $a(\cdot)$  – векторная функция. Управление объектом организуется на основании измерений вектора состояний у или его части с ошибкой (т.е. имеется в виду неполная информация). Вектор измерения в общем виде связан с у нелинейной зависимостью

$$
z(t) = c(y, t) + \zeta(t) \tag{3}
$$

для непрерывной модели или соотношением

$$
z(k) = c(y,k) + \zeta(k) \tag{4}
$$

для дискретной модели. Здесь  $c(\cdot)$  – векторная функция;  $\zeta(\cdot)$  – случайная ошибка измерения.

В ряде детерминированных задач, где  $\xi = 0$  и  $\zeta = 0$ , предполагается что вектор фазовых координат у точно известен.

Вектор управления и в зависимости от дальнейшей постановки задачи отыскивается как функция времени или оценок фазовых координат у или самих координат у, если они известны точно. Целью оптимизации является определение управления и, обеспечивающего наилучшее качество управления и конечный результат в соответствии с определенным критерием оптимальности при учете случайных возмущений и ограничений на и. Ограничения на управления и обычно рассматриваются в виде [2]

$$
u \in U_0, \ |u_i| \le u_{i0}, \ i = \overline{1, r}.\tag{5}
$$

Задачи определения оптимального управления сводятся к отысканию экстремума функции или функционала, зависящих от векторной переменной, т. е. от многих переменных. Такие задачи называются вариационными. Методы решения вариационных задач имеют давнюю историю. Однако к задачам оптимизации управлений в автоматических системах они начали применяться сравнительно недавно. Для решения классических вариационных задач отыскания экстремума функционала разработано вариационное исчисление, включающее метод Эйлера, вариационный принцип Вейерштраса, метод Гамильтона-Якоби, прямые методы и другие [3].

Однако оптимизационные задачи в теории управления не всегда сводятся к классическим задачам вариационного исчисления, в которых предполагаются непрерывность, дифференцируемость и двухсторонность вариаций всех функций, в том числе и управлений. В практических задачах управления стеснены ограничениями, например, вида (5). Вследствие этого оптимальные управления содержатся в классе кусочно-непрерывных функций. К таким системам методы вариационного исчисления без модернизации не применимы. В пятидесятых годах нашего столетия были разработаны специальные методы. К ним относятся принцип максимума Понтрягина и динамическое программирование Беллмана. Эти методы представляют собой развитие и обобщение двух классических направлений в вариационном исчислении. Принцип максимума развивает метод Эйлера и вариационный принцип Вейерштраса, связанные с нахождением определенной экстремали процесса. Динамическое программирование развивает на неклассические задачи метод Гамильтона-Якоби, который рассматривает все поле экстремалей [4].

Оба метода эквивалентны, так как исходят из одних и тех же посылок и дают возможность решать сложные задачи оптимизации с учетом ограничений, но практически расчетные алгоритмы различны. Метод принципа максимума в наиболее общем компактном виде решает поставленную проблему, дает возможность определить структуру управления и приводит к необходимости решения двухточечной задачи (с частично заданными начальными и конечными условиями) для вектора состояния и сопряженного вспомогательного вектора.

Метод динамического программирования дает возможность сразу получить решение в форме функции от вектора фазовых координат процесса, но для определения этой функции необходимо решить своеобразное уравнение в частных производных при заданном конечном условии или при численном решении определять и запоминать все поле экстремалей в /гмерном пространстве в каждый момент времени с последующим выделением оптимальной траектории, удовлетворяющей критерию.

При оптимизации стохастических автоматических систем возникают дополнительные трудности, связанные с одновременным статистическим осреднением по статистической выборке при определении оценки функционала. Эта задача точно решается только для линейной системы с аддитивным управлением при квадратическом функционале на основании справедливости стохастической теоремы разделения. Она состоит в том, что для линейной автоматической системы и квадратического критерия оптимальное управление является детерминированным оператором от оценки вектора фазовых координат [1].

Таким образом, оптимизация управления и оценивание фазовых координат производятся независимо. Для нелинейных систем и квадратического критерия эта задача решается только приближенно при применении статистической линеаризации (гауссовское приближение) [1]. Вследствие того, что задача определения оптимального управления в стохастической системе принципиально точно не решается, в инженерной практике применяют ее искусственное разделение на два независимых этапа.

Определяют детерминированный алгоритм управления в функции оценок фазовых координат и независимый алгоритм для получения оценок у при заданном упралении.

При оптимизации управлений в автоматической системе целесообразно построить алгоритм управления как функцию фазовых координат или их оценок (в форме обратной связи). Кратчайший путь для этого - применение методов динамического программирования.

Особенно важно отметить, что при решении задачи оптимального управления необходимо руководствоваться критерием оптимальности.

Критерий оптимальности задается исходя из смысла решаемой задачи. В качестве критерия могут быть выбраны различные технические, экономические и другие характеристики, связанные с вектором состояния системы. Критерий оптимальности зависит от координат объекта управления, требуемых их значений, от управления и времени. Критерий оптимальности является функционалом перечисленных величин или функцией, а оптимальное управление и оптимальный процесс должны обеспечить его экстремум. Например, в качестве критерия может быть время управления и его надо минимизировать, дальность полета и ее надо максимизировать, в других задачах критерием может быть конечная ошибка управления и ее надо минимизировать [1]. Например в работе Лобатого А.А., Бумай А.Ю. «Особенности построения алгоритмов оценивания параметров многомерных случайных процессов» в качестве критерий оптимальности приведен критерий максимума апостериорного правдоподобия.

#### Вывод

Дана общая постановка задачи оптимального управления для беспилотных летательных аппаратов. Рассмотрены метолы определения оптимального управления, которые носят информативный характер на стадии предварительной разработки автоматических систем управления беспилотным летательным аппаратом. Для практической реализации решения данной задачи следует более детально ознакомиться со статьями по темам оптимальное программное управление беспилотным летательным аппаратом.

Список литературы:

1. Управление и наведение беспилотных маневренных летательных аппаратов на основе современных информационных технологий / Под ред. М.Н. Красильщикова и Г.Г. Серебрякова. – М.: Физматлит, 2005. – 280 с.

2. Брайсон, А. Прикладная теория оптимального управления / А. Брайсон, Хо Ю-ши. – М.: Мир, 1972. – 544 с.

3. Справочник по теории автоматического управления / Под ред. А.А. Красовского. – М.: Наука. Гл. ред. физ.-мат. лит., 1987. – 712 с.

4. Моисеев Н.Н. Элементы теории оптимальных систем. – М.: Наука, 1975.

# **ОТНОШЕНИЕ СТУДЕНТОВ К ОБУЧЕНИЮ С ПОМОЩЬЮ ИКТ (НА ПРИМЕРЕ ГГУ ИМЕНИ Ф.СКОРИНЫ)**

<sup>1</sup>Вороненко А.И., <sup>2</sup>Дубовская В.А., <sup>3</sup>Садовский А.А.

<sup>1</sup> *ГГУ им. Франциска Скорины, Факультет физики и ИТ, г. Гомель, Республика Беларусь, voronenkoai@mail.ru*

<sup>2</sup> *ГГУ им. Франциска Скорины, Факультет физики и ИТ, г. Гомель, Республика Беларусь, veronichka-dubovskaya@mail.ru*

<sup>3</sup> *ГГУ им. Франциска Скорины, Факультет физики и ИТ, г. Гомель, Республика Беларусь, sadovskiy2007@gmail.com*

За короткий промежуток времени человечество далеко шагнуло в развитии науки и техники. Научно-технический прогресс сказался не только на обыденной жизни человека, но и на системе образования. Нынешнее образование студентов направлено не только на усвоение учебного материала, но и на развитие мобильности, решительности, профессионализма и универсализма. Компьютеризация общества требует представителей педагогических специальностей применение информационно-коммуникативных технологий (ИКТ).

Режим изоляции, а именно неблагоприятная эпидемиологическая обстановка, поспособствовал переходу на дистанционный режим обучения и скорейшему применению ИКТ в образовании. Студенты 21 века хорошо осведомлены в сфере информационных технологий, что является доказательством их готовности восприятию информации при помощи современных технологий. Привычные методы преподавания перестали привлекать внимание студентов, именно поэтому новость о переходе на ИКТ нашла положительный отклик со стороны исследователей. Одни отметили для себя технологичность процесса обучения, другие его гибкость.

По мнению студентов, низкий уровень владения преподавателей средствами информационных и коммуникационных технологий, недостаточное техническое оснащение учебного процесса, а также отсутствие психологической готовности преподавателей и учебно-вспомогательного персонала препятствуют использованию ИКТ на факультете.

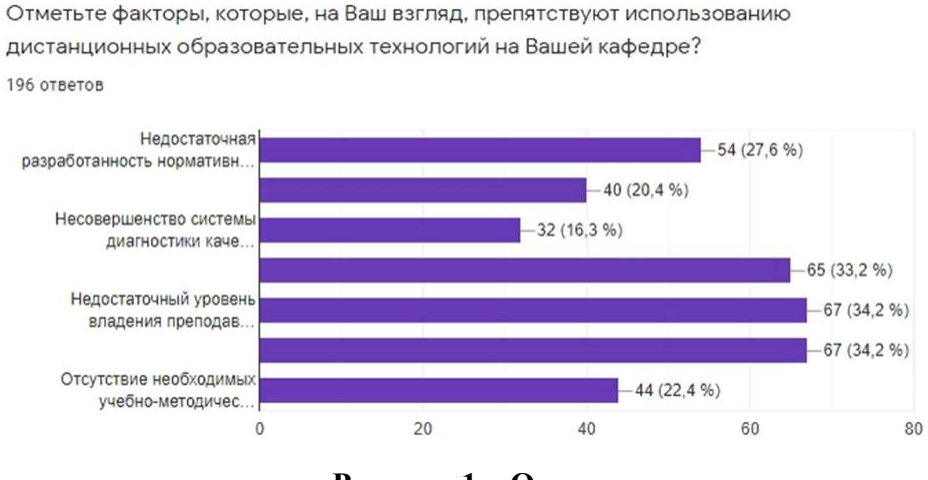

**Рисунок 1 – Опрос**

Ранее система образования обходилась без использования ИКТ, поэтому большинство преподавателей не имеет представления о том, какие платформы есть и как ими пользоваться. Каждая платформа имеет свои особенности и недостатки. Знание

платформы для преподавателя является необходимым условием, так как можно столкнуть с проблемами, например, обрыв связи из-за ограничения по времени.

Не маловажную роль играет техническое оснащение. Почти в каждом доме или квартире мы можем наблюдать монитор компьютера. Казалось бы, а что еще нужно? Чтобы ответить на этот вопрос обратимся к статье Д. Д. Мухортова [2]. В данной статье говорится о типах восприятия. Основные типы восприятии – аудиальный и визуальный. Информацию нужно не только слушать, но и слышать, именно поэтому в педагогике задействую все типы. Сделать это при помощи ИКТ труднее, ведь потребуется не только монитор компьютера, но и микрофон с веб-камерой.

Во время дистанционного обучения преподаватели отдали предпочтения видеозанятиям, размещению учебных материалов в интернете и онлайн-тестированию. Учебная нагрузка на дистанционном обучении не изменилась в сравнении с очной формой преподавания. Зато изменилась форма подачи учебного материала. Подаваемая информация нуждается в предварительной обработке педагогом, чтобы процесс восприятия не ухудшился. Логичный порядок представления материала влияют на процесс осмысления и запоминания. Если не учитывать выше сказанное, то можно столкнуться со следующими проблемами:

- у студентов возникнут трудности на практических занятиях при выполнении индивидуальных заданий;

- объем материала увеличится (в сравнении с привычным учебным процессом).

Использование ИКТ в сфере преподавания опирается не только на психологическую готовность педагога, но и на доступность для каждого. Например, из-за медленного интернета можно столкнуться с техническими перебоями или обрывом обратной связи.

Переход на использование ИКТ в образовании позволяет студенту выбирать свой темп и объем учебного материла. Так же привлекателен тот факт, что всю информацию можно скачать в открытом доступе. Это позволит развить не только навык быстрого поиска информации, но повлияет на самообразование студента. Видеосервисы, социальные сети, чат, практические работы с отзывом преподавателей, вебинар – все способы считаются оптимальными, по мнению опрашиваемых студентов.

PricewaterhouseCoopers International Limited (PwCIL) в 2017 году провели опрос о том, какие профессии будут заменены искусственным интеллектом. В опросе принимали участие технологические эксперты, бизнес-менеджеры и потребители. Опрос показал, что на первом месте расположились учителя (58%)

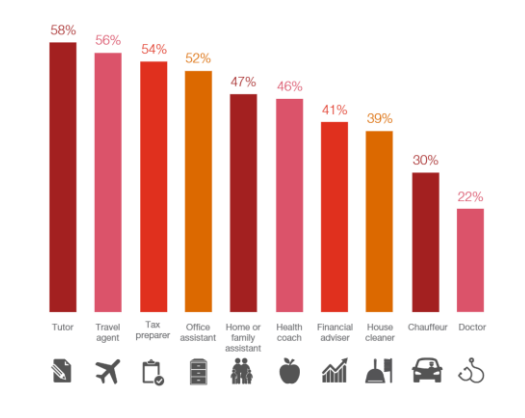

**Рисунок 2 - Опрос о замене профессий**

Данный опрос показал, что искусственный интеллект найдет свое применение во всех сферах жизни. Образование станет доступно абсолютно всем, независимо от места жительства или материального положения.

Чтобы изучить отношение студентов к ИКТ в образовательном процессе мы провели исследование на тему «отношение студентов к обучения при помощи ИКТ» среди студентов факультета физики и ИТ УО «ГГУ им. Ф. Скорины». Мы использовали метод сбора – комбинированный анкетный опрос, предусматривающий наличие открытых и закрытых вопросов.

Перед собой мы поставили следующие задачи:

-Проанализировать отношение студентов к ИКТ;

-Выявить трудности при использовании ИКТ в образовательном процессе;

-Определить достоинства и недостатки дистанционного режим

-Выявить факторы, которые препятствуют использованию ИКТ на постоянной основе.

Опробовав обучение при помощи ИКТ на себе мы выдвинули следующие гипотезы:

- Студенты удовлетворены дистанционным режимом и хотели бы продолжать обучение в таком формате;

- Дистанционный режим улучшил качество знаний;

- Если улучшить уровень владения преподавателями средствами информационных и коммуникативных технологий, то можно обучение при помощи ИКТ сделать основным.

Большинство опрашиваемых студентов факультета физики и ИТ считают, что обучение будущего – это обучение через сеть Интернет. Изначально ДО будет одной из технологий, но не основной, а затем займет ведущую позицию.

Процесс обучения в режиме ИКТ удовлетворяет потребности студентов, они хотели бы продолжать обучение в режиме ДО. Но для этого следует уделить внимание:

- повышению квалификации преподавателей;

- приспособлению учебного материла для ИКТ;

- улучшению качества интернета и технического оборудования

В качестве получения дополнительного образования студенты предпочли бы образование с применением образовательных технологий в полном или частичном объеме, потому что иногда нужно и общение с преподавателем в стенах учебного заведения в режиме аудиторных занятий.

В ходе исследования мы заметили, что основная масса опрашиваемых готова всецелой перейти на обучение при помощи ИКТ, потому что это не только удобно, но и, при правильной методике, качественно.

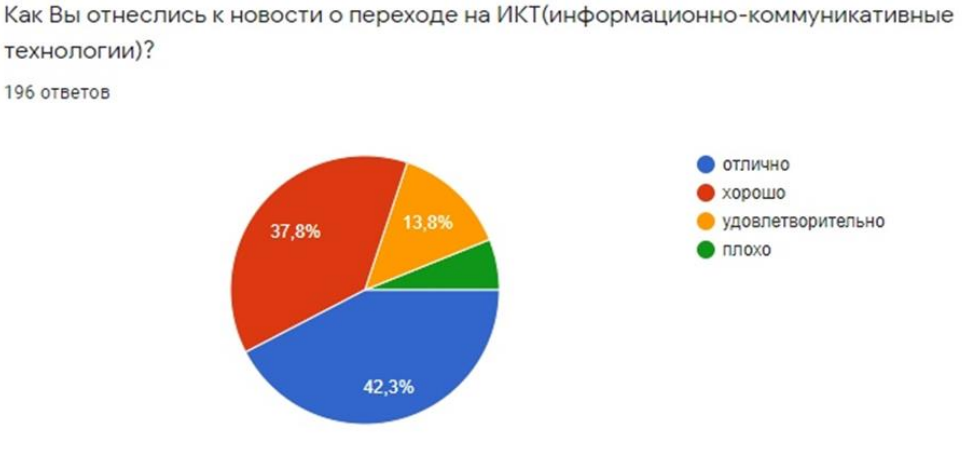

**Рисунок 3 - Диаграмма отношения к ИКТ**

Также мнение о том, что обучение будущего – это обучение через сеть интернет подтвердилось.

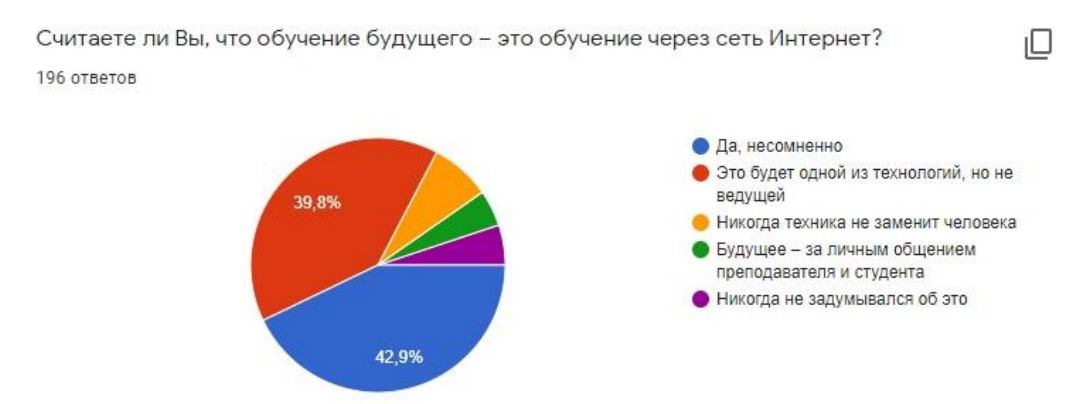

**Рисунок 4 - Диаграмма отношения к ИКТ**

В результате проведенного исследования мы отметили, что использование ИКТ в системе образования положительно сказывается не только на усвоении материала, но и на мотивации студента.

Список литературы:

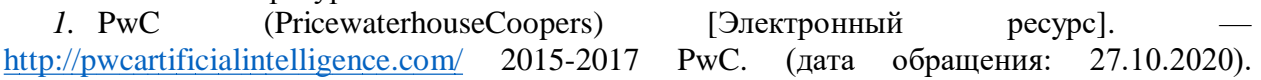

*2.* Мухортова, Д. Д. Визуалы, аудиалы, кинестетики / Д. Д. Мухортова. — Текст : непосредственный // Молодой ученый. — 2016. — № 12 (116). — С. 787-789. — URL: https://moluch.ru/archive/116/31787/ (дата обращения: 27.10.2020).

# **ПРАВОВОЙ РЕЖИМ ИНФОРМАЦИИ**

Главницкая И. Н.

*БНТУ, г. Минск, Республика Беларусь, [glavnitskaya@mail.ru](mailto:glavnitskaya@mail.ru)* 

В условиях развития информационных технологий актуальным является вопрос о правовом режиме информации.

Основным нормативным правовым актом, регламентирующим правовой режим информации, является Закон Республики Беларусь от 10.11.2008 № 455-З «Об информации, информатизации и защите информации» (далее – Закон).

Согласно ст. 1 Закона информация - сведения о лицах, предметах, фактах, событиях, явлениях и процессах независимо от формы их представления.

В законодательстве и литературных источниках выделяют различные критерии классификации информации.

В частности, в зависимости от категории доступа информация делится на:

общедоступную информацию и информацию, распространение и (или) предоставление которой ограничено (ст.15 Закона).

Согласно ст. 16 Закона к общедоступной информации относится информация, доступ к которой, распространение и (или) предоставление которой не ограничены.

В то же время Закон указывает на виды информации, доступ к которым не может быть ограничен. К такой информации относятся, в частности, сведения:

о правах, свободах, законных интересах и обязанностях физических лиц, правах, законных интересах и обязанностях юридических лиц и о порядке реализации прав, свобод и законных интересов, исполнения обязанностей;

о деятельности государственных органов, общественных объединений;

о правовом статусе государственных органов, за исключением информации, доступ к которой ограничен законодательными актами Республики Беларусь;

о социально-экономическом развитии Республики Беларусь и ее административнотерриториальных единиц;

о чрезвычайных ситуациях, экологической, санитарно-эпидемиологической обстановке, гидрометеорологической и иной информации, отражающей состояние общественной безопасности;

о состоянии здравоохранения, демографии, образования, культуры, сельского хозяйства;

о состоянии преступности, а также о фактах нарушения законности;

о льготах и компенсациях, предоставляемых государством физическим и юридическим лицам;

о размерах золотого запаса;

об обобщенных показателях по внешней задолженности;

о состоянии здоровья должностных лиц, занимающих должности, включенные в перечень высших государственных должностей Республики Беларусь и др.

В соответствии со ст. 17 Закона к информации, распространение и (или) предоставление которой ограничено, относится:

информация о частной жизни физического лица и персональные данные;

сведения, составляющие государственные секреты;

служебная информация ограниченного распространения;

информация, составляющая коммерческую, профессиональную, банковскую и иную охраняемую законом тайну;

делах об административных правонарушениях, материалах и уголовных делах органов уголовного преследования и суда до завершения производства по делу;

иная информация, доступ к которой ограничен законодательными актами Республики Беларусь.

Законодательство предусматривает ряд гарантий в отношении охраны информации, касающейся частной жизни граждан, а также их персональных данных. Так, согласно ст. 18 Закона никто не вправе требовать от физического лица предоставления информации о его частной жизни и персональных данных, включая сведения, составляющие личную и семейную тайну, тайну телефонных переговоров, почтовых и иных сообщений, касающиеся состояния его здоровья, либо получать такую информацию иным образом помимо воли данного физического лица, кроме случаев, установленных законодательными актами Республики Беларусь. Сбор, обработка, хранение информации о частной жизни физического лица и персональных данных, а также пользование ими осуществляются с письменного согласия данного физического лица, если иное не установлено законодательными актами Республики Беларусь.

Кроме того, Закон содержит понятие «служебной информации ограниченного распространения». К такой информации относятся сведения, касающиеся деятельности государственного органа, юридического лица, распространение и (или) предоставление которых могут причинить вред национальной безопасности Республики Беларусь, общественному порядку, нравственности, правам, свободам и законным интересам физических лиц, в том числе их чести и достоинству, личной и семейной жизни, а также правам и законным интересам юридических лиц и которые не отнесены к государственным секретам. Сведения относятся к служебной информации ограниченного распространения в соответствии с перечнем сведений, относящихся к служебной информации ограниченного распространения, определяемым Советом Министров Республики Беларусь, а также в случаях, предусмотренных законами Республики Беларусь и решениями Президента Республики Беларусь. Решение об отнесении сведений к служебной информации ограниченного распространения принимается руководителем государственного органа, юридического лица или уполномоченным им лицом. На документах, содержащих служебную информацию ограниченного распространения, проставляется ограничительный гриф «Для служебного пользования» (ст. 18-1 Закона).

Закон также определяет порядок документирования информации.

В соответствии со ст.19 Закона документирование информации осуществляется ее обладателем в соответствии с требованиями делопроизводства, установленными законодательством Республики Беларусь.

Порядок документирования информации, обработки, хранения, распространения и (или) предоставления документированной информации, а также пользования ею устанавливается актами законодательства Республики Беларусь, в том числе техническими нормативными правовыми актами.

Таким образом, вышеупомянутый Закон устанавливает основу правового режима информации, определяя понятие информации, а также ее основные виды и характеристики. Помимо данного Закона законодательство об информации, информатизации и защите информации состоит также из актов Президента Республики Беларусь, а также иных актов законодательства Республики Беларусь.

Список литературы:

1. Закон Республики Беларусь от 10.11.2008 № 455-З (ред. от 11.05.2016) «Об информации, информатизации и защите информации»

2. Правовой режим информации общего доступа. Открытая и общедоступная информация / И. И. Лясковский // Вестник Полоцкого государственного университета: научно-теоретический журнал. — 2016. ― № 14. ― С. 152―158.

3. Правовой режим информации в отношениях с участием субъектов предпринимательской деятельности / Е. А. Зверева. - Москва: Юстицинформ, 2008. - 398 с.

# УЛК 004.855:81`23 ПСИХОЛИНГВИСТИЧЕСКИЕ АСПЕКТЫ МЕТОДОВ ОБУЧЕНИЯ ИНОСТРАННЫМ ЯЗЫКАМ В СИСТЕМЕ ФОРМИРОВАНИЯ ЯЗЫКОВЫХ **НАВЫКОВ**

<sup>1</sup> Дадыкин А.К., <sup>2</sup> Марзалюк А.В

Белорусский государственный университет информатики и радиоэлектроники, г. Минск, Беларусь,  $2$  artemsan 15 @ yandex.ru

информационные и коммуникационные технологии; психолингвистика; системный подход; структурно-визуальный метод, теория деятельности

В мире всегда присутствует необходимость улучшения качества общения между людьми, говорящими на разных языках. Эта актуальная задача постоянно требует поиска новых путей преподавания языка, который должен быть основан на творческом сотрудничестве между специалистами из разных областей. Любой язык - это сложная многоуровневая система, а овладение языком является процессом, включающий в себя большое количество параметров. В статье дается краткое описание психолингвистических аспектов, позволяющих обосновать возможность использования визуального подхода к развитию грамматических компетенций. Актуальность темы определяется необходимостью создания новой подробной технологии применения наиболее эффективных методов формирования речевых навыков владения иностранным языком взрослыми. Основу проведенных исследований составляют модели когнитивной психологии. Используя расширение доменов таксономии Блума и представление модели взаимодействия психики и реальности, удается продемонстрировать закономерности, которые сложно объяснять с помощью слов из-за ограничения на объем вербальной оперативной памяти ученика, что особенно важно в процессе обретения иностранного языка. Последние разработки направлены на объединение новых методов, направленных на одновременное развитие языковых навыков и грамматической компетенции в рамках одного вида деятельности. Каждый из методов может быть усовершенствован за счет использования компьютерных технологий, а совместное их использование в одной системе приведет к синергетическому эффекту в процессе обучения. Предлагаемая к внедрению система управления обучением должна работать в сочетании с методологически точно интегрированной лингвистической системой и обеспечивать формирование речевой зоны обретаемого языка в сознании взрослого ученика в процессе обучения.

## **СТРУКТУРА ГЕНЕТИЧЕСКОГО АЛГОРИТМА ОПТИМИЗАЦИИ СОСТАВА ПРОФЕССИОНАЛЬНЫХ ГРУПП ПРОГРАММИСТОВ**

Ждановский А.М., Прихожий А.А.

*Белорусский национальный технический университет, Минск, Беларусь [arseni\\_zhdanouski@epam.com,](mailto:arseni_zhdanouski@epam.com) [prihozhy@yahoo.com](mailto:prihozhy@yahoo.com)*

Генетические алгоритмы [1-7] – это мета-эвристика, используемая для решения слабо структурированных комбинаторных задач моделирования и оптимизации в различных прикладных областях. Она основана на высокоуровневом представлении эволюционного процесса поиска решения. Генетический алгоритм оперирует популяцией искусственных хромосом. Хромосома представляет решение поставленной задачи и характеризуется фитнес функцией, показывающей насколько хорошим является решение. Начальное состояние популяции формируется путем случайной генерации хромосом. Генетический алгоритм выполняет отбор, основываясь на значении фитнес функции, производит скрещивание и мутацию выбранных хромосом, формирует поколение наследников и обновляет популяцию. Выбрав родительские хромосомы, он выполняет скрещивание путем рекомбинации отрезков хромосом, или выполняет мутацию путем модификации отдельных генов. Полученные потомки он включает в состав следующего поколения. Этот процесс повторяется итерационно, доля успешных решений растет, увеличивается среднее значение фитнес функции по хромосомам популяции. Процесс продолжается, пока не будет получено приемлемое решение, достигнуто состояние стагнации или выполнено требуемое число итераций алгоритма.

Генетический алгоритм состоит из отдельных блоков, это его сильная сторона при адаптации к конкретным решаемым задачам. Каждый из блоков является достаточно универсальным, и может быть адаптирован с небольшими модификациями к различным применениям алгоритма. Основные блоки алгоритма ответственны за кодирование хромосом, вычисление фитнес функции, выполнение операций отбора, скрещивания и мутации.

Проблема комплектации программистских групп для реализации проектов в области ИТ рассматривалась в известной литературе. Технология Agile [8] рассчитана на распределенную работу групп программистов с использованием адаптивного планирования, эволюционного развития, постоянного совершенствования, быстрого и гибкого реагировании на изменения, активного взаимодействия групп разработчиков и заказчиков. В основе технологии лежит множество рекомендаций, носящих качественный характер. Для поддержки работы коллективов программистов разработана агентная распределенная архитектура [9]. Анализ публикаций показывает, что в известной литературе не предлагается количественных методов оптимизации размера и состава команд программистов.

В работах [10, 11] предложен формальный метод распределения множества программистов по группам. Этот метод заранее не фиксирует число групп, число программистов в каждой группе, включение программиста в конкретную группу. При этом, он учитывает требования к проекту, над которым будут работать программистские группы. Метод допускает использование при оптимизации различных критерии качества распределения программистов по группам. Параметры групп и распределения программистов по группам являются объектом оптимизации с целью улучшения характеристик и возможностей каждой группы и всех групп в целом при работе над конкретным проектом. В работах [10, 11] акцент сделан на численном моделировании характеристик каждого программиста, используемых при работе над проектом языков, технологий и инструментов программирования, на моделировании характеристик каждой группы и характеристик всех групп, работающих над проектом. В них не рассмотрена структура разрабатываемых алгоритмов оптимизации.

Данная статья описывает и анализирует различные аспекты построения и функционирования генетического алгоритма оптимизации распределения программистов по группам с учетом требований к квалификации, предъявляемых проектом. Основной цикл генетического алгоритма представлен на рисунке 1. Исходная популяция размером 500 хромосом генерируется таким образом, что в каждой хромосоме все программисты случайным образом с равномерным распределением вероятности распределяются по группам в количестве от 4 до 8. Оптимальное количество групп заранее неизвестно, поэтому алгоритм может как увеличивать, так и сокращать число групп. С учетом оцениваемых характеристик каждой группы и требований проекта, группы делятся на работоспособные и неработоспособные резервные. В процессе своей работы, генетический алгоритм стремится сократить число и размер неработоспособных групп и увеличить количество программистов в работоспособных группах. Он также стремится сбалансировать квалификацию групп по каждой технологии и средствам программирования.

Основной цикл алгоритма генерирует поколения хромосом посредством операций селекции, скрещивания, мутации и обновления популяции. Селекция родительских хромосом выполняется посредством правила рулетки. Селекция хромосом, включаемых в обновленную популяцию, выполняется с учетом функции полезности, но с сохранением генетического многообразия с целью избегания явления стагнации в эволюционном процессе.

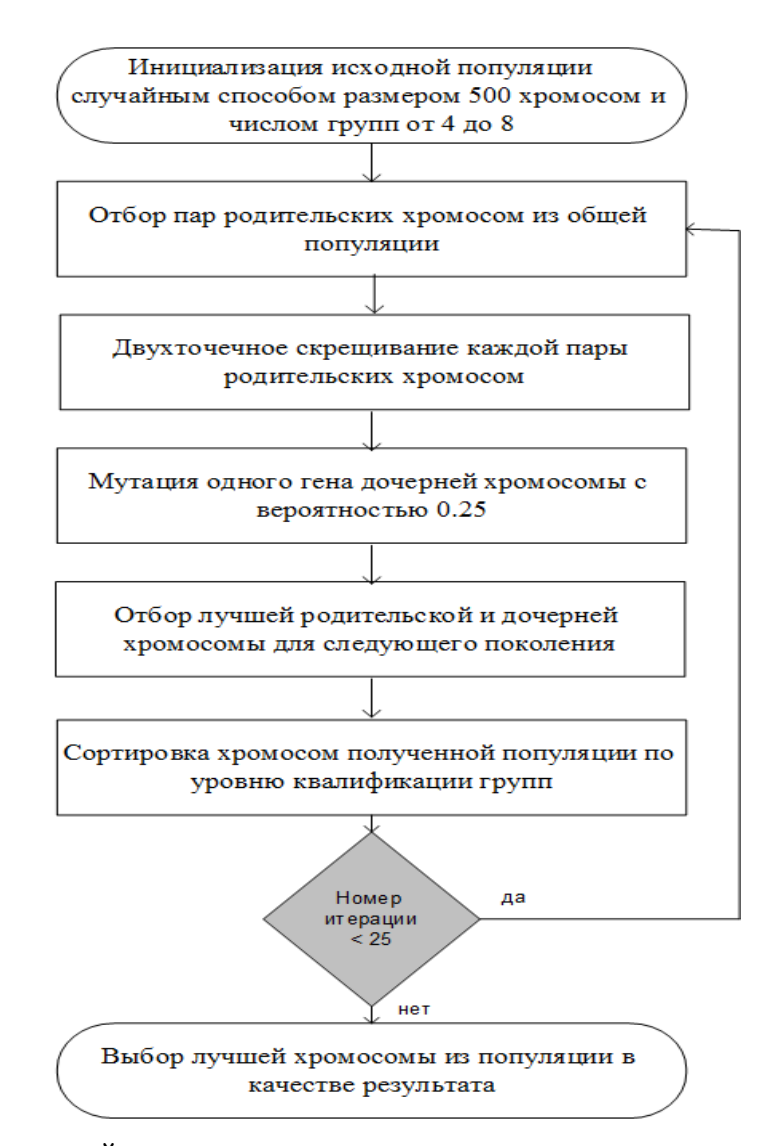

Рисунок 1 – Генетический алгоритм оптимизации распределения программистов по группам

В текущей реализации генетического алгоритма, операция скрещивания хромосом реализуется двухточечным кроссовером, который, как показывают эксперименты, обеспечивает достаточно эффективную рекомбинацию участков хромосом и позволяет сгенерировать большое многообразие в количестве и составе групп программистов. Генетический алгоритм построен таким образом, что двухточечный кроссовер легко заменяется многоточечным, в частности, однородным кроссовером,

Операция мутации изменяет значения генов в хромосоме и позволяет переводить программиста (или нескольких программистов одновременно) из одних группы в другие. Замечательным свойством реализации мутации в нашем алгоритме является обеспечение создания новых групп и, таким образом, обеспечение увеличения общего числа групп программистов. Следует заметить, что операция скрещивания не обладает подобным свойством, она может только сократить число групп.

Генетический алгоритм формирует новое поколение, включая в него лучшие родительские и дочерние хромосомы после выполнения каждой генетической операции. Хромосома с наибольшим значением функции полезности представляет результат работы генетического алгоритма.

Для вычисления функции полезности хромосом (вариантов распределения программистов по группам), мы использовали метод, предложенный в работах [10, 11]. Этот метод учитывает индивидуальную квалификацию каждого программиста, актуальность и популярность технологий и инструментов программирования, обеспечивает интегрированную оценку квалификации каждой группы с учетом требований, предъявляемых проектом. Квалификация группы складывается из средней квалификации по всем ее программистам и используемым технологиям, квалификации лучших представителей группы по каждой из технологий, пороговых значений уровня квалификации программистов, лучших представителей и всей группы в целом. Требования к выполняемому программистами проекту учитывают направленность проекта, используемые языки, инструменты и технологии программирования, опыт разработчиков.

Экспериментальное исследование генетического алгоритма проводилось как на реальных выборках программистов, так и на случайно сгенерированных выборках. В частности, экспериментальные результаты получены на реальной выборке из 24 программистов, получивших высшее образование в университетах Республики Беларусь (БНТУ, БГУ, БГУИР и др.). Квалификация программистов оценивалась по 16 технологиям программирования. Качество распределения программистов по группам оценивалось средней взвешенной квалификацией одной группы и количеством сформированных групп. Произведение этих двух параметров дает суммарную квалификацию всех групп. Основным требованием к проекту явилась относительная пороговая средняя взвешенная квалификация одной группы. При значениях этой квалификации в диапазоне от 0.40 до 0.75 с шагом 0.05 число сформированных групп уменьшалось согласно последовательности 9, 8, 8, 8, 6, 5, 3, 2, а средняя квалификация одной группы изменялась согласно последовательности 0.602, 0.631, 0.630, 0.626, 0.683, 0.696, 0.757 и 0.785. Суммарная квалификация всех групп сократилась с 5.42 до 1.57. При этом число не включенных в группы программистов (резерв) увеличилось с 1 до 18, что обусловлено повышением требований к квалификации, приводящим к невозможности сформировать достаточно большое число групп.

Генетический алгоритм оптимизации распределения программистов по группам достаточно легко поддается распараллеливанию методами, предложенными в работе [12].

*Выводы*. Проблема оптимизации распределения программистов по группам является слабо структурированной, многокритериальной, комбинаторной. Численные методы решения этой проблемы не освещены в известной литературе. В статье исследуется структура генетического алгоритма в целом и генетических операций в частности для решения проблемы. Структура обеспечивает учет особенностей решаемой задачи, разнообразия исходной информации, сложности построения интегрированной метрики для оценки квалификации группы, высокой
неопределенности, проявляющейся в отсутствии априорной информации об оптимальном числе групп и предпочтительном включении программиста в ту или иную группу. Предложена программная реализация генетического алгоритма, позволившая провести эксперименты, подтвердившие высокую практическую значимость разработки.

Список литературы:

1. Barricelli, N.A. Symbio genetic evolution processes realized by artificial methods / N.A. Barricelli // Methodos, 1957, pp. 143–182.

2. McCall, J. Genetic algorithms for modelling and optimization / J. McCall // Journal of Computational and Applied Mathematics, Vol. 184, 2005, pp. 205–222.

3. Lamini, C. Genetic Algorithm Based Approach for Autonomous Mobile Robot Path Planning / C. Lamini, S. Benhlima, A. Elbekri // Procedia Computer Science, [Vol. 127,](https://www.sciencedirect.com/science/journal/18770509/127/supp/C) 2018, pp. 180-189.

4. Thomas, D. A Genetic Algorithm Approach to Autonomous Smart Vehicle Parking system / D. Thomas, B.C. Kovoor // Procedia Computer Science, Vol. 125, 2018, pp. 68–76.

5. Assi, M. Genetic Algorithm Analysis using the Graph Coloring Method for Solving the University Timetable Problem / Assi, M., Halawi, B., Haraty, R.A. // Procedia Computer Science, Vol. 126, 2018, pp. 899–906.

6. Sergeeva, M., Dynamic airspace configuration by genetic algorithm / M. Sergeeva, D. Delahaye, C. Mancel, A. Vidosavljevic // journal of traffic and transportation engineering 2017; 4 (3): pp. 300-314.

7. Прихожий, А. Эвристический генетический алгоритм оптимизации вычислительных конвейеров / А.А. Прихожий, А.М. Ждановский, О.Н. Карасик, М. Маттавелли // Доклады БГУИР, 2017,  $\mathbb{N}^{\circ}$  1, c. 34-41.

8. Joshi, S. Agile Development - Working with Agile in a Distributed Team Environment / S. Joshi // MSDN Magazine, 2012, Vol.27, No.1, pp.1-6.

9. Müller, J.P., Rao, A.S., Singh, M.P. A-Teams: An Agent Architecture for Optimization and Decision-Support, Proceedings 5th International Workshop, ATAL'98 Paris, France, July 4–7, 1998, pp. 261-276.

10. Прихожий, А.А. Метод оценки квалификации и оптимизация состава профессиональных групп программистов / А.А. Прихожий, А.М. Ждановский // Системный анализ и прикладная информатика. – № 2. – 2018. – С. 4-12.

11. Prihozhy, A. Genetic algorithm of optimizing the size, staff and number of professional teams of programmers / A. Prihozhy, A. Zhdanouski // Open Semantic Technologies for Intelligent Systems: Research Paper Collection, Issue 3. – Minsk, BSUIR, 2019. – P. 305–310.

12. Prihozhy, A.A. Analysis, transformation and optimization for high performance parallel

# СПОСОБ ПРИМЕНЕНИЯ МЕТОДОВ ОПТИМИЗАЦИИ К ЗАДАЧАМ, ТРЕБУЮШИМ ПОЛЛЕРЖКИ ПРИНЯТИЯ РЕШЕНИЙ

<sup>1</sup>Жук А.А., <sup>2</sup>Булойчик В.М.

<sup>1</sup>УО «ВА РБ», г. Минск, Республика Беларусь, k210@tut.by  $2\gamma$ О «ВА РБ», г. Минск, Республика Беларусь

Реферат. В статье представлен способ применения методов решения оптимизационных задач на основе специального программного обеспечения и параметризованного файла характеристических данных, содержащего формализованную модель решаемой задачи, включающего в свой состав модуль семантического разбора заданных математических выражений, модуль решения задач линейной и нелинейной условной (безусловной) многопараметрической оптимизации, модуль решения задач целочисленного линейного (нелинейного) программирования, в том числе комбинаторной оптимизации, выполненных на основе известных методов: множителей Лагранжа, штрафных функций, ветвей и границ.

**Abstract**. The article presents a method for applying methods for solving optimization problems based on special software and a parameterized characteristic data file containing a formalized model of the problem to be solved, which includes a module for semantic analysis of specified mathematical expressions, a module for solving problems of linear and nonlinear conditional (unconditional) multiparametric optimization, a module for solving problems of integer linear (nonlinear) programming, including combinatorial optimization, performed on the basis of known methods: Lagrange multipliers, penalty functions, branches and boundaries.

В системах поддержки принятия решений и других системах, где решаются задачи оптимизации, как правило, используются способы динамической обработки данных. Основой для них являются методы решения оптимизационных задач.

В настоящее время для реализации методов решения оптимизационных задач применяются два способа: ручной и автоматизированный (использование прикладного программного обеспечения, например Microsoft Excel, Matlab и др.). Основными недостатками известных способов являются:

при ручном способе - большая трудоемкость, не высокая размерность решаемых залач:

при автоматизированном способе - ограниченная размерность задач оптимизации (например, для Microsoft Excel количество параметров оптимизируемой целевой функции не должно превышать двухсот [1]); сложность ввода всех исходных данных и параметров (составление и заполнение множества таблиц (матриц) коэффициентов целевой функции, коэффициентов систем ограничений, расчетных выражений искомых параметров); инициализация выбранных методов решения.

Из вышеизложенного можно сделать вывод о том, что требуется разработка способа, позволяющего повысить эффективность применения методов решения оптимизационных задач, среди которых наибольший интерес (с точки зрения проводимых исследований) представляют задачи, рассматриваемые в рамках теории принятия решений.

Как правило, при решении таких задач, в качестве показателей эффективности используются – время решения и точность. Однако данные показатели характеризуют только вычислительные возможности методов решения. В свою очередь на практике часть времени занимает подготовка исходных данных, поэтому в качестве показателя эффективности применения методов решения оптимизационных задач в разрабатываемом способе предлагается использовать общее время, затрачиваемое на решение задачи ( $T_{00}$ ). При этом точность решения должна обеспечиваться не менее заданной по сравнению с известными способами. Значение показателя  $T_{.06}$  рассчитывается согласно выражению

$$
T_{\rm o6} = T_{\rm n} + T_{\rm p}
$$

где  $T_n$  – время подготовки исходных данных, используемых методами оптимизации;

 $T_p$  – время, характеризующее вычислительные возможности методов оптимизации при решении задачи.

Для решения поставленной задачи разработано [2] специальное программное обеспечение (СПО) и используется параметризованный файл характеристических данных (ФХД), содержащий формализованную модель решаемой задачи. Функциональная схема СПО, а также интерфейс программной реализации СПО представлены на рисунке 1 и 2 соответственно.

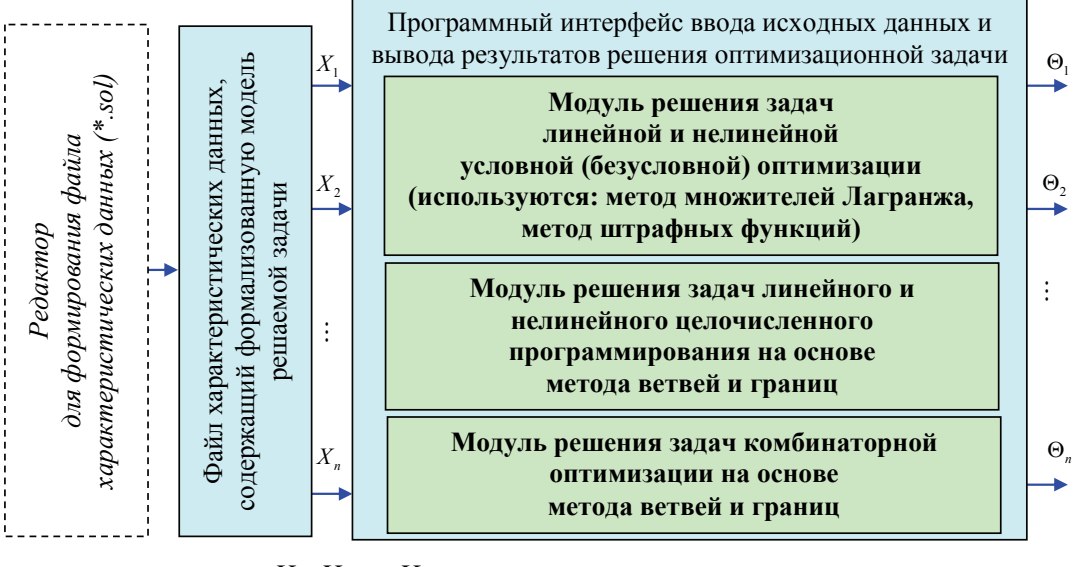

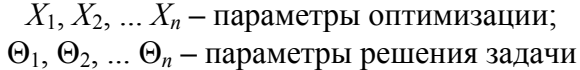

Рисунок 1 - Функциональная схема программной реализации способа применения методов **ОПТИМИЗАНИИ** 

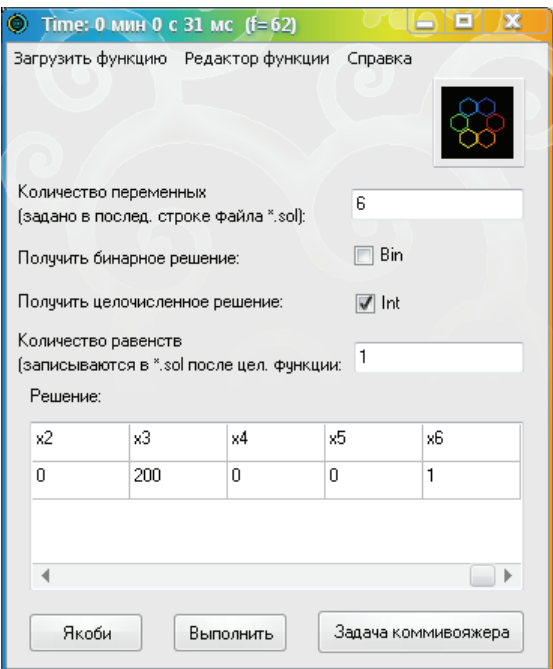

Рисунок 2 – Интерфейс реализации программного обеспечения, применяемых методов оптимизации

Предлагаемый способ характеризуется тем, что на вход программного интерфейса упомянутого СПО подается входной файл характеристических данных (\*.sol), содержащий в формализованном виде описание решаемой оптимизационной задачи, который формируется заранее посредством стандартного текстового редактора, осуществляется расчет искомых параметров задачи, причем при оптимизации используются соответствующие методы, которые обеспечивают оптимальное решение поставленной задачи.

Структура ФХД и описание его параметров представлены на рисунке 2.

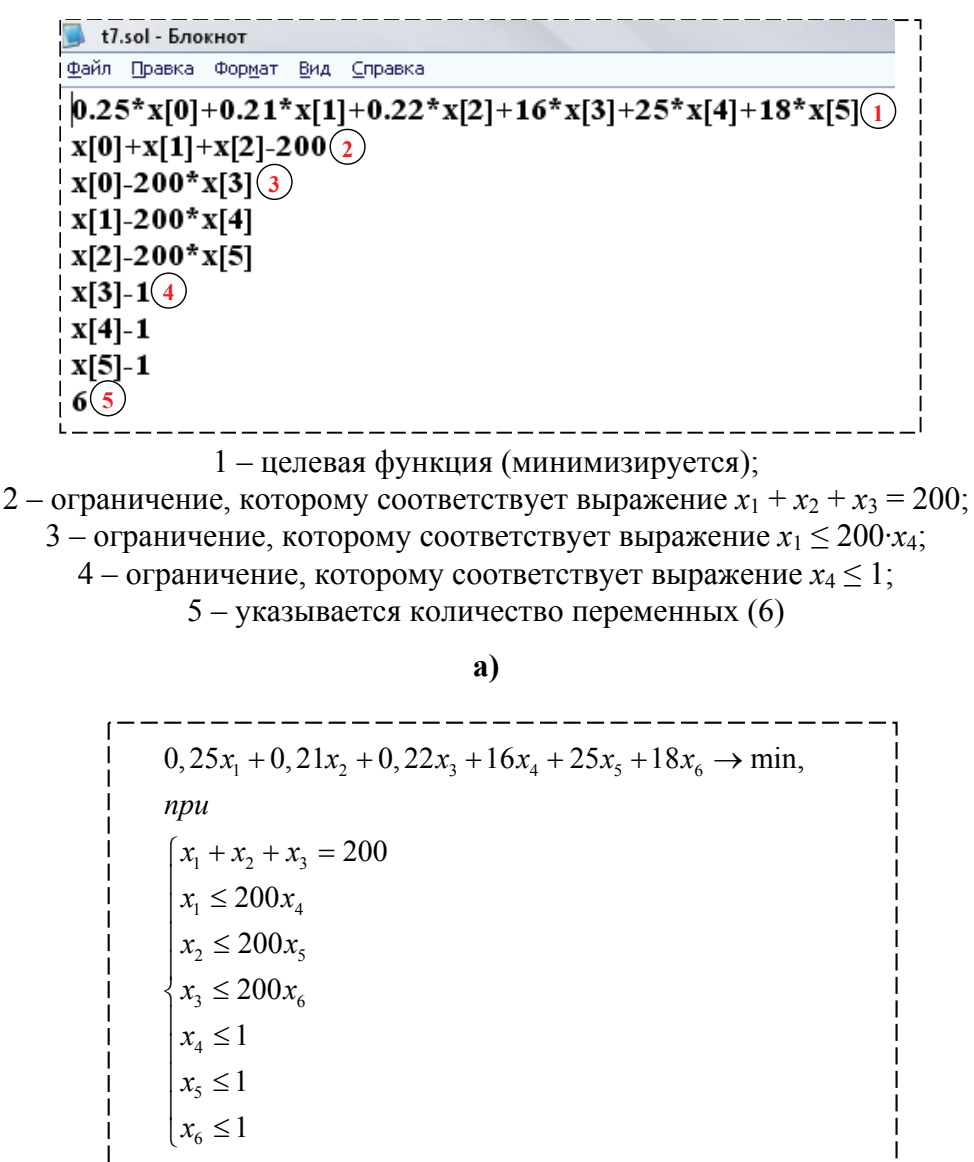

 $\boldsymbol{6}$ 

Рисунок 2 – Структура файла характеристических данных (а), содержащего формализованную модель решаемой задачи (б)

При формировании ФХД следует учитывать:

1. Файл должен начинаться с записи целевой функции (ЦФ) или с выражения, характеризующего некоторое условие (ВУ). При этом их использование возможно в различном порядке: только ЦФ, только ВУ, ЦФ и ВУ.

2. Все условия, обозначающие строгое равенства, записываются сразу после ЦФ или, при ее отсутствии записываются первыми в ФХД.

3. Все ограничения должны быть записаны так, чтобы для них выполнялось следующее условие: ограничение должно быть меньше нуля.

4. Записанная в ФХД ЦФ всегда минимизируется. Если ЦФ максимизируется, то в ЦФ необходимо изменить знаки на противоположные. При этом в системе ограничений такая замена не выполняется.

5. Последней записью в ФХД должно быть записано число искомых параметров.

Оценка эффективности предлагаемого способа применения методов решения оптимизационных задач выполнялась на примерах, приведенных в книге «Введение в исследование операций» [3], автора Хемди А. Таха (2005 г., стр. 398, 401, 411, 420). А оценка показателя  $T_{06}$  осуществлялась по отношению к автоматизированному способу решения на основе приложения Microsoft Excel.

В таблице 1 приведены примеры рассматриваемых задач и результаты их решения. Для сравнения времени расчетов предлагаемым и известным способами в столбцах  $T_{.06}$ ,  $T_{\rm H}$  и  $T_p$  таблицы 1 представлены их значения.

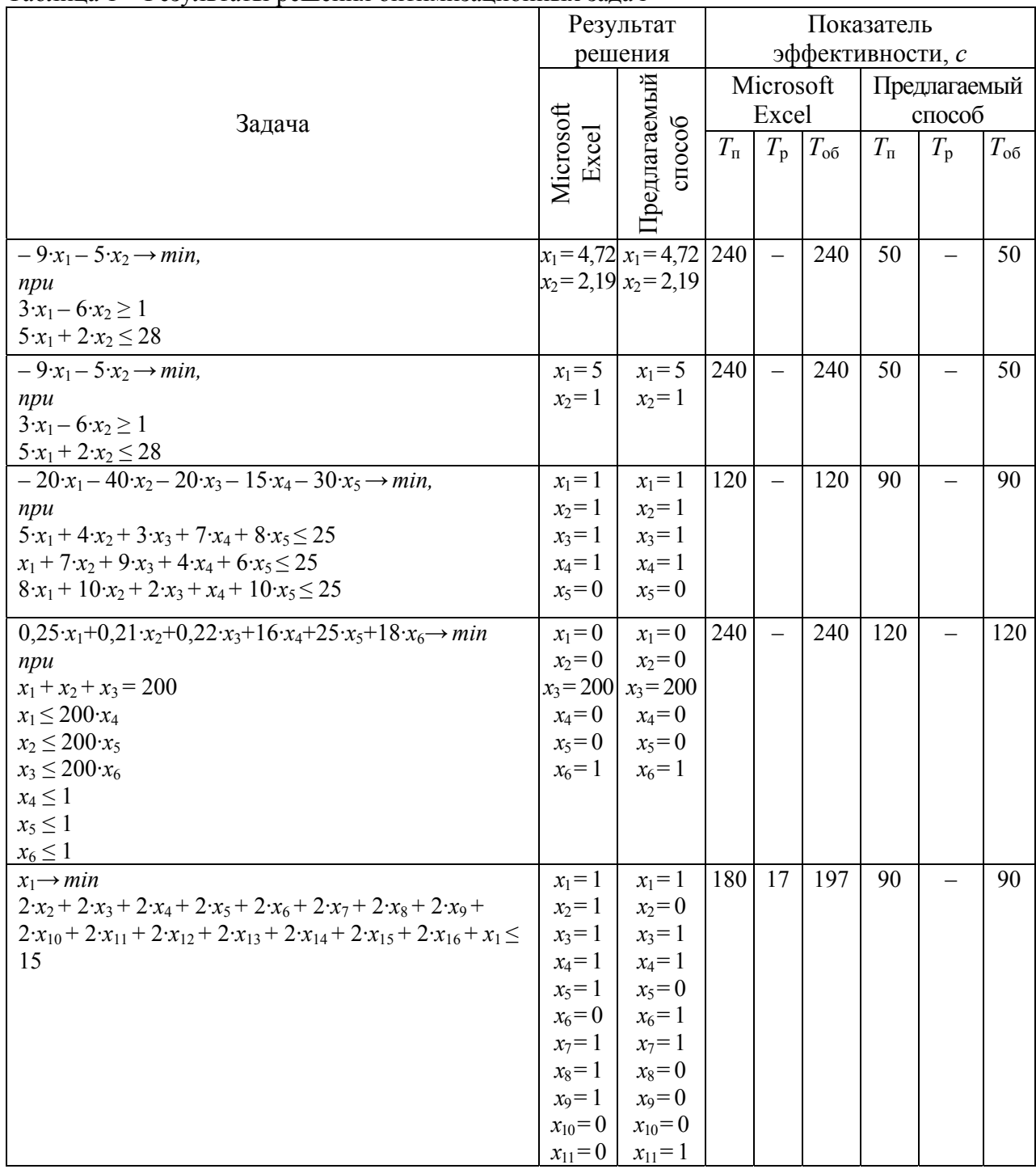

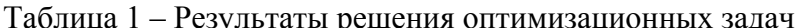

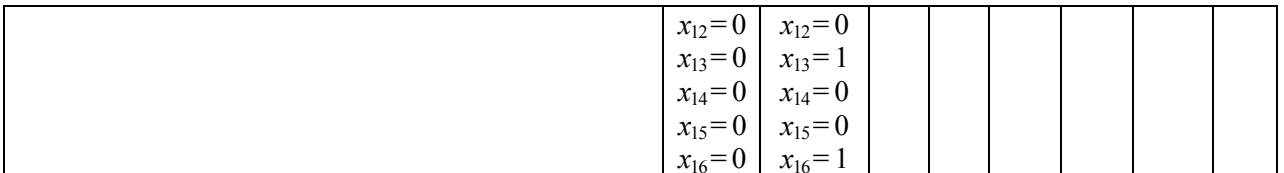

Примечание: прочерк в таблице означает, что  $T_p$  составляет менее 1 секунды.

Из таблицы 1 видно, что при увеличении количества вводимых исходных данных время на их подготовку  $T_{\text{n}}$  для предлагаемого способа увеличивается быстрее. Однако у предлагаемого способа отсутствует ограничение на размерность решаемой задачи, и при ее увеличении время, характеризующее вычислительные возможности методов  $T_p$  становиться меньше, чем у известного (последняя строка таблицы 1).

Таким образом, применение предлагаемого способа показало, что разработанный способ обеспечивает оптимальное решение поставленной задачи с точностью, не менее заданной и более эффективное решение (по критерию минимума времени  $T_{06}$ ) соответствующих задач, за счет уменьшения времени подготовки исходных данных, при котором время  $T_{.06}$  в среднем уменьшается в 2,6 раза.

Список литературы:

1. Поиск решения solver, количество изменяемых ячеек больше 200 [Электронный ресурс].  $-2013$ . – Режим доступа: https://www.cyberforum.ru/vba/thread802669.html. – Дата доступа: 07.11.2020.

2. Программный комплекс для решения оптимизационных задач: рационализаторское предложение / А. А. Жук, В. М. Булойчик; принятое к использованию в учреждении образования «Военная академия Республики Беларусь» -  $\mathcal{N}$ 2105/25; заявл. 2020.05.19.

3. Хемди, А. Таха. Введение в исследование операций. / А. Хемди. - 7-е изд. - М.:

# **КОНЦЕПТУАЛЬНОЕ МОДЕЛИРОВАНИЕ ДЛЯ СИСТЕМНОГО ОПЕРИРОВАНИЯ В АСИНХРОННЫХ ДИСКРЕТНЫХ ПРОЦЕССАХ**

О.Ф. Зирко <sup>1</sup>, В.И. Кудрявцев<sup>2</sup> <sup>1</sup> Белорусский институт системного анализа и информационного обеспечения научнотехнической сферы (БелИСА), Минск; ² НПФ «Адекват», Москва, Россия

Существует разрыв между первоначальным предназначением математических теорий исследования операций, создаваемых для автоматизации тех или иных процессов, и их реальными возможностями в этой области. В частности, это относится к теории очередей и теории расписаний, в которых моделируются процессы так называемых дискретных производств или дискретных процессов [1, 2]. В настоящее время эти теории применяются исключительно в имитационном моделировании дискретных процессов для целей их анализа, проектирования и для обучения персонала. К дискретным процессам относятся такие производственные процессы, в которых явно выделены предметы обслуживания, над которыми осуществляются циклически повторяющиеся действия обслуживания, называемые операциями, в так называемых обслуживающих устройствах. Дискретными производственными процессами являются процессы сборки, разборки, мойка, ремонтные работы, изготовления деталей и узлов и другие.

Применение математических методов области исследования операций для дискретных процессов могло бы оптимизировать так называемые системные операции размещения предметов обслуживания в производственных системах для уменьшения простоев оборудования и увеличения производительности на больших предприятиях. Математическому решению такой задачи посвящена теория расписаний (**ТР**) [1], в которой при оптимизации дискретных процессов учитываются различные потребности в обслуживании различных предметов обслуживания и функциональные различия применяемого для этого оборудования. При этом масштабы производства могут быть любыми. Однако данная теория может быть применима лишь при проектировании синхронных дискретных процессов с предопределенными процессами, существующими, например, на так называемых производствах-автоматах.

Асинхронные процессы могли бы быть смоделированы и рассчитаны с использованием теории очередей (**ТО**) [2]. Однако методы этой теории для автоматизации производств оказалось невозможным, поскольку они изначально были нацелены лишь на общий анализ системных процессов предметов обслуживания в производственных линиях с очередями ожидания обслуживания. На основе этих методов чрезвычайно затруднена оптимизация асинхронного дискретного системного процесса в реальном времени и невозможно осуществить масштабирование такой оптимизации на большие дискретные производства. Кроме того, в отличие от ТР, в ТО речь идет исключительно об одинаковых предметах обслуживания, относительно которых осуществляется одинаковое обслуживание в обслуживающих приборах, что изначально резко сужает возможности моделирования широкого разнообразия дискретных процессов в этой теории в сравнении с ТР. Также в отличие от ТР в ТО существуют проблемы с масштабированием решений ТО на большие системы, так называемые сети массового обслуживания.

С другой стороны, для математического моделирования процессов в реальном времени существует пример успешного и широкого применения для управления в реальном времени математическая теория автоматического управления (**ТАУ**) [3]. Ее существенным отличием от ТР и ТО является решение задач автоматического управления в реальном времени в рамках контура автоматического управления, а также то, что она предназначена не для оперирования дискретными процессами, а для автоматического управления непрерывными

процессами изменения состояния объекта управления. Логично было бы предположить, что по аналогии с ТАУ использование концептуальной модели замкнутых контуров автоматического системного оперирования, например, замкнутого контура оперирования по соответствующей оперируемой величине, характеризующей системный дискретный процесс, также может быть успешен для целей системного оперирования.

В связи с этим было принято решение соединить в одной концептуальной модели то, в чем успешны подходы трех описанных выше математических теорий для решения задач системного оперирования.

Для чего в концептуальной модели выделили две части: концептуальную модель системного дискретного процесса и модель структуры оперирования этим дискретным процессом. В качестве базовой для моделирования дискретного процесса мы выбрали концептуальную модель очерели из теории очередей, поскольку она предназначена для моделирования дискретных процессов и поскольку в ней количество базовых конструктивных элементов, из которых строятся модели систем, больше, чем в ТР. Кроме понятий предмета обслуживания, и обслуживающего прибора, в теории очередей выделена структура ожидания обслуживания, которой нет в ТР. В связи с этим в рассматриваемой работе была поставлена цель создать универсальную элементарную системную модель с очередью ожидания обслуживания, которая была бы применима для моделирования максимально широкого набора системных операций с предметами обслуживания в реальных производственных процессах, и которая одновременно являлась бы универсальным элементарным звеном для моделирования любого сочетания дискретных производственных процессов в сложных системах. В результате анализа такой элементарной универсальной моделью была признана модель очереди в дисциплине FIFO[4] определяемой порядком обслуживания в структуре ожидания «первый вошел - первый вышел» с организацией в ней так называемых потерь предметов обслуживания.

Также следовало разработать принципы оптимизации системного оперирования в автоматическом процессе для универсальной элементарной модели дискретного процесса и в итоге разработать практически применимую для такого оперирования математическую модель для оптимизации в рамках элементарной универсальной модели максимально широкого набора системных операций. В качестве базовой структуры для моделирования системного оперирования мы выбрали замкнутый контур системного оперирования по величине, характеризующей процесс ожидания. В отличие от ТАУ [3], где выделен так называемый объект управления, а целью управления является оптимизация состояния объекта управления с использованием управляющего воздействия на управляемую величину, характеризующую состояние объекта, в системном оперировании отсутствует объект оперирования. Вместо него существует предмет оперирования в составе оперируемой структуры, для которой этот предмет является предметом обслуживания. При том, что каждый элемент оперируемой системы рассчитывается отдельно и находится в отношениях, определяемых дисциплиной, то есть диахронической последовательностью обслуживания с другими предметами обслуживания. Таким образом, при системном оперировании речь идет о системе взаимосвязанных расчетов, а целью оперирования служит оптимизация совместного обслуживания многих предметов обслуживания в системе очередей ожидания. При этом для моделирования очередей ожидания в теории очередей используется стохастическое линамическое свойственное математическое моделирование He математическим моделям в ТАУ.

Лля иллюстрирования решения поставленной залачи был выбран модельный пример технологического процесса ожидания ковки заготовок после их нагрева в проходной печи. Каждая заготовка в очереди ожидания подвешивается к отдельному тельферу и перемещаясь в очереди таких же тельферов с заготовками должна успеть попасть в область ковки до тех пор, пока она не остыла ниже допустимой минимальной температуры, иначе ковка завершится браком. Автоматизация процесса ковки, очевидно, должна быть ориентирована на максимальное предотвращение аварийных ситуаций или тяжести их последствий, в том числе из-за нарушения условий ожидания ковки [5].

Этой задаче служит, например, игнорирование обслуживания чрезмерно остывшей заготовки и срочное своевременное извлечение ее после такого игнорирования для предотвращения аварийного останова и перезапуска всей производственной линии ковки. Такое извлечение будем называть *постинореализацией* предмета обслуживания. Существенно улучшить своевременное извлечение остывшей заготовки, то есть предмета обслуживания, можно осуществляя извлечение данного предмета обслуживания с упреждением еще на стадии ожидания заготовкой своего обслуживания, что далее мы будем называть *инореализацией* предмета обслуживания, или же подготавливая заранее постинореализацию аварийного предмета обслуживания предвидя игнорирование его обслуживания, то есть заранее запретив доступ соответствующей заготовке еще только ожидающей своей очереди ковки в область ковки. Такое упреждение при оперировании предметом обслуживания может быть осуществлено путем контроля соответствия остаточного ресурса времени ожидания для каждой заготовки, определяемой условиями ее охлаждения в процессе ожидания, минимально возможному времени ожидания такого обслуживания с учетом задержек, вызванных необходимостью обслуживания впередистоящих по порядку обслуживания заготовок. Такой контроль может осуществляться независимо и в непрерывном режиме для каждой отдельной заготовки в очереди ожидания.

При обнаружении для какой-либо заготовки в очереди ожидания несоответствия остаточного ресурса времени ожидания минимально возможному времени ожидания фиксируется предаварийная ситуация для всей очереди ожидания ковки, поскольку такая ситуация вызывается грубым нарушением условий ожидания ковки для этой заготовки, которое не может не сказываться на перспективах успешного завершения ожидания и для других заготовок в очереди на ковку. Очевидно, что в случае обнаружения предаварийной ситуации для заготовки она должна быть извлечена либо в результате ее инореализации, либо постинореализации. При этом на извлечение такой заготовки отводится время равное минимально возможному времени ожидания этой заготовкой ее реализации, которая будет проигнорирована, если до этого дойдет дело, в дополнение к времени, ограничивающему осуществление постинореализации без того, чтобы приостанавливать обслуживание других заготовок в очереди ожидания. Одновременно следует предотвратить поступление новых заготовок в очередь ожидания находящуюся в предаварийном состоянии и возобновить их после завершения обслуживания текущей очереди заготовок в очереди ожидания либо в момент времени, когда угроза аварийного останова и перезапуска производственной линии не будет влиять на перспективы ожидания обслуживания для нового предмета обслуживания в очереди ожидания. При частом повторении предаварийных состояний в очереди ожидания очевидно следует дополнительно ограничить максимальное количество размещаемых в ней предметов обслуживания.

При повторном обнаружении предаварийной ситуации в отношении к другому предмету обслуживания при незавершенной уже существующей предаварийной ситуации, особенно если цикл инореализации предыдущего аварийного предмета обслуживания не завершен, может быть принято решение об упреждающем предаварийном останове производственной линии. Очевидно, что аварийное и предаварийное оперирование заготовками целесообразно осуществлять в единой логике оперирования извлечения из производственной линии аварийных по условиям нарушения условий ожидания обслуживания предметов обслуживания. С этой целью аварийное извлечение предметов обслуживания при игнорировании их обслуживания может осуществляться посредством контроля температуры заготовки на входе в область ковки, например, пирометрами, а предаварийное извлечение предметов обслуживания может осуществляться в соответствии с временными ограничениями процесса ожидания обслуживания и основываться на упреждающем выявлении аварийных по условиям ожидания предметов обслуживания. Тогда такое оперирование в единой логике автоматических предаварийных и аварийных

инореализации и постинореализации предметов обслуживания будем называть *предаварийной (аварийной) инореализацией* и также обобщенно определять набор ситуаций для такой инореализации как *предаварийная (аварийная) ситуация*.

Таким образом кроме замкнутого контура автоматической инореализации по остаточному ресурсу времени ожидания отдельного предмета обслуживания и ситуационной переменной очереди, связанной с количеством предметов обслуживания, находящихся перед рассматриваемым требованием, в данной схеме автоматизации присутствует замкнутый контур для регулирования максимального количества заготовок в очереди ожидания по частоте предаварийных ситуаций и для предаварийного (аварийного) прекращения доступа новых предметов обслуживания и для последующего возобновления поступления в очередь ожидания новых предметов обслуживания основывающегося на значениях ситуационных переменных в очереди ожидания.

Очевидно, что условия системного оперирования предметами обслуживания в очереди ожидания можно улучшить, если увеличить степень упреждения предаварийной (аварийной) ситуации. Для этого мы должны обратиться к исходным условиям, определяемым при проектировании асинхронных дискретных процессов, для которых используется теория очередей и в частности для рассматриваемого модельного примера ожидания ковки. Будем называть такое проектирование риск-ориентированным проектированием или RSPt от англ. risk-based project, поскольку оно основано на экономической оценке допустимых рисков при размещении предметов обслуживания в очередь ожидания с точки зрения успешности прохождения ими процесса ожидания.

При этом существуют допустимые риски такого размещения с точки зрения экономической целесообразности, определяющие нижний допустимый предел вероятности реализации заготовки в процесс ковки с ограничением верхнего предела времени ожидания ковки этой заготовкой. Следовательно, на тех же основаниях экономической оценки рисков может быть определен нижний предел вероятности реализации предмета обслуживания в очереди ожидания обслуживания отличный от нуля, при котором экономически целесообразно осуществить извлечение предмета обслуживания без его обслуживания в данной производственной линии и, либо заново подготовить этот предмет к процессу ожидания этого же обслуживания, либо распорядиться им другим образом. При этом обнаружение необходимости извлечения предмета обслуживания должно быть осуществлено до того, как в очереди ожидания будет зафиксирована предаварийная ситуация, когда вероятность реализации этого предмета обслуживания в заданных временных ограничениях становится равной нулю, то есть такое извлечение должно быть осуществлено с большим упреждением, чем в случае фиксации предаварийной (аварийной) ситуации.

Если описанный выше контроль рисков для предметов обслуживания, находящихся в очереди ожидания будет возможен, то обнаружение ситуации необходимости извлечения предмета обслуживания из системы с очередью ожидания по экономическим основаниям, а не вследствие технической невозможности корректной реализации в технологическом процессе вследствие грубого нарушения условий ожидания в производственной линии, позволяет осуществлять инореализацию отдельных предметов обслуживания и благодаря этому улучшать условия ожидания реализации для других предметов обслуживания в очереди ожидания в отсутствии развертывающейся в ней предаварийной ситуации. Количество инореализуемых предметов обслуживания в одном составе предметов обслуживания в очереди ожидания по состоянию на определенный момент времени без ее аварийного останова таком случае ограничивается лишь возможностями обслуживающего прибора инореализации и количеством предметов обслуживания в этом одномоментном составе очереди. В таком случае необходимо определить последовательность извлечения инореализуемых предметов обслуживания прибором инореализации предметов обслуживания в порядке виртуальной очереди ожидания инореализации этих предметов относительно обслуживающего прибора инореализации. Формирование такой

последовательности в реальном времени будем называть соответственно рискориентированным системным планированием или **RSP** от англ. risk-based system planning.

Классический расчет ТО [2], который мог бы быть применен в рамках RSP, уступает расчету и определению необходимости инореализации предмета обслуживания в очереди ожидания в ходе предаварийной (аварийной) инореализации в том, что он не может быть осуществляться непрерывно и независимо для каждого предмета обслуживания в очереди ожидания. Кроме того, в отличие от расчета ТР и расчета в ходе предаварийной (аварийной) инореализации расчет TO реализуется исключительно для одинаковых предметов обслуживания ожидающих одинакового обслуживания в одинаковых обслуживающих приборах, и, как это было доказано авторами в [4], не может быть расширен для учета индивидуальных особенностей предметов обслуживания и обслуживающих приборов. Такой расчет требует особого порядка своего применения в специально определенной системе событий, запускающей расчет в соответствующем процессе RSP. Для сохранения в будущем возможности осуществлять учет индивидуальных особенностей обслуживания и ожидания для предметов обслуживания и обслуживающих приборов в математическом расчете рассматриваемая системная модель с очередью ожидания должна включать в себя только один завершающий очередь ожидания обслуживающий прибор, что отличает ее от соответствующей системной модели в ТО.

Кроме того, расчет ТО осуществлялся относительно предмета обслуживания, который только предполагается к появлению в очереди ожидания и поэтому рассматривается как элемент входного потока в очередь ожидания [2]. По условиям же RSP в процессе инореализации речь идет исключительно о предметах обслуживания, которые уже находятся в очереди ожидания, поскольку только относительно таких предметов обслуживания может быть принято решение об их изъятии из системы с очередью ожидания. Отказ в размещении предмета обслуживания в очереди ожидания, который может быть актуален для предмета обслуживания только предполагаемого к появлению в очереди ожидания и расположенного во входном дискретном потоке, опирается на собственный отдельный контур оперирования, отличающийся от контура инореализации предметов обслуживания как по исполнительному устройству, так и в общем случае по критерию оперирования. Таким образом системная модель очереди ожидания предметов обслуживания должна рассматриваться вне концепции наличия входного дискретного потока, на чем строится системное моделирование дискретных процессов в ТО. Соответственно это требует иного формирования математической модели для расчета вероятности реализации для предметов обслуживания в очереди ожидания, чем это реализовано в ТО.

Также в ТО не учитывается изменение состава очереди ожидания в результате инореализации предметов обслуживания в соответствии с RSP инореализации. В этом случае в очереди ожидания образуются так называемые вакансии предметов обслуживания, которые могут вызывать дополнительную к рассчитываемой в классическом расчете ТО задержку обслуживания предметов обслуживания в очереди ожидания. Такая дополнительная задержка определена авторами как искусственная инерционность в очереди ожидания и это также противоречит системной модели ТО и требует учета в расчете.

Затем системная модель дискретного процесса с очередью ожидания была исследована на предмет использования. Авторами рассматривалась модель, которая при сочетании моделируемого дискретного процесса с другими дискретными процессами включала:

- a) отказы в обслуживании в системах с очередями ожидания и произвольных поступлений предметов обслуживания из других систем в разные позиции очереди;
- b) перестановки внутри одной очереди ожиданий и между несколькими такими очередями;
- c) распределения предметов обслуживания в разные системы обслуживания.

В результате анализа, универсальной элементарной системной моделью с очередью ожидания была признана система с одним завершающим ее прибором обслуживания, с произвольным поступлением в нее предметов обслуживания из других систем и досрочным

изъятием их при обнаружении экономической целесообразности извлечения из данной системы по складывающейся в реальном времени ситуации в процессе ожидания [5].

Для модельного примера это означает, что заготовки ожидающие обслуживания могут поступать в очередь на обслуживание в любую позицию (номер в диахронической последовательности) ожидания *k* предмета обслуживания относительно обслуживающего прибора и могут быть изъяты также из любой такой позиции. Было определено, что математическая модель расчета рисков ожидания для каждого отдельного предмета обслуживания в такой системе является универсальной и востребованной при рискориентированном планировании операций изъятия предметов обслуживания из очереди ожидания, отказа в обслуживании, произвольных перестановках и распределения их в разных очередях ожидания [5].

В связи с этим была поставлена задача создания описанной выше математической модели, обоснования ее корректности и доказательства практической применимости в расчетах реального времени.

С этой целью в рассматриваемой базовой системной модели относительно любого *k*-го предмета обслуживания в очереди ожидания в произвольный момент времени *t* состав очереди предметов обслуживания в позициях очереди значение которых меньше, чем *k*, может быть описан ситуационными переменными планирования *γk*, которое представляет собой количество предметов обслуживания предназначенных для реализации в обслуживающем приборе очереди, *βk*, которое представляет собой количество предметов обслуживания предназначенных для инореализации из очереди ожидания, также ситуационной переменной *αk*, которая представляет собой количество вакансий предметов обслуживания уже созданных в очереди ожидания в результате инореализаций. Кроме того, ситуационной переменной для каждого *k*-го предмета обслуживания в очереди ожидания является остаточное значение верхнего предела времени ожидания, названное остаточным ресурсом ожидания, Δ*τ<sup>k</sup>* [5].

В качестве расчетных моделей для рассматриваемой базовой системной модели могут быть определены следующие модели ее асинхронного дискретного процесса:

- 1) единый случайный процесс очереди ожидания с ситуационными переменными *α*, *β* и *γ*;
- 2) совокупность трех случайных процессов, включая процесс ожидания реализации предметов обслуживания с переменной *γ*;
- 3) процесс ожидания инореализации предметов обслуживания с переменной *β* и процесс ожидания обслуживания вакансий, предметов обслуживания с переменной *α*;
- 4) совокупность случайного процесса планируемых реализаций и инореализаций предметов обслуживания в очереди ожидания с переменными (*α*+*β*) и *γ* и случайный процесс исполнения инореализации с переменной *β*.

При этом каждый *k*-ый предмет обслуживания имеет индивидуальный параметр времени появления в очереди ожидания  $t_k^a$ *k t* , для всех предметов обслуживания определен верхний предел времени ожидания *τ* и нижний предел вероятности реализации при нахождении их в очереди ожидания *P* . Вместо стохастических характеристик интенсивности и распределения вероятностей, в данной модели процесса очереди ожидания в качестве стохастических характеристик для расчета предложено применить статистические вероятности существования ситуационных переменных расчетной модели. Эти характеристики опираются на использование производственных данных в реальном времени с контролируемой точностью. Целевым значением расчета является вероятность реализации *Р<sup>k</sup>* для *k*-го предмета обслуживания в очереди ожидания [5].

Событиями, запускающими новый расчет, являются события в очереди ожидания, которые изменяют хотя бы одну ситуационную переменную расчетной модели, основанную на переменных системной модели *α*, *β* и *γ* для одного или нескольких предметов обслуживания в очереди ожидания или события при переборе анализируемых вариантов

размещения нового предмета обслуживания в очереди ожидания. Также событием, запускающим новый расчет, является превышение длительности обслуживания отдельного предмета обслуживания в приборе обслуживания очереди максимально допустимого. После запуска расчета он осуществляется для каждого предмета обслуживания в очереди ожидания в порядке возрастания значения *k*.

В результате необходимых преобразований была получена математическая модель [5], позволяющая оценить индивидуальные риски ожидания обслуживания каждым конкретным предметом обслуживания в очереди ожидания на основании расчетной модели с единым дискретным процессом в очереди ожидания включая инореализацию предметов обслуживания. В результате обратного восстановления исходной системной модели для рассматриваемого математического моделирования до аналогичной ей системной модели теории очередей с соответствующими ограничениями ее функционала из выведенной новой математической модели была получена известная математическая модель расчета Джейсуола, что частично подтверждает корректность математического вывода и позволяет считать полученный в исследовании метод расчета новым методом, относящимся тем не менее к развитию теории очередей [5]. Для подтверждения практической применимости расчета на основании полученной математической модели был представлен расчет модельного примера для заготовок с различными позициями в очереди ожидания и с различными значениями дополнительных переменных очереди *αk*, *β<sup>k</sup>* и *γk*, а также в рамках RSP инореализации представлен пример практического планирования очереди ожидания для модельного примера. Успешное математическое моделирование в рамках RSP для одной из возможных расчетных моделей позволяет надеяться на успешность такого моделирования для всех трех выявленных расчетных моделей одного и того же дискретного процесса и определить наиболее эффективный для процессов реального времени либо очертить области наиболее эффективного применения каждого из них.

Однако главной целью дальнейшего исследования найденных подходов к математическому моделированию в рамках системы с очередями ожидания является исследование возможности имплементации в новый разработанный тип расчета гибкости моделирования, достигнутые в ТР, а также в ходе осуществления менее совершенного с точки зрения оперирования, но универсального процесса предаварийной (аварийной) инореализации. В ТР предмет обслуживания имеет индивидуальные потребности в обслуживании, а обслуживающий прибор имеет индивидуальные характеристики набора функций обслуживания, которые он реализует и времени их выполнения. Соответственно в дополнение и в развитии этой логики предмет обслуживания также должен иметь возможность рассматриваться в индивидуальных ограничениях ожидания в очереди ожидания. Максимальный учет индивидуальных характеристик всех элементов базовой модели системы обслуживания с очередью ожидания для расчета показателей динамики обслуживания в рамках RSP позволяет максимально расширить ассортимент моделируемых дискретных процессов и точность такого моделирования.

Кроме того, в ТР утверждается, что целевой функцией системного оперирования может быть некая иная функция, а не только динамические, то есть временные характеристики обслуживания, которые подлежат оптимизации для множества предметов обслуживания. Хотя убедительных примеров такой функции в ТР не представлено, но потенциальная возможность выделения и расчета такой функции может существенно расширить область применения уже собственно RSP в моделируемых дискретных процессах, поскольку предполагает расширение критерия системного оперирования за счет учета качественных, а не только временных характеристик дискретных процессов.

Концептуальное моделирование с целью автоматизации системных операций для асинхронных дискретных процессов должно строиться на основе трех парадигм математического моделирования: теории очередей, теории автоматического управления и теории расписаний. Базовой системной моделью такого концептуального моделирования является инерционная система с очередью ожидания. Экономически оптимальным

системным оперированием в этой модели является оперирование в соответствии с предложенной авторами моделью риск-ориентированного системного планирования операций. Для математического расчета в рамках риск-ориентированного системного планирования в рассматриваемой базовой системной модели асинхронного дискретного процесса предложены три расчетные модели дискретного процесса, для которых определены новые ситуационные переменные. Также в расчетной модели предложено использовать статистические вероятности существования ситуационных переменных вместо стохастических характеристик дискретных потоков предметов обслуживания. Концептуальная полнота исследуемого моделирования, которая должна быть достигнута для обеспечения универсальности и гибкости моделирования производственных процессов, определяется индивидуализацией взаимодействий в системной модели на основе парадигмы теории расписаний и может быть достигнута посредством развития разработанной авторами математической модели.

Список литературы: .

- 1. Зак,Ю.А. Прикладные задачи теории расписаний и маршрутизации перевозок / Ю. А. Зак. - Москва : URSS, 2011. - 393 с.
- 2. Таранцев, А.А. Инженерные методы теории массового обслуживания / А. А. Таранцев. - 2-е изд., перераб. и доп. - Санкт-Петербург : Наука, 2007. – 169 с.
- 3. Ким, Д.П. Теория автоматического управления. учебник и практикум для академического бакалавриата / Д.П. Ким. — Люберцы: Юрайт, 2016. — 276 c.
- 4. О.Ф. Зирко, В.И. Кудрявцев. Информационная поддержка процессов дискретных производств на основе очередей требований [Электронный ресурс]. – ГУ БелИСА.  $-2016$ . – № Д201616. – Режим доступа: http: www.belisa.org.by, www.depository.basnet.by. – Дата доступа: 11.22.2020.
- 5. Зирко, О.Ф., Кудрявцев, В.И. Риск-ориентированное системное планирование требований в очереди ожидания [Электронный ресурс]. – ГУ БелИСА. – Минск, 2020. – № Д202029. – Режим доступа: http: www.belisa.org.by, www.depository.basnet.by. – Дата доступа: 12.11.2020.

# **МАТЕМАТИЧЕСКАЯ МОДЕЛЬ МОНОПОЛЬНОЙ АНТЕННЫ ДИАПАЗОНА ДЕКАМЕТРОВЫХ ВОЛН**

<sup>1</sup>Исаев В.О., <sup>2</sup>Бойкачев П.В., <sup>3</sup>Дубовик И.А.

<sup>1</sup>УО «ВА РБ», г. Минск, Республика Беларусь, [ystasmoz@gmail.com](mailto:ystasmoz@gmail.com) <sup>2</sup>УО «ВА РБ», г. Минск, Республика Беларусь, pashapash.boi@mail.ru <sup>3</sup>УО «ВА РБ», г. Минск, Республика Беларусь, duba-77@mail.ru

В настоящее время отмечается увеличение количества разрабатываемых широкополосных радиоэлектронных систем (РЭС) различного назначения (космическая, спутниковая, персональная и сотовая связь, телекоммуникация, гигабитные системы передачи данных и т.д.).

Радиоэлектронное средство, как правило, бывает весьма сложным техническим объектом, включающим большое число составных частей с многообразными связями между ними. Описание такие объектов в процессе их создания и использования должно быть согласовано с возможностями их восприятия человеком. Одним из таких описаний являются эквиваленты радиоэлектронных устройств (РЭУ), входящих в состав РЭС (усилители, частотные фильтры, антенные устройства (АУ) и др.). Данные эквиваленты дают возможность обеспечить проверку принимаемых технических решений на этапах эскизного и технического проектирования при выполнении опытно-конструкторских работ по созданию и улучшению современных РЭС.

Существующие эквиваленты РЭУ, как правило, удовлетворительно воспроизводят параметры реальных устройств в относительно узком диапазоне частот [1]. Их использование в тракте, работающего в широком диапазоне частот, может привести к повышенному КСВ, снижению точности измерения мощности передатчика и даже к выходу из строя транзисторов усилителя мощности. Из-за сложности анализа природы возникновения таких деформаций их часто считают случайными и результат их влияния оценивают для семейства уже готовых РЭУ [2].

В связи с этим имеет место моделирование РЭУ по измеренным реактансным либо рефлектансным параметрам. Моделирование преследует две цели: первая заключается в необходимости создания эквивалента антенны, необходимого для функционирования передающего устройства без излучения в эфир, другой целью моделирования является определение функции входного сопротивления для решения задачи согласования. В обоих случаях важным представляется точность соответствия модели параметрам реальной антенны.

В качестве примера предлагается рассмотреть монопольную антенну «Штырь 4 м» (АШ-4), установленную на кузове К-6-131 автомобиля ЗИЛ-131, работающей в диапазоне 1,5…30 МГц. В таблице 1 представлены результаты измерений параметров сопротивления антенны в виде действительной и мнимой составляющих. Измерения проводились с использованием векторного анализатора цепей ZNB4.

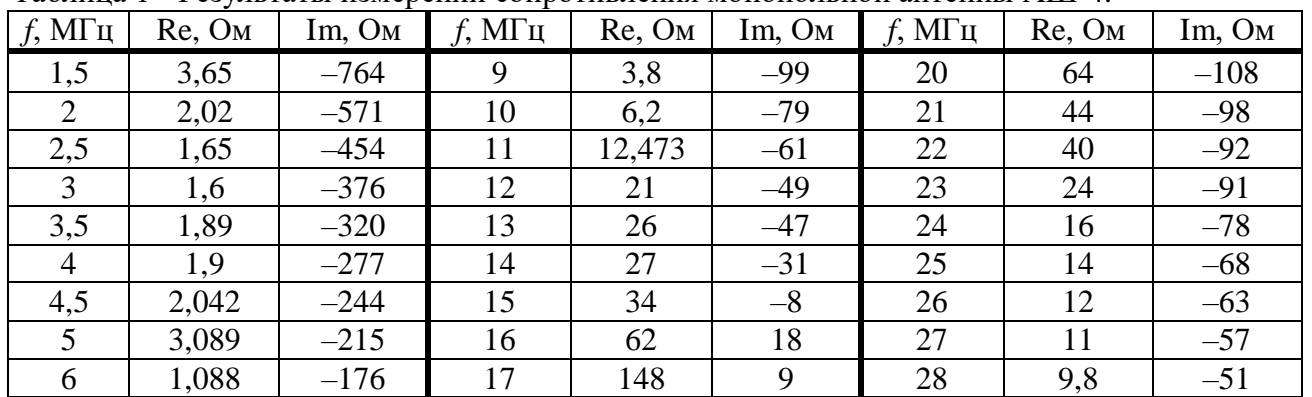

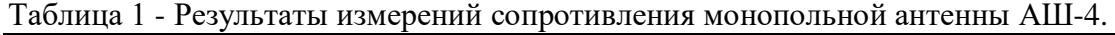

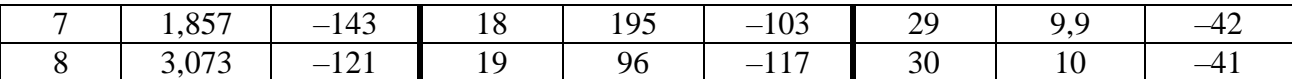

Для этой антенны предусмотрен трехдиапазонный усредненный эквивалент входного сопротивления ЭАШ–4м [3], который используется для измерения выходной мощности, отдаваемой передатчиком радиостанции Р-134. Схемы эквивалентов [3] в диапазонах 1,5…6; 6…18 и 18…30 МГц приведены на рисунке 1. Для диапазона 1,5…6 МГц элементы схемы (рисунок 1, *а*) имеют значения *С*<sup>1</sup> = 68 пФ, *С*2 = 1720 пФ, для диапазона 6…18 МГц *С*1 = 112 пФ, *С*2 = 290 пФ, для диапазона 18…30 МГц элементы схемы (рисунок 1, *б*) равны *С*<sup>1</sup> = 33 пФ, *L*<sup>1</sup> = 1 мкГн. Резистор (*R =* 75 Ом) служит для измерения напряжения с пересчетом в мощность, отдаваемую передатчиком в усредненный эквивалент антенны ЭАШ-4м.

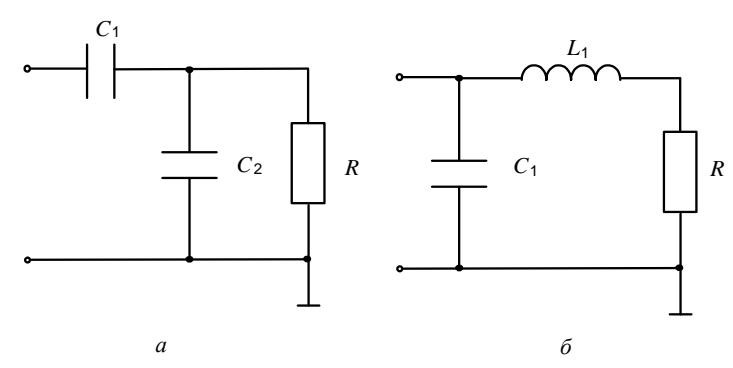

Рисунок 1 – Схемы эквивалентов антенны АШ-4

Для оценки соответствия эквивалентов параметрам реальной антенны на рисунке 2 представлены частотные зависимости действительных и мнимых составляющих импеданса согласно таблице 1 (кривые 1 и 2 соответственно) и аналогичные параметры эквивалентов (кривые 3 и 4 соответственно). *R*(*f*) , *X*(*f*)

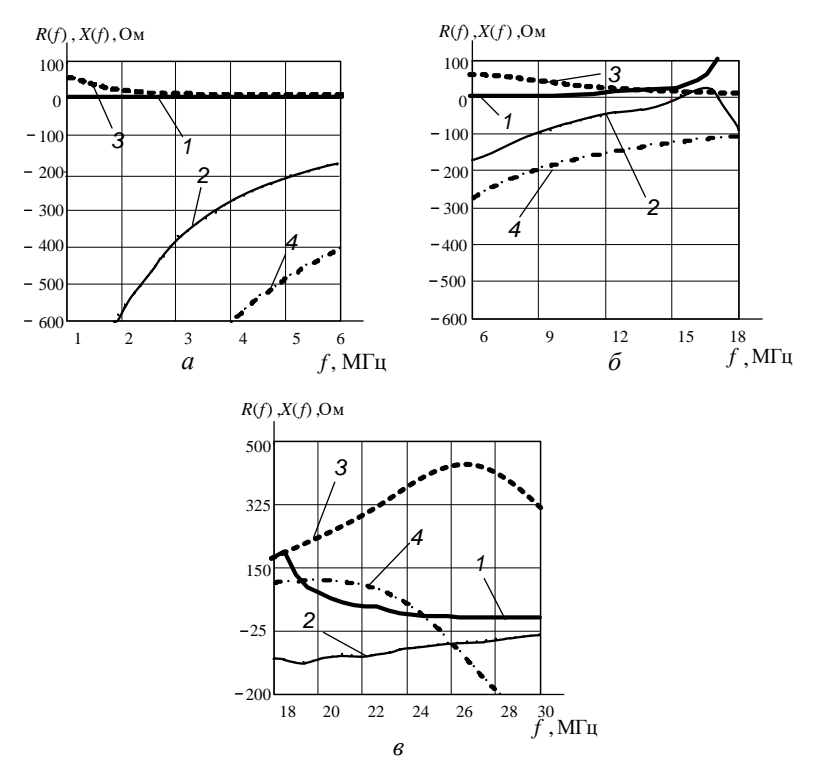

Рисунок 2 – Импедансные характеристики эквивалентов антенны АШ-4 в диапазонах  $1,5...6$  МГц (а); 6…18 МГц (б); 18…30 МГц (в)

Анализ приведенных зависимостей показывает, что в диапазонах 1,5...6 МГц и 6...18 МГц приемлемое приближение к параметрам реальной антенны имеют только действительные составляющие сопротивлений эквивалентов. В диапазоне 18...30 МГц соответствие эквивалента реальной антенне трудно признать удовлетворительным, поэтому объективно сушествует необходимость  $\bf{B}$ совершенствовании молели входного сопротивления антенны во всем рабочем диапазоне частот для повышения ее адекватности сопротивлению реальной антенны единым эквивалентом.

Измеренные характеристики РТУ могут содержать случайные составляющие самой различной природы (шумы, помехи, дестабилизирующие факторы и ошибки измерений), а также имеют сложный вид и представляются в виде таблиц или графиков. Исходя из этого, для анализа и расчета эквивалентных цепей предлагается использовать математические молели, представляющие из себя аналитическое представление характеристик, т.е. представление в виде достаточно простых физически реализуемых функций [4].

Такой подход основан на использовании методов аппроксимации и подробно рассмотрен в работах [5, 6]. Суть моделирования сводится к тому, что передаточные и входные функциям РТУ, исходя из условий физической реализуемости, являются дробнорациональными функциями от комплексной частоты (s) вида:

$$
f(s) = \frac{a_0 + a_1 s + a_2(s)^2 + \dots + a_k(s)^k}{b_0 + b_1 s + b_2(s)^2 + \dots + b_n(s)^q},
$$
\n(1)

где все коэффициенты при с должны быть вещественными и неотрицательными, а высшие степени полинома числителя (k) и знаменателя (q), так же, как и их низшие степени, не могут отличаться более чем на 1 [7].

С помощью математического преобразования, выражение (1) можно представить в виде четной  $Ev f(s)$  и нечетной  $Od f(s)$  части от  $f(s)$ :

$$
Ev f(s) = \frac{m_1 m_2 - n_1 n_2}{m_2^2 - n_2^2};
$$
\n(2)

$$
Od f(s) = \frac{n_1 m_2 - m_1 n_2}{m_2^2 - n_2^2};
$$
\n(3)

гле

 $m_1 = a_0 + a_2 s^2 + ... + a_{2k} s^{2k}$  - четная часть числителя функции  $f(s)$ ;  $m_2 = b_0 + b_2 s^2 + ... + b_{2q} s^{2q}$  - четная часть знаменателя функции  $f(s)$ ;  $n_1 = a_1 s + ... + a_{(2k-1)} s^{(2k-1)}$  - нечетная часть числителя функции  $f(s)$ ;  $n_2 = b_1 s + ... + b_{(2q-1)} s^{(2q-1)}$  - нечетная часть знаменателя функции  $f(s)$ . При  $s = i\omega$  имеем:

$$
Ev f(s)|_{s=i\omega} = \text{Re } f(i\omega); \qquad \qquad \text{Od } f(s)|_{s=i\omega} = i \text{Im } f(i\omega)
$$

Выражения (2) и (3) предлагается использовать в качестве аппроксимирующих функций Re  $f(s)$  и Im  $f(s)$  импедансных характеристик антенны (таблица 1) и сформировать аналитическую математическую модель (АММ) нагрузки с высокой степенью адекватности.

Используя подход, изложенный выше, была получена дробно-рациональная функция, аппроксимирующая измеренные значения импеданса антенны (таблица 1), а также, согласно критерия Гурвица [8, С. 66-68], является устойчивой.

$$
Z_{\text{ax}}(s) = \frac{1773 + 128,664s + 10,984s^2 + 0,521s^3 + 0,073s^4}{0,02 + 1,541s + 0,115s^2 + 0,00571s^3 + 0,0003275s^4}.
$$

Результат аппроксимации для измеренных значений импеданса антенны (таблица 1) представлены в виде частотных зависимостей активного и реактивного сопротивлений модели (кривые 1 и 2 соответственно) и реальной антенны (кривые 3 и 4 соответственно) приведены на рисунке 3.

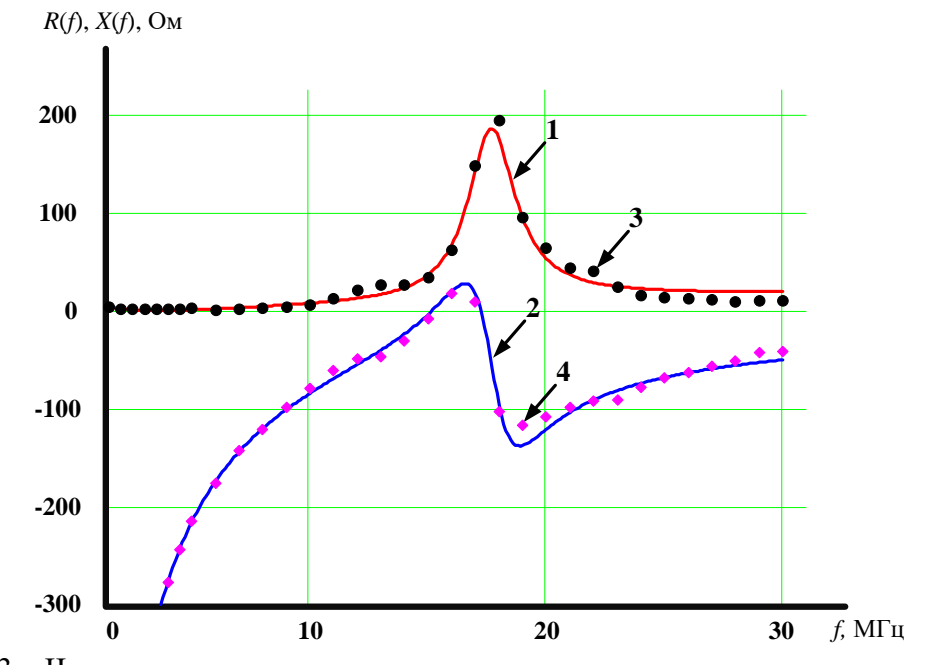

Рисунок 3 - Частотные зависимости активного и реактивного сопротивления модели и реальной антенны

Представленные результаты получены при абсолютной погрешности аппроксимации  $\Delta ReZ_{av}(s) = 5.15$  Ом и  $\Delta ImZ_{av}(s) = 4.6$  Ом, что соответствует относительной погрешности не более 10%, что позволяет говорить о высокой степени адекватности полученной АММ.

Таким образом, полученные результаты моделирования могут использоваться для составления эквивалентов сопротивления антенны, как во всем частотном диапазоне, так и по поддиапазонам. Данные модели дают возможность использовать для согласования антенн аппарат современной теории широкополосного согласования [9, 10]. Также следует разработка и изготовление эквивалентов отметить. что антенн по результатам моделирования (составления эквивалентов сопротивления антенны как во всем частотном лиапазоне, так и по поллиапазонам) может обеспечить проверку принимаемых технических решений на этапах эскизного и технического проектирования при выполнении опытноконструкторских работ по созданию усилителей мощности, антенных согласующих устройств современных радиостанций, использующих помехозащищенный режим программной перестройки рабочей частоты.

Список литературы:

1. П.В.Бойкачев, Е.Л.Крейдик, Г.А.Филиппович, Моделирование сопротивления короткой монопольной антенны диапазона декаметровых волн // Сб. научн. ст. УО «Военной академии Республики Беларусь». -2013. – №3(40). – С. 69–74.

2. Кочержевский Г.Н. Антенно-фидерные устройства / Г.Н. Кочержевский. — М.: Связь, 1972. — 472 с.

3. Радиостанция Р-134: инструкция по техническому обслуживанию ШИ 1.101.024 ИО.  $-39c.$ 

4. Ланнэ, А.А. Оптимальный синтез линейных электрических цепей / А.А. Ланнэ. – М.: Связь, 1969. - 294 с.

5. Исаев, В.О., Лубовик, И.А., Бойкачев, П.В., Сутько, А.А., Математическая молель радиотехнических устройств / В. О. Исаев, И. А. Дубовик, П. В. Бойкачев, А.А. Сутько // II

Международная Научно-Практическая Конференция «Endless Light in Science», г. Нур-Султан, Казахстан, 2020. – С.27-33.

6. Исаев, В.О., Бойкачев, П.В., Способ аппроксимации иммитансных характеристик радиотехнических устройств / В. О. Исаев, П. В. Бойкачев // XIII Машеровские чтения: материалы междунар. науч.-практ. конф. студентов, аспирантов и молодых ученых, Витебск, 18 октября 2019 г. – Витебск: ВГУ имени П.М.Машерова, 2019. - С. 18-20.

7. Карни, Ш., Теория цепей. Анализ и синтез. – М. «Связь», 1973. – 269с.

8. Коновалов Г.Ф. Радиоавтоматика: Учеб. для вузов по специальности «Радиотехника». – М.: Высш. шк., 1990. – 335 с.

9. Свириденко, А.А. Методика широкополосного согласования нагрузок с сосредоточенными параметрами на основе обобщенной матрицы рассеяния / А.А. Свириденко, М.А. Янцевич // Информационные технологии в образовании, науке и производстве: VI Международная научно-техническая интернет-конференция, 17-18 ноября 2018 г. [Электронный ресурс]. URL: <http://rep.bntu.by/handle/data/49920> (дата обращения: 12.11.2020).

10. Васильев, А.Д. Структурно-параметрический синтез четырехполюсников при широкополосном согласовании и моделировании на основе аппарата Т-матриц: дис. … канд. техн. наук: 05.12.04 / А. Д. Васильев. – Минск, 2010. – 121 л.

# **ПРОБЛЕМЫ ПРОИЗВОДСТВА КОНКУРЕНТОСПОСОБНОЙ ПРОДУКЦИИ**

*Карасева М.Г.<sup>1</sup> ,Седнина М.А.<sup>2</sup> , Ярошевич И.А.<sup>3</sup>*

*Белорусский национальный технический университет1,2 , Институт бизнеса Белорусского государственного университета 3 , г. Минск, Республика Беларусь, [m.karaseva@bntu.by](mailto:m.karaseva@bntu.by1)<sup>1</sup> , [sednina@bntu.by](mailto:sednina@bntu.by)<sup>2</sup> ,bsu@writeme.com<sup>3</sup>*

*В данной статье представлен анализ проблем производства отечественной продукции,. Повышение конкурентоспособности отечественной продукции и работа по повышению качества, а также снижению стоимости продукции являлась всегда и является сегодня приоритетной задачей предприятия и современной экономики в целом. Успешность функционирования любой фирмы зависит, в конечном счете, от уровня конкурентоспособности продукции, предлагаемой ею потребителям.*

**Введение.** В соответствии с приоритетными направлениями развития экономики и условиями, сложившимися в Республике Беларусь, экспорт – пожалуй единственная возможность выживания крупных белорусских промышленных предприятий. Но возможности выхода на внешние рынки весьма ограничены в первую очередь недостаточным уровнем конкурентоспособности отечественной продукции. Ведь конкурентоспособность определяет возможность конкурировать с другими производителями аналогичной продукции за счет более полного удовлетворения потребностей покупателей, а конкурировать приходится с ведущими фирмами мира, что еще больше усложняет ситуацию. Таким образом, данная проблема весьма актуальна на сегодняшний день и ее значение при развитии рыночных отношений только возрастает.

В белорусской экономике, несмотря на трудности и медленные темпы перехода к рыночной системе управления экономикой, произошли значительные изменения, которые затронули, в том числе и государственные предприятия. Это можно считать положительным моментом, так как доля государственной собственности в белорусской экономике все еще значительна. Государственные предприятия получили большую самостоятельность, чем они имели при административно-командной системе, но и соответственно повысилась ответственность предприятий за свою хозяйственную деятельность. На данном этапе предприятия в той или иной степени самостоятельно могут определять, что производить, куда продавать, по каким ценам и на каких условиях. В то же время государственные предприятия самостоятельно же отвечают по своим долгам, исполняют контракты, организуют сбыт и т.д. Одним из важнейших факторов роста эффективности производства является улучшение качества выпускаемой продукции или предоставляемых услуг. Повышение качества отечественной продукции можно считать в настоящее время, как

основное условие ее конкурентоспособности на внутреннем и внешнем рынках. Конкурентоспособность продукции во многом определяет престиж страны и является решающим фактором увеличения ее национального богатства.

Современная рыночная экономика предъявляет принципиально иные требования к качеству выпускаемой продукции. В современном мире выживаемость любого предприятия, ее устойчивое положение на рынке товаров и услуг определяются уровнем конкурентоспособности. Конкурентоспособность, как экономическая категория, связана с двумя показателями - уровнем цены и уровнем качества продукции. Причем второй фактор постепенно выходит на первое место, остальные показатели, такие как, производительность труда, экономия всех видов ресурсов уступают место качеству продукции.

Качество продукции относится к числу важнейших критериев функционирования предприятия в условиях относительно насыщенного рынка и преобладающей неценовой конкуренции. Повышение технического уровня и качества продукции определяет темпы научно-технического прогресса и рост эффективности производства в целом, оказывает существенное влияние на интенсификацию экономики, конкурентоспособность отечественных товаров и жизненный уровень населения страны. Рост технического уровня и качества выпускаемой продукции является в настоящее время наиболее характерной чертой работы предприятий в промышленно развитых странах. В условиях преобладающей неценовой конкуренции и насыщенного рынка именно высокое качество продукции служит главным фактором успеха. [1]

Оценка конкурентоспособности основывается на сравнительном анализе его совокупных характеристик в сравнении с товарами-конкурентами по степени удовлетворения конкретных потребностей и по цене потребления.

Качество – это совокупность свойств продукции, обусловливающих ее пригодность удовлетворять определенные потребности в соответствии с ее назначением.

Оценка уровня качества продукции – это совокупность операций, включающих выбор номенклатуры показателей качества оцениваемой продукции, определение значений этих показателей при оценке качества продукции.[2]

Итак, ответ на вопрос о том, в каком соотношении находятся понятия о качестве и конкурентоспособности продукции, такой: качество составляет основу, техникоэкономическое ядро конкурентоспособности. В то же время понятие конкурентоспособности применительно, например, к какому-нибудь изделию как к товару дополняется такими независимыми от изделия факторами, как условия конкретного рынка сбыта, его специфика (конъюнктура), сеть сервисного обслуживания, влияние моды, реклама, политические пристрастия и т.д. Эти дополнения, не изменяя сущности продукции, могут значительно

влиять на конкурентоспособность в конкретных условиях реализации (продажи) продукции как товара. [3]

Второй составляющей конкурентоспособности является цена товара. Для того чтобы товар мог удовлетворять конкретную потребность, он должен обладать набором параметров, совпадающих с параметрами потребления. Эти параметры определяют полезный эффект, полученный покупателем от применения товара. Но при оценке эффекта учитывается не только результат, но и затраты на его достижение. Поэтому каждый товар характеризуется свойствами, определяющими размер затрат, необходимых для его покупки и использования. Совокупность этих свойств образует группу стоимостных параметров (цену потребления). [2]

В русле современной интенсификации информационных процессов в белорусской экономике повышение конкурентоспособности является одной из важнейших задач, и это становится возможным благодаря росту затрат на использование современных информационных технологий в экономической деятельности.

Современная эпоха представила экономистам ряд проблем, связанных с усилением роли информации (знаний), а также с широким распространением информационных технологий. Роль информации в развитии экономики представлена в многочисленных работах экономистов, которые рассматривают информацию как новый фактор развития, связывая данную категорию со становлением общества информации и услуг с новой экономикой и новыми технологиями (ИТ-технологиями).

Сегодня нельзя не признать доминирование информационного подхода к анализу экономических процессов. Неслучайно информационные технологии включены в различные программы развития белорусской экономики. [4]

Важнейшим направлением обеспечения конкурентоспособности промышленной продукции является решение проблемы производства продукции высокого качества на основе применения системного подхода, который наиболее полно представлен в международных стандартах ИСО серии 9000, широко используемых в мире. Вместе с тем в Республике Беларусь стандарты ИСО серии 9000 еще не получили широкого распространения.

При проектировании систем качества на промышленных предприятиях в соответствии с МС ИСО серии 9000 необходимо провести обоснование выбора международного стандарта ИСО серии 9000 на основании анализа организационных и техникоэкономических условий его внедрения на предприятии; разработать предложения по организации работы в области формирования и функционирования системы качества в соответствии с выбранным МС ИСО серии 9000; осуществить документальное оформление

системы качества; разработать программу проведения внутреннего аудита системы качества и мер корректирующего воздействия.[5,6]

Перспективы развития проектирования системы качества как механизма определяется экономической стратегией, где важная роль принадлежит совершенствованию методов определения экономической эффективности стандартов. Для расчета экономической эффективности конкурентоспособности продукции разрабатываются руководящие документы и методические указания к ним. Под экономической эффективностью стандарта понимают результат его влияния на экономику предприятий, отраслей и всего народного хозяйства в целом. Целью определения экономической эффективности стандарта является:

1. обоснование целесообразности включения в план стандартизации разработки (пересмотра) проекта стандарта;

2. выбор рационального варианта регламентируемых стандартом организационных и технических решений.

Основными показателями экономической эффективности стандарта являются:

1. экономия от внедрения стандарта в натуральном и стоимостном выражении;

2. экономический эффект от внедрения стандарта;

3. коэффициент экономической эффективности стандарта.

Под экономией от внедрения стандарта понимают уменьшение материальных, трудовых и финансовых ресурсов на разработку, производство и эксплуатацию (потребление) объекта стандартизации, получаемое за счет улучшения технических, экономических и социальных показателей, включаемых в стандарт.

Под экономическим эффектом от внедрения стандарта понимают экономию от внедрения стандарта за вычетом затрат на его разработку и внедрение.

 Коэффициент экономической эффективности стандарта представляет собой отношение годовой экономии от внедрения стандарта к затратам на его разработку и внедрение, приведенных к одному году.

Экономию от внедрения стандарта определяют методом сравнительной экономической эффективности. За базу сравнения принимают наивысший достигнутый в стране уровень значений технико-экономических показателей стандартизуемого объекта.

Показатели экономической эффективности от внедрения стандарта на продукцию рассчитывают на всех стадиях жизненного цикла продукции, т. е. на стадиях ее проектирования, изготовления, обращения и эксплуатации (потребления) и по всей номенклатуре продукции, входящей в группу однородной продукции.

Показатели экономической эффективности рассчитывают при:

1. включении разработки проекта стандарта в план - по основным источникам экономии от его внедрения;

2. разработке проекта стандарта - по всем источникам экономии от его внедрения.

Расчет проводит разработчик проекта стандарта в соответствии с методами определения экономической эффективности.

При определении экономической эффективности указывают социальные результаты внедрения стандарта (при их наличии).

Социальные результаты характеризуются натуральными, условно-натуральными показателями, индексами, индикаторами и баллами. При невозможности количественного измерения социального результата необходимо представить его качественную характеристику.

Под социальными результатами внедрения стандарта понимают:

- 1. удовлетворение потребностей населения в материальных благах и услугах;
- 2. изменение свободного времени населения;
- 3. изменение условий и безопасности труда;
- 4. изменение социально-производственной активности работников;
- 5. изменение характера и содержания труда;
- 6. изменение качества окружающей природной среды и др

**Заключение.** Для обеспечения конкурентоспособности промышленной продукции на предприятиях необходимо создать некий организационно-экономический механизм. Механизм обеспечения конкурентоспособности продукции определяет содержательные характеристики этого процесса и связывается с комплексом экономических мер по повышению и обеспечению качества продукции, снижению цены потребления продукции, формированию условий её продажи на основе маркетинговых исследований рынка. Перспективы развития производственного механизма определяется экономической стратегией, где важная роль принадлежит совершенствованию методов определения экономической эффективности стандартов. В условиях усиления позиций рыночной экономики важным критерием оценки деятельности организаций становится их конкурентоспособность в уровне удовлетворения потребностей заказчика, а следовательно в получении заказов и рациональной загрузке производственных мощностей в результате более эффективного, в сравнении с конкурентами, использования располагаемых ресурсов с учетом ценового и временного факторов. Количественная оценка уровня конкурентоспособности предприятия должна быть основана на оценке конкурентоспособности его ресурсного потенциала, что позволяет оценивать в статике и

динамике уровень конкурентоспособности предприятия с учетом уровня эффективности использования им располагаемых ресурсов - материальных, трудовых финансовых, осуществлять анализ и осуществлять практические меры по усилению конкурентных преимуществ в комплексе мер по сокращению времени работы объектов с учетом ценового фактора.

Список литературы:

1. Конкурентоспособность научно-технической продукции: оценка и финансирование // Электронный ресурс. Ре-жим доступа: http://www.neg.by/publication/2004\_03\_12\_3716.html

2. Экономика предприятия: Учеб. пособие / В.П. Волков, А.И. Ильин, В.И. Станкевич и др, : Под общ. ред. А.И. Ильин. – М.: Новое издание, 2005 – 677с.

3. Федюкин В.К., Дурнев В.Д. Лебедев В.Г. Методы оценки и управления качеством промышленной продукции: Учебник. Изд. 2-е перераб. и доп. - М.: Информационно-издательский дом «Филинъ», Рилант, 2001. - 328 с. С.259 -269

4. Вариченко И.В. Повышение конкурентоспособности как эффект от внедрения информационных технологий // Экономика и управление. № 4, 2006. С. 113-117.

5. «ISO 9000:2015. Системы менеджмента качества. Основные положения и словарь».

6. «ISO 9001:2015 Системы менеджмента качества. Требования».

# **ВИЗУАЛИЗАЦИЯ ТРАЕКТОРИЙ ДВИЖЕНИЯ ТЕЛ С ПОМОЩЬЮ ПРОГРАММЫ LINEPLOTTER3D**

Клименко П.В., Дерюжкова О.М.

*УО «Гомельский государственный университет имени Франциска Скорины», г. Гомель, Беларусь, [artstudioexp@gmail.com,](mailto:artstudioexp@gmail.com) [dom@gsu.by](mailto:dom@gsu.by)* 

На практических занятиях по теоретической механике студентам иногда требуются приложения, которые способны построить траекторию движения тела (материальной точки) для качественного и количественного анализа. Существует достаточно много хороших программ для построения графиков: простых в использовании, но мощных.

Рассмотрим порядок работы с программой LinePlotter3D, разработанной самостоятельно в помощь студентам и предназначенной для онлайн построения графиков параметрических функций и траекторий движения. Программа создана на базе движка с открытым исходным кодом Godot 3.2.3, находящегося в свободном доступе.

Программа находится на этапе тестинга и скомпилирована с системой отладки, чем объясняется повышенный объем занимаемой памяти и окно консоли для вывода сообщений об исключениях. В случае, если вы нашли ошибку, то можно отправить сообщение об исключении из консоли и описание процесса получения ошибки разработчику.

Программа скомпилирована отдельно для двух версий графической библиотеки OpenGL: GLES2.0 и GLES3.0. Это сделано для поддержки работы в более старых операционных системах Windows. Если не получается запустить программу, имеющую библиотеку GLES3.0, запуск версии с библиотекой GLES2.0, как правило, решает проблему. Однако же рекомендуется, по возможности, запускать программу с более современной графической библиотекой GLES3.0. Каждая версия программы находится в папках с соответствующими именами. Программа скомпилирована отдельно для двух видов систем: 32- и 64-разрядных. Каждая версия программы находится в папках с соответствующими именами.

Продемонстрируем работу программы, в соответствии с данными, представленными на рисунке 1. После запуска программы необходимо вызвать интерфейс нажатием клавиши [Q] или, подведя указатель мыши к левому нижнему углу экрана, нажатием на появившуюся кнопку "UI". Уравнения движения по осям вводятся в соответствующие поля (1) (рисунок 1). Для использования стандартных функций в своих выражениях можно воспользоваться примером синтаксиса (20). Переменную, подразумевающую под собой время, обозначают как "t". Пустые поля расцениваются как поля, в которые введен ноль "0". Чтобы отобразить график после ввода выражений необходимо нажать на кнопку (5). Если на экране напротив поля ввода появились три восклицательных знака, то это означает, что введенное ранее выражение содержит ошибку синтаксиса, и программа рассматривает его как ноль "0".

С помощью полей (15) необходимо настроить границы отображения траектории во времени. Поля (10) служат для изменения масштаба траектории по осям. В поле (14) можно указать количество разбиений траектории на прямые линии для отрисовки (под-линии). Однако, большое количество под-линий может сильно замедлить программу на слабых компьютерах. Это особенно заметно на компьютерах с 32-разрядной операционной системой. Из соображений безопасности количество под-линий ограничено числом 24000.

Настроить цвет линии траектории можно с помощью поля (18). Настроить ширину линии траектории можно с помощью поля (19). Настроить цвет фона можно с помощью поля (13).

Переключатель (7) включает и выключает сглаживание отрисовки линии траектории. При этом сглаживание добавляет дополнительную нагрузку на систему.

Переключатель (9) включает и выключает черно-белый фильтр экрана. Эта функция полезна для предварительной оценки вида графика при использовании черно-белой распечатки.

Для включения полноэкранного режима необходимо нажать клавишу [F3]. Для выхода из полноэкранного режима – клавишу [Esc], или [F3].

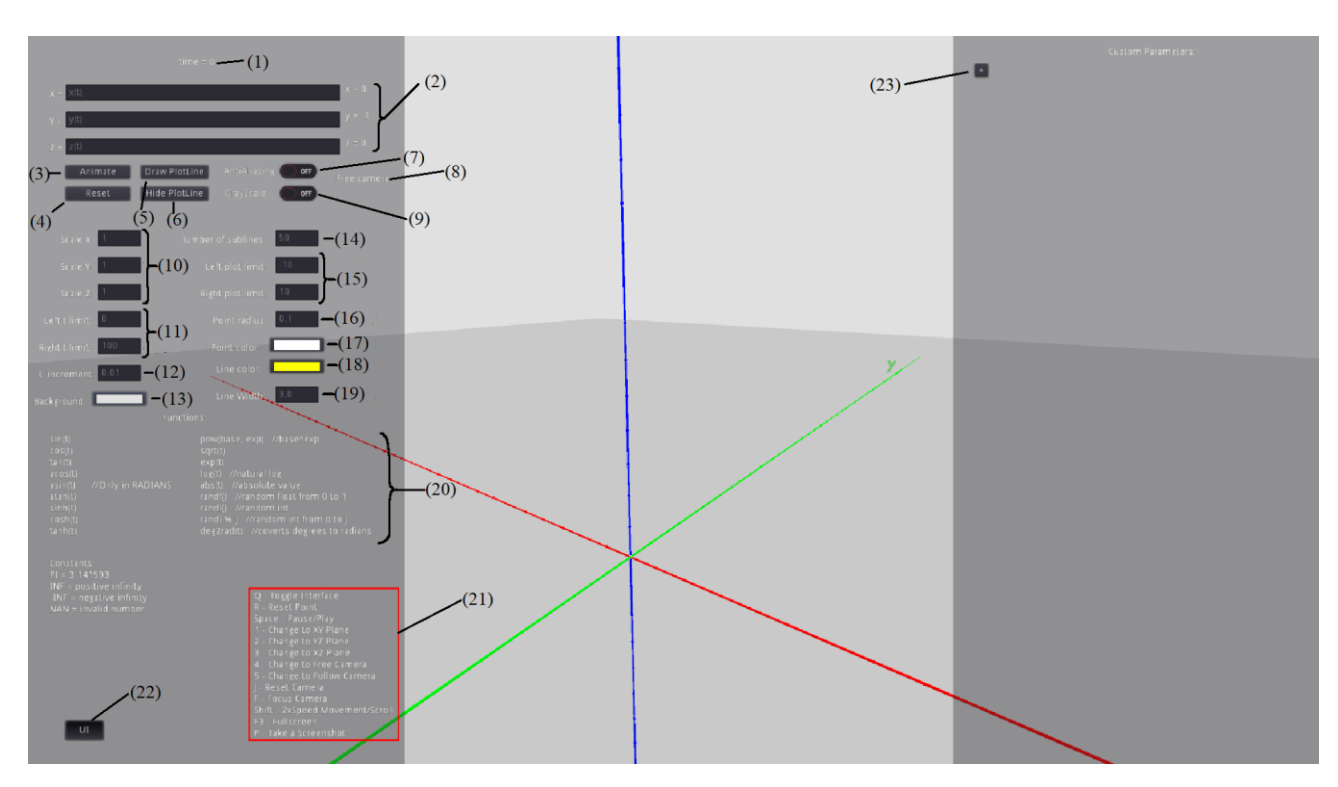

- (1) поле информации о текущем моменте времени.
- (2) поля для ввода параметрических функций.
- (3) кнопка запуска анимации движения.
- (4) кнопка сброса анимации в исходное положение.
- (5) кнопка отображения траектории (графика).
- (6) кнопка, скрывающая траекторию (график).
- (7) переключатель сглаживания отрисовки графика.
- (8) информация о состоянии камеры.
- (9) переключатель черно-белого фильтра.
- (10) поля для изменения масштаба осей координат.
- (11) поля для изменения начального и конечного момента времени движения точки.
- (12) поле для изменения скорости протекания времени.
- (13) поле для выбора цвета фона.
- (14) поле для изменения количества делений траектории на под-линии.
- (15) поля для изменения временных границ отрисовки траектории.
- (16) поле для изменения радиуса точки.
- (17) поле для выбора цвета точки.
- (18) поле для выбора цвета траектории.
- (19) поле для изменения ширины линии траектории.
- (20) примеры ввода поддерживаемых стандартных функций.
- (21) список клавиш управления.
- (22) кнопка вызова интерфейса.
- (23) панель создания пользовательских параметров.

Рисунок 1 – Рабочее пространство программы LinePlotter3D

Систему координат с графиками можно вращать, перемещать и масштабировать в реальном времени. Для передвижения камеры достаточно зажать правую кнопку мыши и вос-

пользоваться клавишей [WASD]. Зажатие клавиши [SHIFT] ускоряет все типы передвижения камеры в два раза. Клавиши выбора режима камеры:

[1] – плоскость *XY* (ортографический режим).

[2] – плоскость *YZ* (ортографический режим).

[3] – плоскость *XZ* (ортографический режим).

[4] – свободный режим.

[5] – режим слежения за точкой.

[F] – сфокусироваться на точке.

[J] – сброс камеры в исходное положение.

В режиме слежения за точкой необходимо двигать мышью, зажав правую кнопку для вращения камеры вокруг точки. Для приближения и отдаления камеры в любом из режимов необходимо использовать колесо мыши. Для перемещения вдоль плоскости в ортографических режимах можно двигать мышью, зажав правую кнопку. Для переключения из любого режима в режим свободной камеры достаточно начать двигаться, зажав правую кнопку мыши и используя клавишу [WASD]. Для запуска и приостановки анимации необходимо использовать кнопку (3) (рисунок 1) или клавишу [Space].

Для сброса точки в исходное положение необходимо нажать кнопку (4) (рисунок 1) или клавишу [R]. Исходное и конечное положение точки во времени можно настроить с помощью полей (11). Радиус точки настраивается с помощью поля (16). Цвет точки можно изменить с помощью поля (17).

Если зажать левую кнопку, а затем двигать мышью влево и вправо, то можно перематывать время назад и вперед, соответственно.

Панель (23) (рисунок 1) позволяет задавать пользовательские параметры, необходимые в уравнениях движения. Количество параметров не может превышать 20. В общем случае параметры могут зависеть от времени и даже от других пользовательских параметров. Однако при использовании зависимостей от других параметров и времени всегда нужно иметь ввиду порядок расчета программой выражений, чтобы не получить устаревшие значения параметров на настоящий момент времени. Программа производит расчет каждый кадр. Порядок расчета осуществляется следующим образом:

Пользовательские параметры (рассчитываются по порядку "сверху вниз") => уравнение движения  $X \Rightarrow$  уравнение движения  $Y \Rightarrow$  уравнение движения Z.

Т. е., для использования параметра А в определении параметра B, параметр A должен находиться выше параметра B в иерархии. Если же параметр A не меняется во времени, то порядок расположения параметров значения не имеет, параметры могут "видеть" все другие параметры из любого положения.

Для добавления нового параметра необходимо нажать на кнопку с символом "+" на панели параметров, ввести имя параметра в появившемся поле. Имя параметра не может начинаться с цифр, а также использовать какие-либо символы кроме латинских букв, цифр и нижнего подчеркивания. Так же запрещено использовать имя "t", так как оно зарезервировано для переменной времени. Нижний и верхний регистры символов учитываются. После ввода имени параметра надо нажать клавишу [Enter]. Далее в появившемся справа от имени параметра поле можно определять значение параметра.

Чтобы переименовать параметр необходимо дважды нажать левую кнопку мыши на имени параметра. Чтобы удалить параметр, надо нажать на кнопку с символом "-", находящуюся слева от параметра.

Программа LinePlotter3D позволяет отслеживать и выводить координаты курсора на плоскости или в трехмерной системе координат, наблюдать в онлайн режиме перемещение тела (материальной точки) вдоль линии траектории движения.

Рассмотрим возможности программы LinePlotter3D для построения траекторий движения материальных точек, изучаемых в рамках механики Ньютона, на примере движения под действием силы тяжести, электрического и магнитного полей, а также в среде с сопротивлением.

Чтобы получить траекторию движения точки, необходимо решить уравнения движения этой точки. В механике Ньютона уравнения движения свободной материальной точки записываются в форме второго закона Ньютона [1]:

$$
\begin{cases}\nm\ddot{x} = F_x, \\
m\ddot{y} = F_y, \\
m\ddot{z} = F_z.\n\end{cases} (1)
$$

Они представляют собой систему трех дифференциальных уравнений второго порядка для трех неизвестных функций времени  $x(t)$ ,  $y(t)$ ,  $z(t)$ . Уравнения, задаваемые вторым законом Ньютона, позволяют решить целый ряд задач. Важнейшей является основная, или прямая задача динамики материальной точки, состоящая в том, чтобы в каждом конкретном случае найти ее кинематический закон движения или изменение положения точки с течением времени:

$$
\begin{cases}\n x = x(t), \\
 y = y(t), \\
 z = z(t),\n\end{cases}
$$
\n(2)

где (2) - система параметрических уравнений.

Для решения этой задачи помимо массы т точки должны быть известны формулы для всех действующих на нее сил. Макроскопические тела, движение которых изучают в механике Ньютона, участвуют в гравитационном и электромагнитном взаимодействиях. При этом электромагнитные силы проявляют себя во взаимодействии не только заряженных, но и нейтральных тел: межмолекулярные взаимодействия электромагнитной природы приводят к возникновению упругих сил и сил трения, которые также рассматривают в механике Ньюто-Ha.

Согласно теории дифференциальных уравнений, общее решение системы (1) содержит шесть произвольных постоянных [2]. Это означает, что материальная точка данной массы под действием данных сил может двигаться по одной из бесчисленного множества траекторий, каждой из которых соответствуют свои значения констант  $C_1, ..., C_6$ . Чтобы определить траекторию однозначно, необходимо задать шесть дополнительных условий, которым должна удовлетворять траектория. В качестве таких условий обычно выбирают начальные условия, т. е. значения координат и проекций скорости в начальный момент времени  $t=0$ .

$$
x(0) = x_0, y(0) = y_0, z(0) = z_0, v_x(0) = v_{0x}, v_y(0) = v_{0y}, v_z(0) = v_{0z}
$$

Залание начальных условий вылеляет из множества траекторий, удовлетворяющих ланным уравнениям движения, единственную, которая соответствует этим условиям.

Найдем кинематический закон движения и траекторию материальной точки массы ти заряда q, которая влетает в область действия однородного, стационарного электрического поля с напряженностью  $\vec{E} = (0,0,E)$  в начало координат со скоростью  $\vec{v}_0 \perp \vec{E}$ . В программе LinePlotter3D построим траекторию движения материальной точки.

Для однозначного определения траектории запишем начальные условия в виде:

$$
\overline{r_0} = (0,0,0), \overline{v_0} = (v_0,0,0).
$$

Векторное уравнение движение в форме второго закона Ньютона имеет вид:  $m\ddot{\vec{r}} = q\vec{E}$ , а в проекциях на оси координат с учетом условия задачи, получим:

$$
\begin{cases}\nm\ddot{x} = q * 0 = 0, \\
m\ddot{y} = q * 0 = 0, \\
m\ddot{z} = qE.\n\end{cases}\n\text{ with }\n\begin{cases}\n\ddot{x} = 0, \\
\ddot{y} = 0, \\
\ddot{z} = \frac{qE}{m}.\n\end{cases}
$$

После интегрирования:

$$
\begin{cases}\n\dot{x} = C_1, \\
\dot{y} = C_2, \\
\dot{z} = \frac{qE}{m}t + C_3.\n\end{cases}
$$
\n(3)

Найдем константы интегрирования, для этого используем начальные условия по скорости: при  $t = 0$ ,  $\overrightarrow{v_0} = (v_0, 0, 0)$ , тогда

$$
\begin{cases}\n v_0 = C_1, \\
 0 = C_2, \\
 0 = \frac{qE}{m} * 0 + C_3, \\
 v_0 = 0.\n\end{cases}
$$
\n
$$
\begin{cases}\n C_1 = v_0, \\
 C_2 = 0, \\
 C_3 = 0.\n\end{cases}
$$

Полставим полученные константы в уравнения для скоростей (3). Конечные выражения имеют вид:

$$
\begin{cases}\n\dot{x} = v_0, \\
\dot{y} = 0, \\
\dot{z} = \frac{qE}{m}t.\n\end{cases}
$$

Еще раз проинтегрировав, получим:

$$
\begin{cases}\n x = v_0 t + C_4, \\
 y = C_5, \\
 z = \frac{qE}{2m} t^2 + C_6.\n\end{cases}
$$
\n(4)

Найдем константы интегрирования. Теперь воспользуемся начальными условиями по координате: при  $t = 0$ ,  $\vec{r_0} = (0,0,0)$ , тогда

$$
\begin{cases}\n0 = \nu_o * 0 + C_4, \\
0 = C_5, \\
0 = \frac{qE}{2m} * 0^2 + C_6.\n\end{cases}
$$
\n
$$
T. e. \begin{cases}\nC_4 = 0, \\
C_5 = 0, \\
C_6 = 0.\n\end{cases}
$$

Подставим полученные константы в уравнения для координат (4). Конечные выражения или кинематический закон движения заряженной материальной точки имеет вид:

$$
\begin{cases}\n x(t) = v_0 t, \\
 y(t) = 0, \\
 z(t) = \frac{qE}{2m} t^2.\n\end{cases}
$$
\n(5)

Для получения траектории движения материальной точки в электрическом поле выразим из первого уравнения системы (5) параметр время:  $t = \frac{x}{v_0}$  и подставим в третье уравнение системы (5). Тогда  $z = ax^2$ , где константа  $a = \frac{qE}{2mv_0^2}$ , т. е. траекторией движения в плоскости ZX является парабола. Движения вдоль оси у не происходит.

С помощью разработанной программы LinePlotter3D в интерактивном режиме осуществим визуализацию траектории движения материальной точки в электрическом поле. Изменяя пользовательские параметры: начальные условия по координате и скорости, константы, приведенные в условии задачи (масса т и электрический заряд q материальной точки, напряженность электрического поля E), можно пронаблюдать заданные изображения параболы. Используя возможности программы LinePlotter3D вращать, перемещать и масштабировать в реальном времени систему координат с графиками и выбирая различные типы или режимы передвижения камеры можно добиться наиболее информативного и наглядного изображения (рисунок 2).

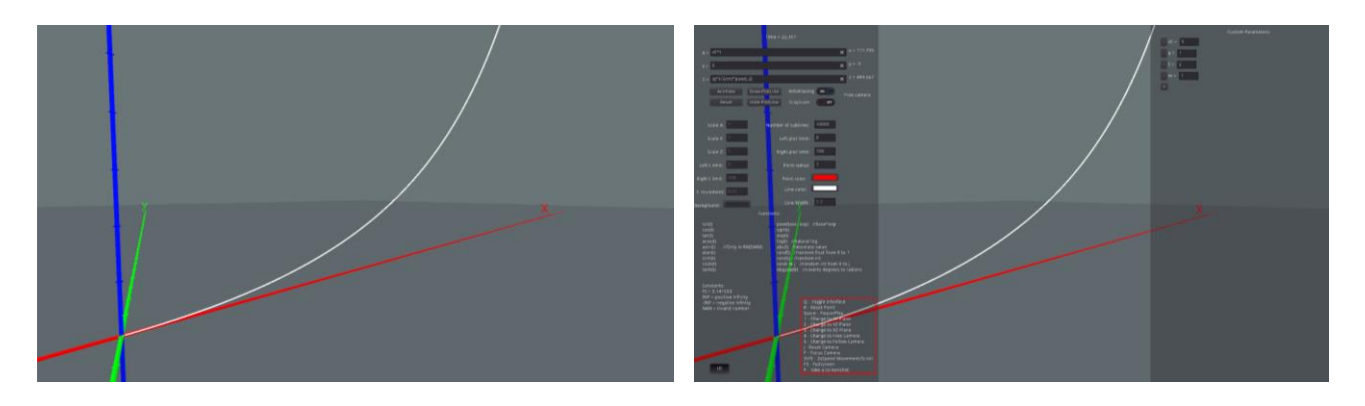

Рисунок 2 – Визуализация траектории движения материальной точки в электрическом поле в программе LinePlotter3D

Проведя аналогичные вычисления для уравнений движения

$$
\begin{cases}\n\ddot{x} = \frac{qB}{m}\dot{y} - \frac{\gamma}{m}\dot{x} = \omega \dot{y} - k\dot{x}, \\
\ddot{y} = -\omega \dot{x} - k\dot{y}, \\
\ddot{z} = -k\dot{z} - mg\n\end{cases}
$$

и кинематических уравнений

$$
\begin{cases}\n x = \frac{v_0}{\sqrt{k^2 + \omega^2}} e^{-kt} \cos \omega t - \frac{v_0}{\sqrt{k^2 + \omega^2}} \\
 y = -\frac{v_0}{\sqrt{k^2 + \omega^2}} e^{-kt} \sin \omega t, \\
 z = -\frac{gt^2}{2}\n\end{cases}
$$
\n(6)

заряженной материальной точки, движущейся в магнитном поле в среде с сопротивлением (диссипативная сила пропорциональная скорости) под действием силы тяжести, с учетом начальных условий:  $\vec{r}_0 = (0,0,0)$ ;  $\vec{v}_0 = (v_{0x}, v_{0y}, 0)$ , также можно получить траекторию движения. В уравнениях системы (6) введены обозначения  $\omega = \frac{q}{r}$  $\frac{qD}{m}$  – электронная или циклотронная частота,  $k = \frac{\gamma}{\gamma}$  *–* коэффициент затухания. Траекторией движения частицы в плоскости *XY* является окружность со смещенным по оси *x* центром и сужающимся радиусом:

$$
\left(x + \frac{v_0}{\sqrt{k^2 + \omega^2}}\right)^2 + y^2 = \frac{v_0}{\sqrt{k^2 + \omega^2}} e^{-2kt}.
$$

В пространстве за счет действия силы тяжести траектория движения имеет вид спирали.

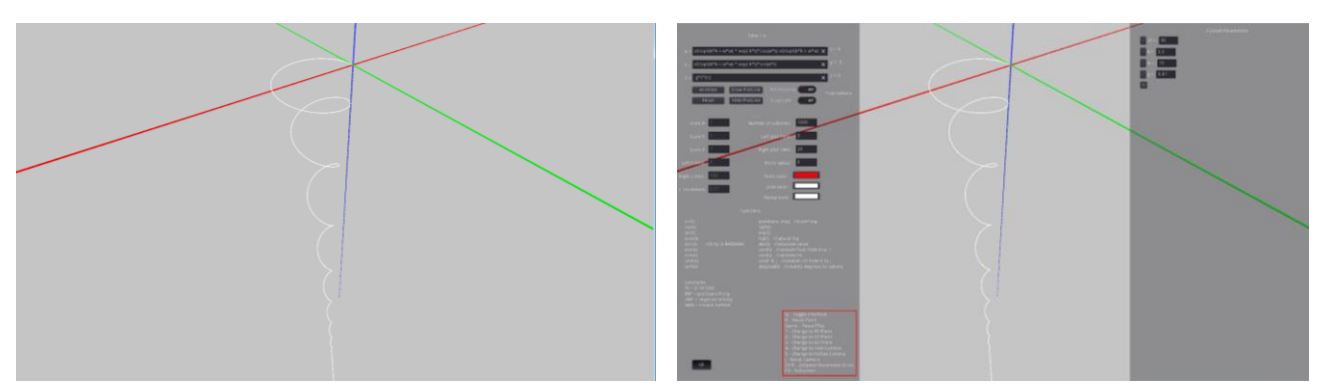

Рисунок 3 – Визуализация траектории заряженной материальной точки, движущейся в магнитном поле в среде с сопротивлением под действием силы тяжести в программе LinePlotter3D

Компьютерное моделирование траектории в программе LinePlotter 3D представлено на рисунке 3. Используя возможности программы можно рассмотреть траекторию-спираль с различных точек зрения. Пронаблюдать сечение в плоскости на любом уровне оси *z.* Составить представление о характере изменения радиуса окружности за счет диссипативной силы сопротивления среды  $\overrightarrow{=} -y$ .

В результате, использование на практических занятиях возможностей разработанной программы LinePlotter3D позволяет студентам в интерактивном режиме осуществить визуализацию траектории движения тел (материальных точек), изучаемых в рамках механики Ньютона. При этом можно изменять пользовательские параметры, проводя анализ полученного результата, что делает процесс обучения более информативным и насыщенным. Работа в программе LinePlotter3D по визуализации траекторий материальной точки не требует больших временных затрат, доступа к Интернету, углубленных знаний предмета. Даже при минимальной первичной подготовке студентов наличие кинематического закона движения тела позволяет без вывода формулы для траектории движения построить эту траекторию.

Список литературы:

1. Ландау, Л.Д. Теоретическая физика в 10 томах. Т.1. Механика / Л.Д. Ландау, Е.М. Лившиц. – М.: Физматлит, 2018. – 224 c.

2. Белов, Д.В. Механика: Учебное пособие / Д.В. Белов. – М.: Физический ф-т МГУ,

## АППРОКСИМАЦИЯ ФУНКЦИИ СИНУСА НЕЙРОННОЙ СЕТЬЮ НА ЯЗЫКЕ РНР

#### Климов Ю.В.

#### Белорусский национальный технический университет, г. Минск, Беларусь, xpark@mail.ru

В настоящее время широкое применение получили методы моделирования технических систем на основе искусственных нейронных сетей [1][2]. Искусственная нейронной сеть представляет собой систему соединенных и взаимодействующих между собой искусственных нейронов [3]. Искусственный нейрон - это модель биологического нейрона, которая выступает в качестве элементарного процессора для простейшей обработки информации. Установлено, что нейронные сети являются нелинейными по своей природе. Во множестве задач, где линейная аппроксимация неудовлетворительна, линейные модели работают плохо.

Поэтому поставлена практическая задача аппроксимации математической функции синуса от 0 до 360 градусов (0-2 пи) с использованием нейронной сети на языке РНР без использования дополнительных библиотек [4].

Особенность нейронных сетей состоит в том, что зависимость между входом и выходом находится в процессе обучения сети. В работе использовался алгоритм управляемого обучения нейронной сети на основе обучающей выборки данных («обучение с учителем»). Обучение сети представляет собой процесс необходимой подстройки ее коэффициентов (весов), чтобы поступление входных сигналов приводило к требуемым выходным результатам.

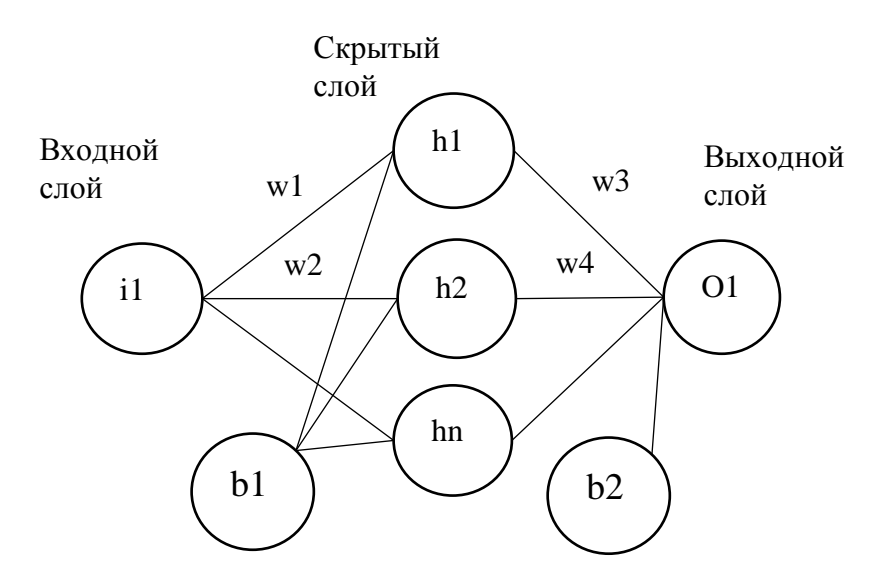

Рисунок 1 – Нейронная сеть, состоящая из 3 слоев

Для правильного решения поставленной задачи важным этапом является определение ошибки выходного сигнала сети. Ошибка (функция потерь) отражает расхождение между ожидаемым и полученным ответами. В процессе обучения нейронной сети ошибка постепенно должна уменьшаться. Ошибку можно вычислить несколькими основными способами: Mean Squared Error (MSE), Root MSE и Arctan. Чаще всего используют MSE, которая позволяет сохранить баланс между разницей и ошибкой при вычислениях.

Функция потерь по способу MSE определяется по формуле:

$$
MSE = \frac{1}{n} \sum_{i=1}^{n} (Ytrue - Ypred)^{2} \#(1)
$$

где  $n -$  число рассматриваемых объектов, которое в данном случае равно количеству точек на числовой прямой;

Ytrue - истинное значение переменной, то есть правильный ответ;

Ypred - предполагаемое значение переменной. Это выходной результат работы сети.

В процессе тренировки используется алгоритм оптимизации под названием стохастический градиентный спуск (SGD), который говорит, каким образом изменить вес и смещение каждого нейрона для минимизации выходных потерь нейронной сети.

Тогда можно описать потерю как многовариантную функцию:

$$
L(w1, w2, w3, w4, ..., wn, b1, b2, ..., bn)
$$
 #(2)

Например, при изменении одного веса сети  $w1$  функция потерь  $L$  определяется при помощи частной производной:

$$
\frac{dL}{dw1} = \frac{dL}{dYpred} \cdot \frac{dYpred}{dw1} \neq (3)
$$

Потеря L, входящая в формулу 3, определяется на основании среднеквадратичной ошибки MSE по следующей формуле:

$$
L = (Ytrue - Ypred)^2 \#(4)
$$

Следовательно, рассчитать частную производную  $\frac{dL}{dY \cdot r}$  возможно благодаря вышеприведенной формуле 4 потерь L:

$$
\frac{dL}{dYpred} = \frac{d (Ytrue - Ypred)^2}{dYpred} = -2(Ytrue - Ypred) \#(5)
$$

Выходной результат предполагаемого значения, учитывая скрытый слой h1-hn и нейрон смещения b2, определяется следующим образом:

$$
Ypred = 01 = f(w3 \cdot h1 + w4 \cdot h2 + b2) \#(6)
$$

где *f* - используемая функция активации.

$$
\frac{dYpred}{dw1} = \frac{dYpred}{dh1} \cdot \frac{dh1}{dw1} \#(7)
$$

Используя дифференцирование сложной функции получим:

$$
\frac{dYpred}{dh1} = w3 \cdot f'(w3 \cdot h1 + w4 \cdot h2 + b2) \# (8)
$$

где f' - производная используемой функции активации.

математические Выполним подобные преобразования, также используя дифференцирование сложной функции для  $\frac{dh_1}{dw_1}$ :

$$
h1 = f(w1 \cdot i1 + b1) \#(9)
$$
  

$$
\frac{dh1}{dw1} = i1 \cdot f'(w1 \cdot i1 + b1) \#(10)
$$

Таким образом, частная производная  $\frac{dL}{dw1}$  разбивается на ряд составных частей, которые определяются из вышеприведенных формул:

$$
\frac{dL}{dw1} = \frac{dL}{dYpred} \cdot \frac{dYpred}{dh1} \cdot \frac{dh1}{dw1} \#(11)
$$

Данная система расчета частных производных называется методом обратного распространения ошибки (backprop).

Рассмотрим используемые функции активации [5]. Логистическая функция (сигмоида) часто применяется в нейронных сетях в качестве функции активации [6], что позволяет усиливать слабые сигналы и уменьшать влияние сильных сигналов:

$$
f(x) = \frac{1}{1 + e^{-x}} \, \#(12)
$$

Производная сигмоиды легко выражается через саму функцию, что позволяет существенно сократить вычислительную сложность метода обратного распространения ошибки на практике:

$$
f'(x) = f(x) \cdot (1 - f(x)) \# (13)
$$

Важной особенностью этой функции является то, что при изменении входного значения область значений находится в пределах от 0 до 1. Это ограничивает ее использование, если необходимо выйти за пределы этих значений. Тогда для вычислений используются другие функции активации.

Также в работе использовалась еще одна активационная функция - гиперболический тангенс:

$$
f(x) = \tanh(x) = \frac{2}{1 + e^{-2x}} - 1\#(14)
$$

Природа этой функции нелинейна, а диапазон значений лежит в пределах от -1 до 1. Следует отметить, что градиент тангенциальной функции больше, чем у сигмоиды (производная круче). Гиперболический тангенс является очень популярной и используемой активационной функцией при комбинации слоёв сети [7]. Производная гиперболического тангенса определяется следующим образом:

$$
f'(x) = 1 - f(x)^2 \#(15)
$$

Тогда изменение для веса w1 на основании рассмотренных частных производных:

$$
w1^* = w1 - learning\_rate \cdot \frac{dL}{dw1} \neq (16)
$$

где *learning\_rate* - скорость обучения.

$$
w1^* = w1 - learning\_rate \cdot \left(\frac{dL}{dYpred} \cdot w3 \cdot f'(01) \cdot i1 \cdot f'(h1)\right) \neq (17)
$$
  
\n
$$
w2^* = w2 - learning\_rate \cdot \left(\frac{dL}{dYpred} \cdot w4 \cdot f'(01) \cdot i1 \cdot f'(h2)\right) \neq (18)
$$
  
\n
$$
\binom{w1^*}{w2^*} = \binom{w1}{w2} - \left(\frac{dL}{dYpred} \cdot w3 \cdot f'(01) \cdot i1 \cdot f'(h1)\right) \neq (19)
$$
  
\n
$$
\frac{dL}{dYpred} \cdot w4 \cdot f'(01) \cdot i1 \cdot f'(h2)
$$

Тогда изменение для веса *w3* на основании рассмотренных частных производных:

$$
w3^* = w3 - learning\_rate \cdot \frac{dL}{dw3} \#(20)
$$
  

$$
w3^* = w3 - learning\_rate \cdot \left(\frac{dL}{dYpred} \cdot h1 \cdot f'(01)\right) \#(21)
$$
  

$$
w4^* = w4 - learning\_rate \cdot \left(\frac{dL}{dYpred} \cdot h2 \cdot f'(01)\right) \#(22)
$$

В данном случае это позволяет использовать матричную операцию вычитания:

$$
\begin{pmatrix}w3^*\\w4^*\end{pmatrix} = \begin{pmatrix}w3\\w4\end{pmatrix} - \begin{pmatrix}\frac{dL}{dYpred}\cdot h1 \cdot f'(01)\\ \frac{dL}{dYpred}\cdot h2 \cdot f'(01)\end{pmatrix} \neq (23)
$$

Для нейрона смещения *b2* изменение веса:

$$
b2^* = b2 - learning\_rate \cdot \left(\frac{dL}{dYpred} \cdot \frac{dYpred}{db2}\right) \neq (24)
$$
  

$$
b2^* = b2 - learning\_rate \cdot \left(\frac{dL}{dYpred} \cdot f'(01)\right) \neq (25)
$$

Для каждого нейрона смещения *b1* изменение веса:

$$
b1^* = b1 - learning\_rate \cdot \left(\frac{dL}{dYpred} \cdot w3 \cdot f'(01) \cdot f'(h1)\right) \#(26)
$$

Разработанный алгоритм функционирует следующим образом:

1. В массив записываются значения функции *sin(x)* c шагом 5 градусов, то есть происходит формирование обучающей выборки данных;
2. Инициализируются начальные веса w1, w2 и смещения b1, b2 нейронной сети случайным образом по заданному закону распределения и выводятся на печать для дальнейшего сопоставления с расчетными;

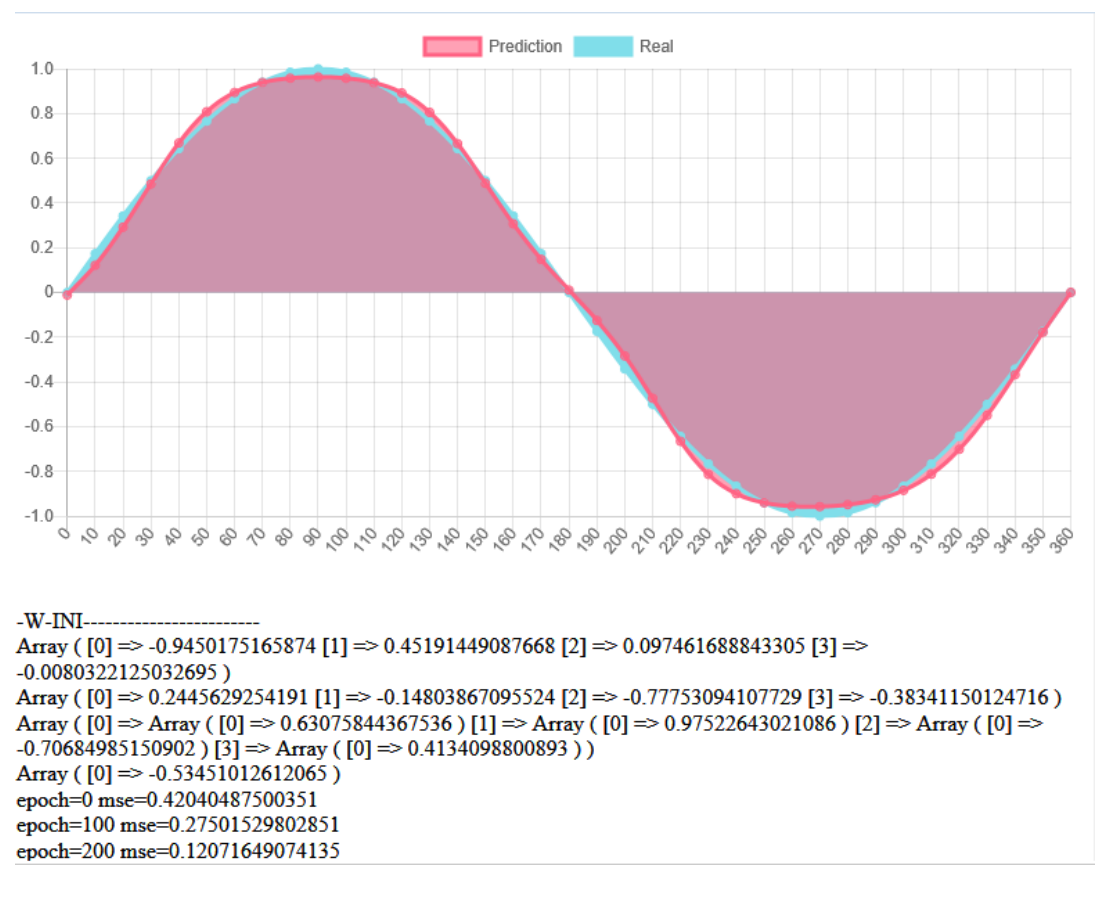

Рисунок 2 – Результаты аппроксимации функции синуса

3. Создается объект на языке PHP и вызывается функция forward(), в которую передаются выбранные и сформированные начальные параметры. В этой функции задается скорость обучения, выполняется заданное количество эпох и итераций во вложенных циклах по сформированной ранее выборке данных. Дополнительно создан класс Matrix для ряда матричных операций, который активно использовался в php-скрипте. Класс нейронной сети включает методы расчета функций и производных сигмоиды, а также гиперболического тангенса. Класс наследует созданный класс Matrix, поэтому все его методы доступны для использования;

4. По достижению количества эпох значению, кратному заданному (например, 100), вызывается функция прямого распространения feed forward() в которую передаются измененные веса и смещения с выходным расчетом массива сети. Далее производится расчет ошибки MSE по вышеприведенной формуле. Ошибка выводится php-скриптом через заданное количество эпох, что позволяет контролировать процесс обучения нейронной сети;

5. На основе метода обратного распространения ошибки циклично осуществляется изменение весов и смещений сети, которые выводятся в массив;

6. Предсказание (аппроксимация) значений функции  $sin(x)$  осуществляется при помощи функции feed forward() на основании уже рассчитанных весов и смещений сети, а также исходных значений в градусах с заданным шагом.

Для построения графиков на основании массивов полученных данных в php-скрипте дополнительно использована JavaScript-библиотека, позволяющая выбрать цветовые оттенки и шаг построения нескольких графиков для наглядности представления результатов.

Таким образом, решена задача аппроксимации математической функции синуса с использованием многовариантных вычислений при помощи нейронной сети. Алгоритм можно использовать в реальном масштабе времени, разместив php-скрипт на хостинге в сети Интернет. Время обучения нейронной сети определяется количеством принятых эпох и находится в допустимых пределах ограничений для работы скриптов на web-сервере.

Список литературы:

1. Климов, Ю.В. Прогнозирование экономических показателей в бизнесе организации / Ю.В. Климов // Электронная библиотека БГУ [Электронный ресурс]. – Режим доступа: http://elib.bsu.by. – Дата доступа: 10.11.2020.

2. Климов, Ю.В. Моделирование и прогнозирование экономических показателей работы транспортной системы / Ю.В. Климов // Белорусский государственный университет транспорта (БелГУТ) [Электронный ресурс]. – Режим доступа: https://www.bsut.by/science/conferences/novosti/novosti-3/transport-febt/transport-febt-matherials. – Дата доступа: 10.11.2020.

3. Нейронная сеть [Электронный ресурс] // Википедия – свободная энциклопедия. – Режим доступа: https://ru.wikipedia.org/wiki/Нейронная\_сеть. – Дата доступа: 10.11.2020.

4. PHP [Электронный ресурс] // Википедия – свободная энциклопедия. – Режим доступа: https://ru.wikipedia.org/wiki/PHP. – Дата доступа: 10.11.2020.

5. Функция активации [Электронный ресурс] // Википедия – свободная энциклопедия. – Режим доступа: https://ru.wikipedia.org/wiki/Функция активации. – Дата доступа: 10.11.2020.

6. Сигмоида [Электронный ресурс] // Википедия – свободная энциклопедия. – Режим доступа: https://ru.wikipedia.org/wiki/Сигмоида. – Дата доступа: 10.11.2020.

7. Гиперболические функции [Электронный ресурс] // Википедия – свободная энциклопедия. – Режим доступа: https://ru.wikipedia.org/wiki/Гиперболические функции. – Дата доступа: 10.11.2020.

## **РАЗВИТИЕ СФЕРЫ МЕДИЦИНСКИХ УСЛУГ РЕСПУБЛИКИ БЕЛАРУСЬ В КОНТЕКСТЕ ПРИСОЕДИНЕНИЯ СТРАНЫ К ВТО**

<sup>1</sup>Кондратьева Т.Н., <sup>2</sup>Тарасевич В.Л., <sup>3</sup>Мравикова Г.Д. 1, 3 *БНТУ МИДО, Минск, Беларусь tamara-[kon@yandex.ru](mailto:tamara-kon@yandex.ru) 2 НЦМиКЦ, Минск, Беларусь tvl56@ram[bler.ru](mailto:tvl56@rambler.ru)*

Реферат. В статье на основе анализа ряда тенденций развития сферы здравоохранения в мировом сообществе представлены ключевые направления развития национальной системы здравоохранения с целью выхода белорусских поставщиков на международный рынок медицинских услуг в контексте перспектив присоединения Республики Беларусь к Всемирной торговой организации.

Abstract. Based on the analysis of a number of trends in the development of the healthcare sector in the world community, the key directions of the development of the national healthcare system with the aim of entering the international market of medical services in the context of the prospects of the Republic of Belarus joining the World Trade Organization are presented in the article.

Международный рынок медицинских услуг в настоящее время относится к числу динамично развивающихся рынков в условиях глобализации мировой экономики, что предоставляет многим странам, независимо от уровня их социально-экономического развития, в том числе Республике Беларусь, возможность занять свою нишу на этом рынке.

В исследованиях сферы торговли и здравоохранения, проведенных Всемирной организацией здравоохранения (ВОЗ) и Всемирной торговой организацией (ВТО) отмечается, что «между торговлей и здравоохранением есть много точек соприкосновения», а также, что «те, кто принимает решения в сфере здравоохранения и торговли, могли бы лучше использовать существующие возможности сотрудничества, чтобы более эффективно координировать различные сферы их обязательств». Соглашения ВТО соотносятся с различными аспектами политики здравоохранения, в том числе следующими проблемами, оказывающими влияние на здоровье человека: биотехнологии, охрана окружающей среды, продовольственная безопасность, контроль за распространением инфекционных заболеваний, регулирование торговли табачными изделиями, услуги здравоохранения, безопасность продуктов питания, доступ к лекарствам [1].

Либерализация торговли оказывает как прямое, так и косвенное влияние на здоровье человека. Прямое воздействие имеет место в случае, когда вместе с импортируемыми товарами на рынок другого государства завозятся возбудители болезней. Примером тому в настоящее время является распространение вирусной инфекции COVID -19. Косвенный эффект проявится, например, при снижении таможенных пошлин и соответственно цен на импортируемые медикаменты, медицинское оборудование, лекарственные препараты. При этом потребности граждан страны-импортера на указанные товары будут удовлетворены в большей степени.

Торговля в сфере услуг на международном уровне регулируется рядом соглашений в рамках ВОЗ, а также одним из трёх базовых соглашений ВТО – Генеральным соглашением по торговле услугами (ГАТС). В ГАТС сформулированы требования к условиям внешней торговли в сфере услуг как к странам-членам ВТО, так и к странам-кандидатам. Поскольку, присоединение к ВТО является одним из приоритетов внешнеторговой политики Республики Беларусь, это требует разработки нормативно-правовой базы регулирования, гармонизированной с ГАТС, в том числе в здравоохранении.

Меры, влияющие на международные операции с услугами, могут быть разделены на две группы: 1) влияющие на доступ к рынку, 2) влияющие на национальный режим. Это соответствует классификации мер торговой политики на основе количества (преимущественно доступ к рынку) и на основе цены (преимущественно национальный режим).

По ГАТС к услугам здравоохранения относятся: медицинские и зубоврачебные услуги; услуги акушеров, медсестер, физиотерапевтов и фельдшерского персонала; услуги стационарной медицинской помощи, а также другие услуги по охране здоровья населения [2, с.8]. Этим соглашением определены и виды поставок услуг: перемещение физических лиц (поставщиков услуг) и потребителей, иностранное коммерческое присутствие и трансграничная торговля.

Во многих случаях международные поставки услуг связаны с перемещением физических лиц. Согласно оценкам экспертов ВОЗ, развивающиеся страны в настоящее время поставляют на мировой рынок медицинских услуг более пятидесяти процентов всех врачеймигрантов, являясь при этом потребителями пордка десяти процентов таких специалистов. Одновременный отток и приток медицинского персонала характерен для многих стран мира. Так, Великобритания выступает экспортером медицинских сестер в Соединенные Штаты, и импортирует их одновременно для собственных нужд из Ирландии и Индии; Ямайка выступает экспортером медицинских сестер в США и импортером таковых из Нигерии и Мьянмы. Целью миграции медицинских работников, с одной стороны, является улучшение условий жизни, а, с другой, получение более высокой профессиональной квалификации или освоение новых методик. Отрицательным эффектом эмиграции медицинских работников является ограничение предоставление медицинских услуг в сообществе, которое они покидают. Проблема утечки мозгов – эмиграция высококвалифицированных граждан – является общей проблемой в рамках региона и страны, определяя тот факт, что государство неэффективно в удержании специалистов после их обучения.

Многие развитые страны создают ограничения на въезд в страну иностранных специалистов с целью трудоустройства. В настоящее время в рамках многосторонних переговоров в ВТО эта проблема превратилась в серьезное противоречие между развитыми и развивающимися государствами. Разрешения на въезд правительства выдают, исходя из следующих критериев: местной потребности в рабочей силе (критерий экономической необходимости), профессиональной квалификации производителя услуг. Критерий экономической необходимости является по существу квотным ограничением на въезд иностранных специалистов. В нем учитываются основные демографические характеристики страны и состояние сферы здравоохранения. Второй критерий реализуется через положения, регулирующие предоставление лицензий. Указанные положения могут препятствовать получению работы иностранными гражданами в связи с непризнанием их профессиональной квалификации или в связи с применением по отношению к ним дискриминационных, более жестких стандартов. Например, в США в одних штатах выпускникам иностранных медицинских учебных заведений разрешается заниматься практикой после сдачи письменного экзамена, в других штатах квалификационного экзамена и прохождение медицинской стажировки в одной из больниц США. Многие штаты предоставляют лицензии на медицинскую практику в заявительном порядке выпускникам аккредитованных канадских медицинских учебных заведений [3]. Кроме того, препятствием для лиц, желающих предоставлять медицинские услуги на временной основе, могут стать требования по регистрации или членстве в профессиональных организациях.

В Европейском Союзе (ЕС) дискриминация граждан других государств - членов по признаку гражданства в вопросах регистрации своей практики и поставок услуг запрещена. Система признания квалификации в ЕС основана на принципе взаимного доверия и сопоставимости уровней профессиональной подготовки. В случае серьезных расхождений между программами профессиональной подготовки принимающее государство-член ЕС может требовать подтверждение квалификации в форме установления испытательного срока и сдачи квалификационного зачета.

Вторым способом поставок услуг является «перемещение потребителей услуг». Пациенты, желающие получить медицинские услуги за рубежом, в соответствии с классификацией ВТО, делятся на следующие категории: лица, получающие специализированное лечение с применением передовых методик и технологий; лица, направляющиеся за рубеж для прохождения санаторного лечения; для получения стоматологической помощи или медицинского амбулаторного лечения и стремящиеся получить медицинские услуги такого же качества, как в стране своего проживания, но по более низкой цене; пожилые люди, переезжающие в те страны, где стоимость жизни меньше, а климат лучше, чем в странах их происхождения, а также репатрианты, которые многие годы прожили за рубежом и которые могут, выйдя на пенсию, вернуться в страну своего происхождения.

В числе основных препятствий, сдерживающих перемещение граждан рассматривается невозможность перевода медицинской страховки. В то же время такие элементы, как развитая инфраструктура (транспортная и социальная), общность и сходство языка и культуры, личностные качества медицинского персонала, широкий доступ к информации о медицинской инфраструктуре за рубежом и устойчивость связей с медицинскими учреждениями в стране происхождения, во всех случаях будут способствовать повышению привлекательности для получения медицинской помощи за рубежом. Барьерами для лечения пациентов за рубежом могут стать визовые барьеры, валютные ограничения или необходимость получения разрешения на медицинские расходы.

В соответствии с обязательствами по ГАТС, касающимися торговли услугами здравоохранения, перемещение потребителей за границу обычно не оговаривается какими-либо условиями, однако некоторые страны (Болгария, Польша и США) заявили о введении ограничений в отношении покрытия государственных схем страхования при лечении за пределами страны.

К способу торговли услугами здравоохранения «перемещение потребителей» относятся также услуги в сфере медицинского образования. Этот тип перемещения потребителей находит распространение главным образом в тех случаях, когда в стране проживания невозможно получить медицинское образование, либо его стоимость выше, чем в других странах, а также, когда абитуриенты стремятся получить более высокий уровень образования, который может облегчить им доступ к рынку труда в стране обучения или позволит повысить их потенциальные доходы в стране происхождения. Наиболее важными критериями при выборе иностранного учебного заведения являются его репутация, стоимость обучения и наличие средств для финансирования обучения.

На принятие решения о получении образования за рубежом влияет степень признания иностранных дипломов в стране происхождения. Например, в Китае, в учебных заведениях медицинского профиля, имеющих в своих программах курс традиционной китайской медицины, основную группу составляют студенты из Германии. Объясняется это тем, что некоторые университеты Германии дают дополнительные кредитные баллы студентам за прохождение курсов в учебных заведениях Китая. В Азии совместные предприятия, созданные австралийскими университетами, с одной стороны, и индонезийскими и малазийскими университетами, с другой, позволяют индонезийским и малазийским студентам половину времени обучаться или проходить подготовку в Австралии, а половину - в своей стране, благодаря чему их дипломы признаются и в Австралии, и в стране происхождения.

В последнее время отмечается тенденция сокращения потоков студентов в университеты развитых стран из развивающихся стран. Причиной этому служит как создание в этих странах собственных медицинских институтов и училищ для удовлетворения национального спроса, так и использование информационно-коммуникационных технологий (ИКТ).

В настоящее время изменилась структура спроса на специальности медицинского образования, а именно вырос спрос на такие специальности как управление медицинским обслуживанием, организация работы домов престарелых и инвалидов и др. Поскольку большинство развивающихся стран не могут обеспечить подготовку специалистов по этим специальностям, именно они в ближайшие годы будут пользоваться основным спросом у иностранных студентов. Учитывая меняющуюся ситуацию в мире в сфере медицинского образования, в Республике Беларусь также целесообразно организовать подготовку специалистов, в т.ч. из числа иностранных студентов, в области экономики и управления здравоохранением, маркетинга в здравоохранении.

Третий способ поставок услуг – это «иностранное коммерческое присутствие». Оно подразумевает присутствие иностранных компаний на национальном рынке здравоохранения с целью предоставления медицинских услуг гражданам страны и делится на следующие категории: иностранное коммерческое присутствие в секторе больничного обслуживания/управления больничным хозяйством; присутствие в секторе медицинского страхования; присутствие в секторе образования; присутствие в рамках специальных программ.

В большинстве стран мира иностранные инвестиции в здравоохранение либо запрещены, либо ограничены. Однако в последнее время ряд стран стали открывать свои рынки для иностранного коммерческого присутствия и поощрять конкуренцию, повышающую качество предоставляемых медицинских услуг. Кроме того, развитие частного здравоохранения стало способствовать проникновению иностранных компаний на национальные рынки.

Иностранное коммерческое присутствие в секторе больничного обслуживания/управления больничным хозяйством получает развитие, как правило, в странах, имеющих либеральное инвестиционное законодательство, высокий доход на душу населения или достаточно большую долю населения, которое может себе позволить лечение в частных медицинских учреждениях. Большинство поставщиков услуг здравоохранения данной категории обеспечивают свое присутствие путем создания совместных предприятий с национальными компаниями или совместных предприятий на трехсторонней основе, т.е. с участием национальных компаний и инвесторов из третьих стран. Одним из способов обеспечения коммерческого присутствия является приобретение в собственность помещений и соответствующей инфраструктуры. Однако на сегодняшний день во многих странах мира, в том числе и в Республике Беларусь, в этом сегменте действуют ограничения, связанные с лицензированием деятельности. Тем более, что Беларусь до настоящего времени не является членом ВТО и обязательств по данному направлению не принимала.

Поэтому более предпочтительным методом обеспечения коммерческого присутствия в сфере больничного обслуживания становятся лицензионные соглашения со специализирующимися фирмами или контракты по управлению больничным хозяйством. Кроме того, особенностью коммерческого присутствия в сфере больничного обслуживания/управления больничным хозяйством является участие в этом способе поставки фармацевтических компаний, что свидетельствует о диверсификации медицинских услуг. Еще одной тенденцией является заключение контрактов с компаниями, которые непосредственно не связаны со сферой здравоохранения, но представляют вспомогательные услуги, например, услуги спорта и туризма.

В соответствии с принятыми обязательствами в рамках ГАТС, все государства-члены ЕС сохраняют ограничения в отношении создания новых больничных и клинических заведений. Например, во Франции, Италии, Люксембурге, Нидерландах и Испании строительство или расширение больниц может производиться только в соответствии со специальным планом охраны здоровья населения, исходя из потребностей страны или региона. Однако нынешняя пандемия COVID-19 обнажила некоторые проблемы здравоохранения в большинстве развитых стран: дефицит стационарных коек, медицинского персонала и средств индивидуальной защиты, дезинтеграцию управления между центром и регионами, а также неповоротливость систем финансирования медицинской помощи. А также выявилась низкая эффективность исключительно страховой системы здравоохранения. Самые серьезные проблемы возникли в странах с достаточно высокими национальными расходами на здравоохранение: Италия (вложила в отрасль в 2019 году, по данным ВОЗ, 8,9% ВВП), Испания (9%), США (17,1%), Франция (11,5%) и Великобритания (9,8%). Для сравнения: в Южной Корее эти расходы составили 7,3% ВВП, в Китае — 5%, в России — 5,3%. По данным Европейского бюро ВОЗ, на регион приходится 31% общего числа заболевших и 43% общего числа умерших во всем мире [4]. Почти во всех странах-членах ЕС в вопросах коммерческого присутствия более благоприятный режим предоставляется местным фирмам. Применительно к иностранным физическим или юридическим лицам менее благоприятный режим действует в вопросах приобретения недвижимости или инвестирования средств в объекты здравоохранения.

В США, согласно законодательству, могут применяться количественные квоты, определяемые критерием экономической необходимости на строительство больниц или других медицинских учреждений. Канада вообще не включила в свой список обязательств по ГАТС услуги здравоохранения. Япония ограничивает права владения больницами и клиниками определенному кругу лиц, в который входит хотя бы один гражданин, имеющий японскую лицензию. Из развивающихся стран, например, в Бразилии иностранным компаниям запрещается владение больницами и клиниками. В Мексике допускается иностранное инвестиционное участие в пределах 49% уставного капитала. В Индии иностранные компании могут обеспечивать свое присутствие исключительно по процедуре инкорпорирования, при этом иностранная доля в капитале не должна превышать 51%.

Иностранное коммерческое присутствие в секторе «медицинское страхование» пока не получило достаточно широкого распространения и прежде всего по причине действующих во многих странах положений, ограничивающих или запрещающих частные иностранные инвестиции в области медицинского страхования. Обязательства по ГАТС в этом способе поставки услуг наиболее детализированы по группе услуг «страхование жизни, страхование от несчастных случаев и болезней». В числе множества требований, предъявляемых к предоставлению услуг по страхованию жизни, страхованию от несчастных случаев и болезней через способ поставки услуг «коммерческое присутствие», большинство стран в рамках обязательств по обеспечению доступа к рынкам предусматривают следующие условия: ограничения на иностранное участие в капитале; требования в отношении предоставления услуг через определенное юридическое лицо; коммерческое присутствие; требования, касающиеся типа выполняемых операций.

Меры в области трансграничной торговли во многом остаются несвязанными как в части доступа к рынкам (количественные ограничения), так и в части предоставления национального режима (дискриминационная политика по отношению к иностранным компаниям). В области потребления услуг за рубежом в вопросах доступа к рынкам, по сравнению с обязательствами в вопросах национального режима, предусмотрена несколько более либеральная система обязательств. Некоторые страны включают в перечень обязательств такие дискриминационные меры как обязательное подтверждение экономической необходимости. В части предоставления национального режима обязательства являются менее жесткими и предусматривают условия, касающиеся главным образом ограничения доли иностранного участия и требований принадлежности к государственной форме собственности.

И, наконец, четвёртым видом поставок услуг является «трансграничная торговля», которая подразумевает предоставление или потребление услуги соответственно поставщиком или потребителем, находящихся на территориях различных государств. До недавнего времени данный вид поставки медицинских услуг был несущественным. Однако стремительное развитие телекоммуникационных технологий и медицинской информатики радикальным образом изменило картину. Телемедицина, т.е. предоставление медицинских услуг с использованием интерактивных аудиовизуальных средств и средств передачи данных, позволяет оказывать медицинские услуги, организовывать консультации и передачу медицинских данных, производить диагностику и лечение с использованием эффективного медицинского оборудования, адаптированного к Интернет технологиям, а также организовывать учебный процесс для студентов -медиков и для специалистов, повышающих квалификацию. Телемедицина способствует разработке согласованных учебных программ и профессиональных стандартов в различных странах мира [5].

В настоящее время международная торговля услугами телемедицины осуществляется между развитыми странами или имеет форму импорта из развитых стран в развивающиеся.

Появляются частные медицинские компании, специализирующиеся на оказании услуг [телемедицины,](https://ru.wikipedia.org/wiki/%D0%A2%D0%B5%D0%BB%D0%B5%D0%BC%D0%B5%D0%B4%D0%B8%D1%86%D0%B8%D0%BD%D0%B0) которые затем трансформируются в транснациональные. Так, Teladoc Health, Inc., которая позиционирует себя как старейшую телемедицинскую компанию в США, после

приобретения ряда медицинских компаний, стала крупной транснациональной корпорацией, специализирующейся на [телемедицине](https://ru.wikipedia.org/wiki/%D0%A2%D0%B5%D0%BB%D0%B5%D0%BC%D0%B5%D0%B4%D0%B8%D1%86%D0%B8%D0%BD%D0%B0) и виртуальном здравоохранении. Ее рыночная капитализация в 2018 году оценивалась в 4,1 млрд долл. США. По состоянию на 2019 год, Teladoc Health работала в 130 странах и обслуживала около 27 миллионов челове[к.](https://ru.wikipedia.org/wiki/Teladoc_Health#cite_note-CitationK3-11) Важной инициативой компании стало создание в 2019 году организации по виртуальному обеспечению безопасности пациентов, получившую название Институт безопасности пациентов и качества виртуальной помощи [6]. Как подтверждение эффективности работы компании приведены данные о том, что 92 % медицинских проблем были решены после первого обращения клиентов. При этом врачи следуют более чем 100 частным клиническим руководствам, разработанным Teladoc Health, и им запрещается лично встречаться со своими пациентами. В целом, чтобы практиковать онлайн, врачи должны быть лицензированы и аттестованы в нескольких штатах.

С начала 90-х годов в рамках инициативы медицинского факультета Гарвардского университета, направленной на предоставление услуг телемедицины на национальном и международном уровнях, группа «Well care» приступила к осуществлению международных проектов в области телемедицины. Телемедицинская сеть «Well care» установила связь между США, Европой, Австралией и Сингапуром и предлагает услуги в ряде развивающихся стран. Еще одним примером международной телемедицины является система «Health care international» (HCI), базирующаяся в Шотландии. Она первой в мире начала предоставлять полностью электронные услуги пациентам и обеспечивать ведение историй болезни исключительно в электронном формате. HCI «принимает» пациентов по направлению врачей Ближнего Востока, Греции, Турции, Египта и Соединенного Королевства. Таким образом, развитие телемедицины способствует расширению доступа к медицинским услугам и повышению качества лечения прежде всего граждан развивающихся стран.

Главным фактором, стимулирующим развитие телемедицины, является растущая потребность в услугах здравоохранения и снижение их стоимости за счет сокращения коммуникационных издержек. В условиях экономического кризиса, появления новых болезней, а также повторных вспышек и сохранения уже известных заболеваний, старения населения планеты ожидается значительный рост спроса на медицинские услуги. В наибольшем выигрыше от развития услуг телемедицины окажутся те страны, которые будут иметь соответствующую технологию и квалифицированный медицинский персонал для предоставления и получения такого рода услуг. Отсутствие доступа к сетям услуг телемедицины, с одной стороны, может лишить потенциальной возможности местных потребителей, а, с другой, привести к маргинализации медицинских работников в тех странах, которые не смогут присоединиться к таким сетям.

Перенос традиционных видов деятельности в Интернет стимулируется различными международными и национальными организациями: ВТО приняла решение освободить от обложения таможенными пошлинами данные и программные продукты, приобретенные и доставленные с помощью Интернет; в программах по развитию науки и технологии Комиссии ЕС значительное внимание уделяется созданию благоприятных условий для использования преимуществ Интернет-технологий частными лицами и бизнесом в Европе.

Для Республики Беларусь, находящейся в центре Европы, присоединение к международному рынку медицинских услуг является принципиально важным: это увеличение экспорта страны, повышение квалификации отечественного медперсонала, активизация инвестиций в сферу здравоохранения, стимулирование развития смежных отраслей услуг, а также формирование определенного имиджа страны в международном сообществе. Это относится, прежде всего, к перспективным направлениям развития медицинских технологий: телемедицине и разработке цифровых инструментов для мониторинга пациентов, что позволяет реализовать на практике так называемые [принципы 4П](https://basisgenotech.ru/articles/novaya-kontseptsiya-zdravookhraneniya-4p-meditsina/) современной медицины (прогнозируемость, превентивность, персонализированность, партисипативность), которые обеспечивают раннюю диагностику, инструменты распознавания заболеваний, индивидуальный подход и информирование населения о возможностях лечения. Такой тренд связан с развитием

как традиционных направлений медицины, так и с расширяющимся использованием ИКТ во всех сферах социально-экономической жизни общества, что находит отражение во многих государственных программах в Беларуси [7].

На белорусском рынке медицинских услуг уже имеются инструмены для дальнейшего совершенствования медицинского обслуживания пациентов. Одним из примеров может служить портал Docdoc — онлайн-сервис по подбору врачей и записи к ним на прием. Сервис предлагает пациентам выбор врача по рейтингу, географии приема, цене и отзывам пациентов.

Таким образом, основными тенденциями в сфере развития международной торговли услугами здравоохранения являются: расширение объема поставок услуг и сфер взаимодействия; появление новых видов услуг и новых возможностей их поставок; развитие новых форм международного сотрудничества в этой сфере. В связи с этим перспектива присоединения Республики Беларусь к ВТО выдвигает ряд вопросов при подписании обязательств в рамках ГАТС, основным из которых является определение приоритетов развития национального здравоохранения с учетом ориентира выхода на международный рынок и специализации в части предоставления специфических услуг.

#### Список литературы:

1. WTO Agreements and Public health. A joint study by the WHO and the WTO Secretariat. 20 August 2002. – 176 с.

2. Международная торговля услугами здравоохранения: трудности и возможности для развивающихся стран//Материалы конференции Организации Объединенных наций по торговле и развитию/Совет по торговле и развитию ООН. Женева, 1997. – ЗЗ с.

3. World Directory of Medical Schools, Sixth Edition, WHO, April 4, 2014. – 32 p. – [Электронный ресурс]. – Режим доступа: [https://www.faimer.org/ resources/world-directory.html](https://www.faimer.org/%20resources/world-directory.html) – Дата доступа: 18.10.2020.

4. Журавлева, М. Как COVID-19 изменит систему здравоохранения / М. Журавлева, И. Резник // Медицинские технологии, 2020. – [Выпуск №8, 29 июля. –](file:///D:/2021/Конференции%202020%202021/Выпуск%20№8,%2029%20июля ) [Электронный ре-сурс]. – [Режим доступа:](file:///D:/2021/Конференции%202020%202021/Выпуск%20№8,%2029%20июля ) https://plus.rbc.ru/news/5f0d0b7c7a8aa9187eb1b492 – Дата доступа: 18.10.2020.

5. Т. Н. Кондратьева, Г. Д. Мравикова Проблемы информатизации здравоохранения Республики Беларусь // VII Международная научно-техническая интернет-конференция "Информационные технологии в образовании, науке и производстве", 16-17 ноября 2019 года, Минск, Беларусь [Электронный ресурс] / Белорусский национальный технический университет; сост. Е. В. Кондратёнок. – Минск: БНТУ, 2019. – С. 275-279.

6. [Zoë LaRock,](https://www.businessinsider.com/author/zoe-larock) Teladoc has unleashed the first-ever virtual care patient safety organization.– May 22, 2019. – [Электронный ресурс]. – Режим доступа: [https://www.businessinsider.com/teladoc-first-virtual-care-patient-safety-organization-2019-5;](https://www.businessinsider.com/teladoc-first-virtual-care-patient-safety-organization-2019-5) [https://www.bloomberg.com/profile/company/ TDOC:US](https://www.bloomberg.com/profile/company/%20TDOC:US) – Дата доступа: 18.10.2020.

7. Стратегия развития информатизации в Республике Беларусь на 2016 – 2022 годы. – [Электронный ресурс].- Режим доступа: http://e-gov.by/zakony-i-dokumenty/strategiyarazvitiyainformatizacii-v-respublike-belarus-na-2016-2022-gody. – Дата доступа 20.10.2020.

## **ЧИСЛЕННЫЙ АНАЛИЗ ПОЛНОГО СЕЧЕНИЯ ПРОЦЕССА АННИГИЛЯЦИОННОГО РОЖДЕНИЯ ПАРЫ ОЧАРОВАННЫХ КВАРКОВ. АССИМЕТРИЯ ВПЕРЕД-НАЗАД**

<sup>1</sup> Куриленко В.Р., <sup>2</sup>Садовский А.А., <sup>3</sup> Лукашевич С.А.

*1ГГУ им. Франциска Скорины, Факультет физики и ИТ, г. Гомель, Республика Беларусь, valera.kaban4ik@gmail.com* 

*2ГГУ им. Франциска Скорины, Факультет физики и ИТ, г. Гомель, Республика Беларусь, sadovskiy2007@gmail.com,* 

*3ГГУ им. Франциска Скорины, Факультет физики и ИТ, г. Гомель, Республика Беларусь, lukashevich@gsu.by* 

Одной из основных задач экспериментов на современных и будущих ускорительных комплексах таких как, например, CLIC, ILC, является поиск новых частиц и взаимодействий, существование которых предсказывается нестандартной («новой») физикой за рамками СМ. В этой связи оптимизация стратегии поиска эффектов нестандартной физики, в частности, новых нейтральных калибровочных бозонов Z' на Международном линейном коллайдере ILC является чрезвычайно актуальной и важной задачей. В статье эта проблема решается с помощью сечения аннигиляционного рождения  $c$ -кварков и асимметрии вперед-назад, в процессе  $e^+e^- \rightarrow c^+c^-$ .

Амплитуду для электрон-позитронной аннигиляции в пару очарованных c-кварков можно представить в виде диаграмм Фейнмана:

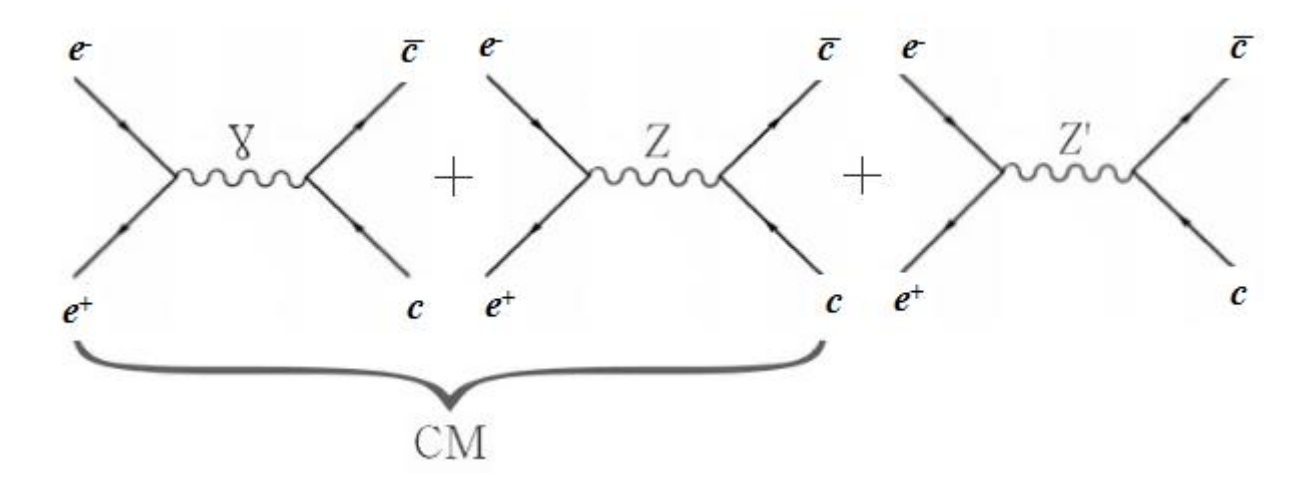

Рисунок 1 – Диаграммы Фейнмана для электрон-позитронной аннигиляции в пару очарованных c-кварков

Вероятность электромагнитного процесса описываемого первой диаграммой Фейнмана на рисунке 1 определяется, главным образом 2 факторами:

1) Интенсивность электромагнитного взаимодействия определяется константой α:

$$
\alpha = \frac{e^2}{\hbar c} \approx \frac{1}{137} \ll 1,\tag{1}
$$

где α — постоянная тонкой структуры.

2) Сечение рождения пары очарованных с-кварков определяется квадратом модуля электромагнитной(ү) ,слабой(Z) амплитуды и амплитудой с обменом Z'-бозона.

Сама вероятность этого процесса  $\sim a_e$ , определяется значением дифференциального эффективного сечения.

Дифференциальное сечение электрон-позитронной аннигиляции в пару фермионов  $e^+e^- \rightarrow f\bar{f}$  для неполяризованных начальных пучков может быть записано в борновском приближении:

$$
\frac{d\sigma_{ff}}{dcos\theta} = \frac{\pi \alpha_{e.m.}^2}{2S} [(1 + cos^2 \theta)F_1 + 2cos\theta F_2],
$$

где  $\theta$  – угол рассеяния между направлением движения начального электрона и вылетающего фермиона f. Кроме того, функции  $F_1$  и  $F_2$ :

$$
F_1 = F_1^{SM} + \Delta F_1, \qquad F_2 = F_2^{SM} + \Delta F_2.
$$
 (3)

В равенстве  $(4)$ :

$$
F_1 = Q_e^2 Q_f^2 + 2 Q_e v_e Q_f v_f Re \chi_Z + (v_e^2 + a_e^2) (v_f^2 + a_f^2) |\chi_Z|^2,
$$
  
\n
$$
F_2 = 2 Q_e a_e Q_f a_f Re \chi_Z + 4 v_e a_e v_f a_f |\chi_Z|^2,
$$
 (4)

а их отклонения, обусловленные Z':

$$
\Delta F_1 = 2Q_e v'_{e} Q_f v'_{f} Re \chi_{Z} + (v'_{e}^2 + a'_{e}^2) (v'_{f}^2 + a'_{f}^2) |\chi_{Z}|^2 + 2(v_e v'_{e} + a_e a'_{e}) (v_f v'_{f} + a_f a'_{f}) Re (\chi_{Z} \chi_{Z'}^{*})
$$
\n
$$
\Delta F_2 = 2Q_e a'_{e} Q_f a'_{f} Re \chi_{Z} + 4v'_{e} a'_{e} v'_{f} a'_{f} |\chi_{Z}|^2 + 2(v_e a'_{e} + v'_{e} a_e) (v_f a'_{f} + v'_{f} a_f) Re (\chi_{Z} \chi_{Z'}^{*})
$$
\n(5)

Здесь  $\chi_V = s/(s - M_V^2 + iM_V \Gamma_V)$ -пропагатор векторного бозона (V = Z, Z'). Фермионные константы связи нормированы следующим образом:

$$
v_f = \frac{g_Z}{e} V_Z^f, \ \ a_f = \frac{g_Z}{e} A_Z^f, \ \ v'_f = \frac{g_{Z'}}{e} V_Z^f, \ \ a'_f = \frac{g_{Z'}}{e} A_{Z'}^f. \tag{6}
$$

Полная ширина распада Z'-бозона,  $\Gamma_Z$ , может быть представлена в виде суммы парциальных ширин распада в фермионную пару:

$$
\Gamma_{Z'}^{ff} = \frac{\alpha_{e,m,M_{Z'}}}{3} \sqrt{1 - 4m_f^2/M_{Z'}^2} \Big[ v_f'^2 + a_f'^2 + 2m_f^2/M_{Z'}^2 \Big( v_f'^2 - 2a_f'^2 \Big) \Big]. \tag{7}
$$

Лептонный канал процесса (1) в предположении e-l-универсальности имеет очевидное преимущество перед процессом с произвольным конечным фермионным состоянием, состоящее в зависимости наблюдаемых от меньшего числа свободных параметров. В частности, лептонный процесс зависит от двух констант связи,  $v'_1$  и  $a'_1$ , и массы  $M_{Z}$ . Для описания же процесса  $e^+e^- \rightarrow c^+c^-$  требуется также информация о

кварковых константах связи. В данной работе исследуется лептонный процесс (1) с  $l = c$ при энергиях действующей установки LEP2, при этом традиционно рассматриваются следующая пара интегральных наблюдаемых, полное сечение рассеяния,  $\sigma_{cc}$ , и асимметрия вперед-назад, А<sub>FB</sub>:

$$
\sigma_{cc} = 3 \int_{-1}^{1} \frac{d\sigma_{cc}}{dcos\theta} \, d\cos\theta = 3 \sigma_{pt} F_{1}, \tag{8}
$$

rge:  $\sigma_{pt} \equiv \sigma(e^+e^-\varphi \rightarrow \gamma^* \rightarrow \bar{c}c) = (4\pi\alpha_{e,m}^2)/(3s)$ 

$$
A_{FB} = \frac{\sigma_{FB}}{\sigma_{cc}} \equiv \frac{\sigma_{cc}^2 - \sigma_{cc}^2}{\sigma_{cc}} = \frac{3F_2}{4F_1} \tag{9}
$$

Здесь сечение рассеяния в переднюю и заднюю полусферу определяются, соответственно, как

$$
\sigma_{cc}^F = \int_0^1 \left(\frac{d\sigma_{cc}}{dcos\theta}\right) dcos\theta, \text{H} \ \sigma_{cc}^B = \int_{-1}^0 \left(\frac{d\sigma_{cc}}{dcos\theta}\right) dcos\theta
$$

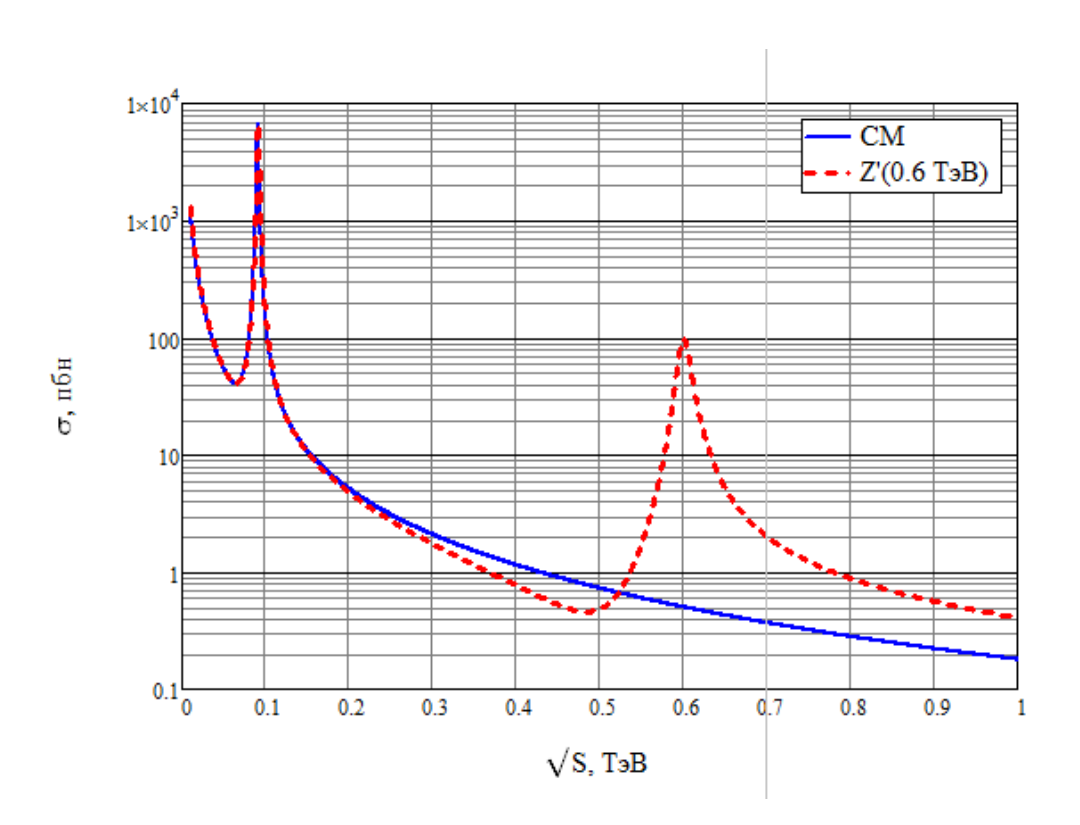

Рисунок 2 - Энергетическая зависимость полного сечения для Стандартной модели и модели, предсказывающей существование Z'-бозона при  $\sqrt{S}$ =[10,1000] ГэВ,  $M_{Z}$  = 600 ГэВ

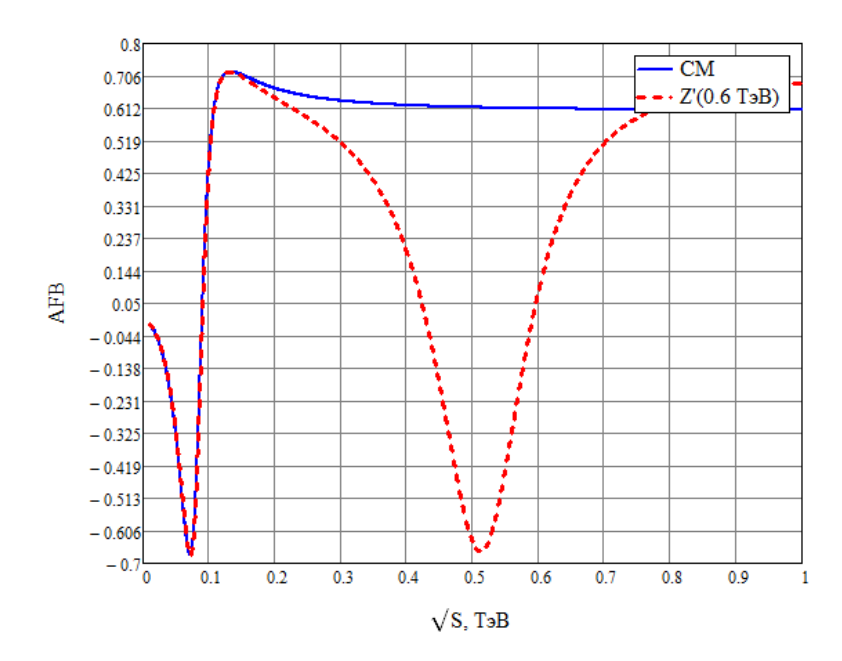

Рисунок 3 – Энергетическая зависимость асимметрии вперед-назад Стандартной модели и модели, предсказывающей существование *Z'*-бозона при √S=[10,1000] ГэВ, *МZ'* = 600 ГэВ

#### Вывод:

В работе исследованы интерференционные эффекты новых нейтральных Z' векторных бозонов в сечении σсс рассеяния и асимметрии вперед-назад AFB в процессе электрон-позитронной аннигиляции в мюонную пару,  $e^+e^- \rightarrow c^+c^-$ , и выявлены их характерные особенности в энергетическом поведении по сравнению с такими же эффектами в Стандартной модели. Показано, что знаки отклонений сечения σсс рассеяния и асимметрии вперед-назад AFB от поведения, предсказываемого Стандартной Моделью,  $\Delta \sigma \equiv \sigma(Z') - \sigma(SM)$  и  $\Delta AFB \equiv AFB(Z') - AFB(SM)$ , имеют специфическую корреляцию в энергетическом поведении, характерную для интерференционных эффектов Z'-бозонов, и которое может быть обнаружено и детально исследовано на будущем Международном линейном электрон-позитронном коллайдере ILC.

Список литературы:

1. Капитонов, И. М. Введение в физику ядра и частиц: Учебное пособие. – М.: Едиториал УРСС, 2002.–384 с.

2. Окунь Л.Б. Физика элементарных частиц. – M.: Наука. Гл. ред. Физ.-мат. лит., 1988.–272 с.

3. Barger, V. And Phillips, R. Collider Physics, updated edition. – C.: Addison-Wesley Publishing Company. 2006. –9 p.

4. A. Djouadi, A. Leike, T. Riemann, D. Schaile, C. Verzegnassi

Signals of new gauge bosons at future e+e- colliders, Z. Phys. – C.: Particles and Fields 56, 1992.–P. 289-300.

## **АЛГОРИТМИЗАЦИЯ АНАЛИЗА СНИЖЕНИЯ ПРОЦЕНТНОГО ДОХОДА ОТ ИЗМЕНЕНИЯ ПРОЦЕНТНЫХ РАЗРЫВОВ В ИНФОРМАЦИОННОЙ СИСТЕМЕ УПРАВЛЕНИЯ ФИНАНСОВЫМИ РИСКАМИ**

<sup>1</sup>Лапченко Д.А., <sup>2</sup>Байда В.А.

*<sup>1</sup>БНТУ, г. Минск, Республика Беларусь, Lapchenko\_d@mail.ru <sup>2</sup>ОАО «Банк БелВЭБ», г. Минск, Республика Беларусь, va.baida@belveb.by*

*Доклад посвящен разработке алгоритма для определения влияния изменения интервальных процентных разрывов на изменение величины процентного риска, определяемой показателем «Снижение чистого процентного дохода в предстоящий год». Предложенный алгоритм автоматизации анализа процентного риска позволит облегчить принятие решений в области управления финансовым риском от изменения процентных ставок на рынке.*

Передача денежных средств между субъектами хозяйствования, при которой стоимость не переходит из формы денег в товарную форму, называется финансовой операцией. Договор о совершении финансовой операции называется финансовым инструментом [1]. Финансовая операция по отношению к субъекту, отдавшему на время средства (роль «кредитор»), называется вложением средств и формирует у него отношения требования вернуть. По отношению к субъекту, взявшему на время средства (роль «дебитор»), она называется привлечением средств и формирует у него отношения обязательства вернуть. В роли кредитора субъект хозяйствования в конечном итоге получает средства, в роли дебитора – отдает. Исходя из принципа платности денежных средств, финансовая операция вызывает передачу платы. В отношении платы субъекты финансовой операции принимают роли «кредитор-должник» противоположные принятым ими в отношении финансовой операции.

Плата, размер которой определяется процентом (долей) от суммы средств (далее – процентная ставка) и временем непрерывного состояния передачи суммы средств (далее – срок), называется процентной платой или, кратко, процентами. Процентные требования (далее – активы) – вложенные кредитором посредством финансовой операции денежные средства, сопровождающиеся процентной платой. Процентные обязательства (далее – пассивы) – привлеченные дебитором посредством финансовой операции денежные средства, сопровождающиеся процентной платой.

Процентный разрыв – разница между суммой активов и пассивов. Интервальный процентный разрыв – процентный разрыв, составные части которого сгруппированы в одном интервале времени. В финансовой практике интервалы времени определены следующими:

до 1 месяца (1М);

от 1 до 3 месяцев (1-3М);

от 3 до 6 месяцев (3-6М);

от 6 до 12 месяцев (6-12М).

Принадлежность активов и пассивов к интервалу времени определяется наиболее ближайшей к дате отчета (прогноза):

датой срока финансовой операции –при использовании в финансовом инструменте фиксированной процентной ставки;

датой ближайшего в будущем изменения базового показателя переменной процентной ставки – при использовании в финансовом инструменте переменной процентной ставки;

датой начала ближайшего в будущем периода досрочного исполнения дебитором своих обязательств – для финансовых инструментов с предложением (офертой) досрочного выкупа [2].

Финансовый инструмент, имеющий упорядоченную последовательность выдачи или возврата денежных средств (например, кредитная линия или погашение кредита по графику платежей) относится к:

одному интервалу времени всей сформировавшейся (с учетом передач и возвратов) на момент расчета суммой – при использовании переменной процентной ставки;

последовательности интервалов времени в соответствии с датами передач/возвратов и сформировавшимися (с учетом передач и возвратов) на эти даты суммами.

Чистый процентный доход – разница между доходами от активов и расходами по пассивам. Позиции – активы (длинная позиция) и пассивы (короткая позиция).

Процентный риск (ПР) – вероятность возникновения потерь (убытков), неполучения запланированных доходов от изменения стоимости позиций портфеля вследствие изменения процентных ставок. Подвидами процентного риска являются:

риск изменения стоимости позиций портфеля – связан с несовпадением в сроках погашения/возврата и отнесения к разным интервалам времени балансовых активов, пассивов и внебалансовых требований и обязательств с фиксированной процентной ставкой либо установлением новой ставки по финансовым инструментам с плавающей процентной ставкой;

риск равномерности доходности – связан с возможным изменением угла наклона и формы кривой, отражающей равномерность получения дохода (по интервалам времени), вследствие несовпадения по времени погашения финансовых инструментов при изменении процентных ставок по ним;

базисный риск – обусловлен недостаточной корреляцией между процентными ставками по привлеченным и размещенным финансовым инструментам, имеющим сходный срок погашения и характеристики пересмотра процентной ставки;

опционный риск – вызван возможным легальным досрочным отказом от исполнения обязательств одной из сторон по сделке с опционами либо с финансовыми инструментами со встроенными в них (явно или неявно) опционами [3].

На практике для расчета первого и второго подвидов процентного риска используется показатель «Снижение чистого процентного дохода в предстоящий год» (далее – СЧПД1Г) и метод гэп-анализа. Основой метода является распределение активов и пассивов по интервалам времени, после чего из величины активов вычитается величина пассивов в каждом периоде. Интервальный процентный разрыв или гэп (от англ. gap – дефицит, зазор, щель) создает основу для процентного риска.

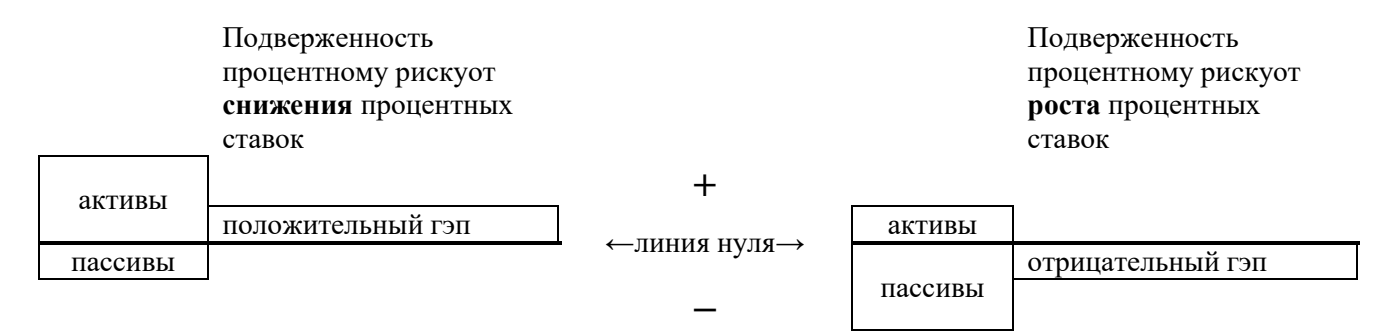

Рисунок 1 – Знак гэп и подверженности субъекта хозяйствования процентному риску

На гэп надстраивается основной источник процентного риска (как следует из его определения) – величина предполагаемого изменения процентных ставок [4]. В абсолютном значении процентный риск равен произведению интервальных процентных разрывов на предполагаемое изменение процентных ставок. Принцип расчета представлен в таблице 1.

Второй подвид процентного риска – риска равномерности доходности – представлен строкой 5 таблицы 1. На практике им пренебрегают в краткосрочном (до 1 года) периоде, что выражено в одинаковом значении изменения процентных ставок для всех интервалов времени [5]. Третий и четвертый подвиды процентного риска показателем СЧПД1Г не учитываются.

| Наименование                              |                                                         |         | Итого          |        |         |         |  |
|-------------------------------------------|---------------------------------------------------------|---------|----------------|--------|---------|---------|--|
|                                           | Формула расчета                                         | < 1M    | $1-3M$         | $3-6M$ | $6-12M$ |         |  |
| 1. Активы, ед.валюты                      |                                                         | 100     | 90             | 110    | 80      | 380     |  |
| 2. Пассивы, ед. валюты                    |                                                         | 120     | 100            | 100    | 50      | 370     |  |
| 3. Гэп, ед.валюты                         | $crp.1 - crp.2$                                         | $-20$   | $-10$          | 10     | 30      | 10      |  |
| 4. Коэффициент<br>взвешивания             | $(365 - c$ ередина<br>интервала) / 365                  | 0,96    | 0,84           | 0,63   | 0,26    |         |  |
| 5. Изменение ставок,                      | по данным                                               |         |                |        |         |         |  |
| процентные пункты                         | статистики                                              | 4       | $\overline{4}$ | 4      | 4       |         |  |
| 6. Процентный риск<br>(СЧПД1Г), ед.валюты | стр.3 $\times$ стр.4 $\times$<br>$\times$ (стр.5 / 100) | $-0,77$ | $-0,33$        | 0,25   | 0,31    | $-0,55$ |  |

Таблица 1 – Расчет абсолютного значения показателя процентного риска «Снижение чистого процентного дохода в предстоящий год» методом гэп-анализа

В относительном значении процентный риск (ПРотн) выражается отношением абсолютного значения процентного риска к желаемой цели (запланированному на год размеру чистого процентного дохода) [4], что показано формулой:

%100 Запланиров анный на год размер чистого процентног о дохода  $\Pi$ Ротн =  $\frac{\text{C}}{\text{R}}$  -  $\frac{\text{C}}{\text{C}}$  чистого процентног о дохода в предстоящий год

Таким образом, субъект хозяйствования имеет риск снижения процентного дохода не потому, что его активы или пассивы подвержены изменению стоимости, а потому, что нарушен баланс между доходами от активов и расходами по пассивам. Объем доходов/расходов в рамках одного периода времени зависит как от объема активов/пассивов, так и от процентных ставок. Несмотря на основной источник процентного риска (изменение процентных ставок), на втором месте в центре внимания управления процентным риском стоит количество и размер финансовых инструментов – как основа начисления процентов.

Наиболее явная причиной преобладания процентных расходов над доходами – преобладание пассивов над активами. Но надо учитывать и направление изменения процентных ставок. Снижение ставок при преобладании пассивов выгодно субъекту хозяйствования, т.к. уменьшает его расходы по пассивам. Снижение ставок при преобладании активов не выгодно, т.к. снижает доходы от активов. Рост ставок при преобладании активов выгоден субъекту хозяйствования, т.к. увеличивает его доходы от активов. Рост ставок при преобладании пассивов не выгоден субъекту хозяйствования, т.к. увеличивает его расходы по пассивам. Преобладание активов над пассивами позволяет говорить о подверженности субъекта хозяйствования риску снижения процентных ставок, а преобладание пассивов над активами – о подверженности риску роста процентных ставок, что изображено на рисунке 1.

Метод гэп-анализа прост и нагляден – близок принципу двойной записи при отражении хозяйственных операций на счетах бухгалтерского учета – традиционно в экономике сравниваются активы и пассивы, добиваются равенства их в бухгалтерском балансе или их баланса для управления ликвидностью.

Разработанный авторами алгоритм факторного анализа прогноза снижения процентного дохода от изменения процентных разрывов для автоматизированной информационной системы позволит решать проблему определения влияния интервальных процентных разрывов на изменение величины процентного риска, определяемого методом стресс-тестирования через показатель «Снижение чистого процентного дохода в предстоящий год». В настоящий момент стандартная конфигурация современных информационных систем управления финансовыми рисками не содержит возможностей автоматического выполнения этого анализа. Авторами делается попытка предложить

алгоритм автоматизации анализа для поддержки принятие решений в области управления первым и вторым подвидом процентного риска.

Показатель процентного риска имеет два измерения: интервалы времени и значимые валюты (BYN, USD, EUR, RUB) [4], что изображено в таблице 2.

| Валюта     | 1M | $1-3M$ | $3-6M$ | $6-12M$ | Итого |
|------------|----|--------|--------|---------|-------|
| <b>BYN</b> |    |        |        |         |       |
| <b>USD</b> |    |        |        |         |       |
| <b>EUR</b> |    |        |        |         |       |
| <b>RUB</b> |    |        |        |         |       |
| Всего      |    |        |        |         |       |

Таблица 2 – Измерения показателя СЧПД1Г процентного риска

Алгоритм нацелен на определение влияния каждого измерения в следующем порядке. На первом этапе определяется влияние изменения по каждой валюте, на втором – итоговые значения по валютам суммируются в единый агрегированный показатель процентного риска.

Единый агрегированный показатель процентного риска представляет собой сумму итоговых значений процентного риска по валютам, взятых по модулю [4]. Экономический смысл взятия по модулю – применение наиболее худшего прогноза риска (так называемый консервативный подход). Если знаки подверженности процентному риску не одинаковы для всех валют, то, например, рост процентных ставок по всем валютам вызовет снижение чистого процентного дохода по валюте, активы/пассивы в которой подверженной риску роста процентных ставок, но повалюте, активы/пассивы в которой подверженных риску снижения процентных ставок, снижения чистого процентного дохода не произойдет. Взятие по модулю отражает консервативный подход - изменение процентных ставок произойдет в наихудшим для каждой валюты направлении (рост/снижение) и сразу для всех валют, что реализует риск (снижение чистого процентного дохода) по активам/пассивамв каждойвалюте (графа 6 таблицы 3).

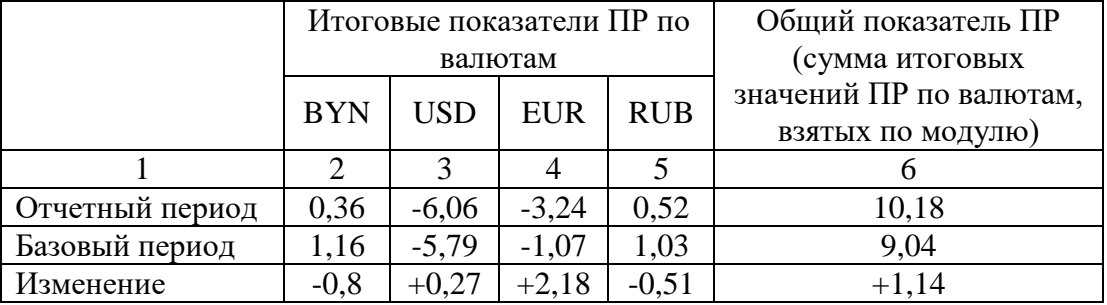

Таблица 3 – Изменение показателя СЧПД1Г процентного риска в млн. BYN (в эквиваленте)

Определение влияния изменений итоговых сумм по валютам на изменение общего показателя процентного риска основано на аддитивной модели (суммирование составных частей) и в особом описании не нуждается: положительное изменение способствует росту показателя, отрицательное - противодействует росту. Это продемонстрировано в таблице 3: рост общего показателя ПР на 1,14 млн. ВУН (в эквиваленте) вызван ростом показателей ПР по EURи по USD соответственно на 2,18 и 0,27 млн. BYN (в эквиваленте), сдержанного снижением ПР по ВҮНи по RUB соответственно на 0,8 и 0,51 млн. ВҮН (в эквиваленте).

Значения итоговых сумм ПР по валютам приведены со знаками. Это понадобится в дальнейшем, но сейчас заметим, что так как в общий показатель ПР эти значения суммируются по модулю, то наличие либо отсутствие знака подверженности ПР не влияет на величину изменения, которая также рассчитывается как разница значений отчетного и базового периодов, взятых по модулю.

Определение влияния изменений интервальных процентных разрывов на изменение итогового значения процентного риска в рамках одной валюты зависит от знака

подверженности итогового значения до и после изменения (т.е. в базисном и в отчетном периодах).

Влияние изменения интервальных процентных разрывов (далее  $M\Pi P$ характеризуется величиной и направленностью:

способствует произошедшему изменению итогового значения ПР по валюте, либо; противодействует ему.

Если знак подверженности риску не меняется у итогового значения (в отчетном периоде по сравнению с базисным) и является положительным («+»), то изменения ИПР оказывают влияние на изменение итогового значения ПР по валюте в следующем размере:

если знак ИПР не изменился, то величина влияния равна разнице между отчетным и базисным значением ИПР, при этом направленность влияния определяется арифметическим знаком разницы между отчетным и базисным значением ИПР;

если знак ИПР изменился, то величина влияния равна сумме абсолютных (по модулю) значений ИПР в базисном и в отчетном периодах, при этом направленность влияния зависит от направления изменения итогового значения ПР по валюте:

если итоговое (положительное) значение ПР по валюте выросло, то влияние изменения ИПР, у которого знак изменился с «+» на «-» противодействует, а у которого с «-» на «+» способствует указанному изменению итогового ПР по валюте;

если итоговое (положительное) значение ПР по валюте уменьшилось, то влияние изменения ИПР, у которого знак изменился с «+» на «-» способствует, а у которого с «-» на «+» - противодействует указанному изменению итогового ПР по валюте.

Если знак подверженности риску не меняется у итогового значения (в отчетном периоде по сравнению с базисным) и является отрицательным («-»), то изменения ИПР оказывают влияние на изменение итогового значения ПР по валюте в следующем размере:

если знак ИПР не изменился, то величина влияния равна разнице между отчетным и базисным значением ИПР, при этом направленность влияния определяется в результате добавления знака «-» к арифметическому знаку разницы между отчетным и базисным значением ИПР;

если знак ИПР изменился, то величина влияния равна сумме абсолютных (по модулю) значений ИПР в базисном и в отчетном периодах, при этом направленность влияния зависит от направления изменения итогового значения ПР по валюте:

если итоговое (отрицательное) значение ПР по валюте выросло, то влияние изменения ИПР, у которого знак изменился с «+» на «-» способствует, а у которого с «-» на «+» противодействует указанному изменению итогового ПР по валюте;

если итоговое (отрицательное) значение ПР по валюте уменьшилось, то влияние изменения ИПР, у которого знак изменился с «+» на «-» противодействует, а у которого изменение знака с «-» на «+» - способствует указанному изменению итогового ПР по валюте.

Технология факторного анализа состоит из следующих этапов:

1. Определить величину изменения ИПР в отчетном периоде по сравнению с базовым:

 $=$  ЕСЛИ (ЗНАК(ИПРотч) = ЗНАК(ИПРбаз),

то ИПРотч - ИПРбаз,

иначе

 $ABS(M\Pi$ Poty $) + ABS(M\Pi P6a3)$ ).

2. Составить символьный ключ из знаков итогового ПР по валюте и ИПР в отчетном и базовом периоде, а также направления изменения итогового ПР по валюте в отчетном периоде по сравнению с базовым;

3. По символьному ключу и таблице 4 определить знак, добавляемый к полученной (со знаком) величине изменения ИПР на этапе 1.

Для алгоритмизации данных правил представим указанные выше зависимости в виде таблицы 4 с символьным ключом ( $\uparrow$ - рост,  $\downarrow$ - снижение, Б – базовый период, О – отчетный период).

Отметим, что эта таблица используется только если знак подверженности риску не меняется у итогового значения (в отчетном периоде по сравнению с базисным). Вариант с изменением знака будет рассмотрен далее и не требует таблицы условий.

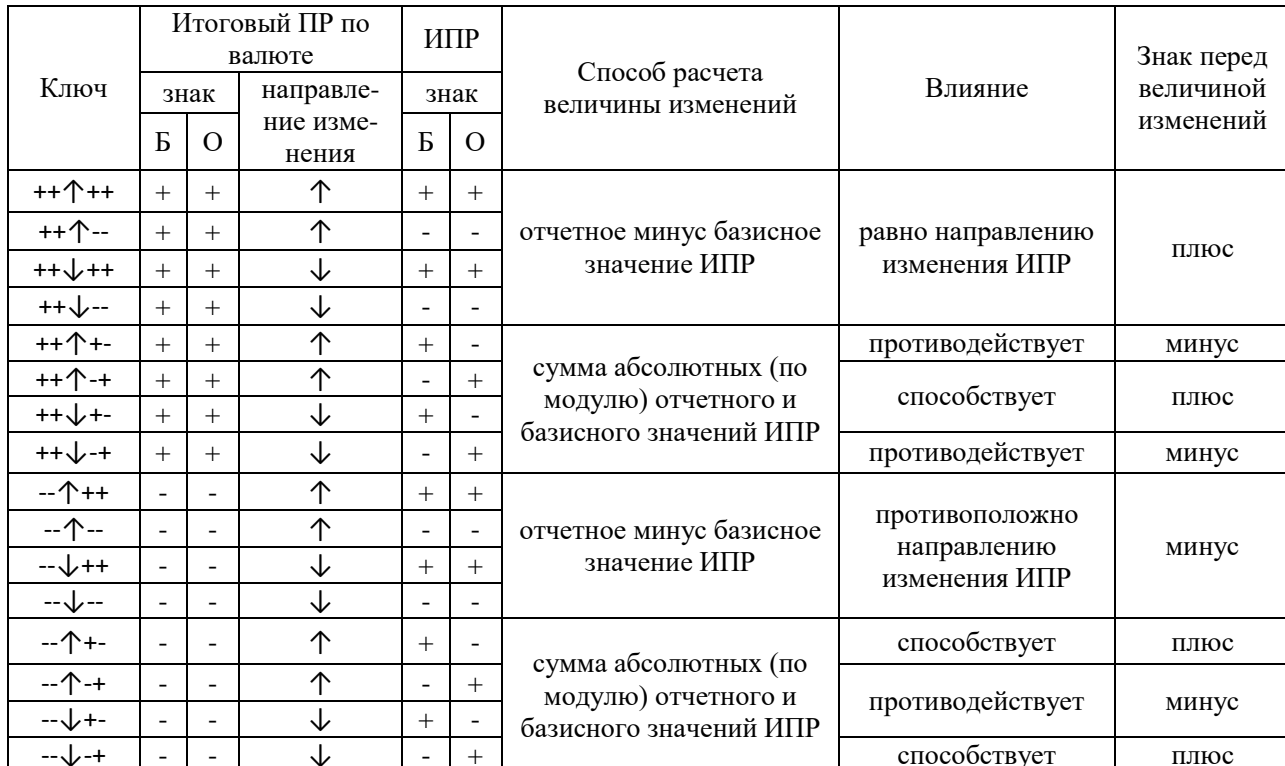

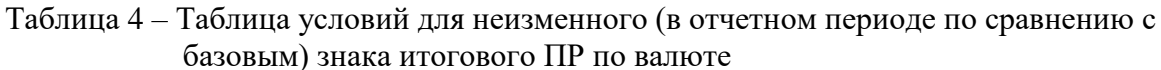

Если знак подверженности риску у итогового значения ПР (в отчетном периоде по сравнению с базисным) меняется, то величина влияния изменения ИПР на изменение итогового значения ПР по валюте равна сумме (простой) отчетного и базового значений ИПР.

При этом направленность влияния определяется:

если знак итогового значения ПР изменился с «-» на «+», то знаком полученной суммы отчетного и базового значений ИПР:

если знак итогового значения ПР изменился с «+» на «-», то добавлением знака «минус» к знаку полученной суммы отчетного и базового значений ИПР.

С учетом измерений показателя СЧПД1Г (таблица 2) и абстрагируясь от изменения процентных ставок (величина которого для прогноза часто неизменна в отчетном ибазисном периодах), результаты анализа влияния изменения процентных разрывов на показатель представляются в таблицах 5, 6.

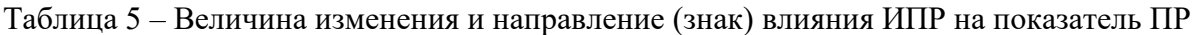

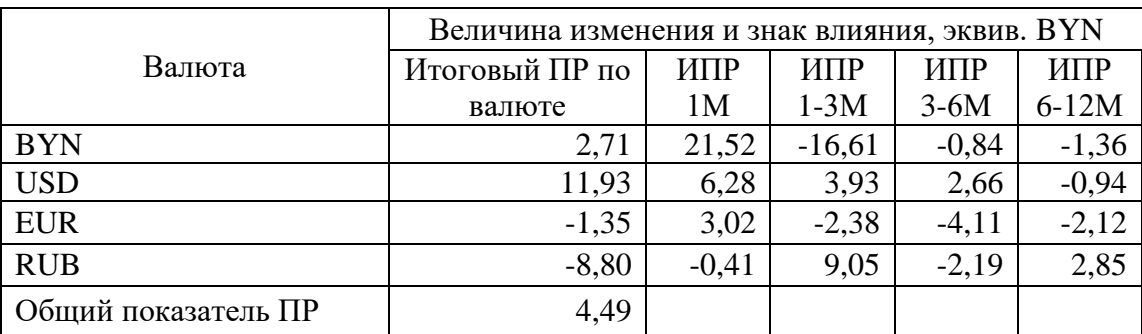

Таблица 6 дополняет результаты анализа в таблице 5 – демонстрирует направления изменения ИПР, что дает информацию об изменении активов и пассивов в ИПР. Углублением анализа выступает определение причин изменения активов и пассивов – выявление конкретных сделок клиентов (не затрагивается в рамках настоящего доклада).

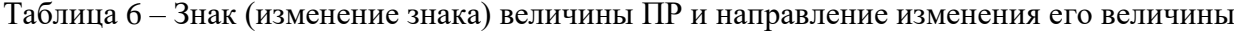

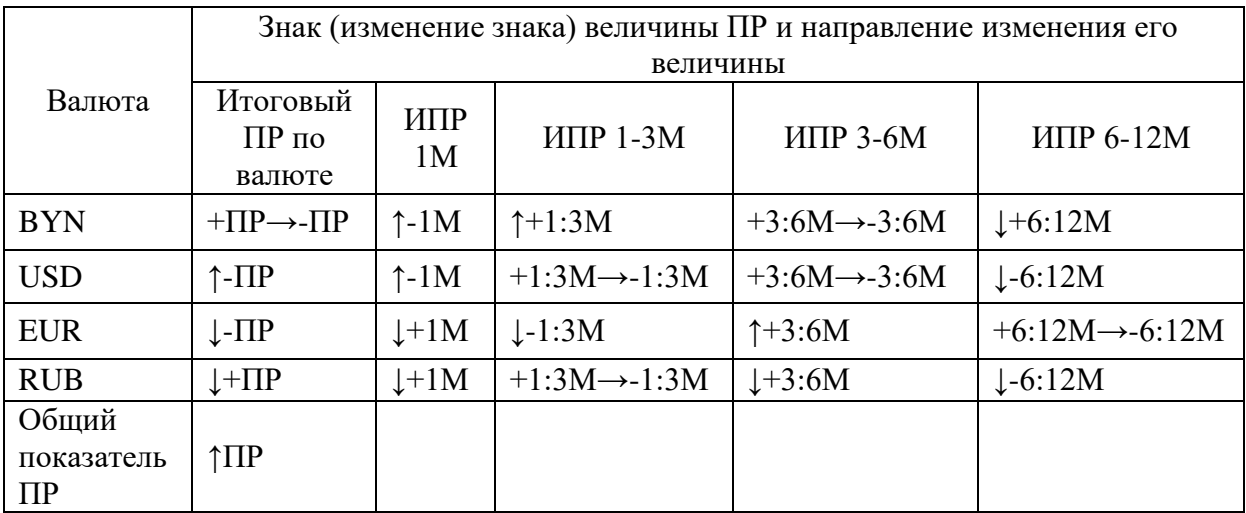

Для удобства восприятия может применяться окрашивание значений в зависимости от значения (условная окраска средствами, например, MS Excel).

Таким образом, неверно однозначно утверждать, что рост положительных процентных разрывов увеличивает процентный риск, а их снижение – уменьшает его. Необходимо сначала определить тенденцию изменения общего показателя (например, снижение процентного риска), затем выделить тенденцию изменения и знак показателя риска по валюте (например, снижение положительного процентного разрыва по BYN в целом), а затем выявить составляющие изменения по периодам ИПР (по знаку и величине).

Использование данного алгоритма увеличивает скорость и точность факторного анализа показателя СЧПД1Г на уровне влияния процентных разрывов по сравнению с проведением его вручную. Представление результатов факторного анализа в компактной форме сокращает объем управленческой отчетности с сохранением ее информативности и облегчает принятие управленческих решений.

## Список литературы:

1. Национальный стандарт финансовой отчетности 32 «Финансовые инструменты: представление информации» (НСФО 32): Постановление Совета директоров Национального банка Республики Беларусь от 27.12.2007 № 406 (с учетом изменений от 21.03.2008) // Национальный правовой Интернет-портал Республики Беларусь [Электронный ресурс] / Нац. центр правовой информ. Респ. Беларусь. – Минск, 2020, - Дата доступа: 18.10.2020

2. Инструкция о нормативах безопасного функционирования для банков, открытого акционерного общества «Банк развития Республики Беларусь» и небанковских кредитнофинансовых организаций: постановление Правления Национального банка Респ. Беларусь от 28.09.2006 № 137 (с учетом изменений от 28.01.2019) // Национальный правовой Интернетпортал Республики Беларусь [Электронный ресурс] / Нац. центр правовой информ. Респ. Беларусь. – Минск, 2020, - Дата доступа: 18.10.2020.

3. Инструкция об организации системы управления рисками в банках, открытом акционерном обществе «Банк развития Республики Беларусь», небанковских кредитнофинансовых организациях, банковских группах и банковских холдингах: постановление Правления Национального банка Респ. Беларусь от 29.10.2012 № 550 (с учетом изменений от 27.04.2018) // Национальный правовой Интернет-портал Республики Беларусь [Электронный ресурс] / Нац. центр правовой информ. Респ. Беларусь. – Минск, 2020, - Дата доступа: 18.10.2020.

4. Методика оценки процентного риска и процедуры стресс-тестирования устойчивости ОАО «Банк БелВЭБ» к процентному риску: постановление Правления ОАО «Белвнешэкономбанк» от 31.08.2011 № 322 (с учетом изменений от 14.10.2020).

5. Basel Committee on Banking Supervision. Supervisory review process. SRP98 Application guidance on interest rate risk in the banking book. — Bank for International Settlements, December 2019. — Mode of access: https://www.bis.org/basel\_framework/chapter/SRP/98.htm? — Date of access: 30.10.2020.

# **ВИЗУАЛИЗАЦИЯ АЛГОРИТМА ВЫБОРА ОПТИМАЛЬНОЙ ТРАССЫ АВТОМОБИЛЬНОЙ ДОРОГИ**

## Лащенко А. П.

*Белорусский государственный технологический университет, г. Минск, РБ, lap830@mail.ru*

Нахождения оптимального варианта трассы автомобильной дороги с использованием теории графов по методу Флойда [1, 2] и для визуализации алгоритма выбора кратчайших путей была разработана программа. Для ее реализации использовалась технология Windows Forms и язык программирования C#.

При написании программы были использованы следующие элементы управления:

 $\bullet$  DataGridView - для отображения матрицы смежности.

- ComboBox для выбора начальной и конечной вершины пути.
- NumericUpDown определяет количество вершин.
- TextBox для вывода кратчайшего расстояния и пути между вершинами.
- Button для подсчета, вывода и удаления матрицы смежности.

DataGridView был настроен следующим образом:

1) Отключена возможность сортировки, для адекватной работы программы:

foreach (DataGridViewColumn column in dataGridView1.Columns)

 $\{$ 

column.SortMode = DataGridViewColumnSortMode.NotSortable;

 } 2) Включена автоподгонка по ширине:

dataGridView1.AutoSizeColumnsMode = DataGridViewAutoSizeColumnsMode.AllCells;

При заполнении DataGridView, чтобы облегчить восприятие матрицы смежности вершин графа, значения по диагонали обозначены нулями, нули же в прочих ячейках не отображаются.

Кроме этого, в DataGridView подписываются не только заголовки столбцов, но и строк: for (int i = size;  $i <$  (byte)numericUpDown1.Value;  $i$ ++) {

dataGridView1.Columns[i].HeaderText = (i).ToString();

dataGridView1.Rows[i].HeaderCell.Value = (i).ToString();

}

|   |                | 0 | 1 | $\overline{2}$ | 3 4 5 6 7 8 |    |    |    |    |   |
|---|----------------|---|---|----------------|-------------|----|----|----|----|---|
| Þ | 0              | 0 | 8 | 9              |             |    |    |    |    |   |
|   | 1              |   | 0 |                | 5           | 10 |    |    |    |   |
|   | $\overline{2}$ |   |   | 0              |             | 15 | 12 |    |    |   |
|   | 3              |   |   |                | 0           |    |    | 12 |    |   |
|   | 4              |   |   |                |             | 0  |    | 8  | 10 |   |
|   | 5              |   |   |                |             |    | 0  |    | 9  |   |
|   | 6              |   |   |                |             |    |    | 0  |    | 7 |
|   | 7              |   |   |                |             |    |    |    | 0  | 7 |
|   | 8              |   |   |                |             |    |    |    |    | 0 |

Рис. 1. Результат определения пути

Для выделения кратчайшего пути на матрице смежности соответствующие ячейки окрашиваются в цвета от желтого к красному (Рис. 1). В системе RGB красному соответствует 255,0,0, а для желтого был выбран 255, 255 ,45. Ниже приведен фрагмент кода:

```
Color[] c = new Color[a.Length];for (int i = 0; i < a. Length; i++)
\{int tempColor = 300 - 300 * i / (a.Length - 1);int green = 0,blue = 0;
              if(tempColor \leq 255)
               green = tempColor;
```

```
 else
\{green = 255;
           blue = tempColor-255; } 
         C[i] = Color.FromArgb(255, green, blue);//
 }
```
C – массив цветов для окраски требуемых ячеек.

Color.FromArgb(255, green, blue); – функция, которая возвращает цвет, соответствующий заданным значениям в системе RGB.

Для сохранения результатов расчета используются следующие матрицы:

static short[,] costs; – матрица расстояний;

static short[,] next;  $-$  матрица путей.

Поскольку вычислительные средства обрабатывают только цифровую информацию, условия строительства в каждой точке территории можно с требуемой степенью точности описать рядом чисел *x*, *y*, *n*1, *n*2, …, *nk*, где *x* и *y* координаты данной точки в прямоугольной системе координат; *n*1, *n*2, …, *nk*, конечный ряд чисел, характеризующий условия дорожного строительства в данной точке. Так как критерием оценки условий строительства служат приведенные затраты [3], то конечный ряд чисел представляет в общем виде экономическую функцию:

$$
w = f(n_1, n_2, \ldots, n_k), \tag{1}
$$

В общем виде все аргументы можно сгруппировать по следующим четырем группам:

$$
v = f(n_1, n_2, ..., n_k);
$$
  
\n
$$
c = f(n_{k+1}, n_2, ..., n_i);
$$
  
\n
$$
d = f(n_{i+1}, n_2, ..., n_m);
$$
  
\n
$$
k = f(n_{m+1}, n_2, ..., n_n),
$$
  
\n(5)

где *v* – функция оплачиваемых земляных работ; *c* – функция стоимости выполнения единицы земляных работ; *d* – некоторая функция, учитывающая достоверность информации об условиях строительства и надежности принятого проектного решения в любой точке системы координат; *k* – функция стоимости строительства дорожной одежды. Тогда исходную функцию (1) можно представить в виде:

$$
w = f(v, c, d, k) \tag{6}
$$

Работа по созданию цифровой модели проводится в два этапа.

Первый этап заключается в построении инженерно-геологической карты. Работа выполняется по материалам аэрофотосъемки с использованием материалов инженерногеологической съемки территории. Кроме того, производится накладка на исследуемую территорию изысканных и построенных трасс автомобильных дорог. Результатом первого этапа является карта категорий местности по условиям дорожного строительства.

Второй этап основан на построении цифровой модели по уже имеющейся карте категорий местности.

Список литературы:

1. Лащенко, А. П. Нахождения оптимального варианта трассы автомобильной дороги с использованием теории графов / А. П. Лащенко // VII Международная научно-техническая интернет-конференция "Информационные технологии в образовании, науке и производстве", 16-17.11 2019 года, Минск, Беларусь [Электронный ресурс] / Белорусский национальный технический университет; сост. Е. В. Кондратёнок. – Минск: БНТУ, 2019. – С. 334-336.

2. Харари Ф. Теория графов / Ф. Харари. – М.: Мир, 1973. – 262 с.

3. Бабков, В. Ф. Андреев О. В. Проектирование автомобильных дорог: учебник для вузов / В. Ф Бабков, О. В. Андреев. – М.: Транспорт, 1979. – 367 с.

# **МЕТОДЫ АНАЛИЗА И СИНТЕЗА РОБОТОТЕХНИЧЕСКИХ И МЕХАТРОННЫХ СИСТЕМ**

#### **А.А. Лобатый**

*Белорусский национальный технический университет, Беларусь, Минск, lobaty@bntu.by*

*Аннотация.* В статье проводится обзор и краткий анализ работ автора и его учеников, посвященных исследованию робототехнических и мехатронных систем применительно к беспилотным летательным аппаратам и их системам. Рассматриваются задачи анализа и синтеза интеллектуальных систем управления на основе их математических моделей с учетом наличия неопределенностей.

*Ключевые слова*: стохастическая система, управление, беспилотный летательный аппарат.

## **METHODS FOR ANALYSIS AND SYNTHESIS OF ROBOTICS AND MECHATRONIC SYSTEMS**

## **A.A. Lobaty**

*Belarusian State Technological University, Belarus, Minsk, lobaty@bntu.by*

*Abstract.* The article reviews and briefly analyzes the work of the author and his students devoted to the study of robotic and mechatronic systems applied to unmanned aerial vehicles. The problems of analysis and synthesis of intelligent control systems are considered on the basis of their mathematical models, taking into account the presence of uncertainties.

*Keywords:*stochastic system, control, unmanned aerial vehicle.

Интенсивно развивающиеся информационные технологии предоставляют возможность эффективного решения задач исследования сложных динамических систем различной физической природы. При этом, как правило, отходят на второй план традиционные подходы, основанные на аналитическом решении задач анализа и синтеза математических моделей систем. В то же время современные информационные технологии позволяют значительно расширить круг задач, решаемых с помощью известных аналитических методов за счет использования систем компьютерной математики или других программных пакетов.

Одним из перспективных направлений развития техники и технологий является решение задач анализа и синтеза сложных мехатронных и робототехнических систем, к которым относится широкий класс беспилотных летательных аппаратов (БЛА) на основе использования их математических моделей. Работы автора совместно с его учениками [1-27] посвящены решению этих задач.

В работах [1-4] рассматривается анализ построения и исследования математических моделей БЛА как сложных динамических стохастических систем. При этом в работе [1] аналитически получены выражения для векторов сноса и матриц диффузии подсистем сложной стохастической системы, в которых учтены составляющие, зависящие от детерминированного и случайного влияния других подсистем системы. В работе [2] рассмотрены принципы построения математических моделей беспилотных авиационных комплексов как сложных систем, состоящих из совокупности подсистем, каждая из которых рассматривается как система. При этом взаимосвязи между подсистемами описываются с помощью топологических уравнений на основе теории графов, а для составления компонентных уравнений, описывающих динамику подсистем, предлагается использовать дифференциальные уравнения разрывного типа на основе теории систем случайной структуры. В работе [3] рассматривается выбор одного объекта из нескольких, имеющихся в наличии, по критериям эффективности

их применения на основе экспертной оценки. Используется метод анализа иерархий двух уровней при трех различных альтернативах решений. Для каждого уровня иерархии получены матрицы парных сравнений, проведена их нормировка и вычислены значения комбинированных весов критериев, на основе которых принимаются решения о выборе. В работе [4] решается задача определения формы и параметров математической модели движения БЛА. Используются результаты экспериментальных исследований полета БЛА, в качестве которых рассматриваются известные значения входного и выходного сигналов при заданных условиях полета.

Работы [5-8] посвящены исследованию вопросов аналитической оценки надежности сложных динамических стохастических систем на примере БЛА. В работе [5] на основе теории марковских процессов случайной структуры решается задача вероятностного анализа граничных режимов работы стохастической линамической системы. Аналитически получены выражения для вычисления интенсивностей поглощения реализаций случайного процесса. Это позволяет по известным статистическим характеристикам фазовых координат оценивать вероятность безотказной работы системы управления. В работе [6] рассматривается задача оценки воздействия вибраций на чувствительные элементы системы. Аналитически получены зависимости интенсивности и вероятности выхода процесса, характеризующего состояние элемента системы за заданный диапазон, что позволяет оценить работоспособность и безотказность системы. В работе [7] решается задача вероятностного анализа сложной стохастической системы при случайном, скачкообразном характере изменения её состояний. Получено векторно-матричное дифференциальное уравнение для вектора вероятностей состояний подсистем, отличающееся учётом взаимосвязей подсистем между собой. В работе [8] Решается задача вероятностного анализа пересечения БЛА границы зоны, запретной для полетов. Задача решается на основе применения теории марковских процессов случайной структуры с поглощением реализаций на границе заданной области. Особенностью данного подхода является одновременное рассмотрение двух плотностей вероятности распределения фазовых координат, характеризующих граничные условия.

Работы [9-14] посвящены решению задач формирования траекторий полёта и аналитического синтеза законов управления БЛА.. В работе [9] рассматривается задача синтеза закона управления БЛА на основе аппроксимации полиномом заданной траектории полета и синтеза модального регулятора, обеспечивающего требуемое расположение корней характеристического полинома замкнутой системы управления. При этом обеспечивается устойчивость и заданные характеристики переходного процесса управления летательным аппаратом. В работе [10] рассматривается задача синтеза алгоритмов управления боковым движением БЛА на основе метода модального управления. Разработана методика аналитического синтеза системы автоматического управления беспилотным летательным аппаратом на основе модального управления с использованием полиномов Баттерворта. Проведённое математическое моделирование процесса стабилизации БЛА показало работоспособность и эффективность данного подхода в условиях ветровых возмущений атмосферы. В работе [11] рассматривается задача аналитического синтеза программного управления беспилотным летательным аппаратом при наведении его в заданную точку пространства. Задача решена с использованием принципа максимума, учитывающего конечную цель управления и интегральные затраты на него, аналитически получен оптимальный закон изменения управляющей перегрузки летательного аппарата. В работе [12] решается задача аналитического синтеза управления БЛА при наведении его по траектории, заданной опорными точками в инерциальной системе координат, и заданном критерии оптимизацию. Приводится пример, иллюстрирующий работоспособность предложенных теоретических положений. В работе [13] решается задача исследования применения в системе управления нечеткого регулятора, основанного на использовании теории нечетких множеств, и показано, что при решении задачи обеспечения требуемых динамических свойств системы в регуляторе происходит автоматическая подстройка коэффициентов усиления параметров, используемых для управления. В работе [14] проводится аналитический синтез закона управления для беспилотного летательного ап-

парата в случае, когда происходит наведении его по траектории, которая задана опорными точками пространства в инерциальной системе отсчета. Для достижения поставленной цели траектория полета рассматривается состоящей из отдельных интервалов, на каждом из которых решается задача оптимизации управления.

Работы [15-21] посвящены вопросам оценивания параметров, используемых для управления БЛА. В работе [15] решается задача определения функции принадлежности выходных сигналов стохастической нелинейной системы на основе ее вероятностного анализа при использовании метода статистической линеаризации нелинейностей. Получено векторноматричное дифференциальное уравнение для вектора вероятностей состояний системы и дифференциальные уравнения для вероятностных моментов. В работе [16] на основе теории оптимальной фильтрации проводится анализ методических ошибок, которые возможны при применении алгоритма оптимальной оценки фазовых координат стохастической системы. Проводится исследование этих ошибок путём моделирования конкретного примера. В работе [17] на основе теории систем случайной структуры рассматривается задача комплексирования в БЛА инерциальной навигационной системы и спутниковой навигационной системы с идентификацией режимов работы и оптимальной оценкой выходных сигналов измерителей. В работе [18] решается задача комплексирования измерителей случайных процессов и фильтров их оценки с помощью алгоритмов нечеткой логики. В работе [19] рассматривается задача получения уравнения для апостериорной плотности вероятности стохастического марковского процесса при линейной модели измерений. В отличие от распространенных подходов, основанных на рассмотрении в качестве критерия оптимизации минимума среднего квадрата ошибки оценивания, в данном случае в качестве критерия оптимизации рассматривается максимум апостериорной плотности вероятности оцениваемого процесса. В работе [20] рассматривается задача оценивания информации, содержащейся в случайных сигналах, поступающих от различных источников - измерителей. Для повышения точности оценивания предлагается применять комплексирование всех возможных измерителей с введение дополнительной априорной информации с помощью системы нечеткой логики. В работе [21] рассмотрена задача комплексирования измерителей случайного процесса в общей постановке на основе предложенного нового критерия максимума апостериорного правдоподобия, объединяющего критерий максимума правдоподобия и критерий максимума апостериорной вероятности, на основе чего разработана общая методика комплексирования.

В работах [22-27] решаются задачи разработки математических моделей и законов управления гибридными непрерывно-дискретными электротехническими системами, применяемыми в качестве приводов управляющих элементов БЛА. В работе [22] рассмотрено моделирование гибридной электротехнической системы с помощью обыкновенных дифференциальных уравнений. Получено векторно-матричное стохастическое уравнение, описывающее динамику процессов, в котором представлена как непрерывная составляющая, так и дискретная составляющая, характеризующая амплитудную модуляцию сигналов. На основе математической модели гибридной системы получено уравнение для плотности вероятности распределения фазовых координат системы. В работе [23] рассматриваются особенности математического моделирования гибридной электротехнической системы, к классу которых относятся системы, содержащие в своем составе как непрерывные, так и дискретные элементы. Предлагается решать задачу оптимального управления гибридной системой на основе формирования такого сигнала управления на выходе контроллера (регулятора), который минимизирует заданный интегральный функционал качества, в качестве которого рассматривается линейный квадратичный функционал. В работе [24] рассматривается задача определения параметров системы (объекта идентификации), заданной стохастической математической моделью, включающей в себя случайные функции времени. Предложен алгоритм идентификации параметров математической модели стохастический системы неградиентным случайным поиском, особенностью которого является его применимость к математическим моделям практически любого вида, так как применённый алгоритм не зависит от линеаризации и дифференцируемости функций, входящих в математическую модель системы. В работе [25] рассматривается задача параметрической идентификации математической модели технического устройства, в качестве которого рассматривается электропривод системы мониторинга, установленной на БЛА. Предлагается решать задачу путем применения поискового градиентного алгоритма идентификации при заданной целевой функции невязки в виде квадрата разности выходного сигнала идентифицируемого элемента системы и его модели. При решении задачи учитывается случайный характер процессов, происходящих в системе и на выходе измерителя выходного сигнала. В работе [26] рассматривается задача демпфирования случайных воздействий на подвижную платформу с размещенной на ней системой мониторинга земной поверхности, установленную на БЛА. Предлагается методика построения робастной системы фазового управления с применением анизотропийного регулятора. Путем математического моделирования получены коэффициенты оптимального регулятора. В работе [27] рассматривается задача аналитического синтеза управляющего сигнала электроприводом. В качестве критерия оптимизации предлагается рассматривать время перехода системы из начального состояния в заданное конечное состояние при заданных ограничениях. Получены выражения для матрицы переходов системы и управляющего сигнала в векторном виде.

Список литературы:

1. Лобатый, А.А. Локальные характеристики сложной стохастической системы / А.А. Лобатый // Системный анализ и прикладная информатика. – 2014. – № 1-3. – С. 4-8.

2. Лобатый, А.А. Беспилотный авиационный комплекс как сложная мультиструктурная система / А.А. Лобатый, А.С. Абуфанас // Системный анализ и прикладная информатика. –  $2015. - N_2 1. - C. 4-9.$ 

3. Лобатый, А.А. Принятие решений при выборе объектов по критериям эффективности / А.А. Лобатый, А.С. Абуфанас // Системный анализ и прикладная информатика. – 2015.  $-$  No 4. – C. 36-39.

4. Лобатый, А.А. Идентификация упрощенной математической модели беспилотного летательного аппарата / А.А. Лобатый, Ю.Ф. Яцына, С.С. Прохорович, Е.А. Хвитько // Системный анализ и прикладная информатика. – 2020. – № 2(26). – С. 26-33.

5. Лобатый, А.А. Аналитическое моделирование граничных режимов работы стохастической системы / А.А. Лобатый, Ж.М. Саид // Доклады БГУИР. – 2009. – № 4 (42). – С. 17-23.

6. Лобатый, А.А. Вероятностная оценка влияния вибраций на чувствительные элементы системы / А.А. Лобатый, Ю.Ф. Икуас // Вестник БНТУ. – 2009. – № 6. – С. 34-37.

7. Лобатый, А.А. Анализ надёжности сложной системы с помощью топологических  $(56)$  . – C. 90-95.

8. Лобатый, А.А. Вероятностный анализ попадания беспилотного летательного аппарата в запретную зону / А.А. Лобатый, Ю.Ф. Яцына, В.Ю. Степанов, А.Ю. Бумай // Системный анализ и прикладная информатика. – 2019. – № 4. – С. 46-54.

9. Лобатый, А.А. Аналитический синтез управления беспилотным летательным аппаратом / А.А. Лобатый, А.А. Антаневич, Ю.Ф. Икуас // Сборник статей ВА РБ. – 2009. – № 17.  $- C. 62-66.$ 

10. Лобатый, А.А. Модальное управление беспилотным летательным аппаратом / А.А. Лобатый, А.А. Антаневич, Ю.Ф. Икуас // Вестник БНТУ. – 2010. – № 5. – С. 37-40.

11. Лобатый, А.А. Оптимальное программное управление беспилотным летательным аппаратом / А.А. Лобатый, Ю.Ф. Икуас // Наука и техника. – 2012. – № 3. – С. 17-20.

12. Лобатый, А.А. Интервально-оптимальное программное управление летательным аппаратом / А.А. Лобатый, М.А. Аль-Машхадани // Наука и техника. – 2014. –  $\mathbb{N}_2$  1. – С. 25-29.

13. Лобатый, А.А. Обеспечение требуемых динамических свойств системы с помощью нечеткого регулятора / А.А. Лобатый, М.А. Аль-Машхадани // Наука и техника. – 2014. – №  $3. - C. 7-11.$ 

14. Лобатый, А.А. Формирование оптимальных параметров траектории пролета беспилотного летательного аппарата через заданные точки пространства / А.А. Лобатый, А.Ю. Бумай, Ду Цзюнь. // Доклады БГУИР. – 2019. – № 7-8. – С. 50-57.

15. Лобатый, А.А. Фаззификация сигналов нелинейной стохастической системы / А.А. Лобатый, М.А. Аль-Машхадани // Наука и техника. – 2013 № 2. – С. 28-32.

16. Лобатый, А.А. Особенности применения фильтров Калмана-Бьюси в комплексах ориентации и навигации / А.А. Лобатый, А.С. Бенкафо // Доклады БГУИР. – 2013. – № 5(75).  $- C. 67-71.$ 

17. Лобатый, А.А. Оценка навигационных параметров подвижного объекта в условиях многорежимности / А.А. Лобатый, А.С. Бенкафо // Доклады БГУИР. – 2014. –  $\mathbb{N}_2$  4(82) . – С. 52-58.

18. Лобатый, А.А. Структурно-параметрическая нечеткая коррекция алгоритма фильтрации / А.А. Лобатый, А.С. Бенкафо, А.С. Абуфанас // Системный анализ и прикладная информатика. – 2014. – № 4. – С. 4-8.

19. Лобатый, А.А. Оптимальное оценивание случайного процесса по критерию максимума апостериорной вероятности / А.А. Лобатый, Ю.Ф. Яцына, Н.Н. Арефьев // Системный анализ и прикладная информатика, 2016. № 1. С. 35-41.

20. Лобатый, А.А. Пошаговая нечеткая коррекция алгоритма фильтрации случайных сигналов / А.А Лобатый, А.С. Радкевич // Системный анализ и прикладная информатика. –  $2019. - N_2 1. - C. 35-40.$ 

21. Лобатый, А.А. Особенности построения алгоритмов оценивания параметров многомерных случайных процессов / А.А. Лобатый, А.Ю. Бумай // Системный анализ и прикладная информатика. – 2020. – № 1. – С. 24-31.

22. Лобатый, А.А. Математическое моделирование гибридных электротехнических систем / А.А. Лобатый, Ю.Н. Петренко, И. Эльзейн, А.А. Абуфанас // Наука и техника. – 2016.  $-$  No 4. – C. 322-328.

23. Лобатый, А.А. Импульсное управление гибридной электротехнической системой / А.А. Лобатый, Ю.Н. Петренко, И. Эльзейн, А.А. Абуфанас // Системный анализ и прикладная информатика. – 2016. – № 4(12). – С. 46-

24. Лобатый, А.А. Параметрическая идентификация стохастической системы неградиентным случайным поиском / А.А. Лобатый, В.Ю. Степанов // Наука и техника. – 2017. – № 3. – С. 256-261.

25. Лобатый, А.А. Поисковый алгоритм параметрической идентификации электропривода системы мониторинга / А.А. Лобатый, А.С. Абуфанас, А.Г. Шведко // Системный анализ и прикладная информатика. – 2017. –  $\mathbb{N}^{\circ}$  2(14). – С. 39-45.

26. Лобатый, А.А. Анизотропийный регулятор демпфирования случайных колебаний подвижной платформы беспилотного летательного аппарата / А.А. Лобатый, А.С. Абуфанас, Ю.Ф. Яцына // Системный анализ и прикладная информатика. – 2017. – № 3. – С. 13-19.

27. Лобатый, А.А. Аналитический синтез форсированного импульсного управления электроприводом системы слежения / А.А. Лобатый, А.С. Абуфанас, Ю.Ф Яцына. // Системный анализ и прикладная информатика. – 2017. – № 4. – С. 16-19.

## **АНАЛИЗ СПОСОБОВ СОЗДАНИЯ УПРАВЛЯЮЩИХ СИЛ И МОМЕНТОВ ДЛЯ ЗЕНИТНОЙ УПРАВЛЯЕМОЙ РАКЕТЫ**

<sup>1</sup>Лопухов А.В., <sup>2</sup>Драгун В.Р.

*<sup>1</sup>Учреждение образования «Военная академия Республики Беларусь», г. Минск, Республика Беларусь, [lopuxov.2017@mail.ru](mailto:lopuxov.2017@mail.ru)*

*<sup>2</sup>Учреждение образования «Военная академия Республики Беларусь», г. Минск, Республика Беларусь*

*В статье описывается необходимость применения комбинированного способа создания управляющих сил и моментов, для обеспечения, так называемого режима «сверхманевренности», повышению располагаемой перегрузки и уменьшению времени реакции.*

Аэродинамическое управление полетом зенитной управляемой ракеты (ЗУР) основывается на аэродинамическом способе создания управляющих сил и моментов. Суть данного способа заключается в создании управляющего момента за счет отклонения аэродинамических рулей, этот момент приводит к вращению корпуса ЗУР вокруг центра масс на некоторый угол атаки. При наличии угла атаки корпус ЗУР и аэродинамические крылья под действием набегающего потока воздуха создают управляющие силы, благодаря которым и происходит перемещение центра масс ЗУР в направлении цели.

Для изменения движения центра масс ракеты в любом направлении пространства, ЗУР должна быть осесимметричной, как вариант с четырьмя крестообразно расположенными крыльями и рулями.

Аэродинамические схемы ЗУР представлены на рисунке 1. Наибольшее распространение на практике имеют нормальная схема и схема «утка».

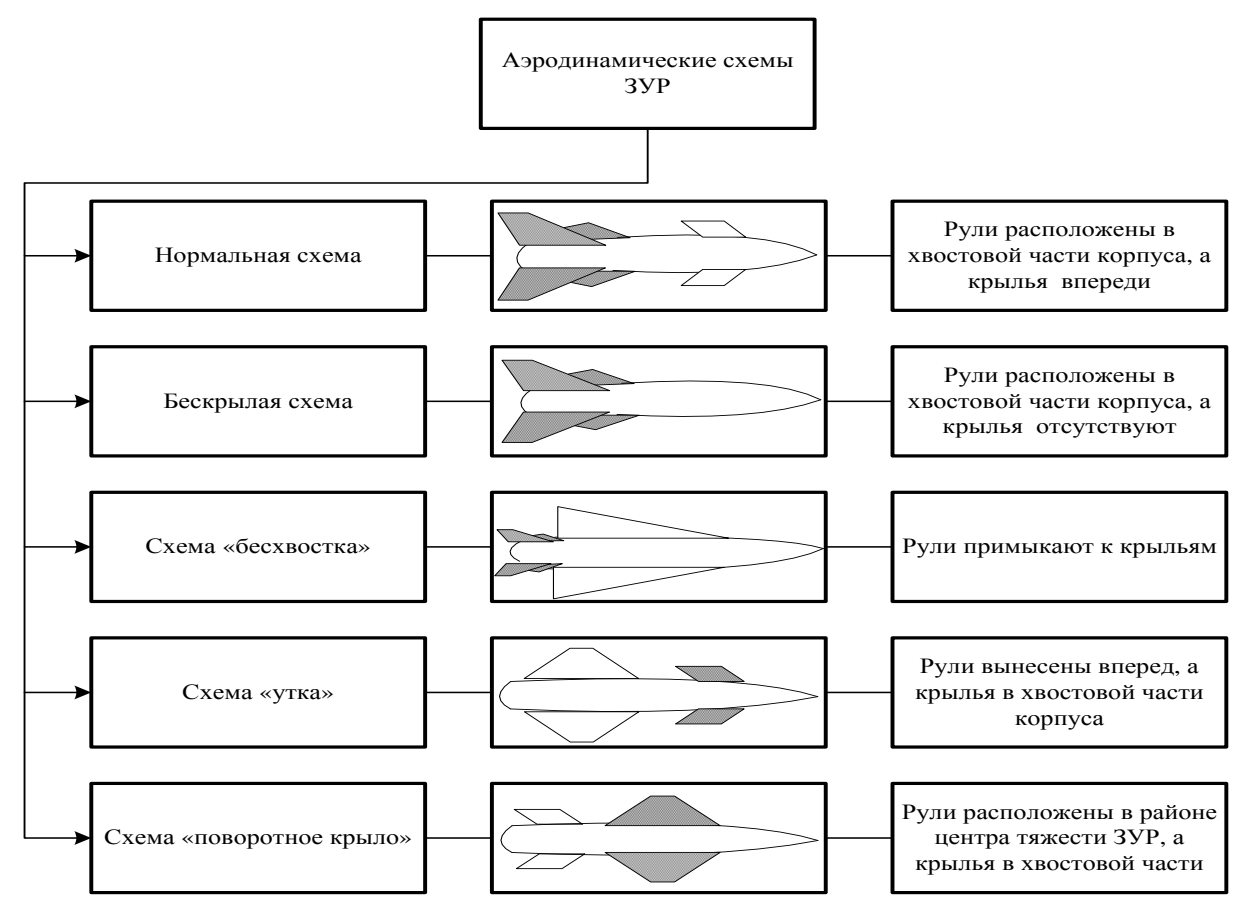

Рисунок 1 – Аэродинамические схемы зенитных управляемых ракет

Схемы на рисунке 1 имеют общий принцип действия, суть которого заключается в ликвидации начального промаха на конечной фазе наведения – включение режима самонаведения, как показано на рисунке 2.

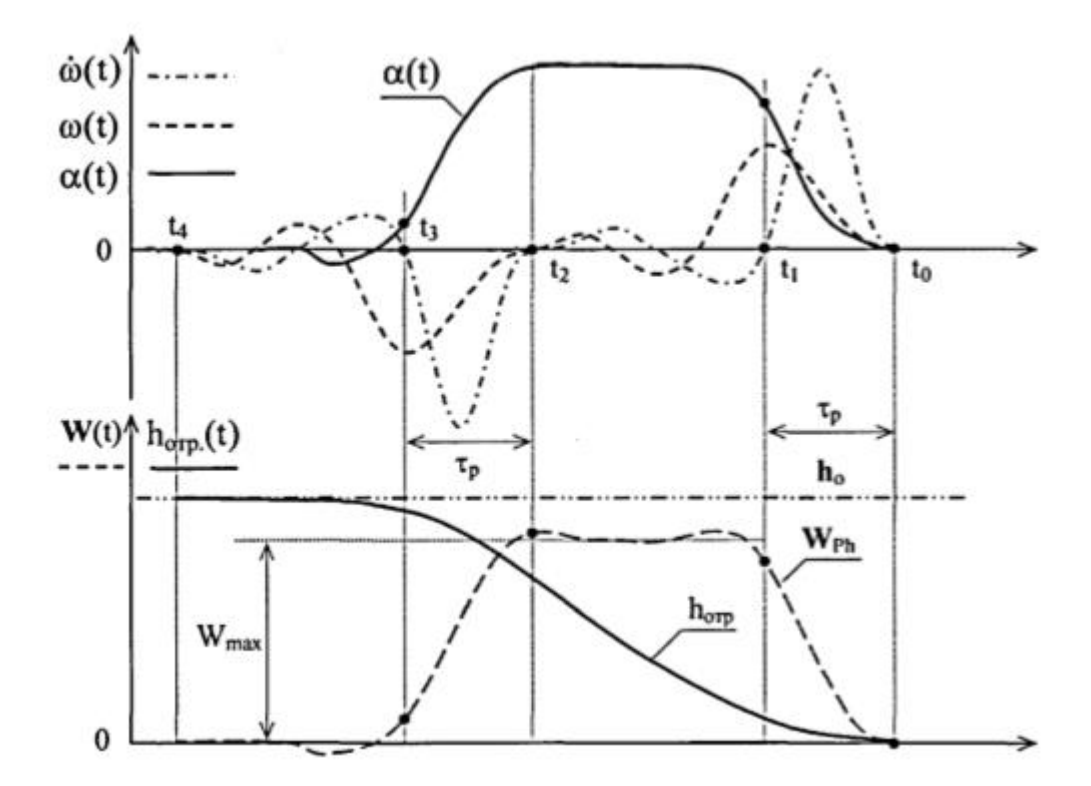

Рисунок 2 – Формирование управляющих характеристик ракеты на этапе ликвидации начального промаха

При наличии начального промаха  $h_0$  в контуре управления образуется команда управления  $\lambda(t)$ , которая преобразуется в сигнал управления  $\sigma(t)$ . Сигнал управления подается на вход рулевого привода, а он в свою очередь к повороту аэродинамических рулей на необходимый угол  $\delta(t)$ . Набегающий поток действует на рули и образует управляющие моменты, заставляющие корпус ракеты вращаться с угловой скоростью  $\omega(t)$  относительно центра масс на угол атаки  $\alpha(t)$ . Благодаря углу рассогласования, между продольной осью ЗУР и вектором скорости на корпусе и крыльях создаются управляющие силы, нормальное ускорение  $W(t)$ , перемещающее центр масс и изменяющее движение ракеты в нужном направлении. Управляемое движение ЗУР приводит к тому, что отрабатываемый промах  $h_{omp}$  во времени ликвидирует начальный промах  $\,h_{\!0}^{\phantom{\dag}}\,$ . Такой процесс продолжается до тех пор, пока не выполнится равенство (1).

$$
h = h_0 - h_{omp} = 0 \tag{1}
$$

Более детальный анализ аэродинамической схемы позволяет выявить ограничения маневренности ЗУР, присущие аэродинамической способу создания управляющих сил и моментов.

Бортовая система стабилизации (БСС) ЗУР является одной из самых главных в системе управления ракетой, которая оказывает существенное влияние на формирование характеристик маневренности летательного аппарата.

Управление полетом ЗУР (рисунок 2) определяется в следующих стадиях: стадия ликвидации начального промаха  $t_0 - t_4$ ; стадия установки балансировочного баланса  $t_2 - t_4$ . Где главную роль играет БСС, которая управляет колебательным движением ЗУР и созданием боковых ускорений по командам, вырабатываемым в контуре управления.

Газодинамический способ создания управляющих сил и моментов позволяет существенно повысить маневренные возможности ЗУР при использовании моментного или поперечного управления [1].

Сравнивая достоинства и недостатки двух способов можно сделать вывод, что:

- поперечное управление обеспечивает наибольшее быстродействие и маневренность ракеты, однако при модификации классической (аэродинамической) ЗУР, чтобы расположить двигатель поперечного управления в центре масс, необходима полная перекомпоновка ракеты и увеличение размеров рулей, массы компоновочной схемы;

- моментное газодинамическое управление, импульсная двигательная установка (ИДУ), которая имеет простую конструкцию [2], небольшую массу и требует размещения вдали от центра масс ЗУР, равную расстоянию установки аэродинамических рулей.

Импульсная двигательная установка удобно компонуется в отсеке рулевых приводов (носовой) или хвостовой части ракеты в зависимости от аэродинамической схемы, показанных на рисунке 1.

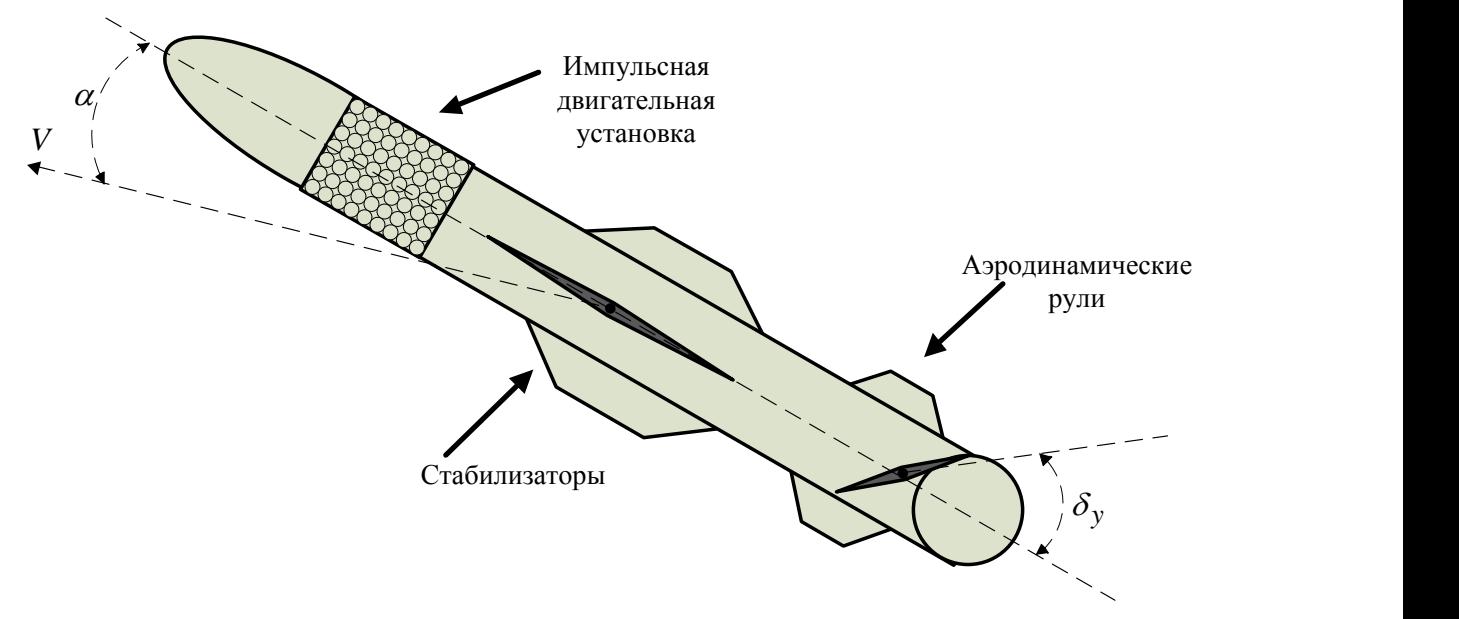

Рисунок 3 – Пример расположения импульсной двигательной установки

Газодинамические устройства управления позволяют обеспечить:

быстрое склонение вертикально стартующих ЗУР в направлении цели за доли секунд; высокое быстродействие управлением ЗУР на участке наведения с помощью ИДУ на необходимый угол атаки, для создания потребной величины подъемной силы.

Для ЗУР с аэродинамическим управлением максимально-нормальное ускорение, опи-<br>  $W_{ph}^{\text{max}} = \frac{\alpha_{\text{max}}}{I_{\text{max}} \cdot \left( I_{\text{tot}} \cdot \mu_c + C_{\text{tot}}^{\alpha} \cdot (1 + \chi) \cdot \frac{\rho \cdot V^2}{I_{\text{max}}^2} \right) \left[ \frac{1}{2} \right]},$  (1) сывается выражением:

$$
\mathbf{W}_{Ph}^{\text{max}} = \frac{\alpha_{\text{max}}}{57,3 \cdot \mu} \cdot \left( I_{y\partial} \cdot \mu_c + C_y^{\alpha} \cdot (1 + \chi) \cdot \frac{\rho \cdot V^2}{2 \cdot \rho_0} \right) \left[ \frac{1}{c^2} \right],\tag{1}
$$

где  $\mu$  – относительная масса топлива;

*уд I* – удельный импульс тяги;

 $\mu_c$  – относительный секундный расход топлива;

*С<sup>y</sup>* – коэффициент подъемной силы;

 $\chi$  – запас статической устойчивости.

 $W_{Ph}^{\text{max}}$  ограничивается не только параметрами двигательной установки  $I_{y\partial}, V, \mu_c$  и аэродинамической схемой  $C^\alpha_y, \chi, \rho_0,$  но и максимальным значением угла атаки и скоростным напором которые в основном зависят от плотности воздуха как показано на формуле 2, а, следовательно и от высоты полета цели.

$$
\rho(H) = \rho_0 \cdot \left( 1 - \frac{H \cdot (n-1)}{n \cdot R \cdot T_0} \right)^{\frac{n}{n-1}} \left[ \frac{\kappa z}{M^3} \right],\tag{2}
$$

где *H* – высота полета;

 $\rho_0 = 1,225 - \text{h}$ лотность воздуха при нулевой высоте;

 $T_0 = 288$  – температура воздуха при нулевой высоте;

 $R = 29, 27 -$ газовая постоянная;

*n* – показатель расширения и сжатия воздуха.

Известно, что ограничение угла атаки является двухсторонним процессом [3]. Нижнее ограничение обеспечивает допустимую максимальную перегрузку ракеты на малых высотах. Верхнее ограничение связывает эффективность рулей при больших углах поворота. Закон изменения угла атаки в зависимости от высоты полета имеет линейный характер.<br> $\alpha = f(\alpha_{\textit{fan}},\alpha_{\textit{max}},H_{\textit{min}},H_{\textit{opp}},H)$ 

$$
\alpha = f(\alpha_{\text{max}}, \alpha_{\text{max}}, H_{\text{min}}, H_{\text{opp}}, H) \tag{3}
$$

где  $\alpha_{\textit{6a1}}, \alpha_{\textit{max}}$  – балансировочный и максимальный угол атаки (нижнее и верхнее ограничение);

 $H_{\text{min}}$ , $H_{\text{opp}}$  – минимальная и максимальная высота.

В аналитическом виде закон изменения угла атаки имеет вид:  
\n
$$
\alpha(H) = \begin{cases}\n\alpha_{\min} \rightarrow 0 < H \le H_{\min}; \\
H_{\min} + \frac{(\alpha_{\max} - \alpha_{\min})}{(H_{\max} - H_{\min})} \cdot H \rightarrow H_{\min} \le H < H_{\max}; \\
\alpha_{\max} \rightarrow H > H_{\max},\n\end{cases} \tag{4}
$$

Из выражения (4) видно, что с ростом высоты плотность воздуха быстро падает, что оказывает существенное влияние на формирования нормального ускорения (1).

Закон изменения максимально-нормального ускорения при аэродинамическом и комбинированном способе создания управляющих сил и моментов:

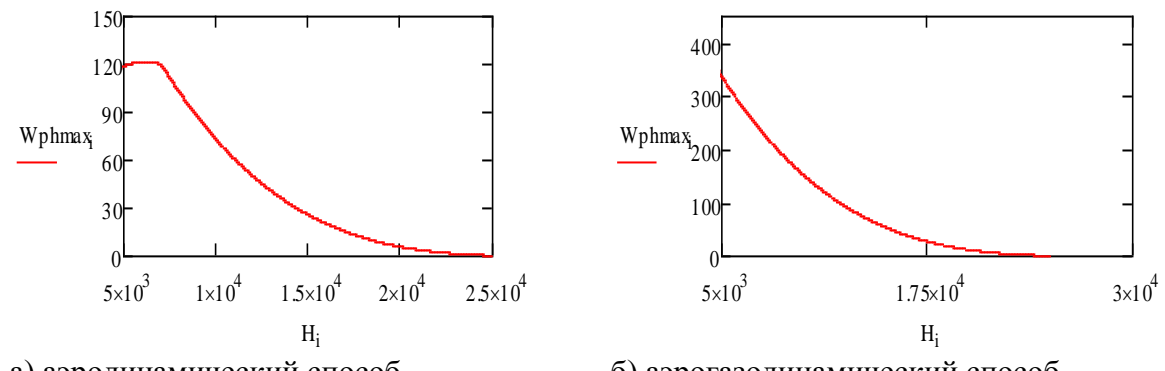

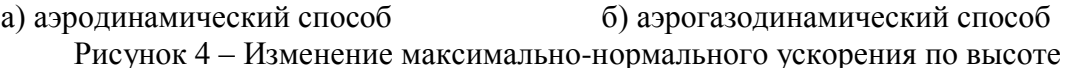

Структурная схема БСС комбинированного способа создания управляющих сил и моментов представлена в [4].

Благодаря комбинированному способу создания управляющих сил и моментов, располагаемая перегрузка ЗУР увеличилась более чем в два раза, что видно на рисунке 4, в диапазоне средних высот, а время реакции уменьшилось почти в 5 раз и остается неизменным во всем диапазоне высот.

Современные и перспективные ЗУР должны характеризоваться повышенными требованиями к точности наведения, обеспечивающие поражение цели преимущественно прямым попаданием. Реализовать эти требования традиционными аэродинамическими способами невозможно. Поэтому ЗУР нового поколения снабжают газодинамическими устройствами управления.

Список литературы:

1 Петраш В.Я., Коваленко А.И. Расчет параметров и характеристик ЛА с устройствами газодинамического управления. – М.: Из-во МАИ, 2003. – 93 с.

2. Кун, А.А. Основы построения систем управления ракетами / А. А. Кун, В. Ф. Лукьянов, С. А. Шабан – М.: Изд. академии, 2016. – 232 с.

3. Проектирование зенитных управляемых ракет / И.С. Голубева [и др.]; под общ. ред. И.С.Голубева – М.: Издательство МАИ, 1999. – 728 с.

4. Лопухов, А. В. Способ повышения эффективности наведения беспилотного летательного аппарата на высокоскоростные и высокоманевренные цели / А. В. Лопухов, А. А. Бабченок // Системный анализ и прикладная информатика. – 2020. – №1. – С. 4–10.

# **ПОВЫШЕНИЕ РОЛИ ИНФОРМАЦИОННЫХ РЕСУРСОВ В ЭКОНОМИКЕ ЗНАНИЙ**

Макаревич С. В.

*Белорусский государственный университет, экономический факультет, кафедра инноватики и предпринимательской деятельности, Минск, Беларусь, [maksertex@tut.by](mailto:maksertex@tut.by)*

**Abstract:** The role of information resources at different stages of development of the society are considered in the article. Particular attention is paid to the increased role of the State System of Science and Technical Information as the major source of reliable scientific and technical information in the infrastructure of the knowledge-based economy.

Переосмысление значимости информации и информационных ресурсов в развитии общества, а также освоение информации как движущего механизма общественного производства и форсированного развития общественного строя является исключительно важным фактором развития экономики страны.

Так, первой стадией развития человечества было **первобытное общество,** где роль информации была сильно ограничена, а основными атрибутами данной стадии развития общества можно назвать следующие:

- преобладание сельского хозяйства с ограниченным, относительно простым производством, а также [ремесленничеством](https://ru.wikipedia.org/wiki/%D0%A0%D0%B5%D0%BC%D0%B5%D1%81%D0%BB%D0%B5%D0%BD%D0%BD%D0%B8%D0%BA), ограничивающими лишь рядом специализированных ремесел;

- ограниченное [разделение труда;](https://ru.wikipedia.org/wiki/%D0%A0%D0%B0%D0%B7%D0%B4%D0%B5%D0%BB%D0%B5%D0%BD%D0%B8%D0%B5_%D1%82%D1%80%D1%83%D0%B4%D0%B0)

- единое родовое сознание и, как следствие, единое представлением о мире у всех представителей рода;

- неразвитая [коммуникация.](https://ru.wikipedia.org/wiki/%D0%9E%D0%B1%D1%89%D0%B5%D0%BD%D0%B8%D0%B5) В силу отсутствия налаженных связей между человеческими сообществами в доиндустриальном общества, у людей отсутствовала информация о мире, а, следовательно, передача знаний и культурная диффузии между сообществами была ограничена. Разница в информационной посвященности в доиндустриальном обществе была невелика, что обеспечивало равенство между членами общин.

В середине 18 века возникает **индустриальное общество** в процессе и в результате [индустриализации,](https://ru.wikipedia.org/wiki/%D0%98%D0%BD%D0%B4%D1%83%D1%81%D1%82%D1%80%D0%B8%D0%B0%D0%BB%D0%B8%D0%B7%D0%B0%D1%86%D0%B8%D1%8F) развития [машинного производства,](https://ru.wikipedia.org/wiki/%D0%9C%D0%B0%D1%88%D0%B8%D0%BD%D0%BD%D0%BE%D0%B5_%D0%BF%D1%80%D0%BE%D0%B8%D0%B7%D0%B2%D0%BE%D0%B4%D1%81%D1%82%D0%B2%D0%BE) возникновения адекватных ему форм организации труда, применения достижений научно-технологического прогресса. В этой связи формируются новые социальные классы, а также образуются профессионально обособленные группы с особыми навыками, секретами мастерства, ментальностью и образом жизни, что приводит к тому, что информация перестает быть доступна каждому представителю общества в равной степени, наблюдается значительный разрыв в информационной просвещённости между представителями разных классов, а также в рамках одного класса, но разных профессиональных групп. Именно на этом этапе человек сталкивается с первыми трудностями, связанными с обработкой, хранением и распространением накопленной в процессе развития информации, что привело к разделению труда и выделению из цельного общества социальных классов и групп.

По мере обострения проблем индустриального формата развития, экологических, технологических, социально-культурных и духовно-нравственных, обществу потребовалась новая парадигма общественного порядка, с новыми, отличными от индустриальных, высоконравственными императивами, жизненными моделями, направленными не на разрушение, а на создание, поддержание, сохранение и созерцание. Общество нуждалось в трансформации, которая сопряжена с познанием неизвестного ранее опыта и знаний, что и привело к тому, что информация становится первостепенным фактором развития **постиндустриального** общества. Более того, развитие средств связи, таких как телефония, радио, телевидение, сеть Интернет привело к тому, что в постиндустриальном обществе информации превращается в массовый товар и экономика становится **экономика знаний** как высший этап развития постиндустриальной экономики.

Если для доиндустриальной экономики главным ресурсом была земля, для экономики индустриального общества – капитал, то главным ресурсом экономики знаний является информация и знания.

Именно в экономике знаний достоверная научно-техническая информация приобретает важную роль. В данной экономике научно-техническая информация выступает предметом торговли (товаром). Создание инноваций и их реализация опираются на достижения науки и производства. Доступ к сведеньям о новых знаниях предоставляют базы данных научнотехнической информации, коммерческой и других видов информации. В современной экономической среде выигрывают те страны и экономические субъекты, которые способны использовать преимущества доступа к информационным ресурсам для создания инноваций, обеспечивая тем самым лидирующие позиции на мировом рынке товаров и услуг. Возможность использования интеллектуального потенциала глобального информационного общества зависит от степени распространения и доступа предприятий к информационным и коммуникационным технологиям, а также ресурсам знаний.

В инфраструктуру экономики знаний входят следующие основные составляющие и драйверы развития:

- эффективные государственные институты, реализующие высокое качество жизни;
- высококачественное образование;
- эффективная фундаментальная наука;
- эффективный научно-технический венчурный бизнес;
- высококачественный человеческий капитал в его широком определении;
- производство знаний и высоких технологий;
- информационное общество или общество знаний;
- инфраструктура реализации и трансфера идей, изобретений и открытий от фундаментальной науки до инновационных производств, и далее — до потребителей.

В Республике Беларусь данную инфраструктуру, а также доступ предприятий к информационным и коммуникационным технологиям и ресурсам знаний обеспечивает государственная система научно-технической информации. В Республике Беларусь государственная система научно-технической информации (ГСНТИ) является одним из ключевых элементов национальной инновационной системы и направлена на достижение следующих основных целей:

- обеспечение необходимой научно-технической информацией ученых, управляющих, инженерно-технических и других специалистов;

- презентация национальной научно-технической информации в мировом и республиканском информационном пространстве.

В ряд первоочередных задач, которые ставят перед собой организации, входящие в государственную систему научно-технической информации Республики Беларусь, входит формирование ресурсов научно-технической информации, их эффективное использование, внедрение в мировое информационное пространство и содействие созданию рынка информационных услуг.

Для эффективного выполнения данных задач в стране сформирована и эффективно функционирует система, включающая в себя республиканские информационные центры и службы НТИ, систему издания и распределения научно-технической литературы, информационно-телекоммуникационную инфраструктуру.

Наряду с тем, как информационные ресурсы являются неотъемлемым компонентом экономики знаний и драйвером общественного и экономического развития в инновационном обществе, ГСНТИ будучи частью инновационной системы Республики Беларусь выступает в качестве инновационной инфраструктуры по реализации и трансферу идей, изобретений и открытий от фундаментальной науки до инновационных производств, и далее – до потребителей. Инновационная инфраструктура осуществляет трансакцию научнотехнической информации, при которой образуются стоимостные издержки, в связи с этим необходимо особое внимание уделить оптимизации транзакционных издержек передачи научно-технической информации от ГСНТИ к конечному потребителю путем минимизации затрат на осуществление трансакции НТИ, сокращения времени поиска необходимой пользователю научно-технической информации, повышения качества и достоверности НТИ.

Список литературы:

1. Малькевич, Н. Д. Общая теория экономических кризисов и инфляции: монография. / Н. Д. Малькевич, Н. Ф Зеньчук., И.Н. Тихомиров – М.: Компания Спутник+, 2010. – 203 с.

2. Zianchuk, M., Saltanova, I. Foresighting technological and innovative development of Belarus / M. Zianchuk, I. Saltanova MEST Journal /. – 2020 VOL 8. № 2 – P. 192–199. DOI 10.12709/mest.08.08.02.22.

3. Макаревич, С. В. Основные направления совершенствования государственной системы научно-технической информации Республики Беларусь для обеспечения инновационного развития экономики / С. В. Макаревич // Научно-практический журнал «Новости науки и технологий». – 2020. – № 1 (52).

3
# **АВТОМАТИЗИРОВАННОЕ ТЕСТИРОВАНИЕ ПРИКЛАДНЫХ РЕШЕНИЙ НА ПЛАТФОРМЕ 1С:ПРЕДПРИЯТИЕ**

### Макареня С.Н.

## *Международный институт дистанционного образования Белорусского национального технического университета, Минск, Республика Беларусь, makar\_sn@mail.ru*

В проектах по разработке программного обеспечения (ПО) помимо основной задачи по реализации заявленной функциональности существует не менее важная задача по обеспечению качества ПО. Качество ПО (Software quality) – это совокупность характеристик программного обеспечения, относящихся к его способности удовлетворять установленные и предполагаемые потребности. Одним из устоявшихся способов контроля качества является тестирование. Тестирование ПО (Software testing) — проверка соответствия между реальным и ожидаемым поведением программы, осуществляемая на конечном наборе тестов, выбранном определенным образом. [1]

В данной статье рассмотрим один из подходов к автоматизированному тестированию прикладных решений на платформе 1С:Предприятие.

Конфигурация «Система проектирования прикладных решений» (СППР) предназначена для автоматизации проектирования конфигураций на платформе 1С:Предприятие версии 8.3 и ведения проектной документации. Система проектирования прикладных решений предоставляет механизм автоматизированного тестирования при разработке прикладных конфигураций 1С:Предприятие с использованием сценариев работы пользователя и соответствующих тестов. [2]

СППР поддерживает хранение тестовых сценариев двух видов:

- простые сценарии представляют собой простую последовательность линейных шагов, где под шагом понимается любая операция, которая эмулирует действия пользователя. Это может быть нажатие на кнопку, заполнение поля, формирование отчета и другие действия;
- процессы это более сложный сценарий в виде последовательности простых тестов.

Для написания сценариев используется модификация языка Gherkin, которая разработана специально для использования с платформой 1С:Предприятие. Это декларативный, легко воспринимаемый человеком язык, который имеет определенный синтаксис.

Обобщенная модель жизненного цикла тестового сценария представлена следующими этапами [3]:

- создание теста текст сценария формируется вручную, или производится запись действий пользователя в тестируемой конфигурации;
- проверка и отладка теста проверяется правильность выполнения сценария теста и его корректировка в случае обнаружения некорректного исполнения;
- встраивание теста в прогон автоматических тестов на регулярной основе добавление корректного теста в набор тестов для проведения регрессионного теста и проведение тестирования. Регрессионное тестирование представляет собой набор всех видов [тестирования программного обеспечения,](https://ru.wikipedia.org/wiki/%D0%A2%D0%B5%D1%81%D1%82%D0%B8%D1%80%D0%BE%D0%B2%D0%B0%D0%BD%D0%B8%D0%B5_%D0%BF%D1%80%D0%BE%D0%B3%D1%80%D0%B0%D0%BC%D0%BC%D0%BD%D0%BE%D0%B3%D0%BE_%D0%BE%D0%B1%D0%B5%D1%81%D0%BF%D0%B5%D1%87%D0%B5%D0%BD%D0%B8%D1%8F) направленных на обнаружение ошибок в уже протестированных участках [исходного кода;](https://ru.wikipedia.org/wiki/%D0%98%D1%81%D1%85%D0%BE%D0%B4%D0%BD%D1%8B%D0%B9_%D0%BA%D0%BE%D0%B4)
- рефакторинг теста выполняются анализ и изменение сценария теста в связи с изменением функциональности тестируемого приложения;
- удаление теста из инфраструктуры выполняется в том случае, когда тест теряет свою актуальность и не может быть далее использован для проведения регрессионного тестирования.

Для написания автоматических тестов в СППР используется фреймворк Vanessa-Automation, который представляет собой инструмент, направленный на уменьшение затрат на поддержку и повышение надежности использования тестов. Этот инструмент позволяет создавать и запускать тестовые сценарии.

Тестовые сценарии пишутся в соответствии с подходом к разработке и тестированию, при котором сначала создаются тесты, которым должен удовлетворять код, и только потом выполняется реализация кода. Это так называемая разработка через тестирование [4].

Для написания сценариев тестирования используется язык Turbo Gherkin, который является расширенной версией языка Gherkin (расширен синтаксис языка). Именно эта версия языка Gherkin используется для работы с фреймворком Vanessa-Automation (для упрощения в дальнейшем будем говорить о языке Gherkin).

Этот язык позволяет решить сразу две задачи:

- автоматизировать процесс тестирования;
- составлять проектную документацию.
- Использование языка Gherkin удобно по ряду причин:
- сценарии, написанные на этом языке, определяют поведение системы;
- сценарии написаны в простой форме (ориентированы на человека) и могут быть понятны всем участникам проекта;
- файлы, содержащие в себе сценарии, одновременно являются и исполняемыми автоматическими тестами;
- тестовая документация и программный код автоматических тестов хранятся в одном проекте и неотделимы друг от друга;
- наличие словаря доступных шагов позволяет расширять возможности тестировщиков по написанию различных вариантов сценариев, не обращаясь к программному коду.

Текст сценария состоит из шагов. Любой шаг начинается с ключевого слова. Список ключевых слов: «И», «Когда», «Тогда», «Затем», «Дано», «Допустим», «Если», «Пусть», «То», «К тому же», «Также», «Но», «А». Модификация языка Gherkin поддерживает условия и циклы.

Порядок выполнения действий по формированию тестового сценария с записью действий пользователя выглядит в общем случае следующим образом:

- 1. Выполнить в СППР на форме сценария команду «Выполнить Запуск фреймворка тестирования» с данным сценарием. При этом откроется фреймворк Vanessa-Automation.
- 2. Открыть закладку «Test Clients», выбрать тестируемую базу и подключиться к ней.
- 3. Перейти на закладку «Работа с UI» (Работа с пользовательским интерфейсом) и начать запись действий пользователя в выбранном клиенте тестирования по команде «Начать запись». Если тестовый клиент был закрыт, то он откроется. Если тестовый клиент был открыт, то произойдет повторное подключение к нему.
- 4. На тестовом клиенте выполнить необходимые пользовательские действия.
- 5. По команде «Завершить запись» действий пользователя на закладке «Работа с UI» завершить тест в тестовом клиенте. Все действия пользователя записываются в формате XML (закладка Исходный XML). При этом на закладке Сценарий поведения появится текст сценария тестирования на языке Gherkin.
- 6. Скопировать текст полученного сценария и вставить на закладке «Текст сценария» формы созданного сценария работы пользователей (рисунок 1.).
- 7. Заполнить в сценарии группу, описывающую содержание выполняемых действий (после \*), и отформатировать текст сценария по команде «Отформатировать».
- 8. Записать сценарий по команде «Записать».

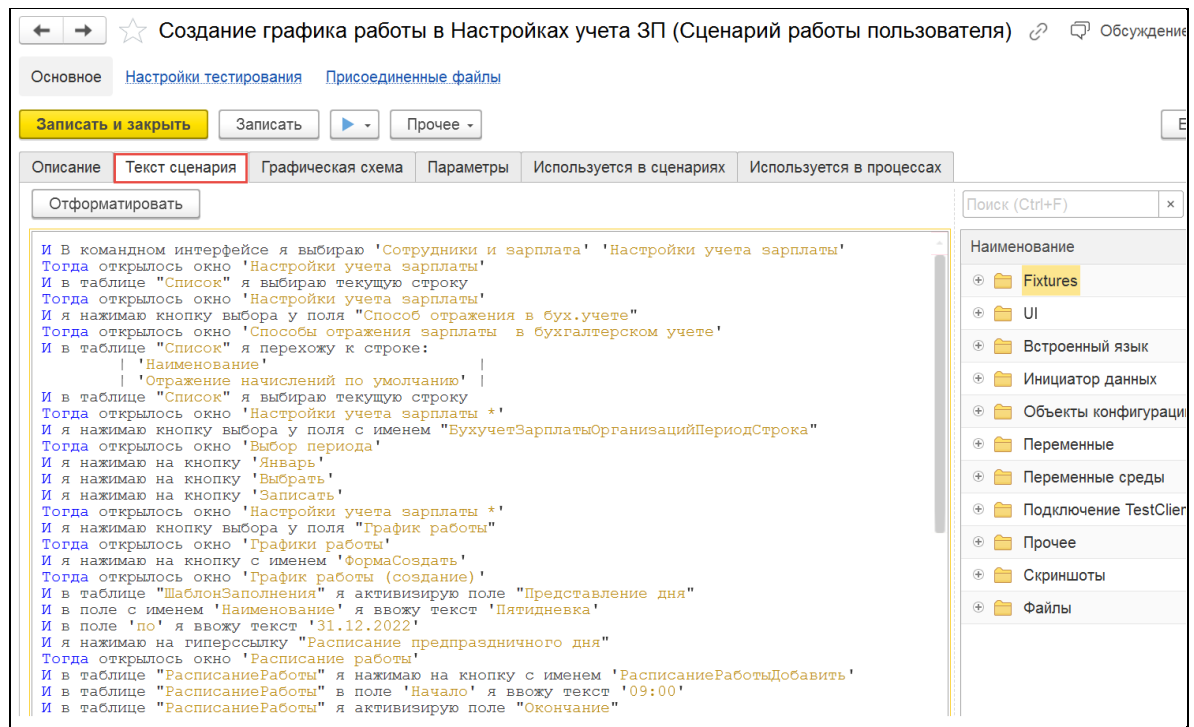

Рисунок 1 – Сценарий работы пользователя на языке Gherkin.

При этом запись в оперативную память завершается, тестовый клиент получает из памяти сформированный массив информации и формирует сценарий в формате XML. XMLфайл передается в обработку Vanessa-Automation и преобразуется в сценарий на языке Gherkin на закладке «Работа с UI» в окне тестов.

Далее текст теста переносится через буфер обмена операционной системы в информационную базу СППР, где выполняется связывание с тестом метаданных, ошибок, ответственных, функциональных моделей и другой информации технического характера.

В завершение необходимо выполнить команду «Подготовить сценарий к выполнению» на заклалке «Работа с UI».

Перед использованием обработки Vanessa-Automation в конфигураторе базы СППР необходимо настроить параметры базы (Сервис - Параметры): на закладке «Запуск 1С: Предприятие-Дополнительно» в группе Автоматическое тестирование перевести переключатель в состояние Запускать как менеджер тестирования.

Другой вариант настройки - в списке информационных баз для выбранной базы добавить ключ запуска /TESTMANAGER.

Также необходимо подготовить эталонные базы. Справочник Эталонные базы для тестирования (раздел Тестирование) используется для хранения параметров подключения к эталонным базам тестирования.

Любой сценарий можно запустить вручную в справочнике Сценарии работы пользователей по команде «Запуск тестов» (в группе «Выполнить» на форме списка или элемента справочника).

Запуск сценария также может выполняться СІ-сервером, который будет запускать сценарий в установленное время (например, ночью). CI (Continuous Integration – «непрерывная интеграция») - это практика разработки программного обеспечения, которая заключается в слиянии рабочих копий в общую основную ветвь разработки несколько раз в день и выполнении частых автоматизированных сборок проекта для скорейшего выявления потенциальных дефектов и решения интеграционных проблем.

Для управления версиями кода конфигурации используется распределенная система управления GIT. Функции CI-сервера и GIT-сервера выполняет система управления хранилищем (репозиторием) кода GIT Lab.

Чтобы выполнить запуск сценария CI-сервером, необходимо выбранный сценарий выгрузить (сериализовать) в текстовый формат в формате yaml (команда «Выгрузить сценарии» на форме «Настройки тестирования сценариев»).

Выполняется загрузка выгруженного сценария в каталог на диске для использования в GIT Lab. Далее выгруженный сценарий используется CI-сервером для запуска сборок и тестирования конфигурации.

Если при выполнении теста конфигурации был получен негативный результат, то CIсервер результаты теста вместе со скриншотами, текстами ошибки и другой технической информацией (артефактами) анализирует на предмет наличия дублей, выполняет их свертку и данные по ошибкам передает в СППР, которая автоматически регистрирует ошибку.

При автоматическом выполнении тестирования в случае негативного завершения теста информация об ошибке записывается в справочник Ошибки (раздел Главное) с помощью регламентного задания «Загрузить ошибки из файлов».

В этом случае на форме ошибки поле «Метод выявления» имеет значение «Автотесты».

Для минимизации времени анализа инцидентов СППР предоставляет пользователям комплект файлов с технической информацией, которые могут помочь быстро разобраться с причиной ошибки и устранить ее. Доступ к этой информации выполняется по гиперссылке «Присоединенные файлы» на форме справочника Ошибки.

К ошибке прикладываются:

- база, на которой запускался сценарий (dt-файл);
- файлы, содержащие системную информацию работы сервера или компьютера, в которые заносятся определенные действия;
- скриншот ошибки позволяет наглядно увидеть проявление ошибки;
- дополнительные файлы.

Пользователь имеет возможность выполнить переход на форме ошибки к строке сценария, которая привела к ошибочной ситуации.

Результатом исполнения сценариев в Vanessa-ADD являются:

- 1. Отчетность в различных форматах: jUnit, Cucumber, Allure.
- 2. Скриншоты, либо каждого окна, либо скриншот снятый в момент возникновения ошибки. Скриншоты могут являться частью отчетности и выполнении сценариев.
- 3. Автоматическое формирование «черновиков» пользовательских инструкций в форматах HTML, Markdown.

Наиболее информативной и полезной для целей тестирования является отчетность в формате Allure.

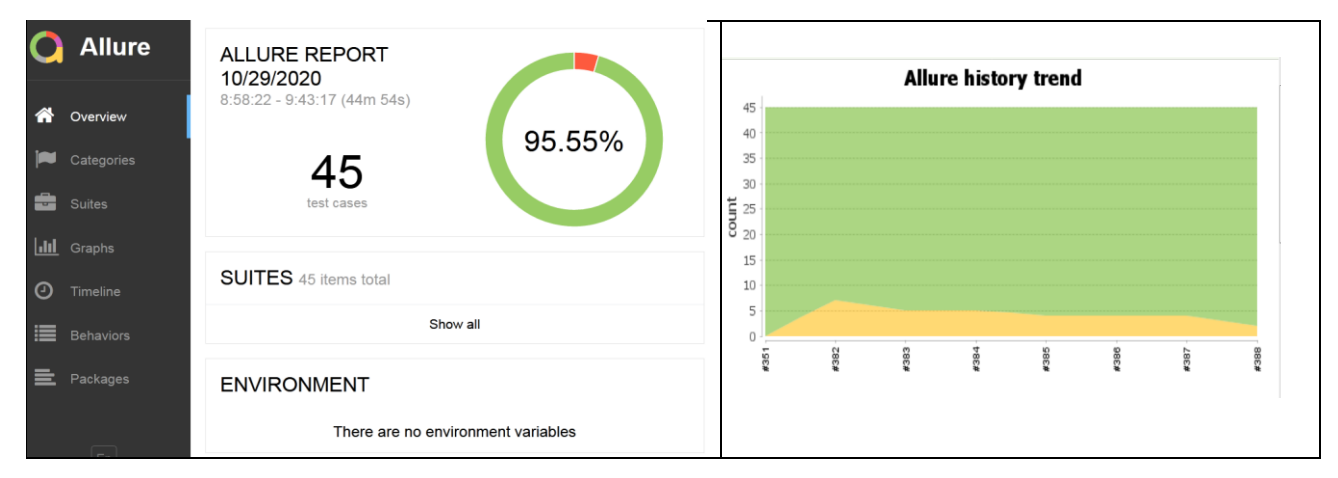

Рисунок 2 – Отчет о результатах автоматического тестирования в формате Allure.

Тестирование – это обязательный этап при модификации ПО. Игнорирование данного этапа увеличивает расходы при исправлении ошибок после доработки и ввода в эксплуатацию непротестированных или плохо протестированных изменений ПО. Платформа

1С:Предприятие предусматривает механизмы автоматизированного тестирования и при верном подборе специалистов по тестированию качество полученного результата повышается и максимально приближается к требованиям заказчика.

Список литературы:

- 1. Кулаков К.А., Димитров В. М. Основы тестирования программного обеспечения. Учебное электронное пособие для обучающихся Института математики и информационных технологий. / Петрозаводск: ПетрГУ, 2018.
- 2. 1С:Предприятие 8. Конфигурация «Система проектирования прикладных решений» Редакция 2.0. Руководство пользователя. /М: Фирма «1С», 2019.
- 3. ипаев В.В. Тестирование компонентов и комплексов программ. Учебник. /– М.: СИНТЕГ, 2010.
- 4. Дастин Э., Рэшка Д., Пол Д. Автоматизированное тестирование программного обеспечения. Внедрение, управление и эксплуатация. Пер. с англ. / М. ЛОРИ. 2003.

# **ЭТАПЫ ПОДГОТОВКИ ОДНОЙ ОПТИМИЗАЦИОННОЙ ЗАДАЧИ НА ОСНОВЕ ПРОГРАММИРОВАНИЯ КОНЕЧНО-ЭЛЕМЕНТНОЙ МОДЕЛИ**

<sup>1</sup>Напрасников В.В., 2Ван Цзыжуй <sup>1</sup>*Белорусский национальный технический университет, г. Минск, Республика Беларусь, n\_v\_v@tut.by* <sup>2</sup>*Белорусский национальный технический университет, г. Минск, Республика Беларусь, [610958034@qq.cjm](https://mail.yandex.by/?uid=1130000014443444#compose?to=%222020%20%D0%92%D0%B0%D0%BD%20%D0%A6%D0%B7%D1%8B%D0%B6%D1%83%D0%B9%22%20%3C610958034%40qq.cjm%3E)*

*Реферат.* В докладе рассматриваются вопросы построения оптимизационной модели на основе внешних процедур оптимизации через программу связку.

На примере одной машиностроительной конструкции рассмотрим одну из возможностей подключения внешних по отношению к комплексу ANSYS процедур оптимизации. Основы моделирования в среде ANSYS изложены, например в работах [1-8].

На рисунке 1 представлены результаты конечноэлементного моделирования конструкции при рабочих нагружениях. Рассчитаны напряжения по теории прочности Мизеса и деформированное состояние конструкции.

Если, как это происходит в рассматриваемом случае, напряжения в конструкции не превышают допустимых и конструкция сохраняет требуемую жесткость, то можно предпринять попытку снижения материалоемкости конструкции путем варьирования ее параметров.

В том случае, когда исследователь желает использовать удобный для него метод поиска экстремума, отсутствующий в предлагаемом разработчиками ANSYS наборе, ему следует подключить этот метод к пакету.

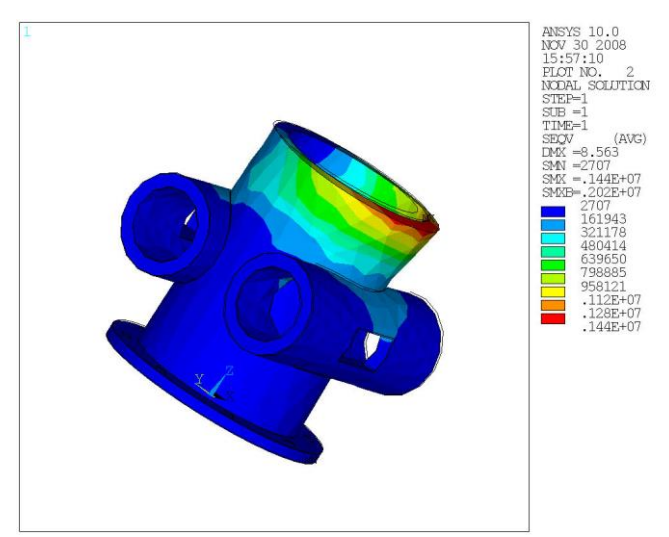

Рисунок 1 - Напряжения по Мизесу и деформированное состояние конструкции при выбранных параметрах

Приведем фрагмент программы, написанной на языке APDL, позволяющей выполнить вариантный расчет в **ANSYS** 

MODEL PARAMS.ANS Файл  $\mathbf{c}$ параметрами оптимизации. Его изменяет программа-связка.

 $r\text{MaxCone}=0$  115

 $rMinCone=0.11$ 

 $mC$ vlin=0.065

 $mUprug = 22000$ 

 $Plot = 7700$ 

Файл MODEL MAIN.ANS с основной моделью. К нему подключается файл с параметрами оптимизации.

/BATCH

/FILENAME,ROBOTA\_MEXANIZM

!начальные координаты

- $x_n = 0$
- $yn = 0$

 $\overline{z}n=0$  $x = xn$  $y = yn$  $z = zn$ 

 $delta = 0$ ! просто переменная  $u$ gla=0  $Pi = a cos(-1)$ 

!параметры фланца tFlanec =  $0.015$ ! толщина фланца  $rvFlance = 0.1$  !внутренний радиус фланца rnFlanec =  $0.16$ !наружный радиус фланца

```
! параметры отверстий фланца
rOtvFlanec = 0.009!радиус отверстий фланца
kolOtvFlanec = 8 !количество отверстий
\text{polojO}tver = \text{rvFlance} + 0.666666^* (\text{rnFlance-rvFlance})delta = 360/kolOtvFlanec
```

```
! параметры горизонтальных цилиндров
\text{rvCvlin} = 0.05 !внутренний радитс пилиндра
dCvlin = 0.32 !длинна цилиндра
Iflan = 0.175 !высота от основания фланца
lMejCylins = 0.2 !расстояние между цилиндрами
```

```
! параметры бобышек
```
dOtser = 0.2 ! расстояние от центра детали до бобышек tolsh  $= 0.02$ ! толшина бобышек

IVMenStor = 0.05 !длина меньшей внутренней стороны

```
IVBolStor = 0.09 !длина большей внутренней стороны
```
INMenStor = IVMenStor+tolsh !длина меньшей наружной стороны

! Подключаем файл с параметрами оптимизации /INPUT,'MODEL PARAMS',ans,,

!Силы, действующие на деталь  $F1 = 250000$  $F2 = 240000$  $FT1 = 118000$  $FT2 = 118000$  $Fa = 25000$ 

!размер конечных элементов  $mSize = 0.03$ 

/PREP7

CYLIND,rnFlanec,rvFlanec,0,tFlanec,0,360 !построение фланца

# !ВЫВОД НАПРЯЖЕНИЙ по Мизесу на экран /POST1

! вывод скаляров **SET.FIRST** NSORT.U.X \*GET, max UX, SORT, , MAX NSORT.U.Y \*GET, max\_UY, SORT, , MAX NSORT.U.Z \*GET, max\_UZ, SORT, , MAX NSORT, S, EOV \*GET, STRESS MAX, SORT, , MAX ! Сохранение значений критериев оптимизации и ! функциональных ограничений в файл /OUTPUT, F R,out.,

PARSAV.SCALAR.'MODEL RESULTS'.res

! конец вывода скаляров

В качестве критериев оптимизации будут служить:

- Максимальное напряжение в детали (STRESS  $MAX$ ) минимизируется;
- Максимальное перемещение по оси X (MAX UX) минимизируется;
- Максимальное перемещение по оси Z (MAX UZ)  $\bullet$ минимизируется.

В качестве функционального ограничения будет выступать максимальное перемещение по оси  $\mathbf{Y}$ (МАХ UY) — оно не должно превышать 2 мм.

В ходе работы будут выполнены следующие операции:

- подготовка командного файла ANSYS к проведению  $\bullet$ многокритериальной оптимизации  $\mathbf{c}$ помошью программы Opt;
- создание программы-связки для связи программы Opt и ANSYS:
- создание оптимизационной модели в программе Opt;
- проведение экспериментов для различных проектных решений;
- анализ полученных результатов и получение окончательного решения.

Для того, чтобы командный файл можно было использовать для проведения многокритериальной оптимизации с помощью программы Opt, его нужно подготовить особым образом:

Строки командного файла, в которых задаются значения  $\bullet$ оптимизируемых параметров, нужно вынести  $\mathbf{B}$ отдельный файл MODEL PARAMS.ANS. Этот файл будет изменятся программой-связкой (в него будут подставляться значений параметров оптимизации для очередного проектного решения).

• Так как параметры оптимизации участвуют в расчете, они должны быть доступны из основного командного файла, который мы назовем MODEL MAIN.ANS. Для этого перед геометрическими построениями вставим в него оператор /INPUT следующего вида:

! Подключаем файл с параметрами оптимизации /INPUT, MODEL\_PARAMS', ans,,

Перед тем, как приступить к оптимизации, необходимо разработать программу-связку. Назначение программысвязки:

- прочесть файл программы Opt, получить из него  $\bullet$ значения параметров оптимизации для каждого из экспериментов;
- выбрать очередное проектное решение и изменить файл с параметрами оптимизации (в нашем примере это MODEL PARAMS.ANS) так, чтобы расчет проводился для этого проектного решения (т.е. подставить нужные значения параметров оптимизации);
- запустить расчет;
- прочесть из созданного ANSYS файла с результатами экспериментов  $(B)$ примере нашем это MODEL RESULTS.RES) рассчитанные значения критериев оптимизации;
- повторить пп.2-3 для следующего проектного решения;  $\bullet$ таким образом провести все эксперименты;
- собрать результаты экспериментов и записать их в файл,  $\bullet$ формат которого понятен программе Opt.

Схема предложенной технологии проиллюстрирована на рисунке 2

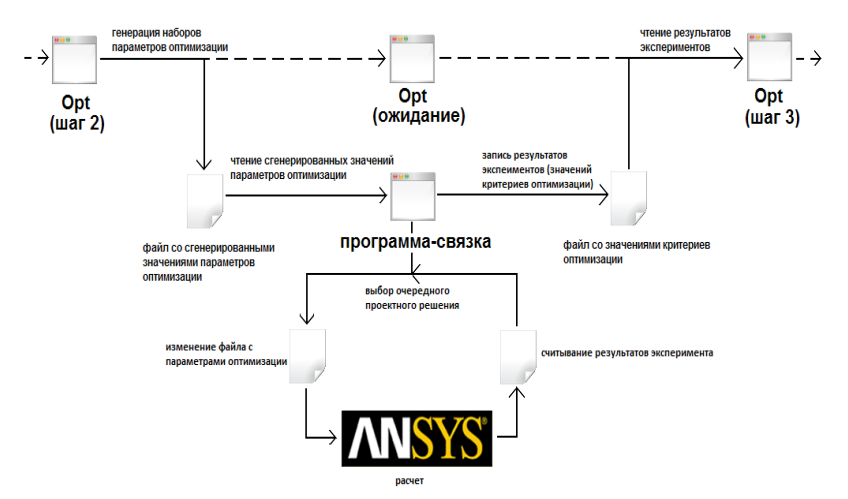

Рисунок 2 - Взаимодействие программы Opt, программысвязки и ANSYS

Список литературы:

1. DesignModeler User's Guide. Southpointe April 2016 ANSYS, Inc. is, certified [http://www.ansys.com](http://www.ansys.com/) -606s.

2. Напрасников В. В., Напрасникова Ю. В., Соловьев А. Н., Скалиух А. С. Построение конечно-элементной модели на основе языка APDL. Учебно-методическое пособие – Минск: БНТУ, 2009. –51 с.

3. Напрасников В. В., Напрасникова Ю. В., Соловьев А. Н., Скалиух А. С. Создание конечно-элементной модели для расчета контейнера в процессе прессования порошковой заготовки: Лабораторный практикум – Минск: БНТУ, 2008. – 89 с.

4. Напрасников В.В., Бородуля А.В., Кочуров В.А. Конечно-элементное моделирование в ANSYS в режиме удаленного доступа к суперкомпьютеру «СКИФ» Учебнометодическое пособие – Минск: БНТУ, 2008. –65 с.

# **СОВРЕМЕННЫЕ ИНФОРМАЦИОННЫЕ ТЕХНОЛОГИИ КАК ОРГАНИЗАЦИОННО-МЕТОДИЧЕСКОЕ СОПРОВОЖДЕНИЕ НАУЧНО-ИССЛЕДОВАТЕЛЬСКОЙ РАБОТЫ СТУДЕНТОВ**

Павлова В.В.<sup>1</sup>, Карасева М.Г.<sup>2</sup>

*Белорусский национальный технический университет, г. Минск, Республика Беларусь, [v.pavlova@bntu.by1](mailto:v.pavlova@bntu.by) , m6668358@gmail.com2* 

*В данной статье произведен анализ организационно-методического сопровождения научноисследовательской работы студентов, это особенно актуально при современной подготовке кадров высшей* 

*квалификации. Также изложены преимущества и недостатки отношения обучающихся, к внедрению в учебный процесс достижений научно-технического прогресса и в дальнейшем использования этих достижений* 

*в практической деятельности.* 

**Введение.** В современном мире стремительно развивается процесс информатизации общества, информационные и коммуникационные технологии используются практически во всех сферах жизни современного общества. Их правильное использование позволяет студентам овладеть новыми знаниями, следить за достижением научно-технического прогресса, быстро получать качественную информацию, добиваться успеха в выборной ими будущей профессии. Во всем мире уже давно признано, что наиболее эффективными являются активные формы обучения.

Мощным фактором современной жизни в целом и системы образования, в частности, сегодня стали информационные и коммуникационные технологии (ИТК). Основная цель использования ИТК в образовании определяется тем, что с их помощью наиболее эффективно реализуются такие дидактические принципы как научность, доступность, наглядность, сознательность и активность обучаемых, индивидуальный подход к обучению, сочетание методов, форм и средств обучения, прочность овладения знаниями, умениями и навыками, социализация обучаемого. Информатизация образования за счет использования новых информационных технологий в современном обществе заставляет пересматривать функциональные приоритеты в системе образования: развитие личности; формирование специалиста; воспитание обучаемых. Поэтому особый интерес вызывают вопросы организации научно-исследовательской работы студентов (НИРС).[1]

НИРС выступает одним из важнейших средств повышения качества подготовки специалистов с высшим образованием, способных творчески применять в практической деятельности достижения научно-технического прогресса, быстро адаптироваться к современным условиям развития экономики. НИРС направлена на формирование ценностного отношения обучающихся к научно-исследовательской деятельности, освоение

301

развитие исследовательских умений студентов, формирование опыта проведения исследований.[2] Наука углубляет знания, расширяет круг общения, интересы. Начиная заниматься научной деятельностью в ВУЗе, студент раньше сталкивается с незнакомыми областями знаний, тем самым быстрее изучая их. Научная деятельность помогает студенту стать более конкурентоспособным специалистом.

Внедрение в НИРС ВУЗов новых информационных технологий значительно обогащает подходы к овладению студентами современными способами получения информации, обогащает их практический опыт. ВУЗ должен предоставлять студентам средства информационных технологий для обработки, хранения и учета информации при организации НИРС (Таблица 1) и доступ к информационным ресурсам с точки зрения научно-исследовательской деятельности (Таблица 2).

Таблица 1 – Использование ИКТ в учреждениях высшего образования (на начало учебного года) [3]

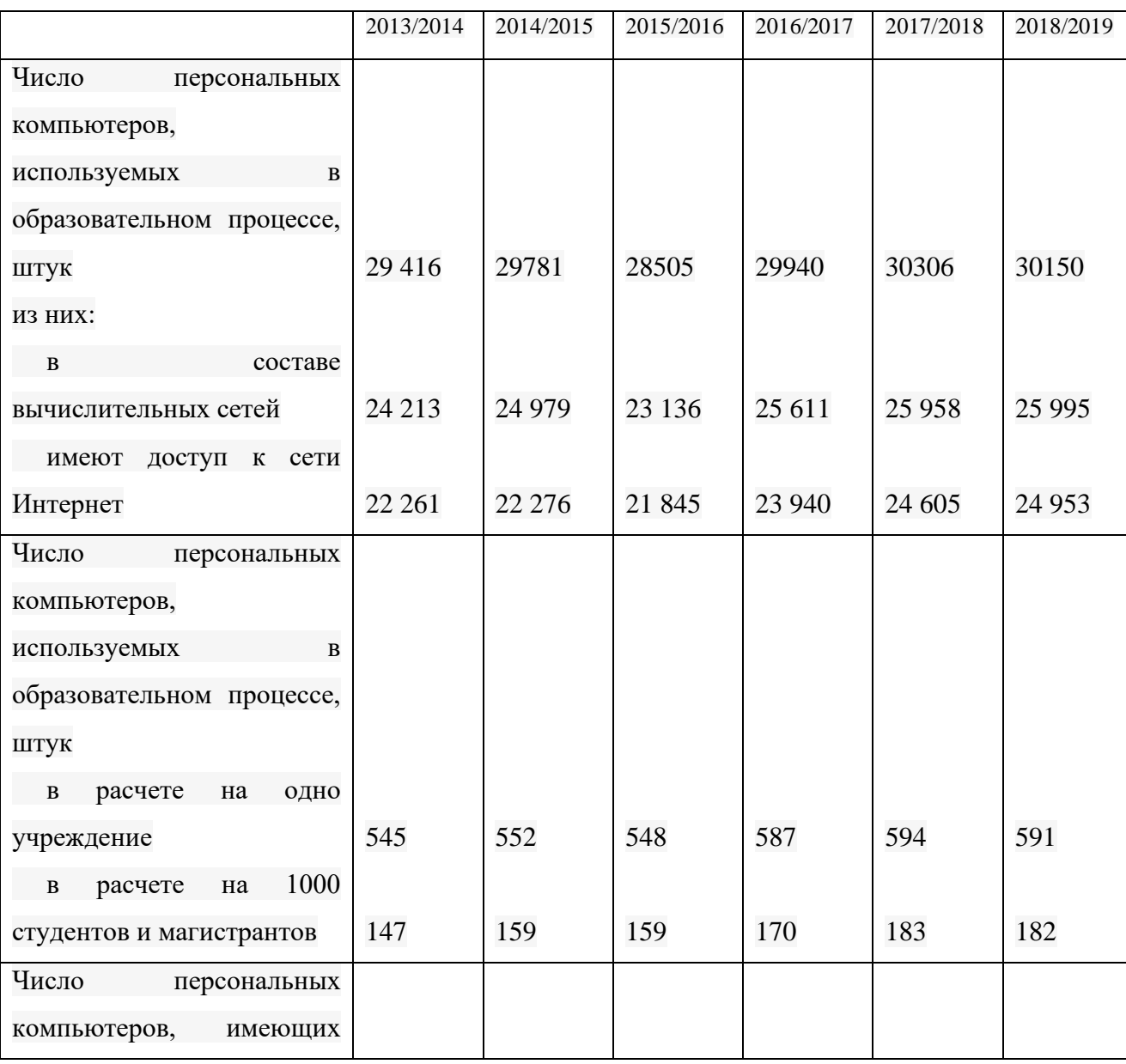

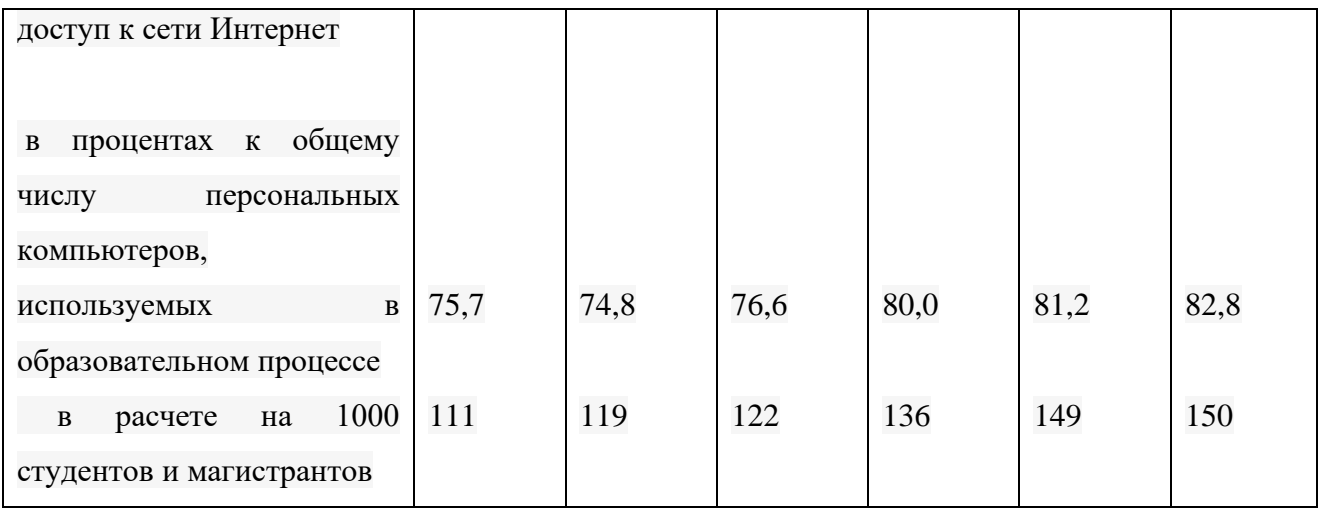

#### Таблица 2 – Наиболее часто используемые информационные ресурсы для целей НИРС

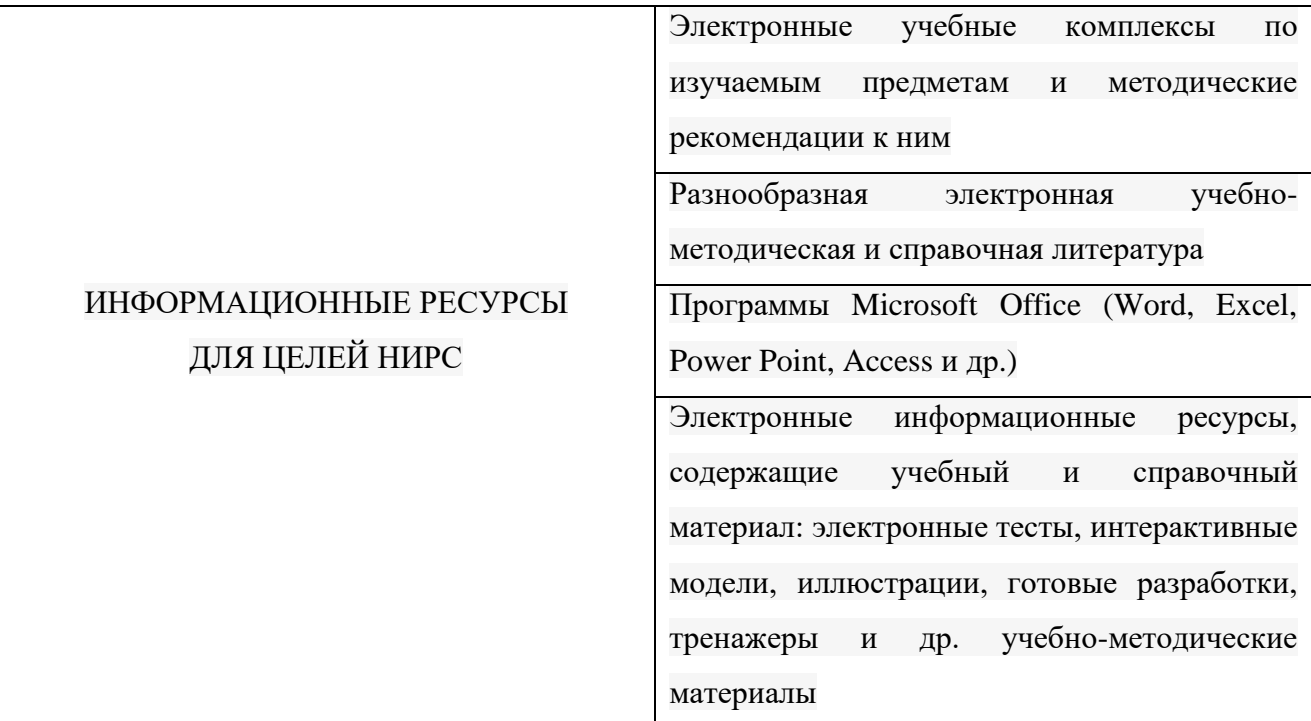

Возможности глобальной информационной сети Интернет диктуют значительную степень внедрения в нее вузовского сообщества в целом. Эффективное использование Интернет-технологий в целях активизации участия студентов в научно-исследовательской деятельности может быть достигнуто за счет использования следующих электронных информационных ресурсов: [4]

- электронная почта - для обмена информацией между студентами, преподавателями и учебными заведениями;

- списки рассылки - для рассылки общей информации научно-исследовательской работы и организации их обсуждений;

- данные о научно-исследовательских грантах, стипендиях, конкурсах;

- технологии WWW, которые в настоящее время могут служить базовыми технологиями для организации НИРС;

- доступ к мировым информационным ресурсам через Интернет – все известные виды электронных изданий могут служить основой для организации НИРС, но наиболее эффективными являются мультимедийные издания;

- сайты ВУЗов, научно-учебных организаций, которые облегчают налаживание контактов между ВУЗами, обмен опытом и информацией, проведение научных студенческих конференций и семинаров;

- информация от форумов и научных кружков, посвященных обсуждению научных работ студентов. [1]

Подводя итог сказанному, отметим, что развитие новых информационных технологий расширяет спектр информационных ресурсов и услуг, создает условия для формирования единого глобального информационного и образовательного пространства, в целом меняет систему образования. Сегодня студент как исследователь должен владеть не только методологией научного исследования, но и философией электронного общества, новой технологической культурой. Использование информационных технологий при организации НИРС повышает профессиональный уровень, расширяет кругозор и, самое главное, позволяет усилить мотивацию учения путем активного диалога студента с компьютером, а также сформировать навыки научно-исследовательской работы с электронными информационными ресурсами. Использование различных технологий, приёмов и методов с использованием ресурсов сети Интернет, позволяет добиться повышения мотивации и улучшения отношения к научно-исследовательской работе.

**Заключение.** Сегодня трудно представить себе студент, не имеющего или не умеющего использовать компьютер, Интернет, другие информационные и коммуникационные технологии в обычной или студенческой жизни. Это проявляется в восприятии знаний, их поиске, обработке информации. В современных условиях большая часть студентов считает, что классический процесс обучения, в аудиториях может быть заменен удаленной самостоятельной работой с помощью достижений научно-технического прогресса и сети Интернет. Перед преподавателем и руководителем НИРС ставиться многосложная задача, с одной стороны необходимо вернуть интерес студентов к получению системных знаний, с другой найти более приемлемый способ их подачи. Внедрение информационных и коммуникационных технологий позволит обеспечить активное вовлечение студентов в учебный процесс с использованием научной работы, что позволит в дальнейшем управлять этим процессом самостоятельно. Использование информационных технологий в НИРС требует перехода от прямого метода преподавания к проектному, что означает что от руководителя студенческих работ требуется серьезная методическая подготовка. Самостоятельная исследовательская работа, в результате будущий специалист создает новый продукт.

Список литературы:

1. Аминов, И. Б. Использование средств информационных технологий при организации научно-исследовательской работы студентов [Текст] / И. Б. Аминов, Н. А. Шарапова. // Молодой ученый. — 2016. — № 3 (107). — С. 769-771.

2. Бороненко, Т.А., Кайсина, А.В., Федотова, В.С. Организация научноисследовательской работы студентов в современной информационно-образовательной среде [Текст] / Т.А. Бороненко, А.В. Кайсина, В.С. Федотова // Международный журнал экспериментального образования. – 2015 – № 10 (часть 2). – С. 192-193

3. Информационное общество в Республике Беларусь (статистический сборник). – Мн.: Национальный статистический комитет Республики Беларусь, 2019. – 101 с.

4. Господарик, Ю.П. Использование Интернет-технологий в организации НИРС [Текст] / Ю.П. Господарик // Высшее образование в России. – 2012. – № 2. – С. 115-120.

#### **СТАТИСТИЧЕСКАЯ ИНФОРМАЦИЯ, СОБИРАЕМАЯ И ИСПОЛЬЗУЕМАЯ В АВТОМАТИЗИРОВАННЫХ ОБУЧАЮЩИХ СИСТЕМАХ**

Перегуд Н.В., Попова Ю.Б. *БНТУ, г. Минск, Беларусь, nikitaperegud@gmail.com БНТУ, г. Минск, Беларусь, julia\_popova@mail.ru*

С развитием инструментов веб-отслеживания аналитика обучения позволяет образовательным учреждениям собирать данные о студентах, что может быть использовано для персонализированного обучения, адаптивных технологий, а также для разработки инструментов, направленных на выявление проблем обучения и улучшение опыта преподавания. Среди этих возможностей наиболее актуальной является способность создавать индивидуализированную среду для учащихся, что может привести к «гибким» образовательным рамкам, которые преподаватели обсуждали десятилетиями. Учащиеся обучаются с разной скоростью и уровнем, их прогресс варьируется от ученика к ученику. Возможность настроить обучение в соответствии с индивидуальными потребностями и особенностями ученика, выявлять трудности в обучении по мере их возникновения – это основные тенденции современного адаптивного обучения.

Основными целями, на которые направлен сбор статистики в автоматизированных обучающих системах, являются следующие [1]:

1. Получение необходимых данных для обучения.

2. Снижение отсева обучающихся.

3. Улучшение процесса обучения студентов.

4. Понимание актуального контента для определенных пользователей.

5. Улучшение качества учебных материалов.

Исходя из вышеперечисленных целей, статистику, собираемую в автоматизированных системах обучения, можно разделить на 3 категории [2]:

**Описательная статистика.** Обычно сбор этого типа статистики направлен на анализ текущих данных об учащихся и выявление закономерностей в статистических данных. Данная статистика отвечает на вопрос «*Что уже произошло*?» и связана с результатом «*Обнаружение закономерностей в данных учащихся*».

**Прогностическая статистика.** Обычно направлена на прогнозирование будущих тенденций в успеваемости учащихся. Используется для [выявления учащихся, которые могут](https://thejournal.com/Articles/2014/06/12/Predictive-Analytics-in-K-12-Advantages-Limitations-Implementation.aspx?Page=1%20)  [оказаться «в зоне](https://thejournal.com/Articles/2014/06/12/Predictive-Analytics-in-K-12-Advantages-Limitations-Implementation.aspx?Page=1%20) риска» с точки зрения низкой успеваемости или низкой вовлеченности. Отвечает на вопрос «*Что произойдет*?» и связана с результатом «*Прогнозирование будущих тенденций в успеваемости учащихся*».

**Предписательная статистика.** Направлена на [выработку рекомендаций по](http://www-01.ibm.com/common/ssi/cgi-bin/ssialias?infotype=SA%26subtype=WH%26htmlfid=TIW14162USEN)  [дальнейшему обучению и п](http://www-01.ibm.com/common/ssi/cgi-bin/ssialias?infotype=SA%26subtype=WH%26htmlfid=TIW14162USEN)редложение альтернативных образовательных ресурсов или инструментов для учащихся. Отвечает на вопрос «*Что следует делать*?» и связана с результатом «*Рекомендовать действия по обучению*».

Основным элементом любой статистики является статистический показатель, т.е. количественное выражение определенного свойства системы в целом или ее составных частей. В обучающих системах такими показателями могут быть [3]:

1. Количество сессий и количество всех пользователей. Данный статистический показатель отображает количество сессий и количество зарегистрированных в системе пользователей. Основной целью этого показателя является определение доли учащихся, которые вернулись в систему после первого посещения.

2. Скорость и процент выполнения обучения. Целью этого статистического показателя является определение процента пользователей, которые завершили курс на удовлетворительную отметку. Также получение информации об общем времени, затраченном на прохождение курса обучения.

3. Тип устройства. Данный показатель отражает все типы устройств, используя которые, пользователи авторизовались в обучающей системе.

4. Время сеанса. Этот статистический показатель собирается для определения заинтересованности обучающихся.

5. Опрос обучающихся. Результаты опроса являются своеобразным методом получения обратной связи от обучающихся. Обучающие могут вносить свои предложения по улучшению обучающей системы.

6. Сложные вопросы. Данный статистический показатель собирается с целью узнать, какой вопрос вызывает наибольшую сложность у пользователей. Исходя из собранной информации, можно, например, изменить вопрос с уклоном на его упрощение или подробнее освещать его в учебных материалах.

7. Легкие вопросы. Благоларя этому показателю можно узнать вопросы, на которые отвечает наибольшее число пользователей. Также можно контролировать процент простых вопросов в обучающей системе.

8. Выходы из системы. Помогает определить, с каких именно страниц систему покидает наибольшее количество пользователей. Анализируя страницы с наибольшим выходом пользователей, можно определить причины выхода: неактуальность отображаемого контента, ошибки страницы и т.д.

9. Пользовательская навигация. Целью данного статистического показателя является сбор данных о количестве посещений каждой страницы обучающей системы. Эта информация в дальнейшем может быть использована для улучшения страниц системы.

10. Последний доступ пользователя. Данный статистический показатель отражает дату последнего успешного вхождения пользователя в систему и позволяет контролировать количество обучающихся, которые активно проходят обучение в системе.

Анализ описанных выше видов статистики и ее показателей позволяет сделать вывод, что для автоматизированной обучающей системы CATS (англ., Care About The Student) [4–5] является возможным использование всех вышеперечисленных показателей за исключением количества сессий и количества пользователей и выходов из системы, так как основной целью системы CATS является ее использование в системе образования, а не привлечение новых пользователей и получение финансовой прибыли.

Статистика, собранная в автоматизированной обучающей системе, может быть полезна на разных уровнях обучения. Аналитика электронного обучения может дать представление о том, что происходит с обучающимся в режиме реального времени. Также, используя эту информацию, преподаватели могут давать обучающемуся советы, которые помогут ему добиться значительных успехов в обучении.

#### Список использованных источников

1. E-learning analytics [Электронный ресурс] / When learning analytics meets e-learning – Режим доступа: https://www.westga.edu/~distance/ojdla/summer182/czerkawski182.html - Дата доступа: 02.11.2020.

2. Statistic types [Электронный ресурс] / Learning analytics: analyze your lesson to discover more about your students - Режим доступа: https://elearningindustry.com/learning-analyticsanalyze-lesson - Дата доступа: 02.11.2020.

3. E-learning stats to track [Электронный ресурс] / The top 10 e-learning analytics stats to track - Режим доступа: https://www.elucidat.com/blog/the-top-10-elearning-analytics-stats-totrack/ - Дата доступа: 02.11.2020.

4. Попова, Ю.Б. Интеллектуальная составляющая обучающей системы CATS / Ю.Б. Попова // Образовательные технологии и общество. - 2019. -  $N_24$  (22). - С. 24-37.

5. Попова, Ю.Б. Автоматизированная система управления обучением / Ю.Б. Попова // Наука и техника. - 2019. - №18 (4). - С. 339-349.

#### УДК 004.42 **ВИДЫ ТЕСТОВ, ПРИМЕНЯЕМЫЕ ДЛЯ КОНТРОЛЯ ЗНАНИЙ ОБУЧАЮЩИХСЯ**

Полховский Е.С., Попова Ю.Б. *БНТУ, г. Минск, Беларусь, [jekapolhovski@mail.ru](mailto:jekapolhovski@mail.ru) БНТУ, г. Минск, Беларусь, julia\_popova@mail.ru*

Процесс обучения невозможен без контроля знаний и умений обучающихся. Произошел постепенный переход контроля знаний от традиционной формы к тестированию, что является отражением модернизации учебного процесса [1].

Благодаря техническому прогрессу и специально разработанным программам существует возможность пройти обучение и контроль дистанционно. Особенно это приемлемо при проведении итогового контрольного занятия, что позволяет опираться на объективно полученные результаты. Безусловно, это невозможно без грамотного, последовательного построения методики обучения и проведения итогового контроля знаний. В [2] выделены следующие преимущества тестирования знаний обучающихся: рациональное использование времени занятий; возможность проверки изученности большего количества учебного материала; меньшее количество времени требуется на анализ изучаемого материала; внимание сосредотачивается на пробелах в знаниях; возможность проверить знания у большего количества людей за ограниченный промежуток времени; позволяет сформировать у студентов дисциплину; отсутствие субъективизма в выставлении оценки; снижение нагрузки на преподавателя.

Как правило, выделяют два основных типа тестовых заданий:

закрытого типа, когда обучающемуся предстоит выбор готовых вариантов ответа;

открытого типа, когда обучающийся сам находит ответ и вписывает в бланк теста.

В [3] отмечено, что задания закрытого типа можно разделить на следующие виды тестов:

1) простой выбор (с одним правильным ответом, где вариантов 4–5);

2) простой выбор из множества (с выбором правильного ответа из 6–15);

3) выбор наиболее точного ответа из представленных;

4) тесты, позволяющие выбрать несколько вариантов, но правильным может быть, как один, так и несколько вариантов. Правильным ответ будет считаться только тогда, когда отмечены все верные ответы, а неверные выбраны не были.

5) установление соответствий (обучающемуся требуется соединить варианты, находящиеся в двух столбцах). Варианты соответствия могут быть между: понятиями и определениями; текстом и изображением; списком авторов и цитатами; датами и событиями; списком понятий и их характеристиками и др.

6) определение последовательности (обучающемуся предлагается ряд понятий, которые ему предстоит установить в правильной последовательности). Вариантами последовательностей могут быть, например, хронологические события, расстановка чисел по возрастанию / убыванию и т.д.

7) альтернативный ответ (обучающемуся предлагается установить Да-Нет или Правда-Ложь по каждому приведенному утверждению).

К заданиям открытого типа в [3] относят:

1) ввод с клавиатуры правильного ответа, как дополнение к контексту, например, небольшой фразы, слова или символа;

2) свободное изложение правильного ответа, т.е. ученику выделяется место для свободного изложения ответа на вопрос, например, не более 500.

Такое разнообразие видов тестов, естественно, порождает проблему выбора одного из них для проверок знаний обучающихся. Варианты применения видов тестирования приведены в таблице 1, причем авторы [3] считают, что перечисленные выше виды тестов могут быть

сведены к четырем основным: задания закрытой формы, дополнение (как основной вид открытого тестирования), установление соответствия и установление последовательности. Как следует из таблицы 1, все эти основные виды тестов могут быть применены для проверки знания фактов, для применения знаний по образцу. Для проверки применения знаний в нестандартных ситуациях следует использовать тесты открытого вида (дополнение) и тесты на установление последовательности. Избежать угадывания можно посредством применения тестов открытого типа (дополнение), однако этот вариант не исключает описок и понижает объективность оценки.

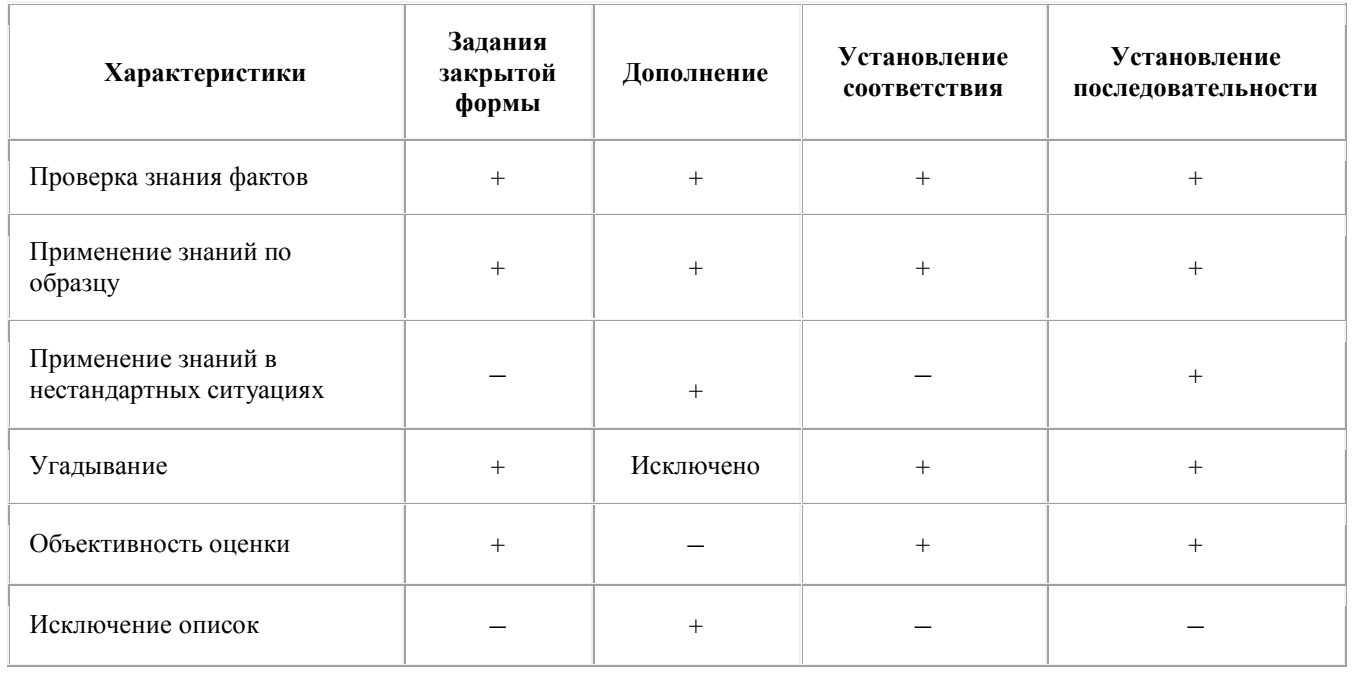

Таблица 1 – Варианты применения различных видов тестирования [3]

Обзор видов тестов показывает, что для всесторонней и объективной проверки знаний необходимо применять хотя бы четыре их основных вида. По такому принципу пошли авторы обучающей системы CATS (англ., Care About The Student), в которой реализованы эти виды тестов для подготовки инженеров-программистов специальностей 1-40 01 01 «Программное обеспечение информационных технологий» и 1-40 05 01 «Информационные системы и технологии» [4–5].

#### **Список использованных источников**

1. Белоус, В.В. Тестовый метод контроля качества обучения и критерии качества образовательных тестов / В.В. Белоус, А.С. Домников, А.П. Карпенко // Наука и образование –  $2011 - C. 1-4.$ 

2. Балыкина, Е.Н. Вопросы построения тестовых заданий / Е.Н. Балыкина, В.Д. Скаковский // Основы педагогических измерений. Вопросы разработки и использования педагогических тестов: учеб-метод. пособие / В.Д. Скаковский [и др.]; под общ. ред. В.Д. Скаковского. — Минск: РИВШ, 2009. — Гл. 7. — С. 128—155.

3. Виды тестовых заданий, которые можно использовать для оценки знаний учеников и студентов [Электронный ресурс] – Режим доступа: [https://pedsovet.su/metodika/5976\\_vidy\\_i\\_formy\\_pedagogicheskih\\_testov](https://pedsovet.su/metodika/5976_vidy_i_formy_pedagogicheskih_testov) – Дата доступа: 10.04.2020.

4. Попова, Ю.Б. Автоматизированная система управления обучением / Ю.Б. Попова // Наука и техника. – 2019. – №18 (4). – С. 339–349.

5. Попова, Ю.Б. Интеллектуальная составляющая обучающей системы CATS / Ю.Б. Попова // Образовательные технологии и общество. – 2019. – №4 (22). – С. 24–37.

# **ГЕОИНФОРМАЦИОННАЯ СИСТЕМА ДЛЯ МОНИТОРИНГА РАЗМЕЩЕНИЯ ЗАХОРОНЕНИЙ РАЗЛИЧНОГО КЛАССА И НЕСАНКЦИОНИРОВАННЫХ СВАЛОК**

*Пузанов А.В.<sup>1</sup> , Пузанова К.А.<sup>2</sup>*

11*узинов л.р.*, 11*узинов л.р.*<br><sup>1</sup>Ковровская государственная технологическая академия им. В.А. Дегтярева, г. Ков*ров, Россия*

*<sup>2</sup>Школа №444, Москва, Россия*

*Рост несанкционированных свалок бытовых и промышленных отходов является угрозой экологической ситуации, особенно в пригородной зоне, и здоровью населения. Предлагаемая авторами геоинформационная система предназначена для отображения актуальной информации о возникающих и ликвидированных свалках.*

**Ключевые слова**: ГИС; мониторинг окружающей среды; датчики загрязнений.

Отходы жизнедеятельности человека появились с момента возникновения человеческого общества. В древних поселениях отводились специальные места, куда складировали бытовые отходы. В средневековье после ряда эпидемий инфекционных заболеваний был введен запрет на выброс мусора в городской черте.

Вплоть до начала промышленной революции отходы в основном представляли собой органические вещества и материалы, не загрязняющие окружающую среду, а представляющие только эпидемиологическую опасность. С возникновением промышленности возникла проблема промышленных отходов. С началом эпохи нефтепереработки ситуация усугубилась. Повышения эксплуатационных свойств продукта производства породили проблему «вечного» изделия - возникли отходы, которые и вовсе не разлагаются.

На сегодняшний день проблема загрязнения окружающей среды в Российской федерации набирает обороты. По оценке Росприроднадзора в 2010 году, в РФ накоплено более 90 млрд тонн отходов, из которых свыше 16 млрд тонн составляют твердые бытовые отходы. Объём их ежегодного образования составляет порядка 40 млн тонн (~130 млн м<sup>3</sup>).

В ноябре прошлого года вице-премьер РФ Алексей Гордеев на XII российскогерманской сырьевой конференции отметил, что площадь свалок и мусорных полигонов в России сопоставима с размерами Дании, Бельгии или Голландии [2].

## *Структура мусора*

Мусор бытового происхождения имеет следующую структуру [1]: 35 % - вторсырье, 35 % - биоразлагаемые (перерабатываемые) отходы, 30 % - неперерабатываемые отходы.

### *Классификация мусора*

Существует несколько подходов к классификации мусора.

Прежде всего – по характеру происхождения: *промышленный* или *бытовой*.

Существует классификация по материалам, возможностям переработки, эпидемиологической опасности и т.д.

По степени влияния на окружающую среду в РФ выделяют следующие группы опасности отходов:

 *чрезвычайно опасные* – не разлагаются, экосистема после них не восстанавливается;

- *очень опасные* длительно разлагаются, экосистема восстанавливается более 30 лет после полного очищения от отходов;
- *опасные* экосистема восстановится через 10 лет после уничтожения источника;
- *малоопасные* на восстановление баланса экосистеме понадобится 3 года;

#### *неопасные* – экосистема не нарушена.

Подобная классификация возникла представлений о том, что, к сожалению, бóльшая часть мусора в РФ не перерабатывается, а вывозится и захоранивается на полигонах.

#### *Влияние мусора на окружающую среду*

Прежде всего, газы, образующиеся на свалках, создают так называемый «парниковый» эффект. Это основная причина проблемы мирового масштаба – глобального потепления.

Организованные полигоны для захоронения и рекультивации мусора являются серьезным источником загрязнения почвы, грунтовых вод и атмосферы токсичными химикатами, высоко токсичными тяжёлыми металлами, свалочными газами, а при возгорании мусора диоксинами, фуранами и бифeнилами.

Предельно допустимые концентрации опасных веществ на полигонах порой превышаются в 1000 и более раз.

Статистика российской отрасли захоронения и рекультивации мусора [1]:

- 11 000 полигонов и свалок;
- 4 действующих мусоросжигательных завода (расположены в Москве);
- 5 мусороперерабатывающих заводов;
- 39 мусоросортировочных комплексов;
- более 1000 организаций по вывозу твердых бытовых отходов.

# *Соотношение разлагаемого и перерабатываемого мусора к объему на свалках* Рынок переработки бытовых отходов в РФ практически не развит, о чём свидетель-

ствует сложившаяся в стране крайне нерациональная система обращения с отходами:

- захоронение на полигонах/свалках ~90…92 % объема отходов (36…37 млн тонн в год);
- сжигание порядка 1,8 % объема отходов (~700 тыс. тонн в год);
- промышленная переработка 3…4 % объема отходов (1,2…1,6 млн тонн в год).

Одним из основных направлений решения проблемы в области утилизации мусора остаётся увеличение площади полигонов для рекультивации (ежегодно на 7…10 тыс. га). Основной сложностью на пути к переработке отходов является отсутствие в РФ системы раздельного сбора мусора, являющейся неизбежным условием для их переработки. Так, 60— 80 % состава бытовых[ отходов представляет собой сырье для потенциально возможного использования в производстве (35…45 %) или сельском хозяйстве (25…35 %). Однако при сортировке смешанных отходов позволяет извлечь около 11…15 % вторичных ресурсов. При этом практически невозможно использование биоразлагаемых (органических) отходы.

Объемы отходов растут, растут и площади мусорных полигонов. С введением оплаты за утилизацию мусора появились криминальные схемы несанкционированных свалок, угрожающих заражением окружающей среды. В последнее время Правительство страны стало уделять проблеме загрязнения окружающей среды большее внимание.

По Указу Президента РФ [4] поставлены цели и задачи по увеличению эффективности обращения с отходами, включая ликвидацию свалок и рекультивацию территорий, на которых они размещены, создание и функционирование системы общественного контроля, направленной на выявление и ликвидацию несанкционированных свалок.

Для оперативного реагирования на возникновение новых несанкционированных свалок, а также для наблюдения за ситуацией на существующих нами был начат проект по созданию геоинформационной системы для мониторинга размещения захоронений различного класса и несанкционированных свалок.

Развитие проекта предполагается в двух основных направлениях:

1. Геоинформационная система расположения свалок с указанием площади и класса опасности.

2. Приборное обеспечение сбора и передачи информации о загрязнении окружающей среды в ГИС.

Первое направление предоставляет информационное обеспечение. В итоговом виде – это интерактивная карта с указанием мест (площадей) свалок. Информация принимается в виде фото-видеоматериала с указанием места съемки (по геолокации из свойств файла фотоматериала).

Информация отображается на карте и передается в местную администрацию. На основании результатов работы местной администрации по улучшению ситуации, информация на карте обновляется.

Второе направление – это разработка прибора для мониторинга окружающей среды. Прибор планируется к использованию в качестве источника данных для интерактивной карты. Принципиальная схема прибора представлена на рис. 1.

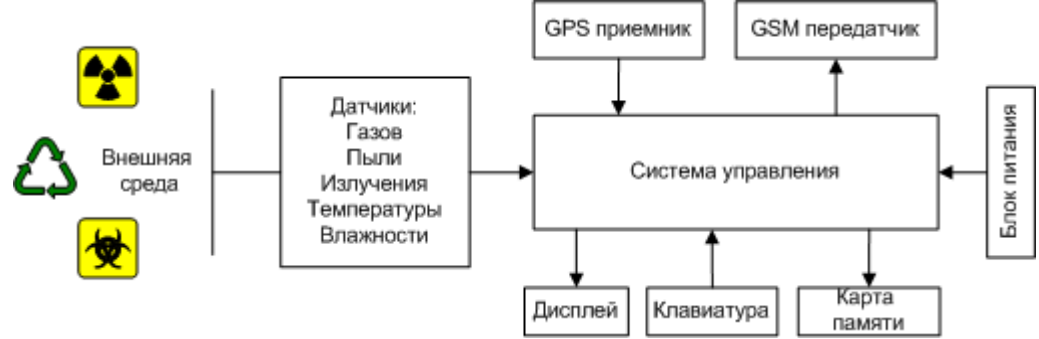

**Рис. 1. Структурная схема прибора для мониторинга окружающей среды**

В качестве концепции приборного обеспечения выступает идеология DIY (Do-It-Yourself – сделай сам). Основой системы управления прибора является плата Arduino. Малые габариты (Arduino Nano и Arduino Micro имеют размеры 45х15 и 48х18 мм соответственно) позволяют создавать компактные приборы. Открытая архитектура Arduino, наличие большого количества модулей, сенсоров, дисплеев и других компонентов, совместимых с ней, а также готовых программных модулей для их взаимосвязи и функционирования, делают эту платформу одним из лидеров концепции DIY.

Таким образом, для обеспечения информационной системы проводится разработка прибора для мониторинга окружающей среды в заданной точке или по периметру исследуемой области.

Информацию о структуре, конструктивном составе прибора, программа для настройки работы прибора и передаче данных в систему будет размещена на сайте проекта. Тем самым каждый неравнодушный гражданин сможет принять участие в борьбе за экологию своего края.

#### **Заключение**

Увеличение площадей мусорных полигонов, рост числа несанкционированных свалок влечет за собой ухудшение экологической обстановки, особенно вокруг населенных пунктов.

Для наблюдения за ситуацией на существующих свалках, а также для оперативного реагирования на возникновение новых, несанкционированных, нами представлен проекта по созданию геоинформационной системы для мониторинга размещения захоронений различного класса и несанкционированных свалок. Проект развивается в направлении информатизации сведений о ситуации со свалками, а также в направлении создании сети приборов для мониторинга экологической ситуации.

Список литературы:

1. Федеральная служба государственной статистики. Образование отходов производства и потребления по видам экономической деятельности по Российской Федерации. [Электронный ресурс]. Режим доступа: http://www.gks.ru/ , свободный.

2. 12-я Российско-германская сырьевая конференция [Электронный ресурс]. Режим доступа: https://www.rohstoff-forum.org/ru/conference/12-deutsch-russische-rohstoff-konferenz.

3. Федеральный закон от 24.06.1998 N 89-ФЗ «Об отходах производства и потребления»

4. Указ Президента Российской Федерации от 07.05.2018 г. № 204 «О национальных целях и стратегических задачах развития Российской Федерации на период до 2024 года»

5. Особенности организации бизнеса в области переработки различных видов отходов [Электронный ресурс]. Режим доступа: http://www.cleandex.ru/files/publications/1600/1613/cleandex\_samuylenkova\_waste\_business\_201 0.pdf, свободный.

## **ИССЛЕДОВАНИЕ СИСТЕМЫ УПРАВЛЕНИЯ ЭНЕРГООБЪЕКТОМ С ЦЕЛЬЮ ОПТИМИЗАЦИИ ЕЕ ПАРАМЕТРОВ**

Рачкевич В.И. *Научный руководитель – Новиков С.О. БНТУ, Минск, Беларусь, [rachkevich16@gmail.com](mailto:rachkevich16@gmail.com)*

Целью данной работы является исследование переходных процессов в энергосистеме при дефиците мощности.

Для выполнения исследования разработано специальное программное обеспечение, позволяющее производить расчеты режимов энергосистемы при дефиците мощности, имеется возможность моделировать аварийные ситуации, работу АЧР, изменение нагрузки и корректировать различные параметры энергосистемы.

На рисунке 1 приведена блок-схема программы.

Начало программы изображено в виде блока 1, последовательно за которым следует блок 2 - ввод и считывание данных. Обязательные для ввода параметры: небаланс мощности, постоянная времени, расчетный интервал времени, регулирующий эффект нагрузки. Остальные параметры являются опциональными. При включении переключателей АЧР – происходит считывание данных для АЧР-1 и АЧР-2.

Блок 3 - проверяется условие попадания текущего времени в диапазон требуемого расчетного интервала;

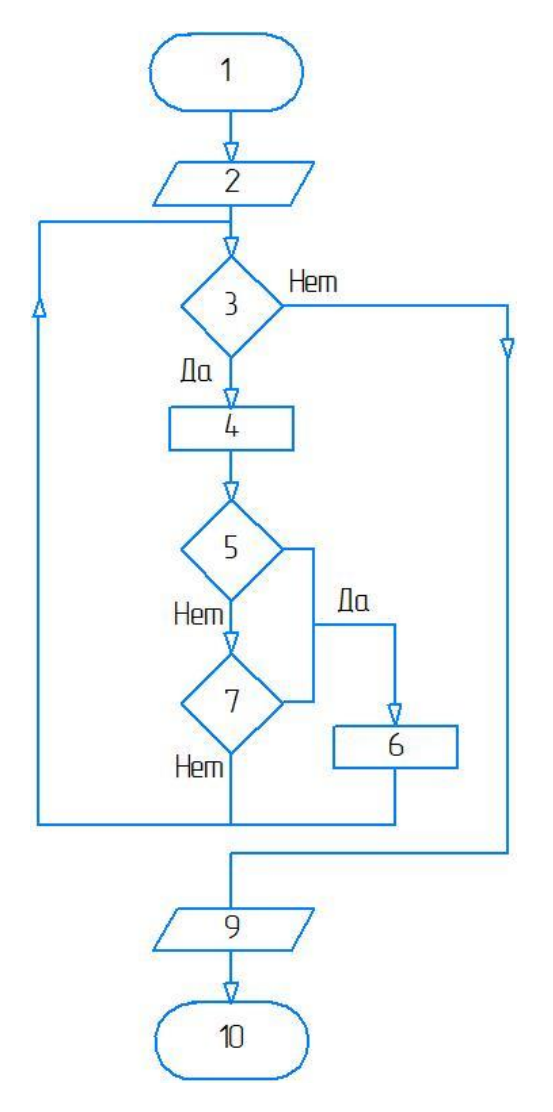

Рисунок 1 – Блок-схема программы

Блок 4 - расчет частоты, и пересчет всех параметров, требующих пересчета после итерации. Формирование/пополнение массивов выходных данных;

Блок 5 – проверка выполнения условий для отключения очередной ступени АЧР-1;

Блок 6 – пересчет небаланса мощности и параметров, зависящих от него, запуск выдержки времени между отработкой очередей;

Блок 7 – проверка выполнения условий для отключения очередной ступени АЧР-2;

Блок 8 – интерпретация и вывод данных: график, таблица, соблюдение стандартов; Блок 9 – конец.

Суммарная мощность генерирующих источников энергосистемы в каждый момент времени должна быть равна нагрузке энергосистемы Рг=Рн. При сохранении этого баланса частота в энергосистеме составляет 50 Гц.

В изолированно работающих энергосистемах при аварийном отключении генерирующего источника и в отделившихся районах крупной энергосистемы возможны дефициты генерирующей мощности. Такой дефицит Рг<Рн влечет снижение частоты. Границы аварийного снижения частоты приведены на рисунке 2.

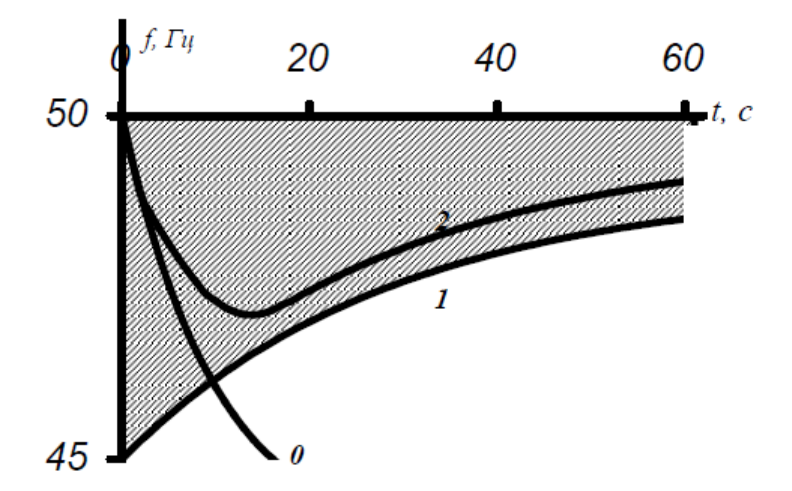

Рисунок 2 – Границы допустимого аварийного снижения частоты в энергосистеме

В регулировании частоты принимает также участие и нагрузка энергосистемы. Явление регулирующего эффекта нагрузки (Кн) – при отклонении частоты в сети от нормы, потребление как активной, так и реактивной мощности изменяется.

При воздействии небаланса мощности ΔР изменение частоты во времени определяется выражением (1):

$$
\Delta f = \frac{\Delta P}{k_{\rm H}} \left( 1 - e^{-\frac{t}{T'_j}} \right). \tag{1}
$$

где  $\Delta P$  – небаланс мощности;

Tj – эквивалентная постоянная времени энергосистемы;

t – текущий момент времени.

Не все потребители одинаково реагируют на отклонение частоты, связи с чем их разделяют на группы, включая в каждую группу потребителей, у которых зависимость потребления от частоты одна и та же.

В течение суток состав потребителей энергосистемы меняется: днем осветительная нагрузка в основном отсутствует, а преобладает нагрузка промышленных предприятий, в вечерние часы промышленная нагрузка несколько снижается, а осветительная увеличивается. С изменением состава потребителей изменяется и регулирующий эффект нагрузки. Обычно эти изменения не очень велики. Однако при отделении электростанции от энергосистемы регулирующий эффект нагрузки может изменяться в широких диапазонах.

Зависимость потребляемой мощности от частоты для n-ой группы определяется формулой (2).

$$
P_n = P_{nhom}(f/f_{nom})^n
$$
 (2)

где  $n$  – номер группы потребителей.

Для изучения влияния Кн проведен расчет в разработанной программе, результаты расчета сведены в таблицу 1, а также построен график - рисунок 3. Данные для расчета: дефицит мощности – 13,5 МВт, постоянная времени – 8 сек, суммарная мощность  $A\text{HP} - 10$ МВт, количество ступеней АЧР - 10, выдержка времени между отключениями двух ступеней  $-0.15$  сек, время  $-20$  сек.

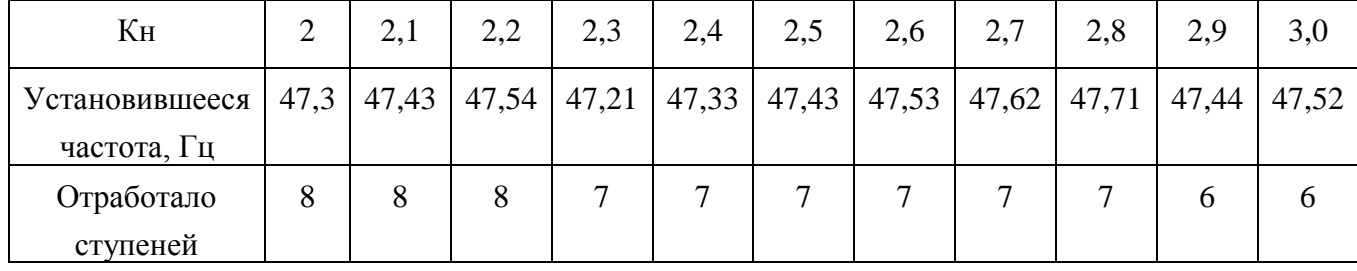

Таблица 1 - Результаты расчета.

Анализируя данные можно заметить, что при любом увеличении регулирующего эффекта нагрузки частота на шинах растет. Также из графика видно, что при большем Кн, за одно и тоже время (20 сек) срабатывает меньше ступеней АЧР. При этом установившаяся частота на 20 секунде может быть больше чем в системе с большим количеством отключившихся ступеней АЧР.

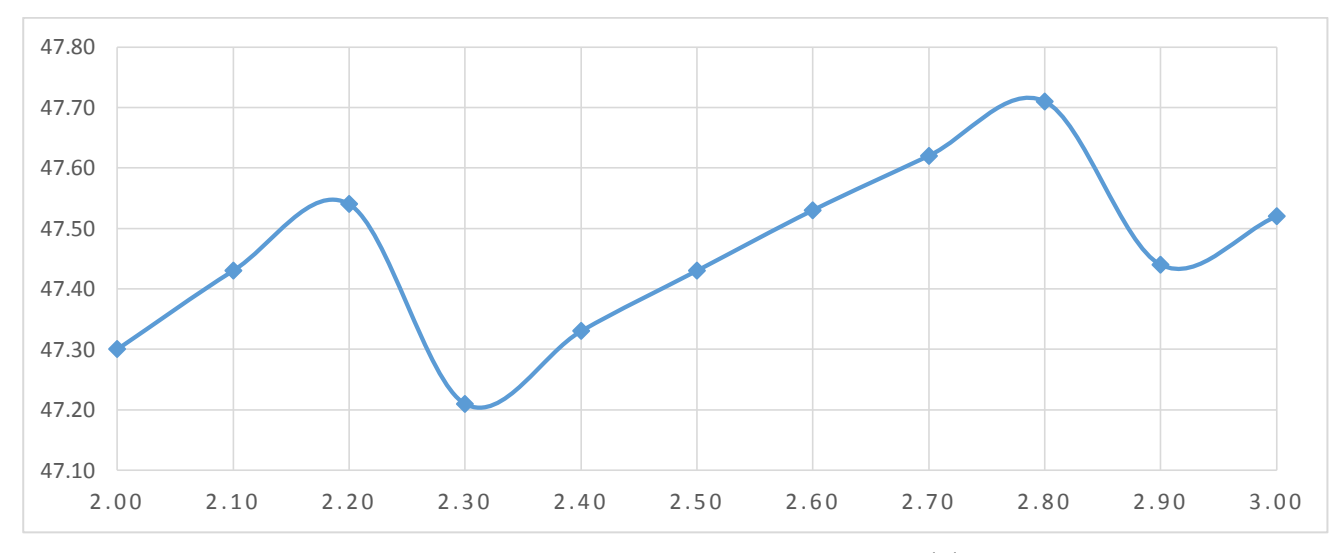

Рисунок 3 – Зависимость частоты от регулирующего эффекта нагрузки

Вывод: зная к какой условной категории относится потребитель - можно изменить регулирующий эффект нагрузки - тем самым отключить меньшее число потребителей при той же мощности. Особенно это актуально в малых системах с малым количеством присоединений.

По результатам анализа системы у которой регулирующий эффект нагрузки может значительно изменяться во времени очевидно, что такой объект может производить регулирование частоты за счёт изменения состава потребителей.

Список литературы:

- 1. Новиков С.О., Новикова Л.И., Титко В.Ю. Режимы управления автоматикой слежения за частотой энергосистемы. «Системный анализ и прикладная информатика». 2020. – 10-13c.
- 2. Окин, А.А. Противоаварийная автоматика / А.А. Окин. М. : МЭИ, 1995. 212 с.
- 3. Оперативно-диспетчерское управление. Автоматическое противоаварийное управление режимами энергосистем. Противоаварийная автоматика энергосистем. Нормы и требования : ГОСТ 34045-2017. – Введ. 30.01.2017. – М. : Межгос. Совет по стандартизации, метрологии и сертификации : Межгос. Технический комитет по стандартизации, 2017. – 19 с.
- 4. Павлов, Г.М. Аварийная частотная разгрузка энергосистем / Г.М. Павлов, А.Г. Меркурьев. – СПб : ГВЦ Энернетики, 1998. – 52 с.

# АЛГОРИТМ РЕШЕНИЯ ЗАДАЧИ ОПТИМАЛЬНОГО УПРАВЛЕНИЯ

#### Русак Л.В.

## Международный институт дистанционного образования БНТУ г. Минск, Беларусь, meshii@tut.by

при решении нелинейных многопараметрических Основной трудностью задач оптимального управления является вычисление градиента целевой функции в пространстве оптимизируемых параметров. Эта трудность связана не столько с большими затратами на численное определение составляющих градиента (они действительно весьма велики), сколько с невозможностью не только обеспечить, но и даже контролировать точность вычисления этих составляющих.

В такой ситуации градиентные методы оказываются практически неприменимыми: ошибки в вычислении градиента нарушают механизм их действия; наиболее эффективны методы минимизации функции многих переменных.

Этот выход был найден в работах Кураева А.А., где на основе вариационного подхода эвристически получены аналитические формулы для градиента целевой функции, в которых использованы решения сопряженной по Гамильтону системы уравнений (сопряженные переменные). Однако эти формулы придают более строгое обоснование для двух-и многоточечного функционала в задаче с подвижными границами.

Интеграл движения. Пусть нелинейный управляемый процесс задан следующим образом ("уравнение движения"):

$$
\frac{d\vec{X}}{dT} = \vec{f}(\vec{\mu}, \vec{x}, T); \quad T(\vec{\mu}) \le T \le T_1(\vec{\mu}),
$$

где  $\vec{X} = (X_i)$ -вектор переменных состояния,  $\vec{\mu} = (\mu_k)$  - вектор параметров управления.

Дифференцируем уравнение движения для  $X_i$  по параметру  $\mu_k$ :

$$
\frac{d}{dT}\left(\frac{\partial X_i}{\partial \mu_k}\right) = \frac{\partial f_i}{\partial \mu_k} + \sum_j \frac{\partial f_i}{\partial X_j} \frac{\partial X_j}{\partial \mu_k}.
$$
\n(1)

Параллельно этому рассматриваем сопряженную систему

$$
Y_i = -\sum_{i} \frac{\partial f_i}{\partial X_i} \Psi_i.
$$
 (2)

Умножаем (1) на  $\Psi_i$ , а (2) – на  $\frac{\partial X_i}{\partial \mu_i}$  и суммируем по всем *i*:

$$
\sum_{j} \left[ \Psi_i \frac{d}{dT} \left( \frac{\partial X_i}{\partial \mu_k} \right) + \frac{\partial X_i}{\partial \mu_k} \Psi_i \right] = \sum_{j} \Psi_i \frac{\partial f_i}{\partial \mu_k}
$$

Интегрируя по параметру Т, имеем

$$
\left(\vec{\Psi}_i \frac{\partial \vec{\Psi}}{\partial \mu_k}\right)_{T_1=0} - \left(\vec{\Psi} \frac{\partial \vec{X}}{\partial \mu_k}\right)_{T_0=0} = \int_{T_0}^{T_1} \vec{\Psi} \frac{d\vec{f}}{\partial \mu_k} dT.
$$
 (3)

Это равенство записано для локальных производных, т.е. вычисляемых при мысленно заданных границах  $T_0$  и  $T_1$ .

# Добавляя к левой части (3) выражение  $\left(\vec{\Psi} \frac{\partial \vec{X}}{\partial T}\right)_{T_1=0} \cdot \frac{dT_1}{d\mu_k} - \left(\vec{\Psi} \frac{\partial \vec{X}}{\partial T}\right)_{T_0=0} \cdot \frac{dT_0}{d\mu_k}$ , а к правой

части – равное выражение  $(\vec{\Psi} \vec{f})_{T_1=0} \cdot \frac{dT_1}{d\mu_k} - (\vec{\Psi} \vec{f})_{T_0=0} \cdot \frac{dT_0}{d\mu_k}$ , получаем интеграл движения для задачи с подвижными границами

$$
\begin{aligned}\n\left(\vec{\Psi}\frac{\partial\vec{X}}{d\mu_k}\right)_{T_1-0} - \left(\vec{\Psi}\frac{\partial\vec{X}}{d\mu_k}\right)_{T_0-0} &=\\
= \int_{T_0}^{T_1} \vec{\Psi}\frac{d\vec{f}}{\partial\mu_k} dT + \left(\vec{\Psi}\vec{f}\right)_{T_1-0} \cdot \frac{dT_1}{d\mu_k} - \left(\vec{\Psi}\vec{f}\right)_{T_0+0} \cdot \frac{dT_0}{d\mu_k}\n\end{aligned} \tag{4}
$$

Дифференцирование по параметру двухточечного функционала интегрального типа. Пусть дано

$$
\vec{X} = \vec{f}(\vec{\mu}, \vec{X}, T), T_0(\vec{\mu}) \le T \le T_1(\vec{\mu});
$$
  

$$
J = \int_{T_0}^{T_1} f_j(\vec{\mu}, \vec{X}, T) dT.
$$

Вводим вспомогательную переменную

$$
X_j = \int_{T_0}^{T_1} f_j(\vec{\mu}, \vec{X}, T) dT; \quad X_j(T_0) = 0; \quad X_j(T_1) = J,
$$

и рассматриваем расширенную дифференциальную задачу  $X_j = f_j(\vec{\mu}, \vec{X}, T); \quad \vec{X} = \vec{f}(\vec{\mu}, \vec{X}, T).$ 

Расширенный интеграл движения зададим как

$$
\left(\frac{dX_i}{d\mu_k} + \overrightarrow{\Psi} \frac{d\overrightarrow{X}}{d\mu_k}\right)_{T1-0} - \left(\overrightarrow{\Psi} \frac{d\overrightarrow{X}}{d\mu_k}\right)_{T0+0} = \int_{T0}^{T1} \left(\frac{\partial f_i}{\partial \mu_k} + \overrightarrow{\Psi} \frac{\partial \overrightarrow{f}}{\partial \mu_k}\right) dT + \left(f_j + \overrightarrow{\Psi} \overrightarrow{f}\right)_{T1-0} \frac{dT_1}{d\mu_k} - \left(f_j + \overrightarrow{\Psi} \overrightarrow{f}\right)_{T0+0} \frac{dT_0}{d\mu_k},
$$

откуда находится  $(dX_j/d\mu_k)_{T_1=0}$  или равное ему выражение  $d_j/\mu_k$ :

$$
\frac{dJ}{d\mu_k} = \left(\overrightarrow{\Psi} \frac{d\overrightarrow{X}}{d\mu_k}\right)_{T^{0+0}} - \left(f_j + \overrightarrow{\Psi} \overrightarrow{f}\right)_{T^{+0}} \cdot \frac{dT}{d\mu_k} + \int_{T^0}^T \left(\frac{\partial f_j}{\partial \mu_k} + \overrightarrow{\Psi} \frac{\partial f}{\partial \mu_k}\right) dT +
$$
\n
$$
+ \left(f_j + \overrightarrow{\Psi} \overrightarrow{f}\right)_{T^{1-0}} \cdot \frac{dT_1}{d\mu_k} - \left(\overrightarrow{\Psi} \frac{d\overrightarrow{X}}{d\mu_k}\right)_{T^{1-0}}.
$$
\n(5)

Дифференцирование по параметру многоточечного функционала смешанного типа. Пусть теперь дано

$$
\overrightarrow{X} = \overrightarrow{f} \left( \overrightarrow{\mu}, \overrightarrow{X}, T \right); T_0 \left( \overrightarrow{\mu} \right) < \dots < T_n \left( \overrightarrow{\mu} \right);
$$
\n
$$
J = \sum_{n=0}^{N-1} \int_{T_n}^{T_{n+1}} f_j \left( \overrightarrow{\mu}, \overrightarrow{X}, T \right) dT + \Phi \left( \overrightarrow{\mu}, \overrightarrow{X}, (T_0) \right), \overrightarrow{X} \left( T_n \right), T_0, T_1, \dots, T_n)
$$

Введением  $T_0, T_1, ..., T_n$  учитываются все точки функций  $\vec{f}$  и  $f_j$  и, кроме того,  $T_0, ..., T_n$  могут быть обычными точками.

Зададим положения точек  $T_0, T_1, ..., T_n$  неявным уравнением вида

$$
Y_n\left(\vec{\mu}, \overrightarrow{X}\left(T_n\right), T_n\right) = 0\,,\tag{6}
$$

и учтем их влияние на функционал с помощью штрафных функций:

$$
J=\sum_{N=0}^{N-1}\prod_{T_n}^{T_{n+1}}f_j\left(\vec{\mu},\overrightarrow{X},T\right)dT+\n+ \Phi\left(\vec{\mu},\overrightarrow{X},\left(T_0\right),\overrightarrow{X}\left(T_1\right),\ldots,\overrightarrow{X}\left(T_n\right),T_0,T_1,\ldots,T_n\right)+\sum_{n=0}^{N}\lambda_nY_n\left(\vec{\mu},\overrightarrow{X}\left(T_n\right),T_n\right),
$$

где весовые коэффициенты  $\lambda_0, \lambda_1, ..., \lambda_n$  пока произвольны.

Применяя формулу (5) к каждому из интегральных слагаемых функционала J, и устраним слагаемые с  $dX_j/d\mu_k$  (кроме  $\left(d\overrightarrow{X}/d\mu_k\right)_{r=0}$ ) и  $dT_n/d\mu_k$ .

Последовательно вычислим весовые коэффициенты

$$
\lambda_{n} = \begin{cases}\n0, T_{n} = const \\
\frac{f_{j} + \frac{\partial \Phi}{\partial T_{n}} + \sum_{j} \left(\frac{\partial \Phi}{\partial X_{j}} f_{j}\right)_{T_{n}}}{\frac{\partial Y_{n}}{\partial T_{n}} + \sum_{j} \left(\frac{\partial Y_{n}}{\partial X_{j}} f_{j}\right)_{T_{n}}}, T_{n} = var; \\
\frac{\Psi_{i}(T_{n}) = \frac{\partial (\Phi - \lambda_{n} Y_{n})}{\partial X_{j(T_{n})}};\n\end{cases}
$$

$$
\lambda_0 = \begin{cases} 0, T_0 = \text{const} \\ \left( f_j + \overrightarrow{\Psi} \overrightarrow{f} \right)_{T0} + \frac{\partial \Phi}{\partial T_0} \\ \overrightarrow{OY_0 / \partial T_0}, T_0 = \text{var}; \end{cases}
$$

В результате получаем

$$
\frac{dJ}{d\mu_k} = \sum_j \left[ \left( \Psi_j + \frac{\partial \Phi}{\partial X_j} + \lambda_0 \frac{\partial Y_0}{\partial X_j} \right) \frac{dX_j}{d\mu_k} \right] + \frac{\partial \Phi}{\partial \mu_k} + \sum_{n=0}^N \lambda_n \frac{\partial Y_n}{\partial \mu_k} + \sum_{n=0}^{N-1} \int_{T_n}^{T_{n+1}} \left( \frac{\partial f_j}{\partial \mu_k} + \overline{\Psi} \frac{\partial \overline{f}}{\partial \mu_k} \right) dT. \tag{7}
$$

Предложен метод оптимального управления дискретных фазовых систем с использованием эффективного метода минимизации функции многих переменных.

Список литературы:

1 Батура М. П. Дискретные системы с фазовым управлением/М. П. Батура. - Минск: Институт технической. кибернетики НАН Беларуси, 2002. - 152 с.

2 Казаков И. Е., Методы оптимизации стохастических систем/ И. Е. Казаков, Д. И. Гладков. -М.: Наука, 1987. - 304 с.

#### **ПРИМЕНЕНИЕ ПРОГРАММЫ DEEP ДЛЯ ВЫБОРА ТЕХНОЛОГИИ ОПРЕСНЕНИЯ ВЫСОКОМИНЕРАЛИЗОВАННЫХ СТОЧНЫХ ВОД**

Салли В.С., Мамайкин А.Р.

*Национальный технический университет «Днепровская политехника», Днепр, Украина, [alex.mamaikin80@gmail.com](mailto:alex.mamaikin80@gmail.com)*

Хорольский А.А.

*Институт физики горных процессов Национальной академии наук Украины, Днепр, Украина, [khorolskiyaa@ukr.net](mailto:khorolskiyaa@ukr.net)*

**Введение.** Все шахты Европейских стран с геологическими условиями приближенными или такими же как и в украинских реалиях Донецкого бассейна давно закрыты. Главной причиной закрытия шахт стала нерентабельность предприятий и нагрузки на бюджет, ведь экологический аспект не был насущной темой еще 30 лет назад [1, 2]. Масштабной задачей, что может принести с собой закрытие целого ряда шахтных предприятий, является реинтеграция целых городов и городков и перепрофилирования трудоспособного населения. Также, шахты, даже без развития горных работ, требующих постоянного капиталовложения, ведь нарушенность водоносных слоев горными выработками привели к большой концентрации подземных шахтных вод в местах проведения горных работ [3, 4].

Природные ресурсы эволюционны. Характер и степень использования природной среды, как одного из условий производства, определяется уровнем развития производительных сил и производственных отношений. Если, например, сто лет назад в Донбассе подземные воды, которые находятся на большой глубине, не находили никакого практического применения, то по мере роста численности населения, высокие темпы индустриализации, в том числе и вследствие создания водоемких производств, шахтная вода, как продукт спецводопользование, становится ценным и дефицитным ресурсом. Вследствие этого возникает необходимость ее оценки как дополнительного природного ресурса, который имеет стоимостную форму [5, 6, 7].

Таким образом, обоснование параметров опреснения шахтных сточных вод, из исследования составляющих производительных потоков угольных шахт является актуальной научной задачей.

**Методы исследования**. В соответствии с определенной задачей формируется последовательность этапов исследования: на первом этапе - разрабатывалась модель, которая учитывает производительные потоки; на втором этапе - анализировались технологии очистки шахтных вод; на третьем - выбиралась технология и обосновывались ее параметры.

Как известно результатом производственной деятельности подземного комплекса горных работ является доставка на поверхность трех производительных компонентов, которые с позиций рационального ресурсо- и природопользования могут быть рассмотрены как факторы, которые могут оказывать негативное влияние на целесообразность инвестирования [8, 9]. Этими компонентами являются уголь, порода и газ метан. Учитывая их динамический характер, целесообразно для математического описания процессов перемещения угля (С), породы (R), метана (G) и воды (W) представить их в виде потоков в некоторой технологической системе преобразователей. При этом целью преобразований является получение основных и дополнительных ресурсов сырья, а также минимизация экологического ущерба [10, 11].

Основным методом исследования модели является метод многомерного статистического анализа. С учетом этих требований введем следующие обозначения

$$
K_3 = \left\{ \frac{\mathcal{A}_{pi}}{\mathcal{A}_{\overline{A}}}, \frac{\alpha_{\overline{A}}}{\alpha_{pi}}, \frac{\sum \Pi_i}{\sum \mathcal{B}_i}, \frac{V_{\overline{H}}}{V_i}, \frac{\sum \mathcal{B}_{\overline{H}}}{\sum V_{\overline{H}}}, \frac{Q_{Bi}}{\mathcal{Q}_i}, \frac{\sum \mathcal{B}_{Bi}}{\sum V_{\mathcal{B}}}, \frac{\mathcal{A}_{Bi}}{V_i}, \frac{\mathcal{Q}_{Bi^*}}{\mathcal{Q}_{i^*}}, \frac{\sum \mathcal{B}_{Bi^*}}{\sum V_{\mathcal{B}}}, \frac{\mathcal{A}_{Bi^*}}{V_i^*} \right\} (1)
$$

где α - показатель качества угля (зольность),%;

Таким образом, результативный признак для і-й шахты можно представить:

$$
K_{e} = \begin{cases} \frac{\mathcal{A}_{pi}}{\mathcal{A}_{\tilde{H}}} Z_{i1}, \frac{\alpha_{\tilde{H}i}}{\alpha_{pi}} Z_{i2}, \frac{\sum \Pi_{i}}{\sum 3_{i}} Z_{i3}, \frac{V_{\Pi i}}{V_{i}} Z_{i4}, \frac{\sum 3_{\Pi i}}{\sum V_{\Pi i}} Z_{i5}, \frac{Q_{Bi}}{Q_{i}} Z_{i6}, \frac{\sum 3_{Bi}}{\sum V_{\Im i}} Z_{i7}, \\ \frac{\mathcal{A}_{Bi}}{\mathcal{V}_{i}} Z_{i8}, \frac{Q_{Bi*}}{Q_{i*}} Z_{i9}, \frac{\sum 3_{Bi*}}{\sum V_{\Im i}} Z_{i10}, \frac{\mathcal{A}_{Bi*}}{V_{i*}} Z_{i11} \end{cases}
$$
(2)

Выражение (2) позволяет учесть стабильность технологических потоков, а также качество продукции, поступающей из шахты.

Для того, чтобы можно было сравнить результат действия определенного параметра на объем значение Xij сводятся в матрице в виде стандартизированных признаков. Стандартизация проводится общепринятыми методами с помощью среднеарифметических значений и среднеквадратических отклонений.

С точки зрения комплексности оценки работы шахт, объем добычи играет важную роль, но не определяющую. Особенно это проявляется в плане качественных характеристик угля и значит в объемах товарной продукции и в соотношении выдаваемой и переработанной (оставленной в шахте) породы. К сожалению, попутная добыча метана в последние годы практически не ведется. Это обстоятельство не повышает рейтинг технологических схем шахт региона [12, 13].

Входными параметрами, внешними условиями такой системы являются следующие. Для потока С (уголь):

 $D_i$ - объем добычи каждой *i*-й шахты с учетом расходов (т/год);

 $D_m$  - объем товарной продукции, т/год;

 $a_i$  - качество добываемого угля (зольность, %);

Для потока R (породы):

 $V_i$ - объем породы, выдается на поверхность, т;

V<sub>n</sub>- объем породы перерабатываемой т.

Для потока G (газ):

 $Q_i$  - прогнозный (возможный) объем выхода метана, м<sup>3</sup>/год;

 $Q_n$  - объем метана, перерабатывается, м<sup>3</sup>/год.

Для потока W (вода):

 $Q_i$ <sup>\*</sup> - прогнозный (возможный) объем откачиваемой воды, м<sup>3</sup>/год;

 $Q_n$ <sup>\*</sup> - объем воды, опресняется, м<sup>3</sup>/год.

Пелевой функцией такой системы будет максимизация выходных параметров (отношений преобразований) с оптимальным их распределением внутри системы (отношений связей)  $[14, 15]$ .

Условие оптимальности для отношения преобразований

$$
K_{OII} = \max\{D, A, V, Q\}
$$
\n(3)

Кроме того, как указывалось выше для исследования отношений связи следует выполнять их оптимизацию, что в частном случае является задачей поиска оптимального распределения потоков угля между шахтами и обогатительными фабриками [16, 17].

С учетом изложенных выше условий можно сформулировать основное требование к модели, которая формализуется: решение модели должно позволять производить сравнения результативности работы всех шахт региона.

Таким образом, в работе впервые вода рассматривается как продуктивный поток в структуре производительных потоков угольных шахт. Обоснование параметров технологии очистки шахтных вод позволит повысить эффективность угольного предприятия.

**Результаты исследования.** Нами было проведено сравнительный анализ основных методов опреснения, используемых в мире. Основные методы были рассмотрены относительно региона Западного Донбасса и реализации очистного комплекса на территории одной из шахт или их комплекса. В таблице 1 приведены типичный размер основных из методов опреснения: СБД - система многоступенчатой дистилляции, ПД-ТК - парокомпрессионная дистилляция - термальная компрессия пары, ПД-МК - парокомпрессионная дистилляция механическая компрессия пары, УМИ - установки мгновенного испарения, ЗО - обратный осмос и ЭД - электродиализ. Результаты представлены в таблице 1.

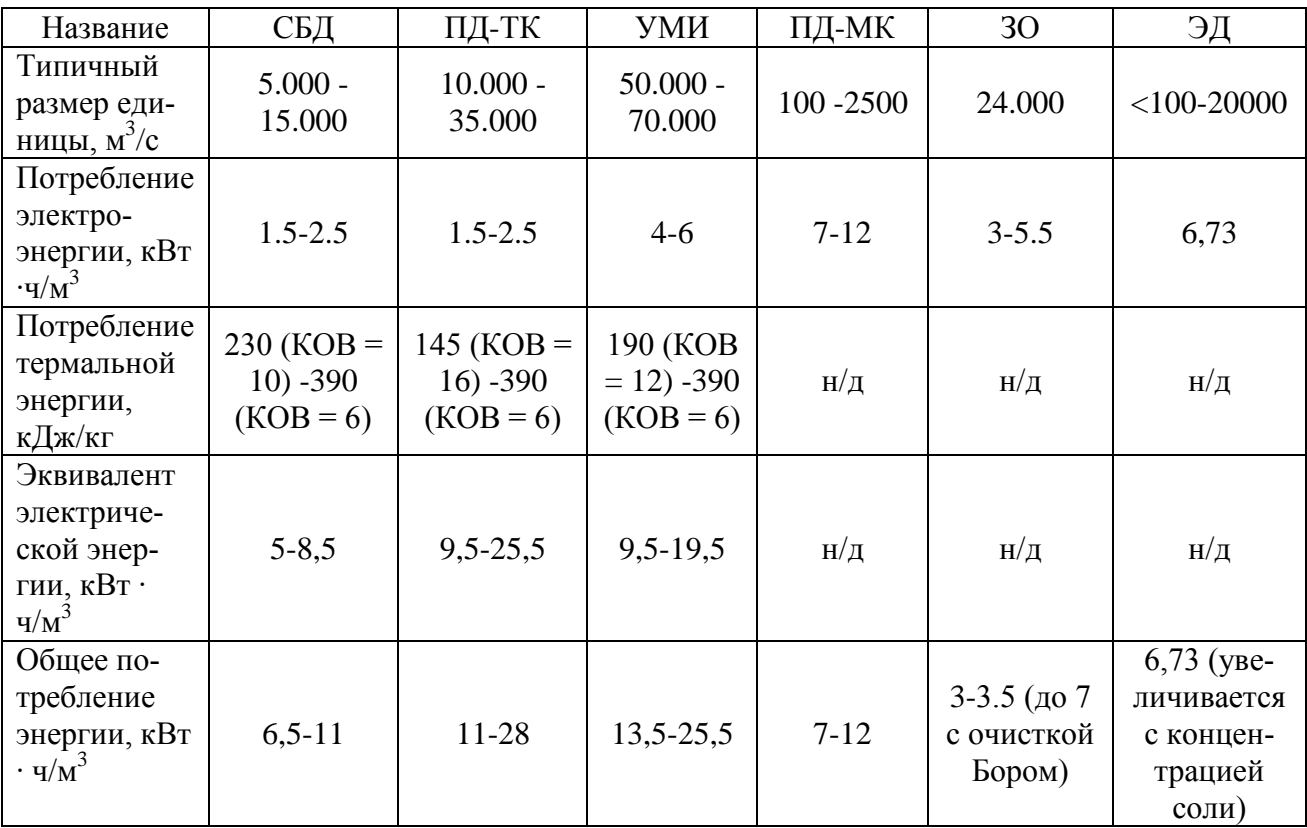

Таблица 1 - Сравнение технологий опреснения

Для подсчета производительности, себестоимости и капитальных инвестиций предприятия деминерализации и водного опреснения было выбрано программное обеспечение Desalination Economic Evaluation Program (DEEP) [18, 19, 20], которая была разработана Международным Агентством Атомной Энергетики и в открытом доступе. Программа позволяет сравнить и вывести закономерности различных конфигурации при различных входных условий. В программе заложена возможность рассчитать не только показатели обратного осмоса, но и БСД и УМИ в паре или отдельно с расчетами электростанции, учитывая тип станции и топливо. Благодаря функционалу указанного программного обеспечения можно выполнить сравнительную характеристику показателей относительно ценового аспекта рациональности использования и подбора того или иного оборудования [21, 22, 23].
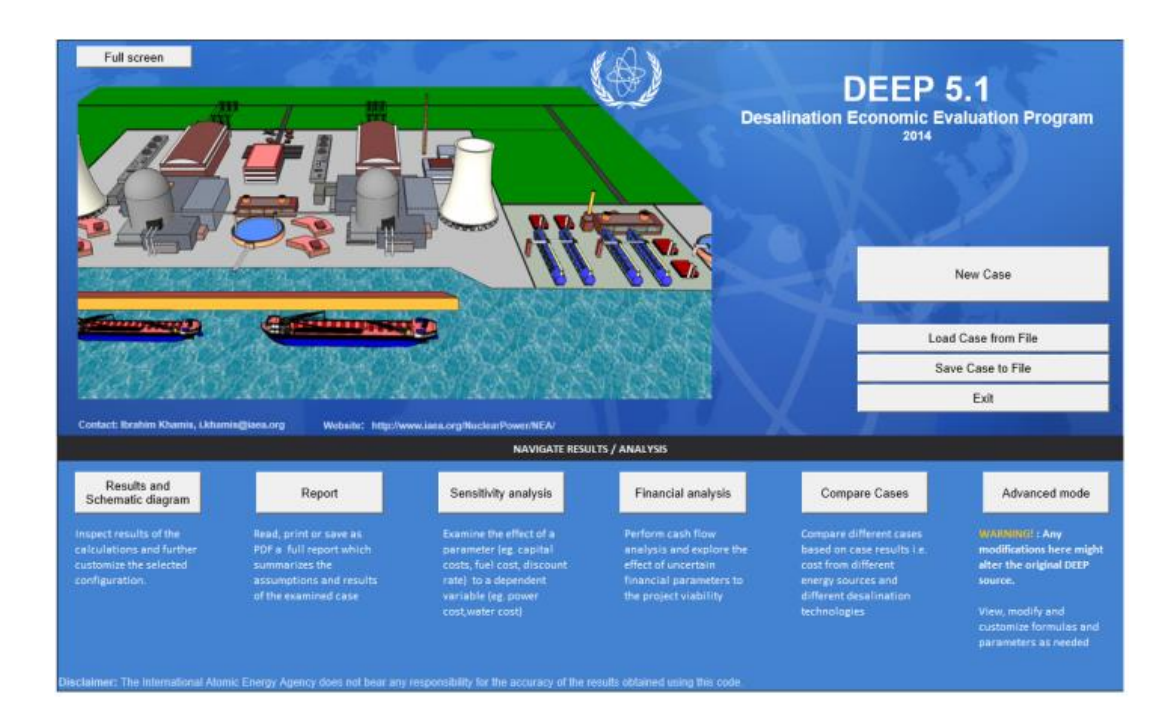

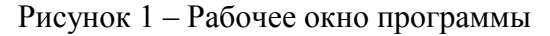

Учитывая тот фактор, откачки воды можно принять за константу, было бы целесообразным компенсировать затраты на откачку воды из шахтных выработок, реализуя воду, как готовый продукт к употреблению. Поэтому первым и самым главным параметром целесообразности можно выбрать  $Q_{\text{BH}}$  = 1200 м<sup>3</sup>/ч. Принимая во внимание, что объем шахтного водозабора не является постоянной величиной, объем раствора питания будет также колебаться в зависимости от сезонности. Так, границы флуктуации можно определить от 24000 м<sup>3</sup>/день до 31 000 м<sup>3</sup> /день. Средняя величина подачи воды в опреснительные системы была выбрана *W*roh  $= 1200$  м<sup>3</sup>/ч, то есть в сутки  $W_{\text{ro}} = 28800$  м<sup>3</sup>/сут. Годовое производство воды, что готова для потребительских нужд, составит  $W_{pd} = W_{ro} \cdot A_{pm} \cdot 365 = 9460800 \text{ m}^3/\text{год}, \text{ где } A_{pm} \cdot 0.06$ ъем обработанной воды напрямую влияет на себестоимость готового продукта.

С использованием программы было рассчитано себестоимость и график стоимости (рис. 2), что позволило сравнить технологии опреснения вод.

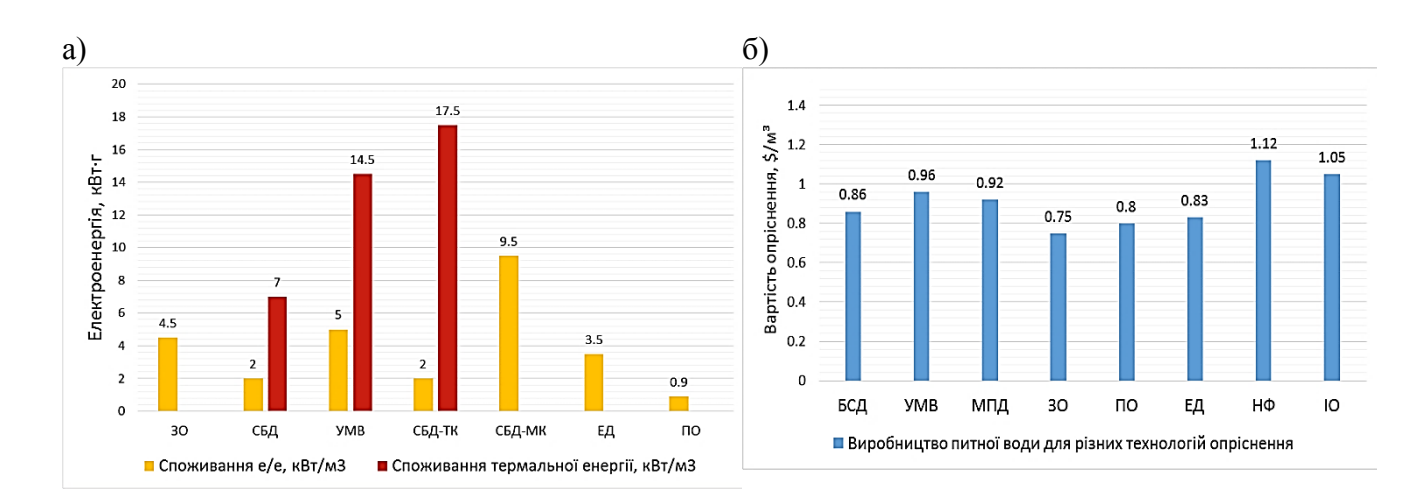

Рисунок 2 - Сравнительный анализ технологий опреснения вод: а) график использования термо- и электроэнергии на производство 1 м<sup>3</sup> опресненной воды; б) график стоимости производства 1 м<sup>3</sup> пресной воды

В работе предлагается рассмотреть практический пример сброса водных ресурсов на шахте «им. Сташкова », ведь шахта является наиболее обводненных в Западном Донбассе. Водоприток шахты достигает 1600 м<sup>3</sup>/ч в определенные промежутки времени, в общем водоприток шахты колеблется в пределах 1200 м<sup>3</sup>/ч, что является колоссальным объемом сточных вод с только одного добывающего предприятия. Сбросные шахтные воды были проверены санитарно-профилактической лабораторией и приведены в таблице 2 [24].

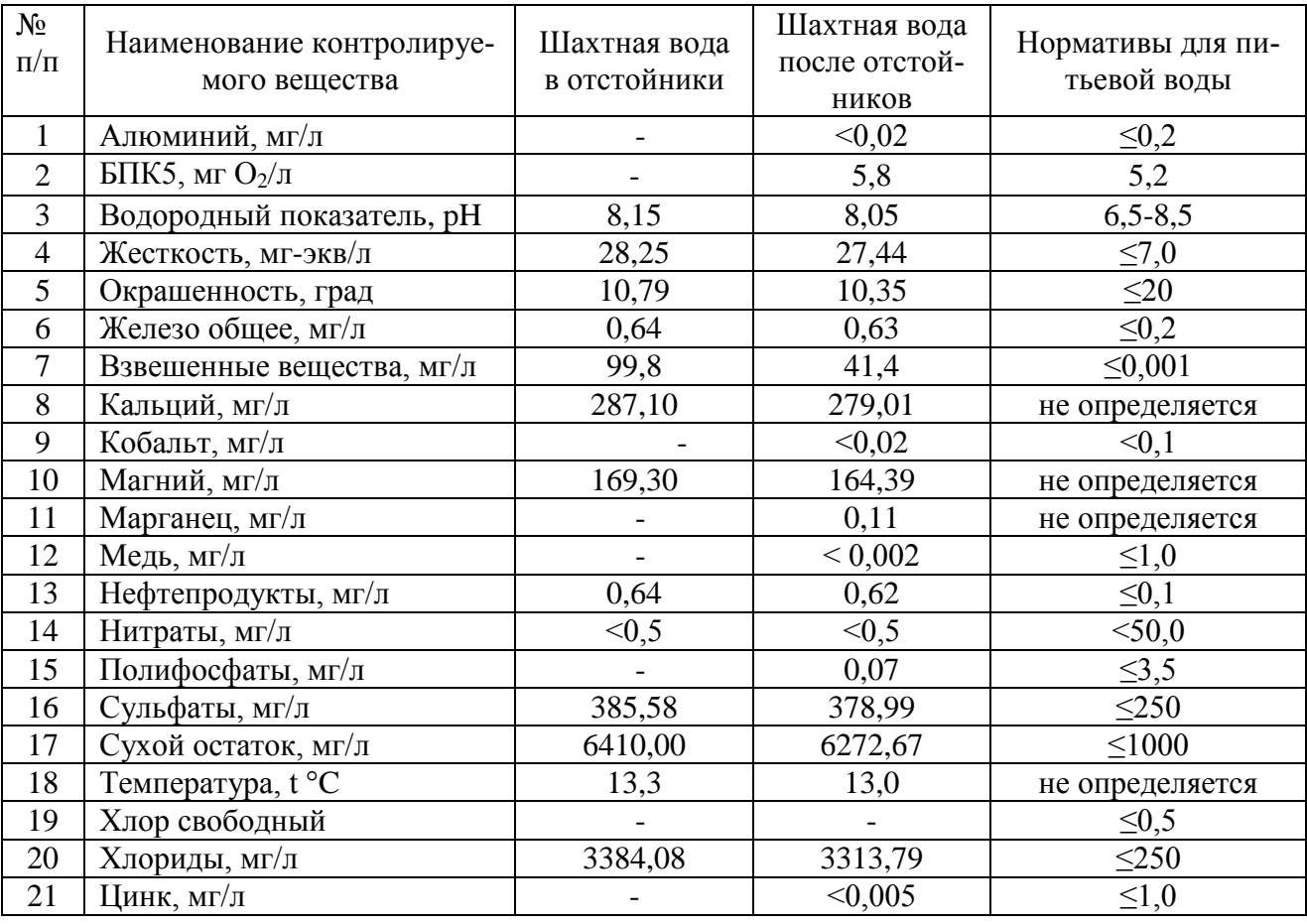

Таблица 2 – Результаты аналитического контроля шахтной воды за 07.03.2019

На основе вышеупомянутых условий был избран обратный осмос, как комплексную опреснительную систему, которая соответствует необходимым параметрам и является универсальной технологией, с большим мировым опытом использования (60% всего мирового опреснительные оборудование использует обратный осмос и только 6% - технологию электродиализа) в различных условиях, особенно в условиях, похожих на такие как в Западном Донбассе [25, 26, 27].

**Выводы.** В работе проведена сравнительная характеристика основных методов опреснения, используемых в мире. Основные методы были рассмотрены относительно региона Западного Донбасса и реализации очистного комплекса на территории одной из шахт или их комплекса.

Для практического применения в работе предлагается выбрать шахту «им. Сташкова», как предмет исследования к использованию опреснительного комплекса через большие объемы загрязненных сбросных вод (1200 м<sup>3</sup>/час) и плановое закрытие угольной добычи на шахте с возможной последующей мокрой или сухой консервацией. Для полноценного и эффективного использования обратного осмоса были рассмотрены и избран комплекс работ по предварительной очистке, экранирование, коагуляции и флокуляции, смягчения и седиментации (отстаивание) воды. Мембраны обратного осмоса наиболее уязвимы к мутности, хлоридов (и других тяжелых металлов), органических соединений и очень жесткой воды.

Для оценки эффективности было применено современное программное обеспечение.

Применение указанного подхода, который повышает эффективность очистки шахтных

вод позволяет оценивать шахтные воды, как действенную составляющую производительных потоков угольных шахт.

Список литературы:

1. Гріньов, В. Г., & Хорольський, А. О. (2020). Дослідження основ технології оптимального проєктування раціонального користування родовищами цінних копалин. *Мінеральні ресурси України*, (2), 19-24.

2. Хорольский А.А. Возможности создания новой технологии оптимального проектирования природопользования / А.А. Хорольский, В.Г. Гринев // Горногеологический журнал. – 2020. – №61. – С. 4–12.

3. Grinov, V.G., & Horolskiy, A.O. (2018). MozhlivostI efektivnogo osvoennya rudnih rodovisch iz zapasami ridkisnih i blagorodnih metaliv. Fiziko-tehnicheskie problemyi gornogo proizvodstva, (20), 113–122.

4. Гріньов, В.Г.[, Хорольський, A.O., & Каліущенко, O](https://doi.org/10.31996/mru.2019.2.46-50).П. (2019). Розроблення 5. Khorolskyi, A., Hrinov, V., Mamaikin, O., & Fomychova, L. (2020). Research into optimization model for balancing the technological flows at mining enterprises. E3S Web Of Conferences, 201, 01030.<https://doi.org/10.1051/e3sconf/202020101030>

6. Khorolskyi, A., Hrinov, V., Mamaikin, O., & Demchenko Yu. (2019). Models and methods to make decisions while mining production scheduling. Mining of Mineral Deposits, 13(4),53-62.<https://doi.org/10.33271/mining13.04.053>

7. Hrinov, V. & Khorolskyi, A. (2018). Improving the Process of Coal Extraction Based on the Parameter Optimization of Mining Equipment. E3S Web of Conferences, (60), 00017. <https://doi.org/10.1051/e3sconf/20186000017>

8. Khorolskyi, A., Hrinov, V., & Kaliushenko, O. (2019). Network models for searching for optimal economic and environmental strategies for field development. Procedia Environmental Science, Engineering and Management, 6(3),463-471.

9. Khorolskyi, A., & Hrinov, V. (2020). Otsinka i vybir parametriv pry rozrobtsi rodovyshch korysnykh kopalyn. Fyziko-tekhnycheskie problemy hornoho proizvodstva, (22), 118-140. <https://doi.org/10.37101/ftpgp22.01.009>

10. Hrinov, V., & Khorolskyi, A. (2019). Optymalne proektuvannia parametriv hirnychozbahachuvalnykh pidpryiemstv dlia ratsionalnoho osvoiennia tsinnykh rodovyshch Ukrainy. Fiziko-tekhnicheskie problemy hornoho proizvodstva, (21), 128- 145.https://doi.org/10.37101/ftpgp21.01.008

11. Хорольский А.А., Гринев В.Г. Выбор сценария освоения месторождений полезных ископаемых // Геология и охрана недр. – 2018. – № 3 (68). – С. 68–75.

12. Хорольський, А., Гріньов, В., & Мамайкін, О. (2019). Інноваційні перспективи підземної експлуатації вугільних родовищ. *Вісник Житомирського державного технологічного університету. Серія: Технічні науки*, 1(83), 289-298. [https://doi.org/10.26642/tn-2019-](https://doi.org/10.26642/tn-2019-1(83)-289-298) [1\(83\)-289-298](https://doi.org/10.26642/tn-2019-1(83)-289-298)

13. Гріньов, В. Г., Хорольський, А. О., & Мамайкін, О. Р. (2019). Оцінка стану та оптимізація параметрів технологічних схем вугільних шахт. *Вісник Криворізького національного університету*, (48), 31-37.

14. Khorolskyi, A.A., & Hrinov, V.G. (2017). Systemni pryntsypy ta otsinochni kryterii nadiinosti pry optymizatsii tekhnolohichnykh skhem vuhilnykh rodovyshch. *Visnyk Zhytomyrskoho Derzhavnoho Tekhnolohichnoho Universytetu*, 80(2), 225–233. [https://doi.org/10.26642/tn-](https://doi.org/10.26642/tn-20172(80)-225-233)[20172\(80\)-225-233](https://doi.org/10.26642/tn-20172(80)-225-233)

15. Сынков, В. Г., Гринев, В. Г., & Хорольский, А. А. (2016). Применение базовых алгоритмов оптимизации для выбора очистного оборудования. *Наукові праці Донецького національного технічного університету. Серія: Інформатика, кібернетика та обчислювальна техніка*, (2), 117-124.

16. Хорольский, А. О., Гринев, В. Г., & Сынков, В. Г. (2016). Выбор комплексов горно-шахтного оборудования на основе теории графов. *Вісник Національного технічного університету України Київський політехнічний інститут. Серія: Гірництво*, (31), 57-64.

17. Хорольский, А. А., Гринев, В. Г., & Сынков, В. Г. (2016). Обоснование возможности применения классической теории графов для выбора комплексов горного оборудования. *Современные инновационные технологии подготовки инженерных кадров для горной промышленности и транспорта*, (3), 57-64.

18. Palacin, Luis & Tadeo, Fernando & Prada, C. & Touati, Khaled. (2012). Evaluation of the recovery of osmotic energy in desalination plants by using Pressure Retarded Osmosis. Desalination and water treatment. (in press). 10.1080/19443994.2012.715130.

19. Warsinger, David & Mistry, Karan & Nayar, Kishor & Chung, Hyung Won & V, John. (2015). Entropy Generation of Desalination Powered by Variable Temperature Waste Heat. Entropy. 17. 7530-7566. 10.3390/e17117530

20. R. Semiat and D. Hassan, Energy Issues in Desalination Processes - First UK-Israeli Workshop and Research Event on the Application of Membrane Technology in Water Treatment and Desalination (St Hilda's College, Oxford, 2008)

21. Joachim Koschikowski: Entwicklung von energieautark arbeitenden Wasserentsalzungsanlagen auf Basis der Membrandestillation Fraunhofer Verlag, 2011, 3839602602

22. T. Y. Cath, S. Gormly, E. G. Beaudry, M. T. Flynn, V. D. Adams, and A. E. Childress, J. Membr. Sci. 257(1), 85 (2005). https://doi.org/10.1016/j.memsci.2004.08.039

23. O. K. Buros, The ABCs of Desalting Topsfield, MA: International Desalination Association, (2000). pp. 30.

24. Про затвердження Державних санітарних норм та правил "Гігієнічні вимоги до води питної, призначеної для споживання людиною" (ДСанПіН 2.2.4-171-10)МОЗ України; Наказ, Норми, Правила від 12.05.2010 № 400

25. Хільчевський В.К., Осадчий В.І., Курило С.М. Основи гідрохімії: Підручник. - К.: Ніка-Центр, 2012. - 312 с.

26. URL: http://www.lib.ua-ru.net/diss/cont/348686.html, accessed on 21st May, 2020

27. URL:https://www.sciencedirect.com/science/article/pii/B9780128137222000194, accessed on 21st May, 2020

## **ВЛИЯНИЕ СОВРЕМЕННЫХ ТЕХНОЛОГИЙ НА МИРОВУЮ ТОРГОВЛЮ**

Семашко Ю.В., Примшиц В.Д.

*БНТУ, г. Минск, Республика Беларусь, e-mail: nirs\_2010@mail.ru БНТУ, г. Минск, Республика Беларусь, e-mail: v.primshits@bk.ru*

В современных условиях международная торговля является важной составляющей функционирования и развития каждой отдельной страны и мира в целом, так как ни одно государство не способно развиваться без построения эффективной системы хозяйственных связей с экономиками других стран в условиях протекания процессов глобализации.

Международная торговля – основная форма международных экономических отношений, поскольку включает торговлю не только товарами в вещественном понимании этой категории, но и самыми разнообразными услугами.

Роль международной торговли в системе международных экономических отношений достаточно многогранна и обусловливается тем, что, во-первых, через нее реализуются результаты абсолютно всех форм мирохозяйственных связей – вывоза капитала, производственной кооперации, научно-технического сотрудничества. Во-вторых, развитие международной торговли товарами определяет динамику международного обмена услугами. Втретьих, рост и углубление межрегиональных, а также межгосударственных взаимосвязей выступают значимым посылом международной экономической интеграции. В-четвертых, международная торговая деятельность содействует последующему углублению международного разделения труда и интернационализации хозяйственных взаимосвязей.

Рост стоимостных объемов международной торговли, изменение товарной и географической структуры мировых рынков, возросшие требования потребительского сегмента, появление новых товаров и услуг привели рынок к цифровизации и цифровой трансформации.

Цифровизация стала новым этапом эволюции мировой экономики с точки зрения появления и использования новых технологий, внедрение которых, в последнее время, оказывает определяющее влияние на развитие международной торговли через возросший масштаб цифровых транзакций и цифровой торговли в масштабах мирового хозяйства. Ключевым результатом цифровых трансформаций для международной торговли является создание новых рынков, товаров и бизнес-моделей на основе цифровых технологий («интернет вещей», искусственный интеллект, блокчейн, BigData). Цифровизация модифицировала структуру мировой экономики, сделав цифровые технологии лидером экономической сферы и общественной жизни.

Идеи, знания и информация превратились в предмет купли-продажи, принимая различные формы в процессе создания, распространения и перемещения. По оценкам специалистов, начиная с 1997 года, международные торговые потоки наукоемкой продукции увеличили свой масштаб, формируя большую часть стоимости товаров, зависящую от объема инноваций и научных исследований [1].

В настоящее время концепция цифровой экономики, развиваясь вместе с ростом цифровых технологий, включает в себя ведение бизнеса, поддержание коммуникаций и предоставление услуг во всех отраслях (включая транспорт, финансовые услуги, производство, образование, здравоохранение, сельское хозяйство, розничную торговлю, средства массовой информации и индустрию развлечений) [1].

Цифровая трансформация международной торговли, произошедшая за последние десятилетия, включается в себя следующие составляющие:

 масштабное развитие электронной коммерции, в которой (включая как внутреннюю, так и трансграничную) значительную долю занимают поставки между предприятиями. При этом электронная торговля географически концентрируется в четырех странах (Китай, Япония, Республика Корея и США), на долю которых приходится 50 % ее оборота; [2, с. 40]

 интенсивное развитие внешней торговли информационно-коммуникационными услугами, доля которых в международной торговле за 2005-2016 гг. удвоилась;

 развитие цифровых платформ электронной коммерции, стоимость которых генерируется за счет эффекта сети, интегрирующей поставщиков, производителей и клиентов. Конгломерат Alibaba на базе цифровых технологий за два года довел численность своих клиентов до 1 млн. человек, а за пятнадцать лет интегрировал на своей платформе 9 млн. разных торговцев в сети Internet, увеличив свой оборот до 700 млрд. долл. У компании Amazon 32 % чистых продаж является зарубежными, а AliExpress насчитывает 60 млн. покупателей по всему миру [2, с.46].

Повышение эффективности международной торговли за счет цифровизации определяется новыми возможностями, которые несет в себе цифровое представление информации:

 использование разнообразных физических принципов представления, запоминания и передачи информации;

 возможность зашифровать сообщение до его передачи и дешифровать его в полном объеме после получения;

использование различных материальных носителей в целях передачи информации;

- копирование и распространение информации без потери ее точности;
- увеличение плотности записи информации и скорости ее передачи;
- неизменность объема информации при ее потреблении;

 появление новых алгебраических свойств цифровой информации, способствующих появлению класса особых математических методов и моделей работы с информацией.

Среди возможных положительных последствий цифровизации необходимо отметить появление новых информационных технологий, специфика которых определяет их востребованность в той или иной сфере жизни и экономики.

В сфере торговли достаточно большую роль играет блокчейн - распределённая база данных, у которой устройства хранения данных не подключенные к общему серверу, хранят постоянно растущий список упорядоченных записей, называемых блоками.

Блокчейн исключает возможность подмены или записи данных задним числом, что, в свою очередь, минимизирует коррупционные риски и гарантирует неизменность информации, а также позволяет отследить все взаимодействия таможенных органов и перевозчиков товаров. Вся информация о грузе, бланк оформления, коносамент, страховка, а также проверяющие органы, такие как перевозчики, таможенники и аудиторы могут взаимодействовать друг с другом одновременно в режиме реального времени в рамках единой экосистемы.

Использование Internet - технологий позволило создать виртуальный уровень международной торговли за счет внедрения глобальных электронных сетей для ускорения передачи коммерческих данных между торговыми партнерами, расширить диапазон деловых отношений, повысить эффективность проведения трансграничных операций, усилить взаимодействие с потенциальными поставщиками и мгновенно реагировать на запросы и ожидания клиентов. Создание и использование мобильных приложений, одновременно играющих роль товара и средства его реализации, открыло новое направление торговли, позволившее потребителю совершать покупки независимо от его местоположения или социального статуса.

Появление в 2008 году приложения AppStore, в котором осуществлялась продажа мобильных приложений, сделало данное направление торговли достаточно актуальным, что подтверждает факт роста продаж мобильных приложений в 2013 году до 25 млрд. долл. США [1].

Увеличивающиеся объемы использования мобильных технологий стало причиной развития торговли в Internet - магазинах. По оценкам специалистов количество покупателей товаров через Internet - магазины в Китае составляет не менее 220 млн. человек, в США – 45 % владельцев планшетов и 23 % владельцев смартфонов делают свои покупки через Internet, в Европе приобретение товаров посредством Internet - технологий достигает 43 % [2, с.3].

«Виртуализация» международной торговли, послужила катализатором модификации международных расчетов, что способствовало появлению новых технологий платежей и торговых валют для осуществления международных покупок. Известная международная компания Amazon представила собственную валюту, используемую в приложениях Amazon App Store. Помимо того, что виртуальные деньги могут быть использованы для покупки приложений, они еще позволяют делать покупки внутри них (номинал валюты Amazon Coins приравнивает к одному американскому центу).

Мобильные платежи, такие как Apple Pay и Alipay, расширяют возможности торгового рынка, ускоряя темп осуществления расчетов по всему миру. По данным «World Bank Global Inclusion Database», в период с 2011 по 2014 год число людей, получивших доступ к банковским счетам, увеличилось на 20 %, а мобильные денежные счета стали одним из основных стимулов для финансовой интеграции, особенно в странах с развивающейся экономикой [1].

Появление инновационной платежной сети и нового вида денег Bitcoin стало дополнительным толчком развития международной торговли, при проведении которой большое значение уделяется величине операционных издержек. Преимуществами данной платежной системы являются высокий уровень анонимности, время и стоимость транзакции. Отдельно можно выделить тот факт, что оплата за использование Bitcoin гораздо ниже, чем комиссия за банковский перевод или посредника.

Использование современных технологий в международной торговле позволило вывести взаимоотношения потребителей, производителей и продавцов на более качественный уровень. Международный рынок превратился в рынок абсолютно нового покупателя, требующего, чтобы товар был адаптирован, сконфигурирован и поставлен с учетом запросов глобальных потребителей.

Использование современных информационных технологий позволяет улучшить качество предоставления услуг. С целью повышения качества обслуживания клиентов магазины переходят на внедрение инновационных технологий. В качестве примера таких технологий можно привести появление интерактивных магазинов, использующих технологии RFID («умные» зеркала, на поверхность которых выводится информация о размерах, имеющихся в наличии, цвете одежды).

Электронная торговля, заказ продукции через Internet и ее последующая доставка дополнительно увеличили обороты розничных продавцов, а такие компания как Amazon и Thirstie запустили срочную доставку своей продукции по всему миру. Для повышения качества обслуживания многие магазины, работающие в системе off line, меняют подход к сервису, подстраиваясь под уровень сервиса таких известных Internet – ритейлеров, как Amazon или E-bay.

Под влиянием цифровизации международная торговля стала более мобильной, поскольку более гибко работают глобальные цепочки создания стоимости, экономится время на доставку товаров, широко используются «умные контракты», а кредиты как средство финансирования торговли становятся более доступными. Международная торговля от традиционных форм начала XX века перешла к электронной торговле (конец XX века), а затем к «торговле на основе технологий искусственного интеллекта» (по оценкам специалистов данный этап может начаться с 2025 года). Однако растущая мобильность торговых потоков привела к обострению международной конкуренции, что в свою очередь, усилило технологический разрыв между странами. Наличие «цифрового неравенства» может стать причиной нарастания протекционизма в торговле, в связи с чем странам, необходимо создавать адекватные механизмы привлечения инвестиций и регулирования внешней торговли цифровыми товарами и услугами.

#### Список литературы:

1. Фролова, Н.С. Современные тенденции развития международной торговли в условиях глобализации / Н.С. Фролова // Интернет-журнал «НАУКОВЕДЕНИЕ» Том 9, N 3 (2017) http:// naukovedenie.ru/PDF/108EVN317.pdf

2. Ковалев, М.М. Цифровая экономика – шанс для Беларуси: моногр. / М.М. Ковалев, Г.Г. Головенчик // Минск: Изд. центр БГУ, 2018. – 327, [4] с.

# **МЕТОДЫ ОПТИМИЗАЦИИ ТРАЕКТОРИИ МАНИПУЛЯТОРА В РЕЖИМЕ ОНЛАЙН**

Снисаренко С.В., Стасевич Н.А.

### БГУИР, г. Минск, Беларусь, e-mail [kafsu@bsuir.by](mailto:e-mail%20kafsu@bsuir.by%d0%92%d0%b2%d0%b5%d0%b4%d0%b5%d0%bd%d0%b8%d0%b5)

#### **Введение**

Планирование траекторий движения манипулятора – это задача выбора закона управления, обеспечивающего движение манипулятора вдоль некоторой заданной траектории. Перед началом движения манипулятора важно знать: существуют ли на его пути какие-либо препятствия; накладываются ли какие-либо ограничения на траекторию схвата. Проблему оптимального управления роботом – манипулятором в режиме онлайн решить труднее, чем в режиме офлайн, так как решение задачи требует привязки к элементам бесконечномерного, а не конечномерного векторного пространства. Это различие требует таких подходов к решению проблемы, как преобразование непрерывной задачи оптимального управления в дискретную, что и реализует нелинейное программирование.

#### **1. Методы оптимизации траектории**

В рамках оптимального управления движением манипуляторов планирование траектории включает в себя разработку оптимальных команд движения с учетом динамики и геометрических ограничений системы. При этом применяются ограничения на переменные состояния и управления системой (рисунок 1).

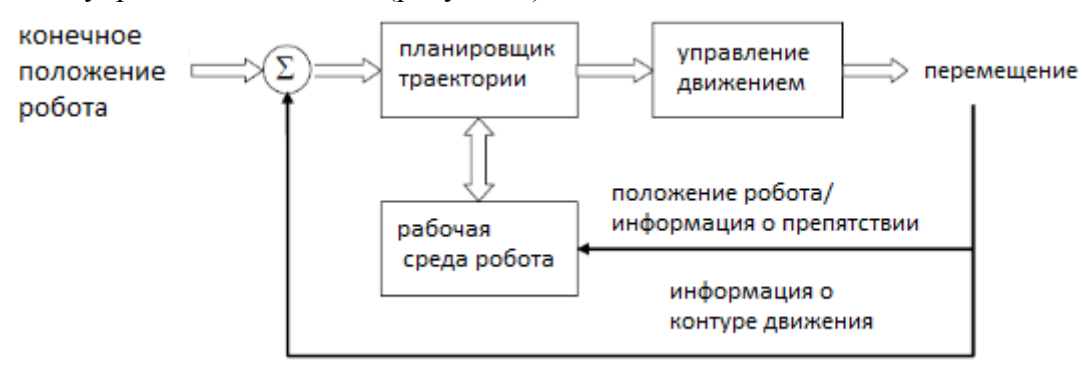

Рисунок 1 – Схема планирования траектории манипулятора

Алгоритм нелинейного программирования, такой как последовательное квадратичное программирование, может быть использован для поиска корневых решений. Этот процесс известен как дискретизация времени и является основополагающим принципом глобальных методов. К классу таких методов относятся методы одиночной и множественной съемки, метод коллокации и методы, основанные на дискретном принципе максимума Понтрягина. Рассмотрим более подробно суть данных методов.

### **1.1. Методы одиночной и множественной съемки**

Метод одиночной съемки - это простейший метод оптимизации траектории. Основная идея заключается в выборе набора параметров для траектории, моделирования ее и проверки результата. Вся траектория представлена в виде одного сегмента с одним ограничением, требующим, чтобы конечное состояние моделирования соответствовало желаемому конечному состоянию системы.

Многократная съемка - это расширение одиночной съемки, которое делает ее более эффективной. Вместо того чтобы представлять всю траекторию как единый сегмент, алгоритм разбивает траекторию на множество более коротких сегментов, и между ними добавляется ограничение дефекта. В результате получается большая разреженная

нелинейная задача, которую, как правило, легче решить, чем маленькие многочисленные задачи, созданные одиночной съемкой.

Метод прямой множественной съемки разделяет интервал  $[t_a, t_b]$ , добавляя дополнительные точки сетки (1):

$$
t_a = t_0 < t_1 < t_N = t_b \tag{1}
$$

Алгоритм начинается с того, что согласно определенному методу выбираются значения у во всех точках сетки  $t_k$ , где  $0 \le k \le N-1$ . Обозначим эти предположения  $y_k$ . Пусть  $y(t; t_k, y_k)$  - это решение, исходящее из -й точки сетки, то есть решение начальной задачи  $(2)$ 

$$
y'(t) = f(t, y(t)), \ y(t_k) = y_k.
$$
 (2)

Все эти решения могут быть соединены вместе, чтобы сформировать непрерывную траекторию, если значения у совпадают в точках сетки. Таким образом, решения краевой задачи соответствуют решениям следующей системы  $N$  уравнений (3):

$$
y(t_1; t_0, y_0) = y_1
$$
  
\n
$$
\vdots
$$
  
\n
$$
y(t_{N-1}; t_{N-2}, y_{N-2}) = y_{N-1}
$$
  
\n
$$
y(t_N; t_{N-1}, y_{N-1}) = y_{N-b}
$$
 (3)

Центральные  $N-2$  уравнений являются условиями согласования, а первое и последнее уравнения являются условиями  $y(t_a) = y_a$  и  $y(t_b) = y_b$  из краевой задачи. Метод многократной стрельбы решает краевую задачу путем решения этой системы уравнений. Обычно для последней задачи используется модификация метода Ньютона. [1]

Методы съемки аппроксимируют конечное решение дискретизацией по времени управляющих переменных в задаче оптимального управления рассматриваемой системы. В случае метода одиночной съемки исходное выражение формулируется из векторного множества управляющих переменных, а оптимальные состояния, формирующие траекторию движения, достигаются с использованием управляющих параметров только в качестве основы лля формулирования всех оптимизационных переменных, подлежащих минимизании.

#### 1.2. Метолы коллокации

Прямые методы коллокации работают за счет аппроксимации траекторий состояния и управления с помощью полиномиальных сплайнов. Эти методы иногда называют прямой транскрипцией. Трапециевидная коллокация - это широко используемый метод прямой коллокации низкого порядка. Динамика, цель траектории и управление представлены с помошью линейных шлицев, а линамика реализуется с помошью трапецеилальной квадратурной формы. Коллокация Эрмита-Симпсона - это распространенный метод прямого сопоставления среднего порядка. Состояние представлено кубическим сплайном Эрмита, а динамика реализуется квадратурой Симпсона. Ортогональное совмещение отличается от прямого метода тем, что оно обычно использует сплайны высокого порядка, и каждый сегмент траектории может быть представлен сплайном другого порядка. Псевдоспектральная или глобальная коллокация, представляет собой подмножество ортогональной коллокации, в котором вся траектория представлена одним ортогональным полиномом высокого порядка. Для решения задачи оптимизации траектории, решение которой является гладким, псевдоспектральный метод обеспечивает спектральную (экспоненциальную) сходимость. Это также приводит к нелинейному программированию, подобному методам съемки, но в этом случае одновременное исследование переменных состояния и управления в качестве параметров оптимизации дает дополнительные ограничения неравенства в точках

траектории из-за процесса дискретизации. [2] В общем виде суть метода заключается в следующем:

Необходимо получить решение уравнения (4)

$$
y'(t) = f(t, y(t)), y(t_0) = y_0
$$
\n(4)

на интервале  $0 \leq c_1 < c_2 < c_n \leq 1$ ,  $[t_0, t_0 + c_k h]c_k$ . Соответствующий (полиномиальный) метод коллокации аппроксимирует решение у полиномом р степени п, удовлетворяющим начальному условию и дифференциальному уравнению (5)

$$
p(t_0) = y_0 p(t_k) = f(t_k, p(t_k))
$$
\n(5)

во всех точках коллокации для  $n + 1$  условий, которые соответствуют  $n + 1$  параметрам, необходимым для задания полинома степени *n*, при этом  $t_k = t_0 + c_k h$ ,  $k = 1, ..., n$ . Все эти методы коллокации на самом деле являются неявными методами Рунге - Кутта. Коэффициенты  $c_k$  в таблице Бутчера метода Рунге – Кутта являются точками коллокации. [1]

## 1.3. Метод DMOC (Discrete mechanics and optimal control)

Подход  $\mathbf{c}$ использованием принципа Лагранжа-Д'Аламбера для нахождения оптимальной траектории манипулятора, удовлетворяющей ланным условиям  $\overline{M}$ ограничениям. В DMOC функция стоимости минимизируется при ограничении (6).

$$
J(q, f) = \int_{t_0}^{t_1} C(q(t), \dot{q}(t), f(t)) dt
$$
\n(6)

Оптимальное управление может быть получено с использованием принципа максимума Понтрягина (необходимое условие, также известное как принцип минимума Понтрягина или просто принцип Понтрягина) или путем решения уравнения Гамильтона – Якоби – Беллмана (достаточное условие). Этот метод очень эффективен при построении оптимального пути, когда задействованные манипуляторы имеют лишь несколько степеней свободы.[3]

#### 1.4. Последовательное квадратичное программирование (SOP)

Все вышеперечисленные выше методы по существу содержат исходную непрерывную залачу оптимального управления с бесконечным временем в конечномерном нелинейном программировании. На этом этапе можно использовать алгоритм поиска локального корня, чтобы найти локальный минимум для задачи нелинейного программирования. В основном, задача нелинейного программирования может быть решена путем нахождения решения последовательности квадратичных соотношений системы дифференциальных уравнений с использованием такого метода, как SQP. Решение достигается путем разбиения задачи нелинейного программирования на подзадачи квадратичного программирования. Этот метод имеет хорошие свойства сходимости. Последовательное квадратичное программирование использует функцию оценки, чтобы последовательно сформулировать шаги к поиску глобального минимума [4]. Это делается итеративно для создания последовательности приближенных решений, которые приводят к окончательному локальному минимуму.

## 1.5. Метод расщепления горизонта

Этот метод не является повсеместно используемым, но приемлем как метод фиксации динамических изменений в рабочей среде роботов. Идея состоит в том, чтобы вычислить изменения в пределах подходящего временного интервала, захватывая все соответствующие системные переменные (горизонт прогнозирования), и реализовать решения на части горизонта прогнозирования в качестве входных параметров для построения траектории манипулятора. Задача решается итеративно до тех пор, пока горизонт прогнозирования не будет исчерпан, поскольку он движется по мере удаления к конечному состоянию манипулятора и управляющих параметров, вычисляемым для задачи в подинтервале времени. Решение задачи формирует соответствующий набор управляющих входных данных, которые будут применяться в течение прогноза или горизонта прогнозирования на основе текущего интервала выборки и переменных среды, чтобы поддерживать безопасный период управления на протяжении части горизонта прогнозирования. [5] Это значит, что производительность этого метода для построения траектории в режиме реального времени полностью зависит от скорости, с которой алгоритм нелинейного программирования реализует решения рассматриваемой задачи.

## Заключение

Как правило, приемы, которые преобразуют задачи оптимального управления в задачи нелинейного программирования, рассматриваются как прямые методы посредством дискретизации по времени выбранных переменных оптимизации, и поэтому задача оптимального управления с дискретным временем обычно является задачей нелинейного программирования. В последнее время подход, используемый для решения и реализации задач оптимального управления, основывается на рассмотренных в статье методах. Это объясняется многими причинами, одной из которых является повышение вычислительной мощности за счет развития микропроцессорных технологий и разработка большого количества эффективных схем численных расчетов и гибрилных алгоритмов оптимизации (интегрированные методы оптимизации, улучшающие возможности решения), которые подходят многим классам задач оптимального управления. Другая причина популярности методов, основанных на нелинейном программировании, заключается в том, что математика преобразования задач оптимального управления в простые задачи оптимизации также очень хорошо изучена и с годами стандартизирована.

Список литературы:

1. Электронный ресурс: https://ru.gaz.wiki/wiki/Direct multiple shooting method. Дата обращения 12.11.2020

2. Tamer Basar Francesco Bullo Gregory J. Toussaint. Motion planning for nonlin-ear underactuated vehicles using h-infinity techniques. IEEE American ControlConference, pages 4097– 4103, 2001.

3. Weizhong Zhang, Tamer Inanc, and Jerrold E. Marsden. Dmoc approach to real-time trajectory generation for mechanical systems.IEEE Conference on Control, Automation, Robotics and Vision, pages 2192-2195, 2008.

4. W. Murray P. E. Gill and M. A. Saunders. Snopt: An sqp algorithm for largescale constrained optimization. Report NA 97-2, Department of Mathematics, University of California, San Diego USA, 1997

5. Christopher V. Roa, Stephen J. Wright, and James B. Rawlings. On the application of interior point methods to model predictive control. Journal of optimization theoryand application, 99(3):723– 757, 1998

# **ОПТИМИЗАЦИЯ СТЕГАНОГРАФИЧЕСКОГО АЛГОРИТМА ОСАЖДЕНИЯ ИНФОРМАЦИИ В КОНТЕЙНЕР ФОРМАТА EPUB НА ОСНОВЕ ПРЕДВАРИТЕЛЬНОГО СЖАТИЯ МОДИФИЦИРУЕМОГО ИЗОБРАЖЕНИЯ**

Сущеня А.А.

*Белорусский государственный технологический университет,*

*Минск, Республика Беларусь,*

e-mail: asuschenya@gmail.com

В докладах [1, 2] представлен алгоритм, а также реализующее его программное средство стеганографического преобразования файла формата *EPUB*. В результате выполнения процедуры осаждения информации в оригинальную электронную книгу встраивается сообщение, его копия, а также хэш осаждаемого сообщения. Наличие осаждаемых частей призвано увеличить стеганографическую стойкость. Однако наряду с рядом преимуществ, ввиду особенностей алгоритма, контейнер претерпевает изменения, существенно влияющие на его размер. Это по большей части обусловлено тем, что происходит работа с изображениями, которые вследствие дублирования существенно увеличивают размер контейнера. В статье предлагается поиск мест в алгоритме за счет которых происходит чрезмерное увеличение размера финального контейнера, а также оптимизация этих мест. В результате чего ожидается уменьшение размера итогового стеганографического контейнера.

Рассмотрим изменения, влияющие на размер контейнера на конкретном примере. Возьмем электронную книгу формата *EPUB* размером 1051 *KB*. Используя программное средство, реализующее стеганографический алгоритм, описанное в [1], осадим сообщение «*Secret Message*» в выбранную электронную книгу. После успешного завершения операции внедрения сообщения размер исходного контейнера увеличился с 1051 *KB* до 2094 *KB*.

Внедрение информации, согласно алгоритму [1], производится в три дополнительных контейнера, каждый из которых представляет собой определенный формат данных: главы книги, обложка книги, а также ее стилистическое оформление. За каждый отдельный тип данных отвечает соответствующий ему участок программного кода. Все участки участвующие в процедуре осаждения сведены в отдельный класс приложения *EmbedController* (листинг 1).

```
Embedder|chapterEmbedder = new ChapterEmbedder(book, messageDTO.MessageHash);3132Embedder cssEmbedder = new CSSEmbedder(book, messgeDTO.Message);
       Embedder | IsbEmbedder = new LSBEmbedder (book, message);
33
34chapterEmbedder.Next = cssEmbedder;
35
       cssEmbedder.Next = lsbEmbedder;
36
37chapterEmbedder.EmbedMessage();
38
```
Листинг 1 *—* Класс, конструирующий цепочку экземпляров для запуска процедуры стеганографического осаждения информации

С 31 по 33 строки создаются экземпляры соответствующих классов, которые будут конструировать будущий контейнер. Для того, чтобы определить какой из используемых методов больше всего увеличивает размер финального контейнера *SFull* поочередно отключим добавление каждого последующего элемента. Параллельно необходимо заново проделывать процедуру осаждения идентичного сообщения, наблюдая за тем, как уменьшается размер итогового стеганографического контейнера. Затем, для вычисления размера, добавляемого каждым методом, необходимо вычесть из размера стеганографического контейнера, размер без учета каждого метода. Тем самым, мы получим дельту, на которую увеличивается размер контейнера с использованием каждого отдельного метола. 336

Приведем пример вычисления размера *SXHTML*, на который увеличивается первоначальный контейнер *SOriginal* после применения метода замены кавычек в файлах разметки [3-7]. Размер итогового стеганографического контейнера вычисляется по формуле 1.

$$
S_{Full} = S_{Original} + S_{XHTML} + S_{LSB} + S_{CSS},
$$
 (1)

где *SLSB* размер в *KB* на который увеличивается *SOriginal* после применения стеганографического метода *LSB*, а *SCSS* размер, на который увеличивается *SOriginal* после применения метода закодированного изображения в каскадных таблицах стилей [8]. В соответствии с формулой 1, *SXHTML* можно определить следующим образом (формула 2).

$$
S_{XHTML} = S_{Full} - (S_{Original} + S_{LSB} + S_{CSS}).
$$
\n(2)

На основании полученных результатов построим график размеров, которые занимают отдельные методы, увеличивающие место в *SFull* (рисунок 1).

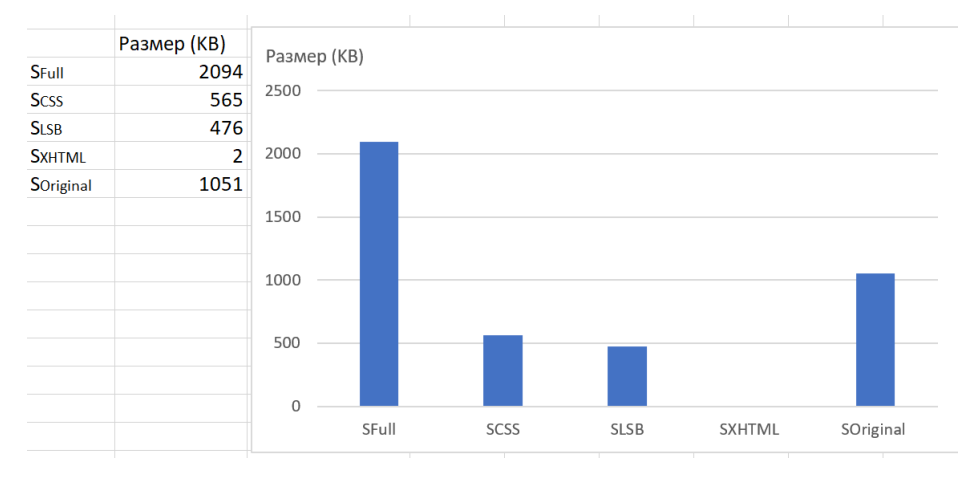

Рисунок 1 — График размеров контейнеров, занимаемых отдельными стеганографическими методами

На основании рисунка 1 можно сделать следующие выводы: методами, наиболее сильно влияющими на *SFull* — являются метод *LSB*, а также метод закодированного изображения в каскадных таблицах стилей, где  $S_{CSS} = 565$  KB, а  $S_{LSB} = 476$  KB. Следовательно, для достижения цели уменьшения *SFull* после всех преобразований либо же перед ними необходимо, на сколько это возможно, уменьшить размеры *SCSS* и *SLSB*.

Для уменьшения размера итогового контейнера предлагается выполнять операцию сжатия изображения до внедрения в него сообщения. Согласно стеганографической модели, представленной в источнике [1], новая функция встраивания сообщения **F** будет выглядеть следующим образом:

$$
\mathbf{F} : \mathbf{M} \{M_O, M_H\} \times \mathbf{C} \text{ {Compr}(C_{JPG}), Compr(C_{CSS}), C_{XHTML}\} \times \mathbf{K} \{K_{LSB}, K_{CSS}, K_Q\} \longrightarrow \mathbf{S},
$$

где *Compr* — функция сжатия контейнера, содержащего изображение перед произведением процедуры стеганографического осаждения информации.

За счет того, что сжатие контейнера происходит перед основной процедурой осаждения, функция извлечения  $F^{-1}$ , а также алгоритм извлечения остаются неизменными. В алгоритм же внедрения добавляется два дополнительных элемента, отвечающих за сжатие двух типов контейнеров (рисунок 2).

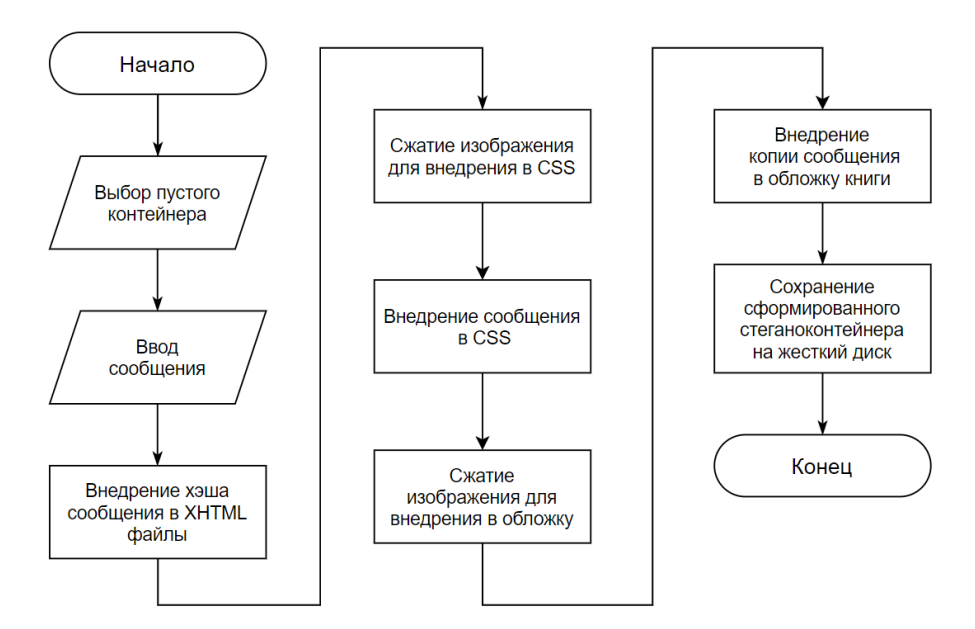

Рисунок 2 — Блок-схема модифицированного алгоритма осаждения сообщения в книгу формата EPUB

Несмотря на то, что изображение, которое внедряется в обложку и таблицы стилей является одинаковым для обоих контейнеров процедуры сжатия для него будет различаться. В случае с таблицами стилей сжатие изображения можно произвести с упором на минимальный размер финального изображения. Так как в итоге сообщение будет сконвертировано в строку формата *Base64* и не будет доступно для просмотра пользователем, качеством самого изображения можно пренебречь для достижения минимально возможного размера. В случае же с обложкой степень сжатия необходимо будет регулировать в зависимости от параметров картинки для того, чтобы качество полученного изображения никак не повлияло на его семантический смысл и четкость.

Начнем с оптимизации алгоритма осаждения в таблицы стилей. Для сжатия изображения используем функционал класса *Image* входящего в *.NET Framework*. Класс *Image* – абстрактный базовый класс предоставляет функциональные возможности для производных классов *Bitmap* и *Metafile*. *Bitmap* используется для работы с пиксельными изображениями. *Metafile* определяет графический метафайл, содержащий записи, описывающие последовательность графических операций, которые могут быть записаны (созданы) и воспроизведены (отображается). С помощью класса *Image* можно создавать изображения на основе данных из таких графических файлов, как *BMP*, *JPG* и *PNG*. Обложки именно этих типов файлов чаще всего используются в книгах формата *EPUB*.

Создадим отдельный класс *CompressionHelper* в котором определим метод *CompressImageWithNewQuality*. Возвращаемым параметром метода будет являться объект класса *Image*. Именно уменьшенная версия этого объекта в дальнейшем будет сконвертирована в строку формата *Base64*. На вход метода подается четыре параметра. Первый *image* – объект класса *Image* который нужно изменить. Далее следует три целочисленных аргумента *newWidth* – ширина сжатого изображения, *newHeight* – высота сжатого изображения и *newQuality* – задающий качество для нового изображения. Параметр *newQuality* определяет уровень сжатия изображения. При использовании конструктора класса *EncoderParameter* диапазон значений для качества изображения составляет от 0 до 100. Чем меньше указанное число, тем выше степень сжатия и, следовательно, тем ниже качество изображения. Ноль дает нам изображение самого низкого качества что в конкретном случае позволит изображение нужного размера.

Для произведения процедуры сжатия изображения необходимо на объекте класса *Image* вызвать метод *Save*. Параметрами для данного метода буду являться: созданный при помощи конструктора по умолчанию объект класса *MemoryStream*, параметры о типе изображения в виде объекта *ImageCodecInfo*, а также заполненный объект *EncoderParameters* который хранит информацию о качестве. После вызова *Save*, изображение с заданными

параметрами будет сохранено в *MemoryStream*. Извлекаем сохраненное изображение из потока вызовом *Image.FromStream* возвратив полученный результат из метода. Вызов созданного метода *CompressImageWithNewQuality* с передачей необходимых для проведения процедуры сжатия изображения представлен в листинге 2.

```
var imageInByteArrayReadyToLSB = StegoHelpers.CompressionHelper
                    .CompressImageWithNewQuality(imageContent, 10, 10, 50);
```
Листинг 2 *—* Вызов метода *CompressImageWithNewQuality* с передачей параметров для осаждения в *CSS* контейнер

В листинге 2 метод вызывается со следующими параметрами: высота и ширина нового изображения будут по 10 пикселей, в то время как качество изображения будет ухудшено на 50 процентов. Экспериментальным путем установлено, что значение 50 в данном случае является оптимальным при уменьшении размера картинки.

Проверим внесенные изменения на практике. Возьмем книгу, которую мы использовали в самом начале размером 1051 *KB*. Произведем процедуру стеганографического осаждения информации с внесенными в программный код изменениями. Результатом внесенных правок в алгоритм размер полученного контейнера **SFull** составил 1537 *KB*. Таким образом размер контейнера **SCSS** уменьшился на 557 *KB*. За вычетом размера, на который уменьшился итоговый контейнер, новый размер S<sub>CSS</sub> составляет 8 *KB*. На основании полученных результатов можно сказать, что алгоритм внедрения сообщения в *CSS* контейнер был успешно оптимизирован.

Далее необходимо оптимизировать алгоритм внедрения сообщения в саму обложку книги. Используя уже созданный метод *CompressImageWithNewQuality* необходимо подобрать такие параметры нового изображения, при которых конечному пользователю не будет заметен результат компрессии.

Основным отличием от осаждения в *CSS* в дополнение к качеству изображения добавляется его ширина и высота. Так как сжимаемое изображение будет видно конечному пользователю необходимо сохранить пропорции, а также оригинальное разрешение изображения. В листинге 3 представлен вызов метода *CompressImageWithNewQuality* для сжатия обложки.

```
Image extractedImage;
using (var ms = new MemoryStream(imageContent))
\mathbf{f}extractedImage = Image.FromStream(ms);\ddot{\ }var imageInByteArrayReadyToLSB = StegoHelpers.CompressionHelper
    .CompressImageWithNewQuality(imageContent, extractedImage.Width, extractedImage.Height, 35);
```
Листинг 3 *—* Вызов метода *CompressImageWithNewQuality* с передачей параметров для осаждения в обложку книги

В списке аргументов, идущих после переданного изображения, следуют высота и ширина изменяемой картинки, что позволит уменьшить искажение при сжатии. Заключительным аргументом является число 35 представляющее собой качество изображения, являющееся оптимальным минимумом. Данное число было экспериментально проверено в результате проведения операций сжатия с другими числами. На рисунке 3 можно увидеть результаты сравнения качества сжатых изображений в зависимости от переданного параметра качества.

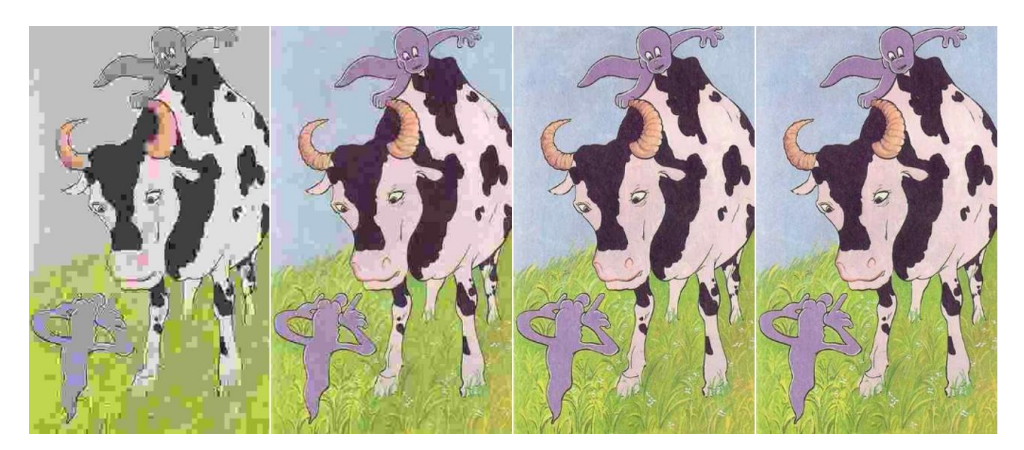

Рисунок 3 — Полученные изображения в результате изменения параметра качества при следующих значениях (слева на право): 1, 10, 35, 50.

Как видно на рисунке 3 разница в качестве изображений между значениями 35 и 50 не заметна для пользователя, следовательно 35 является приемлемым для использования аргументом.

После внесения описанных изменений в программный код проследим за изменением размера контейнеров S<sub>Full</sub> и S<sub>LSB</sub>. При успешном встраивании сообщения «Secret Message» во взятую для примера книгу значение S<sub>Full</sub> после применении всех изменений по оптимизации становится равным 1452 *KB*. За вычетом полученного значения размер *SLSB* после оптимизации становится равным 391 *KB*. В результате оптимизации размер финального контейнера сократился на 642 *KB*.

В процессе исследования процедуры стеганографического преобразования книги формата *EPUB* были выявлены особенности алгоритма осаждения оптимизация которых уменьшила итоговый размер стеганоконтейнера. Для оптимизации были применены процедуры сжатия изображения перед стенографическим преобразованием файлов *CSS*, а также файлов обложки книги. Внесены изменения в реализующее алгоритм программное средство с учетом добавления нового функционала по сжатию изображений. Проведено исследование измененного программного средства, подтверждающее успешность оптимизации алгоритма.

Список литературы:

1. Сущеня, А. А. Математическая модель стеганографической системы с использованием стеганографического контейнера в виде электронной книги формата EPUB / А. А. Сущеня, Е. А. Блинова // Труды БГТУ. Сер. 3, Физико-математические науки и информатика. – Минск: БГТУ, 2020. – № 1 (230). – С. 57-62

2. Сущеня, А. А. Методы и программное средство стеганографического преобразования текстов-контейнеров на основе языков разметки / А. А. Сущеня // Сборник научных работ студентов Республики Беларусь «НИРС 2018» / редкол. : И. А. Старовойтова (пред.) [и др.]. — Минск : Изд. центр БГУ, 2019. – С. 219-222.

3. Сущеня, А. А. Стеганографическое преобразование текстов-контейнеров на основе языков разметки / А. А. Сущеня // 68-я научно-техническая конференция учащихся, студентов и магистрантов, 17-22 апреля, Минск : сборник научных работ : в 4 ч. Ч. 4 / Белорусский государственный технологический университет. - Минск : БГТУ, 2017. - С. 145- 149.

4. Урбанович П. П. Защита информации методами криптографии, стеганографии и обфускации. Минск: БГТУ, 2016. 220 с.

5. Конахович Г. Ф., Пузыренко А. Ю. Компьютерная стеганография. Теория и практика. Киев: МК-Пресс, 2006. 288 с.

6. Сущеня, А. А. Программное средство стеганографического преобразования текстов контейнеров на основе языка разметки XML/ А. А. Сущеня // 69-я научнотехническая конференция учащихся, студентов и магистрантов, 2-13 апрел[я, 2018.](http://www.iceni.com/unlock-pro.htm)

7. Сущеня, А. А. Применение форматов электронных книг при передаче конфеденциальной информации методами компьютерной стеганографии / А. А. Сущеня // 83-я научно-техническая конференция профессорско-преподавательского состава, научных сотрудников и аспирантов (с международным участием), 4-15 февраля, Минск, БГТУ 2019 - С. 39-40.

8. Сущеня, А. А. Использование закодированного изображения в каскадных таблицах стилей для увеличения объема стеганографических контейнеров формата EPUB/ А. А. Сущеня // Тезисы докладов Χ Международной научно-технической конференции «Информационные технологии в промышленности, логистике и социальной сфере», 23-24 мая, Минск / 2019. - С. 200-203.

## МОДЕЛИ И МЕТОДЫ ОПТИМАЛЬНОГО ПРОЕКТИРОВАНИЯ ДЛЯ ОСВОЕНИЯ МЕСТОРОЖЛЕНИЙ ПОЛЕЗНЫХ ИСКОПАЕМЫХ

Хорольский А.А., Гринев В.Г.

Институт физики горных процессов Национальной академии наук Украины, Днепр, Украина, khorolskiyaa@ukr.net

Введение. Процесс проектирования весьма сложен и трудоемок. Сложность процесса объясняется не только целевой функцией, но и многообразием параметров, которые следует учесть. Более того, проблема заключается в том, что параметры могут быть различны по своей природе, сталии технологического процесса и т.л. А трудоемкость процесса состоит не только в обосновании метода принятия решений, но и с экономией времени и вычислительными ресурсами. Выделим несколько принципиальных моментов, которые формируют актуальность исследования:

- многообразие методов принятия решений, которые условно можно разделить на информационные и оптимизационные [1], согласно проведенной классификации [2], на данный момент для планирования процессов горного производства существует более 80 различных модификаций используемых 23 методов принятия решений [3]; при этом, проблема, заключается в самой «философии» принятия решений при планировании производства, т.к. применение информационных методов предусматривает нахождение более «предпочтительного» решения, но не всегда это может быть экономически обоснованно, в тоже время, оптимизационные методы позволяют найти оптимальное решение по ряду параметров, но не всегда возможно обосновать в комплексе технологию, возникает проблема «vзких мест»;

- наличие параметров различных по своей природе и степени влияния на технологический процесс, т.е. конечным итогом освоения месторождения полезных ископаемых, является готовая продукция в виде добытого полезного ископаемого (возможно также 1 кВт электроэнергии, 1 т металла и т.д.), но перед тем как получить конечную продукцию существует от одного десятка стадий до нескольких, начиная с освоения месторождения, выбора технологии добычи, обогащения и т.д., таким образом, на каждой стадии существует множество параметров, которые могут влиять на эффективность конкретной стадии, но при этом их нецелесообразно учитывать в общей модели;

- необходимость в наличие метода, который позволяет сформировать банк проектных решений, а также потребность в программной реализации;

- предложенный подход должен учитывать не только экономические, но и экологические преимущества предложенного решения [4].

В работах [2, 5] представлен анализ методов и моделей принятия решений для проектирования процесса освоения месторождений. Однако, учитывая целевую функцию и конечную цель необходимо обосновать область применения указанных подходов.

Кроме того, процесс проектирования освоения месторождений полезных ископаемых должен предусматривать:

- комплексную организацию технологии получения конечной продукции из полезного ископаемого, а для этого необходимо обосновать рациональные параметры разработки месторождений, производственные взаимосвязи и т.д.;

- учет интеграции предприятия в экономику региона, что предусматривает анализ взаимосвязи шахты, рудника, разреза и т.д. с обогатительными фабриками, электростанциями, металлургическими комбинатами, т.е. извлеченное полезное ископаемое нужно рассматривать как промежуточную цепочку в системе генерации электроэнергии, металла и т.д.;

- определение рационального объема извлечения полезного ископаемого [6];

- экономию временных и вычислительных ресурсов.

Таким образом, из выделенных четырех проблем, возникает актуальная научная задача, которая заключается в разработке научных основ оптимального проектирования процесса

природопользования. Возможность решения указанных проблем будет рассмотрена в представленном исследовании, а предлагаемые в работе методы и модели позволят, с позиции оптимального проектирования, обосновать область их применения.

Методы исследований. Прежде чем перейти к изложению основного материала необходимо остановиться на терминах, которые позволят очертить концепцию оптимального проектирования процесса природопользования.

Модель (фр. modèle от лат. modulus «мера, аналог, образец») – система, исследование которой служит средством для получения информации о другой системе [7]; представление некоторого реального процесса, устройства или концепции [8]. Следуя этому определению, сделаем первое допущение, что для процесса проектирования освоения месторождений полезных ископаемых стоит воспользоваться графами и сетями. Это «промежуточный» тип молелей, который сочетает в себе преимущества эвристических и натурных молелей, а также, обладает рядом преимуществ: наглядность, упорядоченность, возможность программной реализации. Следуя понятию «модели» можно установить, что наиболее предпочтительным будет модель «принципа действия» [9], т.е. совокупности последовательности типов действий, которые ведут к желаемому функционированию системы. Наличие методов и способов определяет функционирование этой модели.

Метод – совокупность приемов и способов теоретического познания или практического освоения действительности [10]. Следуя этому определению можно утверждать, что понятие метода предусматривает наличие алгоритма получения решения. Таким образом, из определения «метод», мы подтверждаем адекватность применения графов и сетевых моделей, т.к. они учитывают функциональные взаимосвязи между объектами, что позволяет обосновать желаемые параметры функционирования системы.

Следую этим определениям [7-10] делаем второе допущение, что процесс проектирования освоения месторождений полезных ископаемых предусматривает не только наличие взаимосвязей между объектами инфраструктуры, технологическим процессами, операциями цикла производства продукции, но и уровни организации.

Уровень - степень, характеризующая качество, высоту, величину развития чего-либо [11]. Таким образом, понятие «уровень» позволяет сформировать суть оптимального проектирования, которое определяется не только конечным результатом в виде проекта эффективного освоения месторождения, но и рациональным выбором инструментов с помощью, которых принимается решение [12, 13].

Таким образом, систематические исследования в данном направлении позволили перейти к решению этой проблемы. В соответствии с поставленной целью необходимо рассмотреть процесс в комплексе. Условно решение проблем можно систематизировать по звеньям технологического процесса, то есть «от забоя» до конечной продукции. Предлагается следующее разделение «на уровни», которое позволит комплексно взглянуть на проблему проектирования процесса освоения.

Уровень I «стратегический», на котором решаются вопросы с определением рационального объема производства, определением целесообразности эксплуатации предприятия, определением общего уровня производства. Решение вопросов на этом уровне позволяет сделать вывод о дальнейшей эксплуатации предприятия. Для этого могут быть применены инструменты маржинального анализа. Комплексные исследования, проведенные В. Гриневым [14, 15], П.В. Череповским [16] свидетельствуют о том, что данные инструменты действенны независимо от типа полезного ископаемого. В результате приведенных расчетов установлено, что как для угля так и для золота применения приведенного инструментария позволяет решать проблему [17]. Также, очень важно учитывать степень техногенной нагрузки на окружающую среду. Представление технологического процесса в виде сетевой модели и ранжирование технологий по степени техногенной нагрузки на окружающую среду (на основе данных экологов) позволяет предусмотреть на стадии проектирования дополнительные меры по обогащению полезных ископаемых [18]. Таким образом, рассматривается не только экономическая, но и экологическая стратегия освоения месторождения.

Уровень II «интегрированный», на котором решаются вопросы относительно функционирования предприятия в системе генерации конечной продукции (угля, кокса, металла). Успешное решение этого вопроса позволяет сформировать представление о качестве полезного ископаемого, а также взаимосвязи в структуре получения конечной продукции. Для этого может быть применен декомпозиционный подход, то есть разделение проблемы на уровни [19].

Уровень III «очистной забой», на котором решаются вопросы, связанные с выбором очистного оборудования, а также обоснованием рациональных технологических параметров. Успешное решение вопросов на этом уровне позволяют получить продукцию в виде горной массы, которая является составляющей в системе генерации электроэнергии, кокса или металла. Исследования, проведенные П.П. Николаевым [20, 21], позволили сформировать представление о подходах к выбору средств механизации и обоснованию рациональной области эксплуатации. В работах [22, 23] определены системные принципы и оценочный критерий надежности при оптимизации технологических цепочек очистного оборудования. Исследования базируются на применении теории графов. Оптимизация параметров позволяет снизить удельную себестоимость добычи и увеличить производительность забоя.

Уровень IV «технологический», на котором решаются вопросы, связанные с организацией технологических связей в рамках предприятия. Успешное решение вопросов на этом уровне позволяет снизить себестоимость, ликвидировать «узкие места» и др. В.Г. Гриневым предложено применять методы динамического программирования [24].

Итак, рассмотренное деление на уровни и предложенные методы, позволяют сделать важное обобщение, что процесс освоения месторождений полезных ископаемых базируется на учете концептуальных основ природопользования [25, 26], для реализации которых необходимо предусматривать следующие особенности проектирования этого процесса:

- В качестве критерия оптимальности предлагается философская категория «качество», которая выражает совокупность существенных признаков, особенностей и свойств, которые отличают один предмет или явление от других и придают ему определенность.

- В условиях экологически загрязняющего производства, для особо ценных полезных ископаемых (например, золото) в категории «качество» можно отнести степень негативного воздействия на окружающую среду, которое определяется на основе экспертной оценки со стороны экологов [27, 28, 29].

- Из категории «качество» следует следующее важное определение, совокупность признаков определяет сам процесс, это и есть изменение состояния запасов, то есть уголь проходит этап от добытого полезного ископаемого к электроэнергии или металла.

- Независимо от параметра (целевой функции), который необходимо минимизировать (максимизировать) для выбора оптимального сценария производства его можно представить в виде единой структуры, а не отдельно каждый, чтобы реализовать возможность оптимизации процесса получения конечной продукции. Эффективность всего процесса зависит от совокупной эффективности заданного количества параметров на всех предыдущих этапах.

- Сведения об объеме производства определяются на основе определения и сравнения сумм, которые дает каждая дополнительная единица продукции с одной стороны в валовые доходы, а с другой – в валовые расходы.

- Каждое полученное решение будет оптимальным в рамках области рационального проектирования.

Указанные принципиальные моменты позволяют для реализации технологии оптимального проектирования природопользования применить метод динамического программирования, который основан на принципе оптимальности Р. Беллмана [30].

**Результаты исследований**. В соответствии с делением на уровни возникает потребность в описании методов поиска оптимальных решений. Представим в табл. 1 характеристику каждого уровня.

Таблица 1 - Характеристика уровней процессов освоения месторождений полезных ископаемых

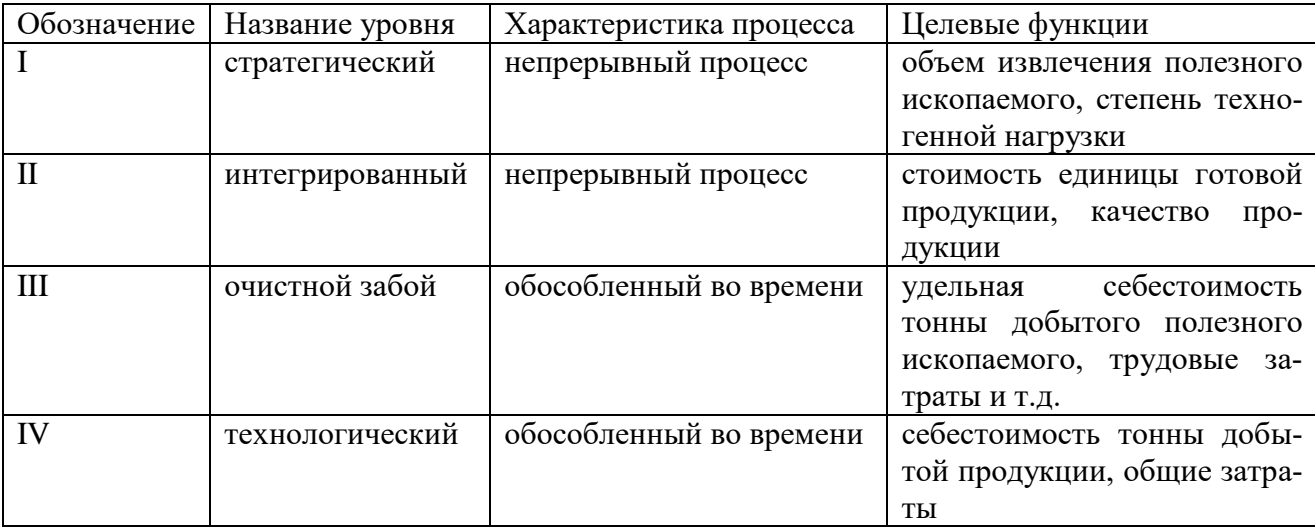

Из таблицы 1 следует, что для принятия решений могут быть использованы методы дискретной математики, а также методы динамического программирования.

Область использования методов динамического программирования - непрерывные процессы, т.е. осуществляется переход запасов из одного состояния в другое, при этом состояние на предыдущем этапе определяет текущие и все последующие состояния.

Область применения методов дискретной математики - обособленные во времени и пространстве процессы. Например, выбор средств механизации, организация технологии крепления выработок и т.д. Необходимо дать однозначный ответ. Если предприятие не интегрировано в цепочку генерации энергии или металла, то нецелесообразно применять методы динамического программирования, т.к. процесс прерывен. Можно сформировать область использования приведенных подходов с позиции оптимального проектирования (табл. 2).

Таблица 2 – Область применения инструментов оптимизации параметров эксплуатации

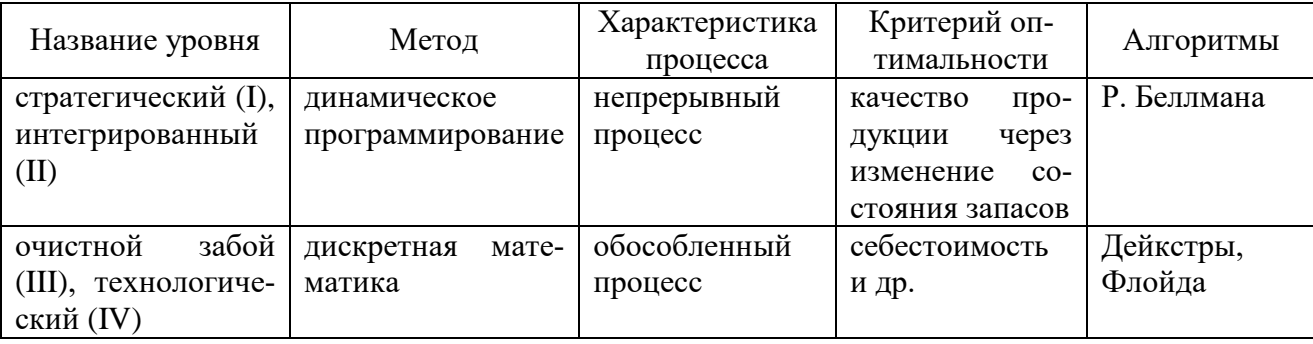

Рассмотрим алгоритмы динамического программирования, а также средства принятия решений.

Процесс принятия решения (поиска стратегии управления) заключается в представлении процесса в виде упорядоченной структуры - сетевой модели [31]. Вершинам соответствуют типы оборудования, варианты технологии, а расстоянию (длине) между вершинами значение оптимизационного параметра (стоимость, временные затраты и др.). Наиболее короткий путь (иногда наиболее длинный - все зависит от целевой функции) будет соответствовать оптимальному решению. При этом связи между вершинами соответствуют реальным взаимосвязям, что исключает принятие неверного решения [32]. Принятие единоверного решения на каждой стадии способствует принятию верного решения и на последующих этапах, что согласуется с принципом Р. Беллмана (принцип динамического программирования)

[30]: оптимальная стратегия имеет свойство, что какими бы ни были начальное состояние и начальное решение, последующие решения должны составлять оптимальный курс действий по отношению к состоянию, полученному в результате первого решения. Иными словами, оптимальная стратегия зависит только от текущего состояния и цели, и не зависит от предыстории [33]. В работе [34] обобщен многолетний опыт эффективного применения методов динамического программирования при освоении месторождений полезных ископаемых. Институтом физики горных процессов НАН Украины разработано специализированное программное обеспечение, которое позволяет решить данную задачу [35].

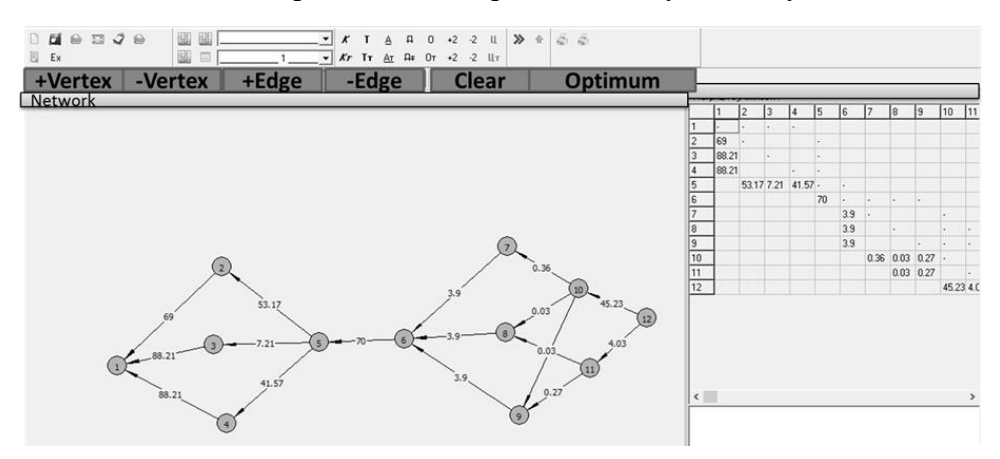

Рисунок 1 - Фрагмент рабочего окна программы «Динамического программирования альтернативного графа на минимум» [35]

Применение описанной программы позволит учесть взаимосвязи между различными состояниями запасов во времени.

Для решения задач оптимизации параметров эксплуатации можно воспользоваться методами дискретной математики - сетями и графами. Прежде всего, это обусловлено наглядностью и информативностью. Идея заключается в том, что описанные характеристики можно представить универсальным графом, т.е. упорядоченной структурой, в качестве вершин принимаем параметры, а в качестве расстояний между вершинами значения этих параметров (рис. 2).

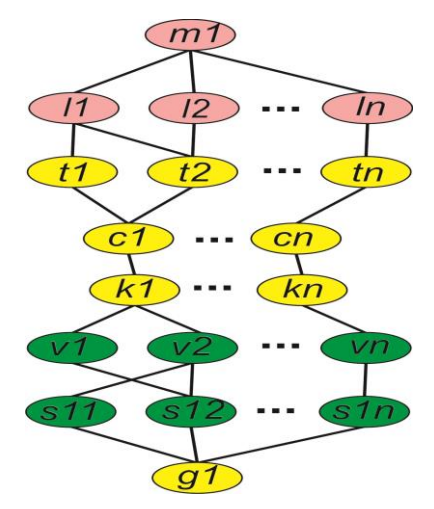

Рисунок 2 – Универсальный граф выбора альтернатив [37]

В данном графе (рис. 2) вершинам будут соответствовать следующие значения технологических параметров:  $m_1$  – мощность пласта,  $l_1...l_n$  – длина очистного забоя,  $t_1...t_n$  – стоимостные параметры механизированной крепи,  $c_1...c_n$  - стоимостные параметры очистных комбайнов,  $k_1...k_n$  – стоимостные параметры забойных конвейеров,  $v_1...v_n$  – объемы добычи рассматриваемых цепочек;  $s_{11} \cdots s_{1n}$  - удельная себестоимость;  $g_1$  - рациональная цепочка

компонента цепи. Для каждого набора условий эксплуатации существует отдельная модель. Кратчайший маршрут будет соответствовать оптимальной альтернативе с позиции минимизации оптимизационного параметра. Нами разработано соответствующее программное обеспечение (рис. 3) [38, 39].

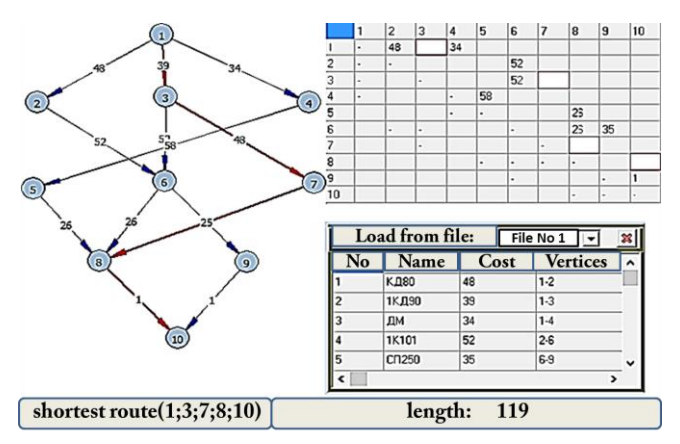

Рисунок 3 – Окно программы «Нахождения кратчайших маршрутов между всеми вершинами сетевой модели» [2]

Таким образом, с позиции оптимального проектирования обосновано область применения методов дискретной математики и динамического программирования. Характерной особенностью, которых является графовое представление производственных взаимосвязей с последующей формализацией в сетевые модели.

Выводы. В рассматриваемой работе предложен новый инновационный подход к проектированию освоения месторождений полезных ископаемых. Характерной особенностью которого, является то, что само полезное ископаемое рассматривается не «как конечный продукт», который следует извлечь, а только, как промежуточное звено в структуре генерации энергии, выплавки металла и др. Это позволяет рассматривать процесс эксплуатации через изменение состояния запасов, что в свою очередь формирует стратегию освоения. Стратегия освоения предусматривает построение сценариев (экономических, экологических) в рамках, которых решается «узкая» задача, связанная с организацией работ, оптимизацией себестоимости и др.

Список литературы:

Khorolskyi, A., Hrinov, V., Mamaikin, O., & Fomychova, L. (2020). Research into 1. optimization model for balancing the technological flows at mining enterprises. E3S Web Of

Khorolskyi, A., Hrinov, V., Mamaikin, O., & Demchenko Yu. (2019). Models and 2. methods to make decisions while mining production scheduling. Mining of Mineral Deposits, 13(4),53-62. https://doi.org/10.33271/mining13.04.053

Hrinov, V. & Khorolskyi, A. (2018). Improving the Process of Coal Extraction 3. Based on the Parameter Optimization of Mining Equipment. E3S Web of Conferences, (60), 00017. https://doi.org/10.1051/e3sconf/20186000017

 $\overline{4}$ . Khorolskyi, A., Hrinov, V., & Kaliushenko, O. (2019). Network models for searching for optimal economic and environmental strategies for field development. Procedia Environmental Science, Engineering and Management, 6(3), 463-471.

Khorolskyi, A., & Hrinov, V. (2020). Otsinka i vybir parametriv pry rozrobtsi rodo-5. vyshch korysnykh kopalyn. Fyziko-tekhnycheskie problemy hornoho proizvodstva, (22), 118-140. https://doi.org/10.37101/ftpgp22.01.009

Hrinov, V., & Khorolskyi, A. (2019). Optymalne proektuvannia parametriv hirny-6. chozbahachuvalnykh pidpryiemstv dlia ratsionalnoho osvoiennia tsinnykh rodovyshch Ukrainy.

Fiziko-tekhnicheskie problemy hornoho proizvodstva, (21), 128- 145.https://doi.org/10.37101/ftpgp21.01.008

7. ISO/IEC/IEEE 24765:2010 Systems and software engineering – Vocabulary IEEE Std 1233–1998 (R2002) IEEE Guide for Developing System Requirements Specifications

8. Когаловский М. Р. и др. Глоссарий по информационному обществу / Под общ. ред. Ю. Е. Хохлова. – М.: Институт развития информационного общества, 2009. – 160 с.

9. Пушкин В. Н. Оперативное мышление в больших системах. – М.-Л.: Энергия,  $1965. - 376$  c.

10. Джонсон-Лэрд Ф. Процедурная семантика и психология значения // Новое в зарубежной лингвистике. – Вып. 23 (Когнитивные аспекты языка). – М.: Прогресс, 1988. – С. 234–258.

11. Мишанкина Н. А. Метафора в науке: парадокс или норма? – Томск: Изд-во Том. ун-та, 2010.- 282 с.

12. Хорольский, А.А. Использование динамического программирования для проектирования горного производства при ограниченных ресурсах / А.А. Хорольский, В.Г. Гринев // Информационные технологии в образовании, науке и производстве: VI Международная научно-техническая интернет-конференция, 17–18 ноября 2018 г. [Электронный ресурс]. – Режим доступу:<http://rep.bntu.by/handle/data/49907>

13. Гринев В.Г., Хорольский А.А. Система поддержки принятия решений при разработке месторождений полезных ископаемых //Горно-геологический журнал. – 2017. –  $N_2$ . 51. – С. 18–24.

14. Хорольский А.А., Гринев В.Г. Выбор сценария освоения месторождений полезных ископаемых // Геология и охрана недр. – 2018. – № 3 (68). – С. 68–75.

15. Хорольський, А., Гріньов, В., & Мамайкін, О. (2019). Інноваційні перспективи підземної експлуатації вугільних родовищ. Вісник Житомирського державного технологічного університету. Серія: Технічні науки, 1(83), 289-298. [https://doi.org/10.26642/tn-2019-](https://doi.org/10.26642/tn-2019-1(83)-289-298) [1\(83\)-289-298](https://doi.org/10.26642/tn-2019-1(83)-289-298)

16. Гринев В.Г. Инновационные перспективы эксплуатации угольных пластов крутого падения / В.Г. Гринев, П.В. Череповский, А.И. Деуленко. – Днепропетровск: видавництво «Пороги», 2015. – 180 с.

17. Khorolskyi, A. O., & Hrinov, V. H. (2018). Proektuvannia tekhnolohichnykh skhem hirnychoho vyrobnytstva v umovakh nevyznachenosti. *Fyzyko-tekhnycheskye problemy hornoho proyzvodstva*, *20*, 132-146.

18. Гріньов, В.Г., Хорольський, A.O., & Каліущенко, O.П. (2019). Розроблення екологічних сценаріїв ефективного освоєння цінних родовищ корисних копалин. Мінеральні ресурси України, (2), 46-50.<https://doi.org/10.31996/mru.2019.2.46-50>

19. Гріньов, В. Г., Хорольський, А. О., & Мамайкін, О. Р. (2019). Оцінка стану та оптимізація параметрів технологічних схем вугільних шахт. *Вісник Криворізького національного університету*, (48), 31-37.

20. Гринев В.Г., Череповский П.В., Николаев П.П. Обоснование рациональных параметров добычи угля на шахтах с крутым падением пластов. Фізико-технічні проблеми гірничого виробництва. 2010. № 13. С. 142–149.

21. Гринев В.Г., Николаев П.П., Деуленко А.И., Череповский П.В. Технологические аспекты физики горных процессов. Наукові праці УкрНДМІ НАН України. 2013. № 13. С. 197–208.

22. Khorolskyi, A.A., & Hrinov, V.G. (2017). Systemni pryntsypy ta otsinochni kryterii nadiinosti pry optymizatsii tekhnolohichnykh skhem vuhilnykh rodovyshch. *Visnyk Zhytomyrskoho Derzhavnoho Tekhnolohichnoho Universytetu*, 80(2), 225–233. [https://doi.org/10.26642/tn-](https://doi.org/10.26642/tn-20172(80)-225-233)[20172\(80\)-225-233](https://doi.org/10.26642/tn-20172(80)-225-233)

23. Хорольський, А. О., & Гріньов, В. Г. (2018). Формування структури комплексного механізованого вибою з заданим рівнем видобутку. *Сучасні інноваційні технології підготовки інженерних кадрів для гірничої промисловості і транспорту*, 27-28.

24. Grinov, V.G., & Horolskiy, A.O. (2018). MozhlivostI efektivnogo osvoennya rudnih rodovisch iz zapasami ridkisnih i blagorodnih metaliv. Fiziko-tehnicheskie problemyi gornogo proizvodstva, (20), 113–122.

25. Гріньов, В. Г., & Хорольський, А. О. (2020). Дослідження основ технології оптимального проєктування раціонального користування родовищами цінних копалин. *Мінеральні ресурси України*, (2), 19-24.

26. Хорольский А.А. Возможности создания новой технологии оптимального проектирования природопользования / А.А. Хорольский, В.Г. Гринев // Горно-геологический журнал. – 2020. –  $N_2$ 61. – С. 4–12.

27. Petlovanyi, M.V., Ruskykh, V.V., Zubko, S.A. (2019). Peculiarities of the underground mining of high-grade iron ores in anomalous geological conditions. Journal of Geology, Geography and Geoecology, 28(4), 706-716.

28. Petlovanyi, M. (2016). Influence of configuration chambers on the formation of stress in multi-modulus mass. Mining of Mineral Deposits, 10(2), 48–54. <https://doi:10.15407/mining10.02.048>

29. Petlovanyi, M., Lozynskyi, V., Zubko, S., Saik, P., & Sai, K. (2019). The influence of geology and ore deposit occurrence conditions on dilution indicators of extracted reserves. Rudarsko Geolosko Naftni Zbornik, 34(1), 83-91.<https://doi.org/10.17794/rgn.2019.1.8>

30. Bellman, R., & Dreyfus, S. (1965). Prikladnye zadachi dinamicheskogo programmirovaniya. Moskva: Nauka, 460.

31. Сынков, В. Г., Гринев, В. Г., & Хорольский, А. А. (2016). Применение базовых алгоритмов оптимизации для выбора очистного оборудования. *Наукові праці Донецького національного технічного університету. Серія: Інформатика, кібернетика та обчислювальна техніка*, (2), 117-124.

32. Хорольский, А. О., Гринев, В. Г., & Сынков, В. Г. (2016). Выбор комплексов горно-шахтного оборудования на основе теории графов. *Вісник Національного технічного університету України Київський політехнічний інститут. Серія: Гірництво*, (31), 57-64.

33. Хорольский, А. А., Гринев, В. Г., & Сынков, В. Г. (2016). Обоснование возможности применения классической теории графов для выбора комплексов горного оборудования. *Современные инновационные технологии подготовки инженерных кадров для горной промышленности и транспорта*, (3), 57-64.

34. Сынков, В. Г., Гринев, В. Г., & Хорольский, А. А. (2016). Оценка уровня взаимосвязи очистного оборудования в составе механизированного комплекса. *Наукові праці Донецького національного технічного університету. Серія: Інформатика, кібернетика та обчислювальна техніка*, (1), 124-131.

35. Гріньов, В. Г., & Хорольський, А. О. (2018). Комп'ютерна програма «Програма вибору оптимальних комплектацій очисного обладнання на основі універсальних графів»(«CountsCEM. v1. p2. 6 c25»). Свідоцтво про реєстрацію авторського права на твір № 74856. Зареєстр. 20.11. 2017 р.; опубл. 26.01. 2018 р. *Авторське право та суміжні права*.

36. Гринев, В. Г., & Хорольский, А. А. (2017). Обоснование параметров выбора комплектаций очистного оборудования с учетом области рациональной эксплуатации. *Вісті Донецького гірничого інституту*, (1), 139-144.

37. Гринев, В. Г., & Хорольский, А. А. (2018). Проектирование технологических схем очистного оборудования с использованием сетевых моделей: опыт и перспективы. *Горная механика и машиностроение*, (4), 12-21.

38. Hrinov, V. H., Khorolskyi, A. O., & Mamaikin, O. R. (2019). Otsinka stanu ta optymizatsiia parametriv tekhnolohichnykh skhem vuhilnykh shakht. *Visnyk Kryvorizkoho natsionalnoho universytetu*, *48*, 31-37.

39. Гринев В.Г., Хорольский А.А. Оптимизация параметров эксплуатации очистного оборудования // Уголь Украины. – 2018. – №. 9. – С. 37–42.

## УДК 004.93.12

## **ОБЗОР ПОДХОДОВ К ОПРЕДЕЛЕНИЮ АВТОРСТВА СПОРНЫХ ТЕКСТОВ ФОРМАЛЬНЫМИ МЕТОДАМИ**

Чащин С.В.

*Белорусский национальный технический университет, Минск, Беларусь, [SergtoUn@gmail.com](mailto:SergtoUn@gmail.com)*

Исторический обзор подходов, эффективность большей части которых была оспорена практической работой, приведена во многих работах, в том числе [1]. Вместе с тем, ввиду того, что подавляющее большинство этих работ написаны иностранными авторами на иностранных языках, представляется целесообразным дать краткое описание проб и ошибок, допущенных исследователями на пути решения задач атрибуции текста, а также выработанные, в результате, успешные подходы.

Научный подход к атрибуции текста был заложен в конце 19 века в работах Mendenhall [1] изучавшего произведения Марлоу, Бэкона и Шекспира, а также Mascol [2, 85; 3], исследовавшего новозаветные Евангелия. Оба автора пытались выявить некоторый уникальный признак, который позволил бы однозначно определить принадлежность анонимного или псевдонимного текста известному автору. Для решения задачи авторы строили график отношения длины слова и частоты появления слова в тексте. Вопросы об авторстве как исследованных Mendenhall произведений, так и исследованных Mascol Евангелий до сих пор остаются нерешёнными<sup>1</sup>, однако эти работы заложили основу статистических методов в атрибуции текста.

До начала 60-х годов основной целью исследователей был поиск некоторого уникального признака, позволяющего однозначно идентифицировать автора. Так, в 1944 году Yule [1] в качестве подобного маркера предложил длину предложения, хотя и указывал на невысокую надёжность данного метода. Предложенная им характеристика К является мерой словарного запаса автора текста, и не позволяет однозначно идентифицировать самого автора.

Новый подход к установлению автора текста был предложен Mosteller и Wallace [1] в 1964 году. Применив инновационный на тот момент наивный байесовский классификатор и используя в качестве признаков служебные слова, авторы смогли с высокой точностью (до 88%) идентифицировать авторов каждого из т.н. Федералистских текстов – псевдонимных статей, касающихся американской конституции, опубликованных в 1787- 1788 гг. тремя разными авторами (Джей, Гамильтон и Мэдисон) под псевдонимом «Publius» («Публий»). Данная работа стала классическим примером применения количественных методов в анализе текстов и первой работой по применению многомерного анализа текста.

В 1971 году методом Mosteller и Wallace удалось доказать (вкупе с другими доказательствами) невиновность осуждённого за убийство полицейского и повешенного в 1953 году Дерека Бентли (реабилитирован в 1993 году). Среди главных доводов в пользу его невиновности были относительные частоты употребления слова then (десятикратно превосходила среднюю по Корпусу записей разговорного английского языка Банка Англии) и словосочетания I then (почти тысячекратно превосходила среднюю по указанному выше Корпусу) в документах, предъявленных суду в 1952 году в качестве признательных показаний Бентли. При этом, количественные значения и того, и другого

 <sup>1</sup> В 1987-1990 гг. Пенн Лири, применяя средства компьютерной техники, провёл исследование, как он указывал, «шифров в текстах произведений Шекспира» (опубликовано в [4]), по результатам которого был сделан вывод, что значительная часть драм Шекспира была написана Бэконом. В последующем, использованный Пенном метод был раскритикован и отвергнут, т.к., согласно методике, Бэкон был также автором, как минимум, «Моби Дика», «Галльской войны» и Библии [5, с.565]. Спор об авторстве отдельных произведений, приписываемых Шекспиру, до сих пор не окончен.

параметров соответствовали частотам их употребления в показаниях полицейских. Более того, именно такие значения частоты встречаемости этих признаков были определены экспертом-лингвистом как уникальные признаки письменной речи сотрудников полиции.

Схожие подходы были предложены Burrows [1], применившим метод главных компонент к частотам слов. Идея заключается в проецировании многомерных векторов частот слов в сравнительных текстах в двумерное пространство. В результате, при чётком визуальном разделении спроецированных векторов разных авторов автор неизвестного текста определяется как тот, к чьим текстам ближе всего расположен спорный документ.

Скандальную известность в 90-е годы XX века получил метод QSUM (иначе называемый CUSUM), основанный на применении популярного в управлении качеством инструмента кумулятивных сумм. Главная идея подхода состоит в том, что отношения между отдельными авторскими инвариантами – например, длина предложения и количество служебных слов в тексте – являются постоянными на всё протяжении текста, и могут быть достаточной характеристикой автора текста. Для каждой статистики рассчитывается среднее значение, а отклонения от средних значений по каждому предложению суммируются накопительным итогом. Для проверки неизвестного текста, который, как правило, по объёму намного меньше текста с достоверным авторством, неизвестный текст вставляется в корпус известных. Изменения в графике кумулятивных сумм показывают, что неизвестный текст не относится к автору известного текста.

Простота данного метода обусловила его принятие в США в качестве стандарта в судах. Однако тщательные исследования показали, что авторы метода подгоняли исходные данные, а последующие исследования и расследования привели к отмене более 70% решений, принятых в американских судах на основе данного метода.

Изучение динамики служебных слов для определения плагиата проводилось и в СССР. Одной из наиболее известных является работа В.П.Фоменко и Т.Г.Фоменко, опубликованных в 1995 году А.Т.Фоменко в качестве приложения к работе по новой хронологии истории [6]. Использованный авторами метод близок к QSUM. Проанализировав ряд параметров (количество слов в предложении, процент служебных слов в тексте, количество слогов в слове, и др.) авторы предлагают в качестве дифференцирующего признака процент служебных слов в выборках текста. В самой работе не даётся точный количественный критерий, на основании которого можно делать вывод о принадлежности произведения данному автору. Как предлагают авторы, «Если для двух исследуемых произведений значения параметра 3 (процент служебных слов) разнятся больше, чем на единицу, то есть основания заподозрить различное авторство сравниваемых текстов». Чем больше разница инварианта, тем подозрения серьёзнее» [6]. Более того, как признаются сами авторы, метод может использоваться только на текстах крупного объёма. Определить что понималось авторами под «большим», «крупным» и «малым» объёмами из текста данной работы не удалось. Для целей дальнейшего исследования отметим следующее. Авторами брались выборки не менее 16.000 слов, шаг между ними составлял не менее 60 страниц, и в исследовании использовались только прозаические произведения. Применение несопоставимых единиц измерения объёмов произведения (количество страниц и слов) не позволяет определить минимальный размер произведения, который может анализироваться. В качестве признаков использовались отдельные предлоги, союзы и частицы (всего 54 служебных слова). Причины выборки именно данных служебных слов в исследовании не раскрываются. Средняя величина используемого параметра для различных авторов колеблется от 19,4% до 27,5%.

Данный подход применен авторами при исследовании проблемы авторства «Тихого Дона». На наш взгляд, выводы по результатам исследования (книги 1 и 2, части 1-5 и начало части 6 книги 3 «Тихого Дона» принадлежат перу Ф.Крюкова) не в полной мере согласуются с результатами исследования. Действительно, значения параметра в

произведениях Ф.Крюкова (21,11%<sup>2</sup>) ближе значениям параметра в книгах 1 и 2 «Тихого Дона» (19,55%) по сравнению с произведениями в раннего М.Шолохова (22,46%). Однако разница между значениями спорной части «Тихого Дона» и работами Ф.Крюкова (1,56% = 21,11 – 19,55) даже больше, чем между работами Ф.Крюкова и ранними произведениями М.Шолохова (1,35% = 22,46 – 21,11), что, исходя из предлагаемой авторами методики, позволяет также сомневаться и в авторстве Ф.Крюкова.

Ещё одно направление в применении математических моделей при атрибуции текста было положено Д.Хмелевым [7] в 90-х годах прошлого века. В ходе проведенных исследований был сделан вывод о том, что простейший подход с использованием цепей Маркова первого порядка показывает хорошие результаты на файлах большого объема и плохие по сравнению с другими методами на отрывках длиной в 2000 - 5000 символов. Этот метод был реализован в системе «Лингвоанализатор» [\(http://www.rusf.ru/books/analysis\)](http://www.rusf.ru/books/analysis), – первого русскоязычного эксперимента по распознаванию автора текста. Детально данная система, а также проводимые с ней эксперименты описаны в работах [ 7; 8].

«Лингвоанализатор» представляет собой ресурс в глобальной сети Интернет. Основная задача системы – определить степень близости заданных пользователем исследуемых текстов индивидуальному стилю одного из авторских эталонов, определённых заранее и занесенных в систему.

В работе [9] показано, что последовательность символов текста не обладает свойствами простой цепи Маркова. Вместе с тем, моделирование языка с применением цепей Маркова стало крайне популярным в последнее время среди авторов, занимающихся исследованиями в области компьютерной лингвистики на различных языках, в т.ч. английском (см., например, [10, с.192-196]), арабском [11, с.474] и китайском ([12]) языках. Более того, цепи Маркова активно используются в настоящее время в системах распознавания образов, в частности, звучащей речи [13; 14, с.9-15] и текста [15].

Как продолжение развития подхода, использующего в качестве стилевых признаков бинарные буквосочетания, А. Н. Тимашев [16] предложил применять трехбуквенные сочетания. Был создан программный продукт для автоматического сравнения и классификации текстов по параметрам индивидуального авторского стиля под названием «Атрибутор» (электронный адрес программного продукта – http://www.textology.ru/web.htm).

База этой программы содержит произведения 103 авторов и использует экспертную обработку текстов. В эталонную выборку, на которой происходило обучение «Атрибутора», попали в основном романы и повести отечественных писателей XIX-XX вв. Пополнение шло за счет ресурсов известных электронных библиотек, наибольшее количество текстов было получено в библиотеке М. Мошкова. Выборка подбиралась таким образом, чтобы тексты разных писателей в максимальной степени различались друг от друга, а тексты одного писателя были максимально близки. Те случаи, когда известный писатель в какой-то период своего творчества резко менял стиль изложения, отсеивались.

Для обработки текста «Атрибутором» необходимо, чтобы его длина была не меньше 6 страниц. Ограничение на длину текста накладывается для того, чтобы избежать ошибок, связанных со сравнением статистически несопоставимых объектов. В обработку попадают все слова текста, за исключением имен собственных.

О.Шевелев в своём диссертационном исследовании [9] проводил анализ с использованием гипергеометрического критерия (двустороннего точного критерия Фишера) и критерия хи-квадрат по отдельным частотным признакам текстов, совокупности признаков, а также по их распределению. Автором также проведено сопоставление подхода Д.Хмелева и его модификаций, авторских вариантов метода Д.Хмелева, деревьев решений и нейронных сетей. В результате делается вывод о наименьшей эффективности метода деревьев решений для задач классификации текстов, а модифицированный метод

<sup>2</sup> Значения взяты из работы авторов и не перепроверялись.

Д.Хмелева и метод нейронных сетей в проведенном исследовании дал примерно равные результаты, и, в ряде случаев, достигал 100%. Согласно выводам О.Шевелева, критическое значение объема имеет порядок 30000-40000 символов или 5000-6000 слов, или 400-600 предложений. В данной работе основной акцент делается на методах автоматической кластеризации текстов. В своём диссертационном исследовании автор использовал три группы признаков: частоты появления пар букв, частоты появления 100 самых часто встречаемых словоформ из частотного словаря Шарова, частоты появления предложений с определенным числом слов. В [32] используется иной набор признаков – служебные слова по списку В.П.Фоменко и Т.Г.Фоменко.

В работе А.С.Романова [18] для атрибуции текста используется метод опорных векторов. Автор провёл обширное исследование с применением различных признаков: униграмм (определение n-грамм – униграмм, биграмм, триграмм и др. - будет дано ниже, см.п.1.3.2), биграмм, триграмм, 500 наиболее часто используемых биграмм, 500 наиболее часто используемых триграмм, контекстных слов, знаков пунктуации, частей речи, длины слова и др. В ходе исследования были сопоставлены такие параметры, как скорость обучения и точность построенных моделей в зависимости от архитектуры и объёмов выборки. Результаты классификации с использованием машин опорных векторов сравнивались с результатами классификации, полученными с использованием нейронных сетей - многослойного перцептрона и сетей каскадной корреляции. Автором сделан вывод о том, что метод опорных векторов является наиболее точным и наименее затратным по времени методом классификации.

К выводу о высокой результативности метода опорных векторов пришли также авторы зарубежного исследования [19]. Особенность исследования состоит в том, что в качестве исходных были избраны не художественные тексты, а статьи семи различных авторов в ежедневной газете Berliner Zeitung за трёхмесячный период (декабрь 1998 февраль 1999 гг.). В качестве признаков использовались словоформы (т.е. обладающая признаками слова цепочка фонем, формально отличающаяся от другой), длина слов, метки частей речи (part-of-speech tags, POS-tags), комбинации служебных слов с метками частей речи, а также различные преобразования исходных признаков и различные ядра (линейное, квадратичное, кубическое и радиальной базисной функции). Исследование проводилось на текстах на немецком языке. В ходе исследования сравнивались результаты работы машины опорных векторов, деревьев решений и многослойного перцептрона, прецизионность метода опорных векторов оказалась наивысшей (по 5 авторам составила 100% вне зависимости от применяемых признаков их комбинаций). Специфичность колебалась в интервале от 21% до 92%.

Метод опорных векторов также применялся E.Stamatatos при исследовании текстов из ежедневной газеты Guardian [20]. В качестве признаков использовались слова и символьные триграммы. Автор провёл анализ возможности применения данных признаков на различных тематических (политика, общество, события в мире, события в Великобритании) и жанровых (статьи и рецензии на книги) выборках. В отличие от предыдущих авторов, E.Stamatatos был проведен ряд экспериментов по обучению модели на одной тематической и/или жанровой выборке, а тестированию – на другой. Максимальные результаты получены при использовании символьных триграмм. При обучении модели и её тестировании на одной и той же тематике на 6.000 наиболее часто встречающихся триграммах получена 100% точность. При обучении и тестировании на разных тематических выборках максимальная точность получена при 3.500 триграмм, при этом точность повышалась с ростом числа признаков до данной отметки, и далее резко сокращалась. Схожим образом была достигнута максимальна точность 77% при использовании 1.500 наиболее часто встречающихся слов. Высокая точность метода опорных векторов вместе с символьными триграммами проявилась даже при обучении и тестировании на выборках текстов разных жанров. Например, при обучении на выборке текстов из темы «Политика» и тестировании на жанре «Рецензии на книги» точность достигала 80% (при количестве используемых признаков 9.000).

По результатам исследования более ранних работ, Koppel, Schler, Argamon [21] также делают вывод о том, что точность метода опорных векторов, как минимум, не ниже иных методов классификации.

В последние годы в компьютерной лингвистике всё чаще используются нейронные сети. Из публикаций наибольший интерес для целей нашего исследования представляет работа [22], в которой в качестве признаков анализируются различные словесные и символьные n-граммы, а в качестве метода применяется свёрточная нейронная сеть. В ходе исследования определялись авторы твитов в сети микросообщений Twitter. Изучались различные корпусы текстов с количеством авторов от 50 (после фильтрации ботов осталось 35 авторов) до 1000, с количеством твитов каждого автора от 50 до 1000. Максимальная точность – 76,1% – получена, как и следовало ожидать, на минимальном наборе авторов (50) при максимальном объёме твитов (1000).

Список литературы:

1. Juola, P. Authorship Attribution / P.Juola // Foundations and Trends in Information Retrieval. – Hanover, 2006. – №1(3),. С.233–334

- 2. Argamon S. The Structure of Style: Algorithmic Approaches to Understanding Manner and Meaning / S.Argamon [и др.] – Berlin: Springer-Verlag, 2010. – 339 с.
- 3. Rudman J. The State of Authorship Attribution Studies: Some Problems and Solutions / J.Rudman // Computers and the Humanities / Amsterdam: Kluwer Academic Publishers, 1998. – Vol.31. – С.351-365
- 4. Leary P. The Cryptographic Shakespeare [Электронный ресурс]. Режим доступа: https://www.baconscipher.com/. – Дата доступа: 22.10.2020
- 5. Handbook of Natural Language Processing / R.Dale [и др.] New York: Marcel Decker, Inc,  $2000 = 999$  c.
- 6. Фоменко В.П., Фоменко Т.Г. Авторский инвариант русских литературных текстов. Приложение Кто был автором «Тихого Дона?» [Электронный ресурс]. – Режим доступа: http://chronologia.org/seven2\_2/add3\_2.html. – Дата доступа: 04.09.2020
- 7. Хмелёв, Д.В. Распознавание автора текста с использованием цепей А.А.Маркова / Д.В.Хмелёв / Вестник МГУ, сер.9: Филология // под ред.М.Л.Ремнёвой [Электронный ресурс]. – Москва, 2000. – №2. – С.115-126. – режим доступа: http://www.philol.msu.ru/~lex/khmelev/published/vestnik/ vestnik2000win.html. – Дата доступа: 02.09.2020
- 8. Батура, Т.В. Формальные методы определения авторства текстов / Т.В.Батура // Вестник НГУ. Серия: Информационные технологии / под ред. А.М.Федотова. – Новосибирск, 2012. – Том 10, вып. 4. – С.81-94
- 9. Шевелёв О. Г. Разработка и исследование алгоритмов сравнения стилей текстовых произведений: автореф. дис. ... канд. техн. наук : 05.13.18 / О.Г.Шевелёв. – Томский гос. ун-т. – Томск, 2006. – 19 с.
- 10. Manning, Ch.D., Schütze, H. Foundations of Statistical Natural Language Processing / Cambridge: Massachusetts Institute of Technology, Second printing with corrections, 2000.  $-704$  c.
- 11. Altheneyan, A.S., Menai, Mohamed El Bachir. Naïve Bayes classifiers for authorship attribution of Arabic texts / Journal of King Saud University – Computer and Information Sciences// Ed. Ahmad Al Ghamdi. – Riyadh, 2014. – #26. – С.473-484
- 12. Jian-yun, N. On the Use of Words and N-gram for Chinese Information Retrieval / N.Jianyun // Proceedings of the fifth international workshop on Information retrieval with Asian languages. – New York, USA: 2000. С.141-148
- 13. Rabiner L.R. A Tutorial on Hidden Markov Models and Selected Applications in Speech Recognition / L.R.Rabiner// Proceedings of the IEEE – Raleigh, North Carolina, USA, 1989.  $-$  vol.77,  $\mathbb{N}^2$ . – C.257-286
- 14. Fink Gernot A. Markov Models for Pattern Recognition: From Theory to Applications. Second Edition /Gernot A.Fink/ Springer-Verlag, London: 2008/2014. – 275 c.
- 15. Keselj V. N-gram-based Author Profiles For Authorship Attribution / V.Keselj [и др.]// PACLING'2003 / Pacific Association for Computational Linguistics. – Halifax, Canada:  $2003. - C.255 - 264$
- 16. Тимашев А. Н. Атрибутор // Текстология, ru [Электронный ресурс]. 2002. Режим доступа: [http://www.textology.ru/atr\\_resum.html](http://www.textology.ru/atr_resum.html)
- 17. Шевелев О.Г., Макаров А.Г., Поликарпов А.А., Поддубный В.В. Анализ количественных характеристик авторского стиля романа «Тихий Дон» и его соотношение с другими текстами М.А.Шолохова на основе иерархической кластеризации / Русский язык: исторические судьбы и современность. IV Международный конгресс исследователей русского языка. Москва, МГУ им.М.В.Ломоносова. Филологический факультет. 20-23 марта 2010 года. Труды и материалы. Сост.: М.Л.Ремнёва, А.А.Поликарпов. – М.:Изд-во МГУ, 2010. – с.523-524
- 18. Романов А. С. Методика и программный комплекс для идентификации автора неизвестного текста: автореф. дис. ... канд. техн. наук: 05.13.18 / А.С.Романов. – ТУСУР. – Томск, 2010. – 26 с.
- 19. Diederich J., Rindermann J., Leopold E., Paass, G. Authorship Attribution with Support Vector Machines / Applied Intelligence, Vol.19. Amsterdam: Kluwer Academic Publishers, 2003. -- с.109-103
- 20. Stamatatos E. On the robustness of authorship attribution based on character n-gram features / Journal of Law and Policy, vol.  $21(2)$ . – Denver: Joh Wiley & Sons,  $2013$ . – c.  $421-439$
- 21. Koppel M., Schler J., Argamon S. Computational Methods in Authorship Attribution / Journal of the American Society for Information Science and Technology, vol.60(1). – Hoboken: Wiley-Blackwell, 2009. – с.9-26.
- 22. Shrestha P. и др. Convolutional Neural Networks for Authorship Atribution of Short Texts // P.Shrestha и др. / Proceedings of the 15-th Conference of the European Chapter of the Assosication of Computational Linguistics. – Valencia, April 3-7, 2017. – Vol. 2, Short Papers. – стр.669-674